#### ВІДОЗВИ. ЗАЯВИ. ЗВЕРНЕННЯ

## HENPOMUHYULE HAAGAHHA<br>TAPACA WEBYEHKA — NUTOMO YKPAÏHCOKE ОСЕРДЯ ЗАГАЛЬНОЛЮДСЬКОЇ МІСІЇ

Колективне звернення до співгромадян та українців усього світу до дня народження національного символу України, видатного поета і мислителя

Дорогі українці, побратими і посестри всієї планети! Звертаємося до вас у час другого року війни, перемога України в якій визначає подальше буття усього світу. Вітаємо вас із 209-тою річницею, яка продовжує відлік третього століття від дня народження духовного Батька нації Тараса Шевченка.

Здобувши ще в лютому 2022 р. свою найпершу перемогу у спротиві Росії, Україна докорінно змінила парадигму чинного розуміння світу, світової історії та сучасного світоустрою. Осягнення українського світобачення потребує вселюдського усвідомлення того, що Україна зобов'язана перемогти - заради утвердження життєдайних змін для власних і загальнолюдських нащадків.

Виборюючи остаточну перемогу у війні, вона перекреслює попередні концепції "гарячих" чи "холодних" воен, стратегії "зіткнення цивілізацій", "кінця історії" тощо. І започатковує водорозділ між цивілі-<br>заціями, адекватний викликам епохи ноосфери та умовам гібридної війни. Розмежування цивілізацій, яке запроваджує Україна, засноване на принциповій несумісності життєствердних та/чи смертоносних знань. Ідеться про дихотомічність життя і смерти та відповідних знань, що віддзеркалюють їх. Звідси випливає конечність демонтажу ворожих життю знань та їх витіснення рятівними знаннями, але в жодному разі не "примирення" і не "узгодженість".

Життествердне знання, котре є і питомо українським, і загальнолюдським, призначеним для порятунку сучасних і майбутніх поколінь, спонукає до з'ясування світоглядних джерел, захованих у національному середовищі українства, передовсім до незбагненної творчої спадщини Великого Кобзаря — духовно-інтелектуального символу України, подвижника національного руху, мислителя і поета, живописця, громадського діяча.

...Тарас Шевченко з юних літ осягнув глибину розбіжностей між українським народом, новітнє інтелектуальне осердя якого йому судилося витворювати, та народом російським, серед якого прожив більшу частину свого недовгого життя. Перебуваючи в Україні, він у березні 1847 р. написав передмову до другого видання "Кобзаря", яке не вдалося здійснити. Звертаючись до майбутнього читача, поет наголошував: "А на москалів не вважайте, нехай вони собі пишуть по-своєму, а ми по-своєму. У їх народ і слово, і у нас народ і слово".

"Однією з алюзій на тему Шевченкової передмови 1847 р. до нездійсненого видання "Кобзаря" свого часу став есей "Не заглядаючи у святці" українського інтелектуала XX—XXI ст. М. Руденка. Автору випало творити його у концтабірній лікарні Передуралля. Один із фраґментів есею отримав назву "Розмова різними мовами". Вказуючи на глибоку несхожість української та російської мов, письменник і правозахисник ілюстрував їхню світоглядну розбіжність на прикладах цілковито різної змістовности слів, залежної від того, якою мовою ці слова промовляються.

Проєкт поета, політика і громадського діяча П. Мовчана "Логос", котрий є сучасною алюзією на мотиви Шевченкової творчости загалом, покликаний стати дороговказом, що повертає суспільство, особливо молодь, до життєдайних джерел творення, становлення і розвитку української мови, взаємних впливів слова, культури й історії нашого етносу. Доречно вказати, що насправді ця алюзія істотно масштабніша, коли йдеться про "логос", то мається на увазі не тільки той, що перекладається з грецької як "слово", а передовсім мова, керована верховенством розуму, мова, котру, за Т. Шевченком, належить "возвеличати розумом". Тож поняття "логос" запроваджуємо не як традиційне тлумачення через дослівний переклад з грецької, а як окреслення сфери розумного у загальнолюдському бутті, сфери, котра інформаційно опосередковує інтелектуальну культуру в її широкому розумінні - як науку й освіту, літературу і мистецтво тощо. А українську мову вважаємо своєрідним "ключем" до відкриття надбань життєствердного Логосу.

"Дерево, як алюзія на мотиви Шевченковової поезії, що віддзеркалює діалектику загальнолюдського пізнання, знаходить втілення у творчості відомих світові українських письменників XX-XXI ст. У М. Руденка — це картина пізнання людства, зображена у вигляді метафоричних дерев; картина, що розвиває як алюзію на Шевченкове розмежування народів і мов, так і метафору про світоглядно різні логоси, а в ширшому розумінні — несумісність достатніх і недостатніх теорій. Шевченкова алюзія у В. Стуса — це дихотомія "зимових дерев": дерева, зрощеного там, де світає, і дерева, котре виросло там. де смеркає.

"Украй зневажливе ставлення Російської імперії до уярмлених народів стало предметом поетового обурення імперським гнітом, яке Т. Шевченко передав непроминущими наративами поеми "Кавказ" і гнівними словами про "молдованина" і "фіна" та решту колонізованого посполитства. Словами "на всіх язиках все мовчить. Бо благоденствує" Великий Кобзар затаврував тотальний гніт російської імперськости, котрий донині загрожує світові.

Аналізуючи сучасний стан згаданих Т. Шевченком етносів, наголосимо: фіни, понад 100 років тому отримавши незалежність і 3/4 століття дотримуючись політики нейтралітету, нині прагнуть захистити себе під "парасолькою" спільної безпеки. Ще складнішою є сучасна доля Молдови, котра дедалі болючіше потерпає від загроз імперського тоталітаризму з боку Росії.

Власному і дружнім Україні народам Т. Шевченко дав однозначні наративи, які у середовищі українства донині залишаються афористичними посланнями націям:

> В своїй хаті своя й правда, I сила, *і воля!*

Утверджуючись у правді і силі цих переконань, на противагу імперським викликам світові, Великий Кобзар протиставив велич розуму і мови, які нам належить проявити:

I возвеличимо на диво

I розум наш, і наш язик...

Вказуючи на верховенство розуму, Т. Шевченко апелював до того, що іменується питомо українським поняттям "світ правди". Нині стає все актуальнішою алюзія на пророче твердження Кобзаря про світ правди та переконаність у призначенні України: адже засвітить його саме вона!

Війна засвідчує: настав час розуміння визначального історичного шансу, який наближав Т. Шевченко своїм поетичним словом. Це пророцтво він передав словами про те, що якраз Україна

> прозвіє тьму неволі, Світ правди засвітить.

Меседжі Кобзаря знаменують загальнолюдську місію, котру саме зараз належить втілити українству. 178 років тому Т. Шевченко передбачив зіткнення несумісних "тьми неволі" і "світу правди" та пророче окреслив неминучість переможного фіналу "світу правди". Тоталітарне радянське літературознавство побоювалось національного трактування вірша "Стоїть в селі Суботові", він був забороненим у радянській імперії, а в Україні його почали оприлюднювати аж у часи розпаду СРСР. "Битва" дихотомічних сутностей, на які вказав Великий Кобзар, матиме воістину грандіозне завершення: адже завдяки Україні засвітиться "світ правди", бо якраз вона покликана розвіяти "тьму неволі"!

Лейтмотив зіткнення Світла і Пітьми пронизує інтелектуальне надбання вже згаданого М. Руденка, котрий звернувся до онтологічного осмислення грандіозних наративів більш ніж через 100-ліття після розкриття духовним Батьком нації цих непроминущих сутностей. Варто зосередитися на двох алюзіях на цю тему. Першою є алегорія протистояння, в якій Вершник, котрий є віддзеркаленням Світла, прагне приборкати уособлення Пітьми — Коня, що прагне скинути Вершника. В есеї "Не загубити ліхтарика", що став передостаннім заповітом інтелектуала, він філософськи розвинув алюзію на цей мотив. Він вказав роздвоєння Субстанції на Світло й Темряву і наголосив: у цьому роздвоєнні проявляється всесвітня діалектична потужність. Ця сентенція наповнена глибоким субстанційним змістом: Матерія Світла і Матерія Темряви віддзеркалюють непроминущість їх віковічного протиборства як прояв потужности Всесвіту.

Належить підкреслити суголосність життєствердних меседжів XIX і XXI ст.: Т. Шевченко особливо наголошував на плеканні життєдайної мови: адже саме вона засвічує "світ правди" та розвіює "тьму неволі". Завдяки рятівним наративам Матерія Світла витискає із часопростору Матерію Темряви та несумісне із життям мислення і матеріальне діяння.

...В умовах, коли докорінно змінюється глобальний часопростір, Україна покликана ініціювати внесення змін передусім у міжнародні документи, що унормовують чинну парадигму знань. Від 2005 р., коли в Женеві оприлюднена доповідь ЮНЕСКО "До суспільств знань", упродовж 18 років зростає актуальність оприлюднення позиції нашої країни, в епоху ноосфери покликаної наголошувати на пріоритетності життєствердних знань, керуючись їх докорінною відмінністю від смертоносних знань, неприйнятних ні для життєдіяльности, ані для розвитку міжнародного співтовариства.

Стає дедалі невідкладнішим подальший розвиток цих ініціатив України, особливо з огляду на оприлюднення у 2019—2021 рр. доповідей ЮНЕСКО, що розвивають платформу суспільств знань, торкаючись так званих цифрових суспільств. Ми переконані, що рятівна парадигма подальшого розвитку цивілізації, яку здатна пропонувати Україна, має рішуче витісняти чинну парадигму, засновану на знаннях, зміст яких до того часу залишається несумісним із життям.

Зростання геополітичної значущости України актуалізує питання запровадження української мови як засобу оприлюднення принципово нових міжнародних ініціатив. Передовсім належить вказати на Балто-Чорноморську вісь (проєкт Балто-Чорноморського союзу), під яким розуміється створення наддержавного об'єднання, ініційованого з участю України ще понад 100 років тому. Втілення цього проєкту відкрило б перспективу застосування української мови як засобу спілкування з іншими державами у передбачуваному міждержавному союзі. З погляду перспектив подальшого застосування мови належить розглядати ідею союзу, що вже отримав умовну назву "УПА" (Україна-Польща-Англія, точніше, Великобританія), висловлену в час теперішньої війни. Повноцінне запровадження української мови у сферу міждержавного спілкування сприяло б встановленню певних "неписаних" традицій новітніх союзів держав і слугувало б взірцем для новітніх принципів налагодження стосунків між ними. Введення України до складу Ради безпеки ООН замість Росії, котра заслуговує на витурення, відкриє ще масштабнішу перспективу — застосування української мови в ООН.

Таким чином, налаштовуючись на властивий українству лад життєствердного мислення, якраз у Т. Шевченка знаходимо відповіді на найпосутніші питання сучасности, спричинені глобальними викликами XXI ст. Алюзії на мотиви поезій Великого Кобзаря, згадані у нашому Зверненні, віддзеркалюють питомо національний характер мислення і спрямовуються на утвердження цивілізаційного зламу, що відбувся завдяки першій українській перемозі, здобутій на початку війни внаслідок краху намірів ворожого бліцкригу.

Наша найперша перемога вказує: Україна започатковує докорінні трансформування, здатні мотивувати виживання людства та безпечну життєдіяльність цивілізації. Ноосфера відкриває епоху життествердного розвитку, покликаного якомога швидше витісняти смертоносні наративи. Україна володіє пріоритетами рятівного знання, здатного протидіяти загрозливим для планети викликам.

Микола ЖУЛИНСЬКИЙ, голова Товариства зв'язків з українцями за межами України (Товариство<br>"Україна—Світ"), директор Інституту літератури ім. Т. Г. Шевченка НАН України,<br>академік НАН України

Георгій ФІЛІПЧУК, голова Конгресу української інтелігенції Михайло СИДОРЖЕВСЬКИЙ, голова Національної спілки письменників України Володимир ШЕВЧУК, голова Наукового товариства імені Сергія Подолинського

[Електронний ресурс].— Режим доступу: https://litgazeta.com.ua/news/nepromynushche-nadbannia-<br>/tarasa-shevchenka-pytomo-ukrainske-oserdia-zahalnoliudskoi-misii

## ЗВЕРНЕННЯ НАУКОВОГО ТОВАРИСТВА ІМ. ШЕВЧЕНКА ДО ГОЛОВИ ВЕРХОВНОЇ РАДИ УКРАЇНИ П. СТЕФАНЧУКА Р. О. ТА ПРЕМ'ЄР-МІНІСТРА УКРАЇНИ П. ШМИГАЛЯ Д. А.

в приводу законопроєкту № 8221 "Про забезпечення зміцнення національної безпеки у сфері свободи совісті та діяльності релігійних<br>організацій" від 25.03.2023 р.

Наукове товариство імені Шевченка на XXXIV Березневій науковій сесії 25 березня 2023 р. обговорило суспільні, правові та юридичні аспекти унормування ситуації з діяльністю в Україні структур Російської православної церкви та її філії — Української православної церкви Московського патріархату. Після початку у лютому 2014 р. воєнної агресії Росії проти Української держави ця проблема перейшла на рівень національної безпеки і має бути унормована саме в цьому значенні.

На сьогодні доведеним і неспростовним є той факт, що РПЦ стала частиною агресивної політики Росії, спрямованої на геноцид українського народу та знищення самої України. Російська церква та афілійована з нею УПЦ МП стали інструментом Кремля в гібридній війні проти нашої країни. Її ідеологічним підґрунтям стала проголошена та втілювана російською правлячою верхівкою концепція "русского міра" — злочинна, загарбницька і людиноненависницька доктрина. В її поширенні та пропаганді широко задіяні структури РПЦ, її керівництво та священники.

Змушені констатувати, що Українська держава довгий час не звертала належної дієвої уваги на процеси в українському православ'ї, які безпосередньо стосувалися інтересів суспільства та національної безпеки. Як наслідок, нині змушені долати численні проблеми, які здатні створити серйозні внутрішні загрози в часи доленосної війни.

Однак шляхи виходу зі ситуації, що склалася, існують. Зокрема, це засвідчила дискусія в рамках НТШ щодо законопроскту № 8221 "Про забезпечення зміцнення національної безпеки у сфері свободи совісті та діяльності релігійних організацій", який представив науковцям Товариства народний депутат України Микола Княжицький.

Відзначимо, що цей документ являє собою докладно пророблену законодавчу основу для регулювання діяльности православних релігійних організацій в Україні, відповідно до нинішніх реалій. Це дієвий механізм, який убезпечить наше суспільство та державу від підривного впливу РПЦ та всіляких її структур і представників в Україні. Надзвичайно важливою, міцною новацією є введення у вітчизняне законодавче поле Томосу — історичного документа про створення Православної Церкви в Україні.

Відзначимо, що проєкт Закону № 8221 отримав одностайне схвалення профільного комітету парламенту — настільки переконливими, законними і по-державницьки потрібними є його положення. Таким чином, на сьогодні є всі належні передумови для винесення цього законопроєкту на голосування Верховної Ради.

Водночас у ході дискусії на засіданні НТШ було висловлено нашу стурбованість тим, що прийняття законопроєкту № 8221 загальмувалося. Насамперед після внесення урядового законопроєкту № 8371 на виконання рішення Ради національної безпеки і оборони від 1 грудня 2022 р.

Для нас очевидне зволікання з розв'язанням проблеми із суто політичних міркувань. Це категорично неприпустимо. Нині Верховна Рада як ніколи має підтвердити свою єдність, особливо у такому надважливому для суспільства та безпеки держави питанні.

Тому закликаємо парламент і уряд врегулювати всі процедурні питання та невідкладно внести законопроскт № 8221 "Про забезпечення зміцнення національної безпеки у сфері свободи совісті та діяльності релігійних організацій" для затвердження Верховною Радою України.

Роман КУШНІР, голова Наукового товариства ім. Шевченка в Україні

#### УКРАЇНА В УМОВАХ РОСІЙСЬКОЇ АГРЕСІЇ

#### ВІЙНА, ХРИСТИЯНСТВО І СПРАВЕДЛИВІСТЬ

Тепер, у розпал війни я часто згадую давню зустріч із єговістами на одній з вулиць Краматорська. Це було в часи президентства Порошенка, здається, в 2017-му. Дві літні жіночки запропонували для перегляду свою релігійну літературу. Почувши від мене українську мову і запитаня: чи є у них український примірник — одна з жінок роздратовано сказала: "Вот если бы не такие нацики как вы, то у нас и войны бы не было..." Подумалося тоді: Свідки Єгови на той момент вже отримали копняка з Росії (бо Путін завжди дбав про монополію гундяєвської церкви), а тут, на Донбасі, вони досі поводяться, як ретранслятори кремлівських наративів. Що то значить: відсутність україноцентризму!

В березні 2022 р. інша вірянка вразила деструктивністю мислення, сказавши: "А ви знаєте, що Херсонська область це вже Росія? Будемо всі виїжджати за кордон, бо у нас тут неспокійно. Вибухи, руйнування... Знасте, мені все одно - Україна чи Росія. Головне, щоб був мир!" А потім делікатно нагадала, що захисники України також грішники, бо... вбивають людей. І розплата у них попереду, якщо не покаються. Ця набожна тавричанка благополучно виїхала в Німеччину з дітьми і внуками. Навіть зятя призовного віку з України випустили, бо дітей у них багато. Дітки, справді, симпатичні й чемні. Але як же бути з державницькою ідеологією? Не мати її — собі дорожче. Промовистим було протестантське богослужіння на одному з прикордонних переходів Львівської области. Коли група вірян з Німеччини (промовляли до черги англійською, а волонтери перекладали) запропонувала взятися за руки і спільно помолитися Богу, натовп загудів: "Не треба нам локшину на вуха вішати, краще небо над Україною закрийте!" Інші кричали: "Зброю, зброю нам дайте!" В черзі з валізами були переважно харків'яни та мешканці Запоріжжя. Галичани навіть під час війни такого "святотатства" не допустили б. Але схід є схід... Однак критичне мислення під час війни це радше плюс, аніж мінус. Воно допомагає боротися із злом. Справді, навіщо втюхувати українцям те, у що й сам не віриш? Якщо молитва гарантує невразливість до мін і снарядів, то чому відсутні православні, баптистські, єговістські штурмові батальйони, які безстрашно перемелювали б вагнерівців? А якщо їх немає, то, може, варто подумати над філософським забезпеченням зміни пріоритетів? Спочатку національне, а вже потім конфесійне? Якщо про це не думати на державному рівні, то тріщина між людьми лише поглиблюватиметься.

Пригадую видовищний відеоролик-звернення до Зеленського якогось молодого протестанта, який наголошував, що перемога прийде швидше, якщо будемо казати не "Слава Україні", а "Слава Богу". Цей молодий кар'єрист від релігії не подумав про те, що батьки, яким довелося ховати своїх дітей, навряд чи підтримають його заклик. Багато людей, обговорюючи прецедент, пригадали передвоєнні установки не лише донецьких, а й навіть галицьких (!) єговістів, які принципово не носили вишиванок і засуджували гасло "Слава Україні!" Коли прийшла пора підбивати ворожі танки і закривати собою, своїми тілами українські населені пункти, ці поборники інтернаціоналізму принишкли або повтікали за кордон.

Біблійних святих з далекого минулого під час війни нам точно не потрібно. Якби вони могли б вплинути на ситуацію, то вже давно вплинули б. Але якщо відразу після Бучі було цинічне вбивство в Оленівці, кастрування воїна ЗСУ, повішення патріотки у Бердянську, то про що ми говоримо? Тим паче, що сувора дійсність продукує власних героїв — щодня десятками, сотнями, тисячами... І це вже наші, українські святі. А якщо за Україну загинули громадяни інших країн, то й вони цілком заслуговують поповнити собою пантеон НАШИХ Героїв.

Ось приклад із життя: колумбійцю Каміло Маркесу (позивний "Колумбія") було 32 роки, коли він приїхав воювати за Україну. Хлопець загинув 17 липня 2022 р. на Ізюмському напрямку, захищаючи товаришів від вогню ворожого танка. Каміло Маркеса описують як людину сильну, темпераментну, непокірну, навіть непримиренну, але водночас дуже шляхетну. Рідні згадують історію: коли Каміло був дитиною, до нього підійшло двоє людей, аби попросити грошей. Хлопчик не зміг не відгукнутися. Він попросив їх пригледіти за велосипедом, а сам вирішив принести тисячу песо з дому. Коли повернувся, то ні людей, ні його велосипеда вже не було. Перериваючи свою розмову звичними дитячими схлипуваннями, Каміло тоді говорив співчуваючим присутнім не так про втрачений велосипед, як про те, наскільки це все несправедливо! Але хлопчик не зламався, став нормальним чоловіком. Коли зрозумів, що війна Росії проти України несправедлива, то вирішив діяти. Бо це була вже і його війна... Третього квітня 2022 р. він прийшов додому і сказав батькам, що поїде в Україну. Ніякі вмовляння не подіяли, адже колумбієць все спланував і того ж вечора сів на літак. Повоювати встиг лише чотири місяці — надто вже кривавою виявилася війна України із вселенським злом. Після загибелі у його домі зробили невеличкий вівтар з квітами, свічками та фотографією в українській військовій формі. В той день рідні зібралися, щоб помолитися і попрощатись. Хоча кажуть, що Каміло насварив би їх за це, оскільки сам був... невіруючим. За словами рідних, від них пішов найдорожчий син, брат, шляхетна душа, чия остання битва була проти несправедливости. відбулася на території української Слобожанщини. Ось такий герой і, як бачите, невіруючий. То скажіть чесно: нам такі воюючі "безбожники" рідніші, чи віруючі, які обмежуються молитвами на прикордонному переході? І чи маємо ми право забувати славного сина Колумбії?

Можна ображатися на Папу Римського (також латиноамериканця, аргентинця), чию позицію сто-

совно України аж ніяк не назвеш конструктивною. Але не можна не вважати святим Каміло Маркеса. Бо у нас повинна бути власна шкала цінностей. А католицьким ієрархам нехай Бог буде суддею. Як і лідерам багатьох православних церков. Згадайте позицію щодо нас Сербії, Болгарії, Греції, Кіпру... Православної Грузії, нарешті. Народ грузинський чудовий, але позиція їхньої церкви яка? На Балканах лише нині намітилися якісь позитивні зміни, а до того часу русофільство зашкалювало. І рівень підтримки України був найнижчим у Європі. Чи може толерантність і навіть повага (!) до країни, яка знищила Казань 1552 р., Новгород у 1570-му, Батурин у 1708-му, яка вчинила кримськотатарський армагеддон 1944 р. та чеченський у 2000-2001 рр. (ці події детально описані у книзі Анни Політковської "Друга чеченська"), якось поєднуватися із християнським світоглядом? Звісно, ні. Шо ж це за християнство, яке національні "армагеддони" взагалі воліє не помічати? Це ідеологія порятунку власної шкури, а не вселенської любови. Розчарування в цій ідеології завжди було помітне серед провідників визвольних змагань. Не дивно, що науковець Альберт Разін, який 2019 р. на площі в Іжевську вчинив самоспалення на знак протесту проти знищення Москвою удмуртської мови, був язичником.

Можемо довго ухилятися від щирої відповіді на поставлені запитання, але життя все одно змусить повернутися до заторкнутої теми. Повторюю: річ не в конфесійності, а у проукраїнськості. Національне, українське повинно стояти вище від релігійного! Лише так ми зможемо зберегти націю. Бо інакше забалакають проблему і з ослабленої України, яка на момент розпаду СРСР мала 52 млн населення, зроблять якусь зруйновану в екологічному плані і рідкозаселену державу-прокладку з населенням у 15-20 мільйонів. Тому ставлення до України повинно бути мірилом рівня духовности кожного європейця, кожного громадянина світу! І ще: ми маємо право на свій Пантеон святих, і хай не плутаються під ногами різні псевдохристиянські мудрагелі.

## KPUMYAHU, AKI NO5UNU YKPAÏHY

Тепер, читаючи новини з фронту, нерідко думаю: 2014 р. ми сподівалися, що через два-три роки повернемось до Криму. В кращому разі під впливом дипломатичного тиску світового співтовариства, в гіршому — чоловіки-кримчани повернуться додому на танках. Але бодай хтось займався підрахунками — а скільки кримчан на той момент займали тверду проукраїнську позицію? Тверду настільки, щоб піти воювати за Україну? Не знаю чи хтось тепер займається такими підрахунками. Але, попри сумніви, сам намагаюся робити так, щоб жодне прізвище героя не залишилося "за бортом" історії. Включаю у список навіть тих людей, які, народившись у Криму, згодом, через різні обставини переїхали на материкову Україну. Якщо підполковник Олександр Шипілов (народився 1967 р. в селі Широке Сімферопольського району, а у зрілому віці став одеситом) ще 2014 р. встиг побути замкомбата батальйону "Донбас", то інші кримчани проявили себе 2022 р. Для моїх досліджень дуже стала у пригоді книга Наталії Лясківської "Мартиролог героїв Таращанщини". Вважаю, що цей напрям діяльности (фіксація пам'яти про загиблих на війні земляків-героїв), як і жертовність Наталії Андріївни, повинні бути прикладом для всієї України. Виявляється, в одному лише невеличкому аграрному Таращанському районі проживало аж двоє вихідців із Криму! I обидва пішли воювати.

#### КРИМЧАНИН З КОЗАЦЬКИМ ПРІЗВИЩЕМ

Микола Атаманський народився в селі Степанівка Нижньогірського району. Фактично це вже присиваський степ. Родина була багатодітною, окрім нього було ще двоє братиків і дві сестрички. Миколка жив і навчався в місцевій школі до 1998 р. На жаль, тато помер, коли Миколі було лише п'ять рочків. Родина вимушена була переїхати на Вінниччину. Але й мама, на жаль, прожила недовго. Коли Миколі було 15 років, вона пішла у засвіти. Життя змалку було непростим для уродженця Криму з козацьким прізвищем Атаманський. Добре, що у нього була старша сестра, яка намагалася замінити матір. У двадцять

років Микола став мешканцем української столиці. Закінчив курси електриків, через що згодом на фронті отримав позивний "Фаза". Був хорошим фахівцем у своїй галузі. І ось тут є певний історичний збіг: пам'ятаєте, що мешканець Ніжина Олександр Мацієвський, розстріляний окупантами за вигук "Слава Україні", також був електриком за фахом? Навіть "енергетиком від Бога", як казали його бойові побратими. В яких би зруйнованих будівлях на передовій не ночував Мацієвський з хлопцями, всі вони завдяки йому завжди були... із світлом. Вважаю, що в майбутньому український День енергетика в той чи інший спосіб повинен бути освячений прізвищами кримчанина Атаманського та чернігівця Мацієвського. Хоча б на місцевому рівні. Але це так, ліричний відступ... Зазначу, що інколи побратими називали Миколу "Атаманом", очевидно, прив'язуючись до давнього козацького прізвища. До речі, від першого шлюбу Микола мав сина Андрія і донечку Софійку, яких дуже любив. Але мені довелося розмовляти з його другою дружиною — Світланою, яка тепер є головною хранителькою пам'яти про воїна. Мабуть, насамперед через високу соціальну активність. У перспективі такий тип жінки міг б відіграти певну позитивну роль у створенні патріотичного руху матерів і дружин Героїв. Цей рух міг би компенсувати чоловічі втрати українського народу. Не кожному поколінню українських жінок випадає вдовина доля, але нашим сучасницям саме така й дісталася. Зрозуміло, що цей рух має шанс стати досить якісним у плані позитивних зрушень у країні. Чоловіки чудово показали себе на фронті. Хтось повернувся тяжко пораненим, а хтось і загинув. Тому жінкам доведеться працювати з подвоєною і навіть потроєною енергією. Побачимо, як воно вийде, — все це залежатиме не лише від них, але й від усього нашого суспільства.

А поки що послухаємо розповідь Світлани Атаманської:

"Слово честь мало для Миколи велике значення. З початком війни відразу пішов в тероборону села Володимирівка (тепер це Білоцерківський район. - С. Л.). У травні був мобілізований. Слу-

жив матросом відділення гранатометного взводу роти вогневої підтримки частини А 2777. "Україна для сильних людей!" — завжди любив повторювати Микола. Від останньої зустрічі минуло багато днів і ночей. Біль не вщухає. Моя душа мертва, серце болить і досі. Знаю, що мій чоловік — справжній Герой, патріот з хоробрим серцем, і я ним пишаюся. Він таким був: вирішив — і все на тому. Поставив мене перед фактом, що збирається йти добровольцем. Я відчувала якусь тривогу, не хотіла його відпускати. Але Микола приїхав і сказав: "Хочеш чи ні, але я все одно буду там..."

Додам декілька слів від себе. Слова Миколи Атаманського "Україна для сильних людей!" свідчать підтвердженням того, що принаймні частина кримчан українського походження могла б утворити міцне державницьке ядро у звільненому Криму. І прикро, що саме такі — переконані, запальні й гарячі — не доживають до Перемоги. Тим важливішою є кожна деталь з Книги-мартирологу Наталії Лясківської. Ось якою постає ця людина у спогадах дружини:

"Ти завжди в моїй в пам'яті... Пам'ятаєш, коли втомлений набрав мене? Був поганий зв'язок, а ти хотів побачити мою посмішку, бо дуже скучив. Найважче тепер сприйняти той факт, що ти більше ніколи не зателефонуєш... І вчитися жити далі. Коли ти був живий, ми багато жартували. Вірю, що ти всіх нас бачиш. Захищаєш, розумієш, підтримуєш. Я хочу, щоб тебе завжди пам'ятали ті, кого ти захистив. Кому ти допомагав порадами і вчинками. Хочу, щоб те, за що ти боровся, стало реальністю. Ти мій відважний, безстрашний, розумний. Ти був прикладом і опорою. Спогади про тебе додають мені сил. Ти пішов, але лишив так багато! Я не вдова, я дружина справжнього Воїна!"

Пишу про Миколу і думаю: а для ніжинця Олександра Мацієвського честь хіба не мала значення? Навіть на краю викопаної могили вона була для нього важливішою, ніж життя. Ось такі два українські енергетики, які були вимушені стати воїнами. Рідні згадують, що Микола любив збирати рідних за столом, а ще був борцем за правду і справедливість. Хороші риси, правда? Нічого не боявся, окрім того, що не встигне зробити заплановане. Хотів, повернувшись з війни, подорожувати, об'їхати з дружиною всю Україну, знати кожен її закуток. Хотів збудувати дім і мати багато дітей. Казав: "хочу цілу футбольну команду"! А тепер ще раз подумайте, яку людину ми втратили? Мало того, що людину обов'язку, то ще й інтуїтивно-фахову в педагогічному плані: адже легко і з любов'ю замінив батька сину Світлани від її першого шлюбу. Не мав ні педагогічної освіти, ані політологічної. Але був націлений на відтворення української нації. Хотів мати багато дітей. Багато таких уродженців Криму знаєте? Мені здається, таких буде дуже непросто кимось замінити.

#### ОЛЕКСАНДР МРІЯВ ПРО ЯХТУ І МОРСЬКІ ПОДОРОЖІ

Дещо менше мені відомо про загиблого під Бахмутом Олександра Гришаєва. Знаю тільки, що це сталося 27 жовтня 2022 р. Але перед тим було

## ВІЙНА І... КАРТА ДОБРИХ СПРАВ

Наші доблесні ЗСУ географічний фактор завжди мусили враховувати. А якою мірою його

19 років, прожитих у Керчі. Його батьки Євген Олександрович і Валентина Іванівна працювали на суднобудівному заводі. Мама була лаборанткою, тато — електриком. Бачите — вкотре який збіг із цією "енергетичною" спеціальністю? Що<br>Атаманський, що Мацієвський, що батько Олександра Гришаєва. До речі, в родині було ще троє дітей: старша донька Світлана та молодші брати В'ячеслав і Сергій. Сашко народився в місті Керч 29 жовтня 1980 р. 1996 р. Олександр закінчив 9 класів Керченської загальноосвітньої школи № 24. Далі пішов навчатися в ПТУ № 31 за спеціальністю майстер з ремонту комп'ютерної техніки. Я навмисне згадую номери закладів, щоб відразу після війни там можна було встановити пам'ятні дошки. Для того ж і створюються мартирологи, для того й працюють в поті чола люди на зразок пасіонарної таращанки Наталії Андріївни Лясківської. 1999 р. Сашко проходив службу в Полтаві. Мала батьківщина І. Котляревського не могла не вплинути на формування проукраїнської свідомости уродженця Керчі. Далі, з 2001 р.життя у столиці. У квітні 2006 р. він одружується з таращанкою Людмилою Хоменко. 2007 р. у родини народжується донечка. З 2009 по 2013 р. Олександр навчається в Міжрегіональній академії управління за спеціальністю менеджмент. Отже, освітній рівень героя-кримчанина також цілком достатній, і ця обставина дає поняття про втрати у війні. Вже 16 червня 2022 р. Олександр Гришаєв отримав повістку з Печерського військкомату міста Києва. Чотири місяці проходив військове навчання. А вже 6 жовтня на посаді стрільця-помічника гранатометника молодший сержант Олександр Гришаєв поїхав на Донеччину. Ось тільки недовго довелося воювати кримчанину. Кривава імперія довго готувалася до цієї війни, старанно і послідовно забезпечувала свою перевагу у всіх видах озброєння. Думаєте випадково горіли наші артилерійські склади? Зате у них все зберігалося і примножувалося. Олександр загинув на бойових позиціях 27 жовтня 2022 р. Загинув від артилерійського обстрілу і саме під Бахмутом, який - я в цьому впевнений — увійде в історію як український Сталінград. Збереглися його фотографії у тоді ще не окупованому місті Керч. А також сентиментальне фото з донькою. Вона тепер через особисті переживання (втрата батька і часті сирени, які нагадують про війну) навчається дистанційно. А скільки нині таких травмованих дітей в Україні? Компенсацією (частковою, звісно) могла б бути квартира в Керчі або в Севастополі. Після звільнення Криму від "понаєхавших" на півострові залишиться багато вільного житла. Але держава повинна дбати про переселення туди саме родин патріотів! Тих, хто воював за збереження цілісности України. Адже це принципово, щоб люди, які туди вселяться, були справжніми патріотами! І вкорінювалися на півострові свідомо, з метою бути противагою російським неонацистам, а не в пошуках більш комфортного життя. Безумовно, повинен бути якийсь громадський контроль над цим процесом. Але й допомога повинна бути тим, хто твердо визначився.

враховують люди тилу? З цього приводу маю деякі міркування. Оскільки надмірно перезаван-

тажувати воюючу частину суспільства було б несправедливо і нераціонально, частину роботи зі зміцнення обороноздатности нації варто довірити громадським структурам. І ось тут географічний фактор неодмінно доведеться враховувати. Повірте — це неабияк додасть ефективности! Адже нерідко буває так, що юнак з Прикарпаття загинув на Чернігівщині, волинянин — на Донбасі, а одесит — на Харківщині. З точки зору військового ця обставина мало впливає на загальний хід війни. Інакше в тилу — врахування географічного фактора дасть змогу ефективніше розвивати горизонтальні зв'язки, об'єднувати суспільство.

## **ΓΕΡΟΪΥΗΑ CMEPT6 "ΓΥЦΥΠΑ" ΗΑ ΚΝΪΒΟΟΚΟΜΥ ΠΟΠΙΣΟΙ** MILHO NOB'AHE ABA PELIOHN

Прикарпатця Руслана Гончарука земляки оцінили по-справжньому ще у грудні 2013 р. Тоді майданівці прозвали його "Лаборантом", оскільки під час Революції гідности він дуже фахово випід нас геролюції підпости він дуже фахово ви<br>готовляв коктейлі Молотова. Проте вже в ЗСУ<br>Руслан мав позивний "Гуцул". Його рідне село<br>Велика Кам'янка — це радше Покуття, аніж Гуцульщина, але на Київщині (а загинув Руслан 25 березня 2022 р. в Кухарях Іванківського району) в таких деталях етнографії люди не дуже розбираються. Вони просто шанують його як вихідця із Західної України. І треба сказати, що вшановують гідно. Є обеліск, обговорюється мерейменування вулиці Заводської на вул. Руслана Гончарука. А це дуже важливо для започаткування добрих стосунків між реґіонами. Більш активною стороною поки що є Коломия. Та воно й зрозуміло чому - звідти їздять на Полісся волонтери. Пригадую, як один із добрих приятелів коломиянина Геннадія Романюка сказав, що ця людина заслуговує на пам'ятник ще за життя. Бо його жертовна громадська робота може бути зразком для пересічного українця. Подібне, пригадую, говорили<br>і про світлої пам'яти Петра Книшука — лідера Матеївецької територіальної громади, що поряд з Коломиєю. А мешканцю Коломиї, сотенному УПА Мирославові Симчичу, земляки не лише збиралися, але й таки поставили прижиттєвий пам'ятник 2008 р. А помер пан Мирослав значно пізніше, проживши 100 років! Так що стосовно прижиттєвих

пам'ятників — це не міф, бо є конкретні прецеденти. Уявляєте, наскільки особливим є цей реґіон? Україна багато втратить, якщо не буде системно займатися "експортом" коломийського духу на решту української території. Я не хочу сказати, що в інших реґіонах менше героїв. Просто на землі Покуття склалася непогана кон'юнктура. На політичний мікроклімат позитивно вплинула слабка зросійщеність реґіону, чимала кількість учасників визвольних змагань, а згодом - їхніх нащадків. А ще міцні традиції Руху та інших патріотичних структур (тут вони почали формуватися ще з 1989 р.), а також — що дуже важливо — виходять місцеві газети. На факторі преси завжди роблю наголос, бо це не дрібниця. Скажімо, на Рахівщині, куди я поїхав збирати матеріал одразу після Коломиї, місцеві активісти зі сумом розповіли, що свою газету їм врятувати так і не вдалося. Хоча й там патріоти намагалися масово передплачувати "районку", але... Збіг факторів виявився сильнішим від людей. Це сумно, з одного боку, а з другого - служить додатковим арґументом на користь тези про важливу роль географії під час війни. Тут або сусіди допоможуть, або інші фактори будуть задіяні. Без креативу ніяк! До речі, якщо коломияни планують запросити до себе поліщуків з Кухарів (хай навіть для початку найбільш патріотичних і діяльних), то це дуже і дуже добре. Колись контактуватимуть і онуки героїв.

## "ЧОРНОМОРСЬКІ НОВИНИ" ЗАВЖДИ ДОПОМОЖУТЬ **NATPIOTAM**

Якщо говорити про стан української преси, то він суттєво погіршився з початком війни. І коли щось десь і збереглося, то лише завдяки максимальній мобілізації патріотів-однодумців. Колись "Слово просвіти" згадувало про Валенина Шермірзаєва - хороброго луганського воїна з позивним "Бандера", який загинув у квітні минулого року на Миколаївщині. До речі, він колись мріяв побачити Західну Україну. Встиг побувати у Львові та на Закарпатті. Добре, що збереглося фото Валентина,<br>зроблене на озері Синєвир! Воно може стати дуже символічним, якщо вдасться налагодити зв'язки між патріотичною молоддю Закарпаття та Луганщини. А якщо цьому допоможуть кияни, львів'яни чи одесити, то це лише на користь справі. Колись на одеському пляжі я почув закарпатську говірку, швидко познайомився з відпочивальниками і для підкріплення знайомства з пам'яти прочитав деякі вірші на закарпатському діалекті. Мешканцям Іршавщини сподобався сам факт уваги галичанина

до їхнього реґіону. Ми стали друзями, і одеська<br>газета "Чорноморські новини" про це написала. Одеські пляжі — також місце знайомств! Отже, ситуативно ми й так інколи допомагаємо одне одному. Але важливо, щоб це було не "ситуативно", а щоб запрацювала система. Географічній співпраці — зелену вулицю! Нам є чим поділитися. Часом добрі справи стають помітними лише в порівнянні з іншими реґіонами.

Скажімо, село Велика Кам'янка, що на Коломийщині, могло б стати всеукраїнською "столицею добрих справ", позитивним прикладом для всієї держави. Невже лише я помітив добру тенденцію? А треба, щоб уся Україна знала про те, як сільська громада допомагає родинам загиблих героїв. Вдові Героя Небесної сотні Ігоря Ткачука, яка після смерти чоловіка залишилася одна з трьома дітьми, односельці за дев'ять місяців збудували великий гарний будинок! Це було 2014 р. А напри-

кінці 2022 р. такий же гарний будинок звели для вдови і п'ятьох дітей Руслана Гончарука! Це унікальне для України явище, і треба зробити так, щоб подібні діяння земляків стали нормою для інших реґіонів.

Про це можна розповідати і на Закарпатті, і на Київщині, і в Причорномор'ї. Не знаю, як на Одещині ставляться до родин загиблих. Може, й не так, як у Великій Кам'янці. Зате я встиг побувати в селищі Доброслав і був вражений тим, наскільки швидко і креативно місцеві патріоти побудували ряд хороших, патріотичних пам'ятників. Досить непогано, як для зросійщеного Півдня. Агов, патріоти, мерщій туди — на вивчення передового досвіду! Він скоро знадобиться на визволених від ворога територіях. Добрі справи одного реґіону можуть впливати на решту території України. До речі, коли ще коломиянин Петро Книшук був живий, я обговорював з ним можливість поїздки місцевих школярів на Одещину. І в сам обласний центр, і в дельту Дунаю, і в симпатичний, зелений Доброслав. Тоді пан Петро сказав: "Можете планувати, кошти знайдуться!" Якби не передчасна смерть подвижника, то вже і з'їздили б.

#### ЯК РОЗШИРЮВАТИ КОЛО ОДНОДУМЦІВ?

Це не так вже й складно. Головне — зрозуміти просте правило: приятелів відразу побільшає, коли навчимося віддячувати за кожну добру справу. Скажімо, так, як це роблять мешканці Великої Кам'янки. А якщо будемо віддячувати в масштабах усієї України, то й результат буде відповідним.

Скажімо, кілька років тому мешканець Мукачевого Роман Жук розпочав потужний екологічний рух під назвою "Chysto. de". Закарпатці дуже креативно і з молодіжним запалом почали прибирати береги Карпатського моря. Енергетика добрих справ завжди позитивно діє на реґіон. Але<br>ж може діяти і на всю Україну? Хіба для Чорного моря ця тема менш актуальна? На жаль, минулого року Роман Жук загинув на південно-східному напрямку. Ця обставина підштовхнула мене до думки: а що, коли організувати всеукраїнський екологічний рух імені Романа Жука? Хай би в цій справі закарпатці були лідерами. Бо ми часто згадуємо цей край лише у зв'язку з сепаратизмом, а чи не було б ефективніше говорити про позитив? Якщо свого часу Закарпаття взяло в емоційний полон мужнього козака з Луганщини Валентина Шермірзаєва (збереглося його символічне фото на озері Синєвир), то візьме й інших! Часом саме географічна прив'язка може неабияк попрацювати на ефективність.

Інший приклад. Загиблий минулого року під Бахмутом Олексій Вещевайлов народився в Гомелі і був одружений на білорусці. Проте ніколи не забував, що за національністю він — ерзя. Ерзяни і мокшани — це два корінні народи Мордовії. Олексій розумів, що таке втрата незалежности і що таке імперські амбіції Москви. Тому ще з 2014 р. два роки воював за Україну в складі бригади "Чорних запорожців". Згодом за це відсидів два роки в білоруській тюрмі. А з 2022 р. знову боровся з окупантами у складі білоруського полку "Погоня". Загинув у горячій точці — під Бахмутом у вересні минулого року. До речі, мав позивний "Ледяй", що в перекладі з ерзянської означає "Жнець". Символічне ім'я, правда? Але пожинати добрі справи, започатковані Олексієм, доведеться вже іншим ерзянам, білорусам та українцям. До речі, поховали "Ледяя" не в Гомелі, і не в його рідній Ерзянь Мастор (Країні Ерзян) а в Тальному Черкаської области. Це зробили згідно з його заповітом, оскільки там уже був похований його бойовий побратим-українець. Важливо, щоб мешканці Тального вшановували "Ледяя", пам'ятаючи його національність і причетність до білоруського збройного формування. Пам'ятний знак українською, ерзянською та білоруською мовами відразу привертав би увагу і багато чого говорив би неупередженим дослідникам визвольних змагань. У перспективі це може бути особливе, символічне місце для тих, хто присвятив своє життя боротьбі з кривавою Російською імперією. Все залежатиме від того, якою мірою українці усвідомлять роль "патріотичної географії" війни.

## НАРОДНИЙ "МОССАД" ВИВЧАТИМЕ ГЕОГРАФІЮ ЗЛОЧИНІВ

Говорячи про загиблого луганчанина Валентина Шермірзаєва, варто згадати і таку річ. Ще 2014 р. проросійські односельці з Можняківки повибивали йому вікна за проукраїнську позицію. Цікаво, чи не змінили вони тепер своєї думки? Чи й далі вірою і правдою служать Москві? Про це ми запитаємо їх після війни. Бо сам Валентин уже не зможе, він загинув за Миколаївщину, та й старенька його мати вимушена була покинути реґіон... Тож було було б непогано, якби й сепа-.<br>ратисти покинули село, не чекаючи визволення<br>Луганщини вояками ЗСУ. А якщо залишаться? Чомусь пригадалася ідея всенародного українського "Моссаду". Ні, нехай виявленням і ліквідацією військових злочинців займаються фахівці з відповідних структур. Сподіваюся, що наші вмотивовані герої впораються із завданням. Але професіоналів могла б суттєво підтримати всеукраїнська мережа

однодумців. Ідеться не так про покарання, як про інформування суспільства. Часом не так важливе покарання, як зміна настроїв у тому чи іншому населеному пункті. Можна зробити так: приїздить у село група патріотично налаштованих громадян — респектабельних і неагресивних. Бажано, щоб там були й жінки — це неабияк заспокоює, дозволяє провести конструктивну розмову. Приходять візитери до лідера сільської громади і питають: що вам відомо про позицію того-то й того? З інтернету відомо, що він у минулому робив те-то й те-то... Яких би поглядів не дотримувався голова сільради, а буде вимушений триматися українського берега. А коли виявиться патріотом, то це взагалі буде чудово! Подібних географічних точок, де потрібне втручання громадськости, у нас чимало. Скажімо, 2017 р. в селі Розквіт, що на Одещині, сепаратисти спалили автівку проукраїнській ро-

дині Сапункових. Лариса Сапункова завжди вимагала чіткого виконання закону про мову, що не всім подобалося. До речі, під час гасіння палаючої автівки ідейні "путіноїди" ще й воду відключили. Уявляєте, яке там сепарське кубельце? Вартість автівки так і не повернули, а грошей на нову вже не було... Наскільки мені відомо, з початком активної фази війни Лариса Сапункова вимушена була виїхати за кордон. То що, тепер там сепарам роздолля? Чи хтось контролюватиме настрої в населеному пункті?

Можна пригадати батька й сина Голубенків з Покровського району, що на Донбасі. Їх по-звірячому побили місцеві сепаратисти того ж 2017 р. Старший Голубенко - у минулому зразковий працівник МНС — після побиття став інвалідом, а ось його син Михайло одужав, відслужив у морській піхоті, став своєрідним символом перемоги добра над злом... На жаль, хлопець пропав безві-

сти у квітні 2022 р., захищаючи Авдіївку. Цікаво, що тоді один із нападників навіть пробував влаштуватися на роботу в поліцію! Уявляєте рівень нахабства? Якби не газетні публікації, то, може, й влаштувався б — надто вже реґіон специфічний... Хіба таких не варто розшукувати після перемоги? А щоб процес ішов належним чином, треба виховувати в українських громадянах почуття причетности до кожного регіону, до кожного населеного пункту! Тоді подібних груп захисників справедливости можна створити багато. Думаю, вони й так стихійно утворюватимуться, якщо ЗМI творитимуть відповідний клімат. Географія поразок повинна перетворитися на географію перемог. Важливо, щоб ми пам'ятали: непокаране зло може знову проростати. Зате відновлена справедливість гарантує соціальний оптимізм, опосередковано сприяє зростанню добробуту і робить життя якіснішим.

## "OD VIJ" — ПРООБРАЗ ЕРЗАНСЬКОГО "МОССАДУ"

Російська імперія робить усе можливе, щоб українці на сприймали народи РФ, як своїх потенційних союзників. Будьмо відвертими: декими з нас буряти, калмики, чеченці сприймаються як найбільші вороги українства. Росіяни вже йдуть потім... Етнонім "мокша" стало синонімом недолугого імперця і часом використовується українцями для образи етнічних росіян. Але це свідчить лише про великий досвід Росії в нацьковуванні народів один на одного. Насправді ж, і чеченці, і буряти стоять одними з перших у черзі на отримання незалежности. Думаю, що у ерзян і мокшан нам теж незабаром буде чому повчитися. Ці два народи є корінним населенням Республіки Мордовія. До речі, їхній патріотичній інтеліґенції не подобається штучна назва Мордовія, бо це щось типу "Хохляндія". Вони користуються терміном "Ерзянь Мастор" ("Країна Ерзян"). Цікаво, що ерзянська частина становить лише близько  $40\%$ території республіки, а мокшанська — понад 60%. Хоч насправді ерзян у РФ набагато більше, ніж мокшан, і вони традиційно активніші. Значна частина ерзянських земель залишилася за межами

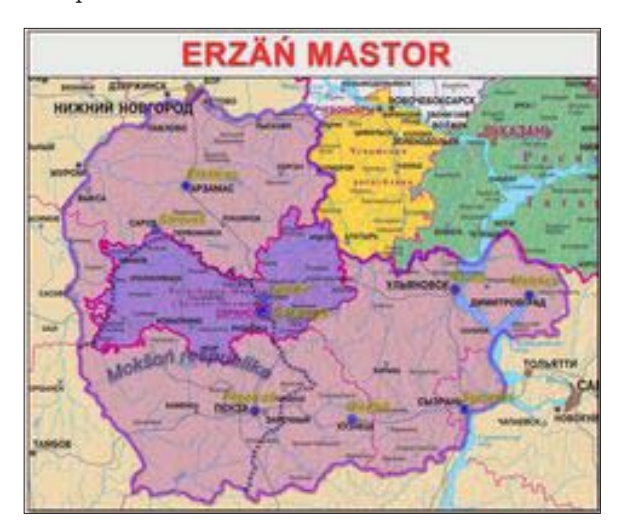

Мордовії: більшовики-імперці у 20-х роках минулого століття витворяли з автономіями, що хотіли. Мокшан також образили — їм дісталася лише північна частина мокшанського етнічного масиву. Південну ж назвали Пензенською областю, де національно-культурні потреби мокшан відтоді вже нікого не цікавили... Тепер про ерзян. Саме ерзяни були єдиним народом РФ, який 2014 р. засудив російське вторгнення в Україну та анексію Криму. Рада старійшин тоді звернулася до молоді з вимогою не воювати проти України. Вплинути на весь народ лідери ерзянського руху, звісно, не змогли, але принаймні у процентному відношенні ерзян на українській території воювало набагато менше, ніж бурятів чи дагестанців.

I ось свіжа новина: ми дізнаємося про зачатки ерзянського партизанського руху! В робітничому селищі Зубова Поляна 15 червня 2023 р. ерзянські підпільники підпалили японський позашляховик, який належав селищному голові Сергію Ляпунову. В соцмережах канал "VANDY" виклав інтерв'ю з активістом силового крила ерзянського національного руху, яке взяло собі назву "Od Vij" ("Нова Сила<sup>й</sup>). Тобто це щось на зразок ерзянського "Моссаду". Наведу деякі уривки з розмови:

– Ваша акція наробила багато галасу. Люди активно обговорюють спалення автівки Ляпунова, а ше обговорюють ерзянський спротив, який узяв на себе відповідальність за підпал. Що це за  $c$ npomue?

— Спротив — це народний рух. Ми виступаємо за створення Ерзянь Мастор, правової європейської держави.

- Тобто це рух ерзянських націоналістів?

- Не зовсім. Це рух тих, хто виступає за ра-<br>дикальні зміни. Тих, хто не хоче жити в поліцейській державі. У нас є різні люди: як за національністю, так і за переконаннями. І навіть за релігією. У нас все організовано так, що я знаю тільки безпосереднього командира групи і членів групи, до якої входжу.

— Ваша група — це підрозділ "Od Vij"?

- Так, ми входимо до "Od Vij". Що стосується інших підрозділів, то, по-перше, я знаю про їхнє існування, знаю точно, що вони є. Вони нам допомагали готуватися до інших акцій. Спротив - це не лише підпали і підриви. Силові акції — це тіль-

ки один із методів нашої боротьби. Але для того, щоб така акція відбулася, потрібна дуже серйозна підготовча робота. Ерзянський спротив — це не етногурток і не земляцтво. У Спротив вступають ті, хто поділяє наші погляди і готовий діяти. Серед нас є і росіяни, і мокшани, причому не лише з Мордовії. Ми бойове крило ерзянського руху. Тобто існує політичне крило, а є силовий блок, назвемо це так. Політичне крило це Інязор (Верховний старійшина. - С. Л.), Ерзянський з'їзд, який пройшов минулого року в Естонії. Там була затверджена політична програма і конкретна мета нашої боротьби. Територія держави, яку ми хочемо створити, значно більша, ніж територія Республіки Мордовія. Там є і мокшанські землі, і татарські, і російські. Якщо ми провели акцію в Зубовій Поляні (а це мокшанська територія), то це не значить, що там є мокшанський гурток, який вирішив створити Спротив. Ні, просто командування бачило, що там твориться безлад - влада вирішила будувати полігон для звезення відходів з усіх околиць, включаючи і сусідні реґіони. Наплювавши на думку людей, нахабно, не зважаючи на народ. Відповідно, в "Оd Vij" прийняли рішення заступитися за народ.

— А чому стало відомо лише про цю акцію?

- Тому, що таким був наказ командування. Вирішили оприлюднити історію із сміттєвим полігоном і зробити все, щоб влада відступила. Тому в "Оd Vij" вирішили дати інтерв'ю вашому каналу, адже знаємо, що "VANDY" — це один із ресурсів ерзянського національного руху. Стосовно інших акцій поки не було потреби випускати звернення або заяви.

До речі, ми будемо діяти на тих землях, де хочемо збудувати нову державу, а не там, куди нас загнали за останні сто років...

— Навіщо ж діяти так радикально? Ви ж самі сказали, що боретесь за правову державу. То й боріться правовими методами!

– Пробачте, це безсенсовно. Ми не будемо більше нікуди писати. Є сенс писати заяви в суди, коли працює закон. Ви запитайте у людей, хто сьогодні вірить цим судам, поліції, прокуратурі? Якщо проти вас буде судитися син міністра або дружина прокурора — вгадайте, хто виграє суд? Ідея незалежної держави Ерзянь Мастор з'явилася не просто так. Ми по-іншому не зможемо вижити! Росія це велика тюрма чи колонія, яка ламає людину, з дитинства привчає до покори... Російській владі народ потрібен тільки як обслуговуючий персонал чи як гарматне м'ясо для війни.

— Тобто потрібне радикальне перезавантаження системи?

- Потрібна свобода! Перезавантаження приведе до нового Путіна. А якщо Росії дати свободу, то вона відразу почне розвалюватися, це вже доведено історією.

– Як ви ставитеся до Російського добровольчого корпусу та Легіону "Свобода Росії"?

- Сьогодні вони нам не вороги, але що буде завтра? Вони повинні чітко заявити, що не претендують на Ерзянь Мастор, що вони взагалі не претендують на всі території Ідель-Уралу. Тут будуть виникати нові держави: Татарстан, Башкортостан, можливо, Чувашія, Марій Ел та Удмуртія. Як це все буде відбуватися, яким буде політичний лад — це вже не стосується РДК і ЛСР.

\* \* \*

Зверніть увагу, наскільки мудро ерзяни намагаються очолити політичні процеси на своїх етнічних землях! Не педалюють мовне питання, не тягнуть ковдру на себе, охоче співпрацюють з мокшанами, татарами, росіянами навіть у такій делікатній сфері, як підпільний спротив. Якщо все вийде, то це й буде ядро майбутніх спецслужб. Якщо вже тут є взаємна довіра до представників інших народів, отже, рух "Od Vij" на правильному шляху. Це відповідь тим українським скептикам, які хоч і співчувають поневоленим народам Росії, проте не дуже уявляють, як можна будувати державність, спираючись лише на  $20-30\%$ корінного населення.

Але ж є таке поняття, як авторитет нації. Пригадайте, як ми сприймали збройний спротив чеченців у 1994—1996 роках. Як ми їх тоді поважали!

Свого часу, ще до розпаду СРСР, мені доводилося контактувати з ерзянами. Це було як на Поволжі, так і в Сибіру. Наголошую: вони добре трималися навіть за межами Мордовської АРСР! Навіть у сільській місцевості ерзяни тримали спину рівно — це були такі собі ірландці угрофінського світу, яким пальця в рот не клади, бо...

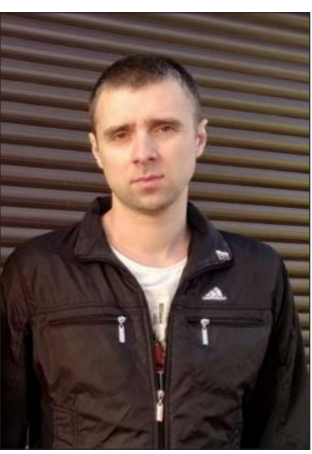

Олексій Вещевайлов (позивний "Ледяй")  $\mathcal{H}$ неиъ")

відкусять.

А ще принагідно нагадаю, що ерзянські добровольці вже воюють за Україну і, трапляється, гинуть за нашу свободу... Як, скажімо, Олексій Вещевайлов (позивний "Ледяй" / "Жнець"), який загинув під Бахмутом, але похований у Тальному Черкаської области. Ще за життя "Ледяй" зробив такий заповіт, бо хотів, щоб його поховали поряд з українським побратимом, який загинув раніше. Хіба це не зобов'язує нас шанобливіше ставитись до ерзянського національного руху?

Сергій ЛАЩЕНКО

#### ДО 150-РІЧЧЯ ВІД ЗАСНУВАННЯ НАУКОВОГО ТОВАРИСТВА ІМ. ШЕВЧЕНКА

## ДІЙСНІ ЧЛЕНИ НАУКОВОГО ТОВАРИСТВА IMEHI WEBYEHKA B YKPAÏHI

 $(1992 - 2022 \text{ pp.})$ 

За період новітньої історії відновленого 1989 р. Наукового товариства ім. Шевченка в Україні його Загальними зборами впродовж 1992-2022 рр. обрано 331 дійсного члена НТШ в Україні. Вибори відбулися п'ятнадцять разів. Окрім перших, 28 березня 1992 р., коли затверджено склад дійсних членів-засновників НТШ, наступні корпуси дійсних членів мають свій порядковий номер від I до XIV (Табл.).

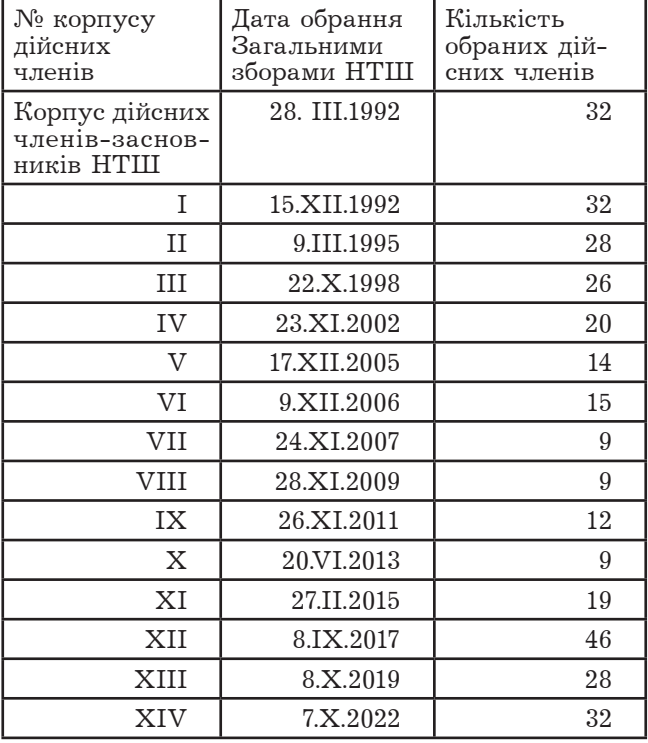

Згідно зі Статутом відновленого НТШ в Україні (1989 р., нова редакція — 1997 р.), дійсними членами "обираються особи, які зробили вагомий внесок у розвиток науки і беруть активну участь у діяльності й виданнях Товариства" (§ 9, 1989 р.). Поповнення складу дійсних членів здійснюється таємним голосуванням дійсних членів на Загальних зборах. Процедура виборів виглядає так. Списки кандидатів формуються на підставі пропозицій комісій, секцій, осередків і подаються на розгляд Президії НТШ, яка згодом рекомендує кандидатури для виборів. Вибори проходять у двох відділеннях: гуманітарних і стислих (фізикоматематичних і природничих) наук. На Загальних зборах, які часто скликаються саме для обрання дійсних членів, спершу відбувається представлення кандидатур та їх детальне обговорення, і тільки тоді проходить таємне голосування. За підсумками лічильної комісії, ті претенденти, які набрали потрібну кількість голосів (дві третини від загального числа голосуючих), оголошуються обраними дійсними членами НТШ в Україні. Дійсні члени мають право: 1) брати участь у Загальних зборах Товариства з правом вирішального голосу; 2) обирати нових дійсних членів; 3) обирати й бути обраними в керівні органи НТШ і користуватися всіма правами звичайних членів, тобто належати до наукових секцій і комісій, долучатися до наукової та видавничої роботи Товариства (§ 14-15, 1989 p.).

Засновницький корпус із 32 дійсних членів затверджено на Третій науковій сесії НТШ 28 березня 1992 р., що мала повноваження Загальних зборів. Ними стали вчені, "які мають визначні заслуги перед наукою та зробили внесок у відбудову Товариства", переважно члени Президії й голови комісій, серед них троє — посмертно (Теофіль Комаринець, Роман Кучер і Микола Боголюбов). надалі, відповідно до Статуту НТШ, посмерт-<br>но дійсних членів не обирають. 15 грудня 1992 р., згідно з ухвалою Третьої наукової сесії НТШ і Президії НТШ, обрано 32 дійсних членів з "числа найбільш відомих та заслужених діячів науки, які працюють в орбіті Товариства"<sup>2</sup>. Починаючи від 1998 р. періодично, за рекомендацією Президії Товариства й окремих комісій, дійсними членами ставали відомі вчені-україністи з-поза України. 1998 р., з нагоди 125-літнього ювілею НТШ, їхній склад поповнили: Вацлав Жидлицький (Чехія), Микола Неврли (Словаччина), Ян Мірослав Касьян і Станіслав Стемпень (Польща), Чедомир Попов і Бошко Петрович (Сербія)<sup>3</sup>. Згодом до них долучилися ще кілька закордонних представників української науки: 2005 р. Віра Річ з Англії (Комісія всесвітньої літератури ім. М. Лукаша), 2006 р.-Іван Федик з Росії (Комісія матеріалознавства), 2011 р. – Міхаель Мозер з Австрії (Мовознавча<br>комісія), 2013 р. – Ярослав Грицков'ян з Польщі (Літературознавча комісія). З ініціативи НТШ у Словаччині 26 листопада 2011 р., під час виборів дійсних членів НТШ в Україні, Загальними зборами "апробовано це звання чотирьом членам НТШ у Словаччині"<sup>4</sup> — Юрію Бачі, Міхалові Данілаку, Мирославу Сополизі та Миколі Штецю.

 $2$  Там само. С. 18.

Вісник НТШ. — Львів, 2012. — Ч. 47. — С. 14.

Хроніка Наукового товариства ім. Шевченка. — Львів, 1994. — Ч. 84: рік 1992. — С. 16.

Там само. — Львів; Нью-Йорк; Торонто, 1999. — Ч. 90: рік 1998. — С. 70.

Територіально дійсні члени репрезентують: Львів (222 особи), Київ (41), Тернопільський осередок (16), Донецьке відділення (10), Івано-Франківський (8), Рівненський (5), Дніпровський (3), Черкаський (3), Дрогобицький (2), Чернівецький (2),  $K$ римський (1), Сумський (1) осередки; Кропивницький (1), Луцьк (1), Полтава (1), Одеса (1), Ужгород (1), Харків (1). Закордонні дійсні члени нечисленні: три — у Польщі, по два — у Росії й Сербії, та по одному — в Австрії, Великій Британії, Словаччині, Чехії. Найбільше дійсних членів прийнято від Фізичної комісії (26 осіб), Літературознавчої (25), Історичної (22), Лікарської (21), Хемічної (17), механіки (16), математики (15), матеріалознавства (12), Музикознавчої (11), всесвітньої літератури ім. М. Лукаша (10) та Географічної (10). Усі інші комісії представлені меншою кількістю.

\* \* \*

У наведеному далі списку дійсних членів НТШ в Україні запис включає: прізвище й ім'я; рік народження або роки життя; назву комісії/секції чи назву осередку та його комісії/секції, від яких обраний дійсний член; дату обрання; країну проживання закордонних дійсних членів. До переліку не ввійшли чотири дійсні члени НТШ у Словач-

чині, обрані Загальними зборами НТШ в Україні 2011 p.

Назви окремих комісій зафіксовані станом на час обрання дійсних членів, а тому в часовій перспективі відрізняються. Наприклад, Комісія образотворчого і прикладного мистецтва тепер фіґурує як Комісія образотворчого і ужиткового мистецтва; Комісія всесвітньої літератури — як Комісія всесвітньої літератури та міжкультурної комунікації ім. М. Лукаша, Комісія геофізики — як Комісія фізики Землі, Комісія допоміжних історичних дисциплін та публікації джерел — як Комісія спеціальних (допоміжних) історичних дисциплін.

Перелік укладений на основі опублікова-<br>них списків дійсних членів НТШ. Див.: Хроніка Наукового товариства ім. Шевченка. - Львів, 1994.— Ч. 84.— С. 16—19; 1996.— Ч. 87.— С. 49—50;<br>1999.— Ч. 90.— С. 70—71; 2003.— Ч. 94.— С. 173—<br>174; 2007.— Ч. 97.— С. 202; 2011.— Ч. 98.— С. 149; 2011. – Ч. 99. – С. 109; Вісник НТШ. – Львів, 2010. - Ч. 43. - С. 10; 2012. - Ч. 47. - С. 14; 2013.  $\overline{4!}$ ,  $\overline{50}$ ,  $\overline{C}$ ,  $\overline{12}$ ,  $\overline{13}$ ,  $\overline{2015}$ ,  $\overline{4!}$ ,  $\overline{53}$ ,  $\overline{54}$ ,  $\overline{C}$ ,  $\overline{16}$ ,  $\overline{19}$ ;<br>  $\overline{2017}$ ,  $\overline{4!}$ ,  $\overline{58}$ ,  $\overline{C}$ ,  $\overline{14}$ ,  $\overline{18}$ ;  $\overline{2019}$ ,  $\overline{4!}$ 

Андрій ФЕЛОНЮК

#### СПИСОК ДІЙСНИХ ЧЛЕНІВ НТШ В УКРАЇНІ (1992—2022 рр.)

- 1. Авраменко Анатолій (1955 р. н.) Донецьке відділення, Історична комісія (7.Х.2022), Краснодар
- 2. Аксіментьєва Олена (1952 р. н.) Хемічна комісія (7.X.2022), Львів
- 3. Александрович Володимир (1956 р. н.) Історична комісія (8.Х.2019), Львів
- 4. Андрейків Олександр (1942 р. н.) Комісія механіки (28.III.1992), Львів
- 5. Андрейчин Михайло (1940 р. н.) Тернопільський осередок, Медична комісія (9.XII.2006)
- 6. Андрейчук Надія (1954 р. н.) Комісія всесвітньої літератури ім. М. Лукаша  $(8.\mathbf{X}.2019)$ . Львів
- Андрушків Богдан (1947 р. н.) Тернопільський 7. осередок (28.XI.2009)
- Бабей Юлій (1924—1997) Комісія матеріалознавства (28.III.1992), Львів
- Базилевич Роман (1937 р. н.) Комісія інфор-матики і кібернетики (28.III.1992), Львів  $9.$
- 10. Бакай Олександр (1938 р. н.) Комісія фізики  $(24. **XI.2007**),$  JLBEE
- 11. Банах Онуфрій (1934 р. н.) Хемічна комісія  $(8. X. 2019),$  JbbiB
- 12. Банах Тарас (1968 р. н.) Комісія математики  $(8.IX.2017)$ ,  $J<sub>16</sub>BiB$
- 13. Баран Євген (1961 р. н.) Івано-Франківський осередок, Філологічна комісія (7.Х.2022)
- 14. Библюк Нестор (1935-2022) Комісія екологічних технологій (17.XII.2005), Львів
- 15. Бистрицька Елла (1959 р. н.) Тернопільський осередок, Історична комісія (27.II.2015)
- 16. Білецький Володимир (1950 р. н.) Хемічна комісія, Донецьке відділення (22.X.1998)
- Білинський Борис (1933 р. н.) Лікарська комі- $17<sub>1</sub>$ сія (15.XII.1992), Львів
- 18. Білоніжка Петро (1935 р. н.) Геологічна комісія  $(23.XI.2002)$ , Львів
- Бобало Юрій (1945 р. н.) Комісія електроніки  $19<sub>1</sub>$ і електротехніки ( $\delta$ .IX.2017), Львів
- 20. Богданов В'ячеслав (1965 р. н.) Комісія механіки (7.Х.2022), Київ
- 21. Боголюбов Микола (1909—1992) Комісія математики (28.III.1992), Росія
- 22. Бойчишин Лідія (1973 р. н.) Хемічна комісія  $(8.IX.2017)$ , JIbbib
- 23. Болеста Іван (1950 р. н.) Комісія фізики  $(8.IX.2017)$ ,  $J<sub>L</sub>BIB$
- 24. Болтарович Зоряна (1935—1992) Етнографічна комісія (28.III.1992), Львів
- Бомба Андрій (1949 р. н.) Рівненський осере-25 док, Секція математичного моделювання та обчислювальних методів (26.XI.2011)
- 26. Бондар Лариса (1941 р. н.) Літературознавча комісія (7. $\bar{X}$ .2022), Львів
- 27. Брайчевський Михайло (1924—2001) Археологічна комісія (9.III.1995), Київ
- 28. Брикайло Євген (1938 р. н.) Видавничо-поліграфічна комісія (17.XII.2005), Львів
- 29. Бродин Михайло (1931 р. н.) Комісія фізики (28.XI.2009), Київ
- 30. Бурак Ярослав (1931—2011) Комісія механіки  $(28.III.1992),$  JLBES
- 31. Бутич Іван (1919—2007) Історична комісія (15.XII.1992), Київ
- 32. Вакарчук Іван (1947—2020) Комісія фізики  $(23.\overline{XI}.2002)$ , Jbbib
- 33. Вальо Марія (1925—2011) Комісія бібліографії і книгознавства (15.XII.1992), Львів
- 34. Ватаманюк Зиновій (1938—2008) Економічна комісія (9.III.1995), Львів
- Вінцюк Тарас (1939—2012) Комісія інформа-35 тики і кібернетики (9.III.1995), Київ
- 36. Вірченко Ніна (1930 р. н.) Комісія математики (24.XI.2007), Київ
- Возняк Григорій (1933 р. н.) Тернопільсь-37. кий осередок, Інженерно-технічна комісія  $(26. \times 1.2011)$
- 38. Войтович Леонтій (1951—2023) Історична комісія (20.VI.2013), Львів
- 39. Володько Наталія (1959 р.н.) Лікарська комісія (7.X.2022), Львів
- 40. Волошин Любов (1942 р. н.) Комісія образотворчого та ужиткового мистецтва  $(8. X. 2019),$  JLBiB
- 41. Вольвач Петро (1938 р. н.) Кримський осере- $\partial$ ок (17.XII.2005), Київ
- 42. Вуйцик Володимир (1934-2002) Комісія образотворчого та прикладного мистецтва  $(15. **XII.1992**),$  JLBES
- 43. Габлевич Марія (1950 р. н.) Комісія всесвітньої літератури (22.Х.1998), Львів
- 44. Гайда Роман (1928—1998) Комісія фізики (28.III.1992), Львів
- 45. Гайко Геннадій (1965 р. н.) Донецьке відділення, Комісія науки про Землю (7.Х.2022), Київ
- 46. Ганіткевич Марія (1928—2019) Хемічна комісія (9.III.1995), Львів
- 47. Ганіткевич Ярослав (1929 р. н.) Лікарська комісія (28.III.1992), Львів
- 48. Гарасим Ярослав (1973 р. н.) Комісія фольклористики  $(\tilde{8}$ .IX.2017), Львів
- 49. Гарбузюк Майя (1965—2023) Театрознавча комісія (7.Х.2022), Львів
- 50. Гачкевич Олександр (1944 р. н.) Комісія механіки (26.XI.2011), Львів
- 51. Гелей Степан (1941 р. н.) Історична комісія  $(17. XII.2005)$ ,  $J_{\rm IbBiB}$
- 52. Генсірук Степан (1923—2014) Комісія проблем лісівництва (22. $X$ .1998), Львів
- 53. Герцик Оксана (1970 р. н.) Хемічна комісія  $(7.X.2022)$ ,  $J_{\text{IbBiB}}$
- Гирич Ігор (1962 р. н.) Історична комісія 54.  $(17. **XII.2005**)$ , Київ
- Гладишевський Євген (1924—2012) Хемічна 55. комісія  $(15.XII.1992)$ , Львів
- 56. Гладишевський Роман (1958 р. н.) Хемічна комісія  $(27.II.2015)$ , Львів
- Глушко Михайло (1955 р. н.) Етнографічна 57. комісія (17.XII.2005), Львів
- Гнатик Богдан (1952 р. н.) Комісія фізики 58. (7.Х.2022), Київ
- Гнатишин Оксана (1959 р. н.) Музикознавча 59. комісія  $(8.X.2019)$ , Львів
- 60. Гнатюк Михайло (1947 р. н.) Літературознавча комісія (8.IX.2017), Львів
- Головацький Іван (1926—2015) Біохемічна ко-61. місія (28.III.1992), Львів
- Головач Юрій (1957 р. н.) Комісія фізики 62.  $(9. XII. 2006)$ ,  $J_{\text{IbBiB}}$
- 63. Головин Богдан (1926—2016) Тернопільський осередок, Історична комісія (26.XI.2011)
- 64. Голубець Михайло (1930—2016) Екологічна комісія  $(22.X.1998)$ , Львів
- 65. Гончар Михайло (1952 р. н.) Біохемічна комісія  $(8.IX.2017)$ , Львів
- Горинь Василь (1936—2021) Літературознав-66. ча комісія (8.IX.2017), Львів
- Гречило Андрій (1963 р. н.) Комісія спеціаль-67. них (допоміжних) історичних дисциплін  $(27.II.2015)$ ,  $J_{\rm bB}$
- 68. Гриліцький Дмитро (1924—2020) Комісія механіки (9.III.1995), Львів
- 69. Гринчишин Дмитро (1927—2010) Мовознавча комісія (15.XII.1992), Львів
- 70. Грица Софія (1932—2022) Музикознавча комісія (8.IX.2017), Київ
- 71. Грицак Ярослав (1960 р. н.) Історична комісія  $(28.III.1992)$ ,  $J_{\text{IbBiB}}$
- 72. Гриценко Павло (1950 р. н.) Мовознавча комісія (8.IX.2017), Київ
- 73. Грицков'ян Ярослав (1931 р. н.) Літературознавча комісія (20.VI.2013), Польща
- 74. Гром'як Роман (1937—2014) Тернопільський осередок, Філологічна комісія (26.XI.2011)
- Гунько Степан (1937 р. н.) Видавничо-полігра-75. фічна комісія (22.Х.1998), Львів
- Гураль Павло (1938 р. н.) Правнича комісія 76  $(27.II.2015),$  JLbBiB
- Давидюк Руслана (1963 р. н.) Рівненський осе-77 редок, Секція історії (7. $X$ .2022)
- Даценко Ірина (1925—2006) Лікарська комісія 78  $(15. **XII.1992**),$  JIbbib
- 79. Дацишин Олександра (1941 р. н.) Комісія механіки (8.IX.2017), Львів
- Дашкевич Ярослав (1926—2010) Історична 80. комісія (28.III.1992), Львів
- Дем'ян Григорій (1929—2013) Комісія фольк-81. лористики (15.XII.1992), Львів
- Денисюк Іван (1924—2009) Літературознав-82. ча комісія (9.III.1995), Львів
- 83. Дзендзелівський Иосип (1921—2008) Мовознавча комісія (15.XII.1992), Ужгород
- Дзюба Іван (1931—2022) Літературознавча 84. комісія (22.Х.1998), Київ
- Диба Юрій (1964 р. н.) Комісія архітектури 85. та містобудування (8.IX.2017), Львів
- Дидик-Меуш Ганна (1970 р. н.) Мовознавча 86. комісія  $(7.X.2022)$ , Львів
- Добко Тетяна (1959 р. н.) Комісія бібліографії 87. і книгознавства  $(8.\overline{X}.2019)$ , Київ
- Довгий Ярослав (1933—2017) Комісія фізики 88. (15.XII.1992), Львів
- Лолішній Мар'ян (1936—2006) Економічна ко-89 місія  $(22.X.1998)$ , Львів
- 90. Дутка Володимир (1950 р. н.) Хемічна комісія  $(8.IX.2017)$ ,  $J_{\text{bB}}$
- 91. Сдлінська Уляна (1924—2016) Мовознавча комісія (28.III.1992), Львів
- 92. Железняк Микола (1960 р. н.) Президія НТШ, Філологічна секція (28.XI.2009), Київ
- Жив'юк Андрій (1960 р. н.) Рівненський осе-93. редок, Секція історії (8.IX.2017)
- 94. Жидліцький Вацлав (1931—2002) Мовознавча комісія (22.Х.1998), Чехія
- 95. Жулинський Микола (1940 р. н.) Літературознавча комісія (22.Х.1998), Київ
- 96. Жупанський Ярослав (1934—2009) Географічна комісія (23.XI.2002), Чернівці
- 97. Завалій Ігор (1960 р. н.) Комісія матеріалознавства (27.II.2015), Львів
- 98. Загнітко Анатолій (1954 р. н.) Донецьке відділення, Мовознавча комісія (26.XI.2011)
- 99. Загородній Анатолій (1951 р. н.) Комісія фізи- $\kappa u$  (27.II.2015), Київ
- 100. Задорожний Богдан (1914—2008) Комісія всесвітньої літератури (9.III.1995), Львів
- 101. Закревська Ярослава (1931—1999) Мовознавча  $\kappa$ омісія (9.III.1995), Львів
- 102. Запаско Яким (1923-2007) Комісія образотворчого та прикладного мистецтва (9.III.1995), Львів
- 103. Заставецька Ольга (1953—2017) Географіч- $\mu a$ комісія, Тернопільський осередок  $(17. **XII.2005**)$
- 104. Заставний Федір (1929—2012) Географічна комісія (15.XII.1992), Львів
- 105. Заячківська Оксана (1960 р. н.) Лікарська комісія  $(8.IX.2017)$ , Львів
- 106. Збожна Ольга (1943 р. н.) Тернопільський осередок  $(8.X.2019)$
- 107. Зіменковський Борис (1940 р. н.) Лікарська комісія  $(24.XI.2007)$ , Львів
- 108. Зленко Григорій (1934—2015) Комісія бібліографії і книгознавства (9.XII.2006), Одеса
- 109. Злупко Степан (1931—2006) Економічна комі $cia$  (28.III.1992), Львів
- 110. Зорівчак Роксолана (1934—2018) Комісія всесвітньої літератури (28.III.1992), Львів
- 111. **Іваничук Роман** (1929—2016) Літературознавча комісія (9.XII.2006), Львів
- 112. Івашків Василь (1958 р. н.) Комісія фольклористики  $(27.II.2015)$ , Львів
- 113. Ільницька Луїза (1939 р. н.) Комісія бібліографії і книгознавства (15.XII.1992), Львів
- 114. Ільницький Микола (1934 р. н.) Літературознавча комісія (28.III.1992), Львів
- 115. Ісаєвич Ярослав (1936—2010) Історична комісія (28.III.1992), Львів
- 116. Каличак Ярослав (1947 р. н.) Хемічна комісія (27.II.2015), Львів
- 117. Капраль Мирон (1968 р. н.) Історична комісія  $(8.\mathbf{X}.\overline{2019}), \overline{\text{J}}$ LEBIB
- 118. Карась Анатолій (1950 р. н.) Філософська комісія (23.XI.2002), Львів
- 119. Касьян Ян Мірослав (1933—2010) Фольклористична комісія (22.X.1998), Польща
- 120. Кашкадамова Наталія (1946 р. н.) Музикознавча комісія (9.XII.2006), Львів
- 121. Кирчів Роман (1930—2018) Комісія фольклористики (28.III.1992), Львів
- 122. Кияк Богдан (1945 р. н.) Комісія фізики (8.IX.2017), Київ
- 123. Кияк Юліан (1946 р. н.) Лікарська комісія  $(27.II.2015),$  JLBEER
- 124. Кияновська Любов (1955 р. н.) Музикознавча комісія  $(9.$ XII.2006), Львів
- 125. Кізлик Олександр (1910—2007) Комісія бібліографії і книгознавства (9.III.1995), Львів
- 126. Кіндратюк Богдан (1954 р. н.) Музикознавча комісія (7.X.2022), Івано-Франківськ
- 127. Кіндрацький Богдан (1956 р. н.) Комісія механіки (27.II.2015), Львів
- 128. Кіт Григорій (1930—2020) Комісія механіки  $(15. **XII.1992**),$  Львів
- 129. Кіцера Олександр (1931 р. н.) Лікарська комі*сія* (9.III.1995), Львів
- 130. Климишин Іван (1933 р. н.) Комісія фізики  $(15. XII.1992)$ ,  $J_{\rm IbBiB}$
- 131. Кобів Йосип (1910—2001) Комісія всесвітньої літератури (15.XII.1992), Львів
- 132. Ковалишин Василь (1950 р. н.) Лікарська комісія  $(8.X.2019)$ , Львів
- 133. Ковалів Богдан (1927—2020) Лікарська комісія (22.Х.1998), Львів
- 134. Ковальчук Іван (1951 р. н.) Географічна комісія (23.XI.2002), Львів
- 135. Ковбуз Мирослава (1933 р. н.) Хемічна комісія (9.III.1995), Львів
- 136. Козак Богдан (1940 р. н.) Театрознавча комісія  $(28. \text{XI}.2009)$ , Львів
- 137. Козаренко Олександр (1963—2023) Музикознавча комісія (23.XI.2002), Львів
- 138. Козловський Ігор (1954—2023) Донецьке відділення  $(8.\mathbf{X}.2019)$
- 139. Колодій Володимир (1934—2009) Геологічна комісія (9.III.1995), Львів
- 140. Комаринець Теофіль (1927—1991) Комісія шевченкознавства (28.III.1992), Львів
- 141. Корда Михайло (1965 р. н.) Тернопільський осередок, Медична комісія (7.Х.2022)
- 142. Корнійчук Валерій (1953 р. н.) Літературознавча комісія (8.IX.2017), Львів
- 143. Костюк Степан (1927—2015) Комісія бібліографії і книгознавства (9.III.1995), Львів
- 144. Котур Богдан (1952 р. н.) Хемічна комісія (17.XII.2005), Львів
- 145. Коць-Григорчук Лідія (1926—2018) Мовознавча комісія (28.III.1992), Львів
- 146. Кочур Григорій (1908—1994) Комісія всесвітньої літератури (15.XII.1992), Київ
- 147. Кравець Ярема (1943 р. н.) Літературознавча комісія  $(23.XI.2002)$ , Львів
- 148. Красневич Андрій (1940 р. н.) Біохемічна комісія  $(9.111.1995)$ , Львів
- 149. Крвавич Дмитро (1926—2005) Комісія образоприкладного творчого  $ma$ мистецтва  $(15. XII.1992)$ ,  $J_{\rm IbBiB}$
- 150. Крекотень Володимир (1929—1995) Літературознавча комісія (9.III.1995), Київ
- 151. Крикун Микола (1932—2023) Комісія спеціальних (допоміжних) історичних дисци $n$ *лін* (23.XI.2002), Львів
- 152. Криса Богдана (1947 р. н.) Літературознавча комісія (9. $III.1995$ ), Львів
- 153. Крушельницька Лариса (1928—2017) Археологічна комісія (28.III.1992), Львів
- 154. Крушельницька Марія (1934 р. н.) Музикознавча комісія (17.XII.2005), Львів
- 155. Кугутяк Микола (1952 р. н.) Івано-Франківський осередок, Історична комісія (7.X.2022)
- 156. Кузик Степан (1946—2023) Географічна комісія  $(8.X.2019)$ , Львів
- 157. Кузьменко Оксана (1969 р. н.) Комісія фольклористики (7. $X.2022$ ), Львів
- 158. Купчинська Зоряна (1964 р. н.) Мовознавча комісія  $(8.X.2019)$ , Львів
- 159. Купчинський Олег (1934 р. н.) Комісія допоміжних історичних дисциплін та публікації джерел  $(28.III.1992)$ , Львів
- 160. Куцик Петро (1966 р. н.) Економічна комісія  $(8. X. 2019),$  Львів
- 161. Кучер Роман (1925—1991) Хемічна комісія (28.III.1992), Львів
- 162. Кушнір Роман (1954 р. н.) Комісія механіки  $(22.X.1998),$  JLBES
- 163. Лизанчук Василь (1937 р. н.) Філологічна сек- $\mu$ ія (8.**X.2019**), Львів
- 164. Литвин Микола (1957 р. н.) Історична комісія  $(8.IX.2017)$ ,  $J_{\text{bB}}$
- 165. Лоба Михайло (1937—1997) Лікарська комісія  $(9.III.1995)$ ,  $J<sub>L</sub>BIB$
- 166. Логвин Григорій (1910—2001) Комісія архітектури та містобудування (9.III.1995), Київ
- 167. Лозиняк Петро (1935—2016) Геологічна комісія  $(9. XII. 2006)$ , Львів
- 168. Лосик Ореста (1977 р. н.) Комісія семіотики соціально-культурних процесів (7.Х.2022), Львів
- 169. Лубківський Роман (1941—2015) Літературознавча комісія (9.XII.2006), Львів
- 170. Лукіянець Богдан (1944 р. н.) Комісія фізики  $(8.IX.2017)$ ,  $J_{\text{bB}}$
- 171. Луцик Максим (1942 р. н.) Біохемічна комісія  $(9.III.1995)$ ,  $J_{\text{bB}}$
- 172. Лучка Людмила (1964 р. н.) Дніпровський осередок, Історична комісія (8.Х.2019)
- 173. Макітра Роман (1931—2013) Хемічна комісія  $(24.XI.2007)$ , JIbbib
- 174. Максимович Георгій (1922—2007) Комісія матеріалознавства (28.III.1992), Львів
- 175. Максимчук Валентин (1950 р. н.) Комісія фізики Землі (27.II.2015), Львів
- 176. Малиновський Костянтин (1919—2005) Екологічна комісія (9.III.1995), Львів
- 177. Маслюченко Володимир (1950—2020) Комісія математики, Чернівецький осередок  $(20.VI.2013)$
- 178. Масненко Віталій (1963 р. н.) Черкаський осередок, Історична комісія (17.XII.2005)
- 179. Матейко Катерина (1910—1995) Етнографічна комісія (15.XII.1992), Львів
- 180. Матешук-Вацеба Леся (1957 р. н.) Лікарська комісія  $(26.XI.2011)$ , Львів
- 181. Матковський Орест (1929—2023) Геологічна комісія (28.XI.2009), Львів
- 182. Медведик Петро (1925—2006) Фольклористична комісія (22.X.1998), с. Великий Глибочок, Тернопільська обл.
- 183. Медведик Юрій (1963—2020) Музикознавча комісія (27.II.2015), Львів
- 184. Мельник Володимир (1952 р. н.) Філософська комісія  $(8.X.2019)$ , Львів
- 185. Мельник Ярослава (1954 р. н.) Літературознавча комісія (8.IX.2017), Львів
- 186. Мельничук Богдан (1952 р. н.) Тернопільський осередок, Філологічна комісія (8.IX.2017), Львів
- 187. Митропольський Юрій (1917—2008) Комісія математики (15.XII.1992), Київ
- 188. Мідяна Галина (1959 р. н.) Хемічна комісія  $(8.IX.2017)$ ,  $J<sub>L</sub>BIB$
- 189. Міляєва Людмила (1925—2022) Комісія образотворчого та ужиткового мистецтва  $(23.**X1.2002**)$ , Київ
- 190. Мозер Міхаель (1969 р. н.) Мовознавча комісія  $(26. **XI.2011**)$ , Австрія
- 191. Мойсишин Василь (1959 р. н.) Івано-Франківський осередок, Механіко-математична ко-*Micin* (28.XI.2009)
- 192. Монолатій Іван (1976 р. н.) Івано-Франківський осередок, Історична комісія (8.IX.2017)
- 193. Мороз Мирослав (1923—2006) Комісія бібліографії і книгознавства (15.XII.1992), Львів
- 194. Мриглод Ігор (1960 р. н.) Комісія фізики  $(26. \text{XI}.2011), \text{JIsb}$
- 195. Мудрий Мар'ян (1970 р. н.) Історична комісія  $(8.1X.2017)$ ,  $J_{\text{IbBiB}}$
- 196. Назарчук Зіновій (1952 р. н.) Комісія матеріалознавства (23.XI.2002), Львів
- 197. Наумко Ігор (1951 р. н.) Геологічна комісія  $(8.1X.2017)$ ,  $J_{\text{bB}}$
- 198. Нахлік Євген (1956 р. н.) Літературознавча комісія  $(8.IX.2017)$ , Львів
- 199. Неврли Микола (1916—2019) Літературознавча комісія (22.Х.1998), Словаччина
- 200. Никифорчин Григорій (1946 р. н.) Матеріалознавча комісія (24.XI.2007), Львів
- 201. Никорак Олена (1948 р. н.) Комісія образотворчого і ужиткового мистецтва (7.Х.2022), Львів
- 202. Новосядлий Богдан (1957 р. н.) Комісія фізи- $\kappa u$  (8.IX.2017), Львів
- 203. Нудьга Григорій (1913—1994) Літературознавча комісія (15.XII.1992), Львів
- 204. Овдійчук Лілія (1963 р. н.) Рівненський осередок, Філологічна секція (7.Х.2022)
- 205. Овсійчук Володимир (1924—2016) Комісія образотворчого та прикладного мистецтва  $(28.III.1992)$ ,  $J_{\rm IbBiB}$
- 206. Опейда Йосип (1942 р. н.) Донецьке відділення, Хемічна комісія (28.XI.2009)
- 207. Осадчук Василь (1940—2011) Комісія механі- $\kappa u$  (22.X.1998), Львів
- 208. Остафійчук Богдан (1948 р. н.) Комісія фізики, Івано-Франківський осередок (20.VI.2013)
- 209. Павличко Дмитро (1929—2023) Літературознавча комісія (9.XII.2006), Київ
- 210. Павлишин Стефанія (1930—2021) Музикознавча комісія (15.XII.1992), Львів
- 211. Павловський Михайло (1930—2013) Лікарська комісія (9.III.1995), Львів
- 212. Павлунь Микола (1952 р. н.) Геологічна комісія  $(8. X. 2019)$ , Львів
- 213. Павлюк Степан (1948 р. н.) Етнографічна комісія (22.Х.1998), Львів
- 214. Панасюк Володимир (1926—2023) Комісія механіки (28.III.1992), Львів
- 215. Панькова Світлана (1957 р. н.). Історична комісія (7.Х.2022), Київ
- 216. Пасько Ігор (1940 р. н.) Донецьке відділення  $(24.XI.2007)$
- 217. Пахаренко Василь (1964 р. н.) Черкаський осередок, Філологічна секція (8.X.2019)
- 218. Пахльовська Оксана (1956 р. н.) Літературознавча комісія (23.XI.2002), Київ
- 219. Пашук Андрій (1927—2020) Філософська комісія (28.III.1992), Львів
- 220. Пелих Володимир (1949 р. н.) Комісія фізики  $(26. **XI.2011**),$  Львів
- 221. Петрович Бошко (1915—2001) Літературознавча комісія (22.Х.1998), Сербія
- 222. Петрук Олег (1971 р. н.) Фізико-математична секція (**7.X.2022**), Львів
- 223. Петрух Любов (1946—2021) Лікарська комісія  $(27.II.2015),$  JLbBiB
- 224. Пилипчук Ростислав (1936—2014) Театрознавча комісія (23.XI.2002), Київ
- 225. Пиріг Любомир (1931—2021) Лікарська комісія (8.IX.2017), Київ
- 226. Пірко Василь (1935—2012) Донецьке відділення, Історична комісія 17.XII.2005)
- 227. Плічко Анатолій (1949 р. н.) Комісія математики (8.IX.2017), Кропивницький
- 228. Пляцко Роман (1952 р. н.) Комісія фізики  $(9.III.1995)$ ,  $J<sub>L</sub>BIB$
- 229. Погрібний Анатолій (1942—2007) Літературознавча комісія (22.X.1998), Київ
- 230. Подільчак Михайло (1919—1999) Лікарська комісія  $(22.X.1998)$ , Львів
- 231. Позняк Степан (1943 р. н.) Географічна комісія  $(26.XI.2011)$ , Львів
- 232. Поліщук Володимир (1953 р. н.) Черкаський осередок, Філологічна секція (8.IX.2017)
- 233. Попов Чедомир (1936—2012) Історична комісія (22.Х.1998), Сербія
- 234. Попович Василь (1948—2016) Комісія механі- $\kappa u$  (20.VI.2013), Львів
- 235. Посацький Богдан (1942—2020) Комісія архітектури та містобудування (26.XI.2011), Львів
- 236. Похмурський Василь (1933—2023) Матеріалознавча комісія (9.III.1995), Львів
- 237. Прикарпатський Анатолій (1953 р. н.) Комісія математики (28.III.1992), Львів
- 238. Притула Микола (1946 р. н.) Комісія матема $mu\kappa u$  (17.XII.2005), JIbbib
- 239. Притула Ярослав (1943 р. н.) Комісія матема $mu\kappa u$  (8.X.2019), JLBiB
- 240. Просалова Віра (1958 р. н.) Донецьке відділення, Літературознавча комісія (27.II.2015)
- 241. Прохоренко Віктор (1937—2012) Комісія матеріалознавства (15.XII.1992), Львів
- 242. Пташник Богдан (1937—2017) Комісія математики (9.XII.2006), Львів
- 243. П'ятаченко Сергій (1965 р. н.) Сумський осе $pe@ox$  (8.X.2019)
- 244. Ранюк Юрій (1935—2017) Комісія фізики (15.XII.1992), Xapkib
- 245. Решетняк Олександр (1970 р. н.) Хемічна ко-*Micin*  $(7.\mathbf{X}.2022)$ ,  $J_{\text{IB}}$
- 246. Річ Віра (1936—2009) Комісія всесвітньої літератури (17.XII.2005), Велика Британія
- 247. Ровенчак Іван (1958 р. н.) Географічна комісія  $(20.VI.2013),$  JLBiB
- 248. Романів Олег (1928—2005) Комісія матеріалознавства (28.III.1992), Львів
- 249. Ротач Петро (1925—2007) Філологічна секція  $(9. XII. 2006)$ , Полтава
- 250. Рудавський Юрій (1947—2007) Комісія математики  $(15.\overline{XII}.1992)$ , Львів
- 251. Рудницька Анна (1924—2018) Лікарська комісія (23.XI.2002), Львів
- 252. Рудницький Андрій (1928—2009) Комісія архітектури та містобудування (28.III.1992), Львів
- 253. Саврук Михайло (1942 р. н.) Комісія механіки  $(24.XI.2007),$  JLBES
- 254. Савчук Варфоломій (1945 р. н.) Дніпровський осередок, Комісія фізики (8.IX.2017)
- 255. Салига Тарас (1942—2023) Літературознавча комісія (22.X.1998), Львів
- 256. Самойленко Анатолій (1938—2020) Комісія математики (23.XI.2002), Київ
- 257. Сапеляк Оксана (1945 р. н.) Секція етнографії та фольклористики (8.IX.2017), Львів
- 258. Сапужак Ярослав (1931—2004) Комісія фізики Землі (9.III.1995), Львів
- 259. Сварник Галина (1959 р. н.) Археографічна комісія  $(8.X.2019)$ , Львів
- 260. Сварник Іван (1952 р. н.) Археографічна комі*сія*  $(8.1X.2017)$ , Львів
- 261. Свинко Йосип (1934 р. н.) Тернопільський осередок, Еколого-географічна комісія (8.IX.2017)
- 262. Свідзинський Анатолій (1929—2019) Комісія  $\phi$ *isuku* (22.X.1998), Луцьк
- 263. Світленко Сергій (1957 р. н.) Дніпровський осередок, Історична комісія (8.IX.2017)
- 264. Семів Сергій (1976 р. н.) Економічна комісія  $(7. X. 2022)$ , JIbbib
- 265. Сеник Любомир (1930—2021) Літературознавча комісія (24.XI.2007), Львів
- 266. Сербенська Олександра (1929 р. н.) Мовознавча комісія (28.III.1992), Львів
- 267. Середницький Ярослав (1942 р. н.) Комісія матеріалознавства (23.XI.2002), Львів
- 268. Сибірний Андрій (1948 р. н.) Біохемічна комі*сія*  $(8.IX.2017)$ , Львів
- 269. Скальський Валентин (1954 р. н.) Комісія матеріалознавства (8.IX.2017), Львів
- 270. Служинська Зиновія (1936 р. н.) Лікарська комісія  $(17.XII.2005)$ , Львів
- 271. Смоляк Олег (1950 р. н.) Тернопільський осередок, Комісія мистецтвознавства (7.Х.2022)
- 272. Соболь Валентина (1955 р. н.) Донецьке відділення, Комісія давньої української літера $mypu$  (27.II.2015), Варшава
- 273. Сова Андрій (1980 р. н.) Комісія тіловиховання і спорту ім. Івана Боберського (8.IX.2017), Львів
- 274. Содомора Андрій (1937 р. н.) Комісія всесвітньої літератури (15.XII.1992), Львів
- 275. Сосса Ростислав (1956 р. н.) Географічна комісія (28.XI.2009), Київ
- 276. Сохань Павло (1926—2013) Історична комісія (9.III.1995), Київ
- 277. Стасюк Ігор (1938—2019) Комісія фізики (9.III.1995), Львів
- 278. Стеблій Феодосій (1931 р. н.) Історична комісія  $(9.$ XII.2006), Львів
- 279. Стемпень Станіслав (1952 р. н.) Історична комісія (22.Х.1998), Польща
- 280. Стойка Ростислав (1950 р. н.) Біохемічна комісія  $(23.XI.2002)$ , Львів
- 281. Стойко Степан (1920—2020) Екологічна комісія  $(23. X1.2002)$ , Львів
- 282. Стріха Максим (1961 р. н.) Комісія фізики, Комісія всесвітньої літератури ім. М. Лукаша (27.II.2015), Київ
- 283. Строцень Богдан (1959 р. н.) Тернопільський осередок, Археологічна комісія (8.IX.2017)
- 284. Сулим Георгій (1948 р. н.) Комісія механіки  $(15. **XII.1992**),$  JLBEE
- 285. Супрун-Яремко Надія (1941 р. н.) Комісія фольклористики, Рівненський осередок, Секція музичного фольклору (28.XI.2009)
- 286. Тарас Ярослав (1944 р. н.) Етнографічна комісія (27.II.2015), Львів
- 287. Тимошенко Леонід (1955 р. н.) Дрогобицький осередок, Історична секція (8.IX.2017)
- 288. Томашевський Ярема (1929—2023) Лікарська комісія (22.Х.1998), Львів
- 289. Третяк Платон (1947 р. н.) Екологічна комісія  $(23.XI.2002),$  JLbBiB
- 290. Тріска Оксана (1963 р. н.) Комісія образотворчого і ужиткового мистецтва (7.Х.2022), Львів
- 291. Федасюк Дмитро (1955 р. н.) Комісія інформатики і кібернетики (9.XII.2006), Львів
- 292. Федик Іван (1936—2019) Комісія матеріалознавства (9.XII.2006), Росія
- 293. Федірко Віктор (1946 р. н.) Комісія матеріалознавства  $(8.\overline{X}.2019)$ , Львів
- 294. Федорак Назар (1974 р. н.) Літературознавча комісія (7. $X.2022$ ), Львів
- 295. Федорук Олександр (1938 р. н.) Комісія образотворчого та ужиткового мистецтва  $(8. X. 2019)$ , Київ
- 296. Федорук Ярослав (1969 р. н.) Історична комісія (7. $X.2022$ ), Київ
- 297. Фелонюк Андрій (1982 р. н.) Історична комі*сія*  $(8.1X.2017)$ , Львів
- 298. Франко Оксана (1939—2021) Етнографічна комісія  $(8.X.2019)$ , Львів
- 299. Фреїк Дмитро (1943—2015) Комісія фізики, Івано-Франківський осередок (20.VI.2013)
- 300. Хобзей Наталія (1964—2018) Мовознавча комісія  $(8.IX.2017)$ , Львів
- 301. Хороб Степан (1949 р. н.) Івано-Франківський осередок, Комісія філології та фольклорисmuku (24.XI.2007)
- 302. Цалай-Якименко Олександра (1932—2018) Музикознавча комісія (22.Х.1998), Львів
- 303. Царик Любомир (1955 р. н.) Тернопільський осередок, Еколого-географічна комісія  $(8. X. 2019)$
- 304. Ціборовський Олег (1932—2018) Лікарська комісія (8.IX.2017), Київ
- 305. Чоп'як Валентина (1956 р. н.) Лікарська комісія  $(7.\mathbf{X}.2022)$ , Львів
- 306. Чорній Володимир (1931—2018) Славістична комісія (28.III.1992), Львів
- 307. Чорнопиский Михайло (1934 р. н.) Комісія фольклористики (20.VI.2013), Львів
- 308. Шаблій Олег (1935—2023) Географічна комісія (15.XII.1992), Львів
- 309. Шавловський Георгій (1925—1996) Біохемічна комісія (15.XII.1992), Львів
- 310. Шалата Михайло (1937—2020) Дрогобицький осередок, Філологічна секція (8.IX.2017)
- 311. Шевчук Василь (1928 р. н.) Хемічна комісія  $(15. **XII.1992**),$  JIbbib
- 312. Шевчук Володимир (1954 р. н.) Комісія фізи- $\kappa u$  (27.II.2015), Львів
- 313. Шевчук Володимир (1955 р. н.) Економічна комісія (7.Х.2022), Київ
- 314. Шендеровський Василь (1942 р. н.) Комісія фізики (23.XI.2002), Київ
- 315. Шкраб'юк Петро (1943 р. н.) Історична комі $cia$  (7.X.2022),  $\overline{J}_{\text{bB}}$
- 316. Шмігер Тарас (1980 р. н.) Комісія всесвітньої літератури ім. М. Лукаша (27.II.2015), Львів
- 317. Штойко Павло (1952 р. н.) Географічна комісія  $(8. X. 2019)$ , Львів
- 318. Юркевич Ольга (1922—1998) Комісія геофізи- $\kappa u$  (15.XII.1992), Львів
- 319. Юхновський Ігор (1925 р. н.) Комісія фізики (28.III.1992), Львів
- 320. Ягодинська Марина (1960 р. н.) Тернопільський осередок, Археологічна комісія (7.Х.2022)
- 321. Якимович Богдан (1952-2022) Історична комісія  $(8.1X.2017)$ , Львів
- 322. Яковенко Наталія (1942 р. н.) Історична комісія (8.Х.2019), Київ
- 323. Ярема Степан (1926—2008) Комісія механіки  $(9.III.1995),$  JLBES
- 324. Яремійчук Роман (1936—2022) Геологічна комісія, Івано-Франківський осередок (23.XI.2002)
- 325. Яремко Юрій (1961 р. н.) Комісія фізики  $(8. X. 2019)$ , JIbbib
- 326. Ясіновський Юрій (1944 р. н.) Музикознавча комісія (15.XII.1992), Львів
- 327. Ясній Петро (1952—2021) Комісія механіки, Тернопільський осередок (20.VI.2013)
- 328. Ясь Олексій (1967 р. н.) Історична комісія  $(7. X. 2022)$ , Київ
- 329. Ятчишин Йосип (1943 р. н.) Хемічна комісія  $(9. XII. 2006)$ ,  $J<sub>16BIB</sub>$
- 330. Яців Роман (1956 р. н.) Комісія образотворчого та ужиткового мистецтва (8.IX.2017), Львів
- 331. Яцків Ярослав (1940 р. н.) Комісія фізики (22.Х.1998), Київ

# AMUTPO ABOPHULUPHUM I AIRYI<br>
HAYKOBOTO TOBAPUCTBA IM. WEBYEHKA\*

Дмитро Яворницький зробив визначний внесок у розвиток української інтелектуальної комунікації. С. Абросимова, Н. Василенко та А. Перкова встановили, що вчений підтримував інтелектуальні зв'язки з 1545 персональними і 172 колективними кореспондентами<sup>1</sup>. Одним із недостат-

ньо вивчених напрямів цього процесу були його контакти з діячами Наукового товариства ім. Шевченка. Такі дослідження важливі задля осягнення української інтелектуальної соборности та стають можливими завдяки виданню семитомної "Епістолярної спадщини академіка Д. І. Яворницького" (1997— 2021).

Тема багатоаспектна, оскільки до інтелектуальної спільноти НТШ за новим статутом 1898 р. входило кілька категорій членів: звичайні, дійсні, засновники і почесні<sup>2</sup>. Всі вони відігравали важливу роль у налагодженні інтелектуальних комунікацій усередині Наукового товариства ім. Шевченка, яке створювалось як соборницький проєкт за ініціативи громадських діячів Наддніпрянщини і Галичини<sup>3</sup>.

Як свідчать епістолярні джерела, вже наприкінці XIX ст.

Д. Яворницький знав про НТШ, про видання його д. пооринцикий она про итпи, про видании мого<br>друкованого органу — "Записок Наукового това-<br>риства ім. Шевченка". До того ж "Записки Наукового товариства ім. Шевченка" відгукувалися рецензіями про праці Д. Яворницького. Так, у томі 2 за 1900 р. опубліковано рецензію на книгу історика "По следам запорожцев" (СПб., 1898), в томах 1 та 3 за 1901 р. — рецензію на альбом "Из украинской старины", підготовлений С. Васильківським, М. Самокишем і Д. Яворницьким (СПб., 1900)<sup>4</sup>.

Свідоме служіння Д. Яворницького українській справі робило його участь у "Записках Науко-<br>вого товариства ім. Шевченка" вельми бажаною. Так, відомий український культурний і громадський діяч Борис Грінченко у листі від 2 березня 1900 р. звертався до Дмитра Івановича із запитан-

ням, чому той нічого не напише українською до друкованого органу НТШ5.

Побічним підтвердженням того, що Д. Яворницький зміг зав'язати контакти з Науковим товариством ім. Шевченка, свідчить і лист поета-аматора, шанувальника творчости Кобзаря С. Пржиборовського до Дмитра Івановича від 17 вересня 1901 р. зі с. Іванівка Слов'яносербського повіту, в якому автор просив свого адресата посприяти в отриманні з-за кордону, тобто з Австро-Угорщини, двох комплектів львівського видання творів Т. Шевченка".

Початок інтелектуальних контактів Д. Яворницького з діячами Наукового товариства ім. Шевченка датується кінцем XIX ст. При цьому особлива роль належала його зв'язкам із засновниками й керівними діячами НТШ.

Шевченківська тема стала предметом спільних інтересів Д. Яворницького та Олександра Кониського, відомого українського громадського і культурного діяча, одного із засновників НТШ і перших біографів Тараса Шевченка. В мулерних окоромис тараса последние с полувает для собрания колекций Днипропетровсь кого национального історичного музею ім. Д. І. Яворницького відкладено шість листів за 1897—1899 рр. О. Кониського до Д. Яворницького<sup>7</sup>. У листі від 24 січня 1897 р. Олександр Якович повідомляв його про

елонюк А. В. Наукове товариство імені Шевченка // Енциклопедія сучасної України: енциклопедія [елек-<br>тронна версія] / Ред.: І. М. Дзюба, А. І. Жуковський, М. Г. Железняк та ін.; НАН України; НТШ.— К., 2020.— Т. 22. [Електронний ресурс]. Режим доступу: URL: https://esu.com.ua/article-70776 (дата перегляду: 12.01.2023).

лись до дела спадщина академіка Д. І. Яворницького. Каталог музейної колекції. Вид. 2-е, доп. / Уклад.:<br>С. В. Абросимова, А. І. Перкова, О. В. Піцик, А. С. Журба.— Дніпропетровськ, 1992.— С. 61.

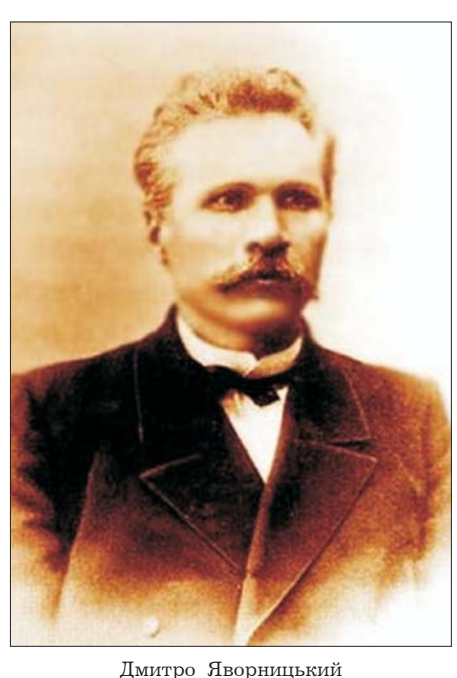

<sup>\*</sup> Деякі матеріали цієї статті апробовані автором на реґіональному рівні. Див.: Студії з історії Придніпров'я: деякі матеріали цієї статті апрововані автором на репональному рівні. див.: Студії з історії придніпров'я:<br>Матеріали XXXIV сесії Дніпровського ссередку Наукового товариства імені Шевченка, присвяченої 150-річчю<br>ДтШ. Дніпр

<sup>- 1</sup> Абросимова С. В., Василенко Н. Є., Перкова А. І. З епістолярної спадщини академіка Д. І. Яворницько-<br>го // Український історичний журнал.— 2005.— № 5.— С. 115.<br>2 Федералиський Германий журнал.— 2005.— № 5.— С. 115.

 $3$  Tam camo.

<sup>4</sup> Заруба В. М. Яворницький Дмитро Іванович (1855—1940): Біобібліографія (До 150-річчя від дня народження та у 65-ліття смерті). Дніпропетровськ, 2005. - С. 41-42.

<sup>5</sup> Епістолярна спадщина академіка Д. І. Яворницького / Упоряд. С. В. Абросимова, А. І. Перкова, О. В. Пі-цик, Н. Г. Чередник; вст. ст. С. В. Абросимової, А. І. Перкової; перед. слово Б. Т. Карапиша.— Дніпропетровськ, 1997. — Вип. 1: Листи вчених до Д. І. Яворницького. — С. 123.

<sup>&</sup>lt;sup>6</sup> Епістолярна спадщина академіка Д. І. Яворницького / Уклад.: С. Абросимова, В. Бекетова, Н. Василен-<br>ко, В. Єкшов [та ін.]; за заг. ред. Н. Капустіної.— Дніпропетровськ, 2012.— Вип. 6: Листи друзів, приятелів і<br>знайоми

свій намір надрукувати на сторінках часопису "Русская мысль" розвідку "Светлые дни в жизни Шевченко", а в листі від 23 листопада 1898 р. сповіщав про власні плани видати у Львові шостий том "Кобзаря". 30 листопада 1898 р. О. Кониський писав Д. Яворницькому: "Треба б нам попильнувати, щоб в февральських книжках великих журналів — були статті про Шевченка"8.

9 грудня 1898 р. О. Кониський звернувся до Д. Яворницького з проханням посприяти з розміщенням своєї рецензії на т. IV "Кобзаря" в московському науковому, літературному та політичному журналі "Русская мысль". Д. Яворницький попрохав одного з редакторів часопису В. Гольцева надрукувати рецензію в січневому номері за 1899 р. Водночас у листі він просив О. Кониського надіслати йому свою парсуну, а, по-друге, подякував за книгу про Т. Шевченка, яка написана "розумно, чесно, щиро і гаряче". Д. Яворницький оповів про свої сильні емоції у процесі читання біографії-хроніки про Кобзаря — "кілька разів плакав невпинними слізьми, жаліючи і бідолашного поета і безталанну Україну, що втратила такого велико-<br>го чоловіка". Високо оцінюючи цю працю, він зазначив, що О. Кониський нею "збудував монумент не тільки Тарасові, але й собі..." Прикметно, що 1 червня 1899 р. О. Кониський був обраний дійсним<br>членом НТШ<sup>10</sup>.

Звичайно, вельми цікавий сюжет про контакти Л. Яворницького з головою НТШ 1897—1914 рр. дійсним членом Товариства (1899) Михайлом Грушевським<sup>11</sup>. Судячи з листа М. Грушевського до Василя Лукича (В. Левицького) від 12 (24) травня 1895 р., він бачився з Д. Яворницьким у Варшаві й зазначив, що той "про свою професуру в Галичині рішучу відповідь дасть коло нового року". Під час цієї зустрічі М. Грушевський зрозумів, що Д. Яворницький готується до магістерського іспиту у Варшавському університеті і, можливо, буде шукати місце в якомусь університеті в Росії. Виходячи з цього, М. Грушевський "радив би надій на ту кандидатуру дуже великих не покладати"12. Однак Василь Лукич був вельми зацікавлений у контактах з Д. Яворницьким і двічі (30 травня та 19 червня 1895 р.) просив М. Грушевського надати йому варшавську адресу історика запорозького козацтва<sup>13</sup>.

Вже 15 липня 1895 р. Д. Яворницький повідомляв Василю Лукичу (В. Левицькому), що надіслав свою монографію у Станіславів і просив прорецензувати у "Зорі". Саме в липні того року він здобув за допомогою І. Рудченка посаду чиновника з особливих доручень при Варшавській казенній палаті. 10 серпня 1895 р. Василь Лукич (В. Левицький) звернувся з проханням до М. Грушевського написати "критичні розвідки" на 2-й том "Истории запорожских козаков" і додавав, що автор сам про це просить. Проте М. Грушевський не став писати рецензію, а, як випливає з листа від 30 вересня 1895 р., попросив "одного добродія" написати рецензію для Василя Лукича, яка була написана, щоправда, не для "Зорі", а для "Записок НТШ" (1895.— Т. VIII, кн. IV.— С. 39—44) Мироном Кордубою<sup>14</sup>

Лист М. Біляшівського до М. Грушевського від 9 січня 1896 р., де йшлося про приїзд Д. Яворницького на роботу у Варшавський архів, дає можливість твердити, що у М. Грушевського в той час була певна інформація про знавця історії запорозького козацтва<sup>15</sup>. Про Д. Яворницького писав йому і О. Кониський. У листі від 17 (5) травня 1897 р. він сповіщав, що "ще позаторік" звертався до Д. Яворницького з проханням написати рецен-<br>зію на "Записки НТШ"<sup>16</sup>.

Можна констатувати, що наприкінці XIX ст. знайомство між двома вченими було поверховим, бо у листі Д. Яворницького до М. Грушевського від 8 лютого 1900 р. автор листа відрекомендувався як "не зовсім знайомий Вам чоловік". Проте Д. Яворницький, який толі проживав у Москві, працюючи приват-доцентом Московського університету й читаючи "Курс истории малорусского козачества", звернувся до М. Грушевського з великим проханням дати згоду прийняти до розгляду як магістерську дисертацію перший том праці "История запорожских козаков" і не відмовити в можливості залишитись у Галичині після захисту дисертації для роботи в якійсь місцевій гімназії<sup>17</sup>. Але це звернення позитивних наслідків не мало. Як віломо, Д. Яворницький захистив магістерську дисертацію в Казанському університеті 1901 р.<sup>1</sup>

Очевидно, лише за кілька років контакти між М. Грушевським і Д. Яворницьким стали результативнішими. Так, голова НТШ М. Грушевський знову став опікуватися організацією рецензування праць Д. Яворницького. Зокрема, він доручив I. Джиджорі підготувати рецензію для розділу<br>"Бібліографія (рецензії й справоздання)" в "Записках НТШ" на нову публікацію вченого-історика "Источники для истории запорожских козаков"

13 Там само. С. 298-299.

елистолярна спадщина академіка Д. І. Яворницького.— Вип. 1.— С. 270, 272—273.<br>9 Епістолярна спадщина академіка Д. І. Яворницького / Упоряд. С. Абросимова, Н. Василенко, А. Пер-кова; за заг. ред. Н. Капустіної.— Дніпропетр

<sup>10</sup> Винар Л. Михайло Грушевський як голова Наукового товариства ім. Шевченка.— С. 11.— [Електронний реcype]— Режим доступу: https://shron1.chtyvo.org.ua/Vynar\_Liubomyr/Mykhailo\_Hrushevskyi\_iak\_holova\_Nauko-<br>voho\_Tovarystva\_im\_Tarasa\_Shevchenka.pdf?PHPSESSID=vrf1i2eg825havvfis5h2evor0

<sup>11</sup> Там само; 145 років Наукового товариства ім. Шевченка: Збірник статей і матеріалів / Упоряд. А. Фело-нюк.— Львів, 2019.— С. 14.

ных.<br>12 Бурлака Г. Взаємне листування Михайла Грушевського і Василя Лукича // Записки Наукового товариства<br>12 Бурлака Г. Взаємне листування Михайла Грушевського і Василя Лукича // Записки Наукового товариства

<sup>14</sup> Там само. С. 300, 308-309.

<sup>15</sup> Листування Михайла Грушевського / Ред. Л. Винар; упоряд. Р. Майборода, В. Наулко, Г. Бурлака,<br>Гирич.— Київ; Нью-Йорк; Париж; Львів; Торонто, 2001.— Серія: Епістолярні джерела грушевськознавства.— Гирич.-<br>2. С. 44. T. 2.

<sup>16</sup> Листування Михайла Грушевського / Ред. Л. Винар; упоряд. Г. Бурлака, Н. Лисенко.— Київ; Нью-Йорк; Париж; Львів; Торонто, 2006.— Серія: Епістолярні джерела грушевськознавства. - Т. 3. - С. 158.

<sup>17</sup> Епістолярна спадщина академіка Д. І. Яворницького. - Вип. 4. - С. 61.

<sup>18</sup> Світленко С. Дмитро Яворницький: вчений і педагог в українському інтелектуальному товаристві: Монографія.— Дніпропетровськ, 2015.— С. 123.

(Владимир-на-Клязьме, 1904. – Т. 1-2). І така рецензія вийшла друком у "Записках НТШ" (Львів, 1905.— Т. LXVII, кн. V.— С. 22—23)<sup>19</sup>.

М. Грушевський підтримував плідні наукові контакти з Катеринославською вченою архівною комісією (КВАК), почесним членом якої був обраний Д. Яворницький<sup>20</sup>. Протокол засідання цієї наукової інституції від 5 грудня 1906 р. зафіксував обрання М. Грушевського також почесним членом  $KBAK<sup>21</sup>$ .

Як голова НТШ М. Грушевський дбав про поширення впливу Наукового товариства ім. Шевченка на реґіони Наддніпрянської України. Зокрема, його заходами 1905 р. була заснована філія книгарні НТШ у Катеринославі<sup>22</sup>.

Коли 24 листопада 1913 р. громадськість віншувала Д. Яворницького з 30-річчям його літературно-наукової діяльности, М. Грушевський як голова Українського наукового товариства в Києві підписав вітальну телеграму, в якій віддав належне "заслуженому досліднику Запорожжя"23. У листопаді 1913 р. О. Олесь у своєму листі запитував М. Грушевського стосовно його думки про замовлення ювілейної статті про Д. Яворницького. Безперечно, Михайло Сергійович позитивно про це відгукнувся, і така стаття Д. Дорошенка "Дмитро Іванович Яворницький: до 30-літнього ювілею його наукової діяльності" вийшла друком у "Літературно-науковому вістнику" (1913.— Т. 64.—  $K_{H}$ . 12.— С. 506—513)<sup>24</sup>. Дещо зголом М. Грушевський сповістив Д. Яворницького, що 18 грудня 1913 р. рада УНТ у Києві обрала його дійсним

Заслуги Д. Яворницького перед українською національною наукою здобули визнання і в НТШ. 4 березня 1914 р. Д. Яворницького обрали дійсним членом Історично-філософічної секції Наукового товариства ім. Шевченка (Львів). Щоправда, це трапилося тоді, коли М. Грушевський склав повноваження голови Товариства, а тому відповідну грамоту підписали заступник голови НТШ С. Томашівський і секретар В. Левицький<sup>26</sup>. У червні 1914 р. Д. Яворницький отримав запрошення від НТШ узяти участь у з'їзді наукових дослідників на ниві українознавства. В колекції ДНІМ збереглися три листи НТШ до вченого від 15 лютого 1899 р., 28 листопада 1909 р. та липня  $1914 \text{ p.}^{27}$ 

Інтелектуальні контакти Д. Яворницького з М. Грушевським мали тривалу хронологію. Н. Осипенко, посилаючись на спомини дружини Д. Яворницького, зазначала, що вони були довготривалими й підтримувались листуванням, а відносини ха-<br>рактеризувалися взаємоповагою<sup>28</sup>. Проте насправді не все у взаєминах між двома вченими могло бути безхмарним. Так, історик А. Портнов звернув увагу на лист А. Кримського до Д. Багалія від 28 листопада 1924 р., в якому йшлося про інтриги у ВУАН, що позначилися на відносинах між М. Грушевським і Д. Яворницьким. Із листа випливало, що М. Грушевський через одного зі своїх "катеринославських клевретів", як з'ясувалося І. Степанова, намагався "викинути" Д. Яворницького з його музею. Автор листа твердив, що "клеврет" вів цю справу, використовуючи ім'я М. Грушевського. Аналізуючи наведений лист, А. Портнов вказав на некритичне ставлення А. Кримського до відомостей, що надійшли з Катеринослава. Це можна пояснити протистоянням між М. Грушевським та А. Кримським, яке відбувалося у ВУАН<sup>29</sup>.

Аналіз документів свідчить, що 1924 р. у відно-<br>синах між М. Грушевським і Д. Яворницьким спостерігалося конструктивне начало. Так, 9 серпня 1924 р. М. Грушевський як голова Історичної секції ВУАН запросив Д. Яворницького взяти участь у засіданнях Комісії з дослідження Запорожжя і Степової України, що започатковувалася. Прикметно, шо внаслідок двох засідань ВУАН 1 та 15 грудня 1924 р., які відбувалися з участю академіків і дійсних членів НТШ М. Грушевського, А. Кримсько-<br>го, М. Біляшівського, А. Лободи, С. Єфремова та інших, Д. Яворницького одноголосно обрано членом-кореспондентом ВУАН. Водночас слід констатувати, що загальна атмосфера суспільно-політичної несвободи, яка утверджувалась у країні, позначилась на роботі Д. Яворницького. Так, у квітні 1924 р. проф. Д. Яворницький був звільнений "за власною заявою" від читання лекцій у Катеринославському ІНО. На наш погляд, основною причиною цього була ідеологічна невідповідність Д. Яворницького вимогам більшовиків. Продовження тиску тодішньої влади на вченого спостерігаємо у жовтні 1924 р., коли було створено спеціальну комісію для повної звірки музейних предметів та інвентаризації майна у Крайовому музеї<sup>30</sup>. Подібна атмосфера стала сприятливою для інтриг, ініціа-

22 Винар Л. Михайло Грушевський як голова Наукового товариства ім. Шевченка.

<sup>19</sup> Листування Михайла Грушевського. Листування Михайла Грушевського та Івана Джиджори / Ред. Л. Винар, П. Сохань, І. Гирич; упоряд. С. Панькова, В. Пришляк.— Київ; Нью-Йорк; Париж; Львів; Торонто, 2008.-<br>Серія: Епістолярні джерела грушевськознавства.— Т. 4.— С. 15—16, 58, 289—290.

<sup>20</sup> Абросимова С. В. "Летопись" екатеринославских архивистов // Летопись ученой архивной комиссии: В

<sup>11</sup> вып. Репринт. изд.— Днепропетровск, 2010.— Вып. 1.— С. 8.<br><sup>21</sup> Летопись Екатеринославской ученой архивной комиссии (1904—1915). Бібліографічний довідник / Уклад.:<br>С. В. Абросимова, О. І. Журба, М. В. Кравець.— К., 1991

<sup>&</sup>lt;sup>23</sup> Дніпропетровський національний історичний музей ім. Д. І. Яворницького (далі — ДНІМ). - Арх. - 33523/  $KII - 111952.$ 

 $^{24}$  Листування Михайла Грушевського.<br>— Т. II.<br/>— С. 427, 620.

<sup>&</sup>lt;sup>25</sup> ДНІМ. - Арх. - 771/14, КП-38759.

<sup>26</sup> Там само.— Арх.— 790, КП—38778; Абросимова С. В., Парамонов А. Ф. Дмитро Яворницький та його<br>родовід.— Харків, 2009.— С. 33.

<sup>&</sup>lt;sup>27</sup> Абросимова С. В., Перкова А. І. Д. І. Яворницький і Галичина // З минувшини Придніпров'я (збірник матеріалів, присвячених Міжнародному дню музеїв, 17 травня 1994 р.).— Дніпропетровськ, 1995.— С. 53; Епістолярна<br>спадщина академіка Д. І. Яворницького.— Вип. 1.— С. 53; Епістолярна спадщина академіка Д. І. Яворницького. Каталог музейної колекції. - С. 163.

гаталог музейног колекци.<br><sup>28</sup> Осипенко Н. Д. I. Яворницький та М. С. Грушевський // Сучасники про Яворницького / Упоряд. М. Чабан.<br>Вид. 2-ге, доп.— К., 2006.— С. 84.

<sup>&</sup>lt;sup>29</sup> Портнов А. Історії істориків. Обличчя й образи української історіографії XX століття. К., 2011. С. 99-103.<br><sup>30</sup> Світленко С. Дмитро Яворницький: вчений і педагог...— С. 209—213.

тори яких могли прикриватися іменем М. Грушевського.

Але не вони визначали подальший розвиток відносин між двома вченими. 1925 р. в Катеринославі утворилось Катеринославське наукове товариство як філія ВУАН. Д. Яворницький став його почесним головою. М. Грушевський цікавився станом справ у цьому українському науковому осередку<sup>31</sup>. Цікавим є лист М. Грушевського до Д. Яворницького з Києва до Дніпропетровська від 21 липня 1927 р. Про значну повагу до визначного історика запорозького козацтва свідчить звернення: "Високоповажний Дмитро Івановичу". Але не менш промовисте те, що М. Грушевський писав про своє прагнення "поїхати на Пороги" і при тому "про все поговорити". До того ж він надав поради Д. Яворницькому, очевидно, щодо доповнення збірки "До історії Степової України", написання до неї вступної статті, а також цікавився, чи є у нього матеріал до збірника "Полуднева Україна"<sup>32</sup>.

Безперечним свідченням плідних контактів і доброго особистого ставлення Михайла Сергійовича до Д. Яворницького було запрошення вченого від імени Ювілейного комітету у збірник на честь академіка М. Грушевського. 15 червня 1927 р. секретар Ювілейного комітету, український історик і дійсний член НТШ (з 1927 р.) Федір Савченко листовно просив Дмитра Івановича прискорити надсилання відповідної статті<sup>33</sup>.

Л. Яворницький високо цінував М. Грушевського, вважав його "дійсно вченим". Велике враження справила на нього смерть визначного історика 1934 р. Сам уже слабкий і хворий, він дуже хвилювався, що не може особисто виїхати на вокзалі зустріти вагон з труною М. Грушевського. Суворо зустрів він звістку, що місцева влада не організувала таку прощальну зустріч у Дніпропетровську<sup>34</sup>.<br>Крім М. Грушевського, Д. Яворницький мав

творчі контакти з пілим рядом українців Галичини, зокрема з Л. Ільницьким, А. Крушельницьким, В. Левицьким, К. Паньківським, К. Студинським, М. Цегельським, А. Чайковським та іншими, друкувався у львівській "Зорі" (1889, № 3, 1897, № 2) і літературному збірнику "Левада" (Львів, 1892)<sup>35</sup>. У 1890-х рр. особливу роль у налагодженні галицьких контактів Д. Яворницького серед названих персоналій відігравав Василь Лукич (Володимир Левицький). Цей письменник, літературознавець, громадський діяч, дійсний член НТШ (1926), редактор журналу "Зоря" (1890—1896), був серед кореспондентів Д. Яворницького ще 1892 р. 16 травня 1892 р. він написав лист Д. Яворницькому, прагнучи дати широку вістку в "Зорі" про працю вченого "История запорожских козаков", просив надіслати один примірник праці й побажав йому "сили до

дальшої праці на користь і славу нашої неньки України!"<sup>36</sup> У відповідь Д. Яворницький написав листа від 1 червня 1892 р., в якому стисло сповні факти своєї біографії. Очевидно, в той період він вирішив питання про відправлення до Галичини свого першого тому "Истории запорожских козаков" $37$ .

7 листопада 1892 р. В. Левицький підтримав своїм листом Д. Яворницького, який у той час уже вимушено перебував у Середній Азії. Редактор журналу "Зоря" зазначив "випробуваний патріотизм" свого однодумця, запропонував узяти участь у своєму часописі, а також просив життепис і найновішу фотографію історика<sup>38</sup>. Свідченням того, що Д. Яворницький відгукнувся про це запрошення став лист Д. Яворницького від 15 липня 1895 р. В той час він перебував уже у Варшаві, звідки відправив В. Левицькому у Станіслав (нині — Івано-Франківськ) 2-й том "Истории запорожских козаков" і просив "зробити розбір" цієї праці в журналі "Зоря". Принагідно він сповіщав, що у столиці Російської імперії цю працю зустріли "дуже неприязно"за.

Один із членів-засновників НТШ був видавець, журналіст, кооператор і галицький громадський діяч Кость Паньківський, який мав зносини з діячами Наддніпрянської України, зокрема контакти з Д. Яворницьким у видавничій справі. У листі від 26 лютого 1894 р. із Самарканда Лмитро Іванович дякував за номер "Зорі", обіцяв співпрацювати з нею і висловив готовність надіслати замітку "Де шукать Жовті-Води", тобто місце битви Б. Хмельницького 1648 р. Наступні листи Дмитра Івановича від 26 січня 1899 р. та 5 березня 1899 р. засвідчують, що він, перебуваючи в той час у Москві, отримав три томи "Русько-галицького словаря" М. Комарова і високо оцінив це видання як "монументальну", "вікопомну" працю. Водночас він показав свої ґрунтовні знання з української мови, помітивши певні прогалини в зазначеній публікації. Д. Яворницький також надіслав до Львова свою нову працю "По следам запорожцев", що була заборонена цензурою і п'ять місяців перебувала під арештом. Він сповістив К. Паньківського про свою нову повість "Максим Максимович Вітряк", яка вийшла у світ під назвою "Наша доля — Божа воля"<sup>440</sup>.

Серед галицьких українців, пов'язаних з НТШ, слід також згадати І. Петрушевича — співробітника друкарні й книгарні Наукового товариства ім. Шевченка у Львові. В "Епістолярній спадщині академіка Д. І. Яворницького" відклався його лист від 15 лютого 1899 р., який засвідчує, що це була відповідь на лист Дмитра Івановича від 26 січня 1899 р. В ньому І. Петрушевич засвідчував, що НТШ ста-

<sup>31</sup> Полонська-Василенко Н. Д. Українська Академія наук. Нарис історії. - К., 1993. - С. 96-97.

 $32$  Епістолярна спадщина академіка Д. І. Яворницького. Вип. 1. - С. 149-150.

<sup>&</sup>lt;sup>33</sup> Там само. С. 464, 837.

<sup>&</sup>lt;sup>34</sup> Осипенко Н. Д. I. Яворницький та М. С. Грушевський.— С. 84.

<sup>&</sup>lt;sup>35</sup> Абросимова С. В., Парамонов А. Ф. Дмитро Яворницький та його родовід.— С. 33.

<sup>36</sup> Епістолярна спадщина академіка Д. І. Яворницького / Упоряд.: С. В. Абросимова, Н. Є. Василенко,<br>А. І. Перкова та ін.; вст. ст. С. В. Абросимової; під заг. ред. Н. І. Капустіної.— Дніпропетровськ, 1999.— Вип. 2:<br>Листи д

<sup>&</sup>lt;sup>37</sup> Епістолярна спадщина академіка Д. І. Яворницького. Вип. 4. С. 109-110.

и соверени следники следники с д. Г. П. Яворницький і Галичина.— С. 53; Епістолярна спадщина академіка Д. І. Яворницького.— Вип. 2.— С. 214—215; Епістолярна спадщина академіка Д. І. Яворницького. Каталог музейної колекції.— С. 72.

<sup>&</sup>lt;sup>39</sup> Епістолярна спадщина академіка Д. І. Яворницького.— Вип. 4.— С. 110, 345.

<sup>40</sup> Там само.— С. 186—190, 363; Левицький В. Спомини.— Львів, 2021.— С. 51.— [Електронний ресурс].— Режим доступу: http://www.iapmm.lviv.ua/12/levytsky/levytsky-info\_pdf (переглянуто 13.01.2023 р.).

вилось до Д. Яворницького з "глибокою шаною" і дякувало за надісланий автором твір "По следам запорожцев". Окрім того, стає зрозумілим, що Д. Яворницький був важливою ланкою між НТШ і гуртком українських студентів у Москві, де в той час проживав історик запорозького козацтва. Адже через московську адресу Д. Яворницького мала надходити література зі Львова для гуртківців, бо інакше її могла не пропустити цензура<sup>41</sup>.

В історії НТШ помітна роль належала українському літературознавцю і громадському діячеві, академіку Кирилові Студинському — дійсному членові НТШ (1899), багатолітньому очільникові Філологічної секції і голові НТШ (1923—1932). В "Епістолярній спадщині академіка Д. І. Яворницького" опубліковано лист К. Студинського до Д. Яворницького від 20 листопада 1922 р., в якому йшлося про "дар галицьких українців за студії про Запороже" і висловлювалось глибоке поважання за Комітет допомоги голодній Україні<sup>42</sup>. В період свого головування в НТШ К. Студинський налагодив співпрацю з науковцями та діячами УСРР, що розвивалася на тлі процесу українізації, розвитку науки й культури, книговидавництва та книгообміну<sup>43</sup>. Виявом цієї співпраці стало й листування голови НТШ з Д. Яворницьким. Утім, на січневій сесії ВУАН 1934 р. К. Студинського, як і М. Возняка, Ф. Колессу та В. Щурата, було виключено з дійсних членів Академії "як ворогів трудящих мас України". Врятувало вчених віл арештів лише те. що вони постійно залишались у Галичині, яка в той час належала Польщі<sup>44</sup>. Все це робило подальші контакти Д. Яворницького з К. Студинським неможливими.

Д. Яворницький мав широкі інтелектуальні зв'язки з київськими членами НТШ. У цій плеяді українських інтелектуалів першорядне місце посідає видатний український учений-історик, археолог, археограф, етнограф і громадський діяч. перший почесний член НТШ (1890), один із перших дійсних членів НТШ (1899) Володимир Антонович<sup>45</sup>.

Знайомство молодого історика з В. Антоновичем відбулось під час роботи VI Археологічного з'їзду в Одесі 1884 р. та й після нього, коли його учасники здійснили цікаву подорож у Херсонес, Інкерман, Бахчисарай, Сімферополь та інші місця Криму<sup>46</sup>. Очевидно, знайомство було плідним, бо в листі до редактора "Киевской старины" Ф. Лебединцева від 3 листопада 1884 р. Д. Яворницький прохав його передати свій рукопис "на перегляд" Володимирові Боніфатійовичу, який обіцяв "виправити погрішності"47. У листі до Ф. Лебединцева від 10 серпня 1886 р. він висловлював своє бажання переговорити з В. Антоновичем, але зауважував, що той не виявляв прагнення до епістолярного спілкування. Це пояснюється тим, що В. Антонович, як писав А. Синявський, "був надзвичайно скупий на листування", бо завжди перебував під жандармським наглядом. Утім, у майбутньому Д. Яворницький знову висловлював свою зацікавленість у контактах з відомим ученим-істориком<sup>48</sup>.

Дещо згодом у Д. Яворницького зародилася думка поїхати в Київ до В. Антоновича і вирішити з ним питання щодо іспиту на здобуття ступеня магістра, про що він сповіщав свого друга Я. Новицького 9 серпня 1886 р. Якщо втілити в життя в Києві це не буде можливим, Д. Яворницький сподівався поїхати в Галичину і там здобути ступінь доктора історії закордонного університету<sup>49</sup>.

Д. Яворницький цінував думку В. Антоновича. Як свідчить його лист до Я. Новицького від 12 травня 1888 р., видавши працю "Запорожье в остатках старины и преданиях народа", він відправив її для розгляду поважному київському історикові. Очевидно, вчений не сподівався на "по-<br>хвали і панегірики". Втім, і не очікував на ту різку критику, з якою виступив В. Антонович стосовно праці Д. Яворницького, що писалася майже вісім років<sup>50</sup>. Попри це, як свідчить лист Д. Яворницького до Д. Мордовця з Варшави від 16 грудня 1895 р., він сподівався все ж таки поїхати до В. Антоновича і в Києві захистити магістерську роботу "Вольности запорожских козаков"51

Попри критичні зауваги, Д. Яворницький і в майбутньому вельми поціновував В. Антоновича. Невипадково, в листі до Б. Грінченка від 23 червня 1900 р. він, рекомендуючи перелік авторів і праць "про старе життя та про старі справи нашої України", на перше місце поставив В. Антоновича та його монографії<sup>52</sup>. Це невипадково, бо заслуги дійсного члена НТШ, проф. В. Антоновича перед українською національною наукою були визнані<sup>53</sup>.

В. Антонович плідно співпрацював з друко-<br>ваним органом НТШ — "Записками Наукового товариства ім. Шевченка". Відомий український культурний діяч О. Сластьон у листі до Д. Яворницького із Санкт-Петербурга в Москву від 22 вересня 1897 р. ставив у приклад цю публікаторську діяльність. Він, зокрема, зауважував Дмитрові Івановичу: "Кидай, кидай Москву та неси свій талан на рідне поле — дивись, як справді дивовижно провів усе своє життя В[олодимир] Б[оніфатійович] Антонович, а ні єдиної праці, а ні єдиної стрічечки не надрукував він ні в одній із столиць і не згодився друковать, ні за які гроші,

<sup>&</sup>lt;sup>41</sup> Епістолярна спадщина академіка Д. І. Яворницького. Вип. 1. С. 427, 828.

<sup>&</sup>lt;sup>42</sup> Епістолярна спадщина академіка Д. І. Яворницького. Каталог музейної колекції.— С. 129-130; Епістолярна спадщина академіка Д. І. Яворницького. - Вип. 1. - С. 526, 844-845.

<sup>&</sup>lt;sup>43</sup> Сварник Г. Кирило Студинський (До 150-річчя від народження) // Вісник НТШ.— Львів, 2018.— Ч. 60.— Осінь-Зима.- С. 51.

<sup>&</sup>lt;sup>44</sup> Полонська-Василенко Н. Д. Українська Академія наук. Нарис історії.— С. 22.

<sup>&</sup>lt;sup>45</sup> Гирич I., Купчинський О. Антонович Володимир // Наукове товариство імені Шевченка. Енциклопедія.—<br>Київ; Львів; Тернопіль, 2012.— Т. 1: А—Бібл.— С. 192—193.

лицького.— Вип. 4.— С. 151—153.<br>ницького.— Вип. 4.— С. 151—153.

<sup>&</sup>lt;sup>47</sup> Епістолярна спадщина академіка Д. І. Яворницького. Вип. 4. С. 96.

<sup>48</sup> Там само.— С. 106, 108—109; Синявський А. Вибрані праці.— К., 1993.— С. 46.

<sup>&</sup>lt;sup>49</sup> Епістолярна спадщина академіка Д. І. Яворницького. - Вип. 4. - С. 173.

<sup>50</sup> Там само.— С. 181, 300.<br>51 Там само.— С. 136—137.<br>52 Там само.— С. 51.

<sup>53 145</sup> років Наукового товариства ім. Шевченка. - С. 14.

ні в однім з Петербурзьких або Моск [овських] історичних журналів. Он де воля у чоловіка!.. Тепер же друкує свої праці (і конечне без грошей), в записках Наукового Товариства імені Шевченка"54.

Д. Яворницький і В. Антонович неодноразово зустрічалися в Катеринославі. Знаковою була їхня зустріч під час роботи XIII Археологічного з'їзду 15-27 серпня 1905 р., куди Володимир Боніфатійович прибув делегатом від Київського університету ім. св. Володимира. На засіданні 16 серпня 1905 р. він був почесним головою секції "Первісні старожитності". В ході роботи з'їзду знаний учений-історик та археолог поспілкувався з місцевими дослідниками, насамперед зі своїм учнем А. Синявським, а також з Д. Яворницьким, В. Бідновим, А. Скриленко<sup>55</sup>.

Д. Яворницький перебував під інтелектуальним і світоглядним впливом В. Антоновича. Це й не дивно, бо наукові зацікавленості обох дослідників багато в чому збігалися. Це простежується в дослідженні історії України козацького періоду, вивченні української фольклористики та археології, в інтересі до творчости Т. Шевченка. У своїх працях Д. Яворницький неодноразово використовував фольклорні й історичні монографії та археографічні публікації В. Антоновича<sup>56</sup>. Зближували обох істориків й ідеали українолюбства й народолюбства.

Дійсний член НТШ В. Антонович мав успішні наукові контакти з КВАК. На засіданні цієї наукової інституції 5 грудня 1906 р. він був обраний її КВАК. У межах Комісії цей учений перетинався з почесним членом Д. Яворницьким, товаришем голови А. Синявським, дійсними членами В. Бідновим, М. Биковим, Я. Новицьким та ін.<sup>58</sup>

В. Антонович неодноразово відвідував Катеринославщину. Ще наприкінці 1850-х — на початку 1860-х рр. він у складі невеликої групи київських студентів — українських народолюбців — здійснив широке "ходіння в народ", зокрема обійшов більшу частину Катеринославщини. Тоді майбутній видатний український історик відвідав багато місць, пов'язаних із запорозьким козацтвом, у тому числі Хортицю, Томаківку, Нікополь, Капулівку й Покровське, оглянув Дніпровські пороги, тобто всі ті топоніми, що згодом стали предметом досліджень Д. Яворницького<sup>59</sup>. Вже будучи про-

фесором, він їздив до Катеринослава "для огляду колекцій і пам'ятників старовини"60.

Важливим осередком Наукового товариства ім. Шевченка був київський. Так, коли у вересні 1913 р. М. Грушевський приїхав зі Львова до Києва й зібрав нараду, на неї прийшли К. Антонович-Мельник, М. Біляшівський, М. Василенко, Д. Дорошенко, С. Єфремов, О. Левицький, В. Леонтович, В. Перетц, О. Русов, В. Цимбал, О. Черня-<br>хівський та Є. Чикаленко<sup>61</sup>. З багатьма цими діячами Д. Яворницький мав плідну інтелектуальну співпрацю.

Вчений підтримував плодотворні контакти у галузі археології з Катериною Антонович-Мельник. другою дружиною В. Антоновича, яка ввійшла в історію як українська археологиня, історикиня та громадська діячка. За рекомендацією В. Антоновича, Історичне товариство Нестора-літописця делегувало К. Антонович-Мельник у Катеринослав до Обласного музею ім. О. М. Поля для вивчення колекції Олександра Миколайовича та впорядкування її каталогу<sup>62</sup>. У 1892—1893 рр. вона описала й склала каталог музейної колекції О. Поля в Катеринославі<sup>63</sup>. Каталог видано в Києві 1893 р.<sup>64</sup> К. Антонович проводила розкопки на теренах Придніпров'я. Колекція артефактів Д. Яворницького разом із колекціями київського професора В. Антоновича та К. Антонович-Мельник становила основу археологічного відділу експозиції Обласного музею ім. О. М. Поля<sup>65</sup>. 12 травня 1909 р. рекомендацією Історично-філософічної секції за Мельник-Антонович обрана дійсним членом К.  $HTIII<sup>66</sup>.$ 

Тривалі роки інтелектуального спілкування пов'язували Д. Яворницького з українським археологом, етнографом, мистецтвознавцем, визначним музейним діячем, дійсним членом НТШ (1909) Миколою Біляшівським. Інтелектуальна співпраця між Л. Яворницьким і М. Біляшівським розпочалася ще 1896 р., коли Дмитро Іванович був скерований на роботу до Варшавського архіву й отримав доручення разом із Миколою Теодотовичем (Федотовичем) зробити огляд цього архівосховища<sup>67</sup>. Надалі контакти між ученими тривали. Про це свідчать шість листів М. Біляшівського 1905—1918 рр., які зберігаються у ДНІМ. Так, у листі від 18 січня 1911 р. М. Біляшівський вів

<sup>55</sup> Абросимова С., Василенко Н. В. Антонович і катеринославські історики // Четверта академія пам'яті Володимира Антоновича. 26—27 березня 1998 року. Доповіді та повідомлення. До 165-річчя Київського університету<br>імені Тараса Шевченка / Упоряд. і ред. д-р іст. наук, проф. А. М. Катренко.— К., 1999.— С. 100—101.

<sup>56</sup> Там само.— С. 101-102.

 $^{57}$ Там само.— С. 100.

вали само.<br>58 Абросимова С. В. "Летопись" екатеринославских архивистов.— С. 8—9; Состав членов Екатеринославской Губернской Ученой Архивной Коммиссии // Там само.— С. 312—313.

59 Світленко С. Перші українські народолюбці на Катеринославщині // Бористен. 2002. Трав. № 5  $(131)$ . C. 16.

<sup>60</sup> Світленко С. І. Суспільний рух на Катеринославщині у 50-х—80-х роках XIX століття: Монографія.— Дніпропетровськ, 2006.— С. 39.

<sup>61</sup> Чикаленко Є. Щоденник. - К., 2004. - Т. 1 (1907-1917). - С. 291.

62 Абросимова С, Василенко Н. В. Антонович і катеринославські історики.— С. 99.

клопедія.— Т. 1.— С. 213.<br>
клопедія.— Т. 1.— С. 213.

<sup>64</sup> Каталог коллекціи древностей А. Н. Поль, в Екатеринославе / Сост. К. Мельник [К. М. Антонович-Мель-ник].— К., 1893.— V, 218, XIV с.

<sup>65</sup> Світленко С. Дмитро Яворницький: вчений і педагог...— С. 126.

66 Ясь О. Антонович-Мельник (Мельник-Антонович) Катерина. - С. 214.

 $\frac{67}{1000}$  Листування Михайла Грушевського.— Т. II.— С. 44; Ковалів Ю., Музичко О. Біляшівський Микола // Наукове товариство імені Шевченка. Енциклопедія.— Київ; Львів; Тернопіль, 2014.— Т. 2: Бібл—Вес.— С. 176.

<sup>54</sup> Епістолярна спадщина академіка Д. І. Яворницького / Уклад.: С. В. Абросимова, Н. Є. Василенко, А. І. Перкова<sup>+</sup>та ін.; за заг. ред. Н. І. Капустіної — Дніпропетровськ, 2005.— Вип. 3: Листи музейних діячів до<br>Д. І. Яворницького.— С. 347—348.

"Вісник НТШ", число 68

мову про виставку творів образотворчого мистеитва авторства Т. Шевченка, яка готувалася до відзначення 50-річних роковин смерти Кобзаря в Київському музеї старовини і мистецтв. У цьому контексті він, будучи директором цієї установи, просив Дмитра Івановича надіслати на виставку такі твори Т. Шевченка, якщо вони є в Катеринославському музеї або в особистій колекції Д. Яворницького<sup>68</sup>. Ще однією темою листування двох діячів стало збереження музейних пам'яток. У листі від 23 серпня 1915 р. М. Біляшівський, зважаючи на ситуацію у Першій світовій війні, просив дати відповідь про можливості зберігання експонатів київських музейних колекцій у музеї Катеринослава, якщо в цьому виникне потреба<sup>69</sup>.

1917 р., за часів Української революції, М. Біляшівський став головою Центрального комітету охорони пам'яток старовини й мистецтва на Україні. У листі від 25 квітня 1917 р. він звертався до Д. Яворницького з клопотанням поставити комісара охорони пам'яток старовини й мистецтва м. Катеринослава та такого ж комісара для усієї Катеринославщини і просив Дмитра Івановича сполучити в його особі цих двох комісарів. До того ж М. Біляшівський вів мову про потребу закласти Комітет охорони пам'яток старовини й мистецтва на Катеринославщині "з українців та людей прихильних" і просив це зробити Д. Яворницького<sup>70</sup>. 15 (28) червня 1918 р. М. Біляшівський просив Л. Яворницького дозволити сфотографувати історичні українські портрети з Катеринославського музею для відповідного видання, задуманого в  $K$ иєві<sup>71</sup>.

Серед київських діячів НТШ помітне місце посідав Микола Василенко — відомий український історик, правознавець, політик і громадський діяч, дійсний член НТШ (1911), академік ВУАН (1920)<sup>72</sup>. У дореволюційний період М. Василенко належав до редакторів "Киевской старины", де публікувався Д. Яворницький. Він був активним співробітником НТШ, зокрема в Археографічній<br>комісії Товариства<sup>73</sup>. За часів Української революції 1917-1921 рр. М. Василенко відіграв значну роль у заснуванні УАН і у своїй діяльності враховував науково-культурний досвід і заслуги НТШ<sup>74</sup>. У другій половині 1920-х рр. М. Василенко та Д. Яворницький були в числі тих учених, які вивчали Конституцію Пилипа Орлика<sup>75</sup>. 29 червня 1929 р. М. Василенко проголосував за обрання Д. Яворницького академіком ВУАН<sup>76</sup>. Свідченням добрих стосунків Д. Яворницького та М. Василенка є листи Дмитра Івановича до Н. Полонської-Василенко від 10 квітня 1927 р., 25 квітня 1933 р. та 24 січня 1935 р., в яких він "од щирого серця" передавав вітання її чоловікові, Миколі Прокоповичу, цікавився його здоров'ям<sup>77</sup>.

Епістолярна спадщина Д. Яворницького зафіксувала контакти Дмитра Івановича з українським етнографом, антропологом, археологом, професором Київського та Петербурзького університетів Федором Вовком, який 1899 р. став одним із перших 12 дійсних членів НТШ Історично-філософічної секції<sup>78</sup>. Як відомо, Федір Кіндратович брав участь у виданні "Кобзаря" у Празі (1876). У листі від 2 серпня 1910 р. Ф. Вовк висловлював бажання найближчим часом познайомитися особисто з Д. Яворницьким, оглянути його музей, узяти участь у Південноросійській обласній сільськогосподарській, промисловій та кустарній виставці в Катеринославі з надією придбати щось з етнографії для музею Олександра III в Петербурзі, де він зосередив цінні українські колекції<sup>79</sup>. У листі від 9 жовтня 1910 р. Ф. Вовк цікавився новими надходженнями з козацької старовини до Обласного музею ім. О. М. Поля, а особливо з українського чоловічого і жіночого одягу, якого бракувало в Петербурзькому музеї. Він також просив Д. Яворницького прихильно зустріти в Катеринославському музеї свого сина Юрка, вчителя Звенигородської комерційної школи, який їхав з учнями на музейну екскурсію<sup>80</sup>.

На своєму творчому шляху Д. Яворницький перетинався з відомим літературознавцем, літературним критиком, істориком літератури, громадсько-політичним діячем, дійсним членом НТШ, академіком ВУАН (1919), віцепрезидентом ВУАН (1922—1928) Сергієм Єфремовим<sup>81</sup>. У листі до В. Науменка від 22 жовтня 1902 р. Д. Яворницький сповіщав, що С. Єфремов, який працював у редакції "Киевской старины", влітку того ж року надіслав йому тоді 25 відбитків повісти "Наша доля — Божа воля", надрукованій у цьому жур-<br>налі за 1901 р., № 1—4. У листі Д. Яворницький зазначав С. Єфремову, що інші відбитки слід на-

<sup>70</sup> Там само.— С. 71.

<sup>68</sup> Епістолярна спадщина академіка Д. І. Яворницького. - Вип. 1. - С. 70; Президенти Академії наук України а по років її існування замадемила да по доків її сиримирького.<br>10 років її існування: Науково-організаційний внесок в прогрес фундаментальної науки / В. М. Гамалія,<br>10. К. Дупленко, В. І. Онопрієнко, С. П. Руда, В. С. Са

<sup>&</sup>lt;sup>69</sup> Епістолярна спадщина академіка Д. І. Яворницького. Вип. 1. С. 70.

<sup>71</sup> Там само. - С. 72.

<sup>72</sup> Матвєєва Л. В. Василенко Микола Прокопович // Енциклопедія сучасної України: енциклопедія [електронна версія] / Ред.: І. М. Дзюба, А. І. Жуковський, М. Г. Железняк та ін.; НАН України; НТШ.- К.  $2017 -$ 

ронна версія] / Ред.: І. М. Дзюба, А. І. Жуковський, М. Г. Железняк та ін.; НАН України; НТШ.— К., 2017.— Т. 4.— [Електронний ресурс].— Режим доступу: URL: https://esu.com.ua/article-33319 (дата перегляду: 19.01.2023).<br><sup></sup>  $19.01.2023$ 

<sup>75</sup> Президенти Академії наук України за 100 років її існування...— С. 96.

<sup>&</sup>lt;sup>76</sup> Полонська-Василенко Н. Д. Українська Академія Наук. Нарис історії.— С. 61.

 $^{77}$ Епістолярна спадщина академіка Д. І. Яворницького. — Вип. 4. — С. 194, 196.

<sup>78</sup> Винар Л. Михайло Грушевський як голова Наукового товариства ім. Шевченка.- С. 11.

<sup>79</sup> Там само. – С. 30; Епістолярна спадщина академіка Д. І. Яворницького. - Вип. 1. - С. 111, 655.

<sup>&</sup>lt;sup>80</sup> Епістолярна спадщина академіка Д. І. Яворницького. Вип. 1. С. 112.

правляти на адресу О. Сластьона в Миргород, де Дмитро Іванович мав читати публічні лекції<sup>82</sup>. Те, що С. Єфремов був знайомий з літературною творчістю Д. Яворницького, вказує його праця "Іван Левицький-Нечуй" (1924), в якій згадувався Дмитро Іванович як письменник, котрий подав образ тогочасної бурси<sup>83</sup>. Причетний був С. Єфремов до обрання Д. Яворницького членом-кореспондентом ВУАН у грудні 1924 р.<sup>84</sup> У 1929—1930 рр. академік С. Єфремов фіґурував головним обвинуваченим на сфабрикованому процесі у справі Спілки визволення України, був засуджений на смертну кару, замінену десятьма роками ув'язнення. У Дніпропетровську "викрили" "філію СВУ", до якої залучили сім "членів спілки". Всі вони, зокрема брат С. Єфремова — проф. Дніпропетровського інституту народної освіти П. Єфремов, спілкувалися з Д. Яворницьким, за яким давно стежили каральні радянські органи, вважаючи його "соціально небезпечним елементом"85. Сам Є. Єфремов часто бував у Катеринославі, де проживали його брати. У своєму "Щоденнику" він занотував 2 червня 1928 р., що відвідував оселю Д. Яворницького та його музей, слухав змістовні пояснення визначного вченого<sup>86</sup>.

В "Епістолярній спадщині академіка Д. І. Яворницького" вміщено 17 листів українського видавця, письменника, мецената, громадського діяча, члена НТШ Володимира Леонтовича до Дмитра Івановича за 1899—1904 рр.<sup>87</sup> У них ішлося про контакти двох українських діячів з приводу публікації твору Д. Яворницького "Наша доля — Божа воля" (первісна назва — "Вітряк"). Цікавими є листи В. Леонтовича від 26 жовтня 1900 р. та 4 грудня 1900 р., з яких довідуємось про наміри Д. Яворницького переїхати з Москви до України, щоб "працювати для українського письменства"88

Київським членом НТШ, який підтримував інтелектуальні контакти з Д. Яворницьким, був український мовознавець, педагог і громадський діяч Володимир Науменко<sup>89</sup>. В музейній колекції ДНІМ зберігається його шість епістоляріїв до Д. Яворницького 1900—1904 рр. Як головний редактор журналу "Киевская старина" В. Науменко листувався з Д. Яворницьким з приводу підготовки до публікації його повісти "Наша доля — Божа воля" (листи від 6 грудня 1900 р. та 4 березня 1901 р.). Представляє інтерес лист В. Науменка від 18 серпня 1902 р., в якому йшлося про його рекомендації стосовно повісти Д. Яворницького "За чужий гріх". У листі від 16 квітня 1903 р. він зазначав, що буде чекати на цю повість з нетерпінням, якщо Д. Яворницький подасть її до "Киевской старины". В листі від 22 травня 1904 р. В. Науменко засвідчував, що ця робота потрапила вже до членів редколегії, і сам уважно читає й перечитує текст, щоб подати велику рецензію<sup>90</sup>. Український учений і педагог був членом Наукового товариства ім. Шевченка<sup>91</sup>. Він відігравав важливу роль у Київському осередку НТШ, що утворився 1907 р.<sup>92</sup>

"Епістолярна спадщина академіка Д. І. Яворницького" містить чотири листи Д. Яворницького до В. Науменка від 22 вересня, 22 жовтня 1902 р., 15 січня та 16 жовтня 1904 р. Ці епістолярії підтверджують творчі контакти двох українських діячів, свідчать, що В. Науменко давав слушні поради Д. Яворницькому стосовно поліпшення текстів його художніх творів "У бурсу", "За чужий гріх", які призначались для публікації в журналі "Киевская старина", тощо<sup>93</sup>.

Д. Яворницький мав контакти з видатним фольклористом, етнографом, літературознавцем, академіком ВУАН (1922), членом-кореспондентом РАН (1924), дійсним членом НТШ (1924) Андрієм Лободою<sup>94</sup>. Шкаво, шо А. Лобода був племінником В. Гегело<sup>95</sup>. В "Епістолярній спадщині академіка Д. І. Яворницького" міститься один лист А. Лободи до Д. Яворницького, написаний не раніше 1926 р.<sup>96</sup> У ньому автор висловлював свою надзвичайну зворушеність тим, що "Дніпропетровське Краєзнавче Товариство" обрало його своїм членом<sup>97</sup>. Краєзнавство було важливим напрямом у діяльності А. Лободи, адже 2 грудня 1922 р. його обрали головою Комісії краєзнавства при ВУАН, що встановила контакти з місцевими осередками краєзнавчого руху. Розвивалися вони переважно на базі краєзнавчих музеїв або філій Українського наукового товариства. Таке Товариство функціонувало і в Катеринославі/Дніпропетровську. В його організації Д. Яворницький брав активну участь. Тож

<sup>96</sup> Епістолярна спадщина академіка Д. І. Яворницького. Каталог музейної колекції.- С. 75.

и Епістолярна спадщина академіка Д. І. Яворницького / Уклад.: Я. Бандур, В. Бекетова, Н. Василенко, І. Завалова, К. Тележняк, Я. Тимошенко; за заг. ред. Н. Василенко.— Дніпро, 2021.— Вип. 7: Листи вчених, діячів культури,

<sup>&</sup>lt;sup>82</sup> Епістолярна спадщина академіка Д. І. Яворницького. Вип. 4. С. 143, 353.

<sup>&</sup>lt;sup>83</sup> Єфремов С. Вибране. Статті. Наукові розвідки. Монографії / Упоряд., передм. та приміт. Е. Соловей.- К.,  $2002 - C.403$ .

<sup>&</sup>lt;sup>84</sup> Світленко С. Дмитро Яворницький: вчений і педагог...— С. 214.

выпленко С. дмитро пьорилцыми. вчении гисдатель. С. 211.<br>
85 Полонська-Василенко Н. Д. Українська Академія Наук. Нарис історії. — С. 67, 72—73, 137; Реабіліто-<br>
вані історією: У 27 т. Дніпропетровська область: У 2 кн. / У

<sup>&</sup>lt;sup>86</sup> Єфремов С. З Щоденника // Сучасники про Д. І. Яворницького. - С. 143-144.

<sup>&</sup>lt;sup>87</sup> Епістолярна спадщина академіка Д. І. Яворницького. Каталог музейної колекції.— С. 73.

<sup>&</sup>lt;sup>88</sup> Епістолярна спадщина академіка Д. І. Яворницького. Вип. 2. С. 216-229, 429.

версія] / Ред.: І. М. Дзюба, А. І. Жуковський, М. Г. Железняк та ін.; НАН України; енциклопедія [електронна версія] / Ред.: І. М. Дзюба, А. І. Жуковський, М. Г. Железняк та ін.; НАН України; НТШ.— К., 2020.— Т. 22.— [Електронний ресурс]. Режим доступу: URL: https://esu.com.ua/article-70725 (дата перегляду: 09.01.2023).

<sup>&</sup>lt;sup>90</sup> Епістолярна спадщина академіка Д. І. Яворницького. Вип. 1. С. 368-373.

<sup>91</sup> Білокінь С. І. Науменко Володимир Павлович.

<sup>92</sup> Черкаська Г. Моральний авторитет України Володимир Науменко. - [Електронний ресурс]. Режим доступу: https://uahistory.com/topics/famous\_people/1544

<sup>93</sup> Епістолярна спадщина академіка Д. І. Яворницького. Вип. 4. - С. 142-145.

и Березовський I. П. Лобода Андрій Митрофанович // Енциклопедія сучасної України: енциклопедія [елек-<br>1994 Верезовський I. П. Лобода Андрій Митрофанович // Енциклопедія сучасної України; енциклопедія [елек-<br>1991 Верезовсь

<sup>95</sup> Швидько Г. Михайло Комаров і Катеринославщина: Монографія. - Дніпропетровськ, 2011. - С. 162.

вказаний лист був невипадковий. 1924 р. А. Лобода обраний дійсним членом Філологічної секції НТШ і членом-кореспондентом РАН, вельми напружено працював, що позначилося на здоров'ї вченого. Це призвело до згортання його педагогічної та науково-адміністративної діяльности, інтелектуальних контактів<sup>98</sup>. Наприкінці 1920-х — на початку 1930-х рр. підтримувати контакти між Д. Яворницьким та А. Лободою було вже вельми складно, бо обидва вчені потрапили до лав "опальних" академіків. До того ж 1 січня 1931 р. А. Лобода помер<sup>99</sup>.

Ще одним кореспондентом Д. Яворницького став російський та український літературознавець, професор Київського університету св. Володимира, дійсний член НТШ (1908), академік Петербурзької АН (1914) і УАН (1919) Володимир Перетц. Листи цього вченого від 12 травня та 6 червня 1910 р. свідчать, що В. Перетц був вельми зацікавлений в організації екскурсії для студентів учасників семінарію російської філології Університету св. Володимира та слухачок Вищих жіночих курсів із Києва до Обласного музею ім. О. М. Поля з метою огляду музейної експозиції і вивчення рукописів, що там зберігалися. Епістолярії інформують, що такі можливості були надані В. Перетцу та молодим екскурсантам<sup>100</sup>. У роботі семінарію взяли найактивнішу участь А. Синявський і Д. Яворницький<sup>101</sup>. Ці контакти невипадкові, адже ім'я В. Перетца було серед найбільш визначних. почесних і дійсних членів Катеринославської вченої архівної комісії<sup>102</sup>. В радянський період В. Перетц став одним із найвидатніших учених давньоукраїнського письменства. Серед інших академіків ВУАН він проголосував за обрання Д. Яворницького дійсним членом цієї установи. 1934 р. видатний учений був заарештований і відправлений на заслання до Саратова, де й помер<sup>103</sup>.

З 1880-х рр. молодий Д. Яворницький мав інтелектуальні контакти з відомим українським ученим і громадським діячем О. Русовим. Свідченням цього є лист Дмитра Івановича до Олександра

Олександровича від 2 жовтня 1886 р., в якому автор висловлював велику зацікавленість статистичними збірниками, виданими Херсонським земством<sup>104</sup>. О. Русов був обраний дійсним членом НТШ Історично-філософічної секції, що було визнанням його заслуг перед українською національною наукою<sup>105</sup>.

Плідна співпраця пов'язувала Д. Яворницького з відомим українським громадським діячем і публіцистом, меценатом української культури, видавцем Євгеном Чикаленком, якому належить ініціатива в організації при НТШ у Львові фонду ім. Д. Мордовця для допомоги українським письменникам. Є. Чикаленко був обраний дійсним членом НТШ Історично-філософічної секції<sup>106</sup>. В "Епістолярній спадщині академіка Д. І. Яворницького" зберігається 20 листів між двома українськими діячами 1902—1910 рр.<sup>107</sup> Втім, лист Євгена Харлампійовича від 5 червня 1882 р. вказує, що перше знайомство між ними відбулося років 20 до того у Харкові. Наступні листи Є. Чикаленка засвідчують його велику увагу й інтерес до літературної творчости Д. Яворницького, до проблем підвищення української національної свідомости, до розповсюдження української газети "Рада", до співпраці з якою був причетний Дмитро Іванович<sup>108</sup>. У листі від 1 червня 1909 р. Є. Чикаленко просив Д. Яворницького посприяти у відкритті в Катеринославі відділення його київського книжкового магазину "Киевской старины"109.

"Щоденник" Є. Чикаленка (запис від 13 вересня) проливає додаткове світло на добрі взаємини двох діячів. Перебуваючи в Києві, Д. Яворницький квартирував у Є. Чикаленка, а 1910 р. радо прийняв свого однодумця в Катеринославі<sup>110</sup>. Як інформують листи Є. Чикаленка від 21 жовтня та 27 грудня 1910 р., Д. Яворницький надавав і моральну підтримку своєму однодумцю, і матеріаль-<br>ну допомогу — газеті "Рада"ііі. Своєю чергою Є. Чикаленко був у курсі справ Д. Яворницького, високо оцінював його роль у розвитку просвітянського руху на Катеринославщині<sup>112</sup>.

103 Полонська-Василенко Н. Д. Українська Академія Наук. Нарис історії.- С. 61, 72.

 $^{104}$ Епістолярна спадщина академіка Д. І. Яворницького. — Вип. 4. — С. 235.

105 Петрук Б. Олександр Русов — викладач Київського комерційного інституту // Четверта академія пам'яті <sup>165</sup> Петрук Б. Олександр Русов — викладач кинеського комерциного иституту // четверта академия иам яти<br>професора Володимира Антоновича. 26—27 березня 1998 року. Доповіді та повідомлення. До 165-річчя Київського<br>універси

софічна секція Наукового товариства імені Шевченка. С. 583; Іваницька С. Публіцистична спадщина Сергія Єфремова в контексті суспільних трансформацій: історико-біографічні аспекти (кінець XIX ст. - 1920 рік): Монографія. Жерсон, 2018. С. 247.

<sup>107</sup> Епістолярна спадщина академіка Д. І. Яворницького. - Вип. 1. - С. 603-616; Епістолярна спадщина академіка Д. І. Яворницького. Каталог музейної колекції.— С. 148.

108 Епістолярна спадщина академіка Д. І. Яворницького.- $-$  B<sub>MI</sub>, 1, - C, 603-606, 608, 614.

109 Там само. — С. 611.

111 Епістолярна спадщина академіка Д. І. Яворницького. - Вип. 1. - С. 615-616.

112 Чикаленко Є. Щоденник. — Т. 1. — С. 280—281, 310.

 $^{98}$ Швидько Г. К. Катеринославський слід академіка Андрія Лободи // Наддніпрянська Україна: історичні процеси, події, постаті: Збірник наукових праць / Ред. кол.: С. І. Світленко (відп. ред.) та ін.— Дніпропетровськ,  $2012$ . Вип. 10. С. 190-192.

ээ Полонська-Василенко Н. Д. Українська Академія Наук. Нарис історії.— С. 19; Швидько Г. К. Катеринославський слід академіка Андрія Лободи. - С. 192.

<sup>100</sup> Епістолярна спадщина академіка Д. І. Яворницького. - Вип. 1. - С. 424-425, 826; Епістолярна спадщина

академіка Д. І. Яворницького. — Клинстолицького. — Бип. 1. — С. 424—425, 826; Епістолярна спадщина академіка Д. І. Яворницького. Каталог музейної колекції. — С. 94.<br><sup>101</sup> Ковальский Н. П., Абросимова С. В. Из истории Ека

<sup>102&</sup>lt;br>102 Абросимова С. В. Катеринославська учена архівна комісія і напрямки її діяльності // До 90-річчя Катери-<br>102 Абросимова С. В. Катеринославської (1903—1916 рр.): Методичний посібник.— Дніпропетровськ, 1993.— С. 4.

<sup>110</sup> Чикаленко Є. Щоденник. – К., 2004. – Т. 1 (1907-1917). – С. 115.

Представляють дослідницький інтерес 13 листів Д. Яворницького до Є. Чикаленка 1909-1910 рр. У них ішлося про відправлення для розгляду й публікації в газеті "Рада" художніх творів Дмитра Івановича, зокрема повісті "Поміж панами" та низки оповідань; про майбутню мандрівку Є. Чикаленка на Дніпрові пороги; про матеріальну підтримку Д. Яворницьким, Д. Дорошенком, А. Синявським, І. Трубою, В. Бідновим та іншими катеринославськими діячами газети "Рада" тощо $^{113}$ 

Д. Яворницький плідно співпрацював з діячами НТШ, життєвий і творчий шлях яких пов'язаний з Катеринославом. Багаторічна співпраця об'єднувала Д. Яворницького з Василем Бідновим — відомим істориком Церкви та козацтва, бібліографом, архівістом, педагогом, громадським діячем, котрий тривалий час контактував з НТШ<sup>114</sup>. Прикметно, що перша друкована праця Василя Олексійовича — рецензія на книгу Г. Кіпріяновича "Исторический очерк православия, католичества и унии в Белоруссии и Литве" - з'явилась 1900 р. в XXIII

В. Біднов став активним дописувачем цього видання під ідейним впливом одного із засновників НТШ О. Кониського<sup>116</sup>. Наукові інтереси вченого концентрувалися на таких напрямах, як історія<br>української Церкви та історія Степової України. У лореволюційний період у процесі наукової та громадської діяльности В. Біднов тісно перетинався з Д. Яворницьким. Це, зокрема, Катеринославське наукове товариство, Катеринославська вчена архівна комісія, Катеринославська "Просвіта", газета "Дніпрові хвилі тощо. В 1917—1918 рр., за часів Української революції, В. Біднов і Д. Яворницький багато сил віддавали українізації навчального процесу, розвитку української культури та освіти у Катеринославі, справі консолідації учитель- $CTB\ddot{a}^{117}$ .

У виданнях НТШ за 1923-1934 рр. вміщено чимало статей В. Біднова з історії Запоріжжя, історіографічних нарисів і рецензій ученого<sup>118</sup>. 21 квітня 1926 р. на пропозицію Історично-філологічної секції НТШ В. Біднов був обраний дійсним членом Товариства, а 26 квітня того ж року Виділ (Президія) НТШ підтвердив своє рішення<sup>119</sup>.

В "Епістолярній спадщині академіка Д. І. Яворницького" вміщено 13 листів В. Біднова до Д. Яворницького від 1907 до 1932 р., що свідчить про усталеність контактів двох українських діячів. Ряд опублікованих листів 1920-х — початку 1930-х рр. містять інформацію про інтерес В. Біднова, який тоді перебував на еміґрації у Празі, до освітньої, музейної, наукової діяльности Д. Яворницького в радянській Україні. Цікавими є згадки про діячів, які були пов'язані з НТШ, зокрема такими, як М. Грушевський, Д. Дорошенко, І. Огієнко<sup>120</sup>. В. Біднов високо оцінив діяльність "Запорозького батька", як назвав свого давнього однодумця у ювілейній статті "Дмитро Яворницький. З нагоди сімдесятилітніх роковин його народження", написаній у Празі 15 жовтня 1925 р.<sup>121</sup>

Чимало років співпраці об'єднували Д. Яворницького з відомим катеринославським просвітянином, талановитим організатором освіти А. Синявським. Як знаний учений, Антін Степанович був обраний дійсним членом НТШ. Він мав широкі дружні контакти з багатьма діячами української культури та науки. Зокрема, завдяки А. Синявському Катеринославська вчена архівна комісія підтримувала зв'язки з Науковим товариством ім. Шевченка, М. Грушевським<sup>122</sup>. Листи А. Синяв-ського до Д. Яворницького 1902—1927 рр. свідчать, що предметом їхнього епістолярного спілкування було широке коло питань інтелектуальної взаємодії, зокрема у справі організації Обласного музею, підготовки до XIII Археологічного з'їзду, читання публічних лекцій у Катеринославській губернії, навчальних лекцій у Катеринославському комерційному училищі, участи в учнівському українському літературно-музичному вечорі, в Дніпрельстанівській археологічній експедиції тощо<sup>123</sup>.

Кілька років плідної співпраці в когорті діячів Катеринославської "Просвіти" та Катеринославської вченої архівної комісії пов'язували Д. Яворницького з українським істориком, публіцистом, критиком, викладачем, громадським і культурним діячем Дмитром Дорошенком. Неодноразово вони виступали зі вступними промовами перед концертами в рамках Шевченківських свят, що<br>влаштовували катеринославські просвітяни<sup>124</sup>. У музейній колекції ДНІМ збереглися вісім епістоляріїв Д. Дорошенка до Д. Яворницького за 1910— 1915 рр.<sup>125</sup> Як свідчать епістолярії Д. Дорошенка катеринославського періоду взаємодії двох діячів, їх об'єднувала і участь в українськомовному часописі "Дніпрові Хвилі", що видавався в Катеринославі в 1910—1913 рр., і підтримка газети "Рада"<sup>126</sup>.

<sup>113</sup> Епістолярна спадщина академіка Д. І. Яворницького. - Вип. 4. - С. 253-260.

<sup>114</sup> Фелонюк А. Біднов Василь // Наукове товариство імені Шевченка. Енциклопедія.— Т. 2.— С. 113—114.

<sup>115</sup> Лотоцький О. Пам'яті проф. Василя Біднова // Праведна душа. Василь Біднов у спогадах сучасників /

Упоряд. М. Чабан.— Дніпро, 2021.— С. 88.<br>16 Українська культура. Лекції за редакцією Дмитра Антоновича / Упоряд. С. Ульяновська; вст. ст. І. Дзюби; перед. слово М. Антоновича.— К., 1993.— С. 515.

<sup>&</sup>lt;sup>117</sup> Савчук В. С. В. О. Біднов та Д. І. Яворницький у Катеринославі: 1917—1918 рр. // Наддіпрянська Україна: історичні процеси, події, постаті: Збірник наукових праць / Ред. кол.: С. І. Світленко (відп. ред.) [та ін.].— Дніпропетровськ, 2010.— Вип. 8.— С. 335.<br><sup>118</sup> Українська культура. Лекції за редакцією Дмитра Антоновича.— С. 523.

<sup>119</sup> Фелонюк А. Біднов Василь. - С. 114.

<sup>120</sup> Епістолярна спадщина академіка Д. І. Яворницького. - Вип. 2. - С. 41-54.

<sup>121</sup> Біднов В. Дмитро Яворницький. З нагоди сімдесятилітніх роковин його народження // Сучасники про<br>Д. І. Яворницького.— С. 18—25.

<sup>122</sup> Заруба В. Антін Синявський: життя, наукова та громадська діяльність (1866—1951): Монографія. Дніпропетровськ, 2003.— С. 93, 96.<br><sup>123</sup> Епістолярна спадщина академіка Д. І. Яворницького.— Вип. 1.— С. 466—479.

<sup>124</sup> Дорошенко Д. Мої спомини про давнє минуле (1901—1914 роки). К., 2007. С. 176.

<sup>125</sup> Епістолярна спадщина академіка Д. І. Яворницького. Каталог музейної колекції.- С. 51.

<sup>126</sup> Епістолярна спадщина академіка Д. І. Яворницького. - Вип. 1. - С. 230-233.

Навіть переїхавши з Катеринослава до Києва, Д. Дорошенко не втрачав контактів з Д. Яворницьким (лист від 26 жовтня 1913 р.). Його лист від 18 лютого 1915 р. з Києва свідчить, що він опікувався виданнями Д. Яворницького у книгарні<br>"Літературно-наукового вістника". Д. Дорошенко передав лист Дмитра Івановича сім'ї М. Грушевського в непростий час Першої світової війни, коли Михайло Сергійович був змушений відправитися в заслання до Симбірська. Прикметно, що Д. Дорошенко просив протекції Д. Яворницького у справі клопотання переїзду М. Грушевського зі Симбірська до якогось університетського міста, а краще до Москви, що було пов'язано з потребою здобути доступ до архівів у період завершення 8-го тому "Історії України-Руси". Слово про опального українського історика міг замовити князь М. Урусов, сенатор, член Державної ради, катеринославський губернський предводитель дворянства та голова Катеринославської вченої архівної комісії, якого добре знав Д. Яворницький. Наприкінці листа Д. Дорошенко сповіщав Д. Яворницького, що незабаром до Катеринослава на Шевченківський концерт приїде його дружина Наталія Михайлівна, і вони зможуть побачитися<sup>127</sup>. Серед епістоляріїв Д. Яворницького до Д. Дорошенка в колекції ДНІМ зберігся лист від 1 вересня 1918 р. з коротким вітанням "вельмишановному, дорогому і навіки незабутньому Дмитру Івановичу Дорошенку"128

Ло кола членів НТШ, які співпрацювали з Д. Яворницьким, належав Василь Гегело — дійсний член Катеринославської вченої архівної комісії, член Катеринославської "Просвіти", делегат XIII Археологічного з'їзду та член Ювілейного Шевченківського комітету в Катеринославі 1914 р. Ще в 1860-х рр., у період навчання в Харківському університеті, він познайомився з М. Комаровим, згодом дійсним членом НТШ. 1893 р. В. Гегело став членом-засновником НТШ у Львові. Як свідчить його лист до М. Комарова від 7 травня 1896 р., він уже в той час знав одного із засновників НТШ — О. Кониського, з яким розпочав листування. З листа від 15 липня 1900 р. відомо, що В. Гегело вступив до НТШ. Очевидно, це відбулося під впливом і за порадою М. Комарова. Коли В. Гегело дізнався про обмеженість коштів Товариства на видання наукових праць, він замість щорічного внеску в розмірі 50 крб став надсилати до НТШ 500 крб, а також 20 крб у "фонд Академії наук", тобто у фонд Академічної громади НТШ<sup>129</sup>. В. Гегело неодноразово підтримував заходи, спрямовані на розвиток української справи, зокрема виділяв кошти на видання чотиритомного "Словаря російсько-українського", підготовленого М. Кома-

ровим (під псевдонімом М. Уманець) та А. Спілкою (Одеською українською громадою), працював членом "Словарної комісії"<sup>130</sup>

Будучи впливовою й матеріально забезпеченою особою, В. Гегело чимало зробив у справі створення Обласного музею ім. О. М. Поля, матеріально допомагав Д. Яворницькому в процесі його дослідницької та видавничої діяльности тощо, фінансував археологічні розкопки, придбання експонатів для музею, оплачував витрати його працівників. У колекції ДНІМ зберігаються три листи В. Гегела до Д. Яворницького за 1903—1904 рр., які свідчать, що автор кореспонденцій отримував рукописи й листи від Дмитра Івановича, цікавився будівництвом музею<sup>131</sup>. С й лист до нього Д. Яворницького від 26 січня 1904 р., в якому вчений прохав надати грошову допомогу у справі публікації збірки українських народних пісень, що вийшла друком під назвою "Малороссийские народные песни, собранные в 1878—1905 гг." (1906)<sup>132</sup>.

Ідейним однодумцем Д. Яворницького був відомий український бібліограф, лексикограф, критик, фольклорист і громадський діяч Михайло Комаров, який 25 березня 1901 р. здобув звання дійсного члена НТШ Філологічної секції, Язикової комісії. В музейній колекції ДНІМ зберігається шість епістоляріїв М. Комарова до Д. Яворницького за 1898—1906 pp.133

Значна частина його плідної творчої діяльности пов'язана з Олесою, звілки Михайло Фелорович ділився з Дмитром Івановичем інформацією про видання НТШ, повідомляючи у листі від 16 січня 1898 р. про відправлення в Одесу та в Київський університет примірників "Записок Наукового то-<br>вариства ім. Шевченка"134. Він не тільки підтримував добрі контакти з галицькими українцями, зокрема з видатними діячами НТШ М. Грушевським, І. Франком, В. Гнатюком, В. Левицьким та іншими, а злійснив заходами Товариства випуск у світ свого фундаментального чотиритомного "Словаря російсько-українського" (1893—1898)<sup>135</sup>

До речі, лист М. Комарова від 16 січня 1898 р. демонструє, що Д. Яворницький виявив зацікавле-<br>ність "Словарем..." М. Комарова. Прикметно, що в цьому ж листі Михайло Федорович дає Д. Яворницькому адресу галицького громадського діяча кидимому адресу таницики громаденного для на<br>Костя Паньківського, якому можна було спря-<br>мовувати кошти на видання "Словаря..." і комунікувати в інших справах, зокрема виписати "Літературно-науковий вістник". Він також рекомендував передплатити на Московський університет, де в той час працював Д. Яворницький, "Записки Товариства ім. Шевченка" й інші закордонні видання<sup>136</sup>.

<sup>127</sup> Епістолярна спадщина академіка Д. І. Яворницького. - Вип. 1. - С. 233-234, 673.

<sup>&</sup>lt;sup>128</sup> Там само. - Вип. 4. - С. 68.

из и само.<br>19 Швидько Г. Михайло Комаров і Катеринославщина.— С. 161—162, 169—171, 175—178; Ковалів Ю. Гегело<br>19 Василь // Наукове товариство імені Шевченка. Енциклопедія.— Київ; Львів; Тернопіль, 2016.— Т. 3: Вес—Глин. C. 514.

<sup>130</sup> Швидько Г. К. "Мала батьківщина" в житті і творчості Михайла Комарова // Закоханий в українське слово. До 170-річчя від дня народження Михайла Комарова: Збірник матеріалів / Упоряд. Л. М. Бур'ян; ред. І. С. Ше-<br>лестович.— Одеса, 2016.— С. 122.

<sup>131</sup> Епістолярна спадщина академіка Д. І. Яворницького. Вип. 3. С. 107—108, 705; Епістолярна спадщина академіка Д. І. Яворницького. Каталог музейної колекції. С. 34; Ковалів Ю. Гегело Василь. С. 514—515.

<sup>132</sup> Ковалів Ю. Гегело Василь. - С. 515.

<sup>133</sup> Епістолярна спадщина академіка Д. І. Яворницького. Каталог музейної колекції..— С. 60; Швидько Г. К. "Мала батьківщина" в житті і творчості Михайла Комарова.— С. 221.<br>134 Епістолярна спадщина академіка Д. І. Яворницького.— Вип. 1.— С. 260.

<sup>135</sup> Швидько Г. К. "Мала батьківщина" в житті і творчості Михайла Комарова.— С. 122.

<sup>136</sup> Епістолярна спадщина академіка Д. І. Яворницького. - Вип. 1. - С. 260.

Значний інтерес представляють листи М. Комарова до Д. Яворницького від 26 серпня 1898 р. та 15 квітня 1899 р. Ці епістолярії підтверджують, що М. Комаров високо оцінював твори Дмитра Івановича, зокрема повість "Наша доля — божа воля", "По следам запорожцев", давав вартісні поради щодо вдосконалення рукописів і друкування у Галичині у разі цензурних заборон<sup>137</sup>. Лист від 27 травня 1905 р. показує, що<br>М. Комаров отримав від Д. Яворницького статтю "К биографии Т. Г. Шевченко" (Вестник Екатеринославского земства. 1905. № 16-17. С. 399-405); висловлював бажання взяти участь у XIII Археологічному з'їзді в Катеринославі та просив надіслати брошуру "Холера" (Катеринослав, 1905)<sup>138</sup>.

Тривалі роки інтелектуальних контактів пов'язували Д. Яворницького з відомим українським істориком, громадським і політичним діячем Дмитром Багалієм — членом Історично-філософічної секції НТШ від її заснування (11 травня 1893), членом Археографічної комісії НТШ (з 14 лютого 1900), дійсним членом НТШ від цієї секції (2 листопада 1923)<sup>139</sup>. Початок контактів між двома діячами датується січнем 1883 р., коли Д. Яворницький став брати участь в Історико-філологічному товаристві при Харківському університеті<sup>140</sup>. Листування між ними тривало впродовж кількох десятиліть. У музейній колекції ДНІМ відкладено шість листів Д. Багалія за 1890—1929 рр.<sup>141</sup> та сім листів Д. Яворницького за 1888—1929 рр.<sup>142</sup> Початок цього листування знаходимо в листах Д. Яворницького від 10 вересня 1888, 2 грудня 1889 та 27 січня 1892 рр. Зазначені епістолярії вказують, з одного боку, про повагу їх автора до свого адресата і про прагнення до співпраці, а з другого на його глибоке розчарування від критики з боку В. Антоновича, О. Лазаревського та Д. Багалія з приводу книги "Запорожье в остатках старины и преданиях народа" (1888), над якою він працював майже вісім років; і навіть роздратування від на-<br>станов свого кореспондента<sup>143</sup>.

Перший лист Д. Багалія датовано 21 лютого 1890 р. і є свідченням спільних творчих інтересів й обмінів інформацією між двома вченими. Листи Д. Багалія та Є. Рєдіна від 14 травня 1901 р. та 25 квітня 1902 р. стосувалися запрошення Д. Яворницького до організації археологічних та етнографічної виставок для XII Археологічного з'їзду. Близький за тематикою лист Д. Багалія до Д. Яворницького від 11 квітня 1912 р., в якому висловлюється зацікавленість у музейних предметах "запорозької" й "малоросійської" старовини з Обласного музею ім. О. М. Поля для спеціального відділу виставки "Ломоносов і єлизаветинський час". Листи Д. Багалія від 20 березня 1922 р. та

25 вересня 1923 р. указують на співпрацю діячів у галузі архівної справи, коли Дмитро Іванович був очільником Катеринославського губернського архіву. Останні два листи — від 27 березня 1928 р. та 1 липня 1929 р. — показують дружні взаємини двох діячів, свідченням чого є сердечна вдячність Д. Багалія за статтю Д. Яворницького до "Ювілейного збірника на пошану академіка Дмитра Івановича Багалія" (1927) і його ж поздоровлення "Батька Запорожської історії" з одноголосним обранням академіком ВУАН<sup>144</sup>.

Радянського періоду співпраці між вченими стосуються чотири листа Д. Яворницького від 14 травня 1923 р., 22 червня 1924 р., 26 квіт-<br>ня 1926 р. та 6 липня 1929 р. Щоразу автор дуже шанобливо звертався до свого адресата і ділився проблемами, які виникали в Катеринославському губернському архіві; стояв на сторожі наукової доброчесности; дякував Д. Багалію за підтримку під час обрання дійсним членом ВУАН і висловлював добрі побажання подальшої праці на користь рідної України $^{\rm 145}$ 

Члени НТШ шанували Д. Яворницького за його непересічний талант ученого й організатора. Це повною мірою проявилося під час святкування 30-річчя його наукової діяльности. Одним із тих, хто привітав "історика Запорожжя", був російський та український історик, етнограф і літературознавець, член НТШ з 1911 р., професор Микола Петров, професійний шлях якого значною мірою пов'язаний з Київською духовною академією. 24 листопада 1913 р. він надіслав Д. Яворницькому лист із привітанням, а також відтиски нового списку відомого пасхального вірша запорожців своєму гетьманові<sup>146</sup>. Дмитро Іванович надіслав Миколі Івановичу зворотний лист вдячности $^{147}$ .

Упродовж багатьох років Д. Яворницький сумлінно працював над поповненням українських лексичних скарбів, над "Словником української мови". 27 липня 1928 р. він звернувся до відомого археолога, історика, етнографа і мистецтво- та музесзнавця, дійсного члена НТШ (1899) Юхима (Євфимія) Сіцінського з проханням щодо лексичного матеріалу для свого "Словника..." Водночас ученого цікавила дівоча ікона, яка стала предметом книги адресата. Окрім того, Є. Сіцінський був запрошений Д. Яворницьким у Дніпропетровськ, щоб провести обмін думками про музейні справи<sup>148</sup>. У зворотному листі від 9 вересня 1928 р. із Кам'янця-Подільського Є. Сіцінський не тільки надав відповіді на запитання Д. Яворницького, а й пригадав їхню першу зустріч на VI Археологічному з'їзді в Одесі 1884 р. та виказав своє захоплення, як Дмитро Іванович примудрявся обходити заборони і більшу частину своїх доповідей

<sup>137</sup> Епістолярна спадщина академіка Д. І. Яворницького. - Вип. 1. - С. 262-265, 679.

<sup>138</sup> Там само. С. 265, 678.

 $^{139}$ [Електронний ресурс].— Режим доступу: http://encyclopedia.com.ua/search\_articles.php?id=169; Фелонюк А. Багалій Дмитро // Наукове товариство імені Шевченка. Енциклопедія.— Т. 1.— С. 363—364.

<sup>140</sup> Світленко С. Дмитро Яворницький: вчений і педагог...— С. 60.

<sup>141</sup> Епістолярна спадщина академіка Д. І. Яворницького. Каталог музейної колекції. - С. 13.

<sup>142</sup> Епістолярна спадщина академіка Д. І. Яворницького. - Вип. 4. - С. 300-304.

<sup>143</sup> Там само. С. 300-301, 390.

<sup>144</sup> Епістолярна спадщина академіка Д. І. Яворницького. - Вип. 1. - С. 23-28, 637-638.

<sup>145</sup> Там само. Вип. 4. С. 302-304.

<sup>146</sup> Там само. - Вип. 1. - С. 425, 527.

<sup>147</sup> Там само. - Вип. 4. - С. 190.

<sup>148</sup> Там само. С. 240, 464-465.

промовляв українською мовою, говорячи від імени якогось старого запорожця<sup>149</sup>

Довгочасні інтелектуальні контакти зближали Д. Яворницького з Агатангелом Кримським — видатним сходознавцем, мовознавцем, літературо-<br>знавцем, істориком, письменником, перекладачем, дійсним членом НТШ (1903), академіком УАН (1918)<sup>150</sup>. Початок їхньої взаємодії датується періодом перебування обох інтелектуалів у Москві. Так, лист А. Кримського до В. Гнатюка від 20 жовтня 1901 р. засвідчує, що у списку осіб, котрим надсилались його праці, фіґурував Д. Яворницький<sup>151</sup>. Інший лист А. Кримського — від 12 листопада 1901 р. до Б. Грінченка — містить дані, що його автор сподівався взяти підпис у Д. Яворницького під листом "до Т[оварист]ва Шевч[енка]"152. Про те, що А. Кримський мав прямі зносини з НТШ і членство в ньому, свідчать його листи зі Звенигородки Київської губернії, де мав свою садибу й рідню, до Товариства 14/26 червня 1901 р., 8 січня 1904 р., 24 червня 1904 р.<sup>153</sup>

Контакти між ученими тривали і в радянський період. Так, у листі від 5 листопада 1923 р. А. Кримський висловлював вітання і "щиру, глиоку пошану" Д. Яворницькому з 40-річчям наукової діяльности<sup>154</sup>. У листах Д. Яворницького до А. Кримського від 5 квітня 1923 р. та 6 серпня 1930 р. містилися стислі рекомендаційні характеристики і прохання про підтримку його "вірного товариша" Ю. Фохта та асистента П. Козара вілповідно<sup>155</sup>. У листі до "Преславного проф. на славній Україні А. Ю. Кримського" від 12 лютого 1926 р. Д. Яворницький просив авторитетного вченого розшифрувати прізвища селян "колишнього Запоріжжя<sup>"156</sup>. 29 червня 1929 р. академік А. Кримський брав участь у засіданні ВУАН з виборів Д. Яворницького дійсним членом цієї установи<sup>15</sup>

Дружні контакти між двома вченими не переривалися у драматичні 1930-ті рр. У листі до Н. Полонської-Василенко від 1933 р. Д. Яворницький цікавився долею А. Кримського під час "чисток" у ВУАН і запитував, чи дають йому академпайок?158 У 1930-х рр. А. Кримський відвідував Д. Яворницького в його музеї. Одного разу він узявся прочитати арабський напис на "блясі" з Петриківки. За кілька місяців видатний учений розшифрував напис і зробив український переклад, як вияви-

лось, молитви, зверненої до бога Мардука, який мав берегти життя власника-перса<sup>159</sup>. У ті часи А. Кримський бував гостем і в затишній оселі подружжя Яворницьких, де ділився своїми добрими згадками про спільну участь з Дмитром Івано-<br>вичем на сесіях ВУАН<sup>160</sup>. Серафима Яворницька у листі до Н. Полонської-Василенко від 2 січня 1939 р. згадувала, що "після його (А. Кримського.— Авт.) від'їзду ми ще цілі тижні жили спогадами про нього" і сподівалась на новий приїзд академіка того року<sup>161</sup>. Зберігся лист А. Кримського до Д. Яворницького від 1 квітня 1939 р., сповнений щирої прихильности й турботи про свого колегу по Академії наук<sup>162</sup>

Епістолярні контакти через діяльність у Науковому товаристві ім. Шевченка поєднували Д. Яворницького з українським істориком мистецтва, бібліографом, дійсним членом НТШ (1914), академіком ВУАН (1922) Олексієм Новицьким, який брав активну участь у житті української громади у Москві, працював бібліотекарем московської школи малярства, різьбарства і будівництва (1898—1918), очолював Всеукраїнський археологічний комітет при ВУАН (1924—1933)<sup>163</sup>. З листа Олексія Петровича до Дмитра Івановича від 4 листопада 1909 р. стає відомо, що автор листа за дорученням НТШ узявся за дослідження про Т. Шевченка як художника, прагнучи скласти повний список його картин і рисунків і вивчити його художню творчість. Знаючи, що у Д. Яворницького є деякі твори Кобзаря, О. Новицький просив свого адресата зробити їх фотографії і надіслати йому післяплатою<sup>164</sup>. Наступні листи О. Новицького від 14 листопада та 2 грудня 1909 р. підтверджують, що Д. Яворницький надав йому цікаве повідомлення про картину Т. Шевченка, взяв "теплу участь" у його праці й побачив "живий інтерес до цієї справи"<sup>165</sup>. Щиру прихильність до Д. Яворницького О. Новицький зберіг на багато років. Так. 1 липня 1928 р. він сповістив видатного організатора музейної справи про своє бажання попрацювати у створеному ним музеї і збирався зі своєю сім'єю відвідати місто на Дніпрі<sup>166</sup>.

Ще одним кореспондентом Д. Яворницького був український історик, етнолог, археолог, мистецтвознавець, дійсний член НТШ (1930) Вадим Щербаківський, професійний шлях якого пов'язаний з

151 Епістолярна спадщина Агатангела Кримського (1890—1941). – К., 2005. — Т. 1 (1890—1917). — С. 323, 325. 152 Там само. С. 327-328.

<sup>149</sup> Епістолярна спадщина академіка Д. І. Яворницького. Вип. 1. - С. 482.

<sup>150</sup> Пріцак О. Й. Кримський Агатангел Юхимович // Енциклопедія сучасної України: енциклопедія [електронна версія] / Ред.: І. М. Дзюба, А. І. Жуковський, М. Г. Железняк та ін.; НАН України; НТШ.— К., 2014.<br>Т. 15.— [Електронний ресурс].— Режим доступу: URL: https://esu.com.ua/article-1082 (дата перегляду: 15.01.2023).

<sup>153</sup> Там само. С. 021—020.<br>
<sup>153</sup> Там само. С. 303—304, 342—345, 348; Полонська-Василенко Н. Д. Українська Академія Наук. Нарис<br>
icтopii. С. 62.

<sup>&</sup>lt;sup>154</sup> Епістолярна спадщина академіка Д. І. Яворницького. Вип. 1. - С. 288.

 $155$  Там само.— Вип. 4.— С. 88—90.

<sup>156</sup> Там само. - С. 89.

<sup>157</sup> Полонська-Василенко Н. Д. Українська Академія Наук. Нарис історії.- С. 61.

<sup>158 [</sup>Електронний ресурс]. Режим доступу: Епістолярна спадщина академіка Д. І. Яворницького. Вип. 4. C. 196.

<sup>159</sup> Соляник В. Він кохався в народному слові // Сучасники про Яворницького. - С. 97.

<sup>160</sup> Костюк М. Поруч з Яворницьким. Спогади писаря козацького батька / Упоряд., передм. та приміт. М. Чабана. - Дніпропетровськ, 2008. - С. 38.

<sup>161</sup> Епістолярна спадщина академіка Д. І. Яворницького. - Вип. 4. - С. 294-295.

<sup>162</sup> Там само. - Вип. 1. - С. 288-289.

<sup>163</sup> Епістолярна спадщина академіка Д. І. Яворницького. Каталог музейної колекції.— С. 87—88.

<sup>164</sup> Епістолярна спадщина академіка Д. І. Яворницького. - Вип. 1. - С. 374-375, 822.

<sup>165</sup> Там само. С. 375-376.

<sup>166</sup> Там само. - С. 376-377.

Галичиною, Львовом, Полтавою, Прагою та Мюнхеном<sup>167</sup>. У 1912-1921 рр. він працював очільником археологічного відділу Природничо-історичного музею Полтавського губернського земства. У той період адресований лист ученого до Д. Яворниць-<br>кого від 7 листопада 1913 р., що містить інформацію про велику зацікавленість і позитивну оцінку Дмитром Івановичем праці В. Щербаківського "Українське мистецтво" (Т. 1, 1913). Водночас епістолярій засвідчує велику повагу автора до свого адресата, адже обидва належали до великих ентузіастів у галузях української археології та мистецтва<sup>168</sup>

Д. Яворницький мав творчі взаємини з діячами, які стали членами НТШ вже після його смерти. Проте вважаємо, що ці контакти теж заслуговують на врахування в дослідженні.

Плідні й тривалі інтелектуальні зв'язки єднали Д. Яворницького та Михайла Міллера — українського археолога, історика заступника голови Дніпрельстанівської археологічної експедиції (1927—1932), директора краєзнавчого музею в Таганрозі. Вже на еміґрації М. Міллер був обраний дійсним членом НТШ (1949)<sup>169</sup>. У музейній колекції ДНІМ ім. Д. І. Яворницького зберігся 61 лист між двома діячами 1905-1933 рр.<sup>170</sup>

Від 1903 р. М. Міллер брав участь в археологічних експедиціях свого старшого брата і Д. Яворницького на Донщині, Надазов'ї та в Надпоріжжі<sup>171</sup>. Листи М. Міллера 1905 р. засвідчують, шо автора з Д. Яворницьким зближували заняття археологією. Цікавим є його лист від 10 листопада 1905 р., з якого дізнаємось, що автор пише "просторий щоденник, котрий друкуватиметься в "Літературно-науковому віснику"і72. Лист від 21 вересня 1913 р. вказує на увагу Д. Яворницького щодо комплектування обласного музею ім. Поля пам'ятками з Покровської церкви Таганрога<sup>173</sup>. Листування між М. Міллером і Д. Яворницьким відновилося через 15 років. У листі від 15 жовтня 1928 р. М. Міллер сповіщав, що після тривалого перебування на селі в часи війни, революції, голодних років лише 1926 р. повернувся в Таганрог, де взявся за археологічні, етнографічні та історичні досліди. 1 листопада 1928 р. він сповістив Д. Яворницького про відкриття Таганрозького краєзнав-<br>чого музею, а 1 березня 1929 р. дав згоду на роботу в археологічній експедиції під керівництвом<br>Дмитра Івановича<sup>174</sup>. Листи від 16 квітня 1929 р. Значна частина листів М. Міллера до Д. Яворницького 1929-1931 рр. стосувалися його роботи в Дніпробудівській археологічній експедиції, можливого переїзду до Дніпропетровська, життя<br>і роботи в Таганрозі<sup>175</sup>. Два листи М. Міллера адресовано С. Яворницькій — дружині Дмитра Івановича. Особливий інтерес становить лист від 8 грудня 1930 р., в якому міститься яскрава характеристика Д. Яворницького, якого автор назвав "своїм учителем і духовним батьком"176.

Інтелектуальні контакти пов'язували Д. Яворницького з історикинею, архівісткою та археографинею Н. Полонською-Василенко, яка була обра-<br>на дійсним членом НТШ на еміграції<sup>177</sup>. Уперше Н. Полонська-Василенко познайомилася з Д. Яворницьким 1914 р., перед початком Першої світової війни в Катеринославі. Дослідниця читала праці "Запорозького батька" із захопленням. І хоча з часом ставлення до теорій Д. Яворницького стало критичнішим, пошана Н. Полонської-Василенко до талановитого вченого-історика й популяризатора історії Запорожжя не зменшилась. Історикиня добре усвідомлювала значний внесок Д. Яворницького в поширення знань про Запорожжя та в поглиблення інтересу до Південної України<sup>178</sup>. 1929 р. Н. Полонська-Василенко написала один із відгуків під час обрання Д. Яворницького дійсним членом ВУАН, вважала його "поважним ученим"179.

Епістолярії Д. Яворницького до Н. Полонської-Василенко написані з великою повагою. Лист ученого-історика віл 14 квітня 1926 р. стосувався приїзду Наталії Дмитрівни до Катеринослава з метою роботи в музеї та архівах. Натякав він і на можливу подорож гості на Дніпрові пороги та по козацьких місцях, бо "тепер же жінок пускають і в саму Січ". У листі від 10 квітня 1927 р. Д. Яворницький жалкував, що за умов "нових порядків" він не зможе помістити Н. Полонську-Василенко ані в музеї, ані навіть у місті. І це було дошкульно лля вченого, який отримав від Наталії Лмитрівни цікаву статтю. Втім, творчі контакти між істориками тривали. В листі від 12 червня 1930 р. Д. Яворницький сповіщав, що надсилає Н. Полонській-Василенко збірник архівних матеріалів "До історії Степової України" (1929). Своєю чергою, як видно з листа від 25 квітня 1933 р., він отримав від своєї колеги працю "Майно запорізької старшини як джерело для соціально-економічного дослідження історії Запоріжжя" (1931). Незважаючи на поганий стан здоров'я, вчений поставив ряд слушних запитань до цієї розвідки. В черговому листі

171 Отрощенко В. В. Міллер Михайло Олександрович.

173 Там само. - С. 314.

<sup>174</sup> Там само.— С. 316, 318.<br><sup>175</sup> Там само.— С. 319—340, 342—356.

<sup>&</sup>lt;sup>167</sup> Ходак I. Щербаківський Вадим Михайлович // Шевченківська енциклопедія: В 6 т. / НАН України; Ін-т<br>л-ри ім. Т. Г. Шевченка; редкол.: М. Г. Жулинський (голова) та ін.— К., 2015.— Т. 6: Т.— Я.— С. 1014; Епістолярна спадщина академіка Д. І. Яворницького.— Вип. 1.— С. 854.

<sup>168</sup> Епістолярна спадщина академіка Д. І. Яворницького. - Вип. 1. - С. 626-627, 725.

<sup>169</sup> Отрощенко В. В. Міллер Михайло Олександрович // Енциклопедія сучасної України: енциклопедія [елек-<br>169 Отрощенко В. В. Міллер Михайло Олександрович // Енциклопедія сучасної України; енциклопедія [елек-<br>17. 21.— [Елект 170 Епістолярна спадщина академіка Д. І. Яворницького. Каталог музейної колекції.— С. 82—83.

<sup>172</sup> Епістолярна спадщина академіка Д. І. Яворницького. - Вип. 1. - С. 308-309, 311.

<sup>176</sup> Там само. - С. 341.

<sup>177</sup> Верба І. В. Полонська-Василенко Наталія Дмитрівна // Енциклопедія історії України / Редкол.: В. А. Смо-лій (голова) та ін.; НАН України; Інститут історії України.— К., 2011.— Т. 8: Па—Прик.— С. 357 (дата перегляду:  $21.01.\overline{2023}$ ).

<sup>178</sup> Полонська-Василенко Н. Спогади / Упоряд., вст. ст. та імен. покажч. В. Шевчука.- К., 2011.- С. 283-284.<br> $^{179}$  Там само.— С. 285, 469.

того ж року він з тривогою цікавився результатами "чистки" у ВУАН, адже академік вже позбувся посади директора музею й запитував, "чи не вигнали мене з українського святилища?" У листі від 24 січня 1935 р. Д. Яворницький розпитував Н. Полонську-Василенко про відомих українських діячів, про новини з ВУАН і зізнавався, що живе "на три з мінусом (3-)..."180

В "Епістолярній спадщині академіка Д. І. Яворницького" відкладено лист Н. Полонської-Василенко до "Високошановного та дорогого Дмитра<br>Івановича" від 27 січня 1935 р., в якому містились відповіді на попередній лист ученого. Зокрема, історикиня сповістила про стан здоров'я М. Василенка та П. Саксаганського, про дату смерти та некрологічні замітки про В. Тарновського, дані про долю його дітей. Детально йшлося про радикальні зміни у ВУАН. Водночас турботливо зазначалось про можливість клопотатися про збільшення академічної пенсії. Н. Полонська-Василенко сповістила про свої враження від похорон М. Грушевського — "надзвичайно пишних, але офіційних та холодних"<sup>181</sup>.

1934 р. Н. Полонську-Василенко звільнили з роботи у ВУАН і відправили на пенсію, хоча 1940 р. вона захистила докторську дисертацію і віднови-<br>ла викладацьку діяльність. У роки Другої світової війни вчена-історикиня була змушена еміґрувати. 1947 р. вона стала членкинею редколегії Енциклопелії українознавства і членкинею НТШ<sup>182</sup>.

Д. Яворницький мав контакти з українським істориком, археологом, етнографом, мистецтвознавцем, науковим співробітником Дніпропетровського історичного музею та учасником Дніпрельстанівської археологічної експедиції Петром Курінним, який у 1940-х рр. став на еміґрації дійсним членом НТШ<sup>183</sup>. В "Епістолярній спадщині академіка Д. І. Яворницького" опубліковано чотири листи П. Курінного до Д. Яворницького 1926—1940 рр. та зворотний лист від 29 жовтня 1926 р., які засвідчують, що вчені взаємодіяли в царині науково-дослідних робіт, польової археології<sup>184</sup>.

До кореспондентів Д. Яворницького належав український письменник, мовознавець, літерату-<br>рознавець, критик Василь Чапленко (Чапля)<sup>185</sup>. У

1920-х рр. він навчався під керівництвом професора П. Єфремова в аспірантурі при науково-дослідній кафедрі українознавства Дніпропетровського інституту народної освіти, яку очолював Д. Яворницький. Молодий філолог тривалий час перебував "на обліку" в ДПУ, а 1929 р. був заарештований у справі Спілки визволення України. Сім місяців він просидів в ув'язненні, але до суду не дійшло<sup>186</sup>. Зі спогадів Михайла Пронченка видно, що Д. Яворницький дуже добре ставився до молодого українського поета В. Чапленка<sup>187</sup>.

В "Епістолярній спадщині академіка Д. І. Яворницького" опубліковано п'ять листів В. Чапленка до видатного вченого 1935-1940 рр., коли автор був змушений перебувати в Середній Азії та на Північному Кавказі. Перебуваючи далеко від Украї-<br>ни, В. Чапленко цікавився різними аспектами української пісенної творчости, мовознавства, діалектології, а також літературними, історичними, фольклористичними здобутками Д. Яворницького,<br>до якого був щиро прихильний<sup>188</sup>. У роки Другої світової війни В. Чапленко еміґрував до Польщі, затим до Західної Німеччини, а 1949 р.- до США, де став одним з ініціаторів заснування та дійсним членом УВАН і НТШ<sup>189</sup>

Отже, від кінця XIX ст. до 1940-го р. Д. Яворницький мав плідні творчі контакти з-понад тридцятьма діячами Наукового товариства ім. Шевченка, серед яких були очільники, члени-засновники, почесні, дійсні та звичайні члени. Основну частину його однодумців по НТШ становили українські вчені Львова, Києва, Катеринослава (нині — Дніпра), Кам'янця-Подільського, Одеси, Станіслава (нині — Івано-Франківська), Харкова та ін. У процесі очного спілкування в різних наукових, освітніх, культурних інституціях і листування Д. Яворницький і діячі НТШ обговорювали різноманітні аспекти української історії, археології, етнографії, фольклористики, музейної та архівної справи, краєзнавства, літератури, мови, літературознавства та мовознавства тощо. Все це сприяло нагромадженню знань у різних галузях україно-<br>знавства, формуванню й утвердженню українського інтелектуального простору.

#### Сергій СВІТЛЕНКО

<sup>180</sup> Епістолярна спадщина академіка Д. І. Яворницького. - Вип. 4. - С. 194-197, 364.

<sup>181</sup> Там само. – Вип. 1. – С. 431-433.

 $^{182}$  Там само.<br>— Вип. 4.<br/>— С. 459.

<sup>183</sup> Там само. - Вип. 1. - С. 814.

<sup>184</sup> Там само. - С. 289-291; Там само. - Вип. 4. - С. 90.

<sup>185</sup> Українська діаспора: літературні постаті, твори, біобібліографічні відомості / Упоряд. В. А. Просалової.—<br>Донецьк, 2012.— С. 447.

донецьк, 2012.— С. 33.<br>
<sup>186</sup> Чапленко В. Збірник з нагоди його 75-річчя / Упоряд. д-р І. Овечко.— Нью-Йорк, 1975.— С. 20—21,<br>
35.— [Електронний ресурс].— Режим доступу: https://chtyvo.org.ua/authors/Chaplenko\_Vasyl/Zbirn

<sup>187</sup> Пронченко М. Академік Дмитро Яворницький // Сучасники про Д. І. Яворницького. - С. 128.

<sup>188</sup> Епістолярна спадщина академіка Д. І. Яворницького. - Вип. 2. - С. 321-325.

<sup>189</sup> Чапленко В. Збірник з нагоди його 75-річчя.— С. 55, 76, 78, 81—82; Українська діаспора: літературні постаті, твори, біобібліографічні відомості. — С. 447.

# ПРОСКРИБОВАНИЙ КИРИЛО СТУДИНСЬКИЙ: ЗА НОВОВІДНАЙДЕНИМИ ДОКУМЕНТАМИ

31 серпня 1940 р. нарком внутрішніх справ УРСР Іван Сєров розпочав спеціальне повідомлення першому секретареві ЦК КП(б)У Микиті Хрущову такими словами: "За останній час ака-демік Студинський Кирило Йосипович став зловживати своїм становищем депутата Верховної Ради СРСР"1. Повідомлення стосувалося неодноразових настійливих звернень депутата Верховної Ради СРСР Кирила Студинського до різних адресатів — секретарів ЦК КП(б)У Микити Хрущова й Михайла Бурмистренка, секретаря львів-

ського обкому КП(б)У Леоніда Грищука, наркома внутрішніх справ УРСР Івана Серова, запитів К. Студинського до різних відділень НКВД. Про інтервенції академіка К. Студинського до<br>більшовицької влади з приводу обурливих ексцесів "радянізації" в західних областях України (експропріація землі, майна, незмірні податки, масові арешти, засудження й вислання та ін.) знаходимо багато згадок у мемуарній і біографічній літературі<sup>2</sup>. Існують також згадки про результати цих інтервенцій, коли тих або інших заарештованих органами НКВД-НКГБ осіб відпускали на волю<sup>3</sup>.

Проте залишаються без відповіді питання стосовно реальної оцінки своїх можливостей і ролі

в більшовицькій владній ієрархії самим К. Студинським, як також стосовно характеру реакції більшовицької влади на його звернення. Сподівання К. Студинського на позитивне вирішення цих звернень опиралися на ілюзії, породжені знайомством із більшовицькою владою у другій половині 1920-х рр., відколи він пізнав її зблизька, неодноразово відвідуючи УСРР як академік ВУАН і голова НТШ. Тоді ще тривала "українізація", чинними в політичному, науковому й культурному житті підрадянської України були доб-<br>рі приятелі К. Студинського Микола Скрипник, Михайло Грушевський, Федір Савченко та інші, тривали спорадичні контакти між двома українськими науковими установами - ВУАН і НТШ.

Вочевидь, К. Студинський і надалі не облишив думки про можливість порозуміння з більшовиками, про здійснення з їх допомогою "плеканої<br>мрії" "возз'єднання народу". З другого боку, ним могла керувати образа за наліпку "більшовицького агента", отриману ним у Галичині. Такий закид К. Студинському зробив у листі до нього 1935 р. Дмитро Дорошенко, зазначивши, що той<br>погрішив "проти св. Духа", себто проти України,<br>бо подав руку "її лютим ворогам"<sup>4</sup>. У січні 1940 р. анонімні "земляки" дорікали К. Студинському та

іншим галицьким інтелектуалам словами Івана Франка, мовляв, "ви, брати любите Русь за кусок хліба і сала..."

Хай там як, К. Студинський погодився на відведену йому роль у процесі "радянізації" західних українських земель. На думку дослідниці його життя й діяльности Уляни Єдлінської, "радянська влада підступно використала велику популярність, авторитет і наївну<br>довірливість 70-річного К. Студинського, повернула йому звання академіка, надала високі титули в Університеті, удостоїла депутатських почестей" Однак невдовзі К. Студинський зіткнувся з реаліями "радянізації": вже з кінця 1939 р. до нього посипалися листи про арешти вчителів, ад-

вокатів, редакторів, лікарів, студентів, священників... Усі потребували захисту і впливу "свого" депутата, й він кинувся їх захищати до тих, хто уособлював нову владу.

Як функціонував механізм більшовицької влади та які шанси на успіх мали інтервенції до неї К. Студинського яскраво ілюструє добірка опублікованих документів. На початку квітня 1940 р. нарком внутрішніх справ УРСР Іван Сєров спрямував "у розпорядження" свого московського шефа Лаврентія Берії звернення К. Студинського на ім'я секретаря ЦК КП(б)У Михайла Бурмистренка. У супровідній записці І. Сєров сигналізував Л. Берії, що "відомий Вам Студинський" "за останній час [...] неодноразово вручав аналогічного характеру

Єдлінська У. Кирило Студинський...— С. 50.

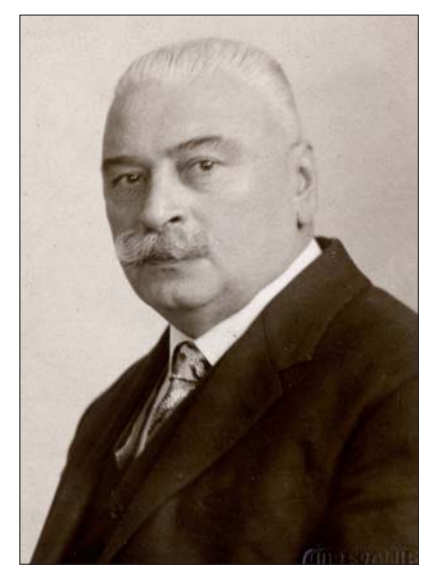

<sup>&</sup>lt;sup>1</sup> Галузевий державний архів Служби безпеки України (далі — ГДА СБУ), Київ, ф. 16, оп. 1, спр. 405, арк. 278.  $\frac{2}{100}$  У півстолітніх змаганнях: Вибрані листи в Кирила Студинського (1891—1941) / Упоряд О. Гайова, 1941)<br>У Єдлінська, Г. Сварник.— К., 1993.— С. 665—696; Єдлінська У. Кирило Студинський (1868—1941). Життєпис-<br>по-б

<sup>1991.—</sup> С. 51; Семингин М. З книги Лева. Український Львів двадцятих—сорокових років.— Львів, 1998.— С. 51; Семчишин М. З книги Лева. Український Львів двадцятих—сорокових років.— Львів, 1998.— С. 66—67; Польща та Україна

Єдлінська У. Кирило Студинський...— С. 48.

 $\frac{5}{3}$  У півстолітніх змаганнях...— С. 674—675.

листи представникам ЦК КП(б)У і РНК УРСР під час їх перебування в м. Львові". Далі І. Сєров саркастично додав: "В кожному випадку, отримуючи подібні листи, Студинському ввічливо відповідали, що повідомлені ним факти будуть перевірені"7.

Сарказм полягав у тому, що всі листи й звер-<br>нення академіка-депутата К. Студинського від адресатів з партійних і радянських кабінетів потрапляли з відповідними резолюціями (або й без них) на стіл керівників радянських спецслужб, які й ухвалювали рішення по суті цих звернень. Подекуди листи К. Студинського ставали не в обороні тих або інших людей, а спонукали органи НКВД до "оперативної розробки фігурантів", як це було у випадку з Катериною Грушевською.

Донька М. Грушевського була засуджена у квітні 1939 р. Військовим трибуналом Київського особливого військового округу до восьми років ув'язнення у виправно-трудових таборах як "активна учасниця українського націоналістичного підпілля". Для відбуття покарання К. Грушевська скерована у Північно-східний табір НКВД, селище Магадан, радгосп Ельген<sup>8</sup>.

19 травня 1940 р. І. Серов доповів заступникові наркома внутрішніх справ СРСР Всеволодові Меркулову про "контрреволюційні" контакти К. Студинського з родиною Грушевських та іншими "керівниками націоналістичного підпілля" в радянській Україні, які тривали впродовж 1920— 1930-х рр. і продовжились після 17 вересня 1939 р. В інтерпретації І. Сєрова, К. Студинський, глава УГКЦ митрополит Андрей Шептицький, директор Національного музею у Львові Іларіон Свєнціцький, за завданням Українського національного центру, Українського національно-демократичного об'єднання та польських урядових кіл, нібито готували в УСРР "збройне повстання та інтервенцію проти радянської влади" з метою "відторгнення" її від СРСР і "встановлення влади поміщиків і капіталістів в формі "незалежної буржуазної республіки" з центром в Києві". Ключову роль у реалізації плану енкагебісти відвели "ідеологові й керівникові" УНЦ та УНДО "відомому українському націоналістові" К. Студинському, який у 1927-1930 рр. легально відвідував УСРР як член ВУАН<sup>9</sup>.

Апелюючи до "агентурних даних", І. Сєров стверджував, що після включення Західної України до СРСР, у листопаді 1939 р., К. Студинський скористався відвідинами Києва у складі делегації Народних зборів задля того, щоб провести "низку неофіційних зустрічей з українськими націоналістами". Зокрема, К. Студинський відвідав сім'ю Грушевських, дім яких І. Сєров назвав "салоном" українських націоналістів". Довідавшись про арешт К. Грушевської, академік "обіцяв вжити всіх заходів для її звільнення, надати матеріальну допомогу і завірив, що після приїзду до Львова<br>організує громадську допомогу сім'ї"<sup>10</sup>. Як бачимо, за К. Студинським від самого початку радянської

окупації західних українських земель був встановлений постійний агентурний нагляд.

З огляду на "виняткову перспективність" використання К. Грушевської "для глибокої розробки українського націоналістичного підпілля". І. Сєров пропонував завербувати її як агента і просив санкції В. Меркулова на переведення Катерини з концтабору в Київ з наступним звільненням з-під варти. Для конспірування задуму НКВД він пропонував мотивувати виклик К. Грушевської потребою перегляду справи за клопотанням К. Студинського та заявою її матері Марії Грушевської<br>до Президії Верховної Ради СРСР<sup>11</sup>. 17 червня 1940 р. І. Серов знову звернувся до В. Меркулова стосовно отримання санкції "на вивезення з таборів до Києва" К. Грушевської для її "вербування з наступним звільненням з-під варти". І. Сєров просив В. Меркулова "пришвидшити вирішення цього питання" "у зв'язку з великою оперативною необхідністю завербування". Відповідь на своє звернення І. Сєров отримав 24 червня 1940 p., її зміст з'ясувати не вдалося<sup>12</sup>.

Вочевидь, план I. Серова був схвалений, свід-ченням чого може бути лист М. Грушевської до К. Студинського від 10 липня 1940 р.<sup>13</sup> Дослідник Руслан Пиріг в архівно-слідчій справі К. Грушевської виявив короткий лист до матері від 10 червня 1941 р., відправлений з якоїсь поштової скриньки № 686. Він також повідомив про перебування Катерини напередодні німецько-радянської війни у Москві<sup>14</sup>. Однак план завербування К. Грушевської НКВД не був реалізований — чи то з огляду на її незговірливість, чи то через втрату актуальности з причини нападу Німеччини на СРСР, чи то з обох цих причин. Після 22 червня 1941 р. К. Грушевську повернули до табору, де вона 30 березня<br>1943 р. померла<sup>15</sup>.

Добірка листів-звернень К. Студинського до влади, запропонована в цій публікації, є характерною під оглядом статусу й переконань тих осіб, кого він намагався захистити. Серед них знаходимо переважно колишніх активістів УНДО (Роман Пашківський, Дмитро Великанович, Роман Слюзар), священників (о. Йосип Яворський, о. Володимир Слюзар), навіть членів ОУН (Катерина Зарицька, Михайло Сорока). Переконливіших доказів "антирадянської контрреволюційної" діяльности К. Студинського для НКВД, а з його подання для вищого партійного керівництва УРСР та СРСР, й бути не могло.

Промовистим є намагання К. Студинського захистити доньку професора Львівського університету Мирона Зарицького Катерину, заарештовану разом із чоловіком М. Сорокою. Належна до дівочої бойово-розвідувальної п'ятірки Марії Кос, підпорядкованої Крайовій екзекутиві ОУН на західних українських землях, вона була засуджена на Варшавському і Львівському процесах проти ОУН 1935-1936 рр.<sup>16</sup>, про що добре відав як

- $\bf 8$ Там само. - Арк. 88; У півстолітніх змаганнях... - С. 681.
- 9 Там само. Арк. 89.—91.<br><sup>10</sup> Там само. Арк. 92.

- 12 ГДА СБУ, Київ, ф. 16, оп. 1, спр. 434, арк. 89.
- $13$  У півстолітніх змаганнях...— С. 680—681.

 $\mathbf{7}$ ГДА СБУ, Київ, ф. 16, оп. 1, спр. 405, арк. 74.

<sup>11</sup> Там само; У півстолітніх змаганнях...— С. 671-672.

<sup>&</sup>lt;sup>14</sup> Пиріг Р. Життя Михайла Грушевського: Останнє десятиліття (1924—1934). К., 1993. – С. 160.

 $15$  Там само.

<sup>16</sup> Мірчук П. Нарис історії Організації українських націоналістів. Мюнхен; Лондон; Нью-Йорк, 1968. — Т. 1:<br>1920—1939. — С. 389—410.

#### "Вісник НТШ", число 68

К. Студинський, так і його опікуни з НКВД. Академік апелював до того, що родина Зарицьких "незвичайно віддана радянській владі", а сама

牝 Trol. Sect. Tourbe Of Brease i Page  $\frac{1}{2}$ Trot. Toysmucranoobi  $H<sub>2</sub>$ Togero so hijoma, mo Propamentosi novi xorine, chy nurus: Four 10 Lipson, mgo Proparament' and sorting physicines:<br>Thunchester, Tomana, are no zaorana, do cocrpa Tradava so<br>the computer of the sample of the same painting of the same interesting of<br>anti-photon anger, do not runs a WE WOOD SAWK MEMAL MERCO" NOWELL, TESTARION BELLUIS.<br>ITORUSSIFTEEN TYLE TOMY GRAND FORTUNE OTSERVING A ROWTERWISH.<br>SORRUSSIFTEEN TYLE TO TESTARION RULLY SO COOR OTSERVING SUNTIFIED.<br>IN TYPE , MATTING CRANDS NUMBER OTSERV B in the play into the play the context of the second interest of the context of the context of the context of the context of the context of the context of the context of the context of the context of the context of the cont 2009aux no yapanicana nomiy 2000au<br>Myaphobayi, jorki apewskano zajemini japaniam morta ligzing,<br>Myaphobayi, jorki apew znikyienineny i mpozemana morta ligzing,<br>140 1976 suli Zuwyna. Blau pojuna Augona Japaysnows

гідки" сина Богдана, якого віддала своїм батькам, сама ж щасливо врятувалася під час розстрілу в'язнів львівських тюрем 28 червня 1941 р.18 К. Студинський заступався також за іншу засуджену на Львівському процесі членкиню "дівочої п'ятірки" КЕ ОУН — доньку І. Свенціцького Віру. Вона була заарештована НКВД і дивним чином звільнена 14 червня 1941 р.<sup>19</sup>

такі "дивні звільнення", нібито пов'язані з інтервенціями К. Студинського до влади, почасти мали геть іншу причину. До прикладу, адвокат Степан Біляк, член ЦК УНДО, депутат польського сойму (1928—1939), один з оборонців у справі Миколи Лемика, був заарештований НКВД у жовтні 1939 р., а 5 лютого 1940 р. вийшов на волю. У посмертному слові про нього лідер УНДО Василь Мудрий зазначив, що С. Біляк був звільнений "завдяки заходам пок[ійного] проф[есора] Кирила Студинського"20. Насправді заарештований С. Біляк був завербований під псевдонімом "Літератор" оперативною групою 5-го відділу НКВД СРСР для "розробки діячів УНДО" й "митрополита Шептицького та його оточення", що й стало

17 ГДА СБУ, Київ, ф. 16, оп. 1, спр. 405, арк. 75-75 зв.

18 Онишко Л. "Нам сонце всміхалось крізь ржавії грати...": Катерина Зарицька в українському визвольному - Торонто, 2007.— С. 94. pyci.-

19 У півстолітніх змаганнях... С. 696; Єдлінська У. Кирило Студинський... С. 52.

- $^{20}$  Мудрий В. Д-р Степан Біляк // Свобода. 1950. Ч. 261. 9 листоп. С. 3.
- 21 ГДА СБУ, Київ, ф. 2, оп. 1, спр. 32, арк. 16, 31.

К. Зарицька "замужна і сподівається потомка"17. Клопотання К. Студинського знехтували: К. Зарицька 2 вересня 1940 р. народила в тюрмі "Бри-

Acyburnino bijema pag. Lugi stransdam Investme Parapuna.<br>Lipunja za stranski stransdamen, man masu nakonje i majliman.<br>2 marca 3 lua govana bjoguran, man masu nakonjenaca y<br>2 marca ynibegacurer, jeznaca ili sovokra Copony Fulfirled y monitorite i raibognour et peninsulation appearante et al monage of the monitority of hyperco Ayyika, Ayricha may immune<br>the monitority of hyperco Ayyika, Ayricha may immune<br>the non-report of penyeron appear in you intendently of the person phone of this person and the person of the person of the person of the person of the person of the person of the person of the person of the person of the person of the person of the person of go Taprorona.

підставою для звільнення з-під арешту колишнього посла<sup>21</sup>.

Органи НКВД-НКГБ в особі К. Студинського вбачали ворога, але задля здійснення "радянізації" Західної України тимчасово відвели йому роль одного з інструментів цього процесу<sup>22</sup>. Після нападу Німеччини на СРСР й окупації західних областей УРСР потреба використовувати його для маскування своїх дій у влади відпала. Всі реальні й потенційні супротивники більшовиків в умовах війни, згідно з директивою наркома держбезпеки СРСР В. Меркулова від 23 червня 1941 р., підлягали знищенню<sup>23</sup>.

Нарком держбезпеки УРСР Павло Мешик 6 липня 1941 р. повідомив свого шефа Всеволода Меркулова про заарештованих "націоналістів" Кирила Студинського, Петра Франка й Михайла Донця, котрих, "в зв'язку з тим, що вивезти їх з Києва важко", "доцільно розстріляти". Оскільки йшлося про двох депутатів — відповідно Верховної Ради СРСР і Верховної Ради УРСР — та відомого оперного співака, народного артиста УРСР енкагебісти заручилися згодою членів і кандидатів

<sup>22</sup> Див.: Кліш А. Кирило Студинський: життя та діяльність: Монографія. — Тернопіль, 2011. — 220 с.; Свар-ник Г. Кирило Студинський. — С. 50—55.

<sup>&</sup>lt;sup>23</sup> Кулаковський П. Розстріляні на початку війни. З архівів ВУЧК—ГПУ—НКВД—КГБ // Науковий і документальний журнал (Київ). - 1994. - № 1. - С. 192.

у члени політбюро ЦК ВКП(б) Микити Хрущова, Лаврентія Берії, В'ячеслава Молотова й Георгія Маленкова<sup>24</sup>. Найвірогідніше, К. Студинського, П. Франка, М. Донця, як і інших бранців київських тюрем, убили в Києві, а тіла вивезли до<br>Биківнянського лісу.

Таким був трагічний фінал депутатства К. Студинського. Романтик й Дон Кіхот Кирило Студинський виявився приреченим у протистоянні зі злочинною більшовицькою владою.

Андрій ЖИВ'ЮК

#### додаток

#### $\mathbf{N_2}$  1 1940, березня 23. Львів. Звернення Кирила Студинського до секретаря ЦК КП(б)У Михайла Бурмистенка з приводу арештів у Львові

Шановному тов[аришеві] заст[упнику] голови обл[асного] виконк[ому] і Радянської України тов[аришеві] Бурмистенкові

Подаю до відома, що вчорашньої ночі хотіли ув'язнити:

Пашківського Романа<sup>25</sup>, але не застали, бо сестра приїхала до нього і він ночував у знайомих. Був він за Польщі технічним співробітником газет, в політику не вмішувався, до УНДО не належав. Прошу доручити своїм органам, щоб його залишено у спокою<sup>26</sup>. За рад[янської] влади працював при радію, як гарний співробітник, а коли його звільнено, я поручив його на іншу посаду і він працював щиро. До рад[янської] влади ставився прихильно.

Сьогодні вночі ув'язнено Радловського Ореста Володимировича, начальника обл[асного] харч[ового] відділу. Політикою взагалі не займався, хоть як урядовець Центросоюза мусів платити членські вкладки до УНДО. Був головою спортового товариства, розв'язаного ще за часів Польщі. Його арештування вказує, що арешти не покінчилися та що в них немає ніякої логіки. Радловський дуже заслужився для рад[янської] влади.

Минулого тижня почалися арешти студентів на політехніці. Понижується при тому владу ректора. Ректор, гарна людина, одначе, мабуть по приказу, кличе до себе студентів і випитує їх про поступи в науці, а коли студент виходить з канцелярії ректора, його ув'язнюють.<br>Пак ув'язнено голову товариства студентів "Основа" (за часів Польщі) тов[ариша] Стефанівського

Богдана Михайловича<sup>27</sup>, сина слюсара, що сам запрацьовував на своє удержання лекціями і мав небавом кінчити інжінерські іспити. Ціла рідня щиро віддана рад янській владі, арештований ніколи не

виступав проти рад анського уряду. Дуже прошу, щоб слідство покінчено і його випущено на волю.<br>На техніці мало українських студентів, бо при вписах мусіли вони уступати місце студентам євреям і полякам. І одні і другі користають з неприхильного вітру і шиють доноси на українців. Там такий переляк, що укр[аїнські] студенти не зважуються навіть говорити по українськи поміж собою.

Останньої ночі арештовано студентку Зарицьку Катерину Мироновну<sup>28</sup>, дочку проф[есора] університету і продекана матем[атичного] відділу, що передав був мені летючку протиукраїнську, яку я зложив до рук тов[ариша] Грищука<sup>29</sup>. Ціла родина Мирона Зарицького незвичайно віддана рад[янській] владі. Арештована Зарицька Катерина відсиділа за Польщі 3 1/2 років в'язниці. Вона замужна і сподіється потомка. Яка дитина вродиться, коли мати поневіряється у в'язниці? Враз із нею ув'язнено її чоловіка

Стефанизский: історія життя та творчої діяльності.— Львів, 2004.— 108 с.).<br>
<sup>28</sup> Зарицька Катерина (1914—1986), донька професора математики Львівського університету Мирона Зариць-<br>
28 Зарицька ОУН, У 1931—1934 рр. К. Зар

льний сице всиганнось кривь рикави гратин... ).<br><sup>29</sup> Грищук Леонід (1906—1960), український радянський партійний діяч: з вересня 1939 р.— голова Тимчасового<br>управління Тернопільського воєводства (області), в листопаді 193 військової ради 6-ї армії, потрапив у серпні 1941 р. в оточення під Уманню, знищив свої документи та переховувався<br>на окупованій нацистами Київщині. Після закінчення війни займав незначні посади, був виключений з компарті

<sup>&</sup>lt;sup>24</sup> Российский государственный архив социально-политической истории, ф. 558, оп. 11, д. 449, л. 101.— [Електронний pecypc]. Режим доступу: https://uk.wikipedia.org/wiki/Студинський\_Кирило\_Йосипович

нии ресурс].— Режим доступу: пирв://ик.микирена.org/мик/Студинський\_Кирило\_иосипович<br>
25 Пашківський Роман (1898—1971), старшина Армії УНР, журналіст. Співредактор офіціозу Українського на-<br>
ціонально-демократичного об'єд

<sup>26</sup> Тут і далі підкреслення в тексті документа.

<sup>27</sup> Стефанівський Богдан, голова українського студентського товариства "Основа" в політехнічному інституті, син Михайла Стефанівського, ремісника, власника слюсарної майстерні, з якої походять численні вироби художим и последного металу в архітектурі Львова. М. Стефанівський був довголітнім головою львівського Міцанського<br>братства, членом ЦК УНДО. 1951 р. його із дружиною Стефанією та сином Богданом вислали на спецпоселен-<br>ня в Тюм и. и такими в треть с совмения, в 1990-х рр. мешкав у Львові (Нога О. Михайло Адальбертович<br>Стефанівський: Історія життя та творчої діяльності. — Львів, 2004. — 108 с.).
Сороку Михайла<sup>30</sup>, студента університету, що теж сидів за Польщі в тюрмі. Прохаю дуже випустити їх на волю, бо дальше вся молодь вивтікає з політехніки і університету, де також почалися арешти.

На політехніці ув'язнено Луціва, Луніва та інших багатьох, але я їх призвищ подати не вмію.

В домі проф[есора] Мирона Зарицького забрано золотий годинник і три обручки шлюбні, на що виставлено посвідки. Прохаю доручити, щоб всі ті предмети віддано власникові

В арештуваннях немає взагалі ніякої логіки, раз що вони перед виборами і що вони сіють тревогу, а друге, що арештується людей, невмішаних в політику, тільки тому, що вони українці. Так, останньої ночі, арештовано аполітичну людину Паньківа Волод имира] Михайловича<sup>31</sup>, інспектора державних музеїв, що недавно їздив до Києва на з'їзд музеологів і приїхав звідти захоплений та свої вражіння передавав товаришам по фахові. Він ніколи не вмішувався в політику. Коли його арештували і Радловського, то я не буду дивуватись, як решта укр[аїнської] інтелігенції буде реєструватись до виїзду в Німеччину.

Гадаю, що ще буду мати новий реєстр арештованих і я ще їх сьогодні Вам його передам, а покищо прошу видати зарядження, щоб цього не роблено під хвилину виборів, щоб не ув'язнено нікого без доказу. Нехай ті помилки, що вже їх багато пороблено не повторяються, бо вони трівожать людей, відтягають від праці, корисної для держави.

Просять ще мене за арештованим Свящом (Swieszcz) Станиславом (бухгальтером). Його дружина німка і хоть ціла рідня могла виїхати вже давно, рішилась тут залишитись під радянською владою. Свящ служив у польському війську як капраль, отже офіцером не був.

Сердешно стискаю Вашу руку

Львів, дня 23/III 1940 року

К. О. Студинський

Р. S. Ув'язнено теж Дмитра Великановича<sup>32</sup>, котрого син Юрій був на еспанському фронті, а тов[ариш] Гречуха<sup>33</sup> вислав Дмитра із своїм секретарем до Тернополя.

Галузевий державний архів Служби безпеки України (ГДА СБУ), Київ, ф. 16, оп. 1, спр. 410, арк. 75—75 зв. Ориґінал, рукопис.

На зверненні покладено резолюцію: "Тов. Серову. М. Бурмистренко. 5/IV-40 г." До ориґіналу звернення К. Студинського доданий його машинописний переклад російською мовою (Арк. 76—79).<br>Ім'я "Зарицька Катерина Миронівна" в машинописний переклад російською мовою (Арк. 76—79).<br>"Связная Шухевича и жена Сороки М."

 $N_2$  2

1940, після квітня 5<sup>34</sup>. Київ.-

Супровідна записка наркома внутрішніх справ УРСР Івана Сєрова наркомові внутрішніх справ СРСР Лаврентію Берії до звернення Кирила Студинського на ім'я секретаря ЦК КП(б)У Михайла Бурмистренка

> Народному комиссару внутренних дел СССР Комиссару государственной безопасности 1 ранга тов[арищу] Берия Л. П.

гор[од] Москва

Направляю при этом на Ваше распоряжение письмо известного Вам Студинского, адресованное им секретарю ЦК КП(б)У тов[арищу] Бурмистренко.

За последнее время Студинский неоднократно вручал аналогичного характера письма представителям ЦК КП(б)У и СНК УССР во время их пребывания в гор[оде] Львове.

В каждом случае, при получении подобных писем, Студинскому в вежливой форме отвечали, что сообщенные им факты будут проверены.

Приложение: Письмо.

Нарком внутренних дел Украинской ССР комиссар государственной безопасности 3 ранга №, "апреля 1940 г. гор[од] Киев  $\pi c$ ГДА СБУ, Київ, ф. 16, оп. 1, спр. 410, арк. 74. Копія, машинопис.

Датування за змістом документа.

 $(Cepob)$ 

<sup>30</sup> Сорока Михайло (1911—1971), український громадський і військовий діяч, провідник Крайової екзекутиви ОУН на західних українських землях (1934—1936), член Крайового Проводу ОУН (1940). Упродовж 34-х років був в'язнем радянських таборів, організатором руху спротиву в'язнів "ОУН-Північ" (Бондарук Л. Михайло Сорока.— Дрогобич, 2001. - 294 с.).

<sup>31</sup> Паньків Володимир (1896—1980), український мистецтвознавець і художній критик, член Спілки художників ини. Вояк куреня Січових стрільців, співробітник посольства УНР у Копенгагені. Зі встановленням у Львові<br>радянської влади служив у міліції, згодом — інспектором музеїв. 1940 р. був заарештований, проте невдовзі звіль нений, у 1940—1941 рр. працював завідувачем відділу Етнографічного музею.<br><sup>32</sup> Великанович Дмитро (1884—1945), український громадсько-політичний діяч, організатор українського вчи-

ислийских делийских судах и делийских громадського сейму (1928—1939). 1940 р. вивезений до Казахстану, делигионно и дели (1928—1939). 1940 р. вивезений до Казахстану, делигионно и димтро // Наукове товариство імені Шевчен інтернаціоналізму західноукраїнських комуністів, які брали участь у громадянській війні в Іспанії, затинув 1938 р. у боях на річці Ебро.

у область ренуха Михайло (1902—1976), український радянський партійний і державний діяч, голова Верховної Ради<br>УРСР (липень 1939 — січень 1954), заступник голови Ради Міністрів УРСР (1954—1961), депутат Верховної Ради<br>СРС 34

#### $N_2$  3 1940, травня 19. Київ.-

### Доповідна записка народного комісара внутрішніх справ УРСР Івана Сєрова заступникові народного комісара внутрішніх справ СРСР Всеволодові Меркулову стосовно контактів Кирила Студинського з родиною Грушевських

Зам естителю народного комиссара внутренних дел СССР комиссару государственной безопасности 3 ранга тов[арищу] Меркулову г[ород] Москва

В апреле месяце 1939 года Военным трибуналом Киевского особого военного округа была осуждена сроком на 8 лет активная участница украинского националистического подполья "Г[рушевская<br>Екатерина]"<sup>35</sup>, 1900 года рождения, уроженка г[орода] Львова, сроком на 8 лет заключения в ИТЛ с поражением в политических правах на 6 лет.

Для отбытия срока наказания [Грушевская] направлена в Севвостоклагерь НКВД и в настоящее время находится в поселке Магадан, Бухта Нагаево.

[Грушевская Екатерина] является дочерью видного украинского националиста [Грушевского Михаила], направлявшего на протяжении многих лет контрреволюционную деятельность националистического подполья на Украине.

Агентурной разработкой и следствием по делу вскрытых и ликвидированных контрреволюционных украинских националистических организаций "УВО<sup>"</sup> ("Украинская военная организация"), "СВУ" ("Союз визволення Украины") и других антисоветских организаций и групп, действовавших в разных городах Советской Украины, а также агентурно-следственными материалами по вскрываемым контрреволюционным украинским националистическим формированиям в Западных областях Украины установлено, что руководство деятельностью этих организаций исходило от контрреволюционных националистических партий "УНЦ" (Украинского национального центра), "УНДО" (Украинского национально-демократического объединения).

.<br>По заданию УНЦ и УНДО руководство контрреволюционного националистического подполья подготовляло свержение советской власти на территории УССР, отторжение Украины от Союза ССР и установление власти помещиков и капиталистов в форме "независимой буржуазной республики" с центром в Киеве.

Идеологом и руководителем "Украинского националистического центра", а затем "УНДО", являлся постоянно проживающий во Львове, известный украинский националист Студинский Кирилл Иосифович. Свою контрреволюционную националистическую деятельность Студинский проводил в тесном контакте с руководителями "УНЦ", митрополитом Шептицким и академиком [Грушевским], который является отцом осужденной в 1939 году [Грушевской Екатерины].

По заданию "УНДО" и польских правительственных кругов Студинский развернул активную контрреволюционную националистическую деятельность на территории Советской Украины, использовав для этого легальные возможности, как член украинской Академии наук, для посещения СССР.<br>По согласованию с бывшим польским правительством "УНДО" в 1927 году передано через

Студинского руководителям националистического подполья на Советской Украине [Грушевскому] и Левицкому<sup>36</sup> разработанный план подготовки и проведения вооруженного восстания и интервенции против советской власти.

Через посредство Студинского [Грушевский], Левицкий получали от польского, французского и немецкого правительств крупные денежные средства на организацию и проведение антисоветской работы.

Являясь активной участницей контрреволюционной украинской националистической организации, [Грушевская] была осведомлена о деятельности националистического подполья, подготавливавшего свержение советской власти на Украине при помощи интервенции.

.<br>Следствием по делу [Грушевской] установлено, что она в 1919 году при бегстве петлюровского правительства эмигрировала за границу и проводила там большую работу по сколачиванию контрреволюционных националистических кадров, изгнанных из СССР.

В 1934 году<sup>37</sup>, возвратившись на Советскую Украину, [Грушевская] своей антисоветской деятельности не прекратила и неоднократно, под видом научных командировок, выезжала за границу

<sup>&</sup>lt;sup>35</sup> Імена осіб, що вміщені у квадратних дужках, у тексті документа пропущені й встановлені автором публікації на підставі дотичної інформації про них, наявної в доповідній записці.

<sup>36</sup> Левицький Михайло (1891—1933), український радянський дипломат і партійний діяч. Народився у с. Явче иевицький михаило (1691—1955), український радянський дипломат і партинни діяч. Народився у с. явче<br>
на Галичині, закінчив гімназію у Львові, під час Першої світової війни був офіцером австрійської армії, пере-<br>
бував у п ганізації повернення М. Грушевського в Україну. В наступні роки М. Левицький став одним із лідерів національном истории в керівництві КП(б)У, обіймаючи посади народного комісара Робітничо-селянської інспек-<br>пії УСРР, заві го відбулось ототожнення двох Левицьких, яких правляча в СРСР компартія та її спецслужби так або інакше пов'язували з УНЦ — Михайла Левицьких, яких правляча в СРСР компартия та 11 спецслужби так або інакше пов'язували з УНЦ — Михайла Левицького і Миколи Левицького, засудженого на процесі УНЦ 1932 р. (Пристай-ко В., Шаповал

для связи с известными представителями националистической организации Студинским, Свенцицким и другими, которых информировала о деятельности националистического подполья на Украине.

На допросе от 7 сентября 1938 года [Грушевская] показала:

"Профессор Студинский уговаривал нас переехать в Польшу — во Львов, обещал договориться с Пилсудским о предоставлении отцу определенных прав и льгот, заниматься политической и научной деятельностью, конечно, враждебной большевикам"...

...Я была связана с председателем научного общества им. Шевченко во Львове профессором Студинским. Студинский был тесно связан с видным полонофилом Смаль-Стоцким и графом митрополитом Шептицким, а также с польскими правительственными кругами. Студинский всегда давал нам установки по активной борьбе против Советской власти.

В 1927—30 гг. Студинский приезжал на Украину, всегда посещал нас...

Студинский всегда подчеркивал необходимость втянуть любыми путями Советский Союз в конфликт с Польшей, и чтобы это выступление было спровоцировано СССР. Вначале это было мне не совсем понятно, но потом я установила, что Студинский является крупным агентом польской дифензивы. Это мне объяснило все.

После этого я ему несколько раз посылала обычную антисоветскую информацию о положении в УССР, главным образом, на национально-культурном фронте.

Была я также связана с директором украинского национального музея во Львове Свенцицким. Он являлся эмиссаром митрополита Шептицкого и крупным польским агентом. Его я информировала в основном о работе Академии и музеев".

По последним агентурным данным установлено, что Студинский в ноябре 1939 года, находясь в составе делегации Народного собрания, имел ряд неофициальных встреч с украинскими националистами, в частности в Киеве он посетил семью [Грушевских], дом которых является "салоном" украинских националистов.

Узнав об аресте [Грушевской Екатерины], Студинский обещал принять все меры к ее освобождению, оказал материальную помощь и заверил, что по приезде во Львов организует общественную помощь семье.

Учитывая исключительную перспективность вербовки [Грушевской] для глубокой разработки украинского националистического подполья и вскрытия связей с закордоном, прошу Вас санкционировать затребование [Грушевской] из концлагеря в Киев, вербовки ее с последующим освобождением из-под стражи.

С целью зашифровки вызов [Грушевской] из концлагеря будет мотивирован пересмотром дела и для этого будет использовано заявление, поданное ее матерью в Президиум Верховного Совета СССР и ходатайство Студинского.

Народный комиссар внутренних дел УССР комиссар государственной безопасности 3 ранга 19 мая 1940 года  $\mathcal{N}_2$  1596/сп отп. 4 экз/рш  $1 - a$ дресату 1 — в Секрет. НКВД УССР

 $1 -$ во 2 отдел

 $1 -$ во 2 отдел Шаров

ГДА СБУ, Київ, ф. 16, оп. 1, спр. 410, арк. 88-92. Копія, машинопис. Наприкінці документа зроблено запис: "Верно. Н-к 2 отд. 2 отд. лейт. госбезоп. Шаров".

 $\mathbf{N}$ <sup>o</sup> 4

1940, серпня 18. Трускавець. Звернення Кирила Стулинського ло першого секретаря ЦК КП(б)У Микити Хрушова з приводу арешту священника Иосипа Яворського

> Депутат Верховного Совета СССР До шановного голови Радянської України Ник[ити] Серг[ійовича] Хрущова в Києві

Дня 2.VIII арештувало Лопатинське НКВД культслужителя Яворського Йос[ипа] Андр[ійовича], а що йому забрано поле, збіжжя, а дотепний фінвідділ наложив ще йому податок від 14 000 рублів котрого він ніколи не мав, його діти залишились у крайній нужді.

Вставляюсь у Вас, як до доброї людини, щоб доручили негайне переведення доходжень. Яворський сидить у Львові в "Бригідках". Знаю, що Яворський багато добра людям робив, як посол та інтелігентна люлина.

При цій нагоді доношу, що на цілому Поділлі велять людям підписувати акти, що вони хотять переселитися до Совітів, при чому не дають прочитати це, що вони мають підписати. Ще раз прохаю ввічливо заборонити це скоро, бо люди переполохані й не хотять управляти землею. Гадаю, що таку роботу роблять люди без відома Вашої, як голови Радянської України. Фінвідділ[и] накладають теж податки в такій висоті, що їх здоровий розум зрозуміти не в силі, а це підриває повагу [до] Рад[янської] влади. Вже успокоїлося було та тепер починається неспокій наново. Я лікуюсь, бо дуже втомився. Живу у Трускавці — вілла Остоя.

Прохаю прийняти нізький поклін від К[ирило] Йос[ипович] Студинський.

18.VIII-1940 p.

ГДА СБУ, Київ, ф. 16, оп. 1, спр. 410, арк. 261. Ориґінал, машинопис.

На зверненні покладено резолюцію: "mm. Яченину, Серову. Прошу разобрать. Хрущев. 24/VIII- $40z$ .

Серов

24 августа 1940 г.

 $(\Pi, \Gamma a$ почка)<sup>39</sup>

#### $N_2$  5 1940, серпня 24. Київ.-

Супровідний лист помічника секретаря ЦК КП(б)У Павла Гапочки прокуророві УРСР Леонідові Яченіну та наркомові внутрішніх справ УРСР Іванові Серову до звернення Кирила Студинського на ім'я першого секретаря ЦК КП(б)У Микити Хрущова

No 2779-08 Прокурору УССР — тов[арищу] Яченину

Народному комиссару внутренних дел УССР — тов арищу Серову

Посылаю Вам письмо Студинского К. И. с резолюцией тов[арища] Хрущева Н. С. "тов. Яченину<sup>38</sup>, Серову. Прошу разобрать. Н. Хрущев".

Пом[ощник] секретаря ЦК КП(б)У

ГДА СБУ, Київ, ф. 16, оп. 1, спр. 410, арк. 260. Ориґінал, машинопис.

- На зверненні покладено резолюцію: "т. Яченину. По линии финансовой прошу меня<br>проинформировать, а по аресту я допрошу. Серов. 29/VIII".

 $N_2$  6

# 1940, серпня 30. Київ.-

#### Супровідний лист начальника секретаріату НКВД УРСР Івана Бей-Беспалька прокуророві УРСР Леонідові Яченіну стосовно звернення Кирила Студинського до Микити Хрущова та пояснення Л. Яченіна

 $2995/cH$  $30$  августа  $[194]0$ Прокурору УССР тов[арищу] Яченину гор[од] Киев По указанию Наркома Внутренних Дел УССР тов[арища] Серова прошу сообщить результаты проверки факта, указанного в письме депутата Верховного Совета СССР Студинского (направленного Вам ЦК КП(б)У при № 2779-08) о якобы непосильном финансовом обложении культслужителя

Начальник секретариата НКВД УССР

Яворского Иосифа Андреевича.

#### (Беспалько) $40$

Пом[ощнику] секретаря ЦК КП(б)У

тов[арищу] Гапочка

На № 2779-08 от 24. VIII-1940 г.

По письму депутата Верховного Совета СССР т[оварища] Студинского К. И. о Яворском Иосифе Андреевиче сообщаю, что Яворский Иосиф, 1881 года рождения. В 1917 году эмигрировал из России в Польшу, занял пост священника католической церкви. Был депутатом польского сейма, состоял членом партии ОЗН, приверженец фашистского режима, за активную помощь в выявлении революционнонастроенных крестьян от польского правительства получил награду — золотую медаль. Арестован 4-го августа 1940 г.

Лосле прихода Красной Армии в проповедях выступал против колхозов.

При проверке райпрокурором на месте установлено, что Яворский И. проживал в селе Ляшково Лопатинского района, имел 4,6 га земли, 2 лошади, 2 коровы и сельскохозяйственный инвентарь.

Никто у Яворского не брал инвентаря, ни посев. Как инвентарем, так и посевом пользуется его семья, т. е. сыновья и жена, проживающие в том же селе.

Был случай, что по предложению агронома МТС с[ельский] совет забрал лес, принадлежащий Яворскому, но как только стало известно об этом райпрокурору, последний предложил немедленно возвратить лес, и лес был возвращен.

Кроме земли, принадлежащей Яворскому, последний пользовался землей церковной, какой было 76 га, но эта земля по постановлению Народного собрания национализирована, часть которой передана колхозу, часть роздана крестьянам-беднякам.

Обложение Яворского произведено в соответствие с постановлением Правительства о налогах с учетом доходов, как от сельского хозяйства, так и от исполнения религиозных обрядов.

# Прокурор УССР

Л. Яченин

ГДА СБУ, Київ, ф. 16, оп. 1, спр. 410, арк. 276—277. Копія, машинопис На супровідному листі покладено резолюцію: "Получил ответ. № 0218/865584".

 $N_2$  7

1940, серпня 31. Київ.-

Спеціальне повідомлення наркома внутрішніх справ УРСР Івана Сєрова першому секретареві ЦК КП(б)У Микиті Хрущову стосовно звернення Кирила Студинського

Секретарю ЦК КП(б)У тов[арищу] Хрущеву Н. С.

 $^{38}$ Яченін Леонід (1897—1952), український радянський діяч, депутат Верховної Ради УРСР 1-го скликання. Прокурор УРСР (1937—1941), військовий прокурор фронтів та округів (1941—1952).

<sup>39</sup> Гапочка Павло (1908—1970), український радянський партійний діяч. У 1938—1944 рр.— помічник М. Хру-<br>пова, 1944—1945 рр.— 2-й секретар Львівського обкому КП(б)У, 1948—1949 рр.— завідувач відділу пропаганди і<br>агітації ЦК

<sup>40</sup> Бей-Беспалько Іван (1903—1941), співробітник радянських органів держбезпеки, начальник секретаріату НКВД УРСР. Зник безвісти на фронті.

Специальное сообщение

Сообщаю, что за последнее время академик Студинский Кирилл Иосифович стал злоупотреблять своим положением Депутата Верховного Совета СССР. Будучи связан с антисоветским элементом, покровительствует ему, явно враждебных сов[етской] власти лиц берет под свою непосредственную защиту.

Так, в с. Сущине Струсовского района Тернопольской области проживает племянник Студинского поп украинской церкви Слюзар Владимир Климентьевич<sup>41</sup>

При быв шей Польше Слюзар владел крупным кулацким хозяйством, в котором имел 50 моргов земли, 12 лошадей, 8 коров, 4-х постоянных батраков и на сезонные работы нанимал до 50 человек местного населения.

Слюзар в прошлом являлся активным деятелем партии "УНДО" и руководил местными организациями "УНДО" в селах Сущин и Остальцы.

Студинский на бланке Депутата Верховного Совета СССР выдал Слюзару справку, в которой характеризует его, как лойяльного по отношению к Советской власти, а в конце справки добавляет "прошу оказать содействие и помощь, я как Депутат также буду оказывать помощь на каждом шагу". С указанной справкой Слюзар обратился в райфинотдел с ходатайством об уменьшении суммы

налога с церкви. Не получив удовлетворительного ответа в части уменьшения налога, Слюзар поехал во Львов и

привез письмо от Студинского на имя зав[едующего] райфинотделом.

В этом письме Студинский требует уменьшения налогового обложения со всех служителей культа. Пользуясь покровительством Студинского, Слюзар проводит среди верующих антисоветскую агитацию, распространяет провокационные слухи и требует от населения возврата национализированной церковной земли.

В результате часть крестьян, наделенные церковной землей, обращаются в сельсовет с заявлениями нежелании пользоваться этой землей.

Аналогичную справку Слюзар выдал брату указанного Слюзаря — учителю средней школы г. Сокаль Львовской области — Слюзарю Климентию<sup>42</sup>, в которой указывает: "К. К. Слюзар является учителем гимназии г. Сокаль Львовской области и до политики не мешается"

Будучи в июле месяце в с. Сущине Струсовского района у попа Слюзаря Владимира, Студинский пообещал некой Мачинской Климентине вернуть из ссылки ее родных, высланных из пределов Западной Украины, как осадников.

В Бучачском районе Тернопольской области проживал третий племянник Студинского адвокат Слюзар Роман Климентьевич<sup>43</sup> — быв[ший] председатель уездного комитета "УНДО" и член комитета "Спасения Украины".

30 сентября 1939 года Слюзар Роман был арестован Бучачским уездным отделом, а затем был направлен в НКВД УССР

На следствии адвокат Слюзар Роман сознался в своей контрреволюционной деятельности.

Студинский вместе с депутатом Панчишиным возбуждали ходатайство об освобождении из-под стражи Слюзаря.

Приложение: копии письма и справки, написанные Студинским.

Народный комиссар внутренних дел УССР

31 августа 1940 года

 $N$ ° 3028/сн

отп. 4 экз/рш

 $1 - a$ дресату

1 — в секрет. НКВД УССР

 $1 -$ во 2 отдел

1 — во 2 отд. Хайтин

ГДА СБУ, Київ, ф. 16, оп. 1, спр. 410, арк. 278—281. Копія, машинопис.

43 Слюзар Роман (1890—1952), небіж К. Студинського, український правник, громадський діяч, доктор права. Навчався у Тернопільській українській гімназії, закінчив правничий факультет Віденського університету. Вою-<br>вав у легіоні Українських січових стрільців, у часи ЗУНР — заступник коменданта Тернополя, суддя окружного<br>військ ний нібито завдяки зверненню К. Студинського до М. Хрущова, легально виїхав до Кракова. Після війни еміґрував<br>до США (Слюзар В. Слюзар Роман Климентійович // Там само.— Т. 3: П—Я.— С. 296; Вітенко М. Слюзар Роман должнициович // Західно-Українська Народна Республіка. 1918—1923: Енциклопедія.— Івано-Франківськ, 2020.<br>Т. 3: П—С.— С. 456—457).

Серов

<sup>&</sup>lt;sup>41</sup> Слюзар Володимир (1898—1952), небіж К. Студинського, священник, релігійно-громадський діяч. Закінчив гімназію та Львівську духовну семінарію. Від 1932 р. служив на парафії у с. Сущин. Після Львівського собору 1946 р

или словник. Герноный, 2000. 1. 0. 11 ч. 0. 2009.<br><sup>42</sup> Слюзар Климентій (1893—1964), небіж К. Студинського, педагог, громадський діяч. Закінчив Тернопільську українську та Львівську академічну гімназії, університети у Льв ударистику стрию та Сокалі на Львівцині, Львівському університеті. Після початку Другої світової війни через<br>репресії більшовицького режиму переїхав у с. Сущин на Теребовлянщині, де проживав брат Володимир. Після<br>війни —  $\mu$  32)  $\mu$  232  $\mu$  233 2004 2004, 1 развит и даворів (усі нині — тернопільського району) (Ханас В. Сли 32) Климентій Климентійович // Тернопільський енциклопедичний словник. — Тернопіль, 2008. — Т. 3: П—Я.

# В ПОТОЧНОГО ЖИТТЯ НТШ

# ПЛЕНАРНЕ ЗАСІДАННЯ ХХХІV НАУКОВОЇ СЕСІЇ HAYKOBOrO TOBAPUCTBA IM. WEBYEHKA

(25 березня 2023 року)

25 березня 2023 р. в Дзеркальній залі Львівського національного університету імені Івана Франка відбулося Пленарне засідання XXXIV Наукової сесії Наукового товариства імені Шевченка (НТШ). Засідання проходило у змішаному форматі з трансляцією на платформі Zoom.

форматт з транслицею н<br>Відкрив засідання<br>голова НТШ в Україні,<br>академік НАН України Роман Кушнір, який привітав усіх присутніх і наголосив на тому, що, незважаючи на складні часи. НТШ продовжує працювати й активно розвиватися. "Цей рік особливий для нас - це рік 150-річчя Наукового товариства ім. Шевченка, тож усі наші події зараз звіряються саме з цією датою. На таких зібраннях, як сьогоднішнє, які впродовж багатьох років об'єднують

нас, ми маємо змогу засвідчити, що наше Товариство продовжує працювати, поповнюється новими членами, відновлюють діяльність наші осередки. Звісно, є певні проблеми з тими осередками, які працювали у Донецьку, в Криму, в Луганську, непроста також ситуація  $\mathbf{y}$ Харко- $\overline{\text{Bi}}$  але незважаючи на розвими, це.

ваємось й опираємося на нашу співпрацю з провідними університетами и Національною Ta акалемією наук. України. Приємно також, що останнім часом до нас долучається все більше молоді, і в цьому ми вбачаємо великі перспективи для подальшого розвит- $\kappa y''$ , наголосив Роман Кушнір.

Після вступного слова голова НТШ

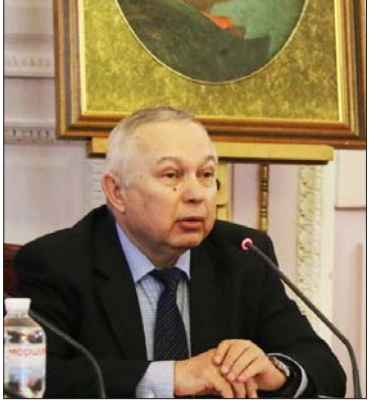

Роман Кушнір

закликав усіх вшанувати хвилиною мовчання пам'ять дійсних членів НТШ, які відійшли у вічність, Романа Яремійчука, Олега Шаблія, Дмитра Павличка, Леонтія Войтовича, Ореста Поповича (президента НТШ в Америці в 2006—2012 рр.), Олександра Козаренка та Ореста Матковського,

заступника директора Інституту колекціонерства українських мистецьких пам'яток при НТШ Тараса Лозинського, а також усіх загиблих на війні проти російського агресора. Надалі Р. Кушнір ознайомив присутніх із порядком денним засідання та передав слово колегам для виголошення

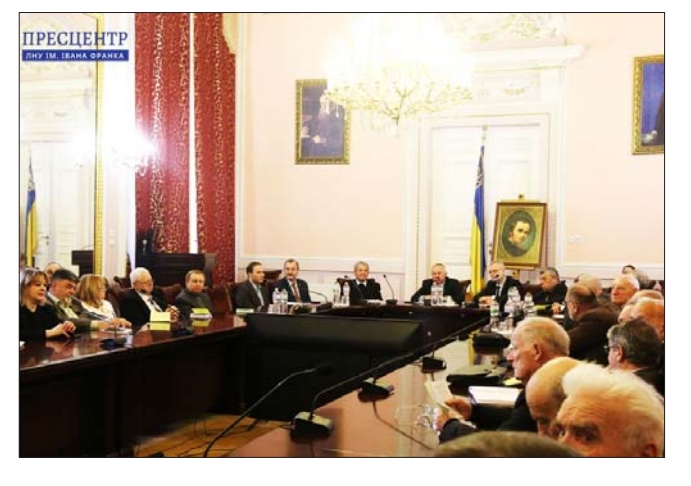

наукових доповідей.

Першим із доповіддю "Шевченкова візія Московщини" виступив директор Інституту Івана<br>Франка НАН України, член-кореспондент<br>НАН України Євген Нахлік. У представленому дослідженні він на основі поетичних творів Великого Кобзаря, його листів, записів зі "Щоденника" та спотадів сучасників ґрунтовно проаналізував різні аспекти Шевченкового бачення російської імперії та російського суспіль-

ства, зокрема, Шевченкове розрізнення і протиставлення українського та російського народів, мов, літератур, культур і менталітетів, зображення російського провінційного побуту, російської інтеліґенції, відгуки про російських письменників, Шевченкові висловлювання про минуле, сучасне і майбутнє російської імперії, образи сучасної Шев-

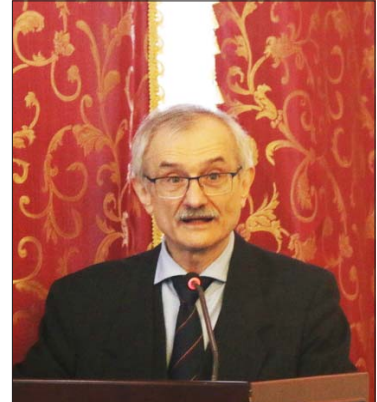

Євген Нахлік

Тараса Шевченка, Є. Нахлік наголосив на чіткій і непохитній позиції автора, яка, ґрунтуючись на славетному минулому нашого народу, водночас завжди була звернена у майбутне й не втрачає<br>своєї актуальности досі. "Кобзар" наповнений далекосяжним метафоричним і символічним змістом

ченкові України як колонії і москов-<br>щини як метрополії, розвінчання російсько-імперської пропаганди, ставлення до російського православ'я і Шевченкові пророцтва. Ця тема особливо актуальна у світлі теперішніх подій в Україні.

Окреслюючи представлення російсько-українських відносин у поетичних TRODAX і залишається священною книгою для українців. Та головне, що Шевченко, допускаючи навіть окремі фактичні неточності, завжди послідовно і безпомильно давав історичним подіям непохитне українське трактування, чітку й безкомпромісну українську оцінку. Він вибудовував свій поетичний світ, який ґрунтувався на героїчній козацькій минувшині, незнищенній історичній пам'яті, живій фольклорній стихії, народних традиціях і при цьому апелював до сучасних поколінь і був звернений у майбутне", — зауважив доповідач.

Після цього народний депутат України, член Комітету з питань гуманітарної та інформаційної політики Микола Княжицький представив доповідь на тему "Правове регулювання процесів гуманітарної деколонізації: український і зарубіжний досвід". Проаналізувавши іноземну практику та сучасні механізми гуманітарної деколонізації, він наголосив на потребі поєднання світових напрацювань з українськими регуляторними ініціативами та важливості запровадження власних підходів, які враховують особливості українських історичних і сучасних реалій. М. Княжицький описав законодавчі механізми, що уможливили поступовий розрив усіх формальних і неформальних зв'язків між нашою країною і державою-агресором ще з початку війни 2014 р., водночас підкресливши, що постімперський вплив досі відчутний у багатьох сферах суспільного життя, і науковці та представники громадських, культурних й освітніх організацій спільно з політиками повинні шукати найбільш ефективні шляхи усунення цього впливу.

"Масштабне вторгнення 24 лютого 2022 року викликало гостру необхідність остаточно позбавити Україну постімперського колоніального символізму. Він і досі масово залишається в топоніміці, монументах, найменуваннях культурних й освітніх установ. Очевидно, що такий стан є неприйнятним, при цьому відсутнє відповідне законодавче регулювання. Ширяться численні суперечки між громадянським суспільством, яке гостро реагує на російську війну проти українців, і місцевою владою, керівництвом навчальних і культурних закладів, які навіть у часи російської навали намагаються зберегти імперський символізм. Тре-

ба розуміти, що пам'ятник Катерині в Одесі, якого вже немає, Петро I у Полтаві, пам'ятник якому ще стоїть, чи Максим Горький ще десь — це маркери, якими росія позначає межі своєї присутности в нашій країні, а отже, і межі готовности "забрать свое историческое".підкреслив М. Княжицький. Крім того, летальніше доповідач розповів про

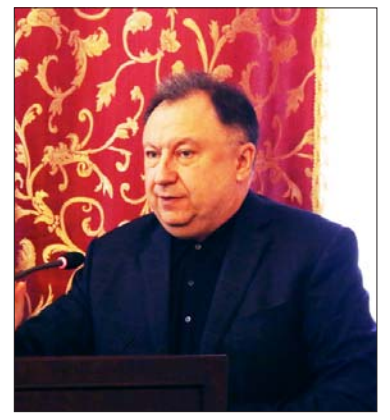

Микола Княжинький

зареєстрований у Верховній Раді законопроєкт "Про деколонізацію гуманітарної сфери України", метою якого є встановлення уніфікованих правил позбавлення України від імперського, постімперського радянського символізму, інших символів російської імперської гегемонії в українському

публічному просторі, культурі, освіті, архітектурі, ЗМІ, топоніміні.

Наступним виступив голова Західного наукового центру НАН України і МОН України, директор Фізико-механічного інституту ім. Г. В. Карпенка НАН України, академік НАН України Зиновій Назарчук із доповіддю на тему "СНАК — ефект та його застосування у технічній діагностиці". Вчений представив результати наукового відкриття, авторами якого є він спільно із завідувачем кафедри механіки механіко-математичного факультету ЛНУ ім. Івана Франка, членом-кореспондентом НАН України Олександром Андрейківим, заступником директора з наукової роботи Фізико-механічного інституту ім. Г. В. Карпенка НАН України, членом-кореспондентом НАН України Валентином Скальським і старшим науковим співробітником Фізико-механічного інституту ім. Г. В. Карпенка НАН України Богданом Климом.

З. Назарчук розповів про методику проведеного експерименту та результати дослідження, озвучивши основний висновок, якого дійшли вчені та який і становить суть наукового відкриття: "Адсорбований феромагнетиком рухливий атомарний водень сприяє стрибкоподібному переміщенню доменних стінок, спричиняючи зростання магнетопружної акустичної емісії. Зі збільшення концентрації водню амплітуди і кількість стрибкоподібних переміщень доменних стінок спочатку зростає, а за лосягнення характерного для даного значення водневої концентрації — спадає". Обґрунтовуючи актуальність і практичне значення цього відкриття, доповідач зауважив, що воно дасть змогу по-новому підходити до технічного діагностування важливих конструкцій. "Акустична емісія та дистанційні засоби зв'язку дозволяють діагностувати різні об'єкти на віддалі. Це, наприклад, корисно для діагностування атомних реакторів, які має Україна. Ло того ж. ліагностування стану таких об'єктів може мати значний економічний ефект. Тому немає сумнівів, що застосування цього наукового відкриття є надзвичайно широким, зокрема й у перспективі, якщо говорити про водневу енергетику", — зазначив він.

Надалі на пленарному засіданні виступив завідувач кафедри клінічної фармації, фармако-

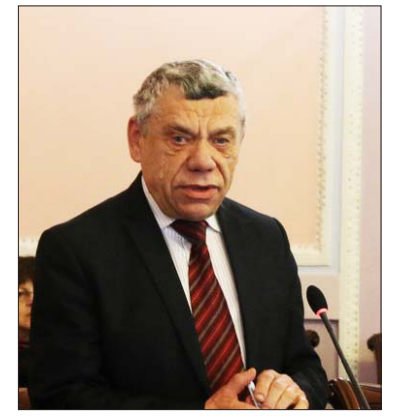

Зиновій Назарчук

ности та розповсюджености медикаментозного лікування і ставлення пацієнтів до прийому фармацевтичних засобів, доповідач акцентував на потребі виокремлення нової науки, яка б відповідала на питання, що і як впливає на наш вибір ліків, якими є закономірності цього вибору і як ми ліку-

43

терапії та медичної стандартизації Львівського національного  $M$  $\ominus$  $\pi$  $M$  $\uparrow$ ного університету ім. Данила Галицького, професор Андрій Зіменковський із доповіддю на тему "Лікова психологія та поведінка". Проаналізувавши дані Всесвітньої організації здоров'я та результати численних іноземних та українських досліджень, що стосуються ефектив-

смося поза шпиталем. Такою наукою, за його словами, повинна стати лікова психологія — наука про закономірності, механізми та факти психічного життя людини в контакті з ліками та іншими складовими фармацевтичного середовища. Більш глибоке вивчення лікової психології та поведінки, на думку науковця, не тільки призведе до підвищення рівня дотримання фармакотерапії, а й позитивно вплине на економіку та розвиток системи охорони здоров'я загалом.

Останнім на пленарному засіданні виступив провідний науковий співробітник Фізико-механічного інституту ім. Г. В. Карпенка НАН України, професор Григорій Никифорчин із доповіддю на тему "Олег Романів: життя, прожите в сродній праці". Доповідь була приурочена 95-річчю від народження довголітнього голови Наукового товариства ім. Шевченка, члена-кореспондента НАН України Олега Романіва, який очолював НТШ з 1989 по 2005 р. Г. Никифорчин розповів про основні віхи життя та науково-дослідницької праці О. Романіва, а також його діяльности як голови НТШ, детально спинившись на багатому науковому доробку вченого, який становить понад 1000 наукових і науково-популярних публікацій, у тому числі 10 монографій, 2 довідники та 40 винаходів.

Доповіді завершилися спільним обговоренням,  $\mathbf{v}$ якому взяли участь заступник голови НТШ з науково-організаційних питань, професор Степан Гелей, провілний науковий співробітник Інституту фізики НАН України, професор Василь Шендеровський і директор Інституту української мови НАН України, професор Павло Гриценко.

Після короткої

Андрій Зіменковський

перерви розпочалося друге засідання XXXIV Наукової сесії НТШ. Ло слова запросили настоятеля собору святого Юра отця Романа Кравчика, який, звертаючись до присутніх, закликав нести свою місію науковців, не забуваючи про Божі настанови. "Я дуже горджуся, що я сьогодні між вами. Бог нагородив вас глибиною мудрости. Може, ви й не оцінюєте того, як Бог прихильно вибрав саме вас бути науковцями, але саме Ви своєю наукою, своїм розвитком входите в історію. Порушуючи ті насущні питання, про які йшлося сьогодні в доповідях, ви залишаєте добрий слід майбутньому поколінню, і це дуже важливо. Бог дарує вам велику місію. Тож я бажаю вам плідної праці й закликаю до того, щоб у вашому житті завжди були Бог і наука", — побажав отець.

Надалі відбулося урочисте вручення дипломів Почесних членів НТІІІ. Цієї нагороди удостоїли лікаря-онколога, доктора медичних наук, професора, академіка Академії вищої школи України Бориса Білинського, доктора філологічних наук,

професора кафедри теорії літератури та порівняльного літературознавства ЛНУ ім. Івана Франка, члена-кореспондента НАН України, заслуженого професора ЛНУ ім. Івана Франка Миколу Ільницького та доктора історичних наук, професора, заслуженого професора ЛНУ ім. Івана Франка Миколу Крикуна.

Після вручення всі присутні мали нагоду прослухати твори на слова Тараса Шевченка у виконанні вокального ансамблю, Евфонія" факультету<br>культури і мистецтв ЛНУ ім. Івана Франка під керівництвом Василя Чучмана.

На завершення голова НТШ Р. Кушнір підсумував роботу комісій та осередків Наукового товариства ім. Шевченка в Україні. Так, він зазначив, що відбулися засідання 33 комісій (зокрема 2 з них — у рамках Секцій етнографії та фольклористики у Львові), а також у 9 обласних осередках НТШ. Практично на всіх засіданнях обговорювали питання, пов'язані з відзначенням 150-річчя НТШ. Крім того, було проведено низку урочистих академій на пошану видатних науковців, ювілейних дат і резонансних подій.

Після цього про свою діяльність відзвітували голови реґіональних осередків і комісій НТШ: голова Івано-Франківського осередку, професор Ва-

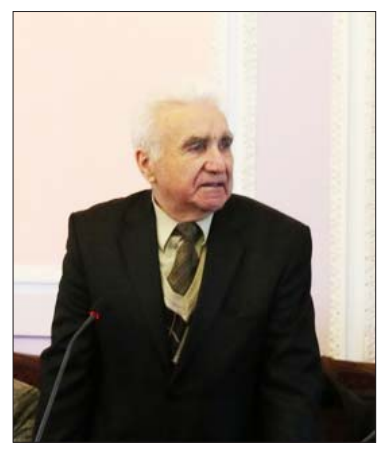

силь Мойсишин, голова Дніпровського профеосередку, cop Сергій Світленко, голова Черкаського осередку, професор Віталій Масненко, голова Лікарської комісії професор НТШ. Валентина Чоп'як, голова Економічної комісії. Петро Куцик, голова Рівненського осередку, професор Андрій Бомба, голова Дрогобицького осередку, професор Леонід Тимошенко,

Григорій Никифорчин

заст. голови Київського осередку, д. е. н Богдан Кияк, професорка Варшавського університету Валентина Соболь, голова Тернопільського осередку, академік НАМН України Михайло Андрейчин, голова Секції природознавства і медицини, членкореспондент НАН України Ростислав Стойка та інші. У своєму завершальному слові голова НТШ Р. Кушнір висловив щиру подяку керівництву ЛНУ ім. Івана Франка в особі проректора з наукової роботи, академіка НАН України Романа Гладишевського за створені умови для проведення Пленарного засідання. Він закликав членів НТШ провести цього ж року активну науково-організаційну роботу з підготовки низки заходів щодо відзначення 150-річчя НТШ, а саме Ювілейної сесії Загальних зборів НАН України (8 грудня) у Києві, а також низки "круглих столів" та Урочистої академії (12—16 грудня ц. р.) у Львові.

> За матеріалами Пресцентру ЛНУ ім. Івана Франка

# УРОЧИСТА АКАДЕМІЯ З НАГОДИ 209-х РОКОВИН ВІД НАРОДЖЕННЯ ТАРАСА ШЕВЧЕНКА

14 березня 2023 р. в актовій залі Університету відбулася урочиста академія з нагоди 209-х роковин від народження великого українського поета Тараса Шевченка, організована Львівським торговельно-економічним університетом та Науковим товариством імені Шевченка. Цьогорічне шанування днів Т. Шевченка має особливо вагоме значення.

Академія розпочалася виконанням "Заповіту" Т. Шевченка. Вступне слово виголосив проректор Університету, член Наукового товариством імені Шевченка, професор Степан Гелей: "Цього року минає 150 років, відколи створена і діє, незважаючи на катаклізми української історичної долі, перша суспільна українська академія наук Товариство ім. Шевченка. Своїм ідейним натхненником вона обрала найвидатнішого українського барда і націо-

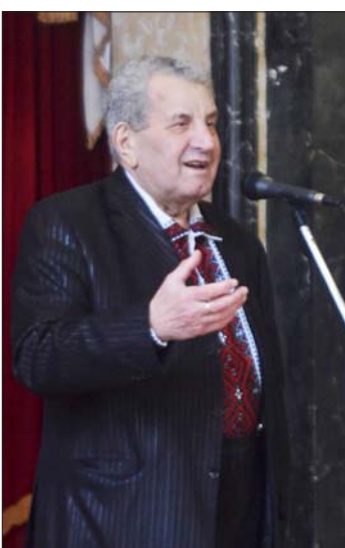

Степан Гелей

нального пророка Тараса Шевченка. Велика заслуга у створенні НТШ належала Олександрові Кониському (українському громадському діячеві, перекладачу, письменникові, видавцю), про якого київський історик Ігор Гирич сказав: "Можна любити Україну так, як її любив Кониський, але любити більше, ніж він її любив, неможливо".

Український народ дякує Т. Шевченкові за те, що він витримав шалений тиск на українську мову, літературу, на українську ідентичність. З цього приводу професор Дрогобицького педагогічного університету Михайло Шалата, дійсний член Наукового товариства ім. Шевченка у статті "Шевченко в українській вічності" (Вісник НТШ. 2019) писав: "Страшно уявити, що було б з Україною, якби Шевченко зламався. Адже йому настирливо радили "писать, как Гоголь", заманюючи його начебто більшою й довговічнішою славою. Поет достойно відповів своїм обрусителям: "Теплий кожух, тілько шкода — // Не на мене шитий, // А

розумне ваше слово // Брехнею підбите".<br>Голова Раднаркому УСРР Християн Раков-<br>ський на початку 20-х років XX ст. заявляв, що "декретування української мови як мови державної є реакційним заходом". А секретар ЦК КП(б)У Микола Попов від "реакційности" української мови перейшов до "реакційности" українського поета: "Ми ніколи не простимо Шевченкові його націоналістичних настроїв у таких творах, як "Розрита могила", "Якби ж то ти, Богдане, п'яний"

та інших". Солідарна з ними була й марксистка Роза Люксембург: "Україна ніколи не була нацією, ні державою, без будь-якої національної культури, якщо не рахувати реакційно-романтичних віршів Шевченка" (Народна газета, 1994, № 27, серпень).

Однак так думали не всі. Іван Дзюба назвав Тараса Шевченка найбільшим політичним поетом свого часу, який зробив для відродження і становлення сучасної української нації чи не більше за будь-якого українського політичного діяча чи теоретика політики, відродив у ній національну самоповагу та прагнення до самостійного державно-політичного існування.

У Т. Шевченка набагато гостріше, ніж в інших тогочасних українських діячів були сформульовані соціально-економічні та національно-політичні проблеми, які чекали свого розв'язання. Поеми "Сон", "Кавказ", "Чернець" Іван Франко назвав "палаючими смолоскипами", якими Т. Шевченко "обкидав ще міцну будівлю абсолютизма і рабства".

Відомо, що окремі російські письменники, зокрема Іван Тургенєв, також виступали проти кріпосного права. Проте Михайло Драгоманов назвав<br>такий протест "тихим шепотом" порівняно з голосними прокляттями, з якими виступав Т. Шевченко. Той же Т. Шевченко на весь голос заявляв свій протест проти загарбницьких війн імперії на Кавказі, тоді як інші письменники не спромоглися навіть на "тихий шепіт"

На початку 80-х років XIX ст. І. Франко у вірші "В двадцять п'яті роковини смерті Тараса Григоровича Шевченка" писав:

I хто розбудить нашу "правду п'яну"? І хто голодним дасть поживний хліб? Тарасе, батьку, наш замучений пророче -Чи скоро буде світ по тій страшенній ночі?"

Сьогодні пророче слово поета, як і тоді, вселяє надію на осягнення справедливости:

"І на оновленій землі Врага не буде, супостата А буде син, і буде мати I будуть люди на землі".

Після вступного слова патріотичні вірші декламували студенти ЛТЕУ факультету міжнародних економічних відносин та інформаційних технологій — Д. Мирка (П. Тичини "Я утверждаюсь") та А. Івасів (Л. Костенко "Ти знаєш як болить..."). Уривки з поеми Кобзаря "Мені однаково" декламувала студентка Львівського музичного фахового коледжу ім. Станіслава Людкевича В. Спільник.

З доповіддю "Одяг Т. Шевченка" виступив кандидат філологічних наук, поет, літературознавець, науковий співробітник Міжнародного інституту освіти, культури та зв'язків з діаспорою Національного університету "Львівська політехніка" Назар Данчишин. У своїй доповіді він відобразив образ поета, борця за ідеали українського народу, за волю та незалежність і поставив такі запитання: "У що вдягаємо Тараса Шевченка сьогодні?"

Ось якою була відповідь: "Поза сумнівом, "Кобзар" Тараса Шевченка вивів українську літературу та українську літературну мову на небувалий раніше рівень, тож неминуче став уособлювати голос усієї тоді бездержавної, подрібленої між імперіями нації — Шевченка читали, шанували і наслідували як на Галичині ("Він був сином мужика і став володарем у царстві Духа"1), Буковині ("Спи ж ти, руський соловію, я за тебе тужу, а як тутки зазоріє, я тебе пробуджу"?), Лемківщині ("Антонич був хрущем і жив колись на вишнях.., що їх оспівував Шевченко"3), так і на Наддніпрянщині ("... в пилу на шляху наша мова була, і мислива рука її з пилу взяла... "4), Слобожанщині ("Його поезія приходить на зміну народній пісні. Вона спонукає визнати, що вироблене народною думою не зникне..."5) й Кубані ("Часті споминки про ... того, земля благословенної Вкраїни котрого приязно хранить кості, привели кубанців на мисль в день Тараса пом'януть і почтить того, хто вічно сохраняється

в пам'яті йому рідних"6). Отже, Т. Шевченко став основною об'єднавчою фіґурою для українців ycix етнографічних країв. Культ його поезії в народній свідомості нерозривно пов'язаний із культом біографії самого поета, що суттєво підкріплює довіру до написаного і створює своєрідну метонімію (Шевченко=Україна), найзагальнішими підставами для чого є його кріпацьке похолження (Т. Шевченко

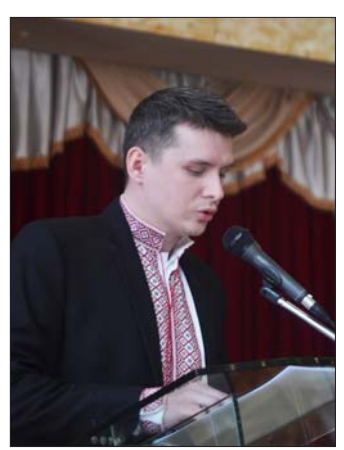

Назар Данчишин

був поневолений, як і його народ) та 10-річне заслання із забороною писати і малювати (його засудили до німування, як і його народ).

На справді високий статус Т. Шевченка в культурі українців будь-яким окупантам не зважати було неможливо. Тож уже безпосередньо від часів царату почались припасовування образу поета в лещата цензури і домінантних ідеологічних постулатів. Шевченка, на зразок Миколи Гоголя та Євгена Гребінки, вносили до числа російських письменників і патріотів "отечества чужого". Коли ж, як зазначав 1941 р. знаний діяспорний педагог і публіцист Віктор Андрієвський, "у його (Шевченкових. - Н. Д.) поезіях читається щось цілком противне (тобто протилежне до тези про належність до російської культури. - Н. Д.), то для доказу на

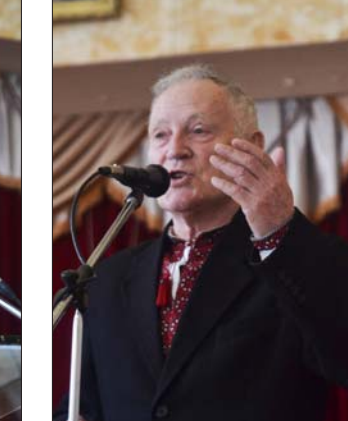

це вишукується якісь факти з його життєпису, притягається за свідків його друзів і знайомих та наводиться його в московській мові писаний і щоденник, і приватну кореспонденцію"7.

Советська пропаганда подавала постать Тараса Шевченка як полум'яного "революційного демо-<br>крата", предтечу "чекістів" — такого собі безбожного борця проти самодержавства та експлуатації кріпацтва. Ключовим образом, який трактували за пророцтво постання советської держави, була "сем'я велика, сем'я вольна, нова". Сценою декламування "Заповіту" з такою візуальною інтерпретацією, наприклад, завершується совєтський фільм "Тарас Шевченко" 1951 р. учні-"піонери"<br>в червоних галстуках читають на Чернечій горі саме фінальні рядки з цієї поезії.

На схилі XX ст. активізувалися різноманітні спроби "демітологізувати" Шевченка, які ще в 1920-ті роки здійснювали "футуристи" на чолі з Михайлем Семенком, що епатував, спалюючи

"Кобзар" — потім совети винищили реальних кобзарів, як і "фу-<br>туристів". З 1982 р. з'явилися науковоповульгаризовані лібні інтерпретації  $3$ -під пера Джорджа Грабовича ("Шевченко як міфотворець"), а вже з настанням незалежности України у 90-ті розголосу набула плюгавенька "вовкулакіяда" Бузини. Олеся 2014 р. до 200-ліття Генія "ударом під дих" телеглядачів, за висловом поета і видавця

Петро Шкраб'юк

 Івана Малковича<sup>8</sup>, стала "документальна" стрічка виробництва каналу "1+1" про буцімто позашлюбне походження Шевченка від царської родини.

Упродовж останніх 27 років вирвані з контексту цитати Т. Шевченка часто використовували політичні сили у своїй передвиборній агітації (наприклад, "Ідіть, діти, в Україну - в нашу Україну" з натяком на партію "Наша Україна").

Нового ж звучання Кобзар набув під час Революції Гідности (2013—2014) та з початком новітньої російсько-української війни. До трему пробирає відео, на якому Сергій Нігоян, перший загиблий на Майдані, читає уривок із Шевченкової поеми "Кавказ": "Борітеся — поборете, вам Бог помагає"<sup>9</sup>. Як і мить звільнення Балаклії на Харківщині, коли українські військовики, скинувши про-

- <sup>1</sup> Іван Франко. "Присвята". Більше тут: https://www.ukrlib.com.ua/krstat/printout.php?id=5
- <sup>2</sup> Юрій Федькович. "На скін Тараса Шевченка". Більше тут: https://www.myslenedrevo.com.ua/uk/Lit/F/ Fedkovich/Verses/DumyISpivanky1862/SpivackaDobranich.html
	- <sup>3</sup> Богдан-Irop Антонич. "Вишні". Більше тут: https://www.ukrlib.com.ua/books/printit.php?tid=4557
- <sup>4</sup> Володимир Самійленко. "Українська мова" (пам'яті Тараса Шевченка). Більше тут: https://poezia.org/ua/  $id/10229/$
- Микола Костомаров. "Кобзар" Тараса Шевченка. 1860". Більше тут: http://izbornyk.org.ua/kostomar/kobz1860. htm
- Антип Скопець. З листа до Василя Гнилосирова. Більше тут: http://dspace.nbuv.gov.ua/bitstream/ handle/123456789/62456/18-Biliy.pdf?sequence=1
- <sup>7</sup> Віктор Андрієвський. Тарас Шевченко український національний поет. Більше тут: https://zbruc.eu/ node/48764
- "Шевченко і Україна переможуть". Більше тут: https://day.kyiv.ua/uk/article/ukrayinci-chitayte/shevchenkoi-ukrayina-peremozhut
- «Сергій Нігоян. "Кавказ" (уривок з твору Т. Г. Шевченка). Більше тут: https://www.youtube.com/<br>watch?v=oUWqUacyDtI

пагандистську московитську агітку з рекламного щита, натрапили на банер із тою самою цитатою Т. Шевченка.

Крім того, на стінах будівель та в інтернеті з'явилися трафарети із зображенням Шевченка в образі майданівця, а згодом — і солдата українського війська на фронті. І така іпостась поета, вочевидь, найліпше відображає дух його творчости, особливо в теперішності.

Отож, зродившись у період Романтизму, коли поневолені народи відроджували свою гідність і годність (здатність) до повстання та націєтворення, Шевченко став наденергетичною точкою синтезу минувшини, сьогодення й майбутнього украінців та України (завжди актуальним посланієм "і мертвим, і живим, і ненарожденним"). І природно, що до його творчости та постати горнулися як до джерела натхнення та підтримки - і в боротьбі за незалежність УНР, і в добу репресій і терору ЧК-НКВД-КГБ ("щораз частіше хапаюся за томик Шевченка", писав поет Ігор Калинець, засуджений у 1972-му на шість років концтабору та три роки заслання<sup>10</sup>), й сьогодні.

Попри все, на дев'ятий рік кривавої війни проти московитів, коли відзначаємо 209-ліття від уродин Тараса Шевченка, замість зодягати його в "модне" лахміття, вслухаймося передусім у його поезію. Вдягнімося в його поезію. Нам не має бути однаково, підсумував у своїй доповіді Назар Данчишин.

Програма святкування роковин від народження Т. Шевченка була насичена музичними творами, які прозвучали під час урочистої академії. Зокреверситету проф. Петрові Куцику буклети про свої виступи в Україні. (Зазначимо, що після концерту Роман Мелех і Роман Колодій взяли інтерв'ю в Б. Бабенка, яке ми публікуємо.)

Незабутнє враження у присутніх мала участь у святковій академії лауреата всеукраїнських і міжнародних конкурсів і фестивалів народної капели бандуристок "Галичанка" Львівського торговельно-економічного університету (художній керівник — Руслана Дробот, концертмейстер — Мирослава Медвецька, хормейстер — Соломія Шуляр). У виконнанні капели прозвучали твори-пісні на слова Т. Шевченка - "Гомоніла Україна", "Зацвіла в долині", "Сонце гріє".<br>Варто сказати, що з ініціативи ректорату,

працівників і мистецьких колективів ЛТЕУ вже майже сім років тому (з 6 по 10 травня 2016 р.) Університет організував поїздку групи вчених і митців для здійснення волонтерської просвітницької місії у м. Бахмут, в якому зараз точаться найзапекліші бої ЗСУ проти окупантів. Діяльність місії включала два напрями: культурно-просвітницький і науково-просвітницький. Учасники акції виступити з концертами та доповідями-презентаціями у 12 мотопіхотному Київському батальйоні, 54 саперній бригаді, 26 мотопіхотній Бердичівській бригаді, в підрозділі спецназу з Хмельницького, для мешканців міста Бахмута та представників місцевих громад.

I надзвичайно важливу місію виконали бандуристки, які дали в Бахмуті п'ять успішних повноцінних концертів і взяли участь в інших заходах.

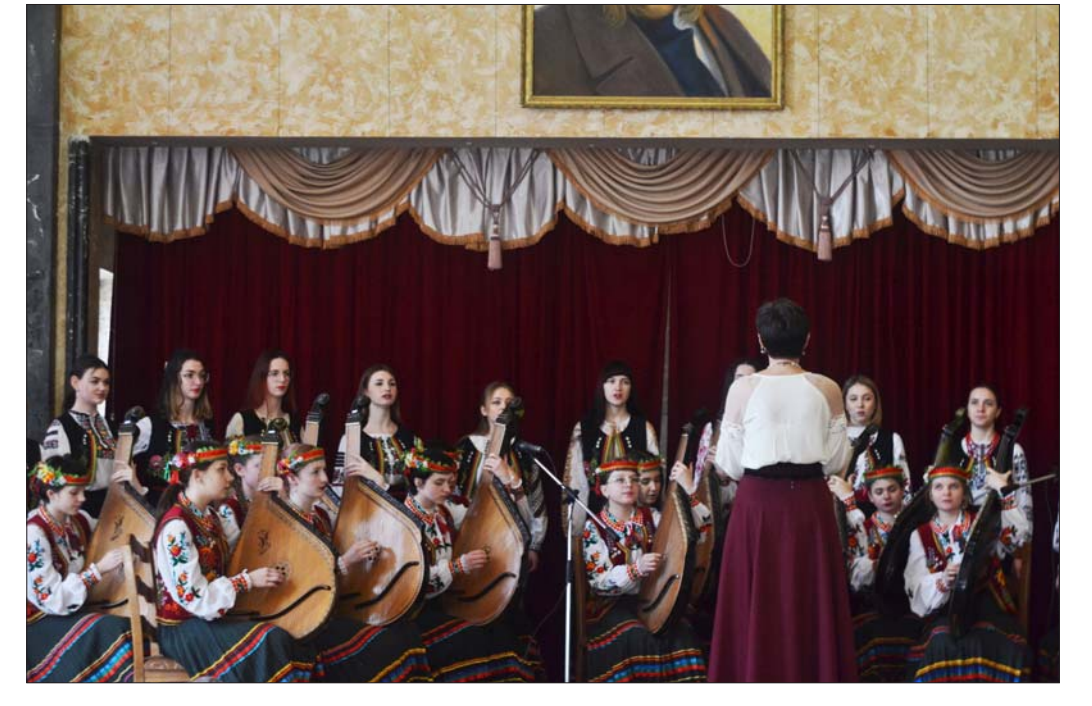

Лауреат всеукраїнських і міжнародних конкурсів і фестивалів народна капела бандуристок "Галичанка" Львівського торговельно-економічного університету

ма, у виконанні мандрівного кобзаря Микитинської Січі (місто Нікополь) Бориса Бабенка присутні мали змогу почути пісні "Сини мої, гайдамаки" та "По діброві вітер віє". А на згадку про свою участь а Академії Б. Бабенко подарував ректорові УніЇхній успіх був вражаючим. Пісні у виконанні "Галичанки" підносили настрій у воїнів, навіювали високі почуття, усвідомлення спільної відповідальности армії і суспільства за захист державного суверенітету та європейського майбутнього України.

<sup>&</sup>lt;sup>10</sup> Мар'яна Лановик. Образ Тараса Шевченка у поетичній візії Ігоря Калинця. Більше тут: http://miok.lviv.  $ua$ ?p=1762

Твори Т. Шевченка "Ой по горі роман цвіте" (музика І. Кушплера), "Гетьмани" (музика М. Лисенка до поеми "Гайдамаки", уривок з розділу

"Свято в Чигирині") прозвучали у виконанні соліста Львівського національного академічного театру опери та балету ім. Соломії Крушельницької Юрія Шевчука (концертмейстер -Мар'яна Самотос).

З великою увагою присутні слухали авторський вірш "Реляція Кобзареві" — українського поета, старшого наукового співробітника Інституту українознавства НАН України ім. І. Крип'якевича, дійсного члена Наукового товариства ім. Шевченка Петра Шкраб'юка.

Незмінним учасником усіх культурно-мистецьких подій, що відбуваються у Львівськоторговельно-економічному MV

університеті, є народна хорова капела "Мрія" (художній керівник — Василь Долішний, концертмейстер — Оксана Долішна). З участю капели відбулися сотні концертів як в Україні, так і в багатьох містах Західної та Східної Європи, більшість з яких були доброчинні. Кошти від них, наприклад, скеровувались у фонд спорудження пам'ятників Т. Шевченку у Петербурзі, на відродження музею Кобзареві в Палермо. Та, мабуть, найважливіші концерти відбулися 27-28 лютого 1988 р. в актовому залі ЛТЕУ. Вони проходили при переповненому залі, де

панували емоційне піднесення, розчулений настрій. Кошти, зібрані від цих двох концертів, були перераховані у фонд спорудження пам'ятника Т. Шевченку у Львові. Це були перші благочинні концерти у нашому місті. Таємниця атмосфери кристься у драматургії пісень, що виконувала капела "Мрія". "Мрія" — це один із небагатьох колективів, який не просто розуміє, а й уміє точно передати у вокалі та інтерпретувати твір з погляду сучасности.

На урочистій академії народна хорова капели "Мрія" виконала твори на слова Т. Шевченка "Думи мої! Ви мої єдині" (музика І. Майчи-ка), "Сонце заходить" (музика

Д. Роздольського), українську народну пісню в обробці Андрія Гнатишина "Чорна рілля ізорана". І на закінчення урочистої академії з нагоди 209-х роковин від народження великого українського поета Тараса Шевченка у виконанні капели "Мрія" прозвучав твір Кобзаря "Реве та стогне Дніпр широкий" (обробка В. Косенка).

Олександра КЕНДУС

# **IHTEPB'Ю З БАНДУРИСТОМ БОРИСОМ БАБЕНКОМ**

- Пане Борисе, де і коли Ви народилися і хто Ваші батьки?

Народився я у родині учителів, під час евакуації, 14 жовтня 1941 р., на саму Покрову, у місті Борисоглібську Воронізької области. У той час ця область входила до складу Української РСР. Мого батька Хведосія, вчителя історії, на початку війни мобілізували на фронт, а мама, забравши доньку Ангеліну, подалася разом з іншими біженцями з Нікополя на північ України до Борисоглібська. Там я і народився. У пам'ять про це місто мати назвала мене Борисом. Після мого народження ми з Борисоглібська повернулася у Нікополь, який уже був під німецькою окупацією.

— Як пройшли Ваші дитячі та юнацькі роки у Нікополі?

Після визволення Нікополя від нацистів 1944 р. ми відчували матеріальну скруту, і мама змушена була піти вчителювати у школу № 19, а мене із сестрою віддала у дитячий садок. 1946 р. повер-<br>нувся з війни мій батько у звані капітана, і місцева влада доручила йому організувати відбудову школи № 12. У перший клас я пішов 1949 р. у школу № 19, яка містилась на околиці Нікополя. Поряд із цією школою була козацька церква (народна назва), біля якої у пересувному цирку неодноразово виступали Іван Піддубний і Агафія Завидна, які для місцевих хлопців і дівчат були культовими особами. Всі хотіли бути такими ж силачами і борцями, як Піддубний (вага 120 кг) і Завидна (170 кг, зріст 190 см), яку 1935 р. безпідставно застрелив міліціонер. Я теж мріяв стати

Піддубним, але батьки 1953 р. перевели мене у семирічну школу № 12, яку я закінчив на відмінно, і це стало підставою для зарахування мене на навчання у десятирічку. Навчаючись у семирічці, у мене несподівано прорізався талант до музики і мені влалося впросити батька купити мені сурму. бо кобзи у той час у музичних магазинах не продавали. У Нікополі був майстер-самоук, який умів робити справжні кобзи, але боявся їх виготовляти, бо за це радянська влада могла надовго ув'язнити.

У давні козацькі часи кобзарі були не тільки поширювачами народних пісень, але й козацькими розвідниками і першими борцями за правду. Цей найпростіший щипковий інструмент із 12 струнами у їхніх руках ставав справжньою духовною зброєю. Кобзарі так звучно і вміло гуртували козаків, що викликали у москалів-окупантів панічний страх навіть через 300 років.

- Зрозуміло, а як склалася подальша Ваша парубоиька доля?

1959 р. закінчив середню школу і щоб далі продовжити навчатися, себто здобути вищу освіту, я повинен був спочатку показати себе на робітничому напрямку. Здобувши у десятирічці фах токаря, я завдяки протекції батька почав свій трудовий шлях із Нікопольського трубного заводу. Але і на заводі любов до музики та співу взяла верх і мене зарахували до оркестру сурмачем. Далі 1960 р. мене призвали на військову службу до радянського війська у танковий полк, який квартирувався у місті Остер біля Києва. За три роки служби я для себе зрозумів, що це червоне військо створене для

Борис Бабенко вручає проф. Петрові Куцику буклети про свої виступи в Україні

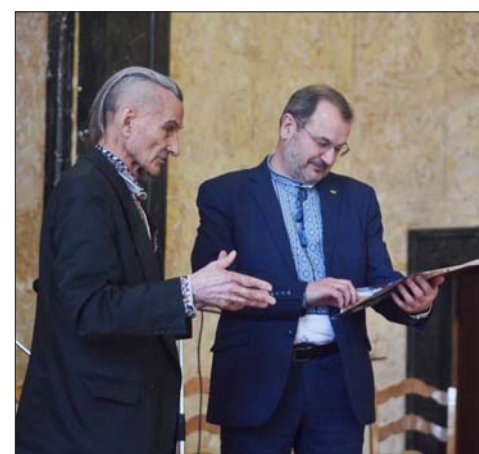

того, щоб нищити усе українське і все українство. Воно не тільки за назвою, але й за суттю і метою було створене для того, щоб проливати ріки української крові. І так уже триває понад 100 років, бо ніхто не може тую московію знищити і донині. Цій "совєцькій" армії я показав, що сучасні козаки стають класними водіями їхніх танків і високорозрядними воїнами-спортсменами. І командування полку, беручи до уваги мій військово-технічний вишкіл і високу спортивну підготовку, вирішило з мене зробити такого собі манкурта, себто покірного раба, і запропонувало вступити в їхню червону партію. Звісно, я відмовився і за це не отримав характеристику-рекомендацію для подальшого навчання у їхніх вишах.

- Дякуємо за відвертість, але, яку ж освіту, врешті, Вам вдалося здобути?

Під час військової служби я заочно навчався у Московському народному університеті по класу акордеона, який успішно закінчив 1963 р., і це посприяло тому, що мене після успішного складання вступних екзаменів, зарахували на очну форму навчання у Чернігівське державне музичне училище на диригентське відділення, яке я закінчив з відзнакою 1967 р. і отримав фах диригента хору. У подальшому, вже 1981 р., таки здобув вищу музичну освіту, закінчивши заочно музичний факультет Запорізького педагогічного інституту та отримав кваліфікацію учителя музики і співів.

— Як склалася Ваша подальша мистецька доля? Після завершення навчання у музичному училищі отримав скерування на роботу у музичну школу міста Борзна, а далі моя музична діяльність тісно пов'язана з Нікополем, зокрема з Палацом культури будівельників, школою-інтернатом і педагогічним училищем.

- Яке Ваше враження від нікопольського соціуму у брежнєвські часи?

1968 р. я організував у вже зросійщеному Нікополі у Палаці будівельників український хор у складі 75 осіб та оркестр "Сурми Микитинської Січі" у педучилищі із 47 музикантів-аматорів. Патріотична тематика хору дуже швидко звела мене з колишніми членами ОУН-УПА, які були родом із Галичини. Їх було сім чоловік, і це були колишні каторжани, яким смертну кару замінили каторгою. Після її відбуття їм дозволи проживати у містах України, де були важкі умови праці (шахти, рудники, чорна металургія), щоб їх там донищити, але вони трималися купи і зуміли дожити ще до Помаранчевої революції. Саме вони на мене мали найбільший вплив і саме від них 1972 р. я вперше почув, що війна між Україною і москалями буде найближчим часом. І тоді я вирішив, що іншого шляху для мене нема, як іти у соціум і засобом кобзарювання доносити правду на всю Січеславщину і Слобожанщину про політику нищення всього українського на цій історичній козацькій землі ("Великий луг"). Інтенсивна русифікація цього краю тут розпочалося 1955 р. із затоплення навколишніх сіл, козацьких цвинтарів, п'яти Січей і навіть могили Івана Сірка, а завершилась 2019 р. прийняттям місцевого закону "Про регіональний русскій язик".

— Який стан української мови у Нікополі, на Нікопольщині у той час?

У владних установах, магазинах, лікарнях, аптеках, садочках і навіть школах у вжитку є тільки одна російська мова, і це, незважаючи на чинний Закон України, який зобов'язує вести освітню діяльність тільки державною мовою. На цю злочинну діяльність місцева влада ніяк не реагує. Тільки на місцевих ринках торгівля ведеться реґіональним українським діалектом. Отже, у Нікополі на 90 відсотків панує московська мова, незважаючи на щоденні артобстріли міста. Дзеркальна мовна ситуація на Нікопольщині (села) — 90 відсотків місцевий діалект, а 10 відсотків кацапська мова.

- Яка релігійна ситуація у Нікополі і навколишніх селах?

Першочерговим чинником русифікації Нікопольщини виступала впродовж 300 років Російська православна церква, правонаступницею якої є УПЦ (МП). У 115-тисячному Нікополі сьогодні діють 14 церковних громад УПЦ (МП) та одна церква ПЦУ, яку 1988 р. спільно з Товариством української мови ми відкрили у приміщенні нечинного дитячого садочку. Навіть історична козацька церква у Нікополі підпорядкована УПЦ (МП). Більш прикра ситуація у селах Нікопольщини, де 100 відсотків церковних приходів підпорядковуються батюшкам УПЦ (МП).

- Що Вам вдалося створити в Нікополі у час Незалежности?

Найбільше горджусь тим, що у лютому 1988 р. спільно з членами ОУН-УПА та іншими небайдужими українсько-центричними нікопольцями створив Товариство української мови імені Т. Г. Шевченка у Нікополі із 26 осередками у Нікополі та районі. Засобом створення осередків Товариства стала українська пісня і музика, яка сприяла створенню цих осередків.

— Цікаво, чи взяла участь Нікопольщина у Помаранчевій революції?

Взяла, але це переважно були освітяни та міська молодь. Це були проукраїнськи налаштовані містяни, які мали свій намет "Нікопольщина" на Майдані незалежності у Києві. Загалом їх було не  $\overline{\text{6i}}$ льше 30 осіб.

— Чи підсилила Нікопольщина Революцію гід- $\mu$ <sup>2</sup>

Так. Група активних учасників Революції гідності від Нікопольщини була чисельніша від попередньої революції. Однак хочу додати, якщо б не франківці і львів'яни, то Помаранчева революція не відбулася б.

– Чому Ви взяли активну участь у відзначенні 375-річчя обрання гетьманом України Богдана Хмельницького у Жовкві?

По-перше ніколи не був у Жовкві, цікаво було взяти участь у такому ювілейному козацькому заході і найголовніше було всім наголосити, що Богдана Хмельницького обрали гетьманом України у Нікополі (історична назва Микитинська Січ) двічі: 4 лютого та 18 квітня 1648 р.

— Ваше "Віще казання" щодо часу завершення московсько-української війни?

Перемога буде тоді, коли ми козацькою шаблею, від голови до хвоста, знищимо радянськомосковсько-кремлівську гідру, себто кацапський рід. Не повторімо помилок короля Карла XII та Івана Мазепи у Північній війні, коли кацапська гідра тричі відроджувалася і на 21 рік війни все ж перемогла. З того часу наше козацтво понад 300 років є у кацапській неволі. Боже, дай нам сили та духу швидше здолати смертельного ворога.

> Інтерв'ювали: Роман МЕЛЕХ<br>Роман КОЛОДІЙ  $14.03.2023$

# СТАТТІ ТА ПОВІДОМЛЕННЯ

# ШЕВЧЕНКОВЕ ПРОТИСТАВЛЕННЯ<br>УКРАЇНСЬКОГО І РОСІЙСЬКОГО НАРОДІВ,<br>МЕНТАЛІТЕТІВ, МОВ І КУЛЬТУР

Нинішнє, укотре повторюване в історії, широкомасштабне воєнне вторгнення Росії в Україну знову продемонструвало разючі відмінності у національному характері, ментальності, культурі й поведінці українців і росіян. Варто нагадати, як ці відмінності осмислював на народному й особистому досвіді Тарас Шевченко.

# У Петербурзі до заслання

Потрапивши в Петербург, Тарас почувався відчуженим од російського оточення, зокрема від інтеліґенції, хоча почасти і спілкувався з нею як студент Академії мистецтв. У низці його ранніх віршотворів, написаних у російській столиці, домінують мотиви чужини й душевного та духового відчуження. У поменнику "На вічну Котляревському" (листопад-грудень 1838 р.) поет маркує своє перебування далеко від України як "на чужині", скаржиться, що він "одинокий [...] в чужому краю" [pp. 90, 94—95]<sup>1</sup>.

У повісті "Близнецы" (1855) автор-розповідач згадав сюжет спокушеної і покинутої дівчини з простолюду, поширений у європейських повістях і поемах, на його думку, "начиная с "Эды" Баратынского и кончая "Катериной" Шевченка и "Сердечной Оксаной" Основьяненка" [т. 4, с. 67]. Насправді ряд "тысячи и одной, к несчастию, не вымышленной, повести или поэмы в этом плачевном роде" (як висловився розповідач [т. 4, с. 67]), почався не від поеми "Еда, фінляндська повість" ("Эда, финляндская повесть", 1826) Євгенія Баратинського, а значно раніше, проте важливим тут є Шевченкове свідчення його ознайомлення зі згаданою поемою. яка, за здогадом румунської україністки Магдалини Ласло-Куцюк, "наштовхнула Шевченка на розроблення теми зведениці у плані розкриття колоніального становища України" у власній поемі "Катерина" (кінець 1838 — початок 1839)<sup>2</sup>

Справді, в романтичній "Еді", яку Шевченко читав під час навчання в Академії мистецтв наприкінці 1830-х років, протиставлено загарбницьку імперську Росію та героїчну, хоча й підкорену, Фінляндію, якій російський поет, залишаючись у полоні великодержавного мислення, усе-таки віддає належне: "Ты покорился, край гранитный, России мочь изведал ты | [...] Хоть дышишь к ней враждою скрытной! | [...] Но слава падшему народу! | Бесстрашно он оборонял | Угрюмых скал своих свободу. | Из-за утёсистых громад | На нас летел свинцовый град; Вкусить не смела краткой неги | Рать, утомлённая от ран: | Нож исступлённый поселян | Окровавлял её ночлеги!" ("Эпилог"). Є. Баратинський звертав увагу також на те, що серед місцевого фінського населення існувала сувора моральна заборона дівчатам зближуватися з російськими воїнами-окупантами. Фінська дівчина Еда, "отца простого дочь простая", мовить до російського гусара, який, бувши на постої у хаті її батьків, зваблює красуню: "Я [...] погрешила: Нам строго, строго не велят | Дружиться с вами. Говорят, | Что вероломны, злобны все вы, | Что вас бе-<br>жать должны бы девы, | Что как-то губите вы нас [...]". Хоча батько ("крутой старик") сварливо попереджав доньку: "Несдобровать тебе с гусаром! [...] | Кто мой обычай ни порочь, | А потаскушка мне не дочь", усе ж вона дала себе підманути "хитрецу" гусарові й, покинута коханцем-"предателем", наклала на себе руки.

Відштовхнувшись од поеми Є. Баратинського, в якій зі співчуттям зображено бідолашну героїню-фінку, і проєктуючи ту колоніальну ситуацію на українську, Т. Шевченко в "Катерині" вже з перших рядків застерігає українських дівчат од кохання із завойовниками-росіянами:

> Кохайтеся, чорнобриві, телинисти, и риски<br>Та не з москалями,<br>Бо москалі — чужі люде, Роблять лихо з вами. Москаль любить жартуючи, Жартуючи кине; Піде в свою Московщину, А дівчина гине... [pp. 1—8; також pp. 17—20].

З патріархально-народних засад Т. Шевченко винуватить збезчещену "москалем" (офіцером-росіянином) селянську доньку за непослух батькам, а властиво — за порушення народної моралі, хоча водночас, як гуманний поет, співчуває бідолашній покритці:

> Не слухала Катерина Ні батька, ні неньки, Полюбила москалика, Як знало серденько. Полюбила молодого, В садочок ходила, Поки себе, свою долю Там занапастила [рр. 21-28].

У поемі Є. Баратинського й поемі Т. Шевченка різні вихідні авторські позиції: про трагедію

<sup>&</sup>lt;sup>1</sup> Тут і далі в тексті — поклики на літературні твори Т. Шевченка за вид.: Шевченко Т. Повне зібрання тво-<br>piв: У 12 т.— К., 2001—2003.— Т. 1—6. У цитуванні більших поетичних творів зазначено рядки, прозових творів і<br>ли

ги и стали с странени в странении у поемах Шевченка // Ласло-Куцюк М. Творчість Шевченка на тлі його доби. - Бухарест, 2002. - С. 166.

фінської дівчини розповідає російський поет, репрезентант імперії, про трагедію української український, репрезентант поневоленого народу.<br>Тому в "Еді" від зрадницького зближення доньки з гусаром-окупантом застерігає батько, а в Шевченковій "Катерині" сам автор по ходу розповіді в ліричному відступі настійливо попереджає "чорнобривих" землячок [р. 432] про тяжкі наслідки легковажного й безперспективного кохання з "москалями"-чужинцями: "Отож-то дивіться та кайтесь, дівчата, | Щоб не довелося москаля шукать" [pp. 427—428]; "Шануйтеся ж, любі, в недобру годину | Щоб не довелося москаля шукать" [pp.  $466 - 477$ ].

Що таке застереження дівчатам од необачного кохання з московськими вояками залишалося актуальним і для пізнього Т. Шевченка, засвідчує його віршова мініатюра "Титарівна-Немирів-<br>на...", написана майже через 22 роки — 19 жовтня 1860 р. (також у Петербурзі). Протиставляючи "людей" (наддніпрянських українців) "москалеві-пройдисвіту" (себто московським загарбникам), поет з погляду народної моралі осуджує українську дівчину, яка гордувала місцевими парубками, але піддалася спокусі оманливого вояка-росіянина, унаслідок чого стала покриткою. У її падінні, а властиво, блуді з окупантом, автор убачає національне відступництво:

Титарівна-Немирівна Гаптие хустину. Та колише московщеня, Малую дитину. Титарівна-Немирівна Людьми гордувала... А москаля-пройдисвіта Нищечком вітала! Титарівна-Немирівна... Почесного роду... Виглядає пройдисвіта Москаля з походу.

Якщо зі своєю ранньою героїнею-покриткою Катериною поет співпереживав у її жіночій та материнській драмі, а відтак трагедії, то титарівні, яка заплямувала свій "почесний рід", він уже не  $c$ півчуває.

В одному з ліричних відступів поеми "Катерина" Т. Шевченко принагідно згадав свій "Шлях на Московщину", "Далекий шлях", і від тієї згадки в нього "Аж на серці похолоне", бо "Попоміряв" його<br>"колись — | Щоб його не мірять!..", як з досади він<br>заклинає [рр. 364—365, с. 367, 369—370].

У віршованому посланні "До Основ'яненка" (жовтень-грудень 1839, Петербург) Т. Шевченко прохав літературного "батька-отамана" Грицька Основ'яненка (Квітку) сказати, "Чи правду співаю?" [pp. 57-58], бо, як кілька разів підкреслював, "на чужині", на "чужій землі<sup>"</sup> [pp. 102—103] не має з ким порадитись, адже там "Московщина, | Кругом чужі люде..." [рр. 61-62], які "Насміються на псалом той, Що виллю сльозами", а тому нарікав: "Тяжко, батьку, | Жити з ворогами!" [рр. 65—68]. В іншому віршованому посланні — до українського історика Миколи Маркевича "Н. Маркевичу", написаному наступного року, також бідкався, що в Петербурзі він "тут чужий, одинокий", що "Полетів би" в Україну на "степи широкі", "Та ба, доля приборкала | Меж людьми чужими".

Пишучи в Петербурзі 15 листопада 1839 р. листа до рідного старшого брата Микити українською мовою, Тарас наприкінці прохав його: "Та, будь ласкав, напиши до мене так, як до тебе пишу, не по-московському, а по-нашому" [т. 6, с. 11]. І далі відверто пояснював:

> Бо москалі чижі люди, Тяжко з ними жити; Немає з ким поплакати Hi поговорити [m. 6, с. 12].

У створеній рік перед тим фольклоризованій поезії "Думка" ("Тече вода в синє море...") (першодрук в альманасі "Ластівка", СПб., 1841) внутрішній голос ("думка") подібним висловлюванням застерігає "козака", який "пішов" невідь-куди ("світ за очі") шукати "свою долю":

> На чужині не ті люде — Тяжко з ними жити! Ні з ким буде поплакати, Ні поговорити.

Йдеться, очевидно, про те, що на будь-якій чу-<br>жині — чужі люди. У такий загальний, неконкретизований народнопісенний спосіб поет звертався до самого себе, проєктував на свої митарства нещасливу долю мандрівного фольклорного козака. Натомість у листі мовив про своє перебування конкретно в Петербурзі, тому, наводячи чотири рядки з власного вірша, уточнив у першому рядку, що<br>для нього там "чужі люди" — це "москалі". Тож він настійливо благав брата: "Так нехай же я хоч через папір почую рідне слово [...] Ще раз прошу, напиши мені письмо, та по-своєму, будь ласкав, а не по-московському" [т. 6, с. 12].

А в листі до Микити від 2 березня 1840 р. Тарас, як сам висловився, мусив його "лаять" за те, що той "чортзна по-якому" листа "скомпонував, ні по-нашому, ні по-московському", "а я ще тебе просив,— дорікав Тарас,— щоб ти писав посвоєму, щоб я хоч з твоїм письмом побалакав на чужій стороні язиком людським". Урешті, прохаючи, щоб до нього написав також кирилівський сусід Іван Федьорка, Тарас поставив ультиматум: "[...] нехай він до мене напише [...] — та тілько не по-московському, а [то] і читать не буду" [т. 6, с. 13].

Варто зазначити, що в українській романтичній поезії ще до Т. Шевченка було протиставлення рідній Україні чужої Московщини, українців -"москалям". У баладі "Молодиця" (Вестник Европы, 1828, № 9) Левка Боровиковського героїня над Пслом тужить за "миленьким": "Принесись хоть слово рідне | Буйними вітрами: | Як ти там в чужій сторонці | Живеш з москалями? || Ти покинув на родині | Мене сиротою | [...] Понеси, сердита хвиле,<br>| Сльози на чужбину..."<sup>3</sup>

У Петербурзі ранній Т. Шевченко рішуче й цілком визначено протиставляв себе, свою родину і земляків "москалям", "кацапам", уживаючи в листах до земляків на означення росіян саме цих українських народних етнонімів (у творах послуговувався менш пейоративним етнонімом "москаль"), із чого видно, що таке протиставлення він виніс зі свого родинного, селянського, та й загалом українського оточення. Потрапивши в Петербург, Тарас іще різкіше відчув і побачив мовну та культурну різницю між українцями і росіянами. У листі від 19 лютого 1841 р. до Григорія Квітки (Основ'яненка) нарікав, що в Петербурзі нікому

 $^3$ Боровиковський Л. Молодиця (Предание) // Українські поети-романтики: Поетичні твори / Упоряд. і прим. М. Л. Гончарука.— К., 1987.— С. 38—39.

пошити "дівочу сорочку" для "моделі" ("натурщиці"), а він "повинен намальовать для академії картину, як наша чорнобрива дівчина молиться Богу, лягаючи спать". Бідкався: "Наймав прокляту московку — і дуже делікатну мадам, щоб пошила мені дівочу сорочку, не втне та й годі, хоч кіл на голові теши, вона таки своєї". А в Петербурзі "взять" потрібної "одежі" ("сорочки, плахти і стрічок зо дві") нема де, бо, як зауважив, "кругом москалі та німота, ні одної душі хрещеної" [т. 6, с. 14-15]. Цим - ясна річ, утрируваним - висловом ("ні одної душі хрещеної") Тарас підкреслював своє гнітливе відчуження у геть чужому йому Петербурзі. (Із задуманої картини він виконав лише пробний олівцевий ескіз [див. коментар: т. 6, с. 303].) Нехіть до росіян як чужинців прострумовує і в його листі до Квітки, написаному наприкінці того самого року — 8 грудня: "Ну, та цур їм, москалям" [т. 6, с. 15].

Наступного року в листі від 30 вересня 1842 р. до кубанського отамана й українського письменника Якова Кухаренка Т. Шевченко знову писав про себе як "на чужині одинокого" і скаржився від імени свого та земляків: "[...] ми пропадаємо в цьому проклятущому Пітері, щоб він замерз на-<br>віки, тут тепер 10° морозу..." [т. 6, с. 19]. А такий сильний мороз був уже наприкінці вересня, як свідчить датування листа.

Повернувшись до Петербурга з Ревеля (тепер Таллінн) і отримавши листа від Пилипа Корольова, викладача фізики й математики в 2-й Харківській гімназії, шанувальника його творчости, Т. Шевченко у відпису від 18 листопада 1842 р. сповіщав, що, "пливши в Стокгольм [...] так занедужав, що ледви привезли" його "в Ревель, там трошки очуняв". І далі протиставляв остогидлому Петербургові "рідну мою Україну": "Приїхав у це прокляте болото та й не знаю, чи вже й виїду [...] Молю тілько милосердного Бога, шоб поміг мені весни діждати, щоб хоч умерти на Україні" [т. 6, c. 20].

У листі до качанівського поміщика Григорія Тарновського від 25 січня 1843 р. з Петербурга Т. Шевченко, линучи думками в "нашу Україну", знову зневажливо відгукнувся про російську столицю: "[...] сновигаю по оцьому чортовому болотові та згадую нашу Україну. Ох, якби-то мені можна було приїхать до солов'я (тобто в Україну у квітні, коли починають співати солов'ї.—  $\mathcal{C}$ . H.), весело б було, та не знаю, спіткали мене проклятущі кацапи так, що не знаю, як і випручаться" [т. 6, с. 21].

Впадає в око, що Т. Шевченко акцентував на петербурзькому "проклятому", "чортовому болотові" у листі від 30 вересня 1842 р., в якому нарікав на тамтешній десятиградусний мороз, і в листі від 25 січня 1843 р., коли у столиці, найпевніш, також була мінусова температура й болота на вулицях не могло бути. Звідки ж такі акценти? Насправді, мовлячи про "болото" в Петербурзі, Т. Шевченко мав на увазі не так тамтешнє міське болото, як саме місто, побудований "у долині, мов у ямі, На багнищі город", як зневажливо зображав він у поемі "Сон" ("У всякого своя доля...", 1844) [pp. 266-267]. (Петербург справді був заснований 1703 р. на болотистому березі Фінської затоки.) Його епістолярні вислови "прокляте болото", "по оцьому чортовому болотові" є, отже, пейоративними замінниками урбаноніма Петербург.

У Петербурзі перед Т. Шевченком постала проблема літературно-мовного самовизначення. У ліричному вступі до "Гайдамаків", написаних у

1839—1841 рр., він не лише образно протиставляв рідну "Україну" [pp. 46, 264] петербурзькій "чу-<br>жині" [pp. 48, 252, 259], а й розкривав скептичне ставлення російських інтелігентів ("письменних, дрюкованих" [р. 55]) до його віршотворення українською мовою. Натяк на це прострумовує ще в "Катерині", де поет нарікає на їхній закид йому, буцім він "тілько псує мову" [р. 375] (звісно, російську, на їхню думку, бо начебто віршує її наріччям). Йому не забороняли писати й навіть друкувати поезії по-українському, але безцеремонно відраджували від цього, сміялися з його дивацтва, здебільшого ігнорували його твори. Т. Шевченко передбачав, що така невтішна літературна доля спіткає в Московцині й "Гайдамаків": "Поглузують, покепкують |<br>Та й кинуть під лаву" [pp. 67—68], бо, мовляв, "то дурень розказує | Мертвими словами" [рр. 74—75]. Натомість радили: "Коли хочеш грошей | Та ще<br>й слави, того дива, | Співай про Матрьошу, | Про Парашу, радость нашу, | Султан, паркет, шпори, - $\int$  От де слава!" [pp. 86-91]. Т. Шевченко рішуче відкинув таку "раду лукаву" [р. 184]: "розумне<br>ваше слово | Брехнею підбите" [рр. 97—100]; "Буде<br>з мене, поки живу, | І мертвого слова, | Щоб виливать журбу, сльози" [рр. 185—187]. А виливав він невдовзі не лише "журбу, сльози", а й гнів на загарбників, осуд перевертнів, заклики до повстання і натхненні пророцтва. Кажучи його словами, "не<br>одцуравсь того слова, | Що мати співала, | [...] Що<br>про Україну | Сліпий старець, сумуючи, | Співає

під тином" [pp. 237—238, 242—244].<br>А коли Т. Шевченко написав поему "Слепая" російською мовою, то, усвідомлюючи, що він "уродився не кацапом", відчував докори сумління й у листі від 30 вересня 1842 р. до Я. Кухаренка довірливо звірявся і каявся: "[...] плачу над нею (тобто поемою.—  $\epsilon$ . H.), який мене чорт спіткав і за який гріх, що я оце сповідаюся кацапам черствим кацапським словом" [т. 6, с. 19].

Повідомляючи Г. Тарновського в листі від 25 січня 1843 р., що торік улітку намалював дві картини на українську тематику (зокрема відому "Катерину"), Т. Шевченко зауважив, що "картини, бачте, наші, то я їх кацапам і не показував" [т. 6, с. 21]. У тому-таки листі сповіщав, що росіяни в Петербурзі "сміються" з нього через те, що він пише поезію українською мовою (очевидно, на їхній упереджений погляд, неперспективною, та й взагалі не мовою, а наріччям), але він твердо тримався рідного ґрунту: "[...] москалі зовуть мене ентузіастом, сиріч дурнем. Бог їм звидить, нехай я буду і мужицький поет, аби тілько поет, то мені більше і нічого не треба. Нехай собака лає, вітер рознесе" [т. 6, с. 22],— оптимістично резюмував він. Так уже тоді, за раннього петербурзького періоду, окреслилися суперечності між Т. Шевченком і його інтеліґентним оточенням у столиці — російським, ба частково й українським: поетові треба було зробити стійкий мовний вибір і доводити потребу й доцільність свого віршотворення українською мовою, непохитно триматися її всупереч русифікаторському тискові.

Про Шевченкове завзяття в обстоюванні української мови свідчить його лист від 6-8 травня 1844 р. до українського філолога та історика в Москві Осипа Бодянського, якого він прохав до задуманого альбому "Живописна Україна" писати щорічно історичні пояснення: "Тілько по-нашому — щоби тямили безглузді кацапи" [т. 6, с. 27].

Від частини російських літераторів молодого Т. Шевченка відштовхувало їхнє вірнопідданське

ідеалізувальне оспівування вінценосних осіб, зокрема імператриці Александри Федорівни. Реально змалювавши у згаданій "комедії" "Сон" словесний, до того ж саркастично шаржований, портрет "цариці-небоги", на противагу її улесливому літературному звеличанню як "богині", поет зізнався<br>у своїй наївності, бо, "не бачивши" цієї "сердешної" "цяці" "й разу", "повірив тупорилим" її "вір-<br>шемазам". Звідси дійшов висновку, що довіряти "москалям" (росіянам), зокрема їхньому публічному слову, не можна: "На квиток (тобто на письмове засвідчення.—  $\mathcal{C}$ . H.) повірив | Москалеві; от і читай, | І йми ти їм віри!" [рр. 326—328]. Так у роках, прожитих у Петербурзі до заслання, у<br>Т. Шевченка сформувалося відчужене й недовірливе ставлення до росіян.

Згодом у передмові до нездійсненого видання "Кобзаря", датованій 8 березня 1847 р., Т. Шевченко, звертаючись до "братії української", заохочував її до рідномовної творчости на противагу і всупереч недоброзичливим, зверхнім і пихатим "москалям", які "кричать, чом ми по-московській не пишемо?" Викривав лицемірне, бо русоцентричне, слов'янофільство російських інтеліґентів, які "кричать о братстві [...] о единой славянской литературе, а не хотять і заглянуть, що робиться у слов'ян", зокрема, "не розібрали" до ладу жодної "книжки нашої", бо "не тямлять" мови [т. 5, с. 207].<br>Урешті Т. Шевченко публічно протиставляв український і московський народи як різні й окремішні, а відтак і українську та російську мови й літератури: "А на москалів не вважайте, нехай вони собі пишуть по-своєму, а ми по-своєму. У їх народ і слово, і у нас народ і слово. А чиє краще, нехай судять люди".

Такі думки не були нові — раніше їх висловлювали І. Котляревський в "Енеїді", "Наталці Полтавці" та "Москалеві-чарівнику" чітко розрізняючи українців і росіян ("москалів") як окремі народи, а відповідно й окремі мови — нашу українську та чужу російську. Г. Квітка-Основ'яненко також трактував українську мову як істотно відмінну від російської та цілком самостійну; свідомий свого зачину нової української прози, він одмежовував нову українську літературу від російської. А ще раніше, за козацької доби, добре усвідомлювали окремішність українців од московитів гетьмани Петро Сагайлачний. Боглан Хмельницький. Іван Виговський, Петро Дорошенко, Іван Мазепа, Пилип Орлик та ін. Однак істотно, що таке розокремлення прозвучало з уст найбільшого на-<br>ціонального авторитета Т. Шевченка саме тоді, коли Російська імперія після ліквідації автономної Гетьманщини посилила політику русифікації українців, а російська преса допускала публікації творів з української словесности як складника російської.

У тій-таки передмові поет відмежовувався од М. Гоголя, якого освічені росіяни (за критичним висловом Т. Шевченка, чванлива "московская братія") ставлять за приклад українцям, "що він пише не по-своєму, а по-московському", і з докором зауважив, що "наш Сковорода таким би був", як шотландець Бернс, "поет народний і великий", "якби його не збила з пливу латинь, а потім московщина" [т. 5, с. 208].

Для Т. Шевченка Петербург під час усього періоду перебування там до заслання, незважаючи, що тоді йому пощастило навчатися у престижній Академії мистецтв, це однозначно чужина етнічно, мовно, культурно та кліматично.

#### Українці та росіяни у світлі засланчого досвіду Т. Шевченка

Про те, що Т. Шевченко й на засланні ставився до "москалів" як до чужих, а не рідних (відповідно до української народної приказки "Москаль не свій брат"4), свідчить його вірш "Мов за подушне, оступили....", написаний у Косаралі наприкінці вересня — у грудні 1848 р.:

> Бог зна колишнії сличаї В душі своїй перебираю Та списую; щоб та печаль Не перлася, як той москаль, В самотню душу.

Це фразеологічне порівняння ("пертися, як той москаль") — певно, Шевченкове ориґінальне (найповніша збірка наддніпрянських паремій М. Номиса — Матвія Симонова такої приказки не реєструє<sup>5</sup>). Воно влучно передає загарбницький дух, властивий більшості росіян: "пертися" нагло, затято, грубо скрізь, де лише можна, незважаючи ні на кого й ні на що — на чужі землі, у чужі маєтки, домівки, у внутрішній світ Іншого тощо.

У Шевченковій поезії виявнюється наскрізне протиставлення чужинців-"москалів" та свого "люду" ("козаків") і, навпаки, ніде немає й натяку на те, наче "москаль" — це брат.

Мавши нещасливу нагоду на засланні ближче і глибше пізнати російський простолюд. Т. Шевченко увіч побачив його відмінності од простих українців. У щоденниковому запису від 14 липня 1857 р. дав нищівну характеристику непривітним уральцям, з якими йому випало запізнати-<br>ся і спілкуватися на засланні. Знавши їх із власного прикрого досвіду, зауважив із сарказмом, що "благочестивые уральцы, а особенно уралки, нашему брату [не]раскольнику воды напиться не дадут", а тому був обурений їх ідеалізацією у нарисах російських етнографів Павла Небольсіна і Йосафата Желєзнова: "Не знаю, чем восхищается в уральцах этот статистико-юмористик и вдобавок враль Небольсин? Грязнее, грубее этих закоренелых раскольников я ничего не знаю. Соседи их, степные дикари киргизы, тысячу раз общежительнее этих прямых потомков Сеньки Разина. А помянутый враль в восторге от их общежития и мнимого гостеприимства. Верно, ему пьяному в грязном погребке диктовал какой-нибудь Железнов статейку под названием "Уральские казаки", а он под весёлую руку записал [...] Бессовестны, вредны и подлы, наконец, такие списатели" [т. 5, c. 51].

Спостережливий і вдумливий, Т. Шевченко влучно розпізнав докорінну ментальну відмінність між українцями й росіянами на рівні народних архетипів, зокрема у ставленні до природи, зеленого довкілля, і наочно показав, як ця разюча відмінність утілилася у різній сільській архітектурі обох народів. 14 липня 1857 р. в Новопетрівському укріпленні записав у щоденнику: "[...] в великороссийском человеке есть врождённая

<sup>4</sup> Українські приказки, прислів'я і таке інше: Збірники О. В. Марковича та інших / Уклав М. Номис; упоряд., прим. та вст. ст. М. М. Пазяка. - К., 1993. - С. 76. - № 806.

Див. паремії з поняттям "москаль" за покажчиками опорних слів: Там само.— С. 674, 756.

антипатия к зелени, к этой живой блестящей ризе улыбающейся матери природы. Великороссийская деревня — это, как выразился Гоголь, наваленные кучи серых брёвен с чёрными отверстиями вместо окон, вечная грязь, вечная зима! Нигде прутика зелёного не увидишь, а по сторонам непроходимые леса зеленеют<sup>6</sup>. А деревня, как будто нарошно, вырубилась на большую дорогу из-под тени этого непроходимого сада. Растянулась в два ряда около большой дороги, выстроила постоялые дворы, а на отлёте часовню и кабачок, и ей ничего больше не нужно. Непонятная антипатия к прелестям природы". Натомість українське село, за тужливими спогадами поета, цілком інакше: "В Малороссии совсем не то. Там деревня и даже город укрыли свои белые приветливые хаты в тени черешневых и вишнёвых садов. Там бедный неулыбающийся мужик окутал себя великолепною вечно улыбающеюся природою и поёт свою унылую задушевную песню в надежде на лучшее существование. О моя бедная, моя прекрасная, моя милая родина! Скоро ли я вздохну твоим живительным, сладким воздухом?" [т. 5, с. 55].

У Шевченковому щоденнику впадає в око й сатиричне зображення огидного російського провінційного побуту, з яким він зіткнувся, добираючись із Оренбурзького краю до Москви. 6 серпня 1857 р. з відразою записав: "Астрахань - $-3TO$ остров, омываемый одним из протоков Волги, перерезанный рядом вонючих болот [...] проток этот омывает [...] огромную кучу вонючего навоза. Где же причина этой нищеты (наружной) и отвратительной грязи (тоже наружной) и, вероятно, внутренней? Где эта причина? В армяно-татарскокалмыцком народонаселении или в другой какой политическо-экономической пружине? Последнее вероятнее. Потому вероятнее, что и другие наши губернские города ничем не уступают Астрахани, исключая Ригу" [т. 5, с. 76—77]. Показово, що брудним російським містам протиставлено європейську за культурою Ригу. Щоправда, інших відомостей про Шевченкове перебування у латвійській Ризі, немає. Відомо, що поет побував орієнтовно в середині жовтня — першої половини листопада 1842 р. в естонському Ревелі (тепер Таллінн)<sup>7</sup>. Сумнівно, щоб тоді відвідав Ригу, бо під час морської подорожі сильно занедужав (див. цитованого його листа до П. Корольова). Можливо, у щоденниковому запису під згадкою про Ригу він мав насправді свропейсько-культурний Ревель (обидва прибалтійські міста перебували тоді під російською окупацією).

Через місяць, 6 вересня 1857 р., Т. Шевченко виклав свої враження від Самари, де візник привіз його та супутника начебто "к самому лучше-<br>му заведению, т. е. трактиру". Однак ледве вони вступили, за словами поета, "на лестницу сего заведения, как оба в один голос проговорили: "Здесь русский дух, здесь Русью пахнет" - т. е. салом, гарью и всевозможной мерзостью". Такий смердючий "русский дух" викликав у Т. Шевченка відразу, і він з обуренням і зневагою записав у щоденнику: "Огромнейшая хлебная пристань на Волге, приволжский Новый Орлеан! И нет порядочного трактира. О Русь!" [т. 5, с. 93].

У фразі, якою починається засланча повість "Варнак" (орієнтовно 1853): "Есть в нашем русском православном огромном царстве небольшая благодатная землица..." [т. 3, с. 121] — не можна не відчути іронії в означенні величезного російського царства як православного, бо насправді воно було аж ніяк не суто православним, а до російського православ'я з його засиллям візантійщини Т. Шевченко ставився зазвичай критично та зневажливо. До того ж сама зацитована фраза з акцентом на вилученій із царства начебто благодатній землі (Оренбурзькому краї та Заураллі) наштовхує на думку, що в цілому те величезне царство аж ніяк не є благодатним. Та й загалом початок повісти цілковито іронічний, що засвідчується окресленням розмірів буцімто невеликої землиці ("так небольшая, что может вместить в себе по крайней мере четыре немецких царства и Францию в придачу"), а особливо нав'язливим уживанням означення "православний", притому в суперлативі: "А обитают в этой небольшой землице разноязычные народы и, между прочим, народ русский и самый православный". Висловами "страна благословенная", "сей архиправославный народ" Т. Шевченко знущається над офіційною демагогічною риторикою російського самодержавства та осамодержавленої православної церкви.

Показово, шо в тогочасному листуванні Т. Шевченка й далі трапляється етнонім "москаль" із протиставною конотацією. 22 квітня 1857 р. з Новопетрівського укріплення поет листовно скаржився Михайлові Лазаревському: "[...] голова в мене сьогодня неначе позичена у москаля-коробейника..." [т. 6, с. 127]. За поясненням Бориса Грінченка, слово "коробейник" запозичене з російської мови й означає "великорусский разносчик мелкого то-Bapa"8.

Протиставлення української та російської мов знову зринає у Шевченковому листі до Я. Кухаренка від 17 січня 1859 р., де поет, за його висловом, мусив "сердиться" на "нашого батька кошового" за його вживання не властивого нашій мові слова "закадишний": "Мабуть, ти давно в землях християнських не бував і доброї мови християнської не чував, що зовеш мене закадишним другом. Чи ж чути було коли-небудь меж християнами таке бридке, паскудне слово? Мабуть, ти, батьку, забув нашу християнську мову і дощенту побусурме-<br>нився?" [т. 6, с. 179]. Щоправда, ні в листі Я. Кухаренка від 21 лютого 1858 р., якого стосувався цей відпис, ні у відомих нині його попередніх листах до Т. Шевченка русизму "закадишний" немає. Парадокс, однак, у тому, що його вжито в пізнішому листі Я. Кухаренка — від 26 квітня 1860 р.: "А наш закадишний Костомара у Пітері панує<sup>и9</sup>. Чи не трапилася тут якась плутаниця з датуванням?

Слово "закадишний" із фонетичною украї-<br>нізацією (ч- ни) є калькою з російської ("закадычный"), де воно звичайно вживається у вислові "закадычный друг" (первісно: товариш по чарці; згодом: задушевний, близький) і походить

<sup>&</sup>lt;sup>6</sup> За здогадом Юрія Барабаша, "ймовірно, Шевченко має на увазі опис маніловського та плюшкінського сіл у<br>"Мертвих душах"... Проте в Гоголя тут немає "противаги" у вигляді романтичних картин українського села, яке , ------- душин широко и котоли кук вешае "противати у виглиді романтичних картин українського села, яке<br>органічно вписується у природне довкілля..." (Барабаш Ю. "Коли забуду тебе, Єрусалиме...": Гоголь і Шевченко:<br>Порівн

Жур П. Шевченківський Петербург. - К., 1972. - С. 102-104.

<sup>&</sup>lt;sup>8</sup> Словарь української мови / Зібрала редакція журнала "Кіевская Старина"; Упорядкував, з додатком власного матеріялу, Б. Грінченко: [У 4 т.].— К., 1908.— Т. П.: З—Н.— С. 285.

од вислову "залить за кадык" (випити спиртного), що своєю чергою бере початок од слова "кадык" (верхня випнута частина горла), запозиченого з тюркських мов, найімовірніше — з татарської, де воно означає твердий, випнутий<sup>10</sup>. Грінченків словник не реєструє ні слова "кадик", ні слова "закадишний". Останнього слова не зареєстровано й у "Словнику української мови" в 11 томах. Чи знав<br>Т. Шевченко походження слова "закадишний" (із татарської через російську) — невідомо, але для української мови його не приймав.

### Знову між Петербургом і Україною

Якщо російський простолюд залишався для Т. Шевченка чужим і несимпатичним, то з російською творчою та науковою інтеліґенцією, ліберальною і демократичною, прозахідною, налаштованою проти самодержавства, а також попервах зі слов'янофілами поет після заслання принагідно зближувався. Цьому сприяло те, що в умовах лібералізації суспільного життя в Російській імпе $pi$ i 1856—1862 рр., а саме — амністії політичним в'язням, послаблення цензури, розпочатого підготування і проведення соціальних реформ, головною з яких була селянська (скасування кріпосного права 1861 р.), московська й петербурзька інтеліґенція радо вітала та вшановувала українського поета-мученика, який повернувся із заслання. Шевченкові навзаєм подобалася прихильність до нього й волелюбна риторика російських інтелектуалів, тож свої симпатії до них він виливав на сторінки інтимного щоденника. На засланні він і близько не мав такого високоосвіченого, елітарного оточення і спілкування, а то більше — такого величання його як громадянина й поета. Шевченків щоденник містить чимало схвальних відгуків про російських інтеліґентів, з якими поет мав тоді нагоду приязно й довірливо спілкуватися.

Коли порівняємо висловлювання про росіян Т. Шевченка молодого, який іще тільки торував свійшлях у поезії та добивався літературного визнання, і Шевченка зрілого, автора багатьох популярних віршів і поем, який повернувся із заслання, то побачимо, як змінилося ставлення до нього російських інтеліґентів і його ставлення до них. Молодий Тарас як поет ледь чи не цілковито відчужений од петербурзького літературного середовища; хоча його знають за резонансними публікаціями, але не приймають за свого, дивляться на нього як на дивака-"ентузіаста", ба й "дурня", який віршує для вузького кола земляків. А позасланчий Т. Шевченко тріумфально повернувся до Москви й Петербурга і здобув визнання демократичної, ліберальної та слов'янофільської еліти як український поет-мученик: його радо приймають у літературних салонах, піднесено вітають, прохають читати вірші, демонструючи йому свою підтримку, співчуття і шану.

Деякі з Шевченкових віршів друкують в украінському ориґіналі у журналах "Народное Чте-<br>ние" (1859, 1860), "Русская Беседа" (1859), автобіографію, яку поет написав російською мовою, а

зредагував, переробив та доповнив Пантелеймон Куліш,- у "Народном Чтении" (1860). Упередженого ставлення до себе Т. Шевченко вже не відчуває. Це інакший петербурзький і московський світ, аніж у 1840-х роках. Інакша Росія. Це не той "смітничок Миколи", яким собі уявляв поет самодержавний Петербург, повертаючись із заслання, коли в Нижньому Новгороді у грудні 1857 р. віршував у "Юродивому", звертаючись до Музи: "О зоре ясная моя! | Ведеш мене з тюрми, з неволі, | Якраз на смітничок Миколи..." [pp. 62-64].

Тож і зі свого боку поет дуже прихильно відгукується про російських інтелектуалів. Дивиться уже на них не як недавній український кріпак, що вбачав ув освічених петербуржцях чужих і зверхніх "москалів", "кацапів" (у щоденнику ці пейоративні етноніми зникають з його вжитку), а як рівний їм український інтелектуал. Колишнє відчуження зникає, але не завдяки літературному зросійщенню Т. Шевченка як митця слова, до чого його спонукували раніше, а завдяки його самоствердженню як волелюбного українського поета й художника, що зробив значний внесок у боротьбу проти деспотичного миколаївського режиму, за скасування кріпосного права.

Однак душевне зближення з російськими інтеліґентами не перешкоджало Шевченкові у тихтаки роках критично оцінювати російських поетів — співців Російської імперії. Після заслання, повернувшись до Петербурга, Т. Шевченко, як згадував його приятель, російський художник Михаїл Микешин, переносив своє категоричне неприйняття постати Петра I на російських поетів, які в окремих творах славили цього імператора, і "нервными и пристрастными оценками" "сгоряча громил он направо и налево и Пушкиных, и Державиных, и пр. ...  $(11)$ 

У Петербурзі під впливом прозахідних лібералів і демократів. Герценових видань — газети "Колокол" та альманаху "Полярная Звезда" Т. Шевченко критично поставився до ідеології російського консерватизму, зокрема слов'янофільського, свідченням чого - написаний там сатиричний вірш "Умре муж велій в власяниці..." (17 червня 1860), у якому він зневажливо відгукнувся не лише про російського письменника й історика Віктора Аскоченського, редактора й видавця журналу "Домашняя Беседа", де проповідувано консервативноохоронний світогляд і духовні вартощі російської православної цивілізації ("А ти, Аскоченський, восплач | Воутріє на тяжкий глас"), а й про ідеолога слов'янофільства Алексея Хомякова ("Хомяков, Русі ревнитель, Москви, оте[че]ства любитель"), а також про слов'янофільський журнал "Русская Беседа" ("вся, о Русская Беседа, Во глас єдиний ісповєдуй | Свої гріхи"). Це, до речі, єдиний ужиток топоніма Русь у Шевченковій поезії, та й то, як бачимо, іронічний<sup>12</sup>. Раніше поет ужив окличний вислів "О Русь!", притому зі знижувальною інтонацією, у пародійно-алюзійному ключі, у щоденниковому запису від 6 вересня 1857 р. [т. 5, с. 93]. Це свідчить, що Т. Шевченко, залюблений

<sup>&</sup>lt;sup>9</sup> Листи до Тараса Шевченка. - К., 1993. - С. 148.

листи до тараса шевленка.— т., тоо.— с. т.о.<br>Режим доступу: URL: https://lexicography.online/etymology/%D0%B7/%D0%B7%D0%B0%D0%BA%D0%B0%D0%B4%D0%B4%D0%B9%D0%B4%D0%B9%D0%B9%D0%B9%D0%B9%D0%B9%D0%B9%D0%B9%D0%B9%D0%B9%D0%B9%D  $\%B4\%D1\%8B\%D0\%B\AA$ 

 $\frac{11}{11}$  Споминки про Шевченка М. Микѣшина // Шевченко Т. Г. Кобзарь з додатком споминок про Шевченка Кос-<br>томарова і Микѣшина.— У Празі, 1876.— С. XXI.

<sup>&</sup>lt;sup>12</sup> Конкорданція поетичних творів Тараса Шевченка / Ред. й упоряд. О. Ільницького, Ю. Гавриша; Shevchenko Scientific Society, USA. – New York, 2001. – Том другий. – С. 1550.

у рідну Україну, не сприймав консервативної слов'янофільської риторики про істинну, питому, боярську, "православну" Русь, про вірну давнім<br>традиціям Москву як історичну альтернативу<br>Санкт-Петербургові, що асоціювався зі спробою (утім імперською) прищепити Московщині західноєвропейську цивілізацію та культуру<sup>13</sup>.

Тож цілковито прийнятної для позасланчого Т. Шевченка його адаптації до Петербурга, тамтешнього культурного оточення, міської атмосфери та клімату не відбулося. Ейфорія перших півтора року (від травня 1857-го до осени 1858-го) після звістки про звільнення із заслання, повернення до столиці та перебування у ній минула. Знову зринає усвідомлення себе як "сіроми одинокого, на чужині" (лист до Марії Максимович від 22 листопада 1858 р.) [т. 6, с. 177]. Хоча поета з оваціями приймали в петербурзьких літературних салонах і на публічних читаннях, манери великосвітського товариства були йому чужі, він краще почувався у тамтешньому демократичному літературно-мистецькому оточенні.

Та понад усе Т. Шевченка турбувала невла-<br>штованість особистого життя. Після заслання Петербург іще дужче гнітив Т. Шевченка, ніж до заслання. У листі від 10 травня 1859 р. до М. Максимович поет бідкався: "Перше в столицю не пускали, а тепер з цієї смердячої столиці не впускають" [т. 6, с. 181]. На той час він іще балансував між Петербургом і рідною Україною, як видно з його листа до Марка Вовчка від 25 травня 1859 р.: "Я ще й досі тут, не пускають додому. Печатать<br>не дають. Не знаю, що й робить. Чи не повіситься часом? Ні, не повішусь, а втечу на Україну, оженюсь і вернуся як умитий в столицю" [т. 6, с. 182].

А проте, повернувшись до Петербурга з літньої (у червні-серпні) подорожі в Україну, поет у листі від 9 жовтня 1859 р. до подружжя Марії та Михайла Максимовичів нарікав: "Я вже другий місяць як гнию в петербургскому болоті..." [т. 6, с. 187]. Певно, мав на увазі, як і раніше, в цитованих листах 1842-1843 рр., не заболочені вулиці, а назагал столицю імперії.

Навіть незважаючи на те, що в Академії мистецтв йому надали для малярської творчости і мешкання художню майстерню, що складалася<br>з робочої кімнати й антресолів, Т. Шевченко поривався на рідну Наддніпрянщину: "В Петербурзі я не всижу, він мене задушить. Нудьга така, що нехай Бог боронить...", — одверто писав він до брата у других Варфоломія Шевченка 2 листопада 1859 р. [т. 6, с. 188]. Хотів "вік докоротать<br>над староденним Дніпром" (лист до нього-таки від 28 березня 1860 р.) [т. 6, с. 198], мріяв "о клапті землі, чи по сім, чи тім боці, тілько щоб над самісеньким Дніпром" (лист до нього ж від 15 травня 1860 р. [т. 6, с. 200]; також листи до брата Варфоломія від 12 січня, 29 червня і 1 липня 1860 р. [т. 6, c. 193, 202-203]).

У Шевченкове листування повертається, хоча й одиноке, вживання пейоративної лексики щодо росіян. У листі до урядника фірми Яхненків-Симиренка Олексія Хропаля від 26 листопада 1859 р. поет нарікав, що з видрукуваних примірників третього видання "Кобзаря" "издатель, кацапська<br>душа, половини не дає того", що він просить і що йому "притьмом треба" [т. 6, с. 190]. Хто той, видавець, якого розгніваний поет обізвав "кацапською душею"? У коментарі до листа не пояснено [т. 6, с. 482—483]. Третє видання "Кобзаря" побачило світло денне коштом українського цукрозаводчика й мецената Платона Симиренка в українському видавничо-друкарському комплексі у Петербурзі -"Друкарні П. А. Куліша", якою завідував українець Данило Каменецький (на титульній сторінці рік виходу — 1860, а на звороті титульної — цензурний дозвіл від 28 листопада 1859 р.). Очевидно, Т. Шевченко мав на увазі фактора (посередника, дрібного комісіонера) Кулішевої друкарні Івана Папіна — колишнього незначного урядника канцелярії тульського губернатора, звідки П. Куліш, відбувши там адміністративне заслання, запросив його на роботу до своєї друкарні. Після кількох років продуктивної праці І. Папін підвів П. Куліша: разом із Д. Каменецьким розтратив примірників виданих ними гоголівських "Сочинений и писем" на чотири тисячі карбованців і був переманений у "Типографию департамента уделов", де працював фактором у 1862-1863 рр.<sup>14</sup>

Протиставлення різної побутової КVЛЬТVри українців і росіян тривало в Т. Шевченка до кінця життя, як видно з його розвінчання біблійного царя Саула (в однойменному вірші "Саул", 13 жовтня 1860), у яке він уклинив лексико-фразеологічний штрих, що негативно характеризує схильність росіян до вживання ненормативних зворотів: "Як той москаль, у батька, в матір | Свою рідоньку волохату | І вздовж і впоперек хрестить" [pp.  $98 - 100$ ].

Після матримоніальної невдачі в Нижньому Новгороді з актрисою-росіянкою Катериною Піуновою Т. Шевченко шукав наречену серед простих українок, на патріархальний кшталт. У листі до Варфоломія Шевченка від 2 листопада 1859 р. зізнавався: "Оті одуковані та не надрюковані панночки у мене у зубах нав'язли" [т. 6, с. 188]. На братову "увагу" в листопадовому листі 1859 р., що йому треба за жінку письменну, освічену, з якою можна було б порадитися в літературних справах і скеровувати дітей до освіти й культури<sup>15</sup> — поет у відпису 7 грудня 1859 р. мотивував свої пошуки пари так: "[...] я по плоті і духу син і рідний брат нашого безталанного народу, та й як же себе поєднать з собачою панською кров'ю? Та й що та панночка одукована робитиме в моїй мужицькій хаті? З нудьги пропаде та й мені укоротить недовгого віку" [т. 6, с. 190]. Тож шукав наречену в Україні з простолюду, "аби була кирпатенька та чорнобрива" (лист до полтавця Федота Ткаченка від 30 травня 1860 р. [т. 6, с. 201]; також листи до Варфоломія Шевченка від 12 січня, 1 лютого, середини лютого, 18 лютого, 23 березня і 22 квітня 1860 р. [т. 6, с. 193-199]).

Зупинивши матримоніальний вибір на українці, покоївці свого знайомого Миколи Макарова чи його сестри Варвари Карташевської у Петербурзі (земляків із чернігівського дворянського роду Макарових), Тарас листовно повідомляв брата Вар-

<sup>13</sup> Докладніше див.: Дзюба І. У всякого своя доля (Епізод із стосунків Шевченка зі слов'янофілами): Літературно-критичний нарис.— К., 1989.— 371 с.<br><sup>14</sup> Нахлік Є. Пантелеймон Куліш: Особистість, письменник, мислитель: У 2 т.— К., 2007.— Т. 1: Життя Панте-

леймона Куліша: Наукова біографія. — С. 127, 208-210.

<sup>15</sup> Листи до Тараса Шевченка. - С. 139.

фоломія 22 серпня 1860 р.: "Будущеє подружіє моє зоветься Ликеря — крепачка, сирота [...] наймичка, письменна і по-московському не говорить. Вона землячка наша із-під Ніжина" [т. 6, с. 206-207]. Мав намір переїхати з майбутньою дружиною на постійне мешкання в рідну Наддніпрянську Україну, на власний хутір під Каневом (той самий лист) [т. 6, с. 207]. Однак 5 жовтня 1860 р., після драматичного розриву з Ликерою Полусмак (між 9 і 12 вересня), поет у відчаї писав до брата Варфоломія: "Я одурію на чужині та на самоті!" [т. 6, c.  $210$ ].

...<br>А v відпису 5 листопада 1860 р. студентові Харківського університету Анатолієві Болдіну (Балдіну), який у листі від 16 вересня 1860 р. згадав про їхню вчорашню зустріч у Петербурзі (15 вересня)<sup>16</sup>, Т. Шевченко знову зневажливо відгукнувся про північну столицю ("у цім смердячім Петрограді") і висловив сподівання побачитися із земляком узимку в Харкові [т. 6, с. 211]. Як видно з листів до Варфоломія Шевченка від 22 і 29 січня 1861 р. [т. 6, с. 218, 219], поет збирався навесні того-таки року оселитися в Каневі над Дніпром...

Створене у Львові спільними зусиллями наддніпрянців і галичан 150 років тому (1873 р.) літературне Товариство назвали ім'ям Шевченка. У таке найменування вкладали не лише культурний, а й політичний сенс. Волелюбна антиімперська поезія і національна несхитність Тараса Шевченка надихали покоління й покоління українців на рішучу боротьбу із загарбницькою Росією, на здобуття омріяної волі. Надихають і нині на захист своєї нації та державности від чергової російсько-імперської навали. Творчий і життєвий подвиг Т. Шевченка були і є надійною основою для національного самоствердження українського народу, збереження і розвитку рідної мови та культури.

Свген НАХЛІК

# WEBYEHKO — TBOPEUb<br>"YKPAÏHCbKOÏ "515NIÏ

"Мій Боже милий, / Даруй словам святую силу - / Людськеє серце пробивать...

I поставив "Кобзар!" Його наскрізний лейтмотив — "І мертвим, і живим, і ненарожденним землякам моїм в Україні і не в Україні сущим моє дружнєє посла-

ніє". Саме у цьому глибокому філософському постулаті закодований зміст невеликої за обсягом, але неймовірно інтелектуально наснаженої, високоемоційної поетичної збірки, яка знайшла відгук у серцях не лише українців, а й багатьох народів

світу.<br>У лаконічній, афористичній формі Поет зумів у "Кобзарі" відобразити історію України, її чарівну мальовничу природу, пісенну дитинну душу українського народу, його міцні християнські морально-етичні засади, непохитне прагнення до волі, символом якої став могутній Дніпро. Згадаймо: "Реве та стогне Дніпр широкий...", "Меж горами старий Дніпро, / Неначе в молоці дитина, / Красується, любується / На всю Україну. / А понад ним зеленіють / Широкії села...", "Дніпро геть-геть собі розкинувсь! / Сіяє батько та горить!", "Дніпро широкий — море, / Степ і степ, ревуть пороги... Про неповторну красу рідної України Шевченко склав багаторядкову високо поетичну оду. Зокрема: "Село! І серце одпочине: / Село на нашій Україні — / Неначе писанка, село. / Зеленим гаєм поросло. / Цвітуть сади, біліють хати, / А на горі<br>стоять палати, неначе диво. А кругом / Широколистії тополі, / А там і ліс, і ліс, і поле, / І сині гори за Дніпром. / Сам Бог витає над селом".

Філософія антропоцентризму, кордоцентризму, плекання душі вільної від рабства, а отже, творчої, чесної, заточеної на Добро і Любов, проходить червоною ниткою крізь увесь цей поетичний шедевр, який правомірно назвати Українською "біблією". Вдумаймося в його потужні рядки: "Не вмирає душа наша, не вмирає воля / І неситий не виоре на дні моря поле. / Не скує душі живої / І слова живого...", "Раз добром нагріте серце / Вік не

Тарас Шевченко

охолоне!", "Добре жить / Тому, чия душа і дума / Добро навчилася любить!", "Добро найкращеє на дворо на пласт спость, "дворо напиращее на<br>cвіті / То братолюбіє", "Діла добрих оновляться, /<br>Діла злих загинуть". А ще згадаймо: "Ну що б, здавалося, слова.../ Слова та голос - більш нічого. / А серце б'ється — ожива, / Як їх почує! Знать од Бога / І голос той, і ті слова / Ідуть меж люди!", "Мій Боже милий, / Даруй словам святую силу - / Людськеє серце пробивать...", "Щоб слово пламенем взялось, / щоб огненно заговорило, / вогнем пекло холодні душі...", "Орю / Свій перелігубогу ниву! / Та сію слово. Добрі жнива / Колись та будуть". Ці рядки суголосні з висловом Книги книг християнського світу Біблією: "На початку було Слово, і Слово було у Бога, і Слово було Бог...".<br>Могутнє, вогненне Слово Тараса Шевченка вчить, що на Україні має бути "своя правда, і сила, і воля", бо "Правда оживе, натхне, накличе, нажене не ветхеє, не древле слово розтліннеє, а слово нове між людьми криком пронесе і люд окрадений спасе". Саме ці три слова є пророчими тому, що засновані на своїх, а не на чужих християнських традиціях.

Кожне Шевченкове слово напосне безмежною дитинною любов'ю до рідної землі, турботою за волю своїх закріпачених земляків, за понівечену долю української Матері, її дівочої краси. Але це Слово є і безжально жорстоким, коли стосується рабської покірности, безпам'ятства до своєї славної історії та її творців, до небажання шанувати дідівські традиції, до нехтування своїми скарбами, своєю пісенною мовою, до процвітання духовного малоросійства. Це справжня Батьківська любов, яка не є сліпою, а розчахнутим серцем і думкою зчитує пороки своїх "дітей". Згадаймо: "... ічужо-

<sup>16</sup> Листи до Тараса Шевченка. - С. 162.

му научайтесь, / й свого не цурайтесь...", "...якби ви вчились так, як треба, / То й мудрость би була своя...", "І Коллара читаєте / З усієї сили, / І Шафарика, і Ганка, / І в слов'янофіли / Так і претесь... I всі мови / Слов'янського люду — / Всі<br>знаєте. / Дасть Біг.../ Колись будем / І по-своєму глаголать, / Як німець покаже / Та до того й історію / нашу нам розкаже..."

Вражають глибокі філософські рядки універсального екзистенційного змісту: "І день іде,  $\overline{}/$  I ніч іде / І голову схопивши в руки / Дивуєшся чому не йде / Апостол правди і науки...", "Все йде, все минає на  $-$  / і краю немає. / Куди ж воно ділось? Відкіля взялось? / І дурень, і мудрий нічого не знає", "Світає, край неба палає / Соловейко в темнім гаю сонце зустрічає.", "Як небо високе нема йому краю, / Так душі почину і краю немає". Чи не перегукуються ці рядки з думками світових мислителів, хоча б із запитанням шекспірівського Гамлета: "Бути? Чи не бути? Ось у чому питання"? Якщо шекспірівському героєві насамперед ідеться про владу, то Т. Шевченко турбується про душу, про пріоритет духовного над матеріальним. Він усвідомлював, що причини "срамотної години" українців криються насамперед у їхній прив'язаності до земних благ, до запроданства ворогові, до захоплення земними радощами. Шевченко був твердо переконаний, що, хто не шукає неба, той втратить землю, бо без небесного духа людина морально гине, розкладається духовно, гниє, як коріння, яке не пнеться до сонця.

Наріжний камінь фундаменту творчого спадку Т. Шевченка — ідея відродження духовної людини. Силою свого цілющого Слова (яку він просить у Бога "Даруй словам вогненну силу / Людськес серце пробивать..."), Поет закликає земляків "схаменутися", переродитися духовно, зцідити гнилу кров із свого серця і наповнити його "козацькою кров'ю чистою, святою". Його думки були суголосні з його великим попередником Григорієм Сковородою, який проповідував, що "плоть нічтоже, дух животворить". Культом для Т. Шевченка була героїка Козацької держави і її покровителька -Діва Марія. А також героїчний образ козака, людини незламної волі, для якої на першому місці Отчизна, її Собода, її вільний люд. Це і є справжня Людина, а не напівлюдина з її земними пристрастями.

На пильну увагу в оцінці Т. Шевченка як українського християнського пророка заслуговує цілісна монографія українського мислителя, літературного критика Дмитра Донцова "Незримі скрижалі Кобзаря", яка базується на христології, що передбачає тлумачення явищ буття з позицій християнської духовности. Наскрізна ідея монографії — національно-християнська інтерпретація Т. Шевченка як "містика-пророка", як "Прометея", що приніс вогонь із неба. Вчений стверджував, що Т. Шевченко "був автором "містерій", містиком, пророком, ясновидом, післанцем незримих вищих сил.., які дають народам силу Духа, без якого нема сили фізичної, без якої гинуть і пропадають культури, цивілізації, держави і нації. "[…] був тим грізним післанцем, який кликав Україну від ідилічного сну до духовного пробудження [...] кликав на [...] путь боротьби і страждань... "1

Своїм Словом Поет оживив правду прадідів епохи "Слова о полку Ігоревім", став візіонером універсальної (а не локальної!) антиімперської місії України, "пророком нової України, з його зворотом від лженауки "современних вогнів" матеріалізму, до духовного переродження і ство-<br>рення нової еліти нації"<sup>2</sup>. Таку місію творчости Т. Шевченка, яка була спрямована на формування вільної від рабських пут нації "лицарів святих" і "орлів України", літературним критиком Д. Донцовим підтверджують сьогоднішні трагічні події. Український народ усьому світові демонструє свою рішучість і мужність у захисті християнсько-моральних чеснот і цінностей. Як і заповідав нам наш Пророк: "Борітеся! Поборете! Вам Бог помагає".

Універсалізм "Кобзаря" засвілчують такі рядки американського письменника Джона Стейнбека: "Чи можна вплести ще якісь слова у вінок Шевченкової слави — слави, яку беззаперечно визнає весь світ? — Той, хто шукає плодів людської діяльності, що житимуть вічно, може знайти їх у Шевченка"3. А чи шукаємо ми, українці, ці плоди мудрості, які наш Пророк адресував насамперед нам, своїм "дітям нерозумним"? Можемо згадати такі сумні роздуми самого Т. Шевченка ще тих далеких часів, але які, на превеликий жаль, попри позірний пошанівок, актуальні немалою мірою і сьогодні. Ось деякі з них: "Хіба самому написать /<br>Таки посланіє до себе, / Та все дочиста розказати... А то не ліждешся його... Святої правли ні од кого... Либонь, уже десяте літо, / Як людям дав я "Кобзаря", / А їм неначе рот зашито, / Ніхто й не гавкне, не лайне, / Неначе й не було мене. / Не похвали собі, громадо! / Без неї, може, обійдусь, / А ради жду собі, поради! / Та в яму перейду / Із моска-<br>лів, а не діждусь!", "Мені, було, аж серце мліло, / Мій, Боже милий! Як хотілось, / Щоб хто-небудь мені сказав / Хоч слово мудре; щоб я знав, / Для кого я пишу? Для чого? / За що я Вкраїну люблю? / Чи варт вона огня святого?..", "нехай як буде, так і буде,.. / Хоч доведеться розп'ястись! / А я таки мережить буду / Тихенько білії листи". Ми самі маємо усвідомити, якого Велета духа, Людинолюба, Правдолюба ми маємо. Правдолюбство Т. Шевченка підкреслюють такі рядки: "Блаженний муж на лукаву / Не вступає раду, / І не<br>стане на путь злого, / І з лютим не сяде", "Ми не<br>лукавили з тобою, / Ми просто йшли: у нас нема / Зерна неправди за собою".

У підтвердження універсалізму Шевченкових<br>творчих ідей Леонід Ушкалов, один із провідних шевченкознавців, трактує свою Шевченківську<br>енциклопедію як "абетку світу" Т. Шевченка. В енциклопедії постає образ людяної особистости, генія, який живе і творить у тому самому "лісі речей", що й звичайна людина. Важливо, що Л. Ушкалов підкреслює універсалізм Т. Шевченка у контексті української і світової культур саме перекладом слова "universum" Г. Сковородою як<br>"все-на-все"<sup>4</sup>.

Творчість Т. Шевченка, його позачасовий позапросторовий "Кобзар" і є наше "УСЕ", тобто Україна, тобто Українська "біблія", в яку ми повинні вчитуватися щоденно, думати і навчатися. Композиторка, лауреатка Шевченківської премії Богдана Фроляк так висловилася про творчість

 $\mathbf{1}$ Донцов Д. Незримі скрижалі Кобзаря (Містика лицарства запорозького). - К, 2009. - С. 242.

 $\,2\,$ Там само. - С. 245

Ушкалов Л. Моя Шевченківська енциклопедія: із досвіду самопізнання. Вид. друге. - К., 2019. - С. 9.

Там само. - С. 10.

# "Вісник НТШ", число 68

нашого Кобзаря: "Поезія Тараса Шевченка відкривається не одразу, як і біблійні тексти. Треба багато думати, вдаватися до пояснень, але коли читаєш їх, охоплює якесь неймовірне відчуття особливого стану тиші-музики-благодаті-світла"5. А ось відгук ще одного відомого українського композитора, також лауреата Шевченківської премії Валентина Сильвестрова: "В історії це унікальний випадок, коли поет став символом не лише боротьби за незалежність, але й символом України. Через Слово... У Шевченка ставлення до слова біблійне, його творчість взагалі тісно пов'язана з Біблією... Сталося так, що його поетичне слово не стало просто літературним... Він не прагнув римувальної краси, у нього було цілком інше завдання"6. І він це завдання виконав, а саме: створив "Кобзар", який є невичерпною духовною криницею нашого спраглого народу, яка сповнена християнськими моральними сенсами, цінностями часів античності близькими і зрозумілими українському народові. А видатний сербський драматург Броніслав Нушич окреслив національну місію Т. Шевченка так: "Шевченко не поет, а голос душі українського народу, його крик, його сльоза [...] поклик гніву того народу"7.

Важливою є думка знаного літературознавця, есеїста, поета, дисидента Євгена Сверстюка про феномен Т. Шевченка, якого він називав зорею України: "З'ява в Україні Шевченка мені завжди злавалася чимось неймовірним. Або в нас під небом України і раніше з'являлися свої Гомери, але не було кому зберегти про них пам'ять, або то диво, послане Богом і ним збережене у здичавілій країні розсипаних і затоптаних діамантів [...] Адже з'явився якийсь віщий Боян, від якого залишився і доходить до нас слід погаслої зірки. І був же автор "Слова о полку Ігоревім"... Від автора "Слова..." до автора "Кобзаря" — один крок на полі вічності"8. Знаємо, що Т. Шевченко на засланні невипадково перекладав "Слово о полку Ігоревім", дбаючи, щоб його високопоетичне звучання донести до закріпаченого й упослідженого українського народу. Є. Сверстюк стверджував, що "жоден із великих поетів не жив у повсякчасному діялозі з Богом, як Шевченко. І то ще з дитинства"9. Довговічність так званих політичних поем учений пов'язує з використанням Т. Шевченком євангельських епіграфів, що слугують ключем до твору, який відкриває вічні ціннісні теми, що турбують людство. Важко не погодитися з наступним висновком дослідника: "Усіма головними творами Шевченко перший в українській літературі виходить на поле вічних проблем і останніх питань. І, таким чином, виводить літературу на світовий простір"10. У своїй праці Є. Сверстюк згадує, що Т. Шевченко на засланні читав, окрім "Біблії", ще дуже популярну книжку "Наслідування Христа" Томи Кемпійського, думки якого були багато в чому суго-

лосні з думками Поета. Чи не ця лектура дала підстави Пантелеймону Кулішу стверджувати, що Шевченко мав "розум від Бога"11.

Його "Кобзар" — бездонне джерело Мудрости. Любови, Правдолюбства, Волелюбства, Віри, Гідности. Усі ці ціннісні чесноти Людяности він створив своїм гарячим серцем через вогненне поетичне Слово, в яке вклав безмежну жертовну і безкорисливу Любов до рідної землі, до свого знедоленого народу й усіх скривджених, принижених і зневажених людей у світі. Леся Українка, для якої, поза усяким сумнівом, Т. Шевченко був духовним батьком, підкреслює, що саме його жертовна безмежна любов і стала причиною його віри, свідченням чого є її рядки: "Він перший полюбив її, / Як син кохає неньку"12.

Т. Шевченко понад усе ненавидів рабство, насамперед духовне, був украй чутливим до ураження людської Гідности, понад усе цінував Волю, без якої творчість неможлива. Він перший в українській літературі піднявся до повної свободи творчости, до цілковитої внутрішньої духовної свободи, вільного вибору безмежної волі. Яскравою демонстрацією цього твердження є поема "Кавказ" з його образом античного Прометея й інтимним, довірливим, відвертим спілкуванням з живим Богом. І його полум'яне, освячене святою любов'ю Слово, поставлене на сторожі "малих отих рабів німих", має впродовж століть дивовижну животворчу духовну пророчу силу, яка повсякчас у критичні моменти нашої непростої історії будить національні сили на боротьбу за Волю, Справедливість, Гідність, актуалізує його настанови: "Молися, сину, за Вкраїну / Його замучили колись". Саме ця християнська духовна сила Шевченкового Слова вводить його у канон основоположників української літератури, захисників української мови як першооснови української ідентичности. Закликав же він: "[...] пишіть і друкуйте... А на москалів не вважайте, нехай вони собі пишуть посвоєму, а ми по-своєму. У їх народ і слово, і у нас народ і слово..."13

У своєму дослідженні "Personae verbum" (Слово іпостасне) відомий шевченкознавець Валерій Шевчук простежує творення Поетом універсальної картини світу, а в ньому й життя українського народу. Вчений переконаний, що Т. Шевченко свідомо творив власну унікальну універсальну картину світу у поєднанні з його поетичним генієм, тобто розум і душа "існують у погодженості". Український "народ подається тривимірно: в минулому (історія), сучасному та майбутньому (утопія), в якого "стосунок людини із природою також уподібнюється до її стосунку з Богом... Зазначається самодостатність людини як вільної істоти і заперечується, що вона є рабом навіть Бога"14. На думку В. Шевчука, "Кобзар" Тараса Шевченка с втіленням програми Кирило-Методіївського това-

<sup>5</sup> Мистецький центр "Слово і голос". Пісенний проект "Цвіт. Шевченко: Валентин Сільвестров, Богдана Фроляк..."

 $\int_{0}^{\infty}$  Там само.

<sup>7</sup> Овсійчук В. Мистецька спадщина Тараса Шевченка у контексті європейської художньої культури.— Львів,  $2008 - C.5$ 

Сверстюк Є. О. Шевченко понад часом. Есеї. — Луцьк; Київ, 2011. — С. 6.

 $9$  Tam camo. C. 58.

 $10$  Там само.— С. 60.

<sup>11</sup> Там само. С. 123.

<sup>12</sup> Там само. С. 227.

<sup>13</sup> Передмова до нездійсненного видання "Кобзаря, т. 6, с. 314-315.

<sup>&</sup>lt;sup>14</sup> Шевчук В. О. "Personae Verbum" (Слово іпостасне): Розмисел. - К., 2001. - С. 256-257.

риства, (натхненником якого він був), осмисленням буття українського народу і тому його "Кобзар" слід розглядати як українську Книгу книг. Підтвердженням цієї думки є поява книги відомого мистецтвознавця, філософа, богослова Дмитра Степовика "Наслідуючи Христа: Віруючий у Бога Тарас Шевченко", виданої до 200-х роковин Поета. У морі світового й українського шевченкознавства це чи не перша ґрунтовна праця про Т. Шевченка, як колоса духа й думки, який своїм життям і творчістю наслідував учення Ісуса Христа. Серед усіх дієвих чеснот Поета Д. Степовик вирізняє любов і стверджує: "[...] любов до Бога була першою з-поміж інших виявів любові у Тараса Шевченка... Саме глибока християнська віра Шевченка спричинила те, що після його упокоєння простий люд наділяв його ознаками месіанства"15. Знаний філософ і богослов проаналізував корені філософської думки Т. Шевченка і дійшов такого висновку: "Шевченкова філософсько-християнська думка базується передусім на Християнському Євангелію, чи інакше — на любові, і правді, і вірі, і волі, на святій і справедливій боротьбі народу за всі свої людські й національні права, а зложена вона була в глибинах його великого християнського й національного духа"<sup>16</sup>. Саме тому він став символом і Пророком України, творцем Української "біблії", а не просто геніальним Поетом.

На християнській рисі творчого спадку Т. Шевченка наголошував учений-енциклопелист Іван Огієнко (митрополит Іларіон), який є одним із перших дослідників релігійного стилю Шевченкових творів, і "Кобзаря" насамперед. Він стверджував, що стиль - це правдива душа письменника у його творах, а українська народна мова завжди релігійна і відображає його духовну релігійність. Вчений переконаний що, "Шевченко міцно зріс з Богом... Бог у Шевченка міцно пов'язаний з людиною в одне нерозривне ціле"<sup>17</sup> Іван Огієнко стосовно традиційного релігійного стилю в українській літературі стверджував: "Але у "Кобзарі" він неповторний: ніхто з інших письменників, ні до Шевченка, ні по ньому не писав таким справді виразним релігійним стилем, в якому кожна рисочка, кожне слово не суперечить чеснотности думання. Я б сказав, що в світовій літературі ніхто з світських письменників не перевищив Шевченкового релігійного стилю і змісту. Візьмімо хоча б його "Наймичку" 1845 року — і своїм чеснотним змістом, і своїм стилем і своєю композицією вона неповторна в літературі!"18

Ось де кристься джерело безмежної беззастережної любови і розуміння "Кобзаря" українським народом! Його щире Слово співзвучне з ментальною природою українського люду, який ще не втратив гармонійного зв'язку з божественною Природою і прагнув жити за її законами, бо розумів, чим загрожує їх нехтування для кожного, для життя загалом. На цю важливу рису нашого народу вказує і Леся Українка у своїй безсмертній драмі-феєрії "Лісова пісня", яка глибоко розуміла і шанувала творчість Т. Шевченка. Тому "Кобзар" і є Українською "біблією", духовним провідником життя українського народу, віддзеркаленням його правдивої віри й усіх християнських морально-етичних чеснот. Своєю працею І. Огієнко аргументовано опротестовує трактування Т. Шевченка як атеїста і переконливо доводить, що "Кобзар" — високо релігійний, високо поетичний твір, рівного якому важко знайти у світовій культурі і який вирізняється релігійною стилістикою.

Суголосною з думкою І. Огієнка є думка ще одного духовного лідера і мислителя українського православ'я митрополита Василя Липківського. У своїх "Проповідях на неділі і свята. Слово Христове до Українського народу" він запитував: "Чи є між нами зараз більш щира, більш дорога, більш близька до нас душа, як душа великого сина України — Тараса Григоровича Шевченка, яка, віримо, незримо присутня між нами... На цій душі — на її переконаннях, мріях і стражданнях кожний з нас повинен випробувати і себе самого, наскільки він є дійсний, свідомий українець, наскільки він гідний вважати себе дійсним сином України"<sup>19</sup>. І ще: "Від цієї душі, як від батька рідного, кожний з нас бажає мати найкращу науку в любові до свого рідного народу"20. Джерело такої високої місії Т. Шевченка в духовному космосі і самостоянні українців В. Липківський означив так: "Дух Христовий. Дух істини, як той вогонь горів в душі Тараса Шевченка, не давав йому спокою, щоб спокійно зносити неправду людську"21. Яскраво пронизана цим духом уся творча спадщина нашого геніального Кобзаря.

З біографії Т. Шевченка добре знаємо, що він захоплювався біблійними текстами і, звісно, ця лектура мала вплив на його творчість, особливо на альбом "Три літа". Кульмінацією цього впливу була переробка на сучасну українську мову десяти псалмів під загальною назвою "Давидові псалми". Ґрунтовний аналіз цього твору Романом Коропецьким у статті "Структурна єдність Шевченкових "Давидових псалмів" заслуговує на окреме опрацювання. З огляду на це, слід спинитися лише на деяких важливих думках автора статті. Зокрема, автор підкреслює, що центральною віссю псалмів є протиставлення добра і зла й розвиток образу раю. Р. Коропецький наголошує: "[...] головне спрямування дії "Давидових псалмів" [...] — це "історія", що розвивається лінійно: первісний рай (ідеальна справедливість) — наш зіпсований теперішній час (втрачений рай) — помста й очищення — новий, вічний рай (царство преподобних, відсутність будь-якого зла)"<sup>22</sup>. Вражає віра у пророцтво про криваве очищення зла й утопічну надію на остаточне всеохопне земне спасін-

15 Степовик Д. Наслідуючи Христа: Віруючий у Бога Тарас Шевченко. - К., 2013. - С. 91.

<sup>16</sup> Там само. С. 379.

<sup>17</sup> Огієнко І. (Митрополит Іларіон). Тарас Шевченко / Упоряд., авт. передм. і комент. М. С. Тимошик.— К.,  $2003 - C. 176 - 177.$ 

<sup>18</sup> Там само. - С. 165.

<sup>19</sup> Липківський В., митрополит. Проповіді на неділі й свята. Слово Христове до Українського народу. Нью-Йорк, 1988.— С. 147.

 $20$  Там само.

 $21$  Там само.

там само.<br><sup>22</sup> Коропецький Р. Структурна єдність Шевченкових "Давидових псалмів" // Світи Тараса Шевченка. Збірник<br>статей до 185-річчя з дня народження поета, за ред. Л. М. Л. Залеської Онишкевич, А. Гумецької, І. Фізе-<br>р

ня, викладене у таких рядках: "І мечі в руках їх добрі, / Гострі обоюди / На отмщеніє язикам / Ів науку людям. / Окують царей неситих / В злізнії пута [...] / І осудять губителей / Судом своїм правим, / І вовіки стане слава, / Преподобних слава". Стрижнем концепції перероблених Т. Шевченком "Давидових псалмів" є месіянська віра у подолання зла в усіх його проявах як на національному, так і на загальнолюдському, соціальному рівнях. Чи не переживає сьогодні Україна цей пророчий історичний момент месіянства у кривавій боротьбі за волю, за збереження універсальних, моральнохристиянських цінностей на нашій, Богом даній планеті Земля?!

Гарвардський професор Володимир Діброва так трактує релігійні погляди Т. Шевченка: "[...] це не філософська чи естетична категорія, не ритуали, традиції чи церковна атрибутика. Це передусім віра, тобто пряме інтимне спілкування з живим Богом"23. Саме таким довірливим спілкуванням Поета з Богом пояснює вчений, до прикладу, деякі його бунтівні поетичні рядки у моменти відчаю і сумнівів: "коли одпочити ляжеш, Боже, утомлений? І нам даси жити!" Проте це лише хвилева слабкість, яку долає безмежна віра до Господа: "Ми віруєм Твоїй силі / І духу живому. / Встане правда! Встане воля! / І Тобі одному / Помоляться всі язики / Вовіки і віки". У цьому контексті В. Діброва розглядає і поему "Марія", яка приречена на постійні лискусії і суперечки передусім через релігійні догмати. Одначе дослідник звертає увагу на сакралізацію, самоканонізацію Поетом України, наділяючи її стражденними рисами як звичайної української Матері, так і стражданнями Матері Божої, культ якої "постав на ґрунті архаїчного культу Матері-Землі"<sup>24</sup>. З неймовірною щирістю і вірою у спасіння й заступництво Діви Марії за "оцих окрадених, сліпих невольників", тобто за усіх нас він благає: "Все упованіє моє / На тебе, мій пресвітлий раю, / На милосердіє Твоє, / На Тебе, Мати, возлагаю. / Святая сила всіх святих! / Пренепорочная, Благая! / Молюся, плачу і ридаю: / Воззри, Пречистая, на їх, / Отих окрадених, сліпих / Невольників.../ Царице неба і землі! / Вонми їх стону і пошли / Благий кінець, о Всеблагая!.."

Вагоме слово у цій непростій темі належить інтелектуальному гуру в гроні шевченкознавців Іванові Дзюбі. Зокрема, у своїй фундаментальній<br>книзі "Тарас Шевченко" (2008) вчений прецизійно лики "Аврис Шевленко (2000) в тении прецизино<br>досліджує поеми "Неофіти" і "Марію" у контек-<br>сті, зокрема, християнських ідей. У "Неофітах"<br>Т. Шевченко розкриває тему влади й істинної християнської віри, бунтує проти її фарисейства і деспотизму. І. Дзюба наголошує, що не менш потужно звучить у поемі мотив християнського благого всепрощення, християнської великодушности неофітів, "праведників", "святих мучеників": "[...] Божий суд, / Правдивий, наглий серед шляху , Тебе осудить... / Святиє мученики... / Круг одра, / Круг смертного твого предстануть / В кайданах. I. тебе простять "25. Шевченкознавець наголошує,

що суперечність мотивів "правда-мста" і "правда-прощення" супроводжує усю творчість Поета. Вчений стверджує: "[...] в тому й вічна правда Шевченкова, що його сумління розіп'яте на хресті оцих двох волінь: кара Божа і людська — і всепрощення Боже і великодушність людська. Якби він застиг в одному, він не був би великим поетом уселюдської міри, відкритим трагізмові світового буття"26. І. Дзюба вказує, що одним із головних мотивів "Неофітів" є сила слова правди такими рядками поеми: "Скорбящих радосте! пошли, / Пошли мені святеє слово, / Святої правди голос новий! .... / ... Ридаю, / Молю, ридаючи, пошли, / Подай душі убогій силу, / Щоб огненно заговорила, / Щоб слово пломенем взялось, / Щоб людям серце розтопило. / І на Украйні поселилось, І на Україні святилось / Те слово, божеє кадило, Ка-дило істини. Амінь"<sup>27</sup>.

Тема Божої Матері у світовому мистецтві займає чільне місце як у просторі, так і у часі. Т. Шевченка, який зростав на слуханні "Мінеї" від свого діда, на дяківському школенні "Псалтиря", на студіюванні біблійних Євангелій, у тому числі про непорочне зачаття Марією Сина Божого Ісуса Христа, не могла не хвилювати доля Жінки-Матері. Власне, цю тему він екстраполював на долю України, долю українського жіноцтва, ла долю української матері, матері-"покритки". Весь його творчий спадок від "Катерини", "Причинної",<br>"Наймички" до поеми "Марія" перейняті дивовижно глибоким розумінням високої божественної материнської місії у загальнолюдському бутті давати життя, дбати про його неперервність, одночасно виказуючи безмежну жертовність і терпіння за страту своїх дітей задля благородної мети (до прикладу, захисту Вітчизни!). Не дивно, що поемі "Марія" присвячено чимало цілісних досліджень. Зокрема, Іван Франко так оцінив цей твір: "Шевченкову поему "Марія" треба зачислити до найкращих, найглибше задуманих та гармонійно викінчених поем Шевченка"28. А Євген Маланюк своє захоплення поемою висловив так: "Поема "Марія" — твір "неймовірної висоти українського релігійного світогляду", твір "незрівнянної тонкости мистецької правди, глибокого почуття і такої прекрасної простоти, що в порівнянні з ним Реною літературою<sup>"29</sup>. Відомий літературознавець, дійсний член НТШ Григорій Клочек у своєму прунтовному аналізі поеми "Марія" підкреслює<br>біблійний антураж поеми і наявність елементів українськости в ньому, що робить твір близьким, упізнаваним для українського читача. Важливим с такий висновок ученого: "Світлим сяйвом любові, високою моральністю, красою шляхетних вчинків сповнена вся поема. І якщо Воля й Правда є фундаментальними чинниками суспільного прогресу, то Любов у цій тріаді є головною — вона формує морально-етичну основу людської спільноти" Три смисли Спасителя: "Воля", "Правда", "Любов" Поет геніально втілив у живу і трепетну плоть слова поеми. Високу духовну материнську місію

- $^{25}$  Дзюба І. М. Тарас Шевченко. Життя і творчість.<br/>— К., 2008.— С. 523.
- $26$  Там само.— С. 524.
- $27$  Там само.

- 29 Маланюк Є. Книга спостережень. Статті про літературу. К., 1997. С. 117.
- 30 Клочек Г. Д. Шевченкове слово: спроби наближення. Кіровоград, 2014. С. 415.

<sup>&</sup>lt;sup>23</sup> Діброва В. Свіжим оком. Тарас Шевченкоьдля сучасного читача. - К., 2021. - С. 51.

<sup>24</sup> Там само. С. 122.

<sup>&</sup>lt;sup>28</sup> Франко I. Шевченкова "Марія" // Франко I. Зібрання творів: У 50 т.— К., 1983.— Т. 39.— С. 300.

Т. Шевченко переносить загалом на християнську Україну. Але не у строго догматичному біблійному розумінні Євангелія про непорочне зачаття Марії, а у тому земному, як український народ трактував Марію і Йосипа ще у своїх архетипах, різдвяних колядках і вертепних образах, наділяючи їх неповторним благородством і чеснотами.

Природу Шевченкової релігійности Дмитро Чижевський у праці "Шевченко і релігія" тісно пов'язує з його світоглядом антропоцентризму. Варто навести деякі акценти із цієї праці філософа. Зокрема, він стверджує: "Шевченко з надзвичайним притиском завжди й усюди ставить людину в центрі світу, світу природи та історії [...] Бачить в історії не ідеї, сили, події, а людей, "що стогнуть у кайданах" [...] борються проти неправди та неволі [...] "неофіти" первісного християнства з'являються у творах Шевченка тому, що він вбачає у їхній долі типово-людську долю [...] Шевченко знає для соціальних, політичних та етичних проблем тільки мову живих людських образів [...] Минуле релігії стоїть перед Шевченком у тому самому світлі, що й минуле людства взагалі [...] у релігійних рухах минулого вбачає ступні тої самої боротьби за людську свободу..."31 Д. Чи-жевський підкреслює симпатії Т. Шевченка до народного релігійного життя, що зрослось протягом століть з усім українським побутом та обурення щодо суперечности між змістом Святого Письма та (догматичною) формою його трактування офіційною церквою. Саме про це йдеться Поетові у цих рядках: "За кого ж Ти розіп'явся, / Христе,<br>Сине Божий? / За нас добрих, чи за слово / Істини? Чи, може, / Щоб ми з Тебе насміялись? / Воно ж так і сталось!" Для Т. Шевченка Бог — Правда, лише Йому Одному вклонятися і служити він закликав.

Саме на цей відступ від канонічного біблійного Євангелія про Божу Матір вказував I. Огієнко, аналізуючи поему "Марія" Т. Шевченка. Він<br>не сприйняв народної релігійности Т. Шевченка, яка постала з невичерпної любови до рідного краю й народу і дозволила йому так олюднити образ Божої Матері. Одначе зовсім по-іншому оцінює цей неповторної поетичної сили релігійний ліричний твір І. Дзюба: "Марія" — вершина Шевченкової великої простоти, і разом з тим - яка вона глибока, і складна, і невичерпна. Впевнено, зі спокійною сміливістю титана, переосмислення, олюднення канонізованого християнського переказу несе у собі печать могутніх сердечних дум [...] вистражданих усім життям"32. І. Дзюба зрозумів і виклав глибину задуму нашого національного поетичного генія у наступному концептуальному твердженні: "Однак "побутовий" рівень бачення<br>великої події світової історії аж ніяк не є стилістичним чи концептуальним зниженням. Це те приземлення, яке дає правдиву силу духовній висоті життя святої родини [....] він зважується на зовсім нове і досить ризиковане, неканонічне бачення"<sup>33</sup>. І. Дзюба наводить цікаву оцінку "Марії" Михайлом Драгомановим, який стверджував, що Поет написав своє. Шевченкове євангелія, яке

відображало його погляди у загальнолюдському екзистенційному ключі розуміння правди, волі, високих людських чеснот і милосердя, про які говорить батько Ісуса, а виховує Його самого і Його учнів Мати Марія. Саме у цьому олюдненні образу Матері Божої з висоти правди і високого мистецького поетичного слова слід розуміти цю заземлену "Марію", яку Т. Шевченко закінчує могутнім акордом тріумфу правди в людських невольничих душах: "[...] а ти... / Мов золото в тому горнилі, / В людській душі возобновилась. / В душі невольничій, малій, / В душі скорбящей і убогій..."

доречно тут згадати неповторну шевченків-<br>ську "Катерину", яку наш відомий мистецтвозна-<br>вець Володимир Овсійчук у своїй монументальній праці "Мистецька спадщина Тараса Шевченка в контексті європейської художньої культури" підніс до правдивого образу України-Матері, неповторної дівочої краси, гіркої долі "покритки", наймички, вказавши на глибинні історичні причини минулого, гіркого сьогодення і надії на волю й гідність у майбутньому<sup>34</sup>. Малярський образ самої Катерини — це опоетизований, заземлений образ непорочного зачаття Божої Марії, її благородства, чистоти, якоїсь неземної заглиблености, тихої, зворушливої, ніжної краси й покірности. Поетичний і малярський геній Т. Шевченка злилися в могутній і переконливий символ земної України з олюдненою Божою Матір'ю, з тисячами українських скорбящих матерів, які з гілною горлістю оплакують своїх синів, що віддали своє життя за Вітчизну, за майбутнє воскресіння життя.

Цей образ сильно резонує зі сьогоднішньою трагічною жорстокою війною, яку переживає наш героїчний народ, наші жертовні матері, які віддають своє найдорожче, своє дитя в ім'я торжества волі, справедливости, правди на землі. У цьому і є месійний Чин України, його народу, його матерів. І цей месійний подвиг закодований у нашій "переносній вітчизні" — "Кобзарі" Т. Шевченка (за влучним порівнянням Ґенріха Гайне, Біблії як "переносної вітчизни" для євреїв), який наш не раз гнаний народ брав зі собою як Українську "біблію" і яка слугувала оберегом від забуття нашого величного й героїчного минулого, високих духовних традицій і смислів, яких ми є творцями. Джерела такої незбагненної сакралізації "Кобзаря" українцями ретельно аналізує дійсний член НТШ Василь Пахаренко у праці "Незбагнений апостол". Зокрема, він стверджує, що Т. Шевченко "вперше і, мабуть, востаннє в історії не тільки літератури, а й людства, так глибоко й досконало втілив саму екзистенцію нації [...] виступив МЕДІУМОМ між предковічною, трансцендентною українською<br>душею і новочасними українцями"35. Дослідник відносить Т. Шевченка до найгеніальніших у світі творців сакрального міфу, який "всю енергію свого планетарного генія скеровує на таку мету: "Щоб слово пламенем взялось, / Щоб людям серце розтопило. / І на Україні святилось / Те слово, Божеє кадило, Кадило істини"36.

Послання нашого духовного пророка і наставника "І мертвим і живим / І не нарожденним зем-

31 Чижевський Д. Філософські твори: У 4 т. / Під заг. ред. В. Лісового. - К., 2005. - Т. 2. - С. 196.

- <sup>32</sup> Дзюба I. М. Тарас Шевченко. Життя і творчість.— С. 697.
- <sup>33</sup> Там само. С. 530.

<sup>34</sup> Овсійчук В. Мистецька спадщина Тараса Шевченка у контексті європейської художньої культури. - Львів, 2008

<sup>&</sup>lt;sup>35</sup> Пахаренко В. Незбагнений апостол. Нарис світобачення Шевченка.— Черкаси, 1994.— С. 35.

<sup>&</sup>lt;sup>36</sup> Там само. С. 44.

лякам моїм / В Україні й не Україні сущим / Моє дружнєє посланіє... " озивається у наших оспалих серцях могутнім акордом: "Свою Україну любіть, / Любіть її... / Во время люте, / В останню тяжкую минуту / За неї Господа моліть". І цей Месійний Хрест, Месійну Молитву Україна сьогодні несе достойно на жорстокому фронті ціною життя наших прекрасних синів і дочок, виборюючи гідне життя на Землі відповідно до непорушних законів Божественної Гармонії Добра, Любови, Правди, Справедливости, Гідности, Краси.

Людина — це з Божої ласки Творець. Учімося у нашого Мислителя і Пророка бути вільними, бути творцями своєї Долі! Його "Кобзар" став наріжним каменем, Книгою буття української нації, її Українською "біблією". Занурюймося у глибини її екзистенційної мудрости, черпаймо з неї духовну силу й творчу енергію самоствердження. Будьмо гідними його Творіння. Це живе, розчахнуте серце жертовної любови до свого упослідженого, уярмленого кріпацтвом народу. Серце, яке своїм високо поетичним, глибоко духовним Словом щиро, з безмежною довірою і вірою розмовляє з Богом, просить дати Иому вогненну силу, щоб розбудити до волі оспалий люд.

Маємо всі підстави стверджувати, що "Кобзар" і є жертовною хресною дорогою Т. Шевченка, ґрунт якої це — словесний діамантовий сплав безмежної Любові до свого знедоленого народу, глибинної Віри у перемогу Духовної людини, утвердження Правди й Справедливости на Землі. Цей "діамантовий сплав" дався Поетові тяжкими душевними й фізичними муками, сумнівами, інколи різкими діалогами з живим Богом та все ж чуємо його грізне: "Караюся! Мучуся! Але не каюсь!" Він добровільно й свідомо обрав цю місію творця вільної від пут рабства української нації з її високими моральними й духовними цінностями людинолюбства й братолюбства ("доброзиждущих", а не "зложиждущих"). Своїм життям Т. Шевченко довів духовну, небесну вертикаль до максимуму, звузивши матеріальну горизонталь до мінімому. Його приклад сьогодні на полі бою демонструють наші шляхетні лицарі-герої, які готові і, на жаль, нерідко віддають свої життя за Україну, за майбутнє її дітей, народжених і ненароджених. Т. Шевченко воював своїм полум'яним словом на барикалах Небесної сотні та воює й сьоголні в окопах цієї пекельної війни з московитами. Бо Україна, з його ласки і великої мрії, таки бореться не лише за свою Свободу, Волю, Справедливість, а й за ці непересічні універсальні духовні цінності усієї земної спільноти. Це була справжня і свідома творча місія нашого Пророка. Тому він спокійно відійшов у Вічність після завершення справи свого земного життя, про що свідчать рядки його останнього вірша, звернені до своєї поетичної музи: "Чи не покинуть нам, небого, / Моя сусідонько убога, / Вірші нікчемні віршувать / Та заходиться риштувать / Вози в далекую дорогу?.. / Дружино штувать / Бози в далекую дорогу... / дружино<br>святая! / Та не скверними устами / Помолимось<br>Богу, / Та й рушимо тихесенько / В далеку до-<br>рогу..." I навіть у цій фінальній поезії Т. Шевченко мріє про ідилічний український рай "неначе над<br>Дніпром широким, / В гаю, предвічному гаю, /

Поставлю хаточку, садочок / Кругом хатини насаджу;". Чи може хтось після цього засумніватися у щирій, безкорисливій любові Т. Шевченка до рідної України і її народу? Саме ця Любов і стала джерелом його месійного служіння Україні, підсумком якого став "Кобзар", українська "біблія".

Уся емоційно інтелектуальна сила Слова Поета вмістилася у його екзистенційній формулі: "I мертвим і живим / І ненарожденним землякам моїм / В Україні й не Україні сущим / Мое дружнее посланіє..." Саме цей посил розкодовує глибинні сенси, які формували нашу ментальність, нашу ідентичність, нашу тожсамість, нашу окремішність, нашу духовну сутність з глибин століть. Т. Шевченко вказує на цей безперервний земний шлях від самого початку до вічности: майбутнє зароджується у минулому, реалізується у теперішньому, переходить у минуле, впливаючи на кожний із цих періодів у духовному й культурному самоствердженні українського народу, кожної особистості зокрема. Своїм "Кобзарем", цим геніальним посланням Т. Шевченко утвердив українську ІДЕНТИЧНІСТЬ і оприявнив її через<br>Слово, Українську мову, яка і є об'єднавчою силою нашого українського народу. Своє жертовне, сповнене болем і безкорисливою любов'ю життя Т. Шевченко посвятив своїй найбільшій Музі своїй Україні. Він поставив на її сторожі Слово її величність Українську мову! Заглиблюймося у зміст Шевченкової української "біблії" та живімо за нею!

Підтвердженням неоціненної ваги "КОБЗАРЯ" для українського народу є думка ще одного Велета Духа Патріярха Йосифа Сліпого, проповіді якого були пересипані цитатами із цього унікального творіння Т. Шевченка. Блаженніший, якому особливо імпонувало християнське начало творчости Поета, вважав Т. Шевченка "генієм українського народу" а його "Кобзар" — "філософією в стихах, і книгою життєвої мудрости". Беззаперечним є твердження Патріярха Йосифа Сліпого, що Т. Шевченко тому став народним велетнем, що "своїм генієм він вникнув, як ніхто інший, у глибінь долі й недолі народу, обняв минуле і сучасне та бистрим оком глянув у майбутнє. У поезіях він звеличав правду і любов в усіх їх відмінях і відтінях, в дійсності і вижиданні. Тому-то вони архітвір його духа і то уняті в неперевищене слово і мову"зв. Патріярх так означив ідеал Т. Шевченка: "Любов до Бога, сплетена з любов'ю до України, оце його найвищий ідеал, життєве завдання і життєве змагання"39.

На завершення варто навести оцінку "Кобзаря" видатним українським літературознавцем Леонідом Плющем: "Ні одна книжка в світовій літературі не мала такого значення, як "Кобзар" для України. Наче сонце, освітила вона рідну землю, огріла теплом рідного слова, любов'ю [...] огорнула покривджену, знівечену народну душу ласкою, співчуттям, відкрила народові його минуле в таких картинах, які не забуваються ніколи, показала кобзаря як провідника народу, як його вчителя... Одне слово - показала всі рани, всі болі, всю трагедію українського народу в його родиннім, національнім, соціальнім житті [...]

 $^{37}$ Слово Блаженнішого Йосифа на відкритті пам'ятника у Буенос-Айресі, 5 грудня 1971 року // Твори Патріярха і Кардинала Йосифа / Зібрали о. д-р Іван Хома і о. д-р Іван Музичка.— Рим, 1983.— Т. XIII.— С. 137.  $3\frac{1}{8}$  Там само. – С. 135.

<sup>&</sup>lt;sup>39</sup> Поминальне слово Блаженнішого Йосифа при відкритті пам'ятника Тарасові Шевченку, здвигненого Укра-<br>інським Католицьким Університетом у Римі, 18 червня 1972 р. // Там само.— С. 167.

він виявив таку силу своєї творчости, що вся провідна еліта української інтелігенції визнала його за свого найбільшого поета, від якого можна розпочинати свій власний розвиток поезії, не за -<br>чужими зразками, а із свого власного джерела поруч усіх найбільших літератур світу"<sup>40</sup>.

"КОБЗАР" — це і є наш архетип, наше дерево життя, наша хресна дорога, вимощена непохитною Вірою, Надією, Любов'ю, Гідністю, Правдою, Справедливістю, Милосердям! Тобто вершинними Людськими цінностями! Це наша українська "біблія", дороговказ до єдности усього українства у світі, до утвердження національної свідомости, національної ІДЕНТИЧНОСТИ.

Наталія ГУМНИЦЬКА

# ШЕВЧЕНКОВА ПАНАГІЯ СПАСА

 $_{\mathbb{C}}$ 

 $\mathbb{C}$ 

Вперше, побачивши малюнок Тараса<br>Шевченка "Голова Христа", я був вражений його нетиповістю і, на перший погляд, примітивізмом. Він не схожий ані на образ "Христос-Учитель" з розгорнутою в руках книгою, ані на ікону "Христос-Пантократор"

Навіть відомий нам "Нерукотворний Спас" відрізняється своєю концепцією. І тільки з часом, переосмисливши, усвідомив, що Шевченко-художник залишив нам воістину духовний скарб схований під наївом простих графічних ліній, наповнений глибиною духовно-есхатологічного характеру.

Оскільки в божественному Писанні дуже багато символічно сказано про Бога тілесним чином, то маємо знати, що неможливо інакше розуміти або говорити про високі  $\sum$ божественні і нематеріальні дії Божества, як тільки за допомогою образів, типів і символів, нам відповідних. Тому те, що сказано про Бога тілесним чином. сказано символічно і має вагоме духовне значення. Наприклад, під очима Божими, повіками і зором належить розуміти Його всеспоглядаючу силу  $\overline{i}$  відання, під вухами і слухом — Його благовоління і прийняття наших молитов,

під устами і словом — вираження Його волі, під носом, ніздрями і нюхом - те, що показує спрямовану до Нього сердечну молитовну думку і зітхання, яке виражається через кадіння фіміаму, під лицем — Його одкровення і виявлення Себе за допомогою дій, під руками — Його діяльну силу, під правицею — Його допомогу і справедливий суд, під<br>дотиком — Його найдосконаліше пізнання та розуміння речей, прихованих і таємних. Коротко кажучи, все, що говориться про Бога тілесним чином, містить якийсь особливий утаємничений зміст<sup>1</sup>.

Тепер звернімо увагу на малюнок Т. Шевченка, де він, на мою думку, графічно зобразив істинне вчення Церкви, а саме: що Господь наш Ісус Христос є істинний Бог наш і істинна людина, "бо в Ньому живе уся повнота Божества тілесно" (Кол. 2:9), — стверджує апостол Павло, і ще: "[...] велика благочестя тайна: Бог явився у плоті" (1 Тим. 3:16). Це вчення було затверджено на третьому і четвертому Вселенських соборах.

Третій Вселенський собор постановив визнавати з'єднання в Ісусі Христі з моменту втілення двох природ: Божої і людської. Четвертий Вселенський собор стверджує: за Божеством, Він вічно народжується від Отця, а за людським єством Він народився від Пресвятої Діви й у всьому подібний до нас, крім гріха. При втіленні (народженні від Діви Марії) Божество і людське єство з'єднались у Ньому, як єдиному Лиці, незлитно і незмінно, нероздільно і нерозлучно<sup>2</sup>

Як саме цей догмат Церкви, який Т. Шевченко, безумовно, знав, зображено на малюн-

ку? Щоб краще усвідомити побачене, проведемо умовну вертикальну лінію по центру графічного зображення і уважно проаналізуємо... Ліва сторона Лику Ісуса відрізняється від правої. Відмінності чітко прояв- $\overline{X}$ ляються: очі різної форми і на різній висоті, ніс, ніздрі і уста також різні, руки відрізняються і формою, і будовою, навіть скронево-вилицева лінія і волосся на голові суттєво відрізняються. Чи міг Т. Шевченко як автор багатьох досконалих мистецьких картин. етюдів і начерків допустити якісь неточності?.. Звичайно, ні!

Отож висновок лише один: митець свідомо заклав у цей малюнок загадку-квест, яку треба розгадати. Почнімо свій аналіз з лівої сторони зображення. На мою думку, саме вона відповідає людській природі Христа. Внизу зліва зображено людську руку, яка міститься всередині кола. На відміну від руки справа — вона менша за розміром, правильної форми, повернута відкритою долонею до глядача, пальці спрямовані догори. Долоня переходить у зап'ясток короткими лініями, які не торкаються кола. Це важливий аспект, про який поговоримо далі... Можна припустити, що це правиця Сина Людського, яка благословляє (Мк. 10:16), підтримує (Мф. 14:31), зцілює (Лк. 13:13), воскрешае (Мф. 9:25)... "Отець любить Сина і все дав у руки Йому" (Ін. 3:35). Рука як символ часто трапляється в Біблії, тому не дивно, що автор зображує руку пропорційної форми, що<br>свідчить про Христа як Досконалу Людину. Звернімо увагу на око: верхня повіка і нижня зображені двома лініями і створюють подовгасту форму. Контур рогівки має овальну форму. Зіниця Ісуса пильно і з любов'ю дивиться на нас: "Очі Господні

<sup>&</sup>quot;Ніхто не сходив на небо, тільки Той, Хто зійшов з небес, Син Людський, Сущий на небесах" (Ін. 3:13)

<sup>&</sup>lt;sup>40</sup> Плющ Л. Екзод Тараса Шевченка. - К., 2001.

 $^1$  Дамаскін І. Точний виклад православної віри.—К., 2010.— Кн. 1.— Гл. 11.— С. 102—103.

<sup>&</sup>lt;sup>2</sup> Прот. Серафим Слобідський. Закон Божий. - К., 2005. - С. 454-455.

звернені до праведних, і вуха Його до молитви їх" (Пс. 33:16), — стверджує псалмопівець Давид. Цей погляд заворожує.

Мимоволі згадується опис Лиця Господнього на убрусі, який Ісус вислав Едеському царю Авгарю.

Записано зі слів очевидця, який бачив цей образ у Генуї, куди він у XIV ст. був перенесений з Константинополя: "Із середини досить великого чола спадає з двох сторін направо і наліво темнорусяве майже чорне, не надто густе, але доволі довге і дещо кучеряве на кінцях, волосся; борода чорна, але не велика; брови також чорні, але не зовсім круглі; очі жваво-блискучі і проникливі, ніби випромінюють з себе світлі промені, так здається, що вони дивляться на тебе з усіх боків якимось теплим і ніжним поглядом; ніс прямий і правильної форми; вуса ледве покривають верхню губу, так, що чудово окреслені уста виділяються безперешкодно, образ має щось надприродне, чого мистецтво наслідувати не може"3.

Цей опис відповідає зображенню Т. Шевченком Сина Людського. "Ти прекрасніший за синів людських, виливається благодать із уст Твоїх" (Пс. 44:3),— восклицає царственний Давид про Icyca!

Доречно пригадати, що Т. Шевченко залюбки читав і вивчав Біблію. Він добре знав зміст Святого Письма та його провідну думку від початку і до кінця. Змалку найбільше читав книгу псалмів, яку можна назвати "старозавітнім Євангелієм". Вона надзвичайно цікава у своєму пророчому аспекті. Зокрема, великими пророцтвами приходу у світ<br>Месії-Христа: про Його вічне Синівство, Божественність, Людськість... Він тут провіщений як вічний Первосвященник за чином Мелхиседековим, а також, як Суддя і Володар. У псалмах особливо розвинена старозавітна христологія<sup>4</sup>.

Про розуміння Т. Шевченком догмату Боговтілення говорить у своїй розвідці поеми "Марія" Іван Огієнко (митрополит Іларіон): "Догмат Богочоловічества, що Ісус Христос був повний Бог і повний Чоловік (але без гріхів), ми людським розумом своїм мало розуміємо. Але це великий і глибокий догмат. Для правдивого його зрозуміння світ мусить поглянути на нього відкритими очима...

Христос був і повною Людиною. Шевченко глибоко мислив про це і дав у "Марії" тиху й кротку картину селянського життя трьох селян: Йосипа, Марії та Ісуса...

Це в Шевченка описано лагідно, ревно, свято!

Для Шевченкової "Марії" головним джерелом був "Акафист Пресвятої Богородиці", а він ясно подає догмата Боговтілення у Кондаку VIII: "Високий Бог на землі явився смиренним Чоловіком".

Звичайно, автор мав велике й трудне завдання: подати межу Божого й людського в Ісусі, а це завдання — вище людських сил.

I Шевченко пішов за людським, але ніде не втрачає з поля зору й Божого"

Розглянемо праву сторону малюнка. На ній зображення Лику Христа дещо відмінне від лівої сторони. Воно відображає Божественну природу Месії. Особливо око Боже... Воно більш округле, виконане однією лінією. Над нижньою повікою проведена в середині ока ще одна додаткова лінія,

чого немає на лівому оці. Відрізняється своєю формою і контур рогівки, він, на відміну від лівого контура, має круглу форму і погляд, спрямований немовби на споглядання Всесвіту: "Бо ось очі Господні на тих, що бояться Його і на тих, що надіються на милість Його" (Пс. 31:18).

Біля нижньої правої сторони зображено іншу руку, яка проходить через лінію кола, немовби ззовні. Вона, на відміну від руки зліва, непропорційна, більша за розміром і ширша. Долоня розгорнута, відкрита, великий палець особливої подовгастої форми: він торкається книги... Можна припустити, що це - Правиця Божа: "Оголив Господь святу правицю Свою перед очима всіх народів; і всі краї землі побачать спасіння Бога нашого" (Ic. 52:10). I як у Старому Завіті Бог через Мойсея дав Синайське законодавство, писане "перстом Божим" (Вих. 31:18), так і в Новому Завіті дано Богом через Ісуса Христа новозавітні заповіді. Тому перст Божий, на малюнку Кобзаря, вказує на книгу.

До символу правиці Божої звертається багато авторів Святого Письма. Послухайте, що говорить "старозавітний євангелист" пророк Ісая: "Ось, Отрок Мій, Якого Я тримаю за руку, - говорить Отець про Свого Сина, — обраний Мій, до Якого благоволить душа Моя. Покладу дух Мій на Нього, і сповістить народам суд" (Іс. 42:1). Десниця Божа наділена всемогутністю, якою створено все видиме і невидиме, вона вславилась силою (Пс. 115:16). міцністю (Пс. 88:14), спасінням (Пс. 19:7), підтримкою (Пс. 62:9)...

Ще одним особливим символом, який зображено на малюнку, є книга. Цікаво відзначити, що вона не є в руці Христа Бога, а немовби вийшла з Його уст: "[...] з уст Моїх виходить правда, слово незмінне..." (Іс. 45:23). Як на мене, ця книга є символом Вічного Слова Божого: "[...] не зламаю завіту Мого.— говорить Госполь.— і не зміню того. що вийшло з уст Моїх" (Пс. 88:35). Слово Боже промислительне, творче, повне благодати, воно вічне, як вічний Господь. "Навіки, Господи, слово Твоє перебуває на небесах" (Пс. 118:89). Біблія наділяє слова Божі різними епітетами: вони чисті (Пс. 11:7), оживляючі (Пс. 118:50), ті, що просвітлюють (Пс. 118:130), насичують (Мф. 4:4), приводять до благоговійного страху (Пс. 118:38).

Ще одним характерним символом є букви під

титлами:  $\sum_{\text{X}}^{T*}$   $\sum_{\text{X}}^{T*}$  скорочених імен Господа Ісуса трапляються не тільки на іконах, але й на просфорі, яка символізує Плоть Христа. Т. Шевченко використовує під титлами не українську абетку і навіть не слов'янську, а грецьку. І це, на мою думку, також невипадково...

**E** Icyc, означає Спаситель. Це Ім'я сповістив ангел Гавриїл Діві Марії: "І ось зачнеш в утробі і народиш Сина, і наречеш ім'я Йому Ісус" (Лк. 1:31). "Тому і народжуване Святе наречеться<br>Сином Божим" (Лк. 1:35). Ми також знаємо з Євангелія: Ху, що під небом немає іншого імени, яким би могла спастися людина.

- Христос, означає Месія, Помазаник Божий. І це ім'я через ангела сповіщається пастухам: "Бо нині у місті Давидовому народився для вас Спа-

 $\mathbf{3}$ Архимандрит Никифор. Библийная энциклопедия. - Москва, 1991. - С. 765.

 $\overline{\mathbf{4}}$ Домашовець В. Псалми Давидові. - 1992. - С. 13, 18.

Огієнко І. (митрополит Іларіон). Тарас Шевченко. - К., 2002. - С. 258-259, 261.

Титла — надрядковий діакритичний знак у вигляді хвилястої або зигзагоподібної лінії, що вказує на скорочення написаних під ним слів.

ситель, який є Христос Господь" (Лк. 2:11). Коли прийшов час Ісусові вийти на свою першу проповідь, на Нього вказав Іван Хреститель як на Спасителя світу. Апостол Андрій, почувши це, пробув з Ісусом цілий день, а згодом прийшов до брата свого Симона і звістив: "Ми знайшли Месію, що означає Христос" (Ін. 1:41). Опісля і сам Симон-Петро, будучи очевидцем багатьох чудес і повчань Господа Ісуса, стверджує: "Ти маєш слова життя вічного, і ми увірували і пізнали, що Ти Христос, Син Бога Живого" (Ін. 6:69).

Дивовижні слова іншого учня Христового, апостола й євангелиста Йоана Богослова. Він був наймолодшим і улюбленим учнем Ісуса, котрий міг навіть притулитися до грудей Христових. Своє Євангеліє він розпочинає з висоти орлиного лету про Бога-Слово, Яке зійшло з небес до людей: "І Слово стало плоттю, і вселилося між нами, повне благодаті й істини; і ми бачили славу Його, славу, як Єдинородного від Отця" (Ін. 1:14), і ще: "Хто приходить згори, Той над усіма є, хто від землі земний є і по-земному говорить. Хто з неба йде, Той над усіма є" (Ін. 3:31).

Так само розмірковує і святитель Василій Великий у своїх догматично-полемічних творах: "Син же називається і є "образом народженим" (Кол. 1:15), і сяйвом слави Божої (пор. Євр. 1:3), і премудрістю, і силою, і правдою Божою (пор. 1 Кор. 1:24-30) не як властивість або як здатність, але як сутність жива та лієва. Він є сяйво Божої слави, тому і проявляє в Собі всього Отця (див. Ін. 14:9) як Той, що засяяв від усієї Його слави"6.

Проаналізуймо ще один символ: коло, яке обрамлює це, повне загадки, зображення Спаса — це коло намальовано лінією, яка складається з трьох частин переплетенням і символізує собою небо. Бо небо — це те, що обіймає як видиме, так і невидиме творіння. "Він розпростер небеса, як тонку<br>тканину" (Іс. 40:22).— зауважує пророк. А так як кожна тканина складається з нитки, тому і автор скористався цим прийомом. Він зобразив небо немовби переплетеною ниткою.

Писання говорить про небо в різному контексті. По-перше, під небом розуміється просто атмосфера, яка оточує землю, по-друге, під небом розуміється небесна твердь (Бут. 1:8) або звід небесний, вселенна, де містяться сонце, місяць, зорі та інші небесні тіла. "Так говорить Господь: небо — престіл Мій, а земля — підніжжя ніг Моїх" (Іс. 66:1). Нарешті, окрім вже сказаного, є ще одне означення неба — це: "небо над небесами — оселя Госпо-<br>да..." (Пс. 113:24), або небеса небес: "Хваліть Його, небеса небес..." (Пс. 148:4). Це невидимий, духовний світ, про який говорить і святий апостол Павло, що він "узятий був до третього неба" (2 Кор. 12:2). Саме там, на небесах, і є це особливе світло всюдисущого Бога. Там престіл Його, там Він "ходить по небесному колу" (Іов. 22:14), туди вознісся Господь наш Ісус Христос "і сів праворуч Бога" (Мк. 16:19) і знову прийде судити живих і мертвих. "Небеса повідають славу Божу, творіння ж рук Його сповіщає твердь" (Пс. 18:1). Це та слава Божа", яку бачив архидиякон Стефан, стоячи перед синедріоном: "Ось, я бачу небеса, що розкрились, і Сина Людського, Який стоїть праворуч Бога" (Діян. 7:56).

Проаналізувавши трискладовість неба, розуміємо, чому Т. Шевченко відтворив його у вигляді кола не однією лінією, а з легким переплетенням трьох частин.

За властивим природі порядком усе, а отже і небеса, підлягають зруйнуванню. Вони тримаються і зберігаються дочасу благодаттю Божою. "бо небеса зникнуть як дим, і земля постаріє, як одяг..." (Іс. 51:6). Святитель Василій Великий за настановою Священного Писання теж говорить, що єство небес тонке, як дим.

Звернімо увагу на нижній лівий край кола. Біля лінії неба ми бачимо хаотичні хвилясті контури, і саме вони, згідно з біблійним описом, символізують цю легку речовину неба, подібну до диму. Ще раз повернімося до лінії неба, а саме до переплетення. Воно, як бачимо, не є достатньо скрученим, а злегка накладеним так, що кінці графічної лінії-нитки не зв'язані, а вільно дотикаються так, що при бажанні їх можна легко розв'язати. Тим, власне, автор і хотів показати непостійність і минучість створених Богом небес.

Тільки Бог безпочатковий і вічний, за Своєю природою немає межі існування і буття.

Тому і сказано: "небеса — діло рук Твоїх. Вони загинуть, Ти ж існуватимеш; вони, наче риза, постаріють; як одежу, переміниш їх, і вони зміняться" (Пс. 101:27) і буде "нове небо і нова земля" (Одкр. 21:1).

Повернімося до того важливого аспекту, про який йшлося на початку, а саме: про руки, зображені на малюнку. Людська рука Христа міститься всередині кола і не торкається лінії неба. Це символізує преславне вознесіння на небо Сина Божого. Ісус обожествив прийняте людське тіло і вшанував його у Раю, перебуваючи праворуч Бога Слави. Десниця ж Божа безперешкодно проникає через лінію небес, і це символізує те, що Бог нічим не обмежується: ні формою, ні простором, ні часом. "Бог є дух..." (Ін. 4:24), і "Словом Господнім створено небеса, і духом уст Його вся сила їх" (Пс. 31:6).

Щоб краще зрозуміти Шевченкове богослів'я у графіці і розкрити його суть, вдамося до способу дзеркального відображення лівої і правої сторін Лику Христового.

Таким чином, утворилися два пропорційні зображення. І стало ще виразніше видно, як ліва сторона, що відповідає людській природі Христа, відрізняється від правої сторони, що є уособленням Його Божественности. З цього робимо висновок: Т. Шевченко свідомо заклав непропорційність ліній і форм. І тому його панагія\* Лику Христа унікальна. У такий спосіб митець закодував вчення Церкви про Боговтілення Сина Божого. У цьому і є геній Тараса-художника.

Наостанок, підсумовуючи своє дослідження, хочу сказати словами Євангелія від Йоана про Христа і апостола Филипа: "Филип сказав Йому: Господи, покажи нам Отця, і нам вистачить. Ісус сказав йому: стільки часу Я з вами, і ти не знаєш Мене Филипе? Хто бачив Мене, той і Отця бачив; як же ти говориш: покажи нам Отця? Хіба ти не віриш, що Я в Отці і Отець у Мені? Слова, які Я кажу, не від Себе кажу; Отець, Який в Мені перебуває, Він творить діла" (Ін. 14:8—10).

Отож пильнуймо мати чисте серце (Мф. 5:8) і чисте око (Мф. 6:22), щоб ми могли побачити Бога.

Митр. прот. Олег КОВАЛЬ

Святитель Василій Великий. Творіння. 2010. — Т. І. — Кн. 1. — С. 226.

Панагія (з грец. "пресвята") — невеликий образ Богоматері (рідше Спасителя, Трійці, святих, розп'яття, біблійних сцен), найчастіше округлої форми, який носять архиєреї на грудях.

# TONOQOMOP 1932-1933 POKIB -

У пам'яті українців та інших націй Голодомор 1932—1933 років назавжди залишиться однією з найстрашніших сторінок минулого. На найродючіших у світі землях в урожайний рік було вбито, за різними оцінками, від 7 до 10 млн осіб. Кількість жертв у справжній війні проти селянства перевищувала загальну кількість загиблих у всіх країнах під час

Першої світової війни<sup>1</sup>. Коли дослідники говорять про Голодомор 1932—1933 років, мають на увазі період із квітня 1932 по листопад 1933 р. Саме за ці 17 місяців, тобто приблизно за 500 днів, в Україні загинули мільйони людей.

Статистика "народовбивства голодом 1932-1933 р." дає різні оцінки. Безпосередний організатор геноциду українського народу В. Балицький, керівник ГПУ в Україні, говорив про 8,5 млн, зарубіжний дослідник Р. Саллет — 10 млн. Сам Й. Сталін у Ялті в розмові з В. Черчиллем 15 серпня 1943 р. зазначав, що за час колективізації від 1929 до 1933 р. втрати селянства сягнули 10 млн осіб<sup>2</sup>.

Згідно з оприлюдненими лише в 1989—1991 роках матеріалами перепису 1937 р., упродовж 1926-1937 років у СРСР відбулося разюче скорочення чисельности етнічних українців. Якщо 1926 р. загалом у СРСР мешкало 31 194 976 укра-

їнців, то 1937 р. їх залишилося лише 26 421 212 oci6 (чисельність народу скоротилася на 15,3 відсотка)<sup>3</sup>. Жолен інший народ СРСР, крім казахів і мордви, не зазнав такого жахливого демографічного удару. Решта вісім найбільших  $HADO$ дів СРСР за той самий період сутзбільшили TEBO свою чисельність: росіяни  $-$  Ha 20,7 відсотка, азербайджанці — на 25,1 відсотка, татари — на 25,2 відсотка, вірмени на 25,5 відсотка та

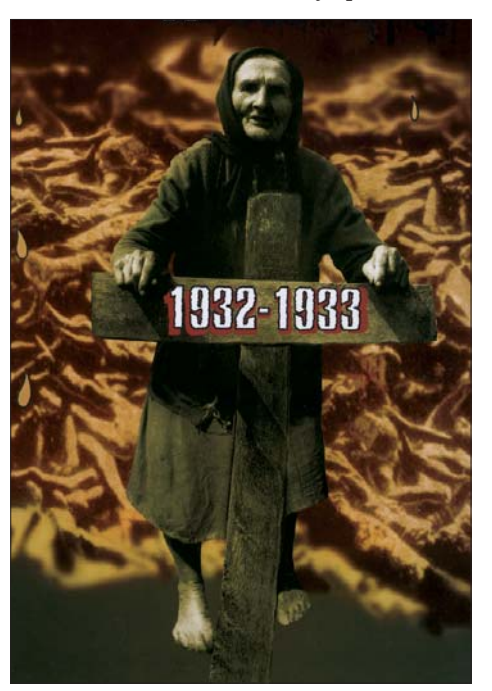

"Річ не в тім, аби довести, що геноцид в Україні був, важко щось довести тим, хто не вміє або не хоче слухати, і не в тім, щоб обслуговувати чиїсь політичні уподобання чи амбіції, чи ворушити минуле для нагнітання жахів, а про введення сцворих заборон зазіхати на людську особистість, людське право". Джеймс Мейс

> ін. Виходячи зі зіставлення даних згаданих вище переписів між 1926 і 1937 роками відбулося також й зменшення загального населення України: його чисельність скоротилося з 28 925 978 до 28 387 609 осіб. Таким чином, упродовж десятиліття кількість мешканців республіки зменшилася на 538 369 осіб, або 1,9 відсотка, хоча населення майже всіх інших національних республік (крім Казахстану) продемонструвало суттєве зростання: Туркменської демонструвало суттеве оростании. Туримской<br>PCP — на 18,8 відсотка, Грузинської РСР — на<br>27,3 відсотка, Узбецької РСР — на 28,8 відсот-<br>ка, Азербайджанської РСР — на 32,8 відсотка, Таджицької РСР — на 34,6 відсотка, Киргизької РСР — на 37,2 відсотка, Вірменської РСР — на 38,6 відсотка та ін.<sup>4</sup>

> Про катастрофічні наслідки в демографічній сфері України свідчить також професор Львівського національного університету ім. І. Франка

Андрій Козицький: "У середньостроковій та довгостроковій перспективі голод 1932-1933 рр. мав [...] набагатоважчі наслідки аніж у вірмен, казахів, циганів, кхмерів та тутсі. Немає сумніву, що відновлення завданих українцям Голодомором демографічних втрат було суттєво ускладнене через репресивну політику більшовицької влади та нові демографічні втрати періоду Другої світової війни. Однак важко пояснити, чому протягом вісімдесяти років, які минули від часу геноциду 1932—1933 рр., українці зуміли досягти приросту своєї чисельності у світі лишень на 20%, а на тих територіях, де власне й відбувся геноцид, чисельність українців зросла навіть меншою мірою, не більше ніж на  $10\%$  у порівнянні із догенопилною кількістю населення"5.

Кількість прямих і непрямих жертв Голодомору точно підрахувати досить важко. Між істориками досі точаться дискусії, скільки саме людей загинуло: 4, 7, 9 чи 10 мільйонів? Але все одно мова йде про мільйони безневинних жертв. А якщо взяти до уваги непрямі втрати, тобто тих

- <sup>1</sup> Лизанчук В., Рожик М. Історія російщення українців. Львів, 2011. С. 277-278.
- <sup>2</sup> Там само. С. 279-280.
- $\sqrt{3}$ Всесоюзная перепись населения 1937 г. Краткие итоги / Ред. Ю. Поляков и др. — Москва, 1991. — С. 97.

и поляков Ю., Жиромская В., Киселев И. Полвека молчания (Всесоюзная перепись населения 1937 г.) //<br>Социологические исследования (Москва).— 1990.— № 6.— С. 17; Кульчицький С., Єфіменко Г. Демографічні наслідки Голодомору 1933 р. в Україні // Всесоюзний перепис 1937 р. в Україні: документи та матеріали.— К., 2003.—  $C. 133.$ 

Козицький А. Дослідження голодомору та геноцидні студії. - Львів, 1921. - С. 19-20.

дітей, які не народилися через наслідки Голодомору, число жертв, за приблизними підрахунками досконалого знавця проблеми Р. Конквеста, сягає 14 мільйонів. Замислимось! 14 мільйонів життів за 500 днів — це та страшна жертва, на яку прирік українську націю сталінський режим. Для порівняння: сучасне населення Данії сьогодні становить 5,8 млн осіб: Австрії — 8,6 млн; Болгарії — 7,1 млн; Бельгії — 11,4 млн, Угорщини — 9,9 млн. Тобто під час голодомору зникла ціла європейська країна...

Наша країна...<sup>6</sup>

За даними вчених, найбільше постраждали від голоду тодішні Харківська і Київська області (теперішні Полтавська, Сумська, Харківська, Черкаська, Київська, Житомирська). На них припадає 52,8 відсотка загиблих. Смертність населення тут перевищувала середній рівень у 8—9 і більше разів. У Вінницькій, Одеській, Дніпропетровській рівень смертности був вищий у 5—6 разів. На Донбасі — у 3-4 рази. Фактично голод охопив весь Центр, Південь, Північ і Схід сучасної України. Саме ті реґіони, де, на жаль, правда про Голодомор довго шукала шляхів до свідомости населення..

Найвищого рівня, як вважають дослідники, смертність сягнула в областях, що спеціалізувалися на вирощуванні зернових, - Полтавській, Кіровоградській, Одеській і Дніпропетровській. Нижчою була смертність у Житомирській, Вінницькій, Чернігівській, Київській, Харківській областях<sup>8</sup>

Найближче оточення Й. Сталіна — В'ячеслав Молотов, Лазар Каганович, Мендель Хатаєвич і Павло Постишев та їхні ставленики в УРСР — генеральний секретар ЦК КП(б)У Станіслав Косіор і голова РНК республіки Влас Чубар — відіграли важливу роль у ідеологічному забезпеченні, організації та здійсненні геноциду, зокрема у створенні для українців умов, несумісних із життям<sup>9</sup>.

Головний теоретик спланованого Голодомору 1921—1923 років ще в ті часи В. Ленін поставив собі за мету упокорити голодом селян, особливо<br>українських, які в той час становили 95 відсотків етносу. На засіданні Петербурзького Комітету РСДРП(б) 1(14) листопада 1917 р. він зауважив: "Коли я говорив (на народних зборах): будемо боротися з саботажниками хлібними карточками обличчя солдат пожвавішали"<sup>10</sup>. Згодом уточнив: "Якщо професори будуть упиратися і заперечувати на вимогу Радянської влади, то слід не давати їм їсти". В листі від 11 серпня 1918 р. пензенських комуністів він навчав: "Остання вирішальна битва з кулаками" — це "забрати в них весь хліб"<sup>11</sup>. А в записці до Лейби Каменєва у грудні 1919 р. писав: "Давайте ми, великороси, проявимо обережність, терпіння і т. ін. і потроху заберемо знову до рук усіх цих українців, латишів... "12

Мартин Лацис (1888—1938) — співробітник<br>органів ВЧК—ОДПУ, один з організаторів "червоного терору" в Україні у статті, опублікованій 1 листопада 1918 р. в журналі "Червоний терор", писав: "Ми не ведемо війни проти окремих осіб. Ми винищуємо буржуазію як клас. Не шукайте на слідстві матеріалів і доказів того, що обвинувачуваний діяв ділом або словом проти радянської влади. Перше питання, яке ми повинні йому поставити, по якого класу він належить, якого він походження, виховання, освіти або професії. Ці питання й повинні визначити долю обвинувачуваного. У цьому — зміст і сутність червоного терору"<sup>13</sup>.

Виконавцями цього підлого замислу було близько 60 тис. комуністів-продзагонівців, які прибули в Україну з Росії<sup>14</sup>. З українських військ там залишили тільки Таращанську дивізію, котра стояла на Чернігівщині і мала до 10 тисяч багнетів, всі інші українські військові частини відправили в Росію<sup>15</sup>.

Документальні джерела свідчать про те, що об'єктивних причин для голоду в Україні не було. Так, 20 серпня 1921 р. часопис "Українські робітничі вісті" писав: "Стан збіжа на Київщині дуже гарний. Передовсім гарна озимина! Селяни запевняють, що урожай дасть не менш 50 пудів з десятини. Незасіяної землі нема. Завдяки останнім дощам стан пшениці, вівса, ячменю, гречки і проса знаменитий. Бараболя теж зародила. Всюди жнива в повному ході"16. За твердженням Ярослава Грицака, "українське село ніколи не жило так добре, як у 1920-х роках"17.

Поки більшовицька влада в Україні була слабка, вона не наважувалася відкрито воювати зі селянством. Але, коли стало очевидно, що світова комуністична революція провалилася, Й. Сталін узяв курс на побудову соціалізму в одній окремо взятій країні. Це був курс на перетворення СРСР за дуже короткий час з аграрної на промислову країну. Він був переконаний, що модернізація на Заході відбулася коштом експлуатації колоній. Але СРСР зовнішніх колоній не мав. У такому разі їх могло замінити селянство. Забравши в селян землі і продаючи зерно та інші продукти їхньої праці на Захід, радянська влада одержувала кошти для індустріалізації. Селянам це не могло подобатися, і вони виступили проти колективізації. Як записав у своєму щоденнику Сергій Єфремов, "коли в 1926 р. виникла загроза війни між СРСР і Великобританією, українські селяни,

 $\overline{7}$ Беренштейн Л., Коломієць С., Живора С., Ісакова Н. Голодомор 1932—1933 рр. в Україні. К., 2008. 64 c.

- $\boldsymbol{9}$ Марочко В. Кримінальна справа № 475 // Енциклопедія Голодомору 1932—1933 років в Україні.— Дрогобич, 2018.— С. 220.
	- <sup>10</sup> Троцкий Л. Сталинская школа фальсификации. Москва, 1991. С. 120.
	- 11 Известия. 1992. № 95. 22 апр. С. 20-21.
	- 12 Ленінська записка до Лейби Каменева в грудні 1919 року // Вільна Україна. 1990. 17 верес.
	- <sup>13</sup> [Електронний ресурс] Режим доступу: https://uk.wikipedia.org/wiki/Лацис Мартин Іванович.
	- 14 Голод 1921—1923 років в Україні. К., 1993. С. 33-34.

 $^{16}$  Tam camo.

Дані на 2022 р.

 $\bf{6}$ [Електронний pecypc].— Режим доступу: https://sites.google.com/site/golodomoryukraine/

Панченко П., Шмарчук В. Аграрна історія України. - К., 2000. - С. 176-177.

и Сербин Р. Голод 1921—1923 і українська преса в Канаді: Українсько-канадський дослідно-документальний<br>центр. — Торонто; Київ, 1992.— С. 73.

<sup>17</sup> Грицак Я. Подолати минуле: глобальна історія України. - К., 2021. - С. 243.

як доносила "чрезвичайка", чекали на цю війну як на спасіння. Вони покладали надії на повернення Петлюри. А коли його вбили, то почергово на Пілсудського, на висланого в 1927 році на Захід Троцького (бо думали, що він проти більшовиків) і навіть на папу римського - хто може знищити безбожну комуністичну владу...

Селянські повстання проти колективізації проходили по всьому СРСР, особливо в зернових зонах. Але Україна була виразним лідером: на неї припадала майже половина повстань. До того ж бунти в Україні набирали національного виміру. Серед селянських гасел були заклики боротьби за вільну Україну. В окремих селах повсталі співали: "Ще не вмерла Україна". І національний вимір був тим сильніший, що ближче до західного, польського кордону"18.

27 грудня 1927 р. на науковій конференції аграрників-марксистів Й. Сталін проголосив "ліквідацію куркульства як класу", що насправді було боротьбою проти чесних, працьовитих і авторитетних господарів на селі.

Масова колективізація в українському селі<br>почалася після квітневої 1929 р. XVI партконференції ВКП(б). Розкуркулення тривало до кінця 1932 р. За той час було розкуркулено (знищено) до 400 тисяч господарств в Україні. Наступ на куркульство, а згодом і ліквідація як класу — це був початок процесу навмисного розвалу українського сільського господарства. Водночас це був початок нової хвилі наступу російського шовінізму на український національний дух<sup>19</sup>. 1925 р. Й. Сталін писав: "Вопрос национальный есть по сути дела вопрос крестьянский"20.

Під прес розкуркулення потрапило понад 10 мільйонів українців. Не всі вони були знищені, але були зруйновані продуктивні виробничі осередки зі своїми національними традиціями. Одночасно з колективізацією розгорталася масова висилка українського куркуля на Північ<sup>21</sup>. До колгоспнизації та висилки приєднався терор на місцях. Кремлівська артпідготовка голодомору почала знищувати інтеліґенцію і сіяти жах серед народу в Україні. З Шахтинської справи 1928 р., СВУ 1929-1930 років, з повного знищення УАПЦ почалося методичне обезголовлювання народу. А команду про суцільний терор над українським селом дала молотовська спеціальна комісія через постанову ЦК ВКП(б) від 30 січня 1930 р. "Про заходи в справі ліквідації куркульських господарств у районах суцільної колективізації"

2 березня 1930 р. у статті "Головокружение от успехов" Й. Сталін констатував: "Це факт, що на

20 лютого ц. р. уже колективізовано  $50\%$  селянських господарств по СРСР. Це значить, що ми перевиконали п'ятирічний план колективізації до 20 лютого 1930 року більш як удвічі"<sup>22</sup>. Однією рукою Й. Сталін писав "Головокружение...", а другою наказував душити куркуля, заходами економічного порядку і на основі радянської законности. Дмитро Волкогонов з цього приводу писав: "Дехто думає, що стаття "Запаморочення від успіхів" є результатом особистого починання Сталіна. Це, звичайно, дурниці. Це була глибока розвідка ЦК" та "розвідка" була допомогою ГПУ в провокації незадоволення селян, — не міг же так Сталін написати відверто. Це було б тоді не в стилі червоних<sup>23</sup>

За десятиріччя з 1926 р. в СССР було знищено майже 13 млн українців. Скільки було знищено голодомором, а скільки терором, встановити неможливо<sup>24</sup>. За словами Володимира Жаботинського, "совєтська "добровільна" асиміляція пахла вічно свіжою кров'ю народів і терором насильної<br>русифікації"<sup>25</sup>. Індустріалізація і колективізація на ґрунті українізації для сталінського режиму не мали ніякого сенсу. Саме тому 15 грудня 1932 р. на адресу керівництва республіканських компартій, крайкомів і обкомів, голів раднаркомів, край- та облвиконкомів надійшла телеграма за підписом Й. Сталіна та В. Молотова, в якій наказувалося негайно припинити українізацію у всіх місцях компактного проживання українців на всій тери-TODII CPCP.

За словами Юрія Шаповала, "Сталін вирішив покінчити з політикою українізації не тільки в Україні, а й інших районах країни, де компактно проживали українці (Кубань - 2 млн., Курська обл. — 1,3 мли., Воронезька — 1 млн., Далекий<br>Схід, Сибір, Туркестан — по 600 тис.)<sup>(26</sup>.

У вересні 1930 р. всі крайкоми, обкоми і ЦК Компартій республік отримали лист ЦК ВКП(б) "Про колективізацію", в якому Й. Сталін вимагав рішучого нарощування "нового могутнього кол-<br>госпного руху"<sup>27</sup>. Зазначимо, що колгоспи повністю були в руках комуністичної влади і ніколи не були колективною власністю. 21 серпня 1930 р. Наркомзем УСРР у доповідній ВУЦВКУ дав чітке визначення колгоспу як державної власности<sup>28</sup>.

Це підтверджує і сам И. Сталін у статті "Питання ленінізму": "З точки зору ленінізму колгоспи, як і Ради, взяті як форма організації, є зброя, і тільки зброя. Цю зброю можна за певних умов скерувати проти революції. Її можна спрямувати проти контрреволюції"29.

Угорські дослідники Ласло Беладі і Томас Крауз у книжці "Сталін" писали: "Система приму-

<sup>18</sup> Грицак Я. Подолати минуле: глобальна історія України. - С. 245.

<sup>19</sup> Дяківський С., Попель А. Багатовікове нищення України. З джерел національної пам'яті. - Львів, 2012. C. 46.

<sup>&</sup>lt;sup>20</sup> Сталин И. Сочинения. — Москва, 1946—1952. — Т. VII. — С. 72.

<sup>21</sup> Белов В. Ремесло отчуждения. - Москва, 1988. - С. 12-13.

<sup>&</sup>lt;sup>22</sup> Сталин И. Головокружение от успехов // Правда. - 1930. - № 60.

<sup>&</sup>lt;sup>23</sup> Волкогонов Д. Триумф и трагедия. Политический портрет И. В. Сталина: В 2-х кн. - Москва, 1990. -Кн. І.— Ч. І.— С. 287.

<sup>24</sup> Кульчицький С. Трагічна статистика голоду // Голод на Україні 1932—1933 років: очима істориків, мовою документів.— К., 1990.— С. 84—85.

 $^{25}$  Жаботинський В. Вибрані статті з національного питання.— К., 1991.— С. 53—54.

 $26$  Шаповал Ю. Україна 1920—50-х років: Сторінки ненаписаної історії. — К., 1993. — С. 110.

<sup>&</sup>lt;sup>27</sup> Рибалка I. Сталінщина й розселянювання країни // Український історичний журнал.— 1989.— Ч. 11.— С. 9. 28 Колективізація і голод на Україні 1929—1933: Збірник документів і матеріалів. 2-е вид., стереотип.  $/$  I<sub>H-T</sub>

істор. України АН України та ін.; редкол.: С. Кульчицький (відп. ред.) та ін.; упоряд. Р. Михайличенко, Є. Ша-<br>таліна.— К., 1993.— С. 228.

<sup>&</sup>lt;sup>29</sup> Сталин И. Вопросы ленинизма. - Москва, 1952. - С. 441.

су була вмонтована в господарську "війну". Основною функцією бюрократичного централістського управління колгоспами було незабезпечення нееквівалентного, нерівного обміну між промисловістю і сільським господарством. Головна проблема була не лише в тому, що сталінське мислення щодо колгоспів виключало економічну зацікавленість. Річ була і в іншому — до колгоспів підходили, як до політичних організацій"<sup>30</sup>.

Радянська влада перетворила селян у рабів, нацьковувала одних на інших, ділила за класовими ознаками, сіяла ненависть, руйнувала національну свідомість. Дослідники стверджують, що кріпацтво і навіть рабство порівняно з колгоспною системою були кращими. Адже колгоспи позбавляли селянина власности на засоби виробництва. тим самим створювали повну матеріальну незахищеність від сваволі влади. Такий стан сприяв вихованню з українського селянина ледаря, крадія, пияка. Радянській владі потрібний був селянин, який би просив у неї шматок хліба і ні про що більше не думав. За період із 1928—1932 років було депортовано чи ув'язнено в концентраційні табори від 1,5 до 2 млн українців, а 400—500 тисяч знишено.

На 12 жовтня 1932 р. Сталін "посилив" КП (б)У шляхом призначення М. Хатаєвича — колишнього секретаря Середньоволзького обкому - $-$  другим секретарем та I. Акулова — колишнього першого заступника всесоюзного голови ОЛПУ — першим секретарем Донецького обкому  $K\overline{\Pi}$  (б) $V^{31}$ . 22 жовтня він послав в Україну голову РНК СРСР В. Молотова та Наркома земельних справ Л. Кагановича на Кубань з наказом здійснити викачування хліба будь-якою ціною<sup>32</sup>.

Щоб остаточно ліквідувати будь-який опір, більшовики запланували знищити непокірних українських селян шляхом нечуваного у світі за масштабами та дикунською жорстокістю і ненавистю до українства голоду<sup>33</sup>

2009 р. старша дочка Михайла Михлика Ольга оприлюднила спогади батька, який пережив Голодомор 1932-1933 років. До 9 квітня 2006 р. він прожив у селищі міського типу Драбів Черкаської области. У 2010 р. спогади опублікував Вадим Пепа, який при цьому зазначив: "Щира сповідь чоловіка, чиї слова не тільки гіркі й жахливі, а й прозірливі у висновках, воістину пророчі... "34

Наводимо декілька уривків із названих спогалів:

• По хатах скрізь тужба, крик. Люди просять залишити хоч що-небудь для дітей. Ті відповідають, що в колгоспі дадуть. Хто пробував закопувати, то як знаходили, то віддавали під суд, у нас останній ячмінь вимели з-під печі. Та і скрізь те саме. Мало кому вдавалося що-небудь приховати. Зиму люди перебивалися сяк-так: пекли маторженики з картопляних лушпайок, варили квасолю, а на весну і того стало не вистачати. З'явилися пухлі, виснажені, як тіні, люди, що в пошуках якої-небудь їжі ледве плутали ногами.

• Діти паслися в калачиках і спориші і там же їх часто знаходили мертвими. Їли рогозу, а пізніше — цвіт акації. Для збирання і захоронения мертвих були виділені спеціальні люди, за це їм платили: трудодень і скількись грамів хліба за кожного замореного. Дітей, що залишалися сиротами, забирали в так звані патронати, і хоч їх там підгодовували, смертність не припинялася. Для декого вже було запізно.

• Після першого укосу, десь у липні, стали видавати зерно і водночас виник новий спалах смертності. Але це вже були останні, хто на голодний шлунок допався до хліба. Що тоді робилося: їли котів, собак, жаб, дохлих коней. Коні тоді теж дуже падали, але чому - не можу пояснити.

• Іван Васильович Василенко (Осадчий, Бичок) перед смертю сказав таке: "Все казали, що бідних не буде. Я й думав, де ж вони подінуться? А тепер я знаю: вони помруть з голоду". Куркулів — тих далеко менше загинуло, а особливо тих, хто був висланий. Йовхимок (Осадчий) — із восьми душ сім'ї залишилось тільки двоє. Причому померли здорові, повноцінні люди. Самому меншому було 13 років. Чокопів (Сергієнків) — із п'яти душ сім'ї залишилось двоє. Петро Чокопів був мені товаришем. Ранком коло лабазів я з ним зустрівся, щось балакали, а в обід його мати відвезла разом із сестрою на кладовище. І досі стоїть перед очима: полуденна спека, возок, який з трудом тягне охляла жінка, а на возку і хрест-навхрест лежать двоє Петро і Галька, ніжки здригаються од поштовхів візка, і начебто літи сплять.

• Старий Білан, аби самому вижити на той злиденний запас, що залишився в сім'ї, убив жінку та дочку. Про це ми взнали, прийшовши до школи, і майже всі побігли дивитися. О, краще б я того ніколи не бачив. У мене після того з'явився психічний розлад, який тривав майже рік.

Жінку він убив одразу, а дочці перерізав сонну артерію, і вона конала 10 годин поспіль. Оббризкані кров'ю стіни і стовпи. У кутку на печі — труп старої жінки, коло неї куски закривавленого м'яса. На краю печі головою звисла дочка. Коси злиплися від крові. Лише через рану на горлі, кров по краях рани пузириться, і виривається страшний храп. По хаті ходить високий, блідий Білан і щось шепоче. Глядачів небагато: крім нас, учнів, може, з десяток дорослих. Ось на яких наочних посібниках ми виховувалися змалку.

• Роздумуючи про ті роки, мене цікавить ось що: чому тоді не було ніякого бунту, ніяких виступів, ні найменшого протесту? Знали ж про погибель, а вмирали мовчки, наче вівці.

I друге: для чого це було зроблено? Чи дійсно була нестача продовольства, і щоб утримати за собою організований робітничий клас, вирішили пожертвувати неорганизованим селянством?

Чи, може, просто захотіли показати, що вони ні перед чим не зупиняться, налякати людей до такої міри, щоб ті йшли за ними, виконували їхню волю? Як це було потім на війні.

• У Лисаченковій хаті (розкуркулений) був патронат. Туди звідусіль звозили дітей. Це були сироти померлих від голоду батьків. І зараз стоїть перед очима: ось вони рядочком сидять на призь-

33 Белебеха В. Україна і комунізм: У 2 кн.— Харків, 2003.— Кн. 2: Сталінізація України (1924—1953).— С. 48— 49

34 Пепа В. Голос із пекла. Спогади одного з мільйонів українців, який пережив Голодомор // Екстракт + 2020: У двох частинах / За заг. ред. Л. Івшиної. - К., 2010. - С. 637 - 649.

<sup>30</sup> Белади Л., Краус Т. Сталин. - Москва, 1989. - С. 170.

<sup>31</sup> Вісті ВУЦВК.— 1932.— 15 жовт.

<sup>32</sup> Голод 1932-1933 років на Україні: очима істориків, мовою документів. С. 238.

бі, бліді, брезклі обличчя, вуха світяться проти сонця. Коло воріт і надворі ніде ступити — сліди проносу. Їм варять суп, підсолоджений цукром, проти опуху. Але це не допомагало. Дехто був у такій стадії виснаження, що посилене харчування тільки прискорювало смерть. І збирач щоденно, а то і по кілька разів на день виносив звідтіля під пахвою маленькі трупики. Спокійно йшов, ніжки здригалися в такт ході, а з неба світило сонце... У моєї дружини померло від голоду двоє братів найстарший і найменший, а вона сама перебувала в патронаті там же в Лисаченковій хаті...

На завершення своїх спогадів Михайло Михлик звернувся до нас сущих із такими словами: "Український народе, стережися! Будь пильний! Якщо не прозрієш, якщо не наберешся розуму, внутрішні ненависники підточуватимуть, як шашіль, твої духовні основи. Постійно знесилюваний, не зможеш відповідати достойно на зовнішні виклики. Потерпатимеш від зневаги, від кривди, такий же беззахисний, як і в 1932—1933 роках, як і в 37-му, як і в інші жахливі лихоліття..." (13.07.  $1970^{35}$ ).

Звідки міг знати автор тих мудрих слів, що через 52 роки 2022 р. його застереження виявляться пророчими, що знавісніла від жадоби відтворити імперію путінська Росія вчинить збройну агресію проти незалежної України?

Однак повернімося до з'ясування проблем Го= лодомору. Освальд Бургардт (Юрій Клен) (1891— 1942) — літературознавець, перекладач, що належав, за оцінками Івана Дзюби, до грона "неокласиків" (М. Зеров, М. Драй-Хмара, П. Филипович, М. Рильський)<sup>36</sup>, злочинній вакханалії в Україні, коли керовані Москвою більшовики руйнували церкви, виселяли українців у Сибір, влаштували жахіття голодомору, присвятив такі слова:

> Здувались чорні трупи В некошених житах. Жах смерті у підвалі Моторами ревів, І кулі розбивали Коробки черепів... ...Селянські канібали Ловили дітваків, Могили розгрібали I крали з трун мерців...<sup>37</sup>

Доктор економічних наук, професор кафедри політичної економії Тернопільського фінансовоекономічного інституту, 1923 року народження, родом із села Мітлинці Гайсинського району Петро  $\Gamma$ уменюк згадує про часи Голодомору 1932—1933 років на Вінниччині: "Люди чекали весни як Бога. Але саме на весну припав найжахливіший пік голодного мору. Люди варили із зелені бурду, напивалися нею і починали пухнути. Шкіра ставала прозорою, здавалося, що крізь неї видно рідину. Такі люди вже не могли ходити. Вибиралися з хати надвір, сідали проти сонця і грілися. Сідали, а звестися не могли, деякі так і помирали<sup>38</sup> [...] Коли почали жати, косити — виминали зерно

з колосків. Хто працював на току, набирав якусь жменю зерна в кишені, в пазухи. З чесних хліборобів робили крадіїв... А ми, діти, ходили в поле збирати колоски. Це також вважалося розкраданням соціалістичної власности і було небезпечним. Безглуздя: колоски проростали або приорювалися, але ніхто не мав права їх збирати. Сторожі пильнували поля, ловили порушників, приводили до сільради, де заводили судові справи. Тому старші боялися збирати колосся, посилали дітей"39

Яскраво і водночас сумно описує професор атмосферу, яка ще довго після Голодомору тяжила над українським селом: "Голод не минув разом з тридцять третім роком. Його тінь лягла важким мороком на довгі роки майбутнього. Він перевернув усе: уклад життя, стосунки, звичаї, культуру. Після революції селяни одержали землю, стали хазяями. З якою любов'ю орали й засівали землю, доглядали худобу. Недосипали, а худоба була сита, земля оброблена. Побілені чепурні хати, майже в кожного хлів, клуня, корова, коні, свині, птиця, двір, обгородений плетеним з ліщини тином. Особливо радісно було, коли збирали врожай. З ранку до вечора з поля возили снопи пшениці, жита, ячменю, гороху. А коли снопи були звезені, городина викопана, починалася молотьба. З кожного двору долинали ритмічні удари двох ціпів. З котрогось двору чути було один ціп — хтось молотив без напарника...

Шлий тиждень працювали, а в неділю відпочивали. Гріх було працювати в цей день. Молоді й старі жінки й чоловіки, діти виходили на вулицю, збиралися на майдані або біля криниці. Співали, танцювали, гойдалися на гойдалках. Як смеркало, батьки забирали дітей і розходилися по домівках, а парубки і дівки ще залишалися, ще довго в різних місцях села лунала пісня.

I все це одним махом було знищено. Село ніби вимерло від чуми, погоріло. На булівництво колгоспних конюшень, короварень, свинарників, комор влада розібрала клуні, шопи у "куркулів" і "підкуркульників". Багато людей самі розібрали свої будівлі, бо боялися, що і в них заберуть. Попалили тини. Спорожніли двори. Навіть собак залишилося дуже мало, поїли їх, бідолашних. З цвинтарів зникли дерев'яні хрести — пішли на дрова. Розвалили церкву, дзвіницю. Правда, спочатку тільки зняли хрести, років зо два у церкві ставили п'єси. Але мало хто ходив на них, і церкву розібрали на<br>будівельні матеріяли"<sup>40</sup>.

Шукаючи причини занепаду сільського господарства, дорікали хліборобові, що перестав любити землю. Насправді причину потрібно було шукати не у хліборобові, а поміж отих зловісних "білих плям" нашої історії, до яких належить і чорний 1933 p.

Підготовка голодомору йшла по висхідній: "Директивами Наркомпостачання знято постачання хлібом учителів, дитячі інтернатні установи та припинено виділення продуктів для виготовлення безкоштовних гарячих сніданків для школярів дітей наймитів, бідноти та низькооплачуваних ро-

- <sup>36</sup> Дзюба I. Юрій Клен "неокласик" чи "постнеокласик" // Сучасність (Київ) 2009 Ч. 9 С. 85.
- 37 Радевич-Винницький Я. Бургардт Освальд (Юрій Клен) (1891—1947) // Неукраїнці, яким вдячна Україна. - Львів, 2015. - С. 75.
	- <sup>38</sup> Гуменюк П. 33-й голод // Альманах "Гомону України" на рік 2000.— Торонто, 2000.— С. 149. <sup>39</sup> Там само.— С. 151.
	- 40 Там само. С. 152-153.
	- <sup>41</sup> Колективізація і голод на Україні 1929—1933. С. 306.

<sup>35</sup> Пепа В. Голос із пекла...— С. 641—642, 644—646, 649.

бітників. І це в березні 1931 року стосувалося 180 районів, що не виконали планів хлібозаготівлі. Всі поступово прирікались на голодну смерть"41

Сучасна історіографія уже "відмінила" засуху як причину голодомору. Було доведено, що в той час гори "викачаного" зерна горіли під відкритим небом, у купах гнила картопля<sup>42</sup>. На селян накладали непомірні податки м'яса. Більшовицькі бузовіри добре розуміли, що однією тотальною викачкою хліба голодомору не зробити, а тому забирали квасолю, сім'я льону, конопель, соняшника, овочі, муку і пшоно — і навіть насіннєвий фонд<sup>4</sup>

Щоб реалізувати голодомор у повній мірі 1933 р., були замінені тисячі керівних національних кадрів в Україні інородними червоними кадрами<sup>44</sup>. серед національних кадрів знайшли "винних" до спричинення "продуктових труднощів". Це виявилися українські агрономи, зоотехніки, ветеринарні лікарі та інша сільська інтеліґенція в кількості 75 осіб. Тридцять п'ять із них були розстріляні без суду (в тому числі і заступник Наркомзему Ф. Комар-Палащук), а решта сорок осіб одержали дов-<br>готермінове ув'язнення<sup>45</sup>.<br>24 січня 1933 р. Й. Сталін став повністю кон-

тролювати владу в Україні, призначивши Павла Постишева другим секретарем ЦК КП(б)У і одночасно першим секретарем Харківського обкому партії. За десять місяців П. Постишев призначив 1340 нових товаришів на керівні посади, змінив 237 секретарів райкомів. 249 секретарів райвиконкомів, 158 представників районних контрольних комісій. 10 тис. були послані безпосередньо до колгоспів, в тому числі 3 тис. — призначені головами чи секретарями колгоспів<sup>46</sup>.

Коли йдеться про голод 1932—1933 рр. в Україні, то він справді був би незбагненний без економічного контексту, проаналізованого покійним<br>В. Голубничим, С. Нальчицьким та ін.<sup>47</sup> Але, на нашу думку, це лише один аспект дуже складного і багатогранного явища, тому що сталінська перебудова (чи підрив) суспільства у першій половині 30-х років значною мірою була політичним феноменом, коли політична влада знищила і узурпувала громадянське суспільство. Як написав польський еміґраційний історик у США Мойсей Левін: "Ця (перша п'ятирічка.— Дж. М.) була унікальним процесом соціального перетворення, проведеного державою в тому, що держава зробила набагато більше, ніж "проведення": вона замінила собою суспільство, стаючи єдиним ініціатором діяльності і контролером всіх важливих сфер життя. В цьому сенсі цей процес був перетворений на процес державного будівництва, де повна суспільна структура була, так би мовити, засмоктана в державний механізм, ніби була асимільована ним повністю"48. Іншими словами, Й. Сталін здійснював на практиці геґелівську теорію заснування державного суспільства шляхом створення (висловлюючись

термінологією того часу, яку Джордж Оруел називав "качиною") державної надбудови, яка виробила сама для себе свій соціальний базис. Створення командної економіки та включення сільського господарства до її складу шляхом примусової суцільної колективізації селянства відводить для економічного фактора другу, цілком залежну від політики роль. За словами Дж. Мейса, "по суті, це було безпрецедентне загарбання української території. Ціла армада озброєних до зубів сталінських емісарів рушила проти України, яка помирала в голодних корчах. Це була тотальна агресія, яка не мала нічого спільного з економічними мотивами $\cdots$ 49.

I дійсно, проведення колективізації в такому аграрному регіоні, як Україна, здійснювалася за принципом воєнної акції. З війною порівнював її і сам Й. Сталін. На знищення великої кількости селян він пішов свідомо, вважаючи ці жертви у цій війні цілком виправданими.

Перелічимо основні причини Голодомору, які свідчать про його цілеспрямованість на знищення українства:

• ніде більше, крім України, не йшлося про вилучення всіх продуктів харчування у голодних людей. Вилучався не тільки насіннєвий фонд, а й траплялися випадки, що вилучалася у дітей вже зварена їжа;

• ніде більше райони голоду не були оточені військами, які не дозволяли голодуючим переходити до інших реґіонів. Себто ніде більше голод не мав карального характеру штучно організованої розправи за етнічною ознакою. Для виконання надмірно високих завдань хлібозаготівлі з інших республік СРСР, переважно з Росії, в Україну було направлено більше 15 тисяч комуністів-інквізиторів, які здійснювали чорну справу Голодомору;

• не допускалася яка-небудь допомога голодуючим. Наприклад, усі спроби Західної України, яка входила до складу Польщі, надати допомогу Східній Україні продовольством переслідувалися каральними органами;

• ніде більше і ніколи голод не був засекречений так, як український Голодомор. Лише за згадку про події 1932—1933 років в Україні можна було отримати термін ув'язнення. Це означало не що інше, як ціленаправлене винищення українського етносу;

• у час Голодомору загинули переважно українські селяни:

• штучно спровокований і організований голодомор-геноцид був і на інших територіях СРСР, де компактно проживали українці, зокрема на Кубані, Поволжі.

У пік Голодомору, у лютому 1933 р. в Україні щохвилини помирали 17, щогодини - 1041, щоденно - 25 тисяч людей!

 $42$  Колективізація і голод на Україні 1929—1933.— С. 450—451.

<sup>43</sup> Голод на Україні 1932—1933 років: очима істориків, мовою документів. - С. 194.

<sup>44</sup> Шаповал Ю. Сталінізм і Україна // Український історичний журнал. - 1991. - Ч. 8. - С. 35.

<sup>45</sup> Половецький П. Геєнна огненна та інші документальні праці до "Книги буття" українського народу. Маунт-Дейл; Нью-Йорк, 1976.— С. 247.<br><sup>46</sup> Підсумки 1933 сільськогосподарського року і чергові завдання КП(б)У. Промова тов. П. Постишева на пленумі

ЦК та ЦКК КП(б)У 19 листопада 1933 року // Комуніст.— 1933.— 24 листоп.

<sup>&</sup>lt;sup>47</sup> Голубничий В. Причини голоду 1932—1933 // Вперед (Мюнхен).— 1958.— № 10.— С. 1, 5—6; Кульчиць-<br>кий С. В. Ціна "великого перелому".— К., 1991.

<sup>48</sup> Lewin M. State, Soviety and Ideology duving the First Fivt Year Plan // Cultural Revolution in Russia, 1928—<br>1931 / Ed. S. Fitzpatrick.— Блумінгтон; Лондон, 1978.— С. 41.

<sup>49</sup> Мейс Дж. Політичні причини голодомору в Україні (1932—1933 рр.) // Український історичний журнал.-1995. — Ч. 1. — С. 44.
Терор проводився планомірно і послідовно. У 1932—1933 роках відбулося 69 засідань Політбюро ЦК, ВКП(б), на яких розглянуто 270 питань, пов'язаних із Україною. Тих, які виступали проти організованого голодомору, знищували<sup>50</sup>

Виокремимо також низку державних постанов, директив, резолюцій, законів, що були прийняті з 26 квітня 1932 по 22 листопада 1933 р. і мали прямий стосунок до організації Голодомору в Україні:

#### $1932 \text{ pix}$

— 26 квітня — лист Косіора Сталіну про окремі факти голодування в українських селах.

- 23 червня — постанова ЦК ВКП(б) про заборону завезення хліба в Україну.

— 7 серпня — постанова ЦВК і РНК СРСР "Про охорону майна державних підприємств, колгоспів і кооперації та зміцнення громадської (соціалістичної) власності" ("Закон про п'ять колосків").

- 9 серпня — постанова ЦК КП(б)У "Про заходи по боротьбі з спекуляції хлібом".

- 22 серпня — постанова Укрколгоспцентру про заборону видавати хліб у громадському харчуванні.

– 5 листопада — постанова ЦК КП(б)У, якою зобов'язували судові органи розглядати справи із хлібозаготівель поза чергою.

15 листопада — рішення Політбюро ЦК ВКП(б) "Про паспортну систему та розвантаження міст від зайвих елементів".

- 18 листопада — постанова Політбюро ЦК КП(б)У "Про заходи з посилення хлібозаготівель" – 20 листопада — постанова Раднаркому УРСР

"Про заходи до посилення хлібозаготівель"

- 25 листопада — розпорядження Наркомюста УРСР прокурорам на місцях про репресивні заходи при проведенні хлібозаготівель..

— 1—3 грудня — Раднарком УСРР відповідною постановою заборонив торгівлю картоплею, м'ясом і тваринами у "відсталих" по хлібозаготівлі райо-Hax.

- 6 грудня — постанова ЦК КП(б)У і Раднаркому УСРР "Про занесення на "чорну дошку" сіл, які злісно саботують хлібозаготівлі"

- 14 грудня - постанова ЦК ВКП(б) і Раднаркому СРСР щодо хлібозаготівельної кампанії в Україні, на Північному Кавказі та в Західній області, що вимагала для "контрреволюційних елементів" арештів, ув'язнення в концтаборі, "не зупиняючись перед застосуванням вищої міри покарання для найбільш злісних з них"

- 15 грудня — телеграма за підписом Й. Сталіна та В. Молотова, у якій наказували партійним і державним органам причинити українізацію у всіх місцях компактного проживання українців на всій території СРСР.

— 15 грудня — постанова ЦК КП(б)У про припинення поставки промислових товарів у 82 "штрафні" райони по хлібозаготівлі.

- 24 грудня — наказ ЦК КП(б)У здати державі всі без винятку колгоспні фонди, включаючи і насіннєві

- 27 грудня — постанова ЦВК і РНК СРСР "Про встановлення єдиної паспортної системи по Союзу РСР та обов'язкової прописки паспортів".

- 31 грудня — постанова ВУЦВК і Раднаркому УСРР про запровадження єдиної паспортної системи в УСРР і обов'язковий запис паспортів (прописку).

#### 1933  $pix$

— 19 січня — рішення керівництва СРСР про включення хлібозаготівель до складу обов'язкового державного податку.

— 22 січня — директива Сталіна—Молотова про заборону масового виїзду (внаслідок голоду) селян з України та Північного Кавказу в інші райони.

- 23 січня — директивний лист ЦК КП(б)У та Раднаркому УСРР всім обкомам партії та облвиконкомам про недопустимість виїздів колгоспників та однооосібників за межі України за підписом Менделя Хатаєвича.

- 24 січня — рішення січневого об'єднаного пленуму ЦК і ЦКК ВКП(б) про створення Політвідділів МТС.

 $-$  13 лютого — наказ "Про чергові завдання агентурно-оперативної роботи органів ДПУ УСРР" у зв'язку з підготовкою збройного повстання в Україні на весну 1933 р. для повалення радянської влади та встановлення капіталістичної держави "Української незалежної республіки".

- 23 лютого — постанова Політбюро ЦК ВКП(б) про обмеження поїздок іноземних кореспондентів.

· 10 березня — постанова Політбюро ЦК ВКП(б) про надання права трійці у складі Галицького, Карлсона, Леплевського розгляду справ по повстанству і контрреволюції в Україні із застосуванням вищої міри соціального захисту.

— 15 березня — лист С. Косіора про 103 райони в Україні, охоплені голодом.

— 15 квітня — П. Постишев заборонив реєструвати смертність на селі. А з 1934 р. збір і обробка демографічної інформації опинилися в руках НКВД.

- 28 квітня — постанова РНК СРСР про вилачу паспортів громадянам СРСР на всій території країни, крім громадян, які постійно мешкають у сільській місцевості.

 $-8-11$  червня — пленум ЦК КП(б)У з критикою Скрипника за "контрреволюційні, націоналістичні елементи в системі органів освіти". 7 липня він застрелився у робочому кабінеті.

 $-20$  жовтня — обвинувальний висновок ДПУ УСРР у справі "Української військової організації".

- 18—22 листопада — резолюція пленуму ЦК КП(б)У про головну небезпеку - місцевий націоналізм.

Член політбюро ЦК ВКП(б), голова РНК СРСР і голова надзвичайної комісії по заготівлі хліба в Україні В'ячеслав Молотов у жовтні 1932 р. на одному із засідань для вузького кола посадових осіб виголосив такі слова: "Мене прислав особисто товариш Сталін. Питання стоїть зараз так: буде в нас хліб — буде Радянська влада, не буде хліба -Радянська влада загине. А в кого зараз є хліб? У реакційного українського мужичка і в реакційного кубанського козачка. Вони не дадуть нам хліба до-<br>бровільно. Його треба взяти"<sup>51</sup>.

А другий секретар ЦК ВКП(б) фактично друга після Й. Сталіна особа в офіційній системі комуністичної ієрархії Лазар Каганович 1933 р. на повідомлення англійського журналіста Едварда Креншова про голод в Україні і виявлені випадки

 $50$  Дяківський С., Попель А. Багатовікове нищення України...— С. 50—51.

<sup>51</sup> Голод 33: Народна Книга-Меморіал. - К., 1991. - С. 373.

людоїдства відповів: "Нехай краще вони самі себе їдять, ніж вони будуть істи нас"52

На зборах партійного активу в Харкові у липні 1933 р. секретар ЦК КП(б)У Микола Попов висловив суть більшовицької політики в Україні: "Коли ми тепер говоримо про ліквідацію відставання України в галузі сільського господарства, про розгром решток класового ворога, що проліз до наших організацій, то це завдання не можна розв'язати без рішучого виправлення помилок, допущених у національному питанні"53.

Про методи і мету нищення українців розповів секретар ЦК КП(б)У Павло Постишев: "Деякі товариші думають, що головне в наступі соціалізму становлять репресії, а якщо репресії не наростають, то нема і наступу... Репресії є необхідним елементом наступу, але елементом допоміжним, а не головним..."<sup>54"</sup> На Листопадовому 1933 р. Пленумі ЦК КП(б) його заява звучала так: "За безпосереднім проводом і за прямими вказівками ВКП (б) і особисто тов. Сталіна ми розгромили українську націоналістичну контрреволюцію..."55; ще красномовніше він висловився на XVII з'їзді ВКП(б) 1934 р.: "За минулий рік ми придушили націоналістичну контрреволюцію, ми викрили й знищили націоналістичний ухил"56

На тому ж з'їзді Клемент Ворошилов уже зовсім відкрито заявив: "Ми пішли свідомо на голод, бо нам потрібен був хліб, але жертвами голоду були нетрудові елементи та куркульство"57.

2 грудня 1933 р. Генеральний секретар ЦК КП(Б)У Станіслав Косіор у газеті "Известия" повідомив: "Український націоналізм — це для нас головна небезпека". Щоб викорінити цей націоналізм і встановити... одноманітність радянської держави, принесли в жертву українське селянство

Враховуючи атаку російського шовінізму на любов до свого народу і до своєї батьківщини, Олександр Довженко у своєму "Щоденнику 1944 року" запитував: "Які нелюди придумали отеє-то<br>знущання над почуттям людським?"<sup>59</sup> Адже добре відомо, що справжній інтернаціоналізм може базуватися лише на націоналізмі, вільному від шовінізму.

Опонентом націоналізму, за словами Петра Яцика, виступила потужна сила космополітизму. То з позицій комунізму, то з позицій демократії, прикриваючись правами людини, вона доводила останні до абсурду прав на панель, прав на СНІД, прав на неотримання зарплати і голодну смерть, прав на деградацію наркотиками і пияцтвом, прав на відхід від християнства в окультизм. Ті захисники прав людини раніше творять засоби масового знищення, ненавидять навіть "демократичний" (?) націоналізм, бо він заважає ідеї світового уряду, за що отримують Нобелівські премії, і чому ніколи не приходять до Бога із сатанинської темряви. Однозначно, що людина, яка атакує націоналізм, у найкращому випадку, шовініст, якщо не расист, чи космополіт. Через цих опонентів націоналізму, атеїстів і окультистів реалізуються у світі всі нещастя, всі війни, всі голодомори, вся тиранія<sup>60</sup>.

Голова ЦВК Михайло Калінін на з'їзді колгоспників 1933 р. пояснював: "Кожний хазяїн знає, що люди, які втрапили в біду через нестачу хліба, виявилися в цьому скрутному становищі не через поганий урожай, а тому що лінувалися і не хотіли чесно трудитися щодня"61.

Не менш знавіснілу заяву про голод в Україні зробив 1-й секретар Дніпропетровського обкому КП(б)У Мендель Хатаєвич: "Між нашим режимом і селянством точиться безпощадна війна. Це боротьба не на життя, а на смерть. Цей рік був роком перевірки нашої сили та їхньої витривалості. Потрібний був голод, щоб показати їм, хто тут господар. Це коштувало мільйони жертв, але колгоспна система має залишитися тут навіки. Ми виграли війну"62.

Проте найпереконливіше оцінив більшовицький садизм щодо геноциду українського народу<br>один із його співтворців Й. Сталін. У промові на І з'їзді колгоспників-ударників 19 лютого 1933 р. він заявив: "Це велике досягнення, товариші! Це таке досягнення, якого не знав ще світ і якого не досягла ще ні одна держава в світі"<sup>63</sup>.

Інтенсивна колонізація, яка, по суті, не мала опору через втрату політичної еліти і розгромленого громадянства безперервними терористичними атаками окупаційної влади, призвела до усунення українців із багатьох ділянок громадського і політичного життя. Як справедливо зазначив дослідник Голодомору С. Кульчицький, "хто тільки не очолював Ц $\ddot{K}$  KII(б) $\ddot{V}$  — росіянин, німець, єврей, поляк, а перший українець з'явився тільки 1953 року — Олексій Кириченко"64.

Своє національне походження приховували й інші радянські функціонери. Так, Микола Попов видавав себе за росіянина, Микола Криленко<br>(Абрахамсон) — за українця, Хаїм Раковський за болгарина, Михайло Фрунзе — за румуна, Бела Кун — за угорця, Роза Люксембург -<br>Всеволод Балицький — за поляка<sup>65</sup>. — за німкеню,

З партійного перепису 1922 і 1927 років, поданого у працях Дослідного центру фундації Карнегі, видно, що насиченість єврейського елементу в

- <sup>58</sup> Радевич-Винницький Я. Лемкін Рафаель // Неукраїнці, яким вдячна Україна.— С. 321.
- $^{59}$ Ящук П. П'ятикутна зірка для катастрофи...— С. 73.
- $60$  Там само.
- 61 Там само. С. 41.
- $62$ Там само.
- 63 Там само. С. 29-30.

<sup>52</sup> Половецький П. Геєнна огненна та інші документальні праці...— С. 126-127.

<sup>53</sup> Ящук П. П'ятикутна зірка для катастрофи. Слово автора упорядника // Портрет темряви. Свідчення, до-кументи і матеріали: У двох книгах.— Київ; Нью-Йорк, 1999.— Книга перша.— С. 42.

<sup>&</sup>lt;sup>54</sup> Голод 33...— С. 578.

<sup>&</sup>lt;sup>55</sup> Шаповал Ю. Сталінізм і Україна.— С. 35.

<sup>56</sup> Ящук П. П'ятикутна зірка для катастрофи...— С. 41.

<sup>&</sup>lt;sup>57</sup> Там само.— С. 42

<sup>64</sup> Кульчицький С. Таємниці радянського голоду початку 30-х років. Звіт із московського колоквіуму // Екс-<br>тракт +2020.— С. 620.

<sup>&</sup>lt;sup>65</sup> Ящук П. П'ятикутна зірка для катастрофи...— С. 42.

компартії була у два рази більша, ніж російського, і в десять разів більша, ніж українського<sup>66</sup>.

Український історик Володимир Шаповал також зауважив, що в Україні партапарат і керівництво органів репресій на 60 відсотків складалися з євреїв. Єврейська інтелектуальна верхівка більшовицьку владу не прийняла. Вона пішла на Захід. Катів народу вербували й добирали серед тих, хто не був обтяжений совістю й національними сентиментами. Їх так само періодично знищували<sup>67</sup>

Згадаймо, що ще 17 червня 1919 р. єврейський рабин Гутман назвав більшовизм вавилонським стовпотворінням: "Я даю клятву від імені всіх єврейських святинь, що серед віруючої частини сврейства немає місця для більшовизму"68.

13 травня 1985 р. в Єрусалимі був поставлений пам'ятник українцям - жертвам Голодомору 1932—1933 років, жертвам сталінських репресій і тим українцям, які загинули від рук нацистів. Згодом цей пам'ятник по-варварськи знищили. Як висловився з цього приводу Давид Меламуд, "ми, євреї, гуманний народ - ми співчували камбоджійцям, народові Біяфри, афганцям і муринам Південної Америки. Але загибель семи мільйонів українців від рук сталінської банди — для нас ніщо... Виходить селективний підхід у ставленні до різних народів: одні заслуговують співчуття, а інші ні... Яке мали право перекладати вину за злочини українських поліцаїв на весь український народ? [...] Де твоя совість, народе Ізраїлю?"69

До речі, за даними професора Національного університету "Києво-Могилянська академія" Леоніда Залізняка, "у поліції та допоміжних господарчих підрозділах німців служили представники усіх без винятку народів загарбаних нацистами територій Європи, зокрема, українці, поляки, росіяни і навіть євреї. Спеціальна єврейська поліція не тільки виконувала функції наглядачів у гето, а й брала участь в арештах, облавах, етапувала населення до концтаборів та місць розстрілу. У варшавському гето служило 2500 поліцаїв-євреїв, у Лодзі — 1200, у Львові — 500. У 1942 році єврейська поліція вільнюського гето була учасницею масових розстрілів"70.

Слід зазначити, що наш північний сусід з часу проголошення Україною незалежности дуже старається вбити клин у добрі відносини між українським і єврейським народами. Так, 29 жовтня 1996 р. близько 1300 годин московське радіо повідомило, що Державна Дума Росії вирішила передати архіви Комітету державної безпеки Ізраїлю, котрі містять матеріали про голокост і "співпрацю" українців із нацистами у винищенні євреїв<sup>71</sup>.

Велику і надзвичайно цінну інформацію про реакцію різних організацій та окремих діячів на Голодомор в Україні 1932—1933 років подає київський історик Василь Марочко. Понад чверть століття він досліджував соціально-економічні, політичні причини цього явища та його демографічні і морально-психологічні наслідки<sup>72</sup>. Впродовж 80-ти<br>років бібліографія Голодомору становила понад 12 тисяч назв<sup>73</sup>, десятки збірників спогадів очевидців та архівних документів і матеріалів.

Центральне місце в його Енциклопедії Голодомору посідають назви комітетів допомоги, які створила українська інтелектуальна еліта Львова. Чернівців, Парижа, Берліна, Праги, Відня, Брюсселя, Женеви, Нью-Йорка, Вашингтона та інших міст Заходу у 1930-х роках, тобто рефлексії совісти та обурення з приводу організованого Москвою голоду в Україні. Представлено також повоєнні допомогові комітети, громадські рухи, дослідні установи, акції протесту. До енциклопедії потрапили українські громадські діячі, які від 1930-х та до кінця 1980-х років несли естафету пам'яти про Голодомор-геноцид, оберігаючи та примножуючи її: Д. Андрієвський, І. Багряний, В. Барка, О. Бочковський, М. Рудницька, С. Русова, Т. Гунчак, Р. Сербін, М. Куропась, М. Коць, Б. Футей та ін. Правду про голод публічно висловлювали громадські політичні діячі — Е. Амменде, Т. Іннітцер, Ф. Гамільтон, Й. Мовінкель, В. Квіслінг, Р. Рейган, В. Морган тощо, а також західні журналісти г. Джоунс, М. Маггерідж, Н. Бассехес, Ю. Лайонз,<br>Г. Джоунс, М. Маггерідж, Н. Бассехес, Ю. Лайонз,

А. Вільямс навесні 1934 р. писав: "В моїх статтях сказав я, що бачив і чув на Радянщині. Подав я вам ті пояснення, які подавали й мені. Чого я не годен пояснити, це те, мені здається, що й весь цивілізований світ цього не зможе пояснити, чому не робиться жодних заходів, щоб врятувати від голодної смерті мільйонів людей. Чому радянська влада не допускає, щоб світ знав ту страшну нужду населення? Я ж певен цього, що світ прийшов би з поміччю "74.

Українські еміґрантські організації на Заході робили відчайдушні зусилля звернути увагу своїх урядів на Голодомор 1932—1933 років в Україні. Назвемо лише деякі з них:

• У львівській газеті "Нова Зоря" була надрукована стаття "Нищать українську націю. Борімося!"

• Колишній гетьман України Павло Скоропадський закликав уряди західних країн не визнавати СССР і вимагати від Червоної імперії "права США організувати комітет допомоги українцям".

• 1932 р. у Берліні створено Допомоговий комітет для підтримки голодуючих в Україні під головуванням доньки П. Скоропадського Олени.

• Представники української громади Манітоби (Канада) звернулися до президента США з про-

69 Меламуд Д. Звільняймося від комплексів // Круг. - 1986. № 472.

73 Голодомор в Україні 1932—1933 рр. Бібліографічний покажчик / Упоряд.: Л. М. Бур'ян, І. Е. Рекун.— Одеса; Львів. 2001.— 654 с.; Голодомор 1932.—1933 рр. Бібліографічний покажчик. Випуск другий / Упоряд. Л. М. Бур'ян<br>I. Е. Рекун.— Одеса, 2008.— 573 с.<br><sup>74</sup> "Ми б'ємо в Великий дзвін..." Голодомор 1932—1933 років очима українськ –1933 рр. Бібліографічний покажчик. Випуск другий / Упоряд. Л. М. Бур'ян,

<sup>66</sup> Половецький П. Геєнна огненна...— С. 172-173.

<sup>67</sup> Лизанчук В., Рожик М. Історія російщення українців.— С. 287.<br>68 Гомельський Л. Тризуб і "зірка" Давида.— К., 1977.— С. 79.

 $^{70}$ Залізняк Л. Гріх колаборації. Як і з ким співпрацювали українці в часи Другої світової війни та після неї // Україна молода. — 2012. — 23 лют. — С. 7.

<sup>&</sup>lt;sup>71</sup> Ящук П. П'ятикутна зірка для катастрофи...— С. 72.

 $\frac{72}{12}$  Марочко В. Енциклопедія Голодомору 1932—1933 рр.: від концепції до реалізації // Вісник НТШ.— Львів,<br>5.— Ч. 53—54.— Весна—Зима.— С. 55—58.  $2015. -$ 

ханням надати гуманітарну допомогу голодуючим в Україні.

• 24 липня 1933 р. Українська Греко-Католицька Церква звернулася з відозвою "До всіх людей доброї волі" з осудом злочину — Голодомору.

• 24 серпня українська еміґрація в Парижі створила в Парижі Комітет з організації допомоги голодуючим в Україні.

• 21 жовтня Микола Лемик за наказом Проводу ОУН, протестуючи проти Голодомору в Україні, здійснив у Львові замах на радянського консула.

• 29 жовтня українська політична еміґрація, протестуючи проти Голодомору, оголосила "День привселюдної жалоби і всенародного гніву".

 $\bullet$  21 листопада кореспондент англійської газети "Манчестер Гардіан" написав статтю про голод в Україні і Північному Кавказі.

Хоч західні уряди знали про голод в Україні, їхня позиція була пасивною. Так, в одному з документів Британського міністерства закордонних справ ішлося про таке: "Це правда, що ми, звичайно, маємо певний обсяг інформації про голод на Півдні Росії, аналогічної тій, що з'являлася в пресі... Ми не хочемо, однак, її обнародувати, оскільки це образило б радянський уряд і завдало б шкоди нашим стосункам з ним"75

Дотримуючись саме таких міркувань, уряд США восени 1933 р. не тільки встановив дипломатичні відносини, а й підписав торговельний договір із СРСР. А 1934 р. Радянський Союз прийняли в Лігу націй.

Чи не нагадує тобі, шановний читачу, бажання керівників деяких західних країн за всяку ціну зберегти президенту Російської Федерації В. Путіну обличчя? Весь світ із жахом стежить за тим. як варвари XXI ст. знищують мирне населення, жінок і дітей, яких вони нібито прийшли "звільняти від нацистів". Як їхні бомби і ракети руйнують лікарні та пологові будинки, церкви й музеї. Немає і не може бути ніякого пояснення тих військових злочинів, злочинів кримінальних, які чинить армія Путіна в Україні.

Втіленням духовної деградації Заходу був кореспондент "Нью-Йорк таймс" Волтер Дюранті, який у 30-ті роки XX ст. працював у Москві.<br>Зустрічався зі Й. Сталіним (1926, 1933), отримав щедрий гонорар. Це він 1933 р. супроводжував до США наркома СССР М. Литвинова (Фінкільштейна); це він дезінформував весь світ, стверджуючи, що в Україні ніякого голоду немає. Найогиднішим було те, що 1934 р. цей автор отримав Пулітцерівську премію за "безсторонні змістовні репортажі 3 Pocii<sup>a76</sup>.

На жаль В. Дюранті не став єдиним, хто займав таку позицію. Зокрема, Р. Конквест гостро критикував західних інтелектуалів, як Б. Шоу, Ж.-П. Сартр, Т. Драйзер, Б. Брехт, О. Роллан та ін., які, обдурені Й. Сталіним, захищали його режим і виправдовували його злочини<sup>77</sup>.

Колишній прем'єр Франції Едуард Ерріо, повертаючись із Росії, захоплено оповідав про радянські досягнення, про задоволених і ситих селян<sup>78</sup>. "Я запідозрюю в інтелектуальних лінощах більшість моїх західних критиків, писав Дж. Мейс, бо набагато легше витворити свої суб'єктивні інтерпретації найважливіших подій радянської історії на догоду сьогочасній політичній кон'юнктурі. аніж проаналізувати конкретні обставини у різних республіках колишнього Радянського Союзу і тоді вже робити певні висновки"79.

Але були й мужні, чесні журналісти, такі як Чемберлі Лайонз, Маггерідж, Геріт Джонс, чиї кореспонденції-звіти про голодомор 1932-1933 років в Україні інформували весь західний світ.

Відомий британський журналіст Гарет Річард Джоунз (1905—1935) у березні 1933 р. відвідав<br>Україну. Повернувшись до Берліна, 29 березня 1933 р. він виступив із прес-релізом, опублікованим багатьма газетами. Молода людина, якій було всього 27 років, розкрила перед цілим світом жахіття голоду-геноциду, який спостиг Україну і спричинив трагічні наслідки<sup>80</sup>. Г. Джоунз, зокрема, повідомляв: "Я йшов через села і дванадцять колгоспів. Усюди був плач: "Немає хліба. Ми вмираємо"81

У СРСР Г. Джоунз побував тричі. Вже першого разу він побачив справжню суть більшовицького панування в Україні: "Місцевий уряд — найжорстокіший з усіх можливих у світі. Селяни ненавидять комуністів... У Юзівці в перший день я зміг відшукати лише буханець хліба, і він став моєю їжею на цілий день. Але багато робітників не мали навіть хліба і були надто слабкі, щоб пра- $IIDBATM$  $(82)$ 

Побувавши на Харківщині, журналіст записував усе почуте у щоденнику: "Розмовляв з групою селян на станції: "Ми голодуємо. Два місяці ми майже не мали хліба. Ми з України і намагаємось іти на північ. Вони помирають тихо на селі. Колгоспи жахливі. Вони не дають нам квитків на потяг, і не знаємо, що робити. Не можна купити хліба за гроші"; "Немає хліба. Ми вже не їли хліба п'ять місяців. Багато людей помирають. Уже не залишилося картоплі. Худоба здихає. Немає і коней. Як нам орати навесні?"; "Багато помирають. Ми голодуємо. Залишилось мало худоби. Вони забрали все зерно"83.

<sup>&</sup>lt;sup>75</sup> Субтельний О. Україна. Історія. Вид. третє, перероб. і доп.— К., 1993.— С. 511-512.

<sup>&</sup>lt;sup>76</sup> Половецький П. Геєнна огненна...— С. 205; Сіфф М. Визнання правди про Голодомор. Ганебна Пулітцерів-<br>ська премія Дюранті // День.— 2003.— 12 черв.

та конкрест Р. "The Harvest of Sorrow: Soviet Collectivization and the Terror-Famine" ("Жнива скорботи:<br>радянська колективізація і голодомор") (1986; "Stalin and the Kirov Murder" ("Сталін і вбивство Кірова") (1989); "Stalin: Breaker of Nations" (Сталін: руйнівник націй) (1991); "Reflections on a Ravaged Century" ("Роздуми про втрачене століття") (1999).

<sup>78</sup> Субтельний О. Україна. Історія.— С. 511.

<sup>79</sup> Мейс Дж. Політичні причини голодомору в Україні (1932—1933 рр.). С. 34.

<sup>&</sup>lt;sup>80</sup> [Електронний pecypc].— Режим доступу: http://women.lucorg.com/news.php/news/1494

<sup>81</sup> Gareth Jonea (journalist). - [Електронний ресурс]. - Режим доступу: http://tn.wikipedia.org/wiki/Gareth Jones  $(iournalist)$ 

<sup>82</sup> Famine Exposure Newspaper Articles relating to Gareth Jones'...

<sup>&</sup>lt;sup>83</sup> Gareth Jones Diary Notes relating to Soviet Ukraine Famine 1932-33. - [Електронний ресурс]. - Режим доcryny: http://www.garethjones.org/soviet articles/ garethjones diary.htm

У грудні 1934 р. Г. Джоунз подорожував по США і виступив із доповіддю на семінарі в Інституті міжнародних справ, яка не залишилася не зауваженою в Москві. Серед іншого, він заявив: "Заслання п'ятьох мільйонів куркулів було одним із найжорстокіших злочинів в історії Європи"84.

У СРСР Г. Джоунза оголосили персоною нон ґрата. Міністр закордонних справ М. Литвинов звинуватив його у шпигунстві і надіслав до радянського посольства в Лондоні телеграму відповідного змісту, яку просив передати прем'єр-міністрові Ллойду Джорджеві<sup>85</sup>.

Минуло сім десятиліть, після того, коли настало визнання мужнього, чесного журналіста — у рідному Велсі, Британії, Україні. 2 травня 2006 р. у Старому коледжі Абериствітського університету була відкрита меморіальна таблиця з портретом Г. Джоунза і пропам'ятним написом англійською, валлійською та українською мовами. У листопаді 2008 р. Президент України Віктор Ющенко нагородив Г. Джоунза орденом "За заслуги" (посмерт- $_{\rm HO})^{86}$ .

Про це страхітливе видовище — Голодомор в Україні, італійський консул у Харкові, тогочасній столиці, Граденіго писав у листі до Королівської амбасади Італії у Москві: "На базарі вранці 21 травня 1933 року мертвих поскидали, як купи ганчір'я, у болото, в людському гною, уздовж частоколу, що відгороджує площу в бік ріки. Було їх до 30. Вранці 23-го я їх нарахував уже 51. Одна дитина ссала молоко з грудей мертвої матері з посірілим обличчям. Люди говорили: "Це бруньки соціалістичної весни".

На Пушкінській, за кілька десятків метрів від консульства, одна селянка пробула цілий день з двома дітьми, присівши на краю хідника, як і десятки інших матерів на тій же вулиці. Тримали просту коробку з-під молока і стару бляшанку з консерви. без накривки, в яку час від часу хтось кидав копійку. Увечері вона одним рухом відсторонила від себе обох дітей, вставши, кинулася під трамвай, який мчав на повній швидкості. Через пів години я бачив двірника, який вимітав кишки нещасної. Двоє дітей усе ще там стояли і дивили $c_{\rm H}$ <sup> $(8)$ </sup>

"Тільки минулого тижня було організовано бригаду для збирання безпритульних дітей. Крім селян, які напливають у місто, бо в селах не мають найменшої надії вижити, є також діти, котрих сюди приносять і залишають батьки, а самі вертаються у село, щоб там померти. Ще до минулого тижня вони лежали і плакали на кожному розі, на тротуарах, усюди. Ми бачимо 10-річних, які були мамою для 3-4-річних. З наближенням ночі вони накривали їх власним шаликом або плащем і спали разом, скорчені на землі; біля них лежала блажанка для сподіваної милостині"88.

У 70-ті роки XX ст. советський демограф-дисидент С. Максудов зазначав, що не менше трьох мільйонів дітей, народжених між 1932 і 1934 роками, вмерли від голоду. Першими вмирали саме новонароджені. Перепис 1970 р. виявив 12,4 млн осіб, народжених між 1929 і 1931 роками, котрі вижили, і лише 8,4 млн, народжених між 1932 і 1934 роками. Не вистачає 4 млн дітей. Вчений стверджував, що "протягом 12 років народилося близько 12 млн дітей. Однак у перепису 1939 року враховано тільки 8 млн дітей, молодших 12 років. Отже, майже 4 млн дітей померли протягом цього часу"89

Цю страшну картину підтвердив Рафаель Лемкін (1900—1959): "Зіткнувшись із голодом на фермах, тисячі людей покинули сільські околиці і подалися до міст жебрати за їжею. Коли їх виловлювали і висилали назад у села, вони залишали своїх дітей у містах в надії, що хоч вони зможуть вижити. Таким чином, тільки в Харкові залишено 18 тисяч дітей. У селах із тисячним населенням виживала сотня; в інших — половина людей зникала..."90

Хто ж такий Рафаель Лемкін? — Автор правового поняття "геноцид" і проєкту Конвенції про запобігання геноциду та покарання за нього, сврейський учений-правник (1900-1959) відомий насамперед своїми дослідженнями з історії нищення вірменів і євреїв. Будучи представником народу, на долю якого випало жахіття Голокосту, він водночас звернув увагу на геноцид українського народу, проаналізувавши не явище в Україні у контексті міжнародної конвенції.

Виступаючи 1953 р. у Нью-Йорку з доповіддю "Радянський геноцид в Україні" перед величезним зібранням людей, які вшановували пам'ять жертв Великого голоду з нагоди 20-річчя цього злочину, Р. Лемкін заявив, що Голодомор — це "класичний приклад радянського геноциду, його найдовший і найширший експеримент русифікації, а саме винищення української нації"<sup>91</sup>. Для чого це робилося і робиться? "Доки Україна зберігає свою національну єдність, доки її народ продовжує думати про себе як про українців і домагається незалежності, доти вона становить серйозну загрозу для самого серця радянської ідеї [...]. Бо українець не є і ніколи не був росіянином. Його культура, темперамент, мова, релігія — все є інакше... Він відмовлявся від колективізації, приймаючи радше депортацію і навіть смерть. Тому було особливо важливо пристосувати українця до прокрустового зразка ідеальної радянської людини"<sup>92</sup>

Р. Лемкін бачив злочини геноциду в Україні не лише в радянський час і не лише щодо етнічних українців. "Як я сказав раніше, - зауважив вчений, це тільки логічний наступник таких царських злочинів, як потоплення 10 тисяч кримських татар за наказом Катерини Великої, масові вбивства Івана Грозного з допомогою "відділів СС" — опричнини, винищення царем Миколою I польських національних лідерів і українських ка-

<sup>&</sup>lt;sup>84</sup> Famine Exposure Newspaper Articles relating to Gareth Jones'...

 $^{85}$ Там само.

<sup>&</sup>lt;sup>86</sup> Див.: Радевич-Винницький Я. Неукраїнці, яким вдячна Україна.— С. 196.

<sup>&</sup>lt;sup>87</sup> Лизанчук В., Рожик М. Історія російщення України.- С. 279.

 $^{88}$ Там само.

в Максудов С. (США). Демографічні втрати населення України в 1930—1938 рр. // Український історичний журнал.— 1991.— № 1.— С. 125.

 $^{90}$  Ящук П. П'ятикутна зірка для катастрофи...— С. 321.

<sup>91</sup> Лемкін Р. Радянський геноцид в Україні. - [Електронний ресурс]. - Режим доступу: http:// narodna.pravda. com.ua/history/4bl04a970bl35/<br> $\frac{92}{12 \text{ GM}}$  camo.

толиків і низка єврейських погромів, які періодично плямували російську історію"93.

Одним із найвідоміших дослідників історії Радянського Союзу, особливо періоду сталінських репресій і Голодомору в Україні 1932—1933 років. був британський дипломат та англо-американський історик, автор двадцяти книг із радянської історії політики та міжнародних взаємин, зокрема книг "Великий терор" (1968), "Сталін та вбивство Кірова" (1988), "Сталін: руйнівник нації" (1991) та ін. Роберт Конквест (1917—2015).

Широко відомим він став після оприлюднення y CIIIA книги "The Great Terror: Stalin's Purge of the Thirties" ("Великий терор: сталінські чист-<br>ки 30-х років"), над якою працював у 1965—1968 роках. У ній він показав, що страти комуністичних лідерів Зінов'єва, Бухаріна та інших були лише незначними деталями чисток. За його оцінками, голод і чистки мали наслідком загибель 20 мільйонів людей<sup>94</sup>.

Відому в світі книжку "Жнива скорботи" вчений присвятив своїй четвертій дружині Елізабет Ніс Вінгейт. Книга побачила світ 1986 р. одночасно англійською, українською і російською, а 1989 р. й німецькою мовами.

У передмові до українського видання Р. Конквест зауважив: "П'ятдесят років перед тим, як я почав писати ці рядки, Україна та українські, козацькі й деякі інші землі на схід від неї — територія з майже сорокамільйонним населенням нагадували один величезний Берґен-Бельзен (нацистський концтабір, який у 1940—1945 роки існував між с. Бельзен і м. Берґен у Нижній Саксонії). Чверть сільського населення — чоловіків, жінок і дітей — померли або помирали, а решта були настільки виснаженими, що не мали навіть сил ховати своїх родичів і сусідів. І так само, як і в Берґен-Бельзені, добре вгодовані співробітники ЛПУ й партійні чиновники наглядали за своїми жертвами. То був апогей "революції згори",— так Сталін називав ці події, під час яких він разом зі своїми поплічниками придушував два елементи, що вважалися запеклими ворогами тодішнього режиму: радянське селянство в цілому та український народ"95.

Праці Р. Конквеста мають для українців важливе значення не лише для об'єктивного пізнання радянського минулого своєї країни, а й з метою подолання ментальних вад у нашому національному характері, спричинених голодоморами та іншими нелюдськими методами, які практикував соціалізм російського штибу. Саме за це Українська держава відзначила заслуги Р. Конквеста перед нашим народом Національною премією України ім. Т. Шевченка (1994) та орденом князя Ярослава Мудрого (2005).

Р. Конквест був також удостоєний звання Почесного члена Наукового товариства ім. Шевченка за особливий внесок в об'єктивні дослідження та доведення до світової спільноти проблем геноциду, здійсненого комуно-московським режимом у

1932—1933 роках в Україні. Він отримав це почесне звання на засіданні Світової ради НТШ, що відбулося у Нью-Йорку 11 грудня 2004 р. Разом із ним це почесне звання отримали Вацлав Гавел (ЧФ), Збігнев Бжезінський (США) і Віктор Ющенко (Україна).

Американський історик, політолог, дослідник Голодомору в Україні Джеймс Ернест Мейс (1952— 2004) належить, за словами Я. Радевича-Винницького, до тих неукраїнців, які були більшими українцями, ніж багато вчених — етнічних українців, які народилися і проживають в Україні. Вивчивши українську мову, він зацікавився українським націонал-комунізмом. У віці 29 років на цю ж тему він захистив докторську дисертацію, яку 1983 р. опублікував. Відомий тюрколог Омелян Пріцак запросив до участи в реалізації проєкту Р. Конквеста "Жнива скорботи" Дж. Мейса. Адже Р. Конквест не володів українською мовою.

1982 р. Фонд Гарвардського інституту українських студій надав Дж. Мейсові фінансування для участи у науковій конференції з проблем Голокосту і геноциду в Тель-Авіві. Там американський учений уперше кваліфікував штучний голод в Україні, що "забрав від 5 до 7 мільйонів людських життів", як вид геноциду, метою якого було "знищення української нації як політичного фактора і соціального організму". Він, зокрема, заявив: "Щоб централізувати повну владу в руках Сталіна, потрібно було вигубити українське селянство, украінську інтелігенцію, українську мову, українську<br>історію у розумінні народу, знищити Україну як таку. Калькуляція дуже проста і вкрай примітивна: нема народу, отже, нема окремої країни, а в результаті — нема проблем"96

Ў 1986—1987 роках Дж. Мейс працював виконавчим директором Комісії істориків і юристів при кая на директором темпен тетерина теритиа при<br>Конгресі США, які мали дати об'єктивну оцінку<br>Голодомору 1932—1933 років.

Звіт комісії Дж. Мейса Конгресу США потрапив до Політбюро ЦК Компартії України майже відразу після опублікування<sup>97</sup>. Це був час горбачовської гласности і перебудови: ЦК Компартії України у січні 1990 р. дозволив публікувати архівні матеріали про голод 1932-1933 років.

12 лютого 1993 р. вийшла стаття Дж. Мейса "Спадщина Голодомору: Україна як постгеноцидне суспільство", в якій він пояснює багато явищ у житті незалежної України, зокрема те, чому Україна досі не стала українською. "У 1991 році ми всі зробили фундаментальну, хоч і несвідому помилку, коли думали, що появилася нова незалежна держава, - писав він. Сьогодні очевидно, що це було звільнення раніше існуючої залежної держави. Фактично ті самі люди продовжували працювати так само, і подальший розвиток залежав саме від цього. Посткомуністична Україна сьогодні вже не просто незалежна УРСР. Але в суб'єктивному сенсі — коли громадяни мають спільні національні цінності, спільне розуміння, хто вони є, ще нема української України"<sup>498</sup>.

<sup>93</sup> Сербин Р., Грабовський С. Рафаель Лемкін і Голодомор як геноцид українського народу. - [Електронний ресурс].  $\frac{1}{25}$  ресурс)  $\frac{1}{25}$  ресурс)  $\frac{1}{25}$  ресурс)  $\frac{1}{25}$  ресурс) ресурс) ресурс  $\frac{1}{25}$  ресурс)  $\frac{1}{25}$  ресурс) ресурс) ресурсав Сатара и Марта Сатара и Марта Сатара и Марта Марта Марта Марта Ма

Robert Conquest. [Електронний ресурс]. Режим доступу: http://en.wikipedia.org/wiki/Robert\_Conquest

<sup>95</sup> Конвекст Р. Жнива скорботи. Радянська колективізація і Голодомор. - К., 1993. - [Електронний ресурс]. Режим доступу: http: // zhnyva33. narod.ru/index.html

<sup>96 [</sup>Електронний ресурс] — Режим доступу: https://www.libr.dp.ua/text/uij2007\_1\_12.pdf

влентронный ресурсу. Генин доступу: перв.// www.inbid.pda/exe/dij2001\_1\_12.pdf<br>97 Кульчицький С. Джеймс Мейс — людина і вчений.— [Електронний ресурс].— Режим доступу: http://<br>vuzlih.com/content/view/196/25/

<sup>98</sup> Радевич-Винницький Я. Неукраїнці, яким вдячна Україна. С. 379-380.

Широкий резонанс викликала стаття Дж. Мейса, опублікована з приводу 65-річчя Голодомору, в якій ішлося про те, що сталінський терор голодом мав за мету знищення України як держави й українців як нації. "Ворогом номер один для Сталіна і його оточення був не тільки український селянин, чи український інтелігент. Ворогом була Україна як така. Проти неї Сталін вів у 1932-1933 рр. неоголошену війну, кинувши сюди весь наявний військовий, поліцейський, політичний та економічний арсенал"99

2003 р., вже хворий, Дж. Мейс виступив у США в штаб-квартирі ООН, на міжнародних конференціях у Колумбійському університеті (Нью-Йорк), у Міжнародному торговельному центрі ім. Роналда Рейгана (Вашингтон), у Франції в Сорбонні (Париж) та на міжнародному симпозіумі в Італії (Віченца). У виступі на слуханнях про Голодомор у Верховній Раді України того ж року він закликав парламентарів здійснити те, що зробила Комісія Конгресу США у справі дослідження Голоду в Україні. З травня 2004 р. Дж. Мейс залишив цей грішний світ; був похований у Києві на Байковому кладовищі.

Домінік Арель із катедри україністики університету Оттави (Квебек, Канада), дізнавшись про смерть Дж. Мейса, написав у своєму виданні "Український список": "Скорботний день для україністики: американський історик Джеймс Мейс помер сьогодні в Києві у віці 52 років. Автор класичної праці "Комунізм і дилеми національного визволення: національний комунізм у Радянській Україні, 1918—1933" (1983) та монументального "Дослідження українського Голодомору 1932—1933 років" у двох томах (1987—1988), Джеймс заплатив професійну ціну за святотатське, з погляду русистів, твердження, що український Голодомор був викликаний штучно. Його спадок переживе всі суперечки навколо Голодомору, а його академічний нонконформізм надихатиме багатьох дослідників у цій сфері. Ми співчуваємо його дружині та рідним і молимося разом із ними"100.

Інший видатний канадський вчений, Роман Сербин (1939), який видав документальну книгу про голод 1922-1923 рр., згадував: "Джеймс Мейс був таким українцем, яким багато хто хотів би стати. Вчений, для якого правда була найважливіша, людина, найчесніша з усіх поглядів. Кожен, хто з ним стикався, не міг не полюбити та не оцінити його. Джим, нам усім Тебе не вистачає. Вічна Тобі пам'ять!"101

Трагедію Голодомору 1932—1933 років в Україні впродовж багатьох десятиліть не просто замовчували, а офіційно заперечувала правляча верхівка СРСР. Її причина, характер, механізм, організації і масштаби ретельно приховували не тільки від міжнародного співтовариства, але й від кількох поколінь наших співвітчизників. На жаль, деякі наші сучасники продовжують опиратися доведеній багатьма істориками правді про Голодомор. Так, у ході телепередачі "Я так думаю", присвяченій 70-річчю Голодомору, народний депу-<br>тат України, секретар ЦК КПУ Валерій Мішура кричав присутньому в студії Дж. Мейсу: "Янкі,

go home!" А коли в сесійній залі Верховної Ради України вшановували пам'ять жертв Голодомору,<br>комуністи не підвелися<sup>102</sup>.

Навіть Президент України Віктор Янукович 27 квітня 2010 р. з трибуни ПАРЄ заперечив факт геноциду в Україні, обґрунтувавши свої арґументи наявністю голоду в інших реґіонах СРСР.

26 листопада 2005 р. Президент України Віктор Ющенко нагородив Дж. Мейса орденом князя Ярослава Мудрого (посмертно), а 2 грудня того ж року підписав розпорядження про вшанування його пам'яти.

2008 р. у дні відзначення 75-річчя Голодомору з ініціативи головного редактора газети "День" Лариси Івшиної засновано премію імені Джеймса Мейса в галузі публіцистики "Громадянська позинія"

10 вересня 2010 р. у Києво-Могилянській академії відкрито Бібліотеку-архів-музей Джеймса Мейса

21 травня 2006 р., в День пам'яти жертв комуністичних репресій і голодоморів, Президент України В. Ющенко офіційно заявив про створення Інституту національної пам'яті як центрального органу виконавчої влади. Зазначимо, що ідею створення Інституту 12 років до того подав Дж. Мейс.

Щороку в День пам'яти голодоморів — у 4-ту суботу листопада — українці всього світу, і не тільки, вшановують пам'ять жертв геноциду українського народу хвилиною мовчання і встановлюють запалену свічку на підвіконня. Так заповідав робити великий духом американський Українець Джеймс Мейс.

Отже, як стверджував р. Конквест, "голод спланувала Москва для знищення українського селянства, як національного бастіону. Українських селян нищили не тому, що вони були селянами, а тому, що вони були українцями". Те саме підтвердив Дж. Мейс: "Москва пов'язувала українське селянство з українським націоналізмом, як загрозою імперським інтересам Москви. Сталін, Каганович, Постишев і інші запланували в Москві знищення українського селянства як свідомої національної верстви і безпощадно здійснили це на Україні в 1932-1933 роках засобом штучного голоду"103.

Таким чином, праці видатних істориків сучасности Джеймса Мейса і Роберта Конквеста однозначно винесли вердикт про те, що Голодомор 1932—1933 років в Україні був спланований.

Свою думку про це жахливе явище висловив професор Українського католицького університету Я. Грицак. Він назвав Голодомор найбільшою національною катастрофою України XX століття. визначив загальну кількість жертв — близько чотирьох мільйонів осіб. У переважній більшості це були українці, але від голоду постраждали й інші групи, які жили з землі, — сільські євреї та німецькі колоністи. Вчений також вважає, що у 1932-1933 роках в Україні був не один, а два голоди. Перший, 1932 р., став дійсно всесоюзним; другий, 1933 р., був навмисне спрямований проти України. Без цього другого голоду людські втрати України виявилися на декілька порядків нижчими. За словами Я. Грицака, "голод 1932—33 років остаточно

<sup>&</sup>lt;sup>99</sup> Мейс Дж. Політичні причини голодомору в Україні (1932—1933 рр.). С. 46.

<sup>100</sup> Служинська З. Джеймс Мейс — дослідник Голодомору 1933 року // Вісник НТШ. — Львів, 2005. - Ч. 34. Осінь-Зима.- С. 46.

 $101$  Там само.

 $102$  Там само.— С. 45.

<sup>103</sup> Голод 1932-1933 років на Україні: очима істориків, мовою документів. - С. 209.

переламав хребет українського селянства. Він поклав край перетворенню селянства на націю процесу, який так динамічно, хоча й суперечливо почався в 1914 році. Цей процес був загальноєвропейським і навіть світовим. Однак коли в "старій" Європі масовий рух "із селян — у націю" тривав із кінця XIX століття і впродовж міжвоєнної доби, в Україні він почався пізніше, під час Великої війни і революції, і був насильно зупинений на початку 1930-х років та повернений назад. Селяни, котрі пережили голод, згадують, що з того часу слова "Україна" чи "ненька Україна" не можна було говорити — за них арештовували. Треба було гово-<br>рити тільки "Радянська Україна"<sup>104</sup>.

Сьогодні російські історики та офіційні державні інституції намагаються представити Голодомор 1932—1933 років як об'єктивне явище неврожаю та безгосподарности, позбавлене національної спрямованости. Москва, проголосивши себе правонаступницею СРСР, не визнала злочинности комуністичного режиму і не хоче брати на себе навіть моральної відповідальности за злочини радянської тоталітарної системи. Президент Російської Федерації Дмитро Медведєв відмовився приїхати до Києва 22 листопада 2008 р., щоби вшанувати пам'ять жертв Голодомору — сталінського геноциду в Україні, бо, мовляв, це фальсифікація "недавньої спільної історії двох братніх народів", яку недостатньо вивчили компетентні експерти. Дійшло ло того, що в Російській Федерації поминальні заходи 2010 р. у зв'язку з 75-ми роковинами трагедії було заборонено<sup>105</sup>.

Замість визнання факту Голодомору-геноциду на території РСФРР у 1932—1933 роках чуємо не тільки його заперечення в УСРР, а й спостерігаємо поширення ідеологем про "общесоюзный голод", заборону книжок українських істориків про Голодомор, внесення їх до реєстру екстремістської літератури. Книжки масово вилучають із бібліотек у Росії і на території українського Криму, окупованого Донбасу, спалюють їх. Якщо Голодомор спільна трагедія наших народів, то чому не відбулося синхронного засудження злочину з боку Державної Думи РФ і Верховної Ради України?

9 грудня 1945 р. Організація Об'єднаних Націй ухвалила Декларацію про запобігання і покарання геноциду, яка набрала чинности 1950 р. Кожний пункт цієї Декларації яскраво свідчить і про геноцид українського народу.

Міжнародний симпозіум "Голодомор-33", що відбувався у Києві 5-7 серпня 1990 р., прийняв ухвалу, в якій зазначено: "Вважаємо, що ця політика за міжнародним правом повинна кваліфікуватися як злочин перед людством і людяністю насамперед тому, що він призвів до мільйонів насильницьких смертей, підірвав фізичне і духовне здоров'я українського народу на багато поколінь, але також і тому, що засобами найжорстокішого залякування та терору була здійснена спроба знищити вікові моральні засади і духовний досвід цілої нації"106

28 листопада 2006 р. Верховна Рада України ухвалила Закон України №376-У "Про Голодомор<br>1932—1933 років в Україні"<sup>107</sup>, визнавши факт геноциду українського народу. У січні 2010 р. Апеляційний суд міста Києва визнав керівників комуністичної партії та радянської держави - Й. Сталіна, В. Молотова, Л. Кагановича, С. Косіора, П. Постишева, В. Чубаря, М. Хатаєвича — причетними до організації геноциду проти частини української національної групи  $^{108}$ .

З того часу минуло 79 років.

I світ знову здригнувся від жахів геноциду · повномасштабної війни, в якій орда мародерів і гвалтівників не може стриматися у своїх діях проти тих, кого нібито "звільняють". Очевидно, на їхнє переконання, потрібне звільнення українців — від майна, домівок, роботи, сталих звичаїв, здоров'я, власної державности, свободи. Найголовніше — від життя.

Сьогодні українці нарешті згадали слова Михайла Драгоманова, писані понад сто років тому: "Годі вже нарікати, що нас б'ють. Мало кого б'ють у цьому світі. Світ співчуває не тим, кого б'ють, а<br>тим, хто відбивається"<sup>109</sup>. Саме тому український народ не тільки зі зброєю в руках виступив проти запеклого ворога, а й за злочини проти людства вимагає суду над комуністичною ідеологією та антигуманним її реалізатором — радянським (російським, фашистським) режимом — виконавцем Голодомору 1932—1933 років, російсько-української війни 2014—2023 років та інших злодіянь. Перед судом історії неодмінно повинні стати живі і мертві кати українського народу.

#### Степан ГЕЛЕЙ

<sup>104</sup> Грицак Я. Подолати минуле: глобальна історія України. - С. 249.

<sup>105</sup> Кульчицький С. Таємниці радянського голоду початку 30-х років.- С. 608.

<sup>106</sup> Ящук П. П'ятикутна зірка для катастрофи...— С. 20.

<sup>107</sup> Див.: Українське слово. 2006. — 6—12 груд. № 49.

<sup>108</sup> Марочко В. Голодомор 1932—1933 років на Донбасі. – К., 2015. — 96 с.

<sup>109 [</sup>Електронний ресурс].— Режим доступу: https://maidan.org.ua/2014/05/mykola-ryabchuk-chotyrnadtsyatenajhirshe-mistse-u-sviti/

# КАРДИНАЛ ЛЮБОМИР ГУЗАР ЗБЛИЗЬКА

(спостереження і роздуми однокласника з гімназії після 50-річної розлуки)

#### I.

Цікаві людські долі. Обставини граються нашим життям у непередбачений спосіб. У фільмі "Сходи Якова" режисер Л. Харченко вивела деякі сторінки життя трьох однокласників з 1943—1944 років Любомира Гузара, Юрія Шухевича і Бориса Білинського.

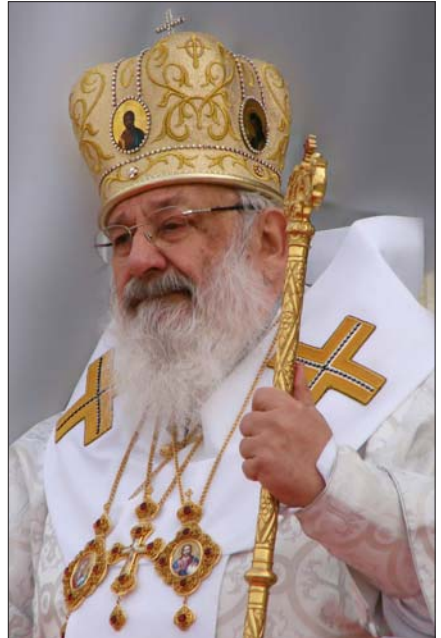

Після захоплення Львова радянською армією 1944 р. Любомир потрапив на еміґрацію і став священником, спископом, кардиналом, патріархом УГКЦ

Юрко, син легендарного генерала Чупринки, провів десятиліття в советських тюрмах, де втратив зір і вже в умовах незалежної України став відомим політиком і депутатом Верховної Ради.

Автор цих рядків, Борис Білинський, закінчив радянську школу і медичний інститут, став професором онкології і з кінця 1980-х років активно включився в рух за свободу і незалежність України. Був одним з організаторів Народного руху України, депутатом Львівської обласної ради І-го демократичного скликання.

Відзискання незалежности України дало можливість контакту розрізнених груп українців. І ось, більш ніж за півстоліття ці колишні однокласники зустрілися і констатували, що, незважаючи на різні життєві шляхи, залишилися однодумцями і навіть друзями. Зараз я роблю відважну спробу проаналізувати наш життєвий досвід і стосунок до сучасного світу з усіма його суперечностями і проблемами.

В нарисі я говоритиму про наші стосунки з Любомиром Гузаром, якого мав можливість пізнати краще, ніж Юрія Шухевича. Моєю метою буде показати особистість Любомира Гузара так, як я її зрозумів. Маю право на це, з огляду на численні

вечори, проведені разом у Княжичах, де ми могли дискутувати, зіставляти наші погляди на світ, на людство, мораль, етику медицину і релігію, філософію світську і духовну. Як однокласники і, що найважливіше, однодумці ми розглядали дійсність і окремі її прояви з різних точок зору, виходячи з нашого життєвого досвіду. Розмови наші були луже вілкриті, конкретні і волночас толерантні. Треба врахувати, що я, як медик, вихований у матеріалістичному світогляді, хоч на побутовому рівні зберіг традиційну релігійність. Блаженніший пройшов шлях через католицькі монастирі і навчальні заклади, тому, зрозуміло, стояв на філософських ідеалістичних позиціях. У той же час наші морально-етичні і патріотичні погляди збігалися майже повністю.

За останній час вийшов з друку ряд публікацій, присвячених особі Блаженного ("Три дороги". – Львів, 2013; "Гідність Адама". – Львів, 2016; "Блаженніший Любомир". — Львів 2018), Любо-мир Гузар "Хочу бути людиною". — Харків, 2019; "Про гріхи і чесноти". Харків, 2018). В них доволі повно висвітлено погляд Любомира Гузара на кардинальні проблеми сучасного суспільства. Це результат розмов Блаженнішого з журналістами та інтерв'юерами. Читаючи ці джерела, я деколи констатував деякий дисонанс між тим, що написано, і тим, що я чув від Блаженнішого. Мова йде про нюанси або теми, які не були порушені у згаданих інтерв'ю. Тому спробую представити есе на тему: "Кардинал Любомир Гузар зблизька", так як я сприймаю цю непересічну особистість.

Наші життєві дороги перетиналися двічі: в дитинстві — як однокласників у І-й державній гімназії з українською мовою навчання у Львові (1943—1944) і після повернення Блаженнішого з еміґрації на Батьківщину — від 2000-х років до відходу кардинала у Вічність.

Про дитячі роки можу сказати. шо ми

походили з подібного соціально-політичносередовища  $\Gamma$ <sup>O</sup>  $ra$ лицької інтеліґенції. отримали подібне домашнє виховання і перебували під впливом однакових історичних і політичних впливів, що панували в Галичині під час Другої світової війни. Про це докладніше згодом...

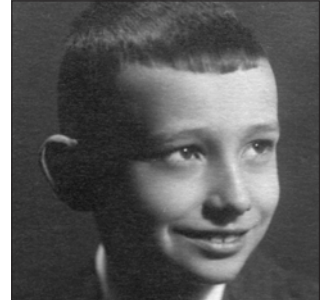

Любомир в юності З таким ми познайомились 1943 р.

Перед другою советською окупацією Галичини 1944 р. наші шляхи розійшлися. Любомир потрапив у діаспору, я ж після короткочасної мандрівки по Європі у вогні війни повернувся в Україну і пройшов весь шлях від закінчення війни до відновлення незалежности (1991) в умовах радянської дійсности. Але в статті я не розповідатиму про себе і свій життєвий шлях, а спинюся лише

на тих моментах, що єднали мене з Блаженнішим і допомогають відтворити його образ як духовно близької мені особи.

Якшо порівнювати Блаженнішого з іншими визначними постатями, яких я знав особисто, то впадає у вічі його доброта, скромність, толерантність до своїх опонентів. Усе це можна об'єднати в одне: "Моє велике бажання бути ЛЮДИНОЮ". Цей афоризм він не раз повторював під час наших розмов, він фіґурує майже у всіх його публікаціях і інтерв'ю. Пригадую, коли ми говорили про Церкви східного обряду і я негативно висловився про УПЦ МП, Любомир сказав, що не можна огульно звинувачувати всіх, що православний Московського патріархату митрополит Володимир (Сабодан) є людиною, гідною пошани, і з ним можна говорити. Наступні події показали, що такі властивості Володимира не задовольняли його господарів у Москві.

Цікаві думки висловлював Блаженніший щодо майбутнього християнства та й узагалі релігії. Він вірив у реальність об'єднання українського православ'я, але не припускав, що воно відбудеться так скоро. Жаль, що він не дожив до отримання УПЦ Томосу. Це, безумовно, було б великою радістю для нього. Щодо утворення чи, властиво,

відродження Київської Церкви св. Володимира з участю УГКЦ, то Блаженніший вірив. що це обов'язково відбудеться, але ще не скоро, бо існують численні канонічні перешкоди. Щодо співпраці і взаєморозуміння українських церков Блаженніший проблем не бачив. Ми говорили також про об'єднання усіх християн, у що Любомир щиро вірив, навіть коли це об'єднання не буде оформлене. формально Треба поважати вибір окремих громад і народів

і не старатися уніфікувати усіх. Єдність — це не однаковість, і вона не виключає розмаїтости. Я сам спостерігав певні ритуали у християнських громадах у Гані (Африка), що дуже умовно прийнятні для європейського християнина. В Африці нас дивують чорношкірі лики святих, що були європейського походження, деякі елементи богослужінь у дуже численних локальних церквах (включаючи ритуальні танці) та ін. Усі подібні явища "не однаковости" релігійних проявів треба толерувати.<br>Була мова і про взаєморозуміння і можливу єдність з іншими монотеїстичними релігіями — юдаїзмом і ісламом. Думка Блаженнішого була, що це можливо, і, мабуть, реально, але тільки у відда-леній перспективі. Натомість щодо "поганських" релігій — індуїзму, браманізму тощо вірувань, що визнають "многобожжя", така єдність безперспективна. Це не означає обов'язкової ворожнечі чи принципової вілеутности ліалогу в світських справах (мир і війна, голод, охорона довкілля). І тут Любомир проявляв себе як миролюбна людина, здатна до компромісів. Він завжди визнавав право вибору як за окремою особою, так і для народів і цілих цивілізацій.

Часто предметом наших розмов був інтелектуальний і моральний рівень нашого священства. Тут доцільно навести цікаві думки Блаженнішого про реальне розшарування наших священників. У зв'язку з розгромом і забороною УГКЦ більшовиками з подальшим відродженням Церкви реально формувалися певні групи священнослужителів, які суттєво відрізнялися:

1. Старі кадри ще міжвоєнних священників, які закінчили нормальні теологічні студії, були репресовані і згодом реабілітовані властями. Це освічені, моральні люди, які, на жаль, вже старі, і їх кількість немилосердно зменшується.

2. Це також старші священники з доброю міжвоєнною освітою, які пішли за Г. Костельником і прийняли московське православ'я. З відновленням України вони повернулися в УГКЦ, але печать відступництва збереглася. Про них Блаженніший говорив з жалем, співчуттям, вважав їх вчинок хибним, але не осуджував їх. Тут він також проявляв себе як толерантна людина.

3. Це священники, які пройшли "тюремний" курс навчання (явно неповний і переважно тільки обрядовий) і були висвячені підпільно в неволі. Мені про них багато розказував митрополит Володимир Стернюк, який, власне, висвятив багатьох таких священнослужителів. Це, безумовно, люди, гідні поваги, віддані Україні і Церкві, але з вели-

кими дефектами в освіті. Багато з них доповнили свої знання вже на волі і працюють донині.

4. Окрему групу становлять священники, що виросли в діаспорі і там закінчили теологічні студії. До цієї групи належить і сам Блаженніший. Це люди, виховані в умовах західної демократії, шо отримали освіту. відповідну до міжнародних стандартів. Але перед ними стояло важке завдання, яке не всі зуміли подолати: духом по-Україну, вернутися в

зрозуміти рідний нарід. Ближче познайомившись з Блаженнішим, пізнавши його спосіб думання і розуміння сучасних суспільно-політичних реалій. я переконався, що Любомир блискуче впорався з цією проблемою, хоч він сам не раз говорив, що має труднощі в розумінні земляків і почувається самотнім. Саме цей аспект особистости кардинала постараюся в міру своїх можливостей описати. В наших розмовах він не раз підкреслював, що, перебуваючи в еміґрації, відчував себе "скитальцем". Він цитував слова Біблії: "я був чужинцем, і ви мене не прийняли". Розмовляючи про проблему біженців у сучасній Європі, він не раз заявляв: "Я теж із біженців".

5. Це група людей, що закінчили московські православні теологічні заклади, були висвячені в такій конфесії і з розпадом СРСР пристали до УГКЦ. Це дуже різні особистості, багато з них є жертвами обставин і достойні розуміння, деякі кар'єристи, що привнесли в релігійну громаду невластиві настрої і практики. Блаженніший відзначив, що "священникові недостатньо бути освіченим, потрібно, щоб його побожність могла ефективно діяти". Він не раз говорив, що Церква потребує не просто добре освічених людей, а інтеліґенції, якій притаманний духовний пошук.

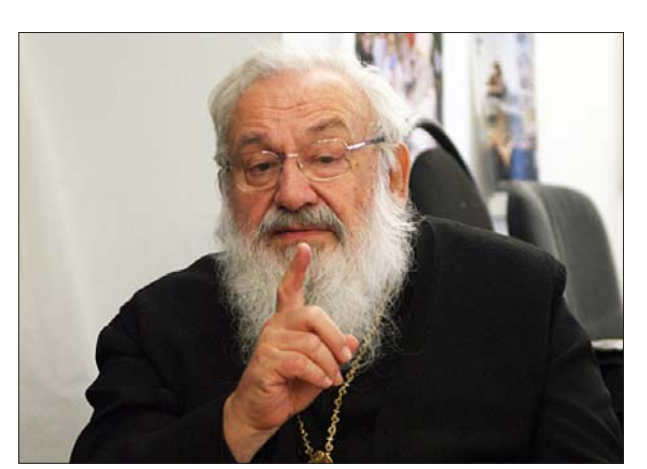

Нерідко ми обговорювали питання проповідей сучасних священників. Звичайно, приводом були мої зауваження щодо інтелектуального рівня недавно мною почутих проповідей. Любомир повністю погоджувався зі мною, що не всі священники за своїм розвитком відповідають своїй високій місії. Блаженніший розумів, що існує проблема якісних проповідей священників, що є похідним від інтелектуального й освітнього рівня останніх. Він був свідомий цієї проблеми. Церква старається її залагодити, але це тривалий процес. Священник, виголошуючи проповідь, повинен усвідомлювати, що перед ним не громада напівграмотних селян XIX ст., а аудиторія, що на 60 відсотків або більше складається з людей з вищою освітою, здатних критично мислити.

Я наводив приклади із семінарів Katolische Männer Bewegung, де дискусії відбуваються на дуже високому філософському рівні. Що ж, треба працювати на всіх фронтах. Любомир старався гуртувати довкола себе ініціативних людей, що не бояться відповідальности і готові аналізувати і виправляти власні помилки і невдачі. Таких людей серед травмованого тоталітаризмом суспільства знайти нелегко. Він говорив: "Дайте людям вирости у свободі, вони мусять вирости. Потрібен час і праця!" Я розповів Блаженнішому про свій досвід початку 1990-х років, коли мені пропонували посаду ректора медичного університету, я відмовився через брак "команди" з професійних, чесних патріотів. Блаженніший сказав: "Ти зробив помилку, таких людей треба виховувати".

Якщо порівняти ставлення Любомира Гузара до різних окупаційних режимів з моїми поглядами, то мушу визнати, що він був до них значно толерантнішим. Це пояснюється, по-перше, його християнською поставою, по-друге, дещо відмінним життєвим досвідом. Мої батьки зазнавали репресій від "санаційного" уряду міжвоєнної Польщі, мого батька по-звірячому замордувало НКВД, я добре пам'ятаю перші повоєнні роки (до смерти Сталіна) з депортацією місцевого населення, відлуннями боротьби УПА, згодом перебудова, бо-<br>ротьба за незалежність. У Любомира це було дещо по-іншому. З большевицьким тоталітаризмом він зустрівся, будучи дитиною (1939—1944), і практично не зазнав його психологічної пресії., він перебував у той час на Заході в зовсім інших умовах і про життя та боротьбу в Україні чув тільки з масмедіа. Мабуть, тому, коли ми говорили про Боже милосердя, всепрощеність і відпущення гріхів, ми не могли погодитися в оцінці прощення таких осіб, як Гітлер чи Сталін. Я сказав, що думаю, коли б навіть ці люди "щиро" покаялися перед смертю, прощення вони не заслуговують. Любомир вказував, що нам не дано до кінця зрозуміти Божий промисел, і за умови беззастережного щирого покаяння він допускає Боже милосердя. При нагоді він сказав, що в його голові не вкладається поняття "вічної кари", і що "пекло" він радше розуміє як дистанціювання грішних душ від Бога.

#### **II.**

Так вийшло, що від повернення Блаженнішого в Україну і його переїзду до Києва наші контакти були досить обмеженими. В той час я був у близьких стосунках з Митрополитом Володимиром Стернюком, який ще в радянський час подарував мені Святе Письмо (Біблію з дарчим написом "в знак довіри"). Коли в Україну повернувся глава УГКЦ кардинал Любачівський, я став його ліка-

рем з приводу важкої хвороби, що згодом привела його до смерти. Тоді я контактував з Любомиром переважно з питань фінансування закордонних ліків для кардинала. В той час Любомир більше спілкувався з професором О. Кіцерою, який, до речі, перший повідомив мене про те, що з Америки прибув мій однокласник з гімназії — Любомир Гузар. Згодом, коли Любомир Гузар очолив Церкву, ще залишаючись у Львові, він ініціював декілька зустрічей колишніх однокласників з гімназії. Це відбувалося в митрополичих палатах, а згодом у приміщенні Львівського лікарського товариства. В той час нас налічувалося до 15 осіб, зокрема: Ліда Криштальська, Мирослава Про-копович, Юрко Шухевич і ще ряд товаришів однокласників, прізвища яких я не пам'ятаю. На першій зустрічі Любомир запропонував, щоб кожний з нас коротко розказав про своє життя після цього, як ми розсталися 1944 р. Це були цікаві розповіді, на жаль, не документовані і відновити їх не можу. Згодом ми періодично зустрічалися у приміщенні Львівського українського медичного товариства, де за скромним дружнім столом ми вели довірливу розмову на різні теми. Здебільшого це мало характер "пресконференції Владики", що відповідав на розмаїті запитання. Ці зустрічі були більше емоційними, ніж інформативними, і, крім підтвердження характерних рис Владики,скромности і доброти, не могли дати бази для характеристики кардинала Любомира. Кілька таких зустрічей відбулося вже під час приїздів Блаженішого до Львова з Києва, куди був перенесений осідок глави УГКЦ. На кожній зустрічі ставало все менше учасників — природні втрати, врешті, нас залишилося троє — Блаженніший Любомир Гузар, Юрко Шухевич і я. Саме цю трійцю зобразила Леся Харченко у своїй кінострічці "Сходи Якова". Мушу сказати, що з композиції і змісту фільму я задоволений і особливих зауважень не маю, хоч ясно, що всі нюанси таких різних біографій у короткому фільмі відобразити трудно.

Дійсні контакти з Блаженнішим у мене розпочалися з моменту переїзду Любомира до Києва. Кожні мої відвідини Києва, а вони були в останні роки досить частими, закінчувалися вечерею і дружньою бесідою з Патріархом tet-a-tet у Княжичах. Підкреслюю, що ці зустрічі вперше були тривалими і без свідків. Таких зустрічей було багато, і ми обговорили дуже широкий спектр проблем — від історії давньої і сучасної релігії в широкому розумінні слова, тлумачення Старого (Ветхого) і Нового Завітів, сучасний католицизм і православ'я, етика і мораль у сучасному світі, етичні проблеми медицини, політика в незалежній Україні, феномен майданів.

Основна тема, до якої ми завжди поверталися, це проблема Людини. Бути людиною — це основний керунок як Любомира для себе, так і його вимога до всіх членів суспільства. Якщо переглядати книжки і публікації Блаженішого і про нього, мушу відзначити, що всі проблеми, які ми обговорювали на вечерях у Княжичах, знайшли своє вілтворення у них виланнях. Тому полальний свій виклад я побудую в цей спосіб, що аналізуватиму думки Любомира і проблеми, які ми дискутували такими, як я пам'ятаю з наших довірливих дискусій, незалежно від публікацій, які стали відомими широкій громадськості.

Логічно, що під час перших наших зустрічей ми спинилися на нашім спільнім досвіді, здобутим

у час Другої світової війни, тобто на періоді, який ми пережили в подібних умовах — до біфуркації наших життєвих доріг — Любомира на Захід і моєї на Схід. Ми згадували гімназію, наших учителів-професорів, атмосферу гімназії, що відтворювала дух старих ще ЦК гімназій історичної Галичини. Пишучи ці рядки, я певною мірою виконую заповіт Любомира, який після однієї з перших наших бесід сказав мені: "Пиши! Ти багато пам'ятаєш, і це не повинно пропасти". Я тоді не був готовим до написання мемуарів. Аж 2015 р. мене наштовхнув на спогади львівський журналіст Борис Козловський, який зібрав мої згадки у книжці "Якщо пам'ять мені не зраджує..." В цій публікації детально описані суспільно-політичні умови мого дитинства, яке було подібним, як і в Любомира. Це початковий розділ згаданої книжки під заголовком "За Польщі, за перших совєтів і німців. Що зберегла дитяча і юнацька пам'ять". Це текст частинно можна б використати у праці, над якою працює Леся Харченко, бо він однаковою мірою стосується і дитинства Любомира.

Тут доцільно додати ще декілька міркувань щодо нашого дитинства, яке у нас обох було дуже подібним, як і в інших наших однокласників-галичан, вихідців зі свідомих українських родин. Наше дитинство проходило в умовах порівняно доброго (як на той час) матеріального забезпечення. Ми відвідували "захоронку" — дитячий садок, шо був під опікою сестер-монахинь. Там і влома ми отримували базове релігійне виховання. Виховувались ми в українському національному дусі. Нашою першою літературою були дитячі журнали "Дзвіночок" і "Світ дитини", "Сірі герої" (про визвольні змагання), а також твори Антона Лотоцького "Княжа слава" (про київських і галицько-волинських князів), Андрія Чайківського (про козаків-запорожців "За сестрою" та ін.), українська робінзоніада "Син України". Ранком і ввечері ми звикли молитися за здоров'я "мамусі, татуся, сестрички... і всіх українців". Це був міцний етично-моральний і світоглядний фундамент, який вже в підлітковому віці давав змогу нам орієнтуватися у складних воєнних ситуаціях, свідомо розрізняти "своїх і чужих", приятелів і ворогів. Як я вже вказував, юнацькі і молоді роки ми провели в дуже відмінних умовах (СРСР і США), але це не вплинуло принципово на наші погляди, і після півстолітньої розлуки ми зустрілися як однодумці з більшості принципових проблем. Зрозуміло, що мої розмови з Блаженнішим не мали характеру офіційного інтерв'ю. Тому вони не могли бути спланованими чи монотематичними. Це було спілкування друзів дитинства, які знову зустрілися за 50 років, виявилися політичними однодумцями і людьми, спраглими до довірливих дружніх розмов. Під час кожної такої зустрічі ми розмовляли "про все і про ніщо", тобто про минуле, про здоров'я, про актуальні проблеми в житті Церкви і України, про перспективи життя і буття. Будучи в центрі громадського життя Києва, Блаженніший у розмовах зі мною, старим шкільним товаришем, радше дотримувався вузькоособистих питань. Проте в наших розмовах ми не могли оминути загальних проблем, серед яких тема патріотизму посілала ключове місне.

#### **III.** Проблеми патріотизму

На цю тему є низка цікавих думок, які висловлював Патріарх як у наших розмовах, так і у друкованих публікаціях, і їх доцільно згадати.

Перш за все декларація Блаженнішого щодо своєї ідентичности. Цитую: "Господь Бог дав так, що я народився українцем. Я дякую йому за це і пишаюся. Я люблю свій народ і хочу працювати для нього, розбудовувати його, але водночас намагаюся нікого не принижувати". Об'єктом патріотичних почувань Блаженніший назвав народ. Він твердив: "Любити треба українців — жителів цієї країни. Це є любов до України". Безумовно, він визнавав відмінності різних реґіонів, не вважаючи їх суттєвими. "Звичайно, Волинь, Одещина, Харківщина і Крим мали різний історичний шлях, і це позначилось на культурних особливостях людей, їх політичних симпатіях. Проте не можна говорити, що існує дві чи більше України. Україна — єдина, нас об'єднує відданість своїй Церкві, любов до рідної землі".

"Ми були під різними окупаціями, тому ще маємо політичної зрілости, тому у нас проявляється не лише комплекс меншовартости, а й комплекс рабства".

Він говорив, що правдивий патріотизм — це любити своє, але поважати й інше. "Національна ідея полягає в тому, щоб цінувати те, що дане нам від Бога, не принижуючи тих, кому Він дав щось інше, не відмовляючи нікому в праві любити свою батьківщину та історію в такий при- $\overline{p}$ одний і мирний підхід — це найкраще ідентифікує людей". Нерідко в наших розмовах виникали національне, мовне, культурне питання. В цьому плані дискусій у нас не виникало, наше виховання і життєвий досвід відбувалися в одній площині, і тому ми були однодумцями. Мушу відзначити, що стосовно українізації східних українців Блаженніший був більшим оптимістом, ніж я. Він вважав, що все йде нормально, народ потребує часу, щоб осмислити конечність повороту до батьківських  $OCHOR$ 

Як Блаженніший сприйняв Помаранчеву революцію? Я в той час був довіреною особою В. Ющенка і був всеціло зайнятий політичною діяльністю. Мабуть, у той час ми з Блаженнішим зустрічалися рідше. Сам Любомир про цей період згадує так (цитую): "[...]як я розумію майдан 2004 року? Для мене це не була політична акція, це був "крик народу". Народ заявив, що прагне правди і справедливости та виступив у природний світлий спосіб. Це відбулося без краплі крови і жодної розбитої шиби. Думаю, що в Україні чи в пишій країні світу подібне вже ніколи не повто-<br>риться" (2008). Можу вважати, що він зрозумів мотив Помаранчевої революції, але психологічно її не сприйняв. Можливо, офіційне становище Глави УГКЦ диктувало більш зважену, "дипломатичну" позицію. В час Революції гідности він уже був емеритом і тому відчував більшу свободу дій. У кожному разі в усіх політичних ситуаціях він залишався християнином, українцем і демократом.

Що стосується Революції гідности, то я був приємно здивований неочікувано радикальною позицією Блаженнішого. Він особисто появився на майдані. Заявив, що кожна людина має не тільки право, але й обов'язок захищати свою родину, свій дім, свою Батьківщину від зазіхань ворога. Позиція українського патріота.

Часто наші розмови торкалися ментальности нашого народу, його свободолюбивих традицій (козаччина) і сучасної байдужости. Не раз Любомир захищав українців, вказуючи, що ми дуже довго були під чоботом чужих монархій, і людей добре навчили підпорядковуватись. Він говорив, що ми

стали дуже покірні, бо духовно ліниві. Блаженнійший увесь час повторював, що народу, як і окремим особам, потрібен час, щоб дозріти до свободи.

Багато людей бояться свободи, бо виховані в інакший спосіб, від свободи відзвичаєні і не ду-<br>мають про неї. Тому ми, інтеліґенція, провідна верства народу, мусимо виховувати у людей бажання свободи. Треба усвідомлювати, що шлях до свободи довгий і тернистий, на то воля Господня, і кожна зупинка на тому шляху повинна розцінюватись як Божа підказка. Одне слово, свобода — це випробування, це дорога та постійний труд. Свобода - це можливість чинити добро, можливість служити Богу і людям. У широкому розумінні слово "свобода" є не метою, а умовою, це обставина бути людиною. В українській реалії важливо відділяти свободу від свавілля, яке також є в нашій народній ментальності. Свобода — це протилежність свавілля. "Свобода брехати, обкрадати, чи вбивати" не є свободою, це її антитеза, з якою слід боротися".

На особливу увагу заслуговує свобода слова і те, як нею користуватися. Свобода слова — це не порожнє гасло, це важливий елемент для побудови людської спільноти, що потребує великого почуття відповідальности служителів СЛОВА. Мова йшла, зокрема, про журналістів. Завданням журналіста є інформувати суспільство в питаннях, що викликають загальне зацікавлення. Інформація служить вихованню, формуванню свідомости і. врешті, мотивації дії. Виконуючи такі завдання, журналіст повинен користуватись тільки правдою. Журналісти багато говорять про негативні речі, замало про те, що добрі люди роблять для ближнього, як стараються допомогти іншим. Для цього журналістам потрібні знання. Це condition sine qua non. Тут я повідомив Блаженнішого про претензії лікарів до стилю і духу повідомлень, що з'являються у пресі. Згадав про проблему вакцинації і ту лавину негативної інформації, що привела ло масової вілмови віл обов'язкового шеплення проти небезпечних інфекцій. Унаслідок цього в Україні значно зросла смертність від кору, скарлатини, дифтерії та інших хвороб. За рівнем загального імунітету Україна опинилася на одній сходинці з відсталими країнами Африки. От вам ціна гонитви за сенсацією, результат некомпетентности журналістів і легковірности населення. Те ж можна сказати і про проблему трансплантації, що є показником високого рівня модерної медицини. В Україні її поховали на багато років також завдяки старанню журналістів. Цікаво, що в Європі Церква також агітує за донорство органів. Я сам бачив в австрійській церкві звернення такого типу: "Заповідай свої органи ближньому, на цьому світі вони тобі не знадобляться". Я б додав ще, що, згідно з твердженням античних медиків, лікар лікує СЛО-ВОМ, ОТРУТОЮ (медикаментами) і НОЖЕМ (xiрургічно). Звинувачення лікарів у всіх смертних гріхах, що практикує преса, позбавляє медицину найважливішого — СЛОВА. Маємо на увазі руйнування віри пацієнта у свого лікаря. Qui bono? (Кому це корисно?).

Не було вечора, щоб ми не поверталися до теми політики. Кардинал Любомир підкреслював, що ознакою демократії є стабільні закони, яких усі дотримуються. На жаль, у наших умовах це лише слова, якими політики кидаються направо і наліво, і для загалу невідомо, хто є хто. Очевидно, в цій ситуації є лише жадоба до грошей. На кожну владу у її прагненні навести лад у суспільстві

завжди чигає небезпечна спокуса, а саме: осягти задекларовані добрі цілі будь-яким коштом, навіть застосовуючи негідні методи — вуздечку страху, нагайку насильства, больовий шок несправедливої кривди. Особи, що досягають верхніх щаблів суспільної ієрархії, повинні пам'ятати, що влада є однією з найважливіших форм людського заняття, прекрасний спосіб служити людям, робити добро. На цю репліку Блаженнішого я запитав: "А де шукати таку владу?" Далі роздуми Блаженнішого: "Опозиціонери шукають влади. Взявши владу, часто здійснюють аналогічні вчинки, користуючись, можливо, іншими словами людей, що мислять широкими категоріями — до сліз мало. А у владі вони потрібні. Тому часто я не бачу ніякої практичної різниці між владою і опозицією. Я не хочу їх осуджувати, хіба що робитимуть щось дуже злого. І ми, і політики — однакові люди. Їх відмінність від нас та, що на них чигають особливі спокуси і виклики. Спостерігаючи їх, краще видно ті моральні недомагання, які властиві усім нам. Великою проблемою для українців є те, що люди нашого часу здебільшого не мають<br>довір'я до влади. Чому? 300 років чи навіть більше влада у нас була чужою, і життя навчило нас її не любити і не вірити. Треба тривалого часу, щоб подібно до британців чи французів утотожнювати себе зі своєю владою. Говоримо "Україна понад усе", але чи так думаємо?.. Ми часто вибираємо очільників і диже швидко в них розчаровуємося. Чому? Звернімося до деяких особливостей людської психіки: втратити довіру людей дуже легко — достатньо один—два рази сказати чи вчинити неправду. А ось здобути довір'я важче, це, звичайно, потребує довшого часу і багатьох доказів. Довір'я людей можна повернути тільки дією, доказуючи, що моя прав- $\partial a - \mu e$  таки правда".

Своє ставлення до влади Кардинал Любомир висловив у своїй розмові на радіо "Свобода" у вересні 2008 р. Цитую: "Будъмо обережні. Держава не постає на криках і кличках". "Ми повинні навчитися бути у своїй державі. Це вже держава, не від якої ми захищаємо народ, а яку хочемо розбудувати, бо це держава нашого народу". Він усвідомлював, що в кожній нації, в тому числі й українській, є прошарок людей, що за своєю суттю готові до подвигу, жертовности і свідомого мучеництва. Вони можуть бути нашими вчителями, бо своєю жертвою освячують нас". Прикладом такого свідомого елементу нації він вважав учасників опору тоталітаризмові - і сталінському, і гітлерівському. Цитую: "У час Другої світової війни була така група людей, яка чинила опір неправді й безправ'ю, була готова страждати чи навіть прийняти мученицьку смерть, захищаючи те, що вважала правдивим і справедливим. Ті люди показалися справжніми переможцями, бо вони в повному значенні того слова зберегли свою людську гідність та свою віру в Бога  $\overline{i}$  в правду. Їм маємо віддати належну шану. Ми повинні дякувати Богу, що такі люди були". Що таке перемога, як її досягти і зберегти? Над цим Блаженніший задумувався часто.

"Шлях до перемоги не є легким. ЇЇ можна здобути тільки через перемогу над самим собою, над страхом, що легко паралізує душу, над ненавистю і бажанням помсти, над пасивністю перед лицем неправди та насилля.

Справжня, остаточна перемога стане можливою, якщо ми всі в повному значенні цього слова

не доростає до себе

самої. Ми часто шукає-

мо іншої сильної люди-

ни, що зробить все так,

як треба. Смак — це те,

як нас виховали. Со-

вість — від Бога. Нашим

дороговказом є совість і

смак. Суспільство треба

виховувати. Виховання

має бути перманент-

ним. тобто тривати все

життя — від колиски

до смерти. Треба всюди

(TV, школа, церква) по-

давати позитивні мо-

ральні настанови (при-

клади). Часом батьки

думають, що готують

дитину до "реального", а

не до "ідеального" життя

будемо поводитися, як належить людям. Всі інші перемоги є лише частковими або уявними і ніколи не приносять усім справжнього миру".

Знову повертаємося до основної ідеї Любомира: Найважливіше в усіх ситуаціях бути ЛЮДИНОЮ. Крайнього націоналізму, тим паче шовінізму, і нетерпимости до громадян іншої національности чи віросповідання він не підтримував. Мушу відзначити, що внаслідок його високого соціального становища і дефекту зору він не міг особисто зустрічатися з проявами ворожости до України і українців, з чим у Києві, на жаль, зустрітись просто. Він реалізував себе політично повністю у програмі і акціях "ініціативи 1 грудня", де була більшість таких ідеалістів, подібних до нього.

Я спостерігав за Любомиром Гузаром і під час наших спільних контактів з Мальтійським орденом, де він проявляв себе як істинний європейський досвідчений дипломат. Багато вечорів ми присвятили вужчим, більш особистим проблемам. Лейтмотивом усіх монологів Блаженнішого була декларація бажання в усіх випадках життя залишатися ЛЮДИНОЮ. Ця його філософія містить і особисті стосунки з друзями і недругами, і історичні ремінісценції, і прогнозування еволюції Світу, Європи, України.

Тут Блаженніший висловлювався як людина, вихована у вільному світі на його засадах. Я опонував йому, що ситуація за тоталітарних режимів була іншою. Нерідко людина, що відмовлялась чинити зло, нав'язане режимом, прирікає себе на мучеництво. Темі мучеництва ми також приділяли увагу, але про це згодом. Продовжу думки Блаженнішого про свободу і совість.

В одному з опублікованих інтерв'ю Любомир говорить, що сучасна людина схильна до егоїзму. Це, безумовно, правильно для "капіталістичного" світу, але чи правильно це для партизанів УПА, підпільників ОУН чи дисидентів-в'язнів сталінського ГУЛАГУ? Думаю, що наш народ народив немало альтруїстів. Першим з них є, безперечно, сам Блаженніший, а також армії волонтерів і воїнів. Правдою є, що поруч з Остапом Бульбенком реальністю є і Андрій з відомої повісти М. Гоголя "Тарас Бульба". Навіть в О. Корнійчука поруч виступають Часник і Галушка ("В степах України"). Ми погодилися, що зусилля і духовної, і світської інтеліґенції мають бути скеровані на виховання якнайбільше альтруїстів у наших народних масах. Думаю, що Майдан гідности і дії добровольців на Донбасі вселяють оптимізм щодо співвідношення егоїзму й альтруїзму в нашому суспільстві. Часто людина за довге життя

#### **IV.** Питання особистости, індивідуальности кожного

Виходячи з тези, що найважливіше в житті старатися стати повноцінною людиною, хочу проаналізувати низку висловлювань Блаженнішого. Він говорив, що важливо не тільки те. до чого воно змагає. В житті людини важливу роль відіграє покликання. Це — життєва місія. Це може бути душпастирство або  $\pi$ poфесія вчителя, лікаря,

рільника, робітника чи IT-ішника. Важливо, як розпорядиться людина

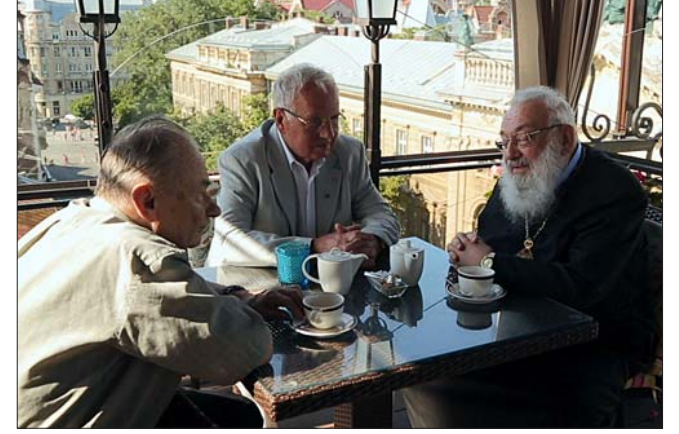

Зустріч давніх друзів через півстоліття. Зліва направо: Юрій Шухевич, Борис Білинський,<br>Любомир Гузар

дарами, які вона отримує від Бога. Господь наділяє нас такими дарами, як розум, вільна воля, таланти. Найважливіше — бути собою. Що означає "бути собою"? Що таке "дивак", не такий, як інші? Не треба боятися чи соромитися бути собою, а робити добро і тим бути собою. Для власної реалізації потрібна свобода — це можливість робити добро. Бути свобідним — це хотіти і могти робити добро. Все інше другорядне. "Я не можу бути вічно молодим, здоровим, багатим, АЛЕ: я можу бути

собою",— говорив він.<br>"Усі ми потребуємо морального зцілення. Проблема полягає у чому: бажаючи таких прекрасних речей, як правда і справедливість, чи ми дотримуємось їх у нашому щоденному житті? Наша мета повинна бути - загальне зцілення під кожним оглядом і на кожному рівні".

Свобода — це можливість робити те, що я повинен робити, а не те, що мені подобається.

Свобода — це не сваволя, і свобода одного закінчується там, де починається свобода іншого.

Ніхто не змушений робити зло. Ми завжди можемо навіть у найгірших обставинах робити добро. і тому нехтують моральними аспектами. Таке "реальне" життя виявляється самообманом. Не раз виявляється, що це "злочинне життя". Важливо як для індивідуума, так і для суспільства, виховувати не так слухняного, але, що важли-<br>віше, мислячого громадянина. Не так важливо знати багато, треба знати те, що потрібно людині. Основне — треба думати. Інформації в сучасному житті достатньо, часом і надто багато. Інтернет це масив інформації. І більше нічого. За його допомогою можна зробити багато добра. Але для цього треба розрізняти — що є корисним, а що шкідливим. Проблема в людині, а не в інтернеті.

Цінності — це досвід людства, який зберігається в релігії, науці, мистецтві, культурі, але головне - в людях. Цінність - це мудрість, яка прийшла від Бога і мудрих людей.

Виховувати треба з дитячого віку. Тут важливий приклад батьків, учителів. У нас дитина зі самого початку орієнтована на корупцію (садочок, школа, вуз, робота). Коли вчитель бере хабар, це найгірша форма корупції, вона руйнує особистість учнів.

Ми багато говорили про стосунки науки і релігії. Це вічне питання, що бере свій початок ще в античні часи. В основі цих стосунків часто лежать психологічні аспекти. Відомо, що аргіогі є різні типи людей, які по-різному сприймають твердження науки і релігії. Прикладом може служити протистояння Демокріта і Платона (раціоналіста і ірраціоналіста). Ці питання цікаво виклав у своїй статті мій вчитель А. Гнатишак. У розмовах з Блаженнішим я не раз цитував певні положення цього джерела і подарував йому впорядковану мною книжку "А. Гнатишак". На жаль, через свою сліпоту Блаженніший не зміг прочитати цієї праці, а його помічники чомусь не довели до його відома цікавих поглядів і фактів. Коли я більш детально розповів цю тему, Блаженніший дуже делікатно сказав: "Треба відважно признати собі і людям, що ми знаємо, а чого ні". Ми згадали далекоглядність отців Церкви, які серед семи дарів Святого Духа на перше місце поставили мудрість, на друге - розум, на п'яте - знання. В наших розмовах ми завжди захоплювалися і діяльністю стовпів нашої Церкви — митрополита Андрея (Шептицького) і патріарха Йосифа (Сліпого). Цікаво, що Кардинал Любомир користувався особливою увагою і підтримкою кардинала Йосифа Сліпого, який ще в Римі таємно висвятив Любомира на єпископа і бачив у ньому свого наступника. Згодом Папа Римський апробував цю хіротонію. Я не знав, чому рукопокладання на єпископа відбувалося таємно, думав, що були політичні причини — не дратувати Радянський Союз, який у той час ще не розпадався. Я декілька років робив спробу повернути нашу розмову на стосунки Патріарха Сліпого з Ватиканом і, зокрема, на "загадку" таємної хіротонії Любомира і на запізніле призначення його спадкоємцем патріаршого престолу УГКЦ. Блаженніший уникав заглиблення у ню тематику. Лумаю, що він не хотів критикувати дій Ватикану, хоч прекрасно усвідомлював неоднозначність позицій римської курії (перед інтронізацією Папи Івана-Павла II) стосовно відродження УГКЦ. При цій нагоді хочу згадати, що митрополит Володимир Стернюк завжди говорив про "вихід УГКЦ з підпілля" в той час, коли діаспора твердила про "повернення УГКЦ в Україну". Але цих проблем ми рідко торкалися у своїх бесідах з Любомиром. Часто ми поверталися до стосунків УГКЦ і православних церков в Україні. Щодо Церкви Київського патріархату Блаженніший завжди висловлювався позитивно, правда, вважаючи об'єднання з УГКЦ в єдину помісну Київську (Володимирівську) церкву питанням майбутнього. Щодо православних Московського патріархату, то його ставлення також було толерантним. Ставлення до московського керівництва РПЦ і особливо до Кирила — таке, на яке вони заслуговують, тобто як департамент путінської влади.

Якось я сказав Блаженнішому, що вичитав таку цікаву фразу "Малі знання заперечують<br>Бога, великі ведуть до Нього". Кир Любомирові ця фраза сподобалась і він додав, що серед науковців XIX ст. атеїстів було значно більше, ніж у середовищі вчених XX і XXI ст. Я додав, що дуже багато явищ і закономірностей, що відкриті і розвиваються в XX—XXI ст. не можна пояснити без визнання присутности Вселенського Розуму, тобто Бога. Блаженніший підкреслив, що наука, практичне життя, віра — все це має йти разом, не розбігаючись. Нині довкруги церковних обмежень і заборон існує багато міфів. Не всі вони справед-

ливі. Католицька церква визнала свої помилки, які сталися на тлі стосунків Церкви з наукою. Ми ще не маємо багатьох відповідей, так само і наука не може всього пояснити. Отже, разом шукаймо ці  $\sin \pi \cos \pi i$ 

Мушу визнати, що розмови з Блаженнішим, особливо на теми філософії і релігії, показували його широку компетентність і зрозумілість до поглядів опонента. Він завжди вказував на потребу визнати, "що знаю і що не знаю". Він говорив, що Церква йде в ногу з часом, але зберігає минулий досвід, що його нагромадили століття історії людства. Церква вимушена зберігати деякий консерватизм у своїх діях і поглядах порівняно з прогресом світського світобачення.

Зрідка ми торкалися таких філософських питань, як природа і час виникнення великого Хаосу, креації Всесвіту і можливости існування інших Всесвітів, місце "інформації" у зіставленнях понять ідея і матерія, чи принцип самоорганізації реальности суперечить Божому промислу, а може саме він і є основою креації. Можливо, "спочатку було СЛОВО, і слово було Богом" і є визнанням первинного імпульсу до створення системи самоорганізації. В цьому аспекті я мотивував логічність теорії еволюції. До речі, Ч. Дарвін був віруючою людиною. Зіставляючи наші розмови з друкованими працями про Любомира Гузара (наприклад, з книжкою "Бути людиною" — збірник<br>цитат Блаженнішого Любомира Гузара), бачимо, що у друкованих виданнях він виступає більше клерикалом, ніж у прямому спілкуванні, де він більше ліберальний і здатний прислухатися до протилежної сторони.

Цікавою була тема єдности церков. Любомир з великою повагою ставився до ідеї єдности всіх християн. Раз він сказав: "Почитай історію від початку і до сьогодення — жодна з церков не поділилася через велику любов до Бога. Ми розділяємося через гріхи. За князя Володимира була одна Церква. Через нашу людську неміч ми її поділили. Вона існує в чотирьох гілках, однак наголошую, це одна церква".

Ідея Любомира полягала в тому, що наше завдання не до когось прилучитися чи когось приєднати до себе. Це біда, що багато людей такого бажають. Ми маємо всі об'єднатися у Христі. Держава не може об'єднати Церкви. Вона може тільки створювати певні передумови, однаково трактуючи всі наявні церкви, які можуть об'єднатися. Вона має, відтак, чекати і тішитися, коли відбувається справжнє об'єднання, бо воно служить зміцненню держави. Знаменно, що Блаженніший говорив це ще до отримання УПЦ Томосу, до чого він, на жаль, не дожив.

Любомир цікавився діями української держави і громадянського суспільства. Він був одним з основних діячів "Ініціатива 1 грудня". В той же час він чітко розумів межі сфери впливу держави і Церкви. Він говорив: "Церква має завдання не формувати списки кандидатів, а говорити людям ПАРВДУ. Коли Церква піддається спокусі пристати до якогось кандидата, то завжди програє". Істинно пророчі слова, які ніколи не втратять актуальности. І далі Блаженніший продовжував: "Церква є Церквою і повинна зберігати свою гідність, незалежно від того, хто є при  $a$ ладі" "Гідність" — це улюблена теза Патріарха Гузара. "Держава повинна поважати Церкву, а Церква — допомагати державі в тих питаннях, в яких перетинаються сфери їх турботи

про суспільство. Церква не має бути державною інституцією, як ми це спостерігаємо в деяких країнах. Вона — паралельна структура, що має свої закони. Ці дві структури (держава і Церква) повинні одна одни шанцвати, і Боже — Богові, кесарю — кесареве. В той же час Церква і держава мусять бути в певному тандемі".

Кир Любомир був переконаний, що факт відновлення української державности 1991 р. не був належно засвоєний українською церковною свідомістю, що несприятливо відобразилося на обох сторінках. Ми не хочемо будувати ідентичність на принципі протистояння. Ми не політичні агенти, а Церква — це найкраще слугування народу. Після відзискання незалежности нова українська влада ще продовжувала жити старими радянськими ілюзіями щодо стосунків Церкви і держави. Інструментами впливу держави на Церкву мислились Державний комітет у справах національностей і релігії і створена при ньому Всеукраїнська рада церков та релігійних організацій. Певний час ці інституції діяли за протореною радянською схемою. І раптом ця схема похитнулася. І похитнув її Л. Гузар. В Україні проходила акція "Україна без Кучми". Тодішня державна адміністрація (Кучма) хотіла скористатися авторитетом Церкви,

"Слід пам'ятати, що наша греко-католицька церква виросла з того самого коріння, що й інші православні церкви України — з насліддя Климента, Аскольда, Ольги, Володимира тощо. Свідомість иього має бути основою наших дій.

Українські православні церкви є носіями спільної з УГКЦ Київської традиції, окремі елементи якої краще збереглися саме у православних церквах. Тому все те краще, що вони зберігали із спільної спадщини, не має бути втрачено. Навпаки, кожна з церков несе відповідальність за те, щоб збережена ними частка спільного скарбу стала надбанням українського народу. Для формування майбутнього статусу Київської Церкви важливо буде взяти з досвіду УПЦ (МП) все позитивне, в тому числі можливість будувати з Московською Церквою сестринські відносини". (квітень 2004 р.). Думаю, що подальший розвиток подій зводить нанівець можливості згаданих "сестринських стосунків".

Мислити про єдність Київської Церкви означає не відмовлятися від скарбу сопричастя з різними християнськими центрами, а навпаки, збагатити здобутками цього сопричастя супутні духовні надбання Церкви.

Пам'ятаймо, що всі члени Церкви, крім її Голо-

ви — Ісуса Христа, грішнi.

Церква — це спільнота не святих лосконалих осіб, а немічних сотворінь, які стараються виконувати Божу волю, але їм це не завжди вдається.

Блаженніший  $C<sub>AM</sub>$ Любомир своєю діяльністю сприяв зближенню церков України. Цьому служило і перенесення центру греко-католицького патріархату зі Львова до Києва. Це підкреслює всеукраїнськість нашої церкви. Символом церковної єдности Украї-

ни є і Патріарший собор Воскресіння Христового. І в його назві, і у місцезнаходженні багато символіки: воскресла Церква у воскреслій Україні, собор споруджено на Лівобережжі.

#### V. Багатство та бідність

Проблема олігархів, корупції, нечесно нажитих статків і народної бідности є однією з найпекучіших проблем у сучасній Україні. Тому, природно, розмовляючи на різні морально-етичні і політичні теми, ми не могли не торкнутися і цих проблем. Знову хочу підкреслити, що я сформувався в умовах так званого "соціалізму" радянського зразка. Ясно, я зберігав критичне ставлення до радянської дійсности, розумів брехливість системи, але зовсім відкинути засади, вивчені на курсі комуністичної політекономії, не зовсім реально. Блаженніший же вихований на засадах католицької економічної доктрини в умовах "твердині капіталізму" США, міг мати дещо відмінні погляди щодо вказаного питання.

Отже, багатство і бідність у наших дискусіях. В одній із розмов я звернув увагу Блаженнішого на залежність матеріального рівня населення від панівної релігії в конкретній країні. Я пригадав, що протестанські краї Північної Європи багатші від

опираючись на відомий принцип, що "вся влада<br>від Бога", і вимагала від Ради церков звернення до народу з вимогою підтримки режиму. I тут Л. Гузар проявив свою принциповість і духовну незалежність. Він заявив, що заяви не підпише, бо не погоджується з твердженням, що народ у будь-якому разі не може виступити проти неправедних дій влади. Заява прийнятою не була, що ознаменувало новий етап співіснування Церкви і держави: партнерство і рівноправ'я.

Питання єдности церков завжди займало розум і серце Блаженнішого. Він говорив: "Дехто каже, що думати про одну Церкву в Україні — це фантазія. Я так не вважаю. Треба цього дуже хотіти... Для мене православний це не конфесійно православний, а той, хто дотримується візантійської диховної традиції. І з иієї точки зори ми також вважаємо себе православними" (березень 2009 р.). "Ми кажемо: три православні церкви і одна Церква, яку ми, люди, поділили. А тепер треба шукати шлях до первісної спільноти. Наші релігійні переконання, замість того, щоб сприяти духовному зростанню, стали приводом до роз'єднання. Зробили нас із братів недругами. Християнин — це не ангел, а людина, яка вірить ----<br>i змагається. Треба дивитися на кожного передусім як на людину. Це також людина, яка чомусь відрізняється від мене. Але чи бути інакшим є гріхом? Християнин — це людина, яка, знаючи Божу волю, старається її виконати".

"Шлях до єдности не є легким, різні нашарування ускладнюють нам просування по цьому шляху впродовж століть. Є різні стереотипи, які нам нав'язані, але вже це можна подолати при наявності доброї волі".

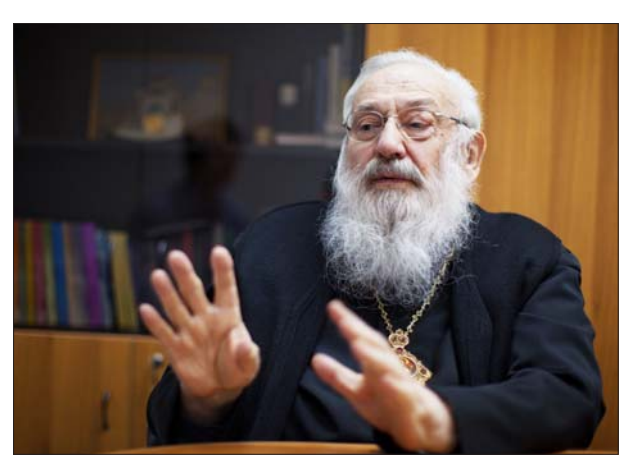

католицьких держав Південної Європи, що своєю чергою населення католицьких країн багатше, ніж православних. Як приклад я наводив католицькі Угорщину і Польщу, на противагу православним Болгарії і Румунії. Блаженніший відповів, що тут не так конфесійні відмінності, як різні історичний шлях і досвід згаданих народів. Подаю декілька цитат Блаженнішого, які він повторював при різних нагодах, у тому числі і в наших бесідах.

Бідність і багатство самі по собі не є ані чеснотою, ані вадою. І багатство, і бідність є лише нагодою, використовуючи яку ми можемо бути чеснотливими. Коли ми кажемо "Блаженні убогі духом", то маємо на увазі не злидарів, а тих, хто розуміє, що багатство слід вживати для  $\partial$ oбра.

Гроші не роблять нас добрими, вони тільки дають можливість проявляти доброту серця.

Багатий може бути і порядною людиною, добрим християнином. Багатство не лихо, а небезпека, "Блаженні вбогі духом" — це не означає, що блаженні — бідняки. Убогі духом це ті, хто розуміє, що багатство треба вживати на добро. Не гроші є злом, а їх ужиток. На жаль, мало хто вміє бути багатим. Часто багатство людину не тільки спокушає, а й значною мірою руйнує.

Багатство є не лихом, а небезпекою. Той, хто вміє дати собі раду з тою небезпекою, може робити великі і добрі діла.

Є багато людей, що "доробилися" нечесним способом. Вони стараються "відкупитися" споруджують церкву чи школу, але це не очищає душі, якби він віддав гроші тим, у кого взяв — це інша справа. Часто нещира благодійність - самообман.

Практичний матеріалізм — комерціалізм, споживацтво. Матерія як така не є злом. Багата людина може робити багато добра. Але не треба робити з добробуту божка.

Багатство і бідність! Бідність може продовжувати безліч вад. Злидні штовхають на злочин. Багатство теж випробування. Апетит приходить під час їди (особливо до грошей). Етика заробітку й етика споживання (навіщо нам те). Не гроші є злом, а їх ужаток.

Популярність і влада також матеріалістичні категорії. Влада має бути не метою, а засобом (робити добро).

Що робить мене щасливим? Думаймо! Багатство і влада народжують страх!

Наше покоління пережило страшні лихоліття, але ми багато дечому навчились, зокрема ті, хто пережив еміґрацію, а тим більше ті, хто пройшов війну, зрозуміли, як мало нам потрібно", — сказав Блаженніший. Я ж опонував йому, що ті, хто пережив радянський "рай", зрозуміли це ще ліпше.

"Гроші — це засіб, а не мета. Щоб бути підприємцем, треба мати відвагу, адже це ризикована справа. Аби робити щось добре, треба мати внутрішню духовну силу, щоб у випадку непевности витримати, не дати себе підкорити.

Добрими є ті підприємці, які заохочують до роботи нетворчих людей і розвивають їх диховні потреби. Не можна допускати, щоб людина бездумно працювала, бо тоді вона перетвориться на робота". (2010).

#### VI. Проблеми щоденні

Згадуючи про різні зустрічі з Блаженнішим, мушу визнати, що Любомир не очікував від мене

філософських і політичних дискусій. Він був ситий ними у своєму щоденному служінні. Я думаю, що для мене він зберігав "приватну нішу", в яку йому важко було заглиблюватися зі сучасними співбесідниками. Тому екскурси в політику чи релігійні питання в більшості були спровоковані мною, в той час, коли Владика хотів спогадів і обговорення домашніх справ, яких ми торкалися, і проблем нашого щоденного життя. Блаженніший говорив: "Проблема в тому чи ми, бажаючи таких прекрасних речей, як правда і справедливість, у своєму щоденному житті справді дотримуємось їх. Є така англійська приповідка: працюй так, ніби все залежить від тебе, а молися так, ніби все залежить від Бога", — продовжував Любомир.

Принципи християнства треба втілювати у своє щоденне життя. Важливо справедливо оцінювати власну особу.

"Людині важко оцінити себе, оскільки кожен схильний до самообману. Зрозуміти, чи ми справді є собою, можуть люди, що нас оточують. Те, що мені не подобається в інших людях, я часто сам роблю. Але я того ніколи б не помітив, якби не побачив в інших".

В чому сенс нашого життя. Знайти своє місце в суспільстві і пам'ятати, що всі ми "ходимо під  $B_{\Omega}$ 

"Віддати Богові те, що Йому належить, використати максимально те, що ми отримали. Поділитися з іншими тим, чим можеш. У иьоми і є сенс життя.

Бути з Богом — це щастя. Бути без Бога — це пекло".

У практиці християнина велика роль належить – розмова з Господом Богом. Як треба момолитві питися?

"Не є завданням молитви радити Богові, що він має зробити, щоби було краще. Бог не потребиє радників. Він бачить вихід з нашого глихого кута краше за нас.

Коли молимося, не припиняймо працювати, бо без нашої праці нічого не буде, нічого само не станеться".

Блаженніший говорив, що ми повинні вірити, що "з нами є Господь Бог, і Він нам допомагає, можливо, в інакший спосіб, ніж ми собі уявляємо". В нашому житті і в наших стосунках з Богом є ряд речей, які нам важко зрозуміти. Якщо не розуміємо, то треба вірити. Як поєднати нашу свобідну волю і Божий промисел.

"З одного боку, ніщо не відбувається без Божої волі, а з другого — ми є вільними і вповні відповідальними за те, шо робимо. Ми, люди, не можемо поєднати ці дві правди — це неможливо. Одначе ми як віруючі християни повинні і одне і друге прийняти"

Цікавою була і наша дискусія на тему "страх Божий" і "любов". Я згадав свою давню розмову з відомим політиком і економістом, нашим спільним знайомим — Богданом Гаврилишиним. У нашому тривалому спілкуванні, що відбулося ще напередодні незалежности у Відні, Б. Гаврилишин сказав, що він виховувався в релігійній українській сім'ї у Швейцарії. Там він сприйняв істину, що Бога треба любити. Приїхавши в Україну, він дізнався, шо Його треба боятися. Ось вам і різниця між західною і східною релігійною ментальністю. З цим спостереженням Блаженніший погодився. Обговорювали ми і проблеми гріха, покаяння, прошення. Блаженніший убачав корінь зла в браку любови і поваги, і толерантности як щодо ближнього, так

90

#### "Вісник НТШ", число 68

і самого себе. Людина створена зі спрямуванням робити добро. Вона має свобідну волю і право вибору. Бути людиною означає бути орієнтованим на добро. Це основна засада Блаженнішого Любомира, якої він дотримується і яку пропагує. Щодо цього цікава його книжечка "Про гріхи і чесноти".

#### VII. Конфлікт поколінь

Дуже цікавою темою розмов була проблема конфлікту поколінь. Взаємини старшого і молодого покоління — проблема стара як світ. Ці питання обговорювали ше в сгипетських папірусах і античних манускриптах. У сучасних умовах вона в більш різкій формі і швидше виникла в демократичних країнах Заходу (рух хіппі і молодіжний максималізм). Під час моїх перших поїздок у США (кінець 80-х і початок 90-х років) у розмовах з моїми родичами-еміґрантами я мав можливість ознайомитися з цією проблемою в американському варіанті. В той час в Радянському Союзі ця проблема була менше виражена. З появою демократичних перетворень у радянському суспільстві ці проблеми стали виходити на поверхню. Можна було почути закиди молодих щодо старшого радянського покоління в період "десталінізації" на зразок "ви вже показали, на що здатні".

Торкнувшись цієї теми в розмовах з Любомиром, я почув цікаві думки, які постараюся<br>якомога докладніше повторити:

"Треба намагатися зрозуміти молодих. Не можна забувати, що всі ми колись були молодими, і про нас також старші казали, що ми нічого не варті, бо не такі, як вони. Молоді люди назагал є ідеалістами, бажають кращого. Тільки часто ми залишаємо їм такий світ, в якому нелегко жити.

Упродовж  $icm$ 

людства від початку аж до сьогодні існувала проблема поколінь. Я не знаю, чи є на світі людина, яка в тій ділянці не зробила б принаймні маленької помилки".

Проблему стосунків поколінь не можна обмежувати тільки родинними справами, хоч саме в сім'ї вони проявляються часто особливо гостро. Наприклад, наше (старше) покоління визнавало сім'ю в її релігійному розумінні. Нам важко погодитися з модою на "boy-friend-iв. Ми більше схильні до старої патріархальної сім'ї, а молоді після закінчення школи бажають окремої квартири і "самостійности". Проблеми конфлікту поколінь спостерігаємо і в політиці, а також у церковному житті, про що було згадано, розглядаючи реально наявні групи священників (довоєнні, діаспорні, репресовані, нове покоління). У всіх свій погляд на світ, на життя й обов'язки.

#### VIII. Просто давній друг

Декілька слів про Любомира просто як про друга і товариша дитячих років. У дитинстві, наскільки пам'ятаю, він був таким же хлопчиком, як ми всі. Правда, треба визнати, що 10-річні діти 1943—44 років були значно "дорослішими" від сучасної нам дітвори мирного періоду. Всі ми пережили коротку війну (вересень 1939 р.), чули

розмови і дивилися фільми про "фінську кампанію", пережили дві зміни влади за короткий час  $(Польща - CPCP - Deutsche Bleich) i$  навчилися мовчати у школі на певні теми, які активно обговорювалися вдома. Наше дитинство закінчилося, але дітьми ми все-таки залишалися. Популярною серед нас у той час була гра у "вершників", тобто один був конем, другий вершником, що сидів на його плечах. Відбувалися герці (по сучасному дуелі), суть яких була скинути "противника" з його коня. В той час ніхто не міг і подумати, що серед учасників таких "лицарських поєдинків" є і майбутній Патріарх. Узимку відбувалися сніжкові баталії, коли клас ділився на дві "армії", що вступали у снігову "битву". Хлопці як хлопці... Звичайно, розмовляти в класі на "високі теми" не було заведено, як і ділитись своїми планами на майбутне. Вже тільки після повернення Блаженнішого в Україну я довідався, що ще в дитинстві він хотів бути священником. Мушу визнати, що в час, коли ми разом навчалися в гімназії, така децизія нашого товариша викликала б лише здивування. Але ми цього не знали! Коли ми повторно зустрілись за 50 років і вже перебували в різних соціальних групах, потрібно було визначити мовний бонтон наших відносин. Я спробував звертитись до Любо-

мира належним єпископу титулом "екселенція" на що Любомир сказав: "Борисе, перестань ми ж однокласники, залиша-<br>смось на "ти". Так воно і залишилось, коли ми розмовляли без свідків, при свідках я старався знайти якусь нейтральну форму звертання. Коли я гостював у Княжичах, ми завжди разом вечеряли. Мушу сказати, що монахині-господині щиро опікувалися Блаженнішим, організували його побут у найкращий спосіб. Хочу відзначити, що Любомир

любив смачно поїсти, і що його слабкість помічниці забезпечували. За вечерею ми часто випивали 1-2 чарки доброго червоного вина, яке Любомир вживав із задоволенням. З огляду на дефект зору, він мав відповідне обладнання, що дозволяло йому контактувати з іншими мешканцями його обителі. а також без чужої допомоги користуватися телефонним зв'язком. Я уже згадував, що Любомир часто почувався самотнім. Він не раз говорив мені, що після повернення до Львова він залишався "чужим серед своїх" і не міг знайти свого кола близьких людей. "Ніхто мене не запрошував, нікого я не знав". Як на мене, то Любомир не мав повної рації. Я, як дійсний член відродженого НТШ, пропонував йому членство в Товаристві, мотивуючи тим, що Андрей Шептицький був дійсним членом Наукового товариства. Любомир відповів мені, що не вважає себе науковцем, і це не його життєва ніша. Я кликав його і до "Львівської бесіди" вузького об'єднання львівської інтеліґенції, але і в цьому ми не знайшли спільної мови. Один раз він гостював у мене вдома і поблагословив моїх внучат. Я тепер відчуваю певну провину, що ми не змогли в той час зблизитися, що відбулося через пару років. Можливо, я дотримувався певної дистанції з високопоставленим священнослужителем, мож-

ливо, Любомир вважав мене людиною В. Стернюка чи кардинала Любачівського (якого я в той час лікував і тому часто навідував). Можливо, я ще не зовсім вийшов із "совкової некомунікабельности". Ми співпрацювали у Фонді А. Шептицького, що був організований Любомиром при кафедральному соборі святого Юра. З ініціативи Любомира я разом з професором Фільцом вручив адресну книгу Папі Іванові-Павлу II в час його візиту до Львова. Але дійсними друзями ми стали вже в час перебування Любомира у Княжичах. Тут же хочу відзначити, що Любомир не любив розмов про своє здоров'я. Ці теми займали в наших розмовах мінімальне місце. Кожний свій побут у Києві я поєднував з відвідинами мого друга в Княжичах. Ми мріяли навіть колись провести разом відпочинок, але не вийшло. Періодично ми зв'язувалися і по телефону, але, як правило, це були короткі розмови, що передавали тільки потрібну інформацію. В останньому телефонному дзвінку, який я отримав від сестри-монахині, яка, схлипуючи, повідомила мене, що годину тому Владика відійшов у кращий світ. Це був великий удар для мене. Ще до того часу відчуваю брак Любомира, з яким можна було поділитися найсокровеннішими думками і сумнівами. Порівняно з нашим більш як 80-літнім життям період наших контактів тривав коротко. Я вважаю ці зустрічі і розмови найяскравішими сторінками мого життя. Пишучи ці спогади, ловлю себе на думці, що думаю про Блаженнішого як про живу людину і планую запитання, які йому поставлю при черговій зустрічі у Княжичах.

Достойне уваги висловлювання Блаженнішого щодо потреби контакту з давніми друзями, яке закріплене у книжці "Гідність Адама" (С. 77). Цитую: "Щиро кажу, мені, старшій особі, сьогодні бракує спілкування з однолітками. Хотілося б сісти собі з такими, як я, і балакати про різні справи, згадивати миниле. Маю таких товаршийв. з якими починав навчання в гімназії, і коли ми тут якось зібралися і почали згадувати старі добрі часи, було дуже приємно. Якщо не маю час від часу такого спілкування, відчуваю, що мені щось бракує".

У своїх бесідах з Блаженнішим я частіше схилявся до глобальних проблем, у той же час Любомир волів згадувати наше спільне дитинство, юнацькі мрії, незлійсненні плани. Маю враження, що в Києві Любомир мав достатньо контактів на "високому рівні". Мені він залишав "домашню нішу". Не знаю, чи виправдав я його сподівання.

#### Вілпочинок

Не поминули ми і питань відпочинку. Любомир періодично виїздив на відпочинок, вважаючи його потрібним для відновлення працездатности. Він навіть пропонував мені відпочити разом. На жаль, не вийшло. Він говорив: "Справжній відпочинок дає людині можливість відновити сили, щоб вона могла добре працювати. Бо безперестанно пра $u$ ювати – означає нищити здоров'я, а це – гріх. Мудро проведена відпустка дозволяє нам повернутися додому скріпленими у надії, що ми не повинні бути невільниками обставини, а можемо бути справді собою, гідним своєї людської природи".

Дозволю собі процитувати деякі його думки. Закон Божий вимагає сьомий день присвятити відпочинку. Вимогу "Не вбий" треба відносити в тому числі до себе: не скорочуй даного тобі життя надмірною працею. Відпочинок слід проводи-

ти розумно. Гріховні насолоди не є відпочинком. Кожен повинен відчувати, що те, що він робить, є корисним. "Люди себе руйнують, бо не мають у житті мети". "Навіть якщо ми з об'єктивних причин чогось не досягнули, потрібно те, що є, бо воно становить спокійне життя".

Мушу визнати, що в питаннях відпочинку ми не знайшли повного взаєморозуміння. Я прихильник більш активних форм відпочинку — туризм, альпінізм, байдарковий спорт. Тепер думаю, що це ще одна з невикористаних мною можливостей фізично відчути близкість великого друга.

#### Закінчення

Блаженніший патріарх УГКЦ Кардинал Любомир Гузар відійшов у вічність. Це колосальна втрата для Церкви, для України, для світу. Постать Блаженнішого Любомира співмірна з такими гігантами, як митрополит Андрей (Шептицький), патріарх Йосиф (Сліпий). Значення втрати Блаженнішого посилюється історичними обставинами. Християнська Церква візантійського обряду (православна) розпочала шлях до відновлення єдиної Київської Перкви кн. Володимира, від якої беруть початок усі українські церкви східного обряду. Участь Блаженнішого Любомира в цьому процесі відіграла б неоціненну роль. Для України, що веде війну з могутнім північним сусідом, і нині перебуває на історичному перехресті у зв'язку з перевиборами президента, відсутність такого загальновизнаного авторитета, як Блаженніший Любомир, створює додаткові труднощі. Треба мати на увазі, шо сучасна нав'язана нам війна велеться не так на полі бою, як в інформаційній сфері. Слово Патріарха в таких умовах відіграло б визначну роль.

Для багатьох українців відхід Блаженнішого став особистою втратою, втратою точки моральної опори, орієнтира думки і дії, живого прикладу християнської моралі, любови, доброти.

Для мене особисто це важка втрата Великого Друга, у якого я завжди міг знайти пораду і підтримку. Пишучи ці спогади, я не раз ловив себе на думці, що трактую Любомира як живого, що планую запитання, які поставлю йому при черговій зустрічі у Княжичах.

Закінчуючи пропоноване читачеві есе, спробую коротко відзначити основні риси особистости Кардинала, яким він залишиться в моїй пам'яті і що хотів би я залишити у пам'яті молодших поколінь про цю велику ЛЮДИНУ. Як говорив і писав Блаженніший, основною метою його життя було намагання стати і залишатися справжньою ЛЮДИ-НОЮ. Мушу визнати, що цього він досяг повністю. Адже Кардинал Любомир — це дійсно ЛЮДИНА, яка з повним правом може сказати: "Homo sum et omnia humana mihi nec alientia sunt" (Я людина і все людське мені властиве). При спілкуванні з Любомиром привертає увагу його безмежна ДО-БРОТА. Він ніколи не відгукувався лихим словом навіть про своїх супротивників, з якими він не погоджувався. Він закликав молитися за них і просити Бога, щоб дав їм розум і навернув на шлях доброчести.

Його характерними рисами були патріотизм і велика любов до України, властиво, до українців. Він закликав до великої праці усіх нас на благо Батьківшини

Він був демократом у принципі, в душі. Вихований на демократичному Заході, він органічно засвоїв почуття рівности і братерства во Христі усіх люлей.

Блаженніший був особистістю дуже широкого масштабу. З ним можна було дискутувати на будьяку тему. В той же час він завжди закликав відрізняти "що я знаю і чого не знаю".

Кардинал Гузар був соціально активним, публічним культурно-політичним діячем. Брав участь у групі ініціативи "1 грудня", мав широкі контакти в суспільстві. Мав повагу й авторитет. Нині, в наш буремний час, світлої особистости Патріарха нам дуже бракує...

Водночас, будучи монахом, тужив за домашнім вогнищем, людською дружбою. Він не раз говорив

мені: "Коли ти буваєш в Києві, не уникай можливости зустрічі зі мною. Я дуже потребую контактів з ровесниками і однодумиями". Це його побажання я завжди радо виконував, і вечори, проведені у Княжичах з моїм великим ДРУГОМ. залишаються одними з найяскравіших моментів мого життя. Я виконав бажання Блаженнішого, яке він мені заповів — "пиши, ти багато пам'ятаєш, це не повинно пропасти". Feci quod potu (Я зробив, що зміг).

Борис БІЛИНСЬКИЙ

# TIPABOBE PEL'UNOBAHHA TIPOUECIB<br>FUMAHITAPHOÏ DEKONOHIBALIIÏ:<br>HAPAÏHCOKMĂ TA BAPYOHKIMĂ DOCBID

Запропонована тема має одночасно кілька пов'язаних між собою і тому взаємно доповнюваних аспектів: власне гуманітарний, суспільний, релігійний, правовий, політичний. Гуманітарну деколонізацію також потрібно означати як важливу невід'ємну складову частину національної безпеки, що особливо проявилося внаслідок збройної агресії Росії проти України.

Відзначу, що наша держава започатковує нові регуляторні механізми у цій сфері в умовах, які потребують невідкладного вирішення за відчутного браку належного вітчизняного досвіду. Водночас при використанні зарубіжних прикладів нам потрібно запроваджувати власні підходи, які враховують особливості українських історичних і сучасних реалій.

Поєднання світових напрацювань із вітчизняними регуляторними ініціативами має очевидне значення для наукового аналізу. Причому і з точки зору новаторських практик, і в перспективі глибоких досліджень законодавчого унормування дуже складних і чутливих проблем.

Початок війни між Росією та Україною 2014 р. неминуче запустив процеси розриву формальних і неформальних зв'язків між нашою країною та державою-агресором. У Верховній Раді попереднього скликання ми поступово впровадили обмеження на фільми, серіали, літературу, музику, мовлення телеканалів і телевізійний контент держави-агресора, заборонили комуністичну символіку. Тобто створили якомога більше запобіжників проти російського проникнення у суспільну свідомість.

Масштабне вторгнення 24 лютого 2022 р. викликало гостру потребу остаточно позбавити Україну постімперського колоніального символізму. Він і досі масово залишається в топоніміці, монументах, найменуваннях культурних і освітніх установ.

Такий стан справ неприйнятний. При цьому немає відповідного законодавчого регулювання. Ширяться численні суперечки між громадянським суспільством, яке гостро реагує на російську війну проти українців, і місцевою владою, керівництвом навчальних або культурних закладів, які навіть у часи російської навали намагаються зберегти імперський символізм.

Треба розуміти, що Катєріна в Одесі, Пьотр Первий у Полтаві чи Максім Горькій деінде — це маркери, якими Росія позначає межі своєї присутности в нашій країні. А отже, і межі готовности "забрать своє історіческоє".

Ще 2 вересня 2022 р. разом з групою депутатів усіх патріотичних фракцій я зареєстрував за-<br>конопроєкт 7721 "Про деколонізацію гуманітарної сфери України". Його метою є встановлення уніфікованих правил позбавлення України від імперського, постімперського, радянського символізму, інших символів російської імперської гегемонії в українському публічному просторі, культурі, освіті, архітектурі, засобах масової інформації, топоніміці.

Законопроєкт передбачає важливі нововведення: - визначаються принципи державної політики деколонізації. Вони поєднують у собі і вже імплементовані норми законодавства, так і ті, що запроваджуються цим законопроєктом;

встановлюється цілковита заборона антиукраїнської, проросійської пропаганди. Чітко окреслюються її ознаки і критерії. До такої пропаганди, в тому числі, включається поширення матеріалів, заснованих на ідеології "русского міра", тверджень щодо російського імперіалізму та месіанства, приниження України та національної гідности українців;

розширюється раніше запроваджена заборона трансляції і ретрансляції телевізійних і радіопрограм держави-агресора також на російські ОТТ-сервіси, готелі, громадський транспорт, заклади громадського харчування;

закріплюються критерії для ідентифікації російських суб'єктів у сфері медіа, щоб не обмежуватися лише формальними ознаками місця реєстрації, а керуватися виробленим контентом;

визначаються умови встановлення пам'ятників, присвячених будь-яким історичним подіям і постатям, використання їхніх імен у найменуваннях закладів культури й освіти. Це зроблено для недопущення глорифікації осіб, які використовуються в антиукраїнській пропаганді або самі займались такою пропагандою;

запроваджуються санкції за невиконання релігійними організаціями, керівний центр яких міститься в державі-агресорі, вимог Закону "Про

свободу совісті та релігійні організації" в частині найменування.

Відзначу, що законопроєкт 7721 вперше у вітчизняному законодавчому полі дає чітку дефініцію "русского міра". Його відкидає і засуджує суспільство, однак Українська держава досі не визначила, який зміст потрібно закласти в цей термін.

У документі докладно виписано складові цієї рашистської ідеології, яка стала приводом для агресії Росії з метою знищення Української держави і геноциду української нації. Таким чином, опис "русского міра" після його законодавчого закріплення стає для України правовим прецедентом.

Зверну увагу на важливий факт. Ідеологію "русского міра" засудив як єресь етнофілетизму Вселенський патріарх Варфоломій. Водночас Українська держава, яка стала першою жертвою цієї геноцидної ідеології, все ще відмовляється ухвалити закон із тлумаченням, що таке "русскій мір". Це одна з вагомих причин, чому Російська православна церква продовжує вільно почуватися в нашій країні.

Процитую статтю 1, частину 3 нашого законопроєкту. "Ідеологія русского міра" — російська неоколоніальна доктрина, в основі якої покладені шовіністичні, нацистські, расистські, ксенофобські, релігійні ідеї, образи і цілі, знищення України, геноцид українського народу, невизнання суверенітету України та інших країн, яка має на меті насильницьке розширення російського понаднаціонального імперського простору як способу реалізації особливого цивілізаційного права росіян на масові вбивства, державний тероризм, військове вторгнення до інших країн, окупацію територій, поширення канонічної території Російської православної церкви за межі території Російської Федерації тощо".

Така чітка і недвозначна дефініція відобразила всі складові політики та воєнної агресії проти нашої держави, які побудовані на втіленні ідеології "русского міра".

Ухваливши цей законопроєкт, ми запроваджуємо пілстави для юридичного тлумачення дій конкретних російських посадовців, церковних діячів і пропагандистів, які ми вважаємо злочинами проти України та її народу. Отже, отримуємо законодавчий інструмент, подібно до того, як визначення нацистської ідеології було використано під час Нюрнберзького трибуналу.

Інтегральним елементом процесу деколонізації України повинна стати заборона діяльности РПЦ в Україні. Разом із групою депутатів з усіх патріотичних фракцій я зареєстрував у парламенті проєкт закону 8221 "Про забезпечення зміцнення національної безпеки у сфері свободи совісті та діяльності релігійних організацій". Його одноголосно підтримали депутати профільного комітету Ради.

Наведу його головні положення, зверну увагу на детальну юридичну проробку всіх формулювань:

встановлюється заборона діяльности в Україні Російської православної церкви, релігійних організацій (об'єднань), які безпосередньо або як складові частини іншої релігійної організації чи об'єднання входять до структури РПЦ. Також забороняється діяльність релігійних центрів, які входять до складу чи визнають у будь-якій формі підлеглість у канонічних, організаційних, інших питаннях Російській православній церкві;

- достроково припиняються всі правочини, пов'язані з використанням майна, укладені між резидентами України з відповідною заборонено іноземною релігійною організацією, а також з юри-

дичними особами, власником, учасником чи акціонером яких вона є:

- встановлюються особливості найменування релігійних організацій. Зокрема, можливість релігійної організації використовувати у своїй назві слово "православний" або "православна" виключно у випадку, якщо ця релігійна організація у канонічних та організаційних питаннях підлегла Православній Церкві України.

Тому вперше запропонувано інтегрувати Томос про автокефальний церковний устрій Православної Церкви України у законодавство нашої держави. Ми врахували той важливий момент, що рішення про надання Томосу Вселенський патріарх приймав на прохання православних вірних українців, релігійних організацій та Української держави. А також те, що Томос став одним з основних актів нашого державотворення і підтвердженням "духовної незалежності", як про це заявили попередній і нинішній президенти України.

Правовим підґрунтям нашого законопроєкту стали норми Європейської Конвенції з прав людини, зокрема статті 9 і 11, та рішення й судова практика Європейського суду з прав людини.

Стаття 9 Конвенції стверджує: "кожен має право на свободу думки, совісті та релігії". Свобода "сповідувати свою релігію або переконання підлягає лише таким обмеженням, що встановлені законом і є необхідними в демократичному суспільстві в інтересах громадської безпеки, для охорони публічного порядку, здоров'я чи моралі або для захисту прав і свобод інших осіб". Принагідно відзначу, що стаття 9 Конвенції інтегрована в Конституцію України (стаття 35).

Разом із тим стаття 11 Конвенції унормовує свободу зібрань та об'єднань, тобто ключові сфери для правових підстав заборони релігійних об'єднань. У частині першій записано норму, що кожен має право на свободу об'єднання з іншими особами. Водночас частина друга визначає: "здійснення цих прав не підлягає жодним обмеженням, за винятком тих, що встановлені законом і є необхідними в демократичному суспільстві в інтересах національної або громадської безпеки, для запобігання заворушенням чи злочинам, для охорони здоров'я чи моралі або для захисту прав і свобод інших осіб"

Відмінність списків обмежень у статті 11 порівняно зі статтею 9 полягає у наявності категорії "національна безпека". І це логічно, бо діяльність окремих релігійних об'єднань може заборонятися з інтересів національної безпеки демократичних суспільств і держав.

У рішеннях і судовій практиці ЄСПЛ відзначено, що "оскільки релігійні громади традиційно існують у вигляді організованих структур, стаття 9 має тлумачитися в світлі статті 11 Конвенції". Отже, підставою заборони діяльности релігійної організації може служити необхідність захисту національної безпеки, виходячи з "нагальної необхідності демократичного суспільства".

У "Довіднику" із застосування Конвенції ЄСПЛ уточнює: "З огляду на дуже чіткий зв'язок між Конвенцією та демократією, ніхто не повинен бути уповноважений покладатися на положення Конвениїї для того, шоб послабити або знишити ідеали та цінності демократичного суспільства".

Деякі компроміси між вимогами захисту демократичного суспільства та правами особи притаманні системі Конвенції. Для того, щоб гарантувати стабільність і ефективність демократичної системи, від держави може вимагатися вжиття конкретних заходів для свого захисту. При цьому

з усвідомленням настання можливих наслідків.

ЕСПЛ також зауважує, що в забороні "зловживання правами" стаття 17 Конвенції спрямована на забезпечення демократій засобами боротьби з діями та діяльністю, які знищують або неналежним чином обмежують основні права і свободи незалежно від того, чи ці дії або діяльність здійснюються "державою".

Докладне цитування Конвенції, рішень роз'яснень ССПЛ було потрібне для обґрунтування висновку про те, що Українська держава просто зобов'язана заборонити діяльність РПЦ і релігійних організацій (об'єднань), які підтримують зв'язки з РПЦ у будь-якій формі, передбаченій українським законодавством.

Україна не просто може — вона зобов'язана це зробити в інтересах національної безпеки. Для захисту демократичного суспільства і протистояння російській агресії, єдина мета якої — геноцид української нації та знищення нашої держави.

Збереження демократії у воюючій Україні визнає весь вільний світ, усі демократичні держави і народи, які стали на захист нашої держави, надаючи їй широку допомогу. Всебічну підтримку Українській державі, мотивованої захистом міжнародного права, свободи і демократії від знищення, а також необхідністю покарання воєнних злочинців і тих, хто розв'язав агресивну війну.

Микола КНЯЖИЦЬКИЙ

# ОСЕРДЯ УКРАЇНСЬКОЇ МІСІЇ ЗАГАЛЬНОЛЮДСЬКОГО ПОРЯТУНКУ

(до 160-ліття від народження видатного інтелектуала і натураліста, фундатора Всеукраїнської академії наук<br>Володимира Вернадського)

Локорінні зміни у світовому часопросторі почалися завдяки нашій першій перемозі над Росією. Український народ, наші Збройні Сили і терито-

ріальна оборона вже в перші дні війни зламали ворожий бліцкриг. Намір демілітаризувати Україну зазнав краху: виявилося, що Збройні Сили РФ є лишень так званою другою армією світу, яку ЗСУ активно витискають з території нашої країни.

Нині мусить зазнати краху і намір денацифікувати Україну. Ворожому намірові маємо протиставити власне світобачення. З'ясування змін, що сталися в перші дні війни, є вкрай важливим для осягнення питомо українського світобачення. Збагнувши, що воно є рятівним для українства і людства, зможемо визначати і рятівні можливості задіяти наш духовно-інтелектуальний потенціал. Осягаючи сутність наших перемог, маємо длини передат, последники персии (последникого у категорію субстанції" [1, с. 461]. Це — ду-<br>хоматерія, симбіоз духовного і матеріального.

Одухотворення матерії стає передумовою матеріалізації духу. Нині ця єдність засвідчує, якою упродовж другого року війни має бути відсіч спроб ворога знищити Україну як державу та українців як етнос.

Мислитель і натураліст світового виміру, яким був В. Вернадський, особливо наголошував на духовно-інтелектуальному вимірі людини. У розпалі Другої світової війни він підкреслював, що "могутність людини пов'язана не з матерією, а з її мозком, з її розумом, і спрямованою цим розумом працею" [2]. В епоху ноосфери, покликаної ставати рятівною для світової спільноти, на передній план виходить саме ня складова духоматерії, а отже, й існування людства: якраз вона є передумовою остаточної перемоги.

Найпершим завданням наших суспільних сил стає розкриття життєствердної потужности духовно-інтелектуального потенціалу: саме він є передумовою примноження потужности мілітарних сил українства. Наше світобачення дає змогу зрозуміти, чому новітню сторінку загальнолюдської історії має писати українство. Більше того: якраз українству нині належать пріоритети майбутньої розбудови принципово нового світоустрою.

Відтак однією з найважливіших цілей нашого зібрання є прагнення повернути В. Вернадського Україні і запропонувати суспільству та державі стратегію його повернення як українця, як фундатора ВУАН, як подвижника питомо національного інтелектуального надбання

і майбутньої повоєнної перебудови чинного світоустрою.

...Менш ніж за два роки до відходу у Вічність, перебуваючи в евакуації, він на прохання тодішнього президента АН акад. О. О. Богомольця надіслав лист і фраґмент "Із спогадів. Про перший рік Української академії (1918—1919)", згодом передані до Академії наук України. І сьогодні, через 80 років після написання, продовжує вражати оптимізм інтелектуала, висловлений наприкінці листа: "Я вірю у велике майбуття і України, й Української академії наук..." [3, с. 39]. Нині це дає підстави для твердження про те, що згаданий лист і спогади є своєрідною сповіддю акад. В. Вернадського.

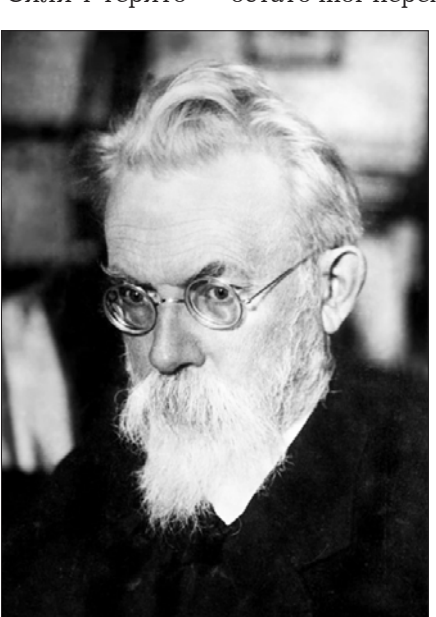

Зміст сповіді полягає у самоідентифікації та визнанні свого українства, збереженого у складних життєвих перипетіях.

Фраґмент "Із спогадів..." хронологічно виходив за рамки часів створення ВУАН, які цікавили акад. О. О. Богомольця. Автор починав спогади зі слів про те, що батьки його були киянами, в їхній родині панували "живі національні українські традиції", батьки "добре знали українську мову". До них приходили численні гості, його надзвичайно жвава мати, яка "прекрасно співала українські пісні", влаштовувала хори.

Батько, професор Імператорського університету святого Володимира, входив до прогресивного кола тодішніх інтелектуалів, спілкувався з кирило-мефодіївськими братчиками, знав Т. Шевченка. Мати була племінницею одного з братчиків -М. Гулака [3, с. 40]. Із часів навчання у пансіоні вона товаришувала з майбутньою дружиною М. Костомарова. Тож вельми імовірно, що І. Вернадський міг спілкуватися як із Гулаком, так і з Костомаровим.

Іншим завданням дослідження є з'ясування кола українських інтелектуалів, до яких входив І. Вернадський, мешкаючи у Києві. Згаданий фраґмент "Із спогадів..." фіксує їхнє найдобірніше коло [3, с. 40, 45]. Постає потреба ретельнішого вивчення духовно-культурного оточення, на тлі якого розгортався київський період життєдіяльности родини Верналських.

...У 1856—1868 рр., коли родина проживала в Петербурзі, І. Вернадський міг зустрічатися з Т. Шевченком, П. Кулішем, М. Костомаровим, іншими подвижниками Кирило-Мефодіївського братства, "котрих він,— як згадував син,— осо-<br>бисто знав" [3, с. 45]. Це потребує докладного з'ясування українського культурного середовища, у колі якого розгорталося життя Вернадських у тодішній столиці імперії. Важливо з'ясувати й середовище інтелектуалів, до якого входив І. Вернадський під час харківського періоду життєдіяльности. Усе це є надзвичайно важливим для поцінування світоглядного та національного середовища, в якому формувалася особистість Вернадського-сина.

Згадані його спогади, багата епістолярна спадщина, архівні матеріали, раніше вилучені чи заховані імперським режимом, нині мають стати фактографічними джерелами для формування системних уявлень про Вернадських як представників українства — раніше покозачених вихідців із питомо національного інтелектуального середовища, в якому зростав майбутній мислитель і натураліст.

Принципово нового осмислення потребує внесок І. Вернадського у розвиток української і світової економічної думки. Його докторат був присвячений критико-історичному дослідженню італійської політико-економічної літератури до початку XIX ст. [4]. Насправді дослідження здобувача виходили як за межі італійської літератури, охоплюючи іншу фахову континентальну літературу, так і не вкладалися у рамки власне політико-економічні, якщо розглядати їх із поглядів, яких ми дотримуємося. Із теперішнього погляду дисертація I. Вернадського являє собою компаративний аналіз концепцій тодішніх науковців, котрі були сучасниками провідного представника італійської школи континентальної фізіократії Ф. Паолетті і британського основоположника класичної політичної економії А. Сміта.

Тож маємо підстави стверджувати, що саме цей доробок I. Вернадського-економіста, котрий стояв на "роздоріжжі", спричиненому тодішнім виникненням кризи світової економічної думки, висунув його у когорту світових науковців, котрі опинилися на тому ж "роздоріжжі", і потребує новітнього порівняльного розгляду їхніх концепцій із природничих, а не нав'язуваних політико-економічних позицій.

У контексті дослідження слід наголосити, що наступного року після захисту І. Вернадським дисертації народився той, місце котрого "належить бачити серед економічних геніїв світу" [1, с. 465]. Якраз він. тобто С. Подолинський, про якого йтиметься далі, почав розблокування кризи у світовій економічній науці, котра триває донині.

Сьогодні доробок І. Вернадського спроможний стати точкою відліку для окреслення перспектив розвитку української і загальнолюдської економічної думки. Нація володіє потребою і здатністю писати самодостатню історію, покликану і спроможну стати життєствердною інтелектуальною висотою, своєрідним "капітанським містком", з якого відкриватимуться горизонти порятунку людства. Здобутки I. Вернадського здатні бути сторінкою, з якої доречно розпочинати переосмислення прийдешности.

Наступна мета нашого зібрання означена у назві сьогоднішнього "круглого столу" - імплементувати інтелектуальне надбання В. Вернадського у середовище економіко-філософської культури в її найширшому розумінні, насамперед у сферу світової фізико-економічної думки, зокрема, екологічної економіки як новітнього сегмента сучасної світової економічної науки. Аби цього досягти, варто звернутися до наукової картини економіко-філософського надбання людства, віднайти зображені на ній уявні дерева загальнолюдського пізнання, насамперед — дерево з поживними плодами, уважно вивчаючи кожну його галузку.

Першою галузкою цього дерева є французька фізіократія [1, с. 382]. Другою галузкою дерева є українське інтелектуальне надбання у формі національної фізико-економічної школи, заснованої д-ром С. Подолинським [5]. Український мислитель, письменник і правозахисник М. Руденко вказував на спадкоємність ідей "батька" французької фізіократії й основоположника української наукової школи фізичної економії. "С. А. Подолинського,писав наш сучасник, - також можна віднести до фізіократів — на найвищому рівні розуміння природи в цілому". Адже "С. Подолинський був повним однодумцем Ф. Кене й міг плідно продовжити його справу" [1, с. 89, 428].

Інтелектуал вказував і на спорідненість ідей Ф. Кене та В. Вернадського. "Його теорія,— писав М. Руденко про В. Вернадського, - безпосередньо змикається з теорією фізіократії" [1, с. 100]. Що більше, М. Руденко називав сценарії переходу від французької фізіократії до надбань української наукової школи, а саме: схрещення ідей С. Подолинського з ідеями французьких економістів XVIII ст.; оновлення фізіократичних принципів, їх омолодження; завершення фізіократичного вчення, адже "Ф. Кене плюс С. Подолинський — це вже не часткова, а повна Істина" [1, с. 440].

Беручи до уваги наведені твердження, інтелектуальна спадщина В. Вернадського також заслуговує на імплементацію у "канву" цих сценаріїв. Якщо наукові положення С. Подолинського являють собою підставу для індуктивного об-

ґрунтування прикладної фізичної економії живого, неживого й розумного, то новаторські вчення В. Вернадського своєю чергою покликані стати основою дедуктивного творення фундаментальних фізико-економічних теорій гео-, біо- і ноосфер.

Полишаючи неживе для окремого розбору, наголосимо, що новітнє освоєння сфер живого й розумного ставатиме пріоритетною областю сучасних теоретичних і прикладних фізико-еконо-<br>мічних досліджень. У зв'язку з цим зростатиме актуальність наукових положень В. Вернадського. котрий істотно розвинув парадигму енергетичної відмінности живого та неживого, на яку сам і вказав, розкриваючи сутність наукових новацій свого попередника. В. Вернадський дав типологію станів вілмінности живого та неживого і показав. що живе мусить дихати, харчуватися (живитися) і розмножуватися. Він довів вічність живого і показав, що еволюціонує тільки живе.

У вже згаданих спогадах В. Вернадський з гордієтю вказав на піонерні здобутки ВУАН того часу, визнані на міжнародній академічній арені. Першим відкриттям було з'ясування наявности нікелю в організмі мишей. Поряд із цим В. Вернадський вказував і на поширену у Світовому океані живу речовину — діатомові водорості, котрі, "розкладаючи каолінове ядро [...] повинні одержувати вільну енергію — тепло, яку могли використовувати для життя". Світова значущість цих здобутків ВУАН полягала у продовженні досліджень, започаткованих, з одного боку, Д. Мерреєм під час знаменитої експедиції, а з другого - була продовженням досліджень, здійснюваних особисто В. Вернадським під час перебування в Парижі у лабораторії Ле-Шательє [3, с. 56—57]. Входження В. Вернадського наприкінці першої чверти XX ст. до складу Наукового товариства імені Шевченка, котре не співпрацювало з імперськими режимами. є свідченням його високого визнання саме як українського інтелектуала [6].

Видатний мислитель і натураліст також розкривав "вічність" розумного. З огляду на викладені положення, потребують перекладу "на мову фізичної економії" доведені В. Вернадським фундаментальні наукові принципи, що стосуються розвитку живого й розумного, а саме: принцип Х. Гюйгенса ("Життя є явище космічне"); принцип Ф. Реді ("Живе походить від живого"); принцип Дж. Дана ("Відбувається цефалізація розумного") тощо [2].

Перебуваючи у концтабірному ув'язненні, М. Руденко наголошував, що "В. Вернадський вважав земне життя явищем антиентропійним" [1, с. 364]. Керуючись вказаними індуктивними та дедуктивними переходами, а також беручи до уваги внесок М. Руденка, вважаємо, що викладені парадигми окреслюють напрями подальшого розвитку української і світової наукової школи фізичної економії.

Третьою галузкою дерева з поживними плодами є екологічна економіка [7]. Вона являє собою новітній напрям розвитку сучасної світової фізико-економічної думки. Екологічна економіка є новітнім викликом: вона потребує уподібнення економіки природі та вписування господарювання у довкілля.

Ідучи за В. Вернадським, нині належить наголошувати, що С. Подолинський є першовідкривачем парадигми енергетичної відмінности між живим і мертвим і застосування цієї парадигми до вивчення економічних явищ, яких ніхто, крім В. Вернадського, тоді не розгледів і донині не розвинув. Слід сказати, що С. Подолинський самотужки розвинув ці креативні ідеї, уперше висунуті "батьками термодинаміки" і також уперше застосував їх до вивчення економічних явищ.

Шо стосується засновників екологічної економіки, то вони дійшли подібних висновків тільки через півстоліття після узагальнень В. Вернадського. Щоправда, дійшли цих висновків не через В. Вернадського, на якого належить посилатися безпосередньо, а дуже опосередковано. У той же час слід подякувати засновникам нової економічної науки за ці висновки, бо на чолі плеяди подвижників вони поставили українця д-ра С. Подолинського. Разом цих подвижників дванадцятеро, що дає змогу вести мову про "апостолів екологічної економіки".

Створювані за В. Вернадським фундаментальні фізико-економічні теорії гео-, біо- і ноосфер покликані продовжити передбачувану прикладну фізичну економію живого, неживого й розумного, засади якої заклав С. Подолинський, і мають стати новітнім внеском українства у розвиток світової фізико-економічної науки, сегментом якої є екологічна економіка. В. Вернадський і М. Руденко теж повинні бути визнані її "апостолами".

Належить продовжити утвердження парадигми вічности живого і вічности розумного, доведену В. Вернадським у вченнях про біо- і ноосфери, котрі донині залишаються як украй актуальними. так і недостатньо розвинутими. Вони потребують продовження заради того, аби повести мову про ідею незникомости фізичної економії, зокрема її української наукової школи та сучасної світової фізико-економічної думки. Це має здійснюватись з огляду на фундаментальні природничі засади, вперше закладені в основу економії як науки подвижниками національної наукової школи фізичної економії, так і з огляду на безальтернативну значущість розумного у планетарній еволюції, а особливо - у забезпеченні керованої взаємодії живого з неживим.

Нині слід доводити, що своїми положеннями, які М. Руденко іменував геніальними, та своєю педагогічною діяльністю (зокрема, створенням парадигмально нових шкіл) С. Подолинський дає підстави для співпраці зі світовими педагогічними спільнотами: він принаймні на півстоліття випередив учення про ноосферу і заклав ці ідеї у педагогічну практику власноручно заснованих шкіл. Слід також доводити, що ніхто, крім М. Руденка, не розгледів і донині не сказав, різними способами доводячи, що місце С. Подолинського "належить бачити серед економічних геніїв світу". Йдеться про доведення першости українства у когорті геніїв світу.

Однією з цілей нашого сьогоднішнього зібрання є світоглядне утвердження можливостей переходу від влади, керованої розумом, до забезпечення її керованости рятівним знанням. Історично апробований українством та європейством час підтверджує, що ідеї подвижників континентальної фізіократії та української наукової школи фізичної економії темпорально збігаються з появою управлінських парадигм XVIII—XXI ст., зокрема, фундаментальних наукових розробок у галузі теоретичної і прикладної кібернетики, котрі відповідали тодішнім економічним викликам.

Нині належить вести мову про поєднання значного і до того часу незадіяного потенціалу фізико-економічних та управлінських ідей Ф. Кене

й А.-М. Ампера, С. Подолинського і Б. Трентовського, В. Вернадського та Н. Вінера, М. Руденка і В. Глушкова. Симбіоз їхніх новацій істотно змінює наявну парадигму теорії і практики управління економікою.

Видатний натураліст і мислитель XX ст. акад. В. Вернадський на новітній науковій основі показав ключові фізико-економічні ідеї, котрі творчо розвинув С. Подолинський. Ідеться про термодинамічні процеси, над проблемами котрих, як зазначав учений, працювали Р. Майєр, В. Томсон (лорд Кельвін) і Г. Гельмгольц. З'ясована С. Подолинським енергетична відмінність між живим і неживим, розвинута акад. В. Вернадським, покладена в основу його учень і застосована до вивчення економічних явиш.

...Зазираючи у прийдешність, В. Вернадський висловив передбачення, які донині зберігають свою актуальність. Він був переконаний, що перед сучасною йому людиною "відкривається величезне майбутнє". У той же час видатний мислитель застерігав: "Якщо вона зрозуміє це і не буде використовувати свій розум і свою працю для самознищення" [2].

Дотримання передбачень В. Вернадського потребує від сучасної людини невідкладного запровадження управління, котре скеровує розум і працю на освоєння живого, неживого й розумного і підпорядковане законам природи та узгоджене з її розвитком. Нині стають усе актуальнішими й інші його застереження. Адже він обґрунтував пришвидшене становлення людини як потужної геологічної сили, за зростанням могутности якої ховаються загрози самознищення. Цю загрозливу могутність мислитель і натураліст пов'язував не з матерією, а з розумом і спрямованою цим розумом людською працею.

Сьогодні у цих застереженнях видатного мислителя належить розгледіти унікальну зміну парадигмального характеру. Ще в першій половині ХХ ст. акад. В. Вернадський констатував: людина з природою міняються ролями! Це докорінно змінює місію людини і покладає на неї відповідальність, котра потребує усвідомлюваного людством принципово нового трактування і керованости своїх дій. Ідеї кібернетики, що з'явилася якраз у той час, мали відповісти на ці грандіозні виклики.

Вилатний полвижник кібернетики, американець Н. Вінер вказував, що свого часу він написав "спеціальну книгу під заголовком "Кібернетика", оприлюднену 1948 р. (Ця книга Н. Вінера мала назву "Кібернетика, чи управління і зв'язок у тварині та машині" [8].) Згодом, "відповідаючи на висловлені побажання зробити її ідеї доступними для нефахівців, він 1950 р. оприлюднив видання книги "Людське використання людських істот". (Повна назва цієї книги Н. Вінера: "Людське використання людських істот. Кібернетика і суспіль- $CTBO$ 

Додаючи слово "людина" до назви підзаголовка "Кібернетики" Н. Вінера, маємо нагоду певною мірою наблизити його кібернетичну (управлінську) парадигму до відповідних уявлень українських мислителів другої половини XIX — першої половини XX ст. про живе, неживе й розумне. Значно вагоміші результати можна отримати завдяки поєднанню фундаментальних учень акад. В. Вернадського з доробком Н. Вінера, викладеним у його названих книгах.

Коли Н. Вінер у Передмові до книги "Кібернетика і суспільство" осмислює Всесвіт, він значною

мірою зачіпає проблематику еволюції. Ще раз наголосимо, що, за В. Вернадським, властивість еволюції притаманна тільки живому. У Передмові до згаданої книги про кібернетику і суспільство Н. Вінер висловлював думки про долю Всесвіту. Американський учений вважав, що "Всесвіту загалом [...] властива тенденція до загибелі". Акад. В. Вернадський мав інші, оптимістичніші погляди.

Мислитель і натураліст доводив, що жива речовина існує протягом усього геологічного часу, тобто геологічно вічно. А геологічно вічне існування живої речовини являє собою апробовану впродовж попередньої історії підставу для продовження до безконечности життя на планеті. У той же час унаслідок людської життєдіяльности незначна за вагою, тонка і вкрай вразлива оболонка живої речовини Землі забруднюється, руйнується і нищиться, що, за В. Вернадським, посилює пріоритетність екологічного імперативу.

Украй важливою залишається висунута акад. В. Вернадським новаторська ідея геологічної вічности розумного. Він вказав на ту неспростовну частину науки, "котра є науковою істиною і переживає віки і тисячоліття, можливо, навіть є творенням наукового розуму, яке виходить за межі історичного часу — непорушне в часі геологічно- $My -$  "вічне". Ў такий спосіб мислитель обґрунтовував безальтернативну для збереження планетарної спільноти парадигму незнищенности і живого, і розумного.

Викладені фундаментальні позиції дають змогу наголошувати на проблемі керованости економіки через органічне поєднання фізичної економії та кібернетики. Досліджуваний симбіоз відбувається через подальший розвиток фізичної економії та посднанні здобутків її української наукової школи з теоретичними і прикладними розробками з питань кібернетики. Фізична економія "задає тон" управлінської культури, а теоретична і прикладна кібернетика його втілює. Фізичній економії належить визначальна роль у формуванні новітньої управлінської культури, бо якраз вона репрезентує той сегмент економічного знання, котрий має статус рятівного.

Кінцева далекосяжна мета нашого зібрання полягає у спрямуванні інтелектуального надбання В. Вернадського, адресованого українству і людству, для порятунку власних і загальнолюдських нащадків. Адже нині глобальна екологія чи не щодня вказує людству, що стихійні лиха набагато страшніші від мілітарних. Навколишнє середовище ніби нагадує: війну треба завершувати якомога швидше перемогою притомних сил. Бо саме ці сили мають припиняти знущання над природою, забороняючи передусім ядерну зброю. Тільки українство володіє тим знанням, котре має стати засобом порятунку власних і загальнолюдських нашалків.

Українство має і життєствердне інтелектуальне надбання й історично апробований досвід рятівного господарювання. Нині вкрай потрібне рятівне урядування, котре має спиратися якраз на ці засади. Завдяки В. Вернадському опановуємо молель витіснення смертоносного знання рятівним, його демонтажу та позбавлення найбільш токсичних складових. Це стосується насамперед науки й освіти.

Ми здатні вийти на міжнародну арену з ініціативою ухвалення загальнолюдської Декларації прав націй і народів на рятівні знання і розгорнути активний світовий рух за право доступу кожного

землянина до цих знань. З метою утвердження справді сталого розвитку громадянське суспільство сучасної України спроможне ініціювати підготовку національної версії Спеціальної доповіді ООН з робочою назвою "Наша глобальна місія".<br>Світове українство має ініціювати проведення у Києві чергового саміту зі сталого розвитку "Ріо 30+" і наполягати на його конструктивній і життєствердній основі.

Пропоновані ініціативи розглядаємо як поштовх до активізації одухотворення потенціалу, яким володіє українська нація. Переконані, що загальнолюдське порозуміння можливе виключно на засадах рятівного знання! Помножуючи наші ініціативи на священну боротьбу українців за своє майбутнє у теперішній кривавій війні, сподіваємось, що сучасне українство здатне отримати духовно-матеріальну потугу, спроможну забезпечити перемогу над ворогом і стати гарантією захищености інтересів теперішніх і прийдешніх поколінь.

Володимир ШЕВЧУК

#### $J$ *imepamypa*:

1. Руденко М. Енергія прогресу. Вибрані праці з економії, філософії і космології.— К., 2015.— 680 с.

2. Вернадський В. В. Кілька слів про ноосферу // Філософія: Хрестоматія. Навчальний посібник.— К., 2009.— C. 217-225.

3. Вернадський В. І. Із спогадів. Про перший рік Української академії // Наука і культура. Україна: Щорічник. - К., 1988. - Вип. 22. - 520 с.

4. Вернадський І. Витоки. Творча спадщина у контексті історії економічної думки в Україні / За ред. В. Д. Базилевича. Ж., 2009. - 862 с.

5. Шевчук В. Українська наукова школа фізичної економії // Економічна енциклопедія. - Тернопіль, 2002. - Т. 3. 6. Категорія "Дійсні члени НТШ" // Вікіпедія. - [Електронний ресурс]. - Режим доступу: https://vue.gov.ua/%D0%  $92\%D0\%B5\%D1\%80\%D0\%BD\%D0\%B0\%D0\%B4\%D1\%81\%D1\%8C\%D0\%BA\%D0\%B8\%D0\%B9, \eqno(92\%D0\%B5\%D0\%B5\%D0\%B5\%D0\%B5\%D1\%B5\%D1\%B5\%D1\%B5\%D1\%B5\%D1\%B5\%D1\%B5\%D1\%B5\%D1\%B5\%D1\%B5\%D1\%B5\%D1\%B5\%D1\%B5\%D$  $\%D0\%BB\%D0\%BE\%D0\%B4\%D0\%BB\%D0\%BC\%D0\%B8\%D1\%80\quad\%D0\%86\%D0\%B2\%D0\%B0\%D0\%BD\%D0\%BE\%D0\%BE\%D0\%BE\%D0\%BE\%D0\%BE\%D0\%BE\%D0\%BE\%D0\%BE\%D0\%BE\%D0\%BE\%D0\%BE\%D0\%BE\%D0\%BE\%D0\%BE\%D0\%BE\%D0\%BE\%D0\%BE\%D0\%BE\%D0\%BE\%$ D0%B2%D0%B8%D1%87

7. Екологічна економіка // Вікіпедія.— [Електронний ресурс].— Режим доступу: https://en.wikipedia.org/wiki/ Ecological\_economics

8. Винер Н. Кибернетика, или управление и связь в животном и машине / Пер. с англ. Под ред. Г. Н. Поварова. 2-е изд. — Москва, 1983. — 344 с.

### ШОДО НЕОБХІДНОСТИ ВДОСКОНАЛЕННЯ КОНСТИТУЦІЙНОГО І ЗАКОНОДАВЧОГО ГАРАНТУВАННЯ ПРАВ ЛЮДИНИ НА ЖИТТЯ, СВОБОДУ ТА СПРАВЕДЛИВИЙ СУЛ У ПІСЛЯВОЄННИЙ ПЕРІОД

Потреба застосування у післявоєнний період додаткових заходів щодо конституційного та законодавчого гарантування таких основоположних прав людини, як право на життя, свободу та справедливий суд, продиктована не лише масовими фактами їх порушення внаслідок збройної агресії російської федерації проти України, але й невтішною статистикою справ, розглянутих Європейським судом з прав людини (надалі — ЄСПЛ) проти України з 1997 по 2019 р. (включно). Так, Україна за підсумками діяльности Страсбурзького суду за період з 1959 по 2019 р., зайняла не почесне п'яте місце серед 47 європейських держав щодо кількости рішень ЄСПЛ, у яких встановлено порушення прав людини<sup>1</sup>.

Зазначена проблематика набуває ще більш негативних ознак у період триваючої дії правового режиму воєнного стану в Україні, під час якого обов'язковим є неухильне забезпечення фундаментальних прав людини, визначених приписами ст. 64 Конституції України<sup>2</sup>

До прикладу, у вітчизняній правовій системі наявні окремі недогляди конституційно-правового та законодавчого регулювання прав людини на життя, свободу та справедливий суд концептуального, системно-структурного та термінологічного характеру, які не лише допускають можливість порушень вказаних прав людини органами державної влади та місцевого самоврядування, а також їх посадовими та службовими особами, та не забезпечують здійснення ефективного захисту цих прав, а також негативно впливають на реальну можливість реалізації людиною прав на життя, свободу та справедливий суд.

 $\mathbf{1}$ Overview 1959-2019 ECHR. European Court of Human Rights. - [Електронний ресурс]. - Режим доступу: https://www.echr.coe.int/Documents/Overview 19592019 ENG.pdf

Конституція України: Прийнята на п'ятій сесії Верховної Ради України 28 черв. 1996 р. // Відомості Верховної Ради України.— 1996.— № 30.— Ст. 141. (Із змінами та доповненнями).— [Електронний ресурс].— Режим до-<br>ступу: https://zakon.rada.gov.ua/laws/show/254%D0%BA/96-%D0%B2%D1%80#Text

Чинні моделі конституційної та законодавчої регламентації прав людини на життя, свободу та справедливий суд не повністю відповідають положенням Конвенції про захист прав людини та основоположних свобод<sup>3</sup> (далі — Конвенція), а тому не забезпечують оптимальних умов для виконання Україною своїх зобов'язань як державиучасниці вказаного міжнародного акту, а також не гарантують людині максимально ефективного захисту вказаних прав.

На розв'язання зазначених проблем спрямовані авторські проєкти Закону України "Про внесення змін до Конституції України (щодо прав людини на життя, свободу та справедливий суд)" та Закону України "Про внесення змін до спеціальних законодавчих актів (щодо права людини на свободу та особисту недоторканність)", які розроблені в межах діяльности Науково-практичного центру дослідження та захисту конституційних прав особи Львівського торговельно-економічного університету під керівництвом автора цієї статті та були, серед іншого, позитивно оцінені правничою комісією Наукового товариства ім. Шевченка. Наприкінці 2022 р. вказані законопроєкти були скеровані Президенту України та Голові Верховної Ради України з метою їх можливого подальшого використання при розробці законодавчих ініціатив Президента України та законопроєктній роботі Верховної Ради України.

Метою розроблених авторських законопроєктів є удосконалення конституційно-правової та законодавчої регламентації прав людини на життя (включно з забороною смертної кари), на свободу та особисту недоторканність (включно із забороною рабства) та на справедливий суд, що забезпечить усунення будь-яких можливих передумов їх порушення (навіть в умовах воєнного стану), підвищить ефективність захисту цих прав та створить найбільш сприятливі конституційно-правові та законодавчі умови реалізації повного комплексу прав і свобод людини і громадянина, відповідно до фундаментальних конституційних принципів верховенства права і демократичної, соціальної і правової держави.

Проєкти ґрунтуються на ідеях сучасного конституціоналізму, положеннях Європейської конвенції про захист прав людини та основоположних свобод 1950 р.<sup>4</sup>, практиці офіційного тлумачення та застосування цих положень Європейським судом з прав людини, а також усталеній судовій практиці<br>Конституційного Суду України.

Розкриваючи основні положення розроблених авторських законопроєктів, перш за все слід звернути увагу на запропоновані удосконалення конституційного гарантування фундаментального права людини на життя.

У цьому контексті беззаперечним є те, що право на життя, закріплене у статті 2 Конвенції та статті 27 чинної Конституції України має особливий статус серед усіх інших прав і свобод людини. Однак форми закріплення права на життя, які використовуються Конвенцією та Конституцією України за наявности загальних спільних рис усе ж таки достатньо різні. Зокрема, стаття 27 Конституції України вказує: "Кожна людина має невід'ємне право на життя. Ніхто не може бути свавільно позбавлений життя. Обов'язок держави - захищати життя людини. Кожен має право захишати своє життя і здоров'я, життя і здоров'я інших людей від протиправних посягань"

На основі цього можна стверджувати, що частина 2 статті 27 Конституції України, гарантуючи право на життя, закріплює лише загальну заборону "свавільного позбавлення життя" (інкорпоруючи її з п. 1 ст. 6 Міжнародного пакту ООН "Про громадянські і політичні права" 1966 р.<sup>6</sup>), без встановлення прямої заборони смертної кари. При цьому, здійснюючи виключно формально-термінологічне (позитивістське) тлумачення наявного формулювання першого речення частини другої статті 27 Конституції України, із застосуванням значення терміна "свавільно", наданого Конституційним Судом України<sup>7</sup>, можна дійти висновку, що відповідно до положень ст. 27 Конституції України є допустимим так зване, "не свавільне" позбавлення життя, тобто таке, яке злійснюється "законно", "справедливо", "зважаючи на думку інших", "не самовільно". Також є всі підстави констатувати, що конституційна заборона "свавільного" позбавлення життя людини має суто оціночний характер, оскільки її правовий зміст чітко не визначений і підлягає встановленню, згідно з конкретними обставинами фактичного застосування, і, як вбачається, не обов'язково кореспондується із імперативною вимогою формальної законности<sup>8</sup>.

Окрім того, є всі підстави констатувати, що гарантоване ч. 3 ст. 27 Конституції України право кожного захищати своє життя і здоров'я та життя і здоров'я інших людей від протиправних посягань, за загальним правилом, не включає права на захист від протиправного насильницького вторгнення на територію держави Україна або у житло чи інше приміщення, внаслідок якого було завлано смерти напалника (в тому числі спричинене застосуванням зброї або будь-яких інших засобів чи предметів). При цьому закріплене частиною п'ятою статті 55 Конституції України право кожного будь-якими не забороненими законом засобами захищати свої права і свободи від порушень і протиправних посягань також не можна однозначно вважати приписом, який у розумінні, визначеному ч. 1 ст. 64 Конституції, встанов-

Див.: Медвідь А. Б. Гарантування прав людини на життя, свободу та справедливий суд Європейською конвенцією 1950 року і Конституцією України: порівняльно-правові аспекти: Монографія. Львів, 2020.— 541 с.

<sup>&</sup>lt;sup>3</sup> Конвенція про захист прав людини і основоположних свобод. Рада Європи; Конвенція, Міжнародний доку-мент від 04. 11. 1950 р. Офіційний вісник України /офіційне видання/ від 16.04. 1998 р., № 13 / № 32 від 23.08. 2006 c. 270.

 $4$  Tam camo.

<sup>5</sup> Конституція України... Ст. 141.

<sup>6</sup> Міжнародний пакт про громадянські і політичні права. ООН; Пакт, Міжнародний документ від 16. 12. 1966. [Електронний ресурс].— Режим доступу: URL: http://zakon5.rada.gov.ua/laws/show/995\_043

<sup>&</sup>lt;sup>7</sup> Рішення Конституційного Суду України у справі за конституційним поданням 51 народного депутата України цодо відповідності Конституції України (конституційності) положень статей 24, 58, 59, 60, 93, 190-1 Кримінального кодексу України в частині, що передбачає смертну кару як вид покарання (справа про смертну кару) від 29 грудня 1999 року № 11-рп/99.— [Електронний ресурс].— Режим доступу: URL: http://zakon1.rada.gov.ua/laws/  $^{\prime}$ v $011$ p $710$ – $99$  $show/$ 

лює обмеження конституційного права людини на ЖИТТЯ.

Тому у випадку, якщо наслідком необхідної оборони було позбавлено життя особи, яка злійснювала протиправне насильницьке вторгнення не лише у житло чи інше приміщення (а, до прикладу, на територію держави Україна), то таке позбавлення життя нападника, відповідно до окремих положень вітчизняного законодавства, на жаль, усе ж таки має певні ознаки порушення права людини на життя (особи, яка здійснювала протиправне посягання), гарантоване статтею 27 Конституції України, оскільки відповідного винятку у Конституції України не передбачено.

З огляду на це, виникає певна правова колізія, спричинена відсутністю як у статті 27, так і у інших статтях Конституції України, приписів, які б встановлювали можливі винятки або підстави обмеження гарантованого Конституцією невід'ємного права людини на життя, тоді як такі обмеження фактично встановлені Кримінальним кодексом України<sup>9</sup>. Вбачається, що це не лише порушує ч. 2 та ч. 3 ст. 22, ст. 27 та ч. 1 ст. 64 Конституції України, але й створює певні підстави для можливости визнання незаконним застосування п. 5 ст. 36 Кримінального кодексу України або не застосування вказаних положень у випадках застосування громадянами України, які не є комбатантами, зброї або будь-яких інших засобів чи предметів (у тому числі позбавлення життя нападників) для захисту від нападу на територію держави Україна.

З метою виправлення вказаних правових прогалин вважаємо доцільним внести зміни до ст. 27 Конституції України шляхом її доповнення положеннями, які б встановлювали вичерпний перелік підстав правомірного обмеження права людини на життя. При розробці таких змін варто враховувати не лише потребу уніфікації положень ст. 27 Конституції України з положеннями ч. 2 ст. 2 Конвенції, але й усталену практику (jurisprudence constante) Конституційного Суду України та необхідність встановлення конституційних підстав для правомірного застосування п. 5 ст. 36 Кримінального кодексу України та положень інших законодавчих актів України, до прикладу, ст. 46 ЗУ "Про Національну поліцію".

Тому пропонуємо внести зміни і доповнення до статті 27 Конституції України та викласти її у такій релакції:

"Стаття 27. Кожна людина має невід'ємне право на життя. Смертна кара в Україні заборонена. Нікого не може бути засуджено до смертної кари або страчено.

Ніхто не може бути свавільно позбавлений життя. Обов'язок держави — захищати життя людини.

Кожен має право захищати своє життя і здоров'я, життя і здоров'я інших людей від протиправних посягань. Не вважається порушенням права на життя таке позбавлення життя, яке є наслідком виключно необхідного застосування сили у випадках, прямо передбачених законом та чинними міжнародними договорами, згода на обов'язковість яких надана Верховною Радою України".

Особливо важливою забороною, встановленою Конвенцією<sup>10</sup>, є заборона рабства і примусової праці, гарантована її статтею 4, яка тісно пов'язана із захистом права людини на свободу та особисту недоторканність. Однак заборона рабства та підневільного стану взагалі не знайшла свого відображення у чинній Конституції України.

Відсутність у Конституції України закріплення заборони рабства та підневільного стану переважно пояснюється радянською спадщиною конституційного регулювання, яке з ідеологічних причин не передбачало самої можливости існування у країні рабства або підневільного стану та розглядало їх заборону як певний анахронізм. Тому для посткомуністичних конституцій характерним є надання переваги загальному праву на особисту свободу і недоторканність і відсутність спеціальної заборони рабства<sup>11</sup>.

Проте слід констатувати, що хоча право на особисту свободу і недоторканність є природним правом, однак разом із тим не є абсолютним і підлягає відповідним обмеженням, а тому за своїм змістом не може охоплювати абсолютну заборону рабства і підневільного стану.

З огляду на це, на підставі аналізу положень пункту 1 статті 4 Конвенції<sup>12</sup> практики Європейського суду з прав людини<sup>13</sup> та відповідних України Кримінального положень кодексу від 1 вересня 2001 р. (надалі — ККУ) (частин -5 статті 143, статті 144, статті 146, статті 147, статті 149 ККУ, статті 150 ККУ, статті 150-1 ККУ<sup>14</sup>), а також, враховуючи складну соціальнополітичну ситуацію що склалася у нашій державі (у зв'язку з подіями, спричиненими тимчасовою окупацією Автономної Республіки Крим та окремих територій Донецької і Луганської областей України, а також веденням збройного конфлікту на території України), доходимо висновку стосовно нагальної необхідности закріплення на конституційному рівні заборони тримання людини в рабстві або у підневільному стані. Включення вказаної заборони до положень Конституції України повністю відповідатиме загальному змісту зобов'язань, узятих на себе Україною, щодо гарантування прав і свобод визначених розділом I Конвенції, та забезпечуватиме імплементацію її положень у вітчизняну конституційно-правову доктрину.

Тому пропонуємо доповнити ст. 28 Конституції України частиною четвертою такого змісту: "Нікого не можна тримати в рабстві або в підневільному стані".

<sup>&</sup>lt;sup>9</sup> Кримінальний кодекс України: Кодекс України, Закон від 05.04.2001 № 2341-III // Відомості Верховної Ради України. 2001. № 25. Ст. 131.

<sup>10</sup> Конвенція про захист прав людини і основоположних свобод. Рада Європи; Конвенція, Міжнародний документ від 04. 11. 1950 р., с. 270.

<sup>11</sup> Див.: Медвідь А. Б. Гарантування прав людини на життя, свободу та справедливий суд...

<sup>12</sup> Конвенція про захист прав людини і основоположних свобод. Рада Європи; Конвенція, Міжнародний документ від 04. 11. 1950 р., с. 270.

<sup>13</sup> Посібник щодо застосування статті 4 Конвенції. Заборона рабства і примусової праці. Рада Європи. Європейський суд з прав людини. 2014 р.— [Електронний ресурс].— Режим доступу: URL: http://www.scourt.gov.ua/clients/<br>vsu/vsu.nsf/7864c99c46598282c2257b4c0037c014/04041cb11a2e814ec2257f9900411906/\$FILE/%D0%.pdf

<sup>14</sup> Кримінальний кодекс України... Ст. 131.

Продовжуючи наголошувати, що право на свободу та особисту недоторканність, гарантоване статтею 5 Конвенції<sup>15</sup> та статтею 29 Конституції України, є ще одним невід'ємним елементом системи захисту недоторканности особи.

Однак форми закріплення вказаного права, які використовуються Конвенцією та Конституцією України за наявности окремих спільних рис усе ж таки суттєво відрізняються між собою. Зокрема, стаття 29 Конституції України вказує: "Кожна людина має право на свободу та особисту недоторканність.

Ніхто не може бути заарештований або триматися під вартою інакше як за вмотивованим рішенням суду і тільки на підставах та в порядку, встановлених законом.

У разі нагальної необхідності запобігти злочинові чи його перепинити уповноважені на те законом органи можуть застосувати тримання особи під вартою як тимчасовий запобіжний захід, обґрунтованість якого протягом сімдесяти двох годин має бути перевірена судом. Затримана особа негайно звільняється, якщо протягом сімдесяти двох годин з моменту затримання їй не вручено вмотивованого рішення суду про тримання під вартою.

Кожному заарештованому чи затриманому має бути невідкладно повідомлено про мотиви арешту чи затримання, роз'яснено його права та надано можливість з моменти затримання захищати себе особисто та користуватися правничою допомогою захисника.

Кожний затриманий має право у будь-який час оскаржити в суді своє затримання.

Про арешт або затримання людини має бути негайно повідомлено родичів заарештованого чи затриманого"<sup>16</sup>.

Відповідно до цього, слід зазначити, що частини 2 і 3 статті 29 Конституції України не містять ні загальної (комплексної) заборони "позбавлення свободи", ні вичерпного переліку випадків правомірного обмеження права на свободу та особисту недоторканність. Разом із цим припис частини 2 статті 29 Конституції України також можна тлумачити у двох аспектах. Зокрема, він встановлює виняток із гарантованого права на свободу та особисту недоторканність, а саме можливість застосування примусових заходів, що обмежують вказане право, таких як "арешт" і "тримання під вартою". Водночас цей припис передбачає обов'язкові ознаки правомірного застосування таких примусових заходів, а саме конституційну заборону їх застосування без вмотивованого рішення суду або на підставах чи в порядку, що не встановлені законом.

Своєю чергою перше речення частини 3 статті 29 Конституції України встановлює підстави та умови правомірного "тримання особи під вартою" навіть без вмотивованого рішення суду. Тоді, як друге речення ч. 3 цієї статті опосередковано

здійснює розширення переліку конституційно регламентованих правомірних примусових заходів, які обмежують право на свободу та особисту недоторканність, фактично включаючи до вказаного переліку такий захід, як "затримання"

При цьому на конституційному рівні не регламентуються підстави та порядок застосування вказаного примусового заходу, а також обов'язковість дотримання вимог закону під час його застосування. Тому, на наш погляд, приписи частин 2 та 3 статті 29 Конституції України є такими, що лише частково відповідають принципу правової визначености як одному з елементів "верховенства права", оскільки вони не забезпечують чіткого та однозначного розуміння обсягу конституційних гарантій реалізації права на свободу та особисту недоторканність, а також підстав і порядку застосування усіх правомірних примусових заходів, що обмежують вказане право<sup>17</sup>.

Це, на нашу думку, є прогалиною вітчизняної конституційної регламентації права людини на свободу та особисту недоторканність, яка спричиняє негативні наслідки у сфері практики його ефективної реалізації та захисту.

Тому, керуючись практикою офіційного тлумачення та застосування ЄСПЛ пункту 1 статті 5 Конвенції<sup>18</sup>, а також констатуючи існування в усталеній судовій практиці (jurisprudence constante) Конституційного Суду України тенденції шоло розширення переліку примусових заходів, які визначаються таким, що обмежують право людини на свободу та особисту недоторканність, і застосування яких повинно здійснюватися виключно, відповідно до вмотивованого рішення суду та на підставах і в порядку, встановлених законом, видається доцільним у Конституції України закріпити вимогу щодо обов'язкового застосування вказаних обов'язкових вимог не лише щодо правомірного арешту або тримання під вартою, але й щодо будь-яких інших примусових заходів, які обмежують право на свободу та особисту недоторканність, окрім винятків, встановлених частиною 3 статті 29 Конституції України<sup>19</sup>.

Тому з метою вдосконалення вітчизняної конституційно-правової регламентації права людини на свободу та особисту недоторканність пропонуємо внести зміни до частини 2 статті 29 Конституції України та викласти її у такій редакції:

"Ніхто не може бути позбавлений свободи, в тому числі заарештований, або триматися під вартою, інакше як за вмотивованим рішенням суду і тільки на підставах та в порядку, встановлених законом, за винятком настипних випадків".

Окрім того, з метою уніфікації положень Конвенції та Конституції України потрібно внести зміни до першого речення частини 3 статті 29 Конституції України, а саме доповнити його додатковими підставами для застосування тримання особи під вартою як тимчасового запобіжного заходу, зокрема такими, як: "при втечі особи після вчинення

<sup>15</sup> Конвенція про захист прав людини і основоположних свобод. Рада Європи; Конвенція, Міжнародний документ від 04. 11. 1950 р., с. 270.

 $16$ Конституція України... - Ст. 141.

<sup>17</sup> Див.: Медвідь А. Б. Гарантування прав людини на життя, свободу та справедливий суд...

<sup>18</sup> Посібник зі статті 5. Право на свободу та особисту недоторканність. Рада Європи. Європейський суд з прав людини. 2016 р. - [Електронний ресурс]. Режим доступу: URL: http://www.scourt.gov.ua/clients/vsu/vsu.<br>nsf/7864c99c46598282 c2257b4c0037c014/04041cb\_11a2e814ec2257f9900411906/\$FILE/%D0%9F%D0%BE%D1%81%D1%96  $\frac{\%B0}{\%B0}$  %D1%81%D0%B2%D0%BE%D0%B1%D0%BE%D0%BE%D0%B4%D1%83.pdf<br>19 Див.: Медвідь А. Б. Гарантування прав людини на життя, свободу та справедливий суд...

злочину або за наявності обґрунтованої підозри у вчиненні особою злочину".

Встановлену першим реченням частини 3 статті 29 Конституції України судову перевірку (протягом сімдесяти двох годин) обґрунтованості застосування тримання особи під вартою як тимчасового запобіжного заходу є всі підстави кваліфікувати як обов'язкову та автоматичну (оскільки вона проводиться незалежно від будь-яких обставин та не потребує попередньої заяви особи, яка перебуває під вартою) судову перевірку, яка здійснюється впродовж допустимого строку, що загалом відповідає практиці ЄСПЛ щодо застосування пункту 3 статті 5 Конвенції<sup>2</sup>

Однак перше речення частини 3 статті 29 Конституції України, на відміну від положень пункту 3 статті 5 Конвенції, не лише не розмежовує окремих етапів здійснення вказаної судової перевірки (таких як: "негайне" доставлення особи до суду та розгляд справи судом упродовж "розумного строку"), але й взагалі не встановлює необхідности обов'язкового доставлення особи до судді (суду), що грубо порушує як право людини на свободу та особисту недоторканність, так і її право на доступ до суду<sup>21</sup>.

Тому з метою посилення конституційних гарантій недопущення свавільного обмеження права людини на свободу та особисту недоторканність, вважаємо доцільним внести зміни до першого речення частини 3 статті 29 Конституції України та викласти його у такій редакції:

"У разі нагальної необхідності запобігти злочинові чи його перепинити, а також при втечі особи після вчинення злочину або за наявності обґрунтованої підозри у вчиненні особою злочину уповноважені на те законом органи можуть застосувати тримання особи під вартою як тимчасовий запобіжний захід, обґрунтованість якого протягом сімдесяти двох годин має бути перевірена судом".

Варто наголосити, що припис другого речення частини 3 статті 29 Конституції України лише частково відповідає вимогам пункту 3 статті 5 Конвенції, оскільки у зазначеному конституційному приписі немає вказівки щодо обов'язковости проведення судової перевірки обґрунтованости та законности затримання особи, а також немає обов'язкової вимоги стосовно доставлення затриманої особи до суду. А це не лише безпосередньо суперечить приписам пункту 3 статті 5 Конвенції та практиці його тлумачення і застосування ЕСПЛ, але й порушує право особи на доступ до  $cyay^{22}$ .

Зважаючи на це. приписи пункту 2 статті 12 та статей 209 і 211 Кримінального процесуального кодексу України<sup>23</sup> є критично важливими та необхідними положеннями чинного законодавства України, оскільки встановлюють обов'язковість проведення судової перевірки обґрунтованости та

законности затримання особи, а також обов'язкову вимогу стосовно доставлення затриманої особи до суду та його максимально допустимий строк. Таким чином нівелюються окремі хиби та встановлюються необхідні юридично-процесуальні підстави для правомірного застосування припису другого речення частини 3 статті 29 Конституції України<sup>24</sup>, відповідно до вимог пункту 3 статті 5 Конвенції<sup>25</sup>

Отож, враховуючи необхідність дотримання принципу верховенства права, положень пункту 3 статті 5 Конвенції, зважаючи на вже запропоноване нами скорочення встановленого першим реченням частини 3 статті 29 Конституції України максимально допустимого строку тримання особи під вартою без рішення суду, а також необхідність посилення конституційних гарантій недопущення будь-якого свавільного, у тому числі і короткострокового, обмеження права людини на свободу та особисту недоторканність, пропонуємо внести зміни до другого речення частини 3 статті 29 Конституції України (яким регламентовано порядок застосування кримінально-процесуального та адміністративно-процесуального затримання особи без рішення суду) та доповнити вказану частину третім і четвертим реченнями і викласти їх у такій редакції:

"Затримання особи допускається тільки на підставах та в порядку, встановлених законом. Затримана особа негайно звільняється, якшо протягом шістдесяти годин з моменту затримання її не доставлено до суду (судді) для вирішення питання про законність та обґрунтованість затримання та подальшого тримання під вартою або якщо протягом сімдесяти двох годин з моменту затримання їй не вручено вмотивованого рішення суду про тримання під вар $m \Omega$ 

Поряд із ним зауважимо, що хоча припис частини 4 статті 29 Конституції України<sup>26</sup> і містить додаткові процесуальні гарантії для захисту прав затриманого порівняно з пунктом 2 статті 5 Конвенції<sup>27</sup>, а саме: "обов'язкове роз'яснення його прав та надання можливості захищати себе особисто та користуватися правничою допомогою захисника", проте не передбачає такої обов'язкової умови, як повідомлення особі саме "зрозумілою для неї мовою", про мотиви арешту чи затримання.

Тому, враховуючи практику тлумачення та застосування ЄСПЛ пункту 2 статті 5 Конвенції<sup>28</sup> . на нашу думку є всі підстави вказувати на неможливість забезпечення належних первинних гарантій захисту права особи на свободу та особисту недоторканність без повідомлення їй, саме зрозумілою для неї мовою, необхідного обсягу достатньої інформації про причини її затримання, оскільки внаслідок цього особа фактично позбавляється

21 Див.: Медвідь А. Б. Гарантування прав людини на життя, свободу та справедливий суд...

<sup>23</sup> Кримінальний процесуальний кодекс України: Кодекс України, Закон від 13.04. 2012 № 4651-VI // Відомості Верховної Ради України.— 2013.— № 9—10.— С. 475.— Ст. 88.

<sup>26</sup> Конституція України...— Ст. 141.

<sup>20</sup> Посібник зі статті 5. Право на свободу та особисту недоторканність...

 $22$  Там само.

<sup>24</sup> Конституція України...

<sup>25</sup> Конвенція про захист прав людини і основоположних свобод. Рада Європи; Конвенція, Міжнародний документ від 04. 11. 1950 р., с. 270.

<sup>27</sup> Конвенція про захист прав людини і основоположних свобод. Рада Європи; Конвенція, Міжнародний документ від 04. 11. 1950 р., с. 270.

<sup>28</sup> Посібник зі статті 5. Право на свободу та особисту недоторканність...

можливости ефективно використати власне право на невідкладний розгляд справи щодо правомірности взяття її під варту<sup>29</sup>

З огляду на це, пропонуємо доповнити частину 4 статті 29 Конституції України положенням про те, що кожному заарештованому чи затриманому має бути невідкладно повідомлено саме "зрозимілою для нього мовою" про мотиви арешту чи затримання.

Коло суб'єктів, яким гарантоване право на судову перевірку правомірности позбавлення їх свободи та предмет такої перевірки, відповідно до пункту 4 статті 5 Конвенції<sup>30</sup> є значно ширшими, ніж коло суб'єктів та її предмет, передбачені час-<br>тиною 5 статті 29 Конституції України<sup>31</sup>. Це зумовлено тим, що приписи Конституції України до кола суб'єктів вказаного права не включають осіб, до яких застосовано такі тимчасові заходи, як арешт або тримання під вартою, які, згідно з частиною 2 статті 29 Конституції України, застосовуються лише за вмотивованим рішенням суду, тоді як, власне, арешт і тримання під вартою не визначені як можливий предмет судового оскарження.

Тому, на нашу думку, цілком виправданим і необхідним є розширення встановленого частиною 5 статті 29 Конституції України кола суб'єктів, наділених правом судового оскарження правомірности позбавлення їх свободи, а саме гарантування такого права не лише кожному затриманому, але й особам. до яких застосовано такі тимчасові заходи, як арешт або тримання під вартою, а також, відповідно, розширення предмета можливого судового оскарження і включення до нього арешту та тримання під вартою. Це не лише усуне будьякі підстави для сумнівів щодо можливости застосування вже на стадії судового розгляду справи пункту 8 частини 2 статті 129 Конституції України (яким гарантовано забезпечення права на апеляційний переглял справи), але й гарантує можливість реалізації цього права особами, до яких застосовано вказані тимчасові заходи на будь-якому процесуальному етапі їх здійснення, що повністю відповідає положенням статті 5 Конвенції та практиці їх застосування ЄСПЛ<sup>32</sup>.

Зважаючи на це, пропонуємо внести зміни та доповнення до частини 5 статті 29 Конституції України та викласти її у такій редакції:

"Кожен, кого позбавлено свободи внаслідок затримання, арешту або тримання під вартою, має право у будъ-який час оскаржити в суді своє затримання, арешт або тримання під вартою, а суд зобов'язаний без зволікань перевірити і встановити законність застосування ших заходів і прийняти рішення про звільнення особи, якщо ці заходи є незаконними".

Порівняно з частиною 5 статті 5 Конвенції, припис частини 4 статті 62 Конституції України має істотно вужчу та не цілком чітко визначену сферу застосування. Це зумовлено тим, що відшкодування матеріальної і моральної шкоди особі здійснюється виключно у випадку безпідставного її засудження і лише за умови скасування обвинувального вироку у кримінальному процесі, а отже, не може застосовуватися щодо тих форм неправомірного позбавлення волі особи, які були застосовані не на підставі обвинувального вироку (до прикладу, безпідставного затримання, арешту або тримання під вартою). Окрім того, як обов'язкову підставу для скасування вироку суду конституційний припис вказує не його "незаконність", а "неправосудність", що звужує можливу сферу його застосування виключно до випадків винесення вироку, який не відповідає фактичним обставинам справи та є необґрунтованим.

Тому з метою усунення вказаної прогалини конституційної регламентації гарантій захисту права особи на свободу та особисту недоторканність пропонуємо доповнити статтю 29 Конституції України частиною сьомою такого змісту: "Кожен, хто є потерпілим від неправомірного позбавлення свободи, має право на відшкодування матеріальної і моральної шкоди, завданої внаслідок цього".

Підсумовуючи зазначене, з метою уніфікації приписів статті 5 Конвенції та статті 29 Конституції України, а також забезпечення закріплення у Конституції України повного комплексу обов'язкових гарантій захисту права людини на свободу та особисту недоторканність пропонуємо внести зміни до статті 29 Конституції України та викласти її у такій редакції:

"Стаття 29. Кожна людина має право на свободу та особисту недоторканність.

Ніхто не може бити позбавлений свободи, в тому числі заарештований, або триматися під вартою, інакше як за вмотивованим рішенням суду і тільки на підставах та в порядку, встановлених законом, за винятком наступних випадків.

У разі нагальної необхідності запобігти злочинові чи його перепинити, а також при втечі особи після вчинення злочину або за наявності обґрунтованої підозри у вчиненні особою злочину уповноважені на те законом органи можуть застосувати тримання особи під вартою як тимчасовий запобіжний захід, обґрунтованість якого протягом сімдесяти двох годин має бути перевірена судом. Затримання особи допускається тільки на підставах та в порядку, встановлених законом. Затримана особа негайно звільняється, якщо протягом шістдесяти годин з моменту затримання її не доставлено до суду (судді) для вирішення питання про законність та обґрунтованість затримання та подальшого тримання під вартою або якщо протягом сімдесяти двох годин з моменту затримання їй не вричено вмотивованого рішення сиди про тримання під вартою.

Кожному заарештованому чи затриманому має бути невідкладно повідомлено, зрозумілою для нього мовою, про мотиви арешту чи затримання роз'яснено його права та надано можливість з моменту затримання захищати себе особисто та користуватися правничою допомогою захисника.

Кожен, кого позбавлено свободи внаслідок затримання, арешту або тримання під вартою, має право у будъ-який час оскаржити в суді своє

30 Конвенція про захист прав людини і основоположних свобод. Рада Європи; Конвенція, Міжнародний документ від 04. 11. 1950 р., с. 270.

<sup>&</sup>lt;sup>29</sup> Див.: Медвідь А. Б. Гарантування прав людини на життя, свободу та справедливий суд...

<sup>31</sup> Конституція України... Ст. 141.

<sup>32</sup> Посібник зі статті 5. Право на свободу та особисту недоторканність...

затримання, арешт або тримання під вартою, а суд зобов'язаний без зволікань перевірити і встановити законність застосування цих заходів і прийняти рішення про звільнення особи, якщо ці заходи є незаконними.

Про арешт або затримання людини має бути негайно повідомлено родичів заарештованого чи затриманого.

Кожен, хто є потерпілим від неправомірного позбавлення свободи, має право на відшкодування матеріальної і моральної шкоди, завданої внаслідок цього".

Окрім того, необхідним є приведення, відповідно до приписів Конституції України, положень чинного Кримінального процесуального кодексу України<sup>33</sup> (надалі — КПКУ), а саме внести доповнення до частини 2 статті 176 КПКУ, згідно з якими "тримання особи під вартою" визначити ще одним видом "тимчасових запобіжних захо- $\partial i$ в", а також закріпити у КПКУ такий перелік підстав для застосування вказаного заходу, який повністю відповідатиме переліку підстав, вказаних у першому реченні частини 3 статті 29 Кон-<br>ституції України<sup>34</sup>.

Підстави для застосування затримання особи загальним суб'єктом визначені пунктом 2 статті 207 КПКУ та спеціальним суб'єктом, визначені підпунктами 1 та 2 (за винятком підпункту 3) пункту 1 статті 208 КПКУ<sup>35</sup> загалом відповідають підставам застосування правомірного затримання особи, закріпленим у підпункті "е)" пункту 1 статті 5 Конвенції<sup>36</sup>, а отже, не може кваліфікуватись як незаконне втручання в право людини на свободу та особисту недоторканність.

Однак з метою забезпечення відповідности положенням підпункту "с)" пункту 1 статті 5 Конвенції, положень підпункту 3 пункту 1 статті 208 КПКУ видається доцільним внести зміни до цього пункту та викласти його у такій редакції: "3) якщо є обґрунтовані підстави вважати, що можлива втеча з метою ухилення від кримінальної відповідальності особи, щодо якої наявна обґрунтована підозра у вчиненні тяжкого або особливо тяжкого корупційного злочину, віднесеного законом до підслідності Національного антикорупційного бюро України".

На відміну від затримання у кримінальному процесі, відповідно до положень Кодексу України про адміністративні правопорушення<sup>37</sup> (далі -КУпАП) адміністративне затримання, не визначається як винятковий тимчасовий запобіжний захід, а регламентується лише як захід забезпечення провадження у справах про адміністративні правопорушення. Правом адміністративного затримання особи без рішення суду наділяється чітко визначений перелік спеціальних суб'єктів, які можуть застосовувати його при вчиненні особою адміністративних правопорушень, а також в інших випадках, прямо передбачених законами України.

Керуючись необхідністю забезпечення принципу "юридичної визначеності" та "якості закону", встановленим у практиці ЄСПЛ, вважаємо доцільним доповнити частину першу статті 259 КУпАП приписами, які б чітко регламентували момент початку і завершення доставлення порушника та його максимально допустиму тривалість, а саме: "Доставлення порушника розпочинається з моменту, коли порушник силою або через підкорення наказу змушений залишатися поряд із уповноваженою службовою особою або слідувати за нею і завершується у момент допровадження порушника до приміщення відповідного правоохоронного чи іншого органу, визначеного в цій статті. Максимальний строк доставлення порушника не може тривати більше як дві години".

Також, на наш погляд, потрібно відкоректувати<br>частину першу статті 263 КУпАП<sup>38</sup> та доповнити її другим реченням, у якому, за аналогією до статті 209 КПКУ<sup>39</sup>, закріпити момент затримання особи. Тому вважаємо доцільним викласти частину першу статті 263 КУпАП у такій редакції: "Адміністративне затримання особи, яка вчинила адміністративне правопоришення, може тривати не більш як три години, у тому числі з врахуванням строку доставлення порушника. Особа є затриманою з моменту, коли вона силою або через підкорення наказу змушена залишатися поряд із уповноваженою службовою особою чи в приміщенні, визначеному уповноваженою службовою особою".

На нашу думку, запропоновані зміни усунуть наявну на даний час невизначеність у вирішенні питання, чіткого встановлення часу доставлення порушника та нівелюють можливість зловживань з боку відповідних органів у частині, що стосується порушення допустимого строку обмеження права особи на свободу при застосуванні адміністративного затримання.

Застосування адміністративного затримання особи як примусового заходу позбавлення свободи людини з дотриманням загального максимально допустимого тригодинного строку його проведення (закріпленого частиною 1 статті 263 КУпАП<sup>40</sup>) відповідає нормам Конституції України<sup>41</sup> та положенням підпункту "b)" пункту 1 статті 5 Конвенції<sup>42</sup>, а отже, є цілком правомірним.

41 Конституція України... Ст. 141.

<sup>33</sup> Кримінальний процесуальний кодекс України: Кодекс України, Закон від 13.04.2012 № 4651-VI. С. 475. CT. 88.

<sup>34</sup> Конституція України... Ст. 141.

<sup>&</sup>lt;sup>35</sup> Кримінальний процесуальний кодекс України: Кодекс України, Закон від 13.04. 2012 № 4651-VI. С. 475. Ст. 88.

<sup>36</sup> Конвенція про захист прав людини і основоположних свобод. Рада Європи; Конвенція, Міжнародний документ від 04. 11. 1950 р., с. 270.

<sup>37</sup> Кодекс України про адміністративні правопорушення: Кодекс України, Закон від 07. 12. 1984 № 8073-Х // Відомості Верховної Ради УРСР. 1984.  $\mathbb{N}_2$  51.  $\mathbb{C}_T$ . 1122.

<sup>38</sup> Кодекс України про адміністративні правопорушення: Кодекс України, Закон від 07. 12. 1984 № 8073-Х // Відомості Верховної Ради УРСР. 1984. № 51. Ст. 1122.

<sup>39</sup> Кримінальний процесуальний кодекс України: Кодекс України, Закон від 13.04. 2012 № 4651-VI.— С. 475.-CT. 88.

<sup>40</sup> Кодекс України про адміністративні правопорушення: Кодекс України, Закон від 07. 12. 1984 № 8073-Х. CT. 1122.

<sup>42</sup> Конвенція про захист прав людини і основоположних свобод. Рада Європи; Конвенція, Міжнародний документ від 04. 11. 1950 р., с. 270.

Водночас, керуючись практикою тлумачення та застосування ЄСПЛ пункту 1 статті 5 Конвенції<sup>43</sup> та юридичною позицією Конституційного Суду України про те, що, "відповідно до принципу верховенства права, затримання без вмотивованого рішення суду в адміністративному процесі не може тривати довше, ніж затримання в кримінальному процесі<sup>644</sup>, а також у зв'язку з відсут-<br>ністю у КУпАП<sup>45</sup> положень, аналогічних до припису пункту 2 статті 211 КПК України<sup>46</sup> ("шодо обов'язкового доставлення затриманого до суду не пізніше шістдесяти годин з моменту затримання або звільнення"), є підстави стверджувати, що чинні положення частин 2 та 3 статті 263 КупАП стосовно можливости затримання осіб, які вчинили певні види адміністративних правопорушень "в необхідних випадках для встановлення особи та/або з'ясування обставин правопорушення", або "проведення медичного огляду, з'ясування обставин придбання вилучених наркотичних засобів і психотропних речовин та їх дослідження" без рішення суду — суперечить принципу верховенства права.

Своєю чергою беззаперечним є те, що право на справедливий суд гарантоване статтею 6 Конвенції<sup>47</sup> займає особливе місце серед глобальних цінностей демократичного суспільства загалом. Це зумовлено тим, що саме право на справедливий суд забезпечує найбільш надійну та ефективну систему захисту прав. якою є механізм судового розгляду, а також закріплює основоположну роль судової влади у здійсненні правосуддя.

Конституція України формально (текстуально) не містить регламентації права людини на справедливий суд. Зокрема, частини перша та друга статті 55 Конституції України вказують: "Права і свободи людини і громадянина захищаються судом.

Кожноми гарантиється право на оскарження в суді рішень, дій чи бездіяльності органів державної влади, органів місцевого самоврядування, посадових і службових осіб"<sup>48</sup>

Таким чином, вказані приписи закріплюють гарантію захисту судом прав і свобод людини і громадянина, а також право кожного на судове оскарження рішень і діянь органів публічної влади та їх представників.

Водночас, відповідно до сформованої Конституційним Судом України усталеної судової практи-

ки (jurisprudence constante) офіційного тлумачення юридичного змісту положень частин першої та другої статті 55 Конституції України, ці приписи у поєднанні з іншими конституційними нормами закріплюють право людини на судовий захист у двох аспектах як окреме конституційне право людини та як одну з найважливіших гарантій здійснення усіх інших прав і свобод людини, яке є невід'ємним елементом принципу верховенства права<sup>49</sup>.

Зважаючи на це, слід зазначити, що форма конституційної реґламентації права людини на судовий захист є фраґментарною та не закріплює переважної більшости інституційних гарантій права на справедливий суд, встановлених пунктом 1 статті 6 Конвенції. Проте завдяки застосуванню Конституційним Судом України практики розширеного тлумачення юридичного змісту частин першої та другої статті 55 Конституції України, все ж таки забезпечуються мінімально необхідні передумови для виконання Україною своїх субсидіарних зобов'язань щодо гарантування кожній людині права на справедливий суд

Поряд із цим потрібно констатувати, що у вітчизняному спеціальному законодавстві, у тому числі й підзаконних актах програмного характеру, немає закріплення права на доступ до суду, проте гарантується доступність правосуддя для кожної особи. При цьому простежується одночасне застосування двох категорій, а саме: "доступність правосуддя" та "доступ до правосуддя", які подекуди вживаються паралельно та без чіткого розмежування їх юридичного змісту. Водночас вимоги, які вказуються як необхідні умови для забезпечення доступности та/або доступу до правосуддя у своїй значній частині збігаються з тими, які окреслюються у практиці Конституційного Суду України, так і з тими, які визначаються у рекомендаційних актах Комітету Міністрів Ради Європи. Окрім того, особливо важливим є те, що у вітчизняних підзаконних актах програмного характеру безпосередньо вказується на конституційний рівень гарантування "права на доступ до правосуддя"51

Окрім того, є всі підстави констатувати формування у вітчизняній конституційній доктрині правового інституту доступности правосуддя, яку доцільно визначати як юридичну гарантію реалізації та захисту конституційних прав і свобод

43 Посібник зі статті 5. Право на свободу та особисту недоторканність...

и Рішення Конституційного Суду України у справі за конституційним поданням 50 народних депутатів Украї-<br>ни щодо відповідності Конституції України (конституційності) окремих положень статті 263 Кодексу України про адміністративні правопорушення та пункту 5 частини першої статті 11 Закону України "Про міліцію" (справа про строки адміністративного затримання) від 11 жовтня 2011 року № 10-рп/2011 // Вісник Конституційного суду Україн

45 Там само.

<sup>46</sup> Кримінальний процесуальний кодекс України: Кодекс України, Закон від 13.04.2012 № 4651-VI.— С. 475.— Ст. 88.

47 Конвенція про захист прав людини і основоположних свобод. Рада Європи; Конвенція, Міжнародний документ від 04. 11. 1950 р., с. 270.  $\overline{AB}$ 

Конституція України... — Ст. 141.

ч Рішення Конституційного Суду України у справі за конституційним зверненням громадянки Дзюби Галини<br>Павлівни щодо офіційного тлумачення частини другої статті 55 Конституції України та статті 248-2 Цивільного Павлівни щодо офіциного тлумачення частини другої статті за конституції україни та статті 246-2 Цивільного<br>процесуального кодексу України (справа громадянки Дзюби Г. П. щодо права на оскарження в суді неправомірних<br>дій п

Миколаївни, Ярошенко Поліни Петрівни та інших громадян щодо офіційного тлумачення статей 55, 64, 124 Конституції України (справа за зверненнями жителів міста Жовті Води) від 25 грудня 1997 року N 9-зп // Офіційний вісник України від 22. 01. 1998. 1998. № 1. С. 169. Ст. 25.

<sup>50</sup> Див.: Медвідь А. Б. Гарантування прав людини на життя, свободу та справедливий суд...

 $51$  Там само.

людини і громадянина. Водночас у контексті розвитку концепції основних прав і свобод людини необхідно виокремити право на доступ до суду та охарактеризувати його як позитивне процесуальне та неабсолютне право, яке є невід'ємним елементом конституційного права на судовий захист. а також повинно бути гарантоване на конституційному рівні<sup>52</sup>.

Слід зазначити, що низка приписів Конституції України<sup>53</sup> (зокрема, частина друга статті 6, пункт 14 частини першої статті 92, частина перша статті 125) вказують, що судоустрій в Україні (тобто система та структура органів судової влади) визначається законом, а органи судової влади здійснюють свої повноваження відповідно до закону. Окрім того, внаслідок внесення змін до Конституції України 2016 р. у чинній редакції частини другої її статті 125 закріплено спеціальну законодавчу процедуру утворення, реорганізації та ліквідації вітчизняних судів, тоді як приписи статей 129 та 129-1 Конституції України гарантують обов'язковість судових рішень. Водночас положення статей 126, 129, 129-1, 131 Конституції України встановлюють окремі конституційні гарантії незалежности суддів і справедливого судового розгля-

Юридичний зміст наведених норм Конституції України, відповідно до усталеної судової практики (jurisprudence constante) їх офіційного тлумачення Конституційним Судом України, кореспондуються зі змістом інституційних гарантій, закріплених у пункті 1 статті 6 Конвенції про захист прав люди-<br>ни та основоположних свобод<sup>54</sup>. Однак вони лише на мінімально допустимому рівні гарантують у національному законодавстві України реалізацію мети та завдань вказаної статті Конвенції, визначених практикою Європейського суду з прав людини.

Водночас потрібно констатувати, що норми чинної Конституції України не містять закріплення таких обов'язкових інституційних гарантій права

на справедливий суд, як: "справедливий" і "публічний" розгляд справи "незалежним" і "безсто-<br>роннім" "судом, встановленим законом"<sup>55</sup>.

Тому з метою максимально ефективного гарантування права людини на справедливий суд вважаємо доцільним внести зміни та доповнити частину першу статті 55 Конституції України, яку викласти у такій редакції:

"Права і свободи людини і громадянина захищаються судом. Кожному гарантується право на доступ до суду. Кожен має право на справедливий і публічний розгляд його справи впродовж розумного строку незалежним і безстороннім судом, створеним відповідно до закону, який на підставі Конституції і закону вирішить спір щодо його прав, свобод та обов'язків або встановить обґрунтованість будь-якого висунутого проти нього обвинувачення".

Керуючись усім викладеним є достатні підстави стверджувати, що врахування наведених пропозицій стосовно вдосконалення конституційного та законодавчого гарантування прав людини на життя, свободу та справедливий суд на післявоєнному етапі розвитку правової системи України, не лише сприятиме забезпеченню посилення європейського вектора правової інтеграції нашої держави, зокрема й у контексті принципу верховенства права, але й дасть змогу істотно підвищити ефективність реалізації основоположних конституційних прав і свобод людини і громадянина.

Запропоновані зміни розширюють комплекс прав людини, гарантований Розділом II Конституції України та, безсумнівно, набудуть особливої актуальности у процесі реформування найбільш важливих вітчизняних правових інститутів, який неодмінно розпочнеться після перемоги Української держави у війні із загарбником.

Андрій МЕДВІДЬ

53 Конституція України...

<sup>52</sup> Див.: Медвідь А. Б. Гарантування прав людини на життя, свободу та справедливий суд...

<sup>54</sup> Конвенція про захист прав людини і основоположних свобод. Рада Європи; Конвенція, Міжнародний документ від 04. 11. 1950 р., ст. 270.

<sup>55</sup> Див.: Медвідь А. Б. Гарантування прав людини на життя, свободу та справедливий суд...

## ЛІКОВА ПСИХОЛОГІЯ І ПОВЕДІНКА

Упродовж останніх десяти років ООН постійстверджує глобальну тенденцію до старіння HO світового населення. 2017 р. чисельність людей у віці 60 років і > досягла 962 млн. Очікується 2050 р.: 2,1 млрд. людей віком  $\geq 60$  років порівня-<br>но з 2,0 млрд. осіб у віці 10—24 років, при цьому кількість людей похилого віку зростатиме швидше [1]. Глобальний процес старіння ставить перед системами охорони здоров'я нові виклики. Поліморбідність, наявність щонайменше одного хронічного захворювання — сценарій, який стає все більш поширеним із віком і потребує спеціального та багатоцільового лікування.

Понад 80 відсотків лікування — медикаментозне (дані ВООЗ). У світі зареєстровано близько 350 тисяч ліків (дані ВООЗ). Для лікування всіх відомих хвороб вистачає 200 ліків (дані ВООЗ). 2020 р. українці витратили майже 14 млрд грн на ліки, не передбачені сучасними стандартами лікування [2].

Величезна кількість ліків значно розширює їх вибір ... і ускладнює. Як сказав Луцій Сенека: "Ніщо так не шкодить здоров'ю, як постійна зміна ліків". Світ занурений у кризу надмірного вживання ліків. Парацетамол — щорічно 298 таблеток на особу (США). Щорічно на 1 особу — 1200\$ рецептурних ліків (США) [3]. Кожна десята особа віком 65+ щоденно приймає 8 ліків (Велика Британія) [4]. Україна — даних не має. Людина перетворилась сьогодні на лікову людину. А це призвело до формування лікового суспільства. Через рекламу ліки стали для людей "морквинкою" від виробника.

Розглянемо Саѕе (Випадок). Пацієнт А. звернувся за медичною допомогою. Правильно встановлений діагноз. Призначене раціональне доказове медикаментозне лікування за стандартом. Очікуваного ефекту від лікування немає... В чому річ? Причин може бути кілька: проблеми фармакокінетики (як організм діє на ліки), проблеми фармакодинаміки (як ліки діють на організм), фальсифіковані ліки, можливо, й ще якість проблеми. Проте, як вказує влучно колишній головний хірург США С. Коор (2012): "Ліки не діють, якщо хворі їх не приймають". Тож пацієнти, яким призначені ліки, зовсім необов'язково вживають медикаменти так. як вони їм призначені.

Ще Гіппократ зазначав у "Decorum", 460-377 рр. до Р. Х., що хворі схильні симулювати приймання призначених ліків. Навіть деякі пацієнти не вживають ліки, як вони їм прописані, а згодом зазначають, що лікування їм не допомогло. На часі логічні запитання: Як ми даємо собі раду в цьому ліковому світі? Що чи хто і як впливає на наш вибір ліків? Чи виявлені певні закономірності щодо цього вибору? Як ми лікуємось поза шпиталем? Яка наука займається вивченням цього питання? Спроби пов'язати психічні процеси хворого з ліками, як виявилось, уже були: 1. Фармакопсихологія (E. Kraepelin, 1892) займається вивченням психологічних і поведінкових наслідків впливу на людину психотропних ліків. 2. Психофармакологія досліджує психологічні ефекти ліків, але завжди в контексті клінічних досліджень. Різниця полягає в тому, що у фармакопсихології ліки є незалежною змінною, а у психофармакології — залежною.

3. Фарміоніка — наука, яка займається кількісною оцінкою та вивченням того, як призначені ліки використовуються амбулаторними пацієнтами. 4. Лікова психологія — наука про закономірності, механізми та факти психічного життя людини в контакті з ліками та іншими складовими фармацевтичного середовища. Лікова психологія — не не психологія ліків. Це не зміна психіки через застосування ліків. Це психологія щодо ліків. Ми розробили концепцію лікової психології, виявивши, що цей новий напрям, який ми вперше запропонували, знаходить своє чільне місце в сузір'ї дотичних наук: медицина, поведінкові науки, соціологія, психологія, економіка, фармація. Об'єктами вивчення лікової психології є: ефект плацебо/ноцебо, поведінкова лікова економіка (термін вводить уперше), моделювання/прогнозування, адгеренс/ нон-адгеренс, компласнс/нон-компласнс, лікова економіка тошо.

Розроблена нами концепція лікової психології передбачає: 1) фактори, що формують лікову психологію; 2) попередній скринінг (пацієнтів); 3) методи/інструменти оцінки лікової психології; 4) методи/інструменти втручання в лікову поведінку; 5) оцінка результатів втручань; 6) методи прогнозування. В ході опрацювання концепції вперше розроблено новий термінологічний апарат у 84 дефініції. Якщо є лікова психологія, має цілком логічно бути й лікова поведінка. При чому це не поведінка ліків. Це не поведінка від застосування ліків. Це поведінка щодо ліків.

Масштабне дослідження фармакотерапії 17 000 пацієнтів із різними захворюваннями впродовж року (включаючи остеопороз, діабет, гіпертонію, депресію, ВІЛ), показало, що 4 відсотки пацієнтів ніколи не розпочинали фармакотерапії, приблизно 40 відсотків — припинили завчасно фармакотерапію, лише 55 відсотків дотримувались встановленого режиму фармакотерапії [5]. Це - нонадгеренс. Загальні закономірності недотримання режиму фармакотерапії (нон-адгеренсу) за так званими "шістками" зображено на рисунку:

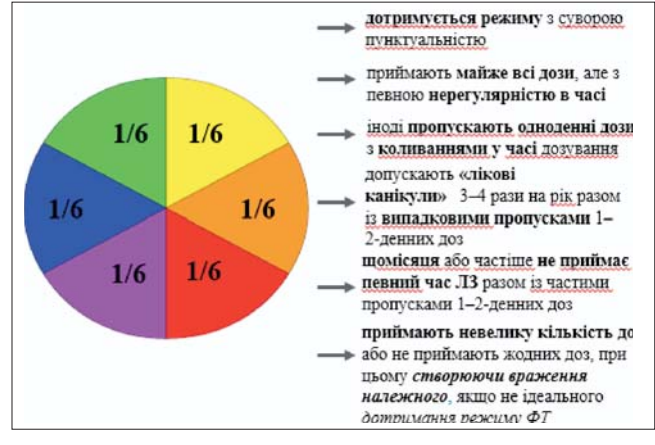

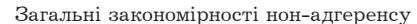

Статистика проблеми медикаментозного нонадгеренсу в розрізі соціально поширених захворювань наведена в Таблиці 1:

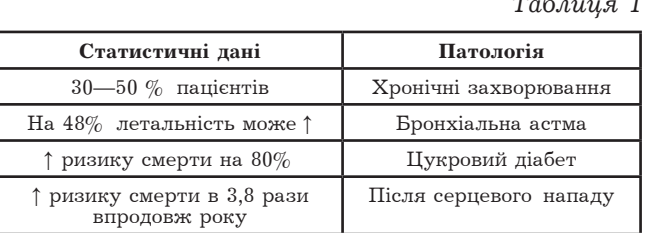

Як свідчать дані релевантної проблеми наукової літератури, недотримання режиму фармакотерапії призводить до річних витрат: у Великій Британії (2016 рік) — майже 352 мільйони доларів США; у США  $(2022) - 100$  мільярдів доларів, де непрямі витрати - 1,5 мільярди доларів втрачених доходів пацієнтів, і непрямих витрат  $-50$ мільярдів доларів США через втрату продуктивности праці; в Європі (2022) — 125 мільярдів євро; у Німеччині (2022) — 10 мільярдів євро; в Австралії (2022) — 7 мільярдів доларів СШІА [6]. Даних щодо України досі немає. Економічний тягар на рік на одного хворого через нон-адгеренс у розрізі захворювань наведено в Таблиці 2 [7]:

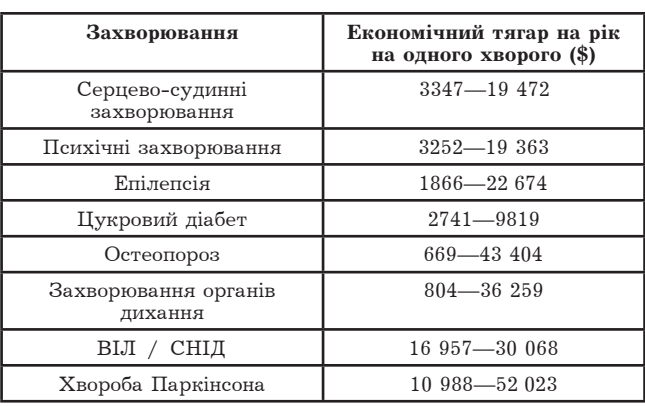

Рівень дотримання режиму фармакотерапії відрізняється при різних захворюваннях. Зокрема, дотримуються режиму фармакотерапії при застосуванні протидіабетичних засобів 79 відсотків хворих — якщо раз на день, і 66 відсотків — якщо двічі на день. Протиепілептичні засоби - 61-74 відсотки. Антигіпертензивні засоби — 23—73 відсотки. Статини — 25—44 відсотки. Антибіотики -

41—70 відсотків, при цьому — 3 дні — 80 відсотків хворих, 7 днів — 77 відсотків хворих, 10 днів 69 відсотків хворих, 38 відсотків — якщо тричі на день [7].

То яка ж все ж таки ситуація в Україні з дотриманням режиму фармакотерапії? За 2022 р. за програмою реімбурсації "Доступні ліки" в Україні було відшкодовано пацієнтам 2 мільярди 243 мільйони гривень ("погашено" 10 168 541 рецепт). Це стосувалося таких захворювань і станів: профілактика інфарктів та інсультів; психічні розлади та епілепсія; серцево-судинні захворювання; хронічні хвороби нижніх дихальних шляхів; цукровий діабет I та II типів. Змоделювавши ситуацію нон-адгеренсу, за результатами наших досліджень, при серцево-судинній патології ймовірний нон-адгеренс вартує 200,2 мільйона гривень, при хронічних захворюваннях нижніх дихальних шляхів — 55,85 мільйона гривень, цукровий діабет I, II типів — 111,6 мільйона гривень. Чи отримано клінічний ефект для пацієнтів? Чи раціональний при цьому економічний ефект для системи охорони здоров'я? Адже нон-адгеренс "потягне" за собою несприятливі, непередбачувані клінічні результати; погіршення стану; зміну схеми, режиму фармакотерапії; необхідність шпиталізації; погіршення якости життя; підвищення летальности. Слід особливо зазначити щодо фармакоекономіки недотримання призначеного режиму приймання ліків. Кожен лодатковий долар, витрачений на дотримання пацієнтами призначених ліків, знижує на 7 доларів медичні витрати для хворих із діабетом, на 5,10 доларів для людей з високим рівнем холестерину, на 3,98 долара для пацієнтів із артеріальною гіпертензією.

Резюмуємо, що в багатьох розвинених країнах поліпшення поведінки пацієнтів щодо фармакотерапії є одним з основних показників якости медичної допомоги та фармацевтичного сервісу. Тож напередодні вступу України в ЄС питання медикаментозного нон-адгеренсу набувають особливо значення як для суспільства, так і для системи охорони здоров'я і особливо — для пацієнта. Закінчимо словами видатного письменника і філософа Середньовіччя Мішеля де Монтеня (1533-1592): "Я зробив лише букет квітів і нічого не додав свого, крім нитки, яка зв'язує їх".

Андрій ЗІМЕНКОВСЬКИЙ

#### Література:

Таблиця 2

United Nations, Department of Economic and Social Affairs. Population Division (2017). World 1. Population. Ageing 2017.— Highlights 46 p.<br>2. Звіт ГО "Протидія корупції", 2021.— 91 с.— [Електронний ресурс].— Режим доступу: URL:

https://drive.google.com/file/d/1gdw-f6k4VmSAdscN\_4RXdpgMD1t\_6oqi/view

BBC "The Essential List". 2020.— [Електронний ресурс].— Режим доступу: URL: https://www.bbc. 3. com/future/article/20200108-the-medications-that-change-who-we-are

Midro L., Giardini A., Menditto E., Kardas P., Costa E. Polypharmacy prevalence among older 4. adults based on the survey of health, ageing and retirement in Europe. Arch Gerontol Geriatr. 2018 Sep-Oct;78:213-220. doi: 10.1016/j.archger.2018.06.018. Epub 2018 Jun 30. PMID: 30015057.

5. Urquhart J. The odds of the three nons when an aptly prescribed medicine isn't working: non-compliance, non-absorption, non-response. Br J Clin Pharmacol. 2002 Aug; 54(2):212-20. doi: 10.1046/j.1365-2125.2002.01629.x. PMID: 12207644; PMCID: PMC1874400.

The International Longevity Centre-UK. Doctor's Orders: why adherence is critical to improving 6. health outcomes across the life course, 2022.— [Електронний ресурс].— Режим доступу: URL: https:// ilcuk.org.uk/doctors-orders/

Cutler RL, Fernandez-Llimos F., Frommer M., et al. Economic impact of medication non-7. adherence by disease groups: a systematic review. BMJ Open 2018; 8:e016982. doi: 10.1136/bmjopen-2017-016982
# МОСКВОФІЛ НА СЛУЖБІ УКРАЇНСЬКОЇ НАУКИ

(унієзновчі студії Антонія Петрушевича)

Постать і спадщина видатного галицького вченого-аматора — історика, археографа, етнографа,  $\phi$ ајлолога (лінгвіста). бібліофіла (колекціонера). peлігійного та громадсько-політичного і культурного діяча Антонія Петрушевича (1821—1913) є знаною в сучасному гуманітарному просторі. Так, у наш час йому присвятили свої спеціальні дослідження О. Колосовська, А. Королько, В. Кисіль, Я. Мельник, І. Соляр та ін. Однак, на нашу думку, спадщи-

на А. Петрушевича досі належно не поцінована, зокрема й передовсім, у галузі історії Церкви. Прагнучи подолати згадану лакуну, я написав кілька статей. у яких ця тема порушується, в тому числі й у ділянці дослідження ним церковних пам'яток дуже різних типів і видів<sup>1</sup>. З публікацій останніх років відзначимо статтю Ярослави Мельник, в якій висвітлюється вкрай важлива (водночас і дражлива) тема — взаємин Івана Франкай Антонія Петрушевича<sup>2</sup>.

Відомо, що темі історії унії та унійної Церкви А. Петрушевич приділяв постійну увагу, однак ніхто з дослідників і біо-<br>графів досі не зауважив того, що якусь спеціальну велику, сказати б — узагальнювальну працю з цієї теми, він так і не

написав. Водночас А. Петрушевич опублікував велику кількість різноманітних масових церковних джерел, тож його спадщину вповні можна віднести і до категорії спеціальних історичних дисциплін, у ділянці церковних пам'яток. Пуб-лікував А. Петрушевич і так звані актові джерела до історії Берестейської унії та унійної Церкви.

Рефлексії А. Петрушевича щодо оцінки Берестейської унії розкидані по його численних працях,

їх можна віднайти вже на сторінках "Сводной летописи". Їх так багато, що, як у випадку з іншими авторами, погляди історика, напевно, було б важко узагальнити (це стосується передовсім І. Франка, який упродовж одного тижня міг дати різні, деколи протилежні оцінки Берестейської унії<sup>3</sup>).

Доводиться констатувати, що з унійними поглядами А. Петрушевича якихось парадигмальних питань назагал немає. Залишаючись до кінця

pycochiжиття переконаним лом / москвофілом, дослідник не щадив пера й паперу для критики історії та засад Берестейської унії. Фактично, його погляди на історію руської церкви ранньомодерної доби нічим не відрізнялися від інших сучасників у Російській імперії, в тому числі й у підросійській Україні, які писали свої праці лише у річищі "західнорусизму". Відмінні від цього напряму праці, наприклад, польських істориків, А. Петрушевич критикував переважно через їх антируську спрямованість. Відповідно, його погляди критикували польські католицькі історики, наприклад, автор праць з історії сзуїтів Станіслав Заленський. Представники "західнорусизму" А. Петрушевича, як правило, не

помічали (за невеликими винятками, про що буде сказано далі). Відома критика сучасників, наприклад, "Сводной летописи", унійних поглядів А. Петрушевича не стосується, вона звернена лише до формату та методів праці, які тогочасні дослідники вважали далекими від академічно-наукових<sup>4</sup>.

Наведемо оціночне положення І. Франка доробку А. Петрушевича, яке можна вважати засадничим: "Яким би не був о. Петрушевич ученим, філологом, археологом і лінґвістом, у справах

4 На сторінках "Записок НТШ" рецензувалось кілька праць А. Петрушевича: Грушевський М. [Рец. на публ.:] Петрушевичъ А. С. Лигвистическо-историческія изследованія о начаткахъ города Львова и окрестностей его съ возреніемъ на предисторическія времена переселенія славянскихъ и румынскихъ племенъ изъ ностеи его съ возренемъ на предисторическия времена переселения славянскихъ и румынскихъ племенъ изъ<br>придунайскихъ странъ въ предкарпатския области.— Львов, 1893.— Вып. I; 1897.— Вып. II; 1877.— Вып. III, 1971.— Пърез и

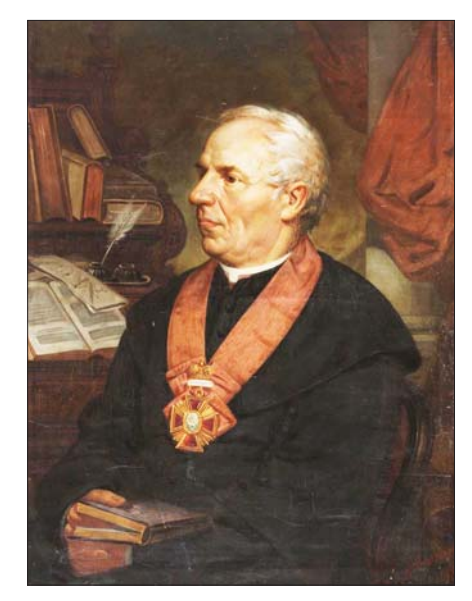

<sup>1</sup> Див.: Тимошенко Л. Антон Петрушевич — дослідник історії церкви // Багатокультурне історичне середо-<br>вище Львова в XIX і XX століттях.— Львів; Жешув, 2006.— Т. 4.— С. 253—267; його ж. Anton Petruszewicz<br>(1821—1913) // Z 1. Zaszkilniaka.— Rzeszów, 2007.— S. 121—130; його ж. Вивчення рукописної спадщини Антонія Петрушевича //<br>Книжкова та рукописна культура: історія, методологія, джерельна база. Тези доповідей і повідомлень міжнародної<br>наук  $13\overset{5}{.}3$ 

<sup>2</sup> Мельник Я. "Без батька, без матері". Антін Петрушевич: сильветка Івана Франка // Українське літературознавство. 2010. Вип. 72. С. 239-267.

<sup>&</sup>lt;sup>3</sup> Див., наприклад: Тимошенко Л. Іван Франко — знавець історії ранньомодерної церкви // Записки Нау-<br>кового товариства ім. Шевченка (далі — Записки НТШ). Праці Філологічної секції.— Львів, 2005.— Т. ССL.— C.  $338 - 355$ .

найближчих нам, у справах нашої народної екзистенції, нашого розвою він не показує себе ані об'єктивним обсерватором, ані безпристрасним судиєю. З його праць віє наскрізь ненауковий дух сліпої заїлости, сліпої на факти і на історію, і для того ми мусимо в о. Петрушевичу бачити не вченого, а політика, чоловіка партії, репрезентанта напряму, ворожого нам, і тій справі, для якої ми працюємо"5. Назагал наукову діяльність А. Петрушевича I. Франко оцінює вельми й вельми скромно, навіть його "Сводную летопись".

Спільноту дослідників унії може заінтригувати праця А. Петрушевича "Кемъ, для чего и яким способомъ созванъ былъ Берестейскій церковный соборъ въ 1596 году, въ польской Речи посполитой, за короля Сигисмунда III ?", опублікована 1893 р. як четверта частина його більшої праці "Вопросы и ответы. Библиографическо-историческія письма"6. Однак, як і більшість праць А. Петрушевича, її назва дуже розходиться з оприлюдненим матеріалом, незважаючи на досить великий обсяг.

У другій половині 90-х рр. XIX ст. (майже синхронно зі святкуванням в Галичині 300-річчя Берестейської унії) А. Петрушевич опублікував цікаву працю "Матеріалы для исторіи Берестейской церковной уніи съ римскимъ престоломъ" у трьох випусках (1896, 1899 і 1900 рр.). Перша частина вміщувала документи<sup>7</sup>, друга (порівняно невелика) мала дуже характерну підназву "Берестейская церковная унія Южной Руси с римскимъ престоломъ была предуготовлением к вознамеренной такой же уніи с северною или московскою Русью" і не містила публікації джерел<sup>8</sup>, третя стосувалася безпосередньо історії проголошення унії  $1596$  p.<sup>9</sup>

Поза цими публікаціями окремі оціночні судження Берестейської унії А. Петрушевича вміщені в його "Сводной летописи". Так, наприклад, в огляді подій 1620 р. він пише: "Давня Польща, прагнучи народного і релігійного злиття Русі з Поляками, не гребувала жодними засобами для переведення затіяної нею церковної унії в Бересті, і державної в Любліні"<sup>10</sup>. До слова, оскарження політики історичної Польщі щодо Руси є квінтесенцією всіх його праць, до цього методу вдавалося чимало сучасників А. Петрушевича, в тому числі і в Наддніпрянській Україні. Схоже він говорить і про причини унії: "[...] лише насильницькоми засобами і за відомою схемою divide et impera, з часів польського короля Казимира В. розпочатою латинізацією Русі, потім знищенням галицького руського єпископства, припиненням церковного зв'язку з царгородськими патріархами, забороною галицько-руському духовенству і мирянам відправлятися за межі нашої вітчизни, і після всілякого роду утисків щодо вживання громадянських прав, нарешті, приступила Галицька Русь, яка упиралася, триста і п'ятдесят літ, але вже після латинізації свого дворянства, до церковного з'єднання з римським престолом в 1700 році... "11

Читаючи згадані оціночні твердження А. Петрушевича, ловимо себе на думці, що вони мало чим відрізнялися від офіційної московської пропаганди, одягненої в шати псевдонаукового "західнорусизму". Це особливо виявилося в часі святкування 300-річчя Берестейської унії, коли звідусіль лунали заклики, що Галичині слід відзначати не ювілей, а 300-річчя "відторгнення" унії. На жаль, схожої думки був навіть І. Франко.

Наведемо один із найбільш характерних прикладів щодо негативізму унії в московському православ'ї. 1875 р. у Вільні в одній публікації була подана вкрай симптоматична оцінка Берестейської унії: "Зі всіх неприродних, людською хитрістю вигадуваних об'єднань, політичних, релігійних и народних, унія завжди була і залишається до сучасної пори вигадкою, найбільш підступною і небезпечною у всіх відношеннях — релігійному, народному і політичному. Унія винайдена єзуїтами як засіб для покатоличення православних і ополячення русских (курсив наш.— Л. Т.); унія — заперечення православної догми на користь католицького віровчення при збереженні обрядів східної церкви; це якесь політично-релігійне розпуття, недоумкувата угода з розумом, не щире з'єднання

Властиво, згадана велика праця А. Петрушевича про Берестейський собор присвячена не історії самої вкрай резонансної події, а критиці засад "накинутої" поляками-католиками унії та показу<br>"нещасної" долі Руської церкви. Дісталося й церковній ієрархії, яка лише прагнула сенаторських крісел. Автор виокремлює в діяльності митрополитів Іпатія Потія і Йосифа Рутського лише насильницькі дії, пише назагал лише про латинізацію та ін. Ось один із типових авторських висновків: "Таким чином, бачимо, що церковна Унія на Русі, вже з часів її введення тими самими, що старалися запровадити її скликанням постульованого церковного синоду, як було сказано, у римського Престолу, була руйнуванням, оскільки руська уніатська церква зовсім не була забезпечена проти її латинізації, якою руські Уніати позбавились грецько-словенського обряду і руської народності". Унія негативно вплинула і на саму Польщу, принісши їй руйнівні козацькі війни<sup>13</sup>

<sup>&</sup>lt;sup>5</sup> Франко I. О. Антін Петрушевич. Ювилейна сильветка // ЛНВ. — Львів, 1901. — Т. XIII. — Кн. 3. — С. 170—171.

<sup>&</sup>lt;sup>6</sup> Петрушевичъ А. С. Вопросы и ответы. Библиографическо-историческія письма // Письмо IV: Кемъ, для чего и яким способомъ созванъ былъ Берестейскій церковный соборъ въ 1596 году, въ польской Речи посполитой, за короля Сигисмунда III? — Львовъ, 1893. – С. 7-149.

<sup>7</sup> Галичанинъ. Матеріалы для исторіи Берестейской церковной уніи съ римскимъ престоломъ. № І // Временник ставропигийского институтуа с месяцесловом на 1896. Прибавление къ литер. части: Возникновение цер-<br>ковной Берестейской уніи.— Львов, 1896.— С. 1—15 (окремий відбиток).

<sup>&</sup>lt;sup>8</sup> Галичанинъ. Матеріалы для исторіи Берестейской церковной уніи съ римскимъ престоломъ. Н-ръ II // Временник ставропигийского институтуа с месяцесловом на 1899. Прибавление къ литер. части. - Львов, 1900. С. 1-6 (окремий відбиток).

<sup>&</sup>lt;sup>9</sup> Галичанинъ. Матеріалы для исторіи Берестейской церковной уніи съ римскимъ престоломъ. Н-ръ III // Временник ставропигийского институтуа с месяцесловом на 1900. Прибавление къ литер. части. - Львов, 1900.  $C. 155 - 161.$ 

и Петрушевич А. Сводная галицко-русская летопись с 1600 по 1700 годъ // Литературный сборникъ<br>издаваемый Галицко-русскою Матицею. 1872 и 1873.— Львовъ, 1874.— С. 431.

и Петрушевичъ А. С. Вопросы и ответы. Библиографическо-историческія письма.— С. 13.

<sup>12</sup> Политическое значение религиозной унии // Литовские епархиальные ведомости. — 1875. — № 1. — С. 5.

<sup>13</sup> Петрушевичъ А. С. Вопросы и ответы. Библиографическо-историческія письма. - С. 30.

Можна довго продовжувати перелік та цитування антиунійних закидів А. Петрушевича, часом дуже й дуже суб'єктивних (деколи, можливо, й справедливих). Однак пропонуємо підійти до його досліджень дещо з іншого боку, а саме: поглянути на звернення дослідника до автентичних джерел, на їх публікацію та впливу на історіографію. Треба сказати, що назагал А. Петрушевич часто демонструє велику обізнаність із джерельною базою історії унійної Церкви, хоча, зрозуміло, його висновки також (і досить часто) тенденційні.

У кількох працях, передовсім у згаданих "Вопросах и ответах", дослідник передав текст цікавого джерела до історії передумов Берестейської унії, який увійшов до видання документів, зібраних румунським істориком і політиком Євдоксієм Гурмузакі, що жив на Буковині<sup>14</sup>. Опублікований документ, який мав назву "Postulatum Seren[issi]<br>mi Regis Poloniae ut Sanct[issi]mus det facultatem inter Ruthenos Unitos cum S[anc]ta Romana ecclesia et Schismaticos", не мав дати й автора, видавці загально датували його 1595—1599 рр.

А. Петрушевич спершу атрибутував текст цього "Постулатуму" (postulatum — лат., жадання, прохання) якомусь "польському політикові і богословові" доби короля Сиґізмунда III і датував його 1595 р., тобто передднем унії<sup>15</sup>. На його думку, в цьому богословсько-історичному акті, своєрідній "урядовій доповіді", яка вийшла з придворної королівської канцелярії, але була складена "високими польськими клерикалами-політиками", яскраво ілюструється політика нетолеранції до дисидентів і "народно-руських" повстань, стан "польського безвладдя" та ін. Так, нібито царгородський патріарх відкриває всі таємниці Польського Королівства турецькому султанові, тому потрібно припинити всілякі ієрархічні зв'язки турків зі схизматицькою Руссю. Джерело вмішує обінянку єпископам-уніатам місця в сенаті, і, що вкрай важливо, - митрополитові — титул патріарха! Папа мав дозволити руський собор, метою якого було не погодження питань віри, а "заслуховування схизматиків, викриття їх і притягнення до римської віри". Зрештою, урядовий акт дозволяв начебто проведення собору вже 1595 р. для погодження справи унії!

Далі, на кількох сторінках А. Петрушевич послідовно розвінчує політику польського двору і вищих католицьких кіл, обстоюючи думку, що вони обдурили православну ієрархію, а внаслідок укладення унії, у становищі Руської церкви нічого не змінилось. Ось один із висновків: греко-руським спископам не можна було з'являтися на Берестейський собор, не склавши попередньо сповідь віри папі Климентію VIII.

В іншій праці А. Петрушевич ще раз наводить (цього разу — без скорочень) текст джерела<sup>16</sup>, атрибутуючи його королівському канцлерові Янові Замойському. На його думку, це була реляція, складена для римського престолу. Коментуючи основні моменти реляції, А. Петрушевич настійливо "деконструює" шкідливу політику історичної Польщі.

Згадані публікації А. Петрушевича були помічені в унієзнавстві, але якщо про них мовчала галицька історіографія, то несподівано позитивно про них відгукнувся професор Санкт-Петербурзької духовної академії Платон Жукович<sup>17</sup>. Зрештою, він покликається на них у своїй відомій праці "Сеймовая борьба православного западнорусского дворянства с церковной уніей (до 1609 г.)" (Санкт-Петербург, 1901)<sup>18</sup>, яка викликала схвалення в історіографії, зокрема, й Михайла Грушевського. Поважний учений погодився з А. Петрушевичевим датуванням "Постулатуму" 1595 р. Відтак документ увійшов у науковий вжиток.

Однак з опублікованим джерелом виявилося не все гаразд. 1904 р. відомий київський історик Степан Голубев опублікував свій відгук про працю П. Жуковича про "Сеймовую борьбу", яка була рекомендована на премію Петра Батюшкова<sup>19</sup>. Вважаючи, що, напевно, опублікований "Постулатум" таки вводить у науковий ужиток джерело "першорядної ваги", С. Голубєв одразу заявив, що автор публікації впадає у "дуже велике непорозуміння".

Київський професор заперечив датування джерела кінцем XVI ст., навівши при цьому неспростовні арґументи. По-перше, документ направду показує зацікавлення короля у скликанні собору, на якому мали бути присутніми з'єдинені з римською Церквою і схизматики, монарх посилено клопотався про собор перед папою. Більша частина джерела присвячена богословським аргументам на користь собору, що було викликано, вочевидь, негативною реакцією Риму. Але, резюмує С. Голубєв, саме Сиґізмунд III, а не папа, регулярно відмовляв православним у якихось заходах щодо унії, до поїздки їх делегації в Рим. По-друге, жодних свідчень про надання руському митрополитові чину патріарха напередодні унії не виявлено.

Тому "Постулатум" у жодний спосіб не можна датувати кінцем XVI ст. Відтак С. Голубєв запропонував перенести датування джерела на час правління короля Володислава IV. точніше — до 1637—1639 рр., коли релігійна політика королівського двору зводилась до примирення уніатів з православними. Однак до виношуваного примирення на новому "унійному" соборі негативно ставилася Римська курія, вважаючи всілякі перемовини про умови унії неслушними. Для переконання у правильності атрибуції і датування "По-

<sup>&</sup>lt;sup>14</sup> Dokumente privitóre la Istoria Rombnilor, culese de Eudoxiu de Hurmuzaki. Publicate sub auspicate Ministeriuli Cutelor si al Insructiunei Publice.— Bucuresci, 1880.— N 98.— Vol. III: 1576—1599.— Р. 540. На час публікації тому Е. Гурмузакі помер.<br>15 Текст джерела з невеликими виїмками автор подає мовою ориґіналу (латинською): Петрушевичъ А. С.

Вопросы и ответы. Библиографическо-историческія письма.— С. 7-10.

<sup>&</sup>lt;sup>16</sup> Галичанинъ. Матеріалы для исторіи Берестейской церковной уніи съ римскимъ престоломъ. № I.- $6 - 10.$ 

и<br>17 Жукович П. А. Галицкій. Возникновеніе церковной Берестейской уніи. Временник Ставропигійского Инсти-<br>17 жукович П. А. Галицкій. Возникнове чтеніе.— 1896.— Т. XXI.— Вып. III.— С. 743—750.

<sup>18</sup> Зокрема, про опублікований А. Петрушевичем "Постулатум" ідеться на певних сторінках: Жукович П. Сеймовая борьба православного западнорусского дворянства с церковной уніей (до 1609 г.) — Санкт-Петербург, 1901. C. 167-171.

<sup>19</sup> Голубев С. Отзыв о сичинении проф. П. Н. Жуковича под заглавием: "Сеймовая борьба православного западнорусского дворянства с церковной уніей до 1609 года. Спб., 1901 г. Рецензия (Отчет о присуждении премий П. Н. Батюшкова. – [Б. м., б. д.]. У списку наукових праць С. Голубева праця датована 1904 р.

стулатум" дослідник здійснив його порівняння з інструкцією, наданою 1639 р. папському нунцію в Речі Посполитій Марії Філонарді, опублікованій ще 1864 р.<sup>20</sup> С. Голубев навів навіть порівняльну таблицю, в якій, на його думку, було видно схожість фраґментів обох джерел. Наведені арґументи, підсумував С. Голубєв, зумовлюють припинення дискусії<sup>21</sup>.

Важко сказати, чи погодилась історіографія історії унії з позицією С. Голубєва. Радше його публікацію не помітили. Констатуємо, що в унієзнавстві ні на публікацію А. Петрушевича, ні на арґументи С. Голубєва досі не звернуто належної уваги. Напевно, більш правим був усе-таки С. Голубєв, який досить слушно зауважив тенденції, які панували в унійно-православному питанні на зламі 30—40-х pp. XVII ст., коли і православна, і уніатська Церкви прагнули подолати боротьбу "Русі з Руссю". Відомо також і те, що не тільки козацтво фактично загальмувало новий об'єднувальний процес, але водночас явно не поступався Рим, який, у підсумку, і заборонив уніа-<br>там проведення собору<sup>22</sup>.

Іншому документові, який опублікував А. Петрушевич, поталанило більше. Так, у першій частині "Матеріалів до історії" унії (1896) дослідник опублікував джерело "Договір латинського і руського духовенства через луцького єпископа Кирила Терлецького, з відомості ЙКМ і пп. Сенаторів"23. Воно було відомо перед тим з кількох дешо непевних публікацій, однак дослідник віднайшов його відпис у рукописах Антонія Левинського, збирача документальних матеріалів до історії унії у Львові (XVIII ст.). Нам вдалося віднайти відповідний том рукописів А. Левинського з відписом публікованого документа (йдеться, зрозуміло, не про<br>оригінал джерела, який втрачено)<sup>24</sup>. Віднайшовся 1 рукопис публікації А. Петрушевича, зроблений

А. Петрушевич подав короткий коментар до публікації, вважаючи, що текст договору зберігся в невідомому рукописі (якийсь "давній шкрипт") і, отже, був відомим лише сторонам, які його уклали. Документ пояснював політику Речі Посполитої, яка прагнула сукупно вирішити церковні й політичні питання. Дослідник також звернув увагу на те, що там говориться про прийняття нового календаря. Датування джерела А. Петрушевич не встановив, однак зрозуміло, що перемовини відбулися 1595 р.

Отже, завдяки А. Петрушевичеві в історіографії унії стало відомо, що саме К. Терлецький проводив

у Кракові переговори з латинським духовенством, унаслідок яких були погоджені певні пункти майбутньої унії. Відтак польський королівський двір і певні католицькі кола стали суб'єктом унійного процесу, який набрав чітких рис переговорного, та посередниками на шляху укладення унії з Римом.

Одним із перших відгукнувся про публікацію згаданий П. Жукович, який датував договір початком 1595 р. На його думку, документ посідає проміжне становище між сокальськими (1594 р.) і остаточними (1595 р.) умовами унії, переговори могли відбутися на початку лютого 1595 р. у Кракові, де розпочав роботу черговий сейм, сама угода була підписана в лютому - березні того ж року<sup>26</sup>. Наступним дослідником джерела був Михайло Грушевський, який піддав сумніву датування П. Жуковича, назвавши часом проведення переговорів першу половину 1595 р.<sup>27</sup>

У сучасній історіографії текст угоди К. Терлецького активно фіґурує в публікаціях і дослідженнях. Так, він републікований у томі документів до історії унії<sup>28</sup>, активно обговорюється і його датування.

Після знахідки копіярія рукописів А. Левинського я здійснив републікацію джерела в перекладі сучасною українською мовою, навівши назву договору, яку йому він надав: "Угоди між духовними римськими і між духовними руськими превелебного отця владики луцького екзарха екуменічного з віломості королівської милості та панів сенаторів"29. Сучасні джерела дають змогу датувати переговори лютим-березнем 1595 р., з'ясовано склад комісії з польсько-католицького боку, ряд пунктів угоди були згодом внесені до остаточних артикулів унії, інші не були до них включені. Зміст деяких "умов" має важливе значення, наприклад, інформація про те, що по укладенню унії має бути відправлена служба кимось із руських владик "своєю мовою в римському костелі" перед польським королем.

Незважаючи на те, що з 14 пунтків угоди К. Терлецького лише сім було внесено до основних унійних документів, значення тексту, опублікованого А. Петрушевичем, велике. По-перше, було увиразнено роль К. Терлецького в підготовці унії. По-друге, поява нових умов унії у договорі може розглядатись як схильність луцько-острозького єпископа до поступок польській стороні, а також загальну готовність обох сторін до компромісу. Назагал договір мав проміжне значення<sup>30</sup>

Як уже мовилося, самій проблемі проголошення Берестейської унії А. Петрушевич присвятив

<sup>27</sup> Грушевський М. Історія України-Руси. – К., 1994. – Т. V. — С. 585—586.

28 Джерело републіковане в польськомовному та латинському варіантах за публікацією М. Гарасевича.—<br>Documenta Unionis Berestensis eiusque auctorum (1590—1600).— Romae, 1970.— Р. 141—143.

29 Тимошенко Л. Угода з Ватиканом чи з Польщею? // Пам'ять століть. — 1996. — № 3. — С. 120.

30 Там само. С. 113-119.

<sup>&</sup>lt;sup>20</sup> Relacve nunciuszów apostolskich i innych osób o Polsce od roku 1548 do 1690.— Wyd. biblioteki polskiej w Paryżu,  $1864 -$  T. II  $-$  S. 272-277.

<sup>21</sup> Голубев С. Отзыв о сичинении проф. П. Н. Жуковича... - С. 5, 16-18.

<sup>&</sup>lt;sup>22</sup> Див. про це блискучу працю Терези Хинчевської-Геннель: Chynczewska-Hennel T. Nunciusz i król. Nunciatura Maria Folonardziego z Rzeczypospolitej 1636—1643. Warszawa, 2006. S. 111—129 (розділ "Унія і православ'я"). На жаль, дослідниця не згадує про дискусію А. Петрушевича і С. Голубєва.

<sup>23</sup> Галичанинъ. Матеріалы для исторіи Берестейской церковной уніи съ римскимъ престоломъ. № І.— С. 1—6.

<sup>&</sup>lt;sup>24</sup> Центральний державний історичний архів України у Львові (далі — ЦДІА України у Львові), ф. 201, оп. 4, спр. 16, арк. 366—367 ("Мапизстірічт Апіонії Lewinski").<br><sup>25</sup> Львівська національна наукова бібліотека України ім. В. Стефаника, відділ рукописів (далі — ЛННБ Украї-

ни), ф. 77 (АСП-848), оп. IV, спр. 83, 13 арк.

<sup>26</sup> Жукович П. Борьба против уни.<br>26 Жукович П. Борьба против унии на современных ей литовско-польских сеймах (1595—1600) // Христи-<br>36 Жукович П. Борьба против унии на современных ей литовско-польских сеймах (1595—1600) /

третю частину згаданих "Материалов..." На самому початку він републікував текст декларації Берестейського собору 8 жовтня 1596 р.<sup>31</sup> При цьому у коментарі дослідник звернув увагу на попередню публікацію джерела 1767 р., за яким він його оприлюднив (дослідник, вочевидь, не знав публікацій кінця XVI ст.). Затим він розглянув причини, внаслідок яких противники унії не пішли на об'єднання з Римом, покликаючись на думку автора відомого Баркулабівського літопису. Звідси начебто було зрозуміло, що учасники Берестейського синоду (навіть противники унії) не розуміли, що польському урядові та католицький духовній ієрархії не йшлося про примирення Східної церкви з Римською взагалі, потрібно було лише часткове об'єднання Руської церкви. Виявляється, що нібито польська шляхта, а услід за нею і король, під тиском католицького духовенства, прагнули на возведення на московський престіл Дмитрія Самозванця, щоб призвело б до введення унії у Московській державі, яка вже мала свого патріарха. Начебто й польскі історики розуміли, що без унії в Московії унія в Польщі і Литві довго б не протрималась.

А. Петрушевич, зрозуміло, припустився жахливої хронологічної помилки, адже до "Димитріади" в Москві було ще далеко.

Підсумовуючи, дослідник зауважив: у державній політиці Польщі, починаючи від короля Казимира III до політичної Люблінської і церковної Берестейської уній, все спрямовувалось до національного і церковного злиття Руси з Польщею, тобто відчуження Південної і Північної Руси від Західної, для збільшення польського народонаселення, поглинання руського і литовського "племен". Однак результат унії був винятково негативним: польська Річ Посполита розклалась<sup>32</sup>. Наголошуємо, що висновки А. Петрушевича вкрай суб'єктивні.

Вивчаючи ті чи інші пам'ятки, А. Петрушевич постійно звертав увагу на полемічні твори. присвячені темі унії. Так, у згаданих працях він апелював до текстів авторитетних польських хроністів і полемістів. Зрозуміло, що його не міг не зацікавити полемічний твір православних "Пересторога", написаний у Львові на початку XVII ст. Щоправда, на відміну від І. Франка і Кирила Студинського, дослідник не присвятив цьому яскравому творові спеціальну працю. Однак окремі рефлексії А. Петрушевича варті уваги.

В архівних недатованих нотатках та витягах А. Петрушевича, до яких ще практично не дібра-<br>лося око пильного пошукача<sup>35</sup>, вміщено недатований запис дослідника про те, що в бібліотеці Ставропігійського інституту у Львові зберігається цікавий рукопис - "историко-полемическое разсуждение об Уніи", автором якого був начебто священник львівської церкви Михаїл, який 1592 р. був делегований у Москву для збирання милостині. Датувавши твір 1600—1604 рр., А. Петрушевич подав короткий огляд його змісту, в якому його зацікавило те, що його автор був начебто учасником собору, тобто - очевидцем подій. У самому творі були наведені важливі деталі, невідомі

в інших джерелах. Більше того, полемічний твір уміщував "настільки засадничі докази та спростування", що кожний богослов сучасности не "повстидався" б ними. Автору не були чужими як церковнослов'янська, так і "великоруська" мови.

Дослідник пригадав, що він надіслав копію твору в Товаристо історії та старожитностей при Московському університеті, але з невідомих йому причин акція не досягла мети. Ось вражаюча підсумкова фраза А. Петрушевича: "У нас издание в печати запрещено".

Один із сюжетів твору, який привернув увагу А. Петрушевича, — доля патріаршого екзарха Никифора, одного з керівників православного собору в Бересті у жовтні 1596 р., засудженого королівським судом як турецького шпигуна. Дослідник вважав його "знаменитим" захисником "русского православія".

Зрозуміло, що цитовані нотатки А. Петрушевич зробив, вірогідно, у середині XIX ст., коли полемічні твори ще не стали предметом ретельного аналізу в гуманітаристиці. Загадку твору, про який А. Петрушевич залишив рефлексії, розкриває його текст 1868 р. — передмова до публікації<br>"Львівського літопису". Говорячи про "зрадницьку" роль Іпатія Потія і Кирила Терлецького, він процитував полемічний твір, який уже названо "Пересторогою", причому, в обох випадках вка-<br>зівка на місце збереження рукопису збігається: Львівська Савропігійська бібліотека, число рукопису 406, с. 99—131. У короткій примітці А. Петрушевич уже вказав, що текст відомого твору був опублікований у IV т. "Актов Западной России" у Санкт-Петербурзі 1851 р. (копію джерела надав інший галицький дослідник Денис Зубрицький). Ім'я вірогідного автора твору А. Петрушевич цього разу не назвав, але повторив, що вважає його учасником Берестейського собору<sup>34</sup>.

Про "Пересторогу" А. Петрушевич залишив невелику рефлексію в додатках до "Сводной летописи" за XVII ст. (перша публікація — 1874 р.)<sup>35</sup>. До подій під 1606 р. дослідник додав, що саме близько того року невідомий священник Львівського ставропігійського братства створив "Пересторогу". Він звернув увагу на причину, чому автор твору приховав своє справжнє ім'я (через переслідування польськими властями). Він знову повторив думку про те, що автор — "очевидець" Берестейського собору і Варшавського сейму, сучасник славних учителів львівської братської школи Стефана Зизанія і Кирила Лукаріса (щодо другого, то тут явна помилка, адже Лукаріс ніколи не мав стосунку до місцевої братської школи). Далі автор звернув увагу на інформацію "Перестороги" про начебто масове нищення польськими урядовими колами руських книг, що, зрозуміло, потрібно сприймати не як доведений факт, а радше як полемічний прийом.

Про зусилля А. Петрушевича щодо вивчення "Перестороги" іронічно відгукнувся І. Франко у ювілейній сильветці про галицького вченого: "Кілька разів він висловлював дуже категоричним тоном свою догадку про авторство звісної "Пере-

<sup>31</sup> Галичанинъ. Матеріалы для исторіи Берестейской церковной уніи съ римскимъ престоломъ. Н-ръ III. C. 155.

<sup>&</sup>lt;sup>32</sup> Там само. С. 156-160.

<sup>33</sup> ЦДІА України у Львові, ф. 765, оп. 1, спр. 14, арк. 5-6.

<sup>34</sup> Петрушевич А. С. Львовская летопись // Науковый сборник, издаваемый литературным обществом галицко-русской матицы. — 1867. — Львов, 1868. — Вып. I—IV. — С. 263.

 $^{35}$ Петрушевич А. Сводная галицко-русская летопись с 1600 по 1700 год // Литературный сборник издаваемый Галицко-русскою Матицею. 1872 и 1873.— Львов, 1874.— С. 408—409.

стороги", приписуючи її якомусь Гунашевичу і общюючи подати про него детальнійші звістки та докази його авторства, та й доси не зробив сего, подавши тілько ("Свод. літ.") ту одну звістку, що він родився 1613 р., хоча автор "Перестороги" опи-<br>сує Берестейський собор з 1596 р. як очевидець і доводить своє оповіданє до 1601 р.<sup>"36</sup>

Пізніші дослідники "Пересторги" називали різні версії щодо авторства твору (найбільш поширеними є гіпотези про Андрія Вознесенського і Йова Борецького)<sup>37</sup>. Водночас усі погоджувались з тим, що твір потрібно атрибутувати котромусь львів'янину, що доводить загальну правильність спрямованости дослідницької думки А. Петрушевича. Незважаючи на певні помилки, саме А. Петрушевича потрібно залічити до числа перших дослідників "Перестороги". Важливо, що ще до Д. Зубрицького, дослідник зробив спробу опублікування твору.

Темі Берестейської унії присвячені запискикартки А. Петрушевича у неопублікованій частині<br>"Сводной летописи" за 1551—1600 рр.<sup>38</sup> Тут дослідник подає джерела та коментує події, які передували укладенню Берестейської унії 1596 р., не додаючи нічого нового. Однак він навів цитати та окремі тексти досі невідомих джерельних матеріалів до історії Церкви та церковних братств західних єпархій Київської митрополії (переважно Львівської), історії окремих церков і парафій, їхніх релігійних пам'яток тощо.

Говорячи про Берестейський собор. А. Петрушевич згадує невеличкий твір єзуїта Станіслава

Ростовського (Rostowski S. Synodus Brestensis in Lituania anno 1596 habita), виданий у Брюсселі 1877 р. Щодо подієвого боку його історії, дослідник укотре наводить свідчення Баркулабівського літопису. Щодо самого собору, він обмежується переліком опублікованих актів, згадуючи й деякі свої праці та дослідження П. Жуковича. Водночас А. Петрушевич переписав тут текст "Договору Кирила Терлецького". Його зацікавили також кілька важливих документів, дотичних до діяльности митрополита Михайла Рагози передунійних років, автор цитує рукописну "Палінодію" Захарії Копистенського, наводить свідчення до історії братського руху тощо. Цікавими є його нотатки про Острозьку академію та ін. Назагал історія Берестейської унії "втопилася" в цих нотатках А. Петрушевича, в авторських описах масових церковних джерел і релігійних пам'яток<sup>39</sup>. Відтак критика творчого методу А. Петрушевича його сучасниками цілком підтверджується.

Наведеними сюжетами, вочевидь, не вичерпується тема унії у працях А. Петрушевича. Незважаючи на тенденційність автора та відомі вади творчого методу, його праці є помітною складовою історіографії історії Берестейської унії, а опубліковані ним джерела є надбанням української гуманітаристики. Проте не часто внесок А. Петрушевича в дослідження історії Берестейської унії зауважений дослідниками, що, зрозуміло, несправедливо.

Леонід ТИМОШЕНКО

## КОСТЕЛ ВОЗДВИЖЕННЯ ЧЕСНОГО ХРЕСТА НА ГАЛИЦЬКОМУ ПЕРЕДМІСТІ

Історична довідка

Серед забудови Львова пізнього Середньовіччя була значна кількість сакральних споруд. Більшість збережених до нашого часу давніх храмів Львова є визначними пам'ятками архітектури та сакрального мистецтва, їм присвячено солідну кількість дослідницьких праць мистецтвознавців, істориків архітектури. Тим часом історичні святині, що зникли з краєвиду на зламі XVIII—XIX ст., ще тільки починають привертати до себе увагу. Переважно це були дерев'яні, незначні за розмірами будови, що задовольняли духовні потреби передміських громад і ремісничих об'єднань зі скромними бюджетами і амбіціями.

Австрійська адміністрація відразу по опануванню Габсбургами Галичини 1772 р. заходилась боротись із пережитками середньовіччя. Невдовзі почали втілюватись у життя так звані Йосифінські реформи, базовані на філософських і політичних ідеях епохи Просвітництва, епохи розквіту раціоналізму з його вірою у всемогутність розуму, епохи, ознакою якої було схвалення лише того, що відповідає критеріям раціональности і корисности.

На думку нового уряду, кількість храмів і монастирів у Львові була надмірною. Невдовзі розпочався процес так званих Йосифінських касат, коли кільканадцять монастирів були ліквідовані, а їхнє майно націоналізоване. Споруди й майно скасованих релігійних інституцій передано до освітнього та релігійного фондів. Добротні приміщення численних скасованих монастирів були придатні для розташування урядових служб, улаштування навчальних закладів тощо. 1784 р впорядковано мережу християнських парафій у Львові<sup>1</sup>. Для цього використано резерв мурованих святинь з ліквідованих монастирів, натомість занепалі та дерев'яні сакральні споруди знесено.

В їх числі припинив своє існування костелик Воздвиження Чесного Хреста, що стояв напроти Галицької брами Львова. Глибше вникнути в

<sup>&</sup>lt;sup>36</sup> Франко I. Антін Петрушевич. Ювилейна сильветка // Літературно-науковий вістник.— Львів, 1901.— Т. 13.— Ч. ІІ.— С. 177. Щодо згаданого "Гунашевича", І. Франко помиляється, ідеться радше про рукопис Гуна-

шевського, у складі якого міститься "Пересторога".<br><sup>37</sup> Хронологічно останньою великою спеціальною працею про "Пересторогу" є, напевно, дослідження П. Яре-менко П. "Пересторога" — український антиуніатський памфлет початк

<sup>38</sup> ЛННБ України, відділ рукописів, ф. 77 (АСП), спр. 676 / 27.

 $39$  Там само.-- Арк. 539—562 та ін.

<sup>&</sup>lt;sup>1</sup> Центральний державний історичний архів України у Львові (далі — ЦДІА України у Львові), ф. 146, оп. 13, спр. 1771.

його історії спонукали проведені 2019 р. археологічні дослідження на площі Галицькій, коли виявлено підмурівки цієї святині та найближче ото-ЧАННЯ

\* \* \*

Для складання цієї довідки використано як відомі друковані праці з історії Львова<sup>2</sup>, так і нові дослідження та публікації джерел<sup>3</sup>. У довідці враховано аналіз картографії, що її опрацював дослідник Ігор Бокало<sup>4</sup>. Уявлення про силует костелика доносить нещодавно опублікована панорама Львова з 1770-х рр.<sup>5</sup> Цілком нову інформацію почерпнуто зі Центрального державного історичного архіву України у Львові, а саме зі збережених книг цеху ковалів<sup>6</sup>, де можна знайти деякі конкретні імена, події, моделі стосунків, описи обладнання костелу й видатків на ремонти тощо.

Вчений монах Іґнацій Ходиніцький, котрий найдокладніше розібрався в історії львівського християнства, вбачав унікальність Львова в тому, що тут мали резиденції архиєпископи аж трьох гілок християнства: православні, вірмени, римокатолики. Історик називає сім чинних 1829 р. та ще дев'ять скасованих церков і монастирів східного обряду, одну чинну і три ліквідовані — вірменського обряду, 18 чинних і 22 скасовані костели і монастирі латинського обряду та три шпиталі, що були посднані з монастирями<sup>7</sup>.

Першою згадкою про костел Воздвиження Чесного Хреста часто називають 1536 р. Цю дату акцептовано на підставі "Хроніки" Дениса Зубрицького<sup>8</sup>, де він цитує рядок з магістратського документа за той рік: "Pro vituloa Consecratione Ecclesiae S. Crucis Reverendissimo donato 24 gr" (на теля за посвячення Найдостойнішим святині Св. Хреста видано 24 гроші) й прив'язує його до цього костелика. Натомість І. Ходиніцький називає іншу дату — 1568 р., коли костел освятив львівський латинський арцибіскуп Станіслав Самсонович<sup>9</sup>. Очевидно — ці відомості взаємно суперечливі, якщо йдеться про дату посвячення. Їх можна

узгодити, лише припустивши, що у ранішому запису йшлось не про костел Св. Хреста, а про однойменну церкву в районі Личакова (на розі вулиць Харківської—Піскової), дата заснування якої досі<br>нез'ясована<sup>10</sup>. Адже вжитий у латиномовних документах термін Ecclesia, як і епітет найвищого церковного достойника, вживали щодо обох конфесій.

В реєстрі оплати королівського шосу (земельного податку) з львівських передмість, складеного 1570 р., орієнтиром названо не костел, а криницю, що розташована напроти (вулиці) слюсарів<sup>11</sup>. Очевидно, логічніше було б, якби таким орієнтиром назвали костел, але — вочевидь — щойно збудована святиня ще не встигла усталитись в уяві львів'ян як прикметна ознака цього місця. Натомість у подібному реєстрі з 1607 р. орієнтиром виступає вже<br>костелик Св. Хреста<sup>12</sup>.

Таким чином, для костелу Св. Хреста більш вірогідною є дата І. Ходиніцького — 1568 р., адже тут названо ім'я конкретного римо-католицького архиєпископа, що вказує на походження звістки з анналів латинської архидієцезії<sup>13</sup>, якій були підпорядковані усі львівські "світські" костели.

Згідно з правилами, що ними керувались у всі часи, для християнських святинь встановлювали територіальні межі парафій та організації, які мали обов'язок їх підтримувати. Так, костелом св. Станіслава опікувався цех ткачів, св. Анни — цех кравців, св. Хреста на Краківському передмісті нех шевців, св. Лаврентія на Личакові — гончарі, а костелом св. Хреста за Галицькою брамою — цех ковалів і всі цехи, що відділились від нього впро-<br>довж XVI—XVIII ст.<sup>14</sup> Проте пряму вказівку на цей обов'язок знаходимо лише у статуті цеху голкарів і ножівників, що виокремився з цеху ковалів 1649 р.: "тридцять четверта стаття. Не повинні цехові прибутки нікуди йти, тільки на прикрасу костелу Св.<br>Хреста, потреби до вежі<sup>15</sup> й провіант...<sup>416</sup>

Ковальський цех, у який первісно входили, крім ковалів, слюсарі, людвисари (ливарники), дзиґармістри, мечники, котлярі, зброярі, голкарі, ножів-<br>ники, юридично оформився 1529 р.<sup>17</sup> У статуті ні-

Надано у формі рукопису.

5 Слободян В., Слободян П. Грамота львівського цеху римарів з фондів Львівського історичного музею // Музеї Львова: події, колекції, люди: Матеріали науково-практичної конференції. Львів, 24—25 жовтня 2013 р. Львів, 2015.

ЦДІА України у Львові, ф. 52, оп. 2, спр. 989-999.

- $\scriptstyle{7}$ Chodynicki I. Historya stołecznego królestw...- S. 317-398.
- Зубрицький Д. Хроніка міста Львова. С. 141.

 $^9$  Chodynicki I. Historya stołecznego królestw...— S. 394: "21. Kościół Podniesienia S. Krzyża na przedmieść halick. Blisko pałacu Potockich, niewiadomo od kogo założony; poswięcił go jednak w roku 1568 Stanisław Samson ulicy Halickiey na niego pobierali".

политиру напемне и нево рометании.<br>
<sup>10</sup> І. Ходиніцький вказує: "заложена перед 1634 р..." (Chodynicki I. Historya stołecznego królestw...— S. 350),<br>
однак непряму вказівку про неї знаходимо ще у податковому реєстрі з пер хибна інтерпретація запису 1536 р.

 $11$ "Ex opposite incipien(do) aduersus fontem in foro ferri fabrorum..." (Описи передмість Львова...— С. 89). 12 Там само. С. 147.

13 Архів Львівської римо-католицької архидієцезії, яким, очевидно, користувався І. Ходиніцький, перевезено у 1940-х рр. до Кракова (Archiwum im. Ks. Abpa Eugeniusza Baziaka).

14 Зубрицький Д. Хроніка міста Львова. - С. 392.

15 Вежа цеху ковалів, слюсарів і голкарів стояла на місці сучасного будинку на просп. Свободи, 12.

16 Економічні привілеї міста Львова... С. 122.

17 Там само. С. 68.

<sup>&</sup>lt;sup>2</sup> Chodynicki I. Historya stołecznego królestw Galicyi i Lodomeryi miasta Lwowa. - Lwów, 1829; Зубрицький Д. Хроніка міста Львова / Пер. з польс. І. Сварника.— Львів, 2002.

<sup>&</sup>lt;sup>3</sup> Економічні привілеї міста Львова XV—XVIII ст. Привілеї та статути ремісничих цехів і купецьких корпорацій / Упоряд. М. Капраль.— Львів, 2007; Описи передмість Львова XVI—XVIII століть / Упоряд. А. Фелонюк.— Львів, 2014.

чого не згадується про обов'язки щодо святині, бо її ще тоді просто не існувало. Однак у збережених від початку XVII ст. касових книгах цеху стало згадуються видатки на оплату послуг ксьондзапребендарія і утримання костелу Св. Хреста.

Коли 1616 р. відділились в окремий цех котлярі, у статуті прямо регламентовано обов'язки священника й оплату, що її мають щокварталу вносити члени цеху: майстри по 6 грошей, підмайстри по 3 гр., з яких 1,5 гроша на оплату священника, а решту — на свічки та літургійні речі<sup>18</sup>.

У статуті цеху мечників, що виокремився 1634 р., щодо релігії є лише одна вимога, аби ніхто з цеху від учнів до майстрів не був єретиком, а лише вірним католицького чи грецького обряду, що розуміє і визнає Святу Трійцю й дбає про спасіння своєї душі<sup>19</sup>.

У статуті цеху рушничників, шихтерів і самострільників, що відділився від ковальського цеху 1637 р., прописаний обов'язок наймолодшого з майстрів асистувати священнику під час служб і дбати про їх організацію, аж поки до цеху не впишеться черговий наймолодший майстер. Рівно ж встановлено грошові квоти від майстрів, підмайстрів, робітників і учнів, які вони мають складати до церковної скриньки під час служб<sup>20</sup>.

Таким чином, вимоги й обов'язки щодо костелу, прописані у статутах цехів, що відділились від ковальського цеху, можуть придатись для тлумачення інформації, почерпнутої із збережених книг ковальського цеху<sup>21</sup>.

Згадується костелик при нагоді опису військових подій 1704 р., коли шведський король Карл XII здобув Львів. Д. Зубрицький зазначає, що з наказу бургомістрів спалено забудову передмість, прилеглих до укріплень міста, а при тому жертвою полум'я став і описуваний костелик<sup>22</sup>.

Записи у книгах цеху ковалів, яких збереглось одинадцять, охоплюють проміжок від 1592 до 1794 р. Оскільки впродовж цього періоду - за поодинокими винятками — всі члени цеху від цехмістрів до учнів були неписемними, для записів запрошувано писаря ззовні. Тому записи вели щоразу іншою рукою, траплялось, що й самі писарі не зовсім розуміли, про що пишуть. Дві перші книги нотували лише про прийняття до цеху нових майстрів, повідомлення про найм підмайстрів і робітників, прийняття в науку і "визволення" учнів. З початку XVII ст. збереглись книги обрання цехового уряду та фінансові звіти. Вони формуються за усталеною схемою: щорічне обрання цехмістрів — старшого і молодшого, так званих столових братів - 4 осіб (очевидно, уповноважених для прийняття відповідальних рішень),<br>"до мар" або "до свічок" — 4 осіб (майстри, що несли труну під час похорону чи тримали свічки під час служб), одного "костельного" (наймолодшого майстра, що асистував парохові під час служби). Наступною рубрикою була фіксація коштів, що надходили до цехової скриньки: залишок суми від попередніх цехмістрів і запис прибутків, що складались з: внесків кожного майстра, оплат "за визволення" учнів і виготовлення "штуки", коштів, стягнутих у вигляді штрафів за вчинки, що суперечили статутові. Ці записи дають змогу встановити кількість майстрів у цеху та їх імена. У різні часи до цеху записано від 8 до 16 майстрів різних спеціальностей.

Для студії актуальними є відомості з досліджених книг, що стосуються костелу Воздвиження Чесного Хреста. Основним обов'язком священника були заупокійні служби для померлих членів цеху та членів їх родин і відправи у "сухі дні"23. Саме ці служби мали оплачуватись з цехової скарбнички та називались "ретенти" — квартальні оплати. Священників, що їх отримували, називали пребендаріями та, очевидно, їх запрошувало керівництво цеху за згодою архидієцезії. Окремо оплачували так звані "вотиви" та — зрідка — загальні святкові богослужіння на замовлення цехових майстрів.

Про недільні служби у статутах нічого не говориться й не фіксується оплата за них у видатках цеху. Мабуть, братчики цеху ходили в такі дні до своїх парохіяльних храмів. Це дає змогу пояснити. чому обов'язки щодо обслуговування потреб костелу рівною мірою стосувались і ремісників українців — очевидно, не римо-католиків — яких можна розпізнати за характерними іменами<sup>24</sup>. Ризикнемо припустити навіть, що не всі пребендарії були священниками латинського обряду. Зокрема, інвентар 1767 р. складено на побажання отця Чурила (прізвище радше українське)<sup>25</sup>. В касовій книзі за 1685 р. трапляється цікавий видаток: " Ї(ї) М(ость) пані Ксеня позивала на великих панів. За послу-<br>ги юриста (заплачено) 23 гроші"<sup>26</sup>. Очевидно, що у и юриста (заплачено) 20 грошт с Очевидно, що у римо-католицького священника "Її Мості", тобто дружини, не могло бути, а отже, пребендарієм у

сподушект г. низму в зовеследо кноеки...— 5. 242, 5 уорицы кий д. Аронка мета львова.— С. 407. до-<br>кладних відомостей про цю подію у тогочасних документах не вдалось розшукати.<br><sup>23</sup> [Електронний ресурс].— Режим доступу: родинах" (3 тиждень грудня).

24 Василько, Іван, Федір, Ілля, Костянтин. Інші ж імена: Микола, Михайло, Стефан тощо - не вказують однозначно на національність.

<sup>25</sup> ЦДІА України у Львові, ф. 52, оп. 2, спр. 997, с. 1. Можливо, це було вимушене тимчасове заміщення вакансії а відсутности відповідної кандидатури з боку латинської архидієцезії (тому священник на всяк випадок склав<br>інвентар майна). Щонайменше це свідчить про брак напруги у стосунках між латинською і греко-католицькою церквами, коли належність до кліру східного обряду не була принциповою перешкодою тимчасово обійняти посаду священника-пребендарія в костелі.

<sup>26</sup> Там само.— Спр. 993, с. 22. 1685 р. старшим цехмаґістром у той рік був Василько Перемиський-Леліґлович, який міг запросити пребендарієм цехового храму священника свого обряду. Очевидно, що лише за цієї умови він мав підстави видати із цехової скриньки гроші на такі видатки.

<sup>18</sup> Економічні привілеї міста Львова...— С. 88.

 $19$  Там само.— С. 163.

<sup>20</sup> Там само. С. 133.

<sup>&</sup>lt;sup>21</sup> ЦДІА України у Львові ф. 52, оп. 2, спр. 989-999.

<sup>&</sup>lt;sup>22</sup> Chodvnicki I. Historya stołecznego królestw...— S. 242; Зубрицький Д. Хроніка міста Львова.— С. 407. До-

той час був священник східного обряду. Додає арґументів до думки, що в костелику правили служби і у східному обряді, зафіксовані оплати за служби, що не властиві римо-католицькій традиції: на св. Василія, св. Константина<sup>27</sup>. Це вказує, що храм міг бути екуменічний: у ньому правили служби як латинського, так і східнохристиянського обряду, а часом пребендарієм був священник східного обряду.

Збереглось кілька імен ксьондзів-пребендаріїв: 1642 р. ксьондз Ян Замаржевич, 1651 р. - кс. Піґловський, на початку XVIII ст. Міхал Маяшевич, що його поховали у 1717 р., за ним кс. Рожвит, що исло поховали у 1111 р., за пим ке, тож<br>кевич, 1723 р.— ке, Купінський, 1724 р.— Томаш<br>Маєрановський, 1730-ті рр.— ке, Пеховський,<br>1767 р. інвентар склав ке, Чурило, а 1769 р. пребендарієм названо кс. Казимира Струлінського.

Слід відзначити, що ні цехові братчики, ні навіть самі ксьондзи не були надто ретельними у виконанні своїх обов'язків. Квартальні оплати "ретенти" пребендаріям, є радше випадком, а не правилом. Значно частіше фіксуються оплати за служби у якісь конкретні свята — від 3—4 до  $10-12$  упродовж року, а часом жодної за весь рік<sup>28</sup>. Лише з 1730-х рр., коли пребендарієм був кс. Пеховський, квартальні оплати починають виплачуватись регулярно і становлять 32 золоті на рік. Цікаво, що відразу після запису квартальної плати фіксується оплата за судовий позов ксьондза на цех. Тобто ксьондз щоразу допоминався своєї законної платні через суд, а цехові це обходилось від 1 зл. 24 гр. до 2 зл. 18 гр. щороку. Та цього ксьондзові було ще мало. Він вирішив активніше залучати братчиків до духовного життя. На храмове свято Воздвиження Чесного Хреста 1733 р. ксьондз влаштував пишні фестини, куди запросив навіть капелу музикантів: за це заплачено з цехової скриньки 22 зл. Через суд привчав братчиків до дисципліни: так, 1744 р. з цеху за позовом ксьондза стягнуто штрафу 2 зл. за те, що майстри не були у катедрі на похороні бургомістра, а за те, що не святкували Божого Тіла — трохи менше: 1 зл. 6 гр. Врешті, це настільки допекло майстрам, що ковалі спільно з іншими цехами звернулись до дієцезії, аби їм поміняли пребендарія й призначили натомість ксьондза Рушковського<sup>29</sup>.

І. Ходиніцький вказує, що костел Воздвиження Чесного Хреста був також парафіяльним. Ландвійт збирав з мешканців вулиці Галицької (передміської)<sup>30</sup> по три гроші на його утримання. На Галицькому передмісті діяли ще костели св. Лаврентія (Вавринця), св. Софії, св. Марка, св. Урсули, св. Марії Маґдалени, крім монастирських і шпи-

тального<sup>31</sup>. Можна припустити, що межі парафії костелу охоплювали територію одного з чотирьох трактів Галицького передмістя, що називався Під Сторожею. Тракт прилягав безпосередньо до південного та половини західного прясел міських укріплень і сягав підніжжя Калічої гори. Однак якихось матеріалів, що документували б взаємовідносини парохіяльного священника з цеховим пребендарієм, участь парохіян у розбудові й прикрашенні костелу, не вдалось виявити<sup>32</sup>

Опосередковано ймовірність парохіяльного статусу костелика виводиться із записів касової книги цеху ковалів, де немає оплат за служби у неділю й великі свята. Звідси можна здогадуватись, що в ці дні костелик виконував роль парохіяльного. На передмістях Львова існувала мережа філіальних костелів, підпорядкована львівському декану, у реєстрі "поголовного збору" 1717 р їх перелічено десять, але це не вся їх кількість<sup>3</sup>

За період виконання обов'язків пребендарія ксьондзом Пеховським фіксуються значно більші старання про оплату за обслуговування та стан костелика, аніж у будь який інший період його існування. 1730 р. він домігся — знову ж через суд, — аби цех виділив кошти (35 зл. 8 гр.) на ремонт костелу. 1739 р. - на спорудження нового паркану (48 зл.).

Докладний опис матеріалів і робіт (див. Додаток) на ремонт 1730 р. не дає однозначної відповіді — в чому саме полягав цей ремонт. Перелічено "ліґари" (лаги), дошки, що їх витягали кудись линвами, копа братналів (цвяхи для прибивання дошок), 8 сперналів — великих цвяхів чи штирів, 5 доволі дорогих "шворнів", що їх виготовили самі ковалі. За роботу теслі заплачено 4 золоті. Якби йшлось про ремонт даху, неминуче було б названо покрівельний матеріал (ґонти та цвяхи-ґонталі). Якщо ремонтували підлогу (на це натякають лаги та дошки), то чому матеріал доводилось витягати линвами на значну висоту, де підлоги нема на що ставити. Залишається припустити, що на ковальський цех покладено лише частину якоїсь значнішої роботи, що до неї залучено кошти з інших джерел.

1777 р. знову фіксується видаток "на дерево до костелу св. Хреста - 37 золотих". А напередодні ліквідації костелу — 1783 р. "на ремонт даху<br>костелу, що запався" виділено аж! 1 золотий. Від 1784 р. жодних видатків на костел і на цехового пребендарія не фіксується.

Певні відомості про обладнання й вигляд костелу можна почерпнути з інвентарних описів кос-<br>тельного майна, що збереглись за 1642<sup>34</sup> та 1767 рр.<sup>35</sup>

<sup>29</sup> ЦДІА України у Львові, ф. 52, оп. 2, спр. 996, с. 12-20.

<sup>&</sup>lt;sup>27</sup> ЦДІА України у Львові, ф. 52, оп. 2, спр. 994, с. 72. Їх могли замовити майстри Константин Козлик і Василь

Хоростицький, що належали в той час до цеху ковалів.<br><sup>28</sup> Значно пунктуальніше виконували вимоги щодо утримання оборонної вежі високого муру, що належала цеху ковалів і, очевидно, її контролювали магістрат. Видатки на порох, кулі, на придбання чи полагодження гаківниць, на ремонт вежі фіксуються щороку й значно перевищують "костельні" видатки.

<sup>30</sup> Цю назву мала сучасна вулиця князя Романа у часи, коли вийшла праця І. Ходиніцького. За часів самоврядування вона складалась з двох вулиць — Слюсарської й Гончарської. Після перейменувань 1872 р. отримала

назву Стефана Баторія.<br>
<sup>31</sup> Св. Андрія (бернардинців), св. Михайла (кармелітів босих), св. Антонія (францисканців), св. Петра і Павла<br>
<sup>31</sup> Св. Андрія (бернардинців), св. Михайла (кармелітів босих), св. Антонія (францис

єцезії, що перебуває нині у Кракові.

за у податковому реєстрі з 1717 р названо: костел Марії (Сніжної), Івана Хрестителя, св. Войцеха, св. Петра, св. Софії, св. Марка, Св. Хреста на Галицькому й на Краківському передмістях, св. Лазаря, св. Станіслава (ЦДІА У Марії Матдалини, св. Анни.<br><sup>34</sup> ЦДІА України у Львові, ф. 52, оп. 2, спр. 992, с. 70—66 (записаний від кінця у зворотному порядку сторінок).

<sup>&</sup>lt;sup>35</sup> Там само. — Спр. 997.

Перший інвентар складено ксьонзом Яном Замаржевичем. Тут виведено рубрики: срібло — 2 позиції, хрест, ліхтарі — три пари ліхтарів, тарілочка, мидничка, лямпа; дзвони, оббивки  $$ оббивка вівтаря, два килимки, балдахін; орна-<br>mu — 5 позицій, антепендії<sup>36</sup> — 5 позицій. У рубриці "Дзвони" читаємо про два великі дзвони, по встановлені "при мурі над дірами", а третій<br>"дерев'яний в бані<sup>437</sup>. Три маленькі дзвінки встановлені над вівтарями. Це дає уявлення про вигляд дзвіниці — очевидно, мурованої з прорізами ("дірами"), у яких встановлено дзвони. Натомість сама будівля костелика була дерев'яною, адже мала дерев'яну баню, на якій також встановлено дзвін. Також є вказівка на наявність в інтер'єрі трьох вівтарів.

Інвентар 1767 р складений ксьондзом Чурилом. Обладнання костелу незрівнянно багатше, ніж у попередньому описі. Тут перелічено: срібло - монстранція (дарохранильниця), 2 чаші, корони і пояси, що прикрашали фіґури розп'ятого Христа, св. Антонія і св. Варвари. Ше одне розп'яття було над вівтарем св. Антонія; орнати і далматинки (літургійні шати) — 19 позицій; капи— 2 позиції; антепендії — 11; фіранки — 7 позицій; без рубрики: сукно на амвон, стара хоругва при вівтарі розп'ятого Ісуса, килим на градусах (сходах); альби (стихаріони) — 14; обруси; tuwalnie (?); рушники;  $vella$  (?);  $nixmapi$ , серед яких чомусь названо малі дзвоники та три великі дзвони; комжі

(різновид літургійної шати) — 5; образи: 1 — Найсвятішої Матері, 2 — св. Франциска, 3 — св. Антонія, 4 — розп'ятого Ісуса.

Отже, якщо уявляти на підставі опису внутрішню організацію костелу, бачимо прямі вказівки на існування двох вівтарів, з яких вівтар Розп'ятого Ісуса був, очевидно, головним, бо узгоджувався з посвятою храму. Серед названих трьох фіґур перелічено також святу Варвару, як

і інші дві фіґури, прикрашену срібним поясом і короною. А отже, третій вівтар був посвячений саме їй. Це закономірно, адже Варвару вважали покровителькою гірників, гармашів і ремісників "металевих" спеціальностей, зокрема людвисарів-ливарників.

Відомості щодо форми та матеріалу будови костелу й дзвіниці доповнює аналіз графічних джерел.

Просторову структуру та конструкцію костелу характеризує нещодавно виявлена панорама Львова у техніці гравюри, вміщена на бланку грамоти, що посвідчує "визволення" цехового майстра та виконана у 1770-х рр., коли об'єкт ще стояв<sup>38</sup>. Тут бачимо два об'єми: більший гранчастої (восьмигранної) форми, з прорисованими елементами конструктивного каркасу на гранях, наметовим дахом, завершеним ліхтарем

під опуклою банею з хрестом. Зліва — прямокутна, найімовірніше, мурована споруда, з арковим прорізом, що нагадує голосник, накрита зверху опуклою банею та сферичним підхрестовим яблуком. Найвірогідніше, це є мурована дзвіниця, у якій — згідно з інвентарем — висіли два дзвони. Конструкція основного об'єму виглядає або каркасною дерев'яною, або фахверкової конструкції. На користь дерев'яних стін промовляє також форма наметового даху. Над дахом прорисовано ліхтарик, що, як можна виснувати із інвентаря 1642 р., теж використовувався як дзвіниця. В цьому випадку він мусив мати міцну каркасну конструкцію.

З різним ступенем деталізації костел зображено на мапі Львова ду Дефі з 1766 р. 39, плані Данієля фон Губера з 1777 р.<sup>40</sup>, плані середмістя,

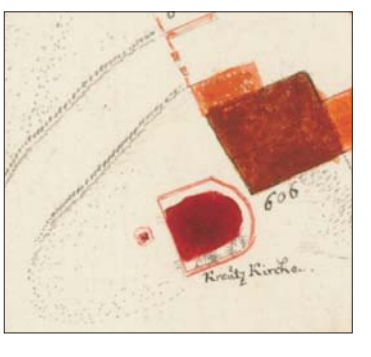

доволі тісно його оточує. На плані з 1777 р зображено приблизно квадратового стовпа, що окремо стоїть, на північ від основної споруди. Його підмувиконаного 1780 р. Францом д'Ертелем та Антоном Пінтерсгоффеном<sup>41</sup>.

На планах Львова з 1777 та 1780 рр. територія навколо костелу обнесена огорожею, **IIIO** 

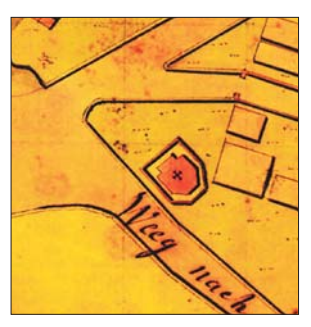

рівок виявлено у час археологічного досліджен- $_{\rm RH}$ об'єкта. Призначення споруди пояснює зо-

браження на гравюрі та згадка в описі 1664 р. про мур з дірами, над яким завішено два дзвони. Компактні розміри, очевидно, виключають можливість існування внутрішніх сходів. Мабуть, це був суцільно мурований стовп, на якому в прорізі заледве вмістилось двоє дзвонів (адже третій довелось встановлювати над шатром костелику).

На плані 1780 р. чітко промальовано гранчасту форму вівтарної частини, що узгоджується з планом розкритих археологічно підмурівків.

- 38 Слободян В., Слободян П. Грамота львівського цеху римарів... Рис. на с. 76.
- 39 ЦДІА України у Львові, ф. 742, оп. 1, спр. 980.
- <sup>40</sup> Kriegsarchiv in Wien.— Kartensammlung, Glh, 371.
- <sup>41</sup> Там само. Glh, 371-1.

<sup>&</sup>lt;sup>36</sup> Антепендій або антепендіум — передня частина вівтаря у римо- або греко-католицькому храмі. Має вигляд дерев'яної або мармурової стінки. Згодом антепендієм також стали називати виготовлене з тканини, дерева або тисненої шкіри покриття чільного боку вівтарного столу, яке символізувало погребальний саван Ісуса Христа (Вікіпедія).

<sup>37</sup> Очевидно, писар так записав зі слуху "в дерев'яній бані".

\* \* \*

Таким чином, проведене дослідження дає підстави до таких узагальнень.

Ще до побудови костелу на його території була громадська криниця, що виступала прикметним орієнтиром на розгалуженні вулиць перед Галицькою брамою. У новітні часи про неї нагадував фонтан, прикрашений скульптурою.

Костелик Воздвиження Чесного Хрест напроти Галицької брами був збудований і освячений римо-католицьким арцибіскупом 1568 р. Костел задовольняв духовні потреби цеху ковалів і споріднених з ними цехів: слюсарів, котлярів, голкарів і ножівників, зброярів, годинникарів, а водночас виконував функцію парохіяльного костелу для частини Галицького передмістя, що найближче прилягала до Галицької брами та називалась Під Брамкою.

Споруда костелу була дерев'яною, можливо каркасною, мала восьмигранну форму. Наметовий дах увінчаний ліхтариком, що використовувався як дзвіниця.

Дзвіниця, яка окремо стояла на північ від костелу, мурована у вигляді суцільного квадратового стовпа, що мав прорізи для дзвонів у верхній частині. На відміну від костелу, дах дзвіниці мав купоподібну форму.

Територія костелу була оточена дерев'яною огорожею.

Є достатньо підстав припускати, що хоч костелик був підзвітний римо-католицькій архидієцезії, однак використовувався для проведення служб і у східному обряді, тобто був екуменічним.

Роман МОГИТИЧ

## ДОДАТОК

### Опис ремонтних робіт у костелику Воздвиження Чесного Хреста 1730 р. (Переклад з польської)

Реєстр виходу на костел Св. Хреста. Дав майстрові теслярському зл. 4 / У час, коли торгувались, дав за пляшку меду гр. 12/ Коли дерево привозили від Фари, дав хлопцеві за фіру гр. 12/ Людям, що дерево тарґали,— гр. 24/ Другого дня, коли ліґари затягали на костел, віддав (незрозуміле слово) гр. 15 / Людям, що витягали дерево линвами, дав при майстрах зл. 3/ За копу бретналів дав гр. 24/ Позиваючи братів, що не хотіли робити шворнів, дав гр. 12 п. Президентові / Item другий позов — зл. 1 гр. 18/ За дошки ксьондзові Білінському, що на костелі прибилися, - зл. 1 гр. 18/ Робили ми шворнів 5, за них належить зл. 17 гр. 15. Сума Facit зл. 28 гр. 5 Сперналі 8 — зл. 1 гр. 18/ It(em) до шворня належить гр. 15./ ксьондзу викладку гр. 8 (закреслено у документі) До тієї суми взяли ми від п. Голкарів зл. 3 гр. 15/ Item від п. Котлярів зл.  $\overline{1}$  гр. 15.

Докінчено роботи костелу перед Галицькою брамою Св. Хреста, сталось, згідно з рахунком, при всіх братах цехових, як в цеху ковальському, так і слюсарському, так і голкарському, (що) визнають наші рахунки одностайно.

Джерело: ЦДІА України у Львові, ф. 52, оп. 2, спр. 996, с. 89-90.

Obicia Ornato EGESTR Altrancia Sector Obiene putatta 6 Fabrhown Czern<br>Fabrhown & Colli monitoriani y neliko Boms otta Juno APPARATON 嶷 Czernom Franch<br>wty Franch Blowy Es Jakub Szult Broch whythethetherily :66 bierrec Tonakint receir Kosusta De ambony studious Totapela Purtenteling S. KRZYZI. KRZVI Why reasonswaid 2 orsed Brama Halicka d roinvich dobrodicio Zarmy Mus nada mych Roku 1642. prizes X. JAKA ZAMARZENICA Dzwom Lichtan na tenczas prabedarka vny fan Moston Honrych lichtan Batdachen nooton tesor l'escriota murse now drin Para potownik med na na Atery fromy poboku prin Cimuentowanych nant ev Par Tracition had wrech krose ? Antopedia KapPoo Srebro. paso nãorensi Kilichy Freciapara Jichow Bathwam Mainette de Hong  $N\Omega$ 

Інвентар майна та обладнання костелу Воздвиження Чесного Хреста 1642 р. ЦДІА України у Львові, ф. 52, оп. 2, спр. 992, с. 70—66 (записаний від кінця у зворотному порядку сторінок)

## З АРХІВНОЇ ПОЛИЦІ

# MUCUNTEUP I TOCUITANIR LEOUOLIANOLO

(Окремі спостереження)

Традиційно у рубриці "З архівної полиці" у "Віснику НТШ" уміщено повідомлення про життя і діяльність осіб рідної культури і науки. Така вже склалася традиція. У цих дослідженнях переважно йдеться про людей, які жили, працювали і творили в минулих сторіччях для України, і відомості про них та їх творчість сьогодні, як правило, маловідомі, а деколи й забуті та переважно відтворюються на підставі архівних матеріалів.

Нині звернуто увагу на творчість Андрія Іщака і його наукову та суспільно-громадську діяльність. Вона здебільшого присвячена теологічним наукам, історії Церкви та вихованню молоді. Опрацьовану вченим проблематику, за винятком декількох досліджень, в Україні спеціально не вивчали. Поставлена тема широка, багатопланова, відповідно, й об'ємна щодо змісту, а в цьому випадку також обсягу тексту, що обмежує її розкриття у названій рубриці нашого видання. Тому спинимось лише на окремих питаннях, переважно деколи лише у формі переліку публікацій та основної тематики, над якими працював А. Іщак, а також частково і на його громадській діяльності. Можна

вважати, що і така форма інформації допоможе майбутнім дослідникам у пізнанні творчости вченого та буде наголошувати на її пізнавальності для національної науки. До статті додається список архівних джерел, які розповідають про життя і працю А. Іщака, та список друкованих праць (без рецензій) дослідника.

Народився Андрій Іщак 23 жовтня 1887 р. у місті Миколаєві над Дністром. Був найстаршим сином в Антона й Анни (з дому Ланцевич). Початкову (народну) школу закінчив у рідному місті, згодом навчався у Стрийській гімназії, яку успішно закінчив, склавши іспит зрілости 1907 р. Того ж року восени "записався" на

теологічний відділ (виділ) Львівського університету, складовою частиною якого була семінарія. Там, попри богословські науки, впродовж п'яти семестрів слухав "Історію письменства" та "Історію полемічної літератури", які читав К. Студинський.

Як студент Богословської семінарії у Львові вже 1907 р. став членом "Просвіти" і записався до його "Просвітнього кружка", який у

співпраці з реґіональними філіями Товариства та студентами-членами "Академічної громади" проводив просвітницьку роботу по селах<br>Львівського і Стрийського повітів. Члени гуртка готували письмові доповіді на релігійні та суспільно-громадські теми, читали їх й обговорювали на сходинах і лише після цього виголошували у публічних<br>місцях. Згодом А. Іщак виконував навіть обов'язки співголови цього гуртка у Львові.

Навчаючись у Львові у Богословській семінарії, невдовзі був зауважений дирекцією як дуже діяльний, здібний і працьовитий студент, мав також "великі ораторські та проповідницькі здібності". Тому 1910 р. отримує пропозицію переїхати навчатися на теологічному факультеті Інсбруць-

кого університету (місто Інсбрук — столиця землі Тироль, "альпійське серце Австрії"), у якому освітня програма і вимоги до студентів-теологів були значно вищими. Саме в тому університеті, як відзначають деякі біографи, "викувався" світогляд А. Іщака й особливе ставлення до богословських студій разом із такими майбутніми провідниками Церкви, як Климентій Шептицький, Никита Будка, Яким Сеньківський, Йосиф Сліпий та інші, які також навчались у цьому закладі. Перебував на навчанні в Інсбруку до 1914 р.

Захистивши працю з історії української Церкви під назвою "Антитрінітаризм в украцеркві" ("Anti-Trinitarismus inter їнській ruthenische Kirchen") і склавши три іспити з

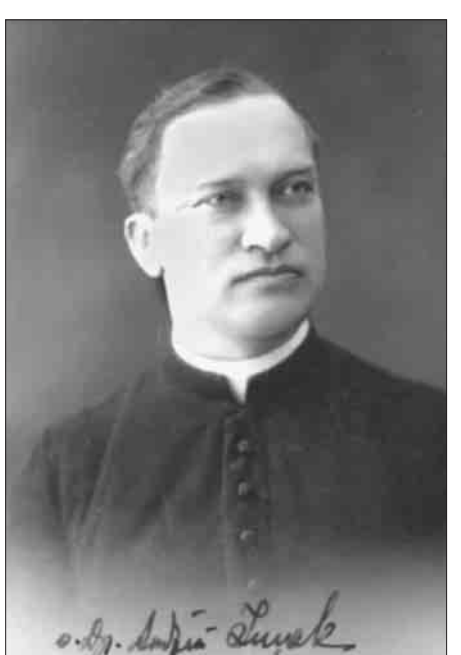

Андрій Іщак. 1930-ті рр.

різних теологічних дисциплін в Інсбруцькому університеті, здобув науковий ступінь доктора богослов'я. 28 серпня 1914 р. був рукополо-

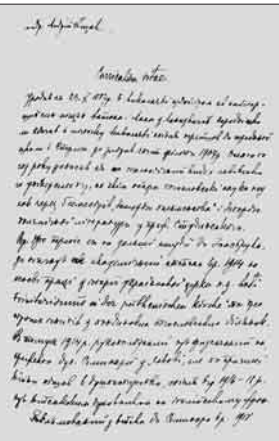

Уривок автобіографії Андрія Іщака. 1935 р. жений (висвячений) священиком, а згодом призначений префектом Духовної семінарії у Львові.

Але війна скоригувала життя А. Іщака. З початком бойових дій він спершу "пішов між люди в душпастирство", працював у селах Розділ та Фрага. Пізніше, у 1916—1918 роках, служив військовим капеланом  $($ польовим військовим духівником) легіону Українських Січових

Стрільців на італійському фронті. Водночас писав проповіді, присвячені воїнам Першої світової війни, такі як "Перед панахидою за полеглих українських січових стрільців" (1916), "До жовнірів перед відмаршом в поле" (1917) та ін. У роки польсько-української війни був (опосередковано) капеланом армійських структур Західноукраїнської Народної Республіки (1918) та Української Галицької Армії (1919). У зв'язку з цим потрапив у полон до поляків, згодом — до львівської в'язниці "Бригідки", де разом із ним перебували в ув'язненні 42 священики-українці.

На початку 1920-х рр. тимчасово працював помічником священика у різних парафіях (села Голдовичі, Підберізці, Янів), а вже постійно, від 1922 до 1934 р., — у селі Мильно (Мільно, Мильна, тепер — Мильне) Залозецького деканату Зборівського повіту на Тернопільщині. З осени 1934 р. — у с. Сихів (Старий Сихів) під Львовом.

Андрій Іщак — член низки провідних українських наукових і культурно-громадських товариств, насамперед "Просвіти", Богословського наукового товариства, Українського Католицького Союзу. 23 жовтня 1935 р. на засіданні Виділу (Президії) НТШ був обраний дійсним членом Історично-філософічної секції Товариства. Представляв кандидатуру А. Іщака на засіданні член Виділу Товариства Микола Чубатий (тоді ж дійсними членами НТШ було також обрано Ольгерда-Іполита Бочковського, Пшемислава Домбковського, Карла Коберського, Івана Копача, Василя Кучабського, Юліяна Павликовського, Володимира (Домета) Садов-

Хроніка НТШ. — Львів, 1937. — Ч. 73. — С. 14, 51.

Роль А. Іщака як науковця і "незвичайного священика в національній науці" була добре відома окупантам у 1939—1941 рр. Його на початку 1940-х часто переслідувано, допитувано, врешті, під час відходу більшовицької армії зі Львова знищено — розстріляний 26 червня 1941 р. на 55-му році життя<sup>2</sup>. Похований на Старосихівському цвинтарі.

Через 60 років, 27 червня 2001 р., А. Іщака беатифіковано у Львові під час Літургії у візантійському обряді з участю папи Івана-Павла II.

Життя, навчання і ранню творчість студента А. Іщака в Інсбруцькому університеті чи не найкраще висвітлено у збережених 15 листах його до митрополита Андрея Шептицького<sup>3</sup>. Вони написані 1911 р. (чотири листи), 1912 р. (шість листів), 1913 р. (три листи), 1914 р. (два листи й одна телеграма). Саме з цих листів дізнаємось про побут і щоденне життя А. Іщака в Інсбруцькому університетському гуртожитку (конвікті), а також про те, що А. Іщак (разом із ним ще й інші українці) отримував фінансову підтримку (стипендію) митрополита А. Шептицького. За його гроші перебував упродовж кількох тижнів 1912 р. в Римі.

Крім обов'язкових курсів, вивчав в Інсбруку філософію, право і пасторальну теологію. Належав до студентського гомілетичного гуртка і готував у ньому доповіді на різні богословські теми, серед яких, наприклад, питання примату папського престолу, різниця поміж

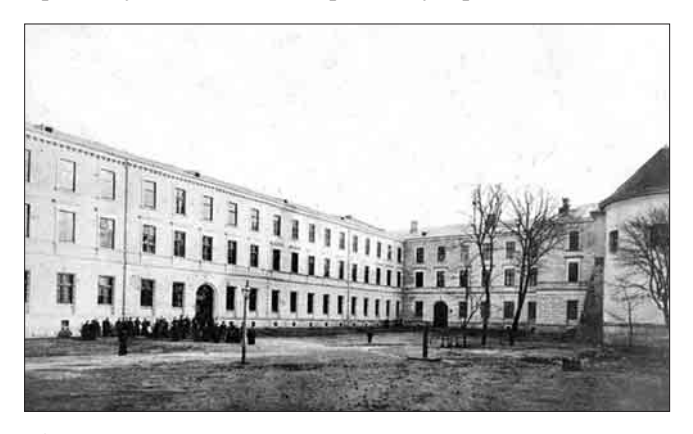

Богословська академія у Львові. Початок XX ст.

православною і католицькою церквами та ін. Тоді ж цікавився аріанством під оглядом його впливу на українську церкву, у зв'язку з чим ґрунтовно опрацьовував дослідження А. Паль-Miepi "Theologia dogmatica orthodoxa, tomus II Prolegomena" (згодом А. Іщак оголошує друком рецензію на цю працю<sup>4</sup>). Дослідження під на-

ського, Євгена-Спиридона Храпливого, Дмитра Чижевського)<sup>1</sup>.

<sup>&</sup>lt;sup>2</sup> Кучабський В. Жертви // Богословія (Львів) — 1939—1942. — Т. 17-20. — Ч. 2-4. — С. 94-99; Церква мучеників / Упоряд. О. Турій. — Львів, 2002. — С. 13.

Центральний державний історичний архів України у Львові (далі — ЦДІА України у Львові, ф. 358, оп. 2, спр. 168, арк. 1—48.

Іщак А. Palmieri O. I. A. Aurelius. "Theologia dogmatica orthodoxa, tomus II Prolegomena" // Нива (Львів).- $1914 - T. 11 - T. 1 - 3 - C. 66 - 68.$ 

The Theodoryenember Mumporver  $4.8$ Mar. H. Andrew Meanmunkeres Janepyk 19, 4%  $34.4$ Bays Ekryessenner! Bame Akcyonsenses! Delyns ga ögrunseri egeseri: JiJyome<br>ministynsu jeugo zminnis ox b koobik<br>mi: o, k tumus ligiser , knins meka<br>livini mey kar b leuioinnim , Their school of the process of the company of the second seconds of the company of the company of the company of the company of the company of the company of the company of the company of the company of the company of the rojumuku janggu syudmuoyber r "rebise;<br>"di vigen kase b<sup>as</sup>ner" ge juirjegra<br>"bioy hee ärbüsynbertuu sessa rifere<br>"bizani aseo rug sessuin" krevein,<br>"biza kissui" een jusquituu lanim puusi sõdi"<br>"biza kissui" sens p <del>a</del>nsarama puusi sõdi"<br>"biza kissui" rgun aghak, anahawin inter<br>Primahka, manyu many, Ba<br>senayur, daabibwaar, repay<br>senaya gula, ka Intosolki i gua na solocolki<br>"fukciskow". Dabal iz o dhoro,<br>Inkciskow". Dabal iz o dhoro,<br>tnegisilari i gabalui kochto,<br>ri kocisteri i gabalui kochto,

звою "Про аріанські впливи на руську церкву"

У названих листах А. Іщак описує також

А. Іщак завершив навесні 1912 р.<sup>5</sup>

Уривки листів Андрія Іщака до Андрея Шептицького. 1912, 1914 рр.

особливості навчання в університеті, які наукові курси слухає, які книжки читає, ділиться враженнями про викладачів, їх способи подання матеріалу. Навчаючись в Інсбруку, високо цінував прихильність і допомогу студентству університетської професури і "брак у неї будьякої бюрократичної штивності". У листах поінформовано також про особисті успіхи і невдачі студента А. Іщака. Цінним є повідомлення про антикварні знахідки книг кінця XVI—XVII ст. з полемічної літератури в Інсбруку, які він радить придбати для Львівського музею.

З інших джерел відомо, що А. Іщак як член гомілетичного гуртка в Інсбруцькому університеті, крім того, що виступав і виголошував доповіді, разом з іншими студентами-українцями вів помітну просвітню роботу між воїнами-українцями, які перебували на військовій службі в цьому австрійському місті.

В особі А. Іщака поєдналися вроджений талант дослідника та глибока щоденна працездатність і працелюбність юного дослідника. Названі риси та особистість мислителя проявилися у різних формах його творчої діяльности. Чи вони повні та вичерпні стосовно досліджень проблематики? Зрозуміло, ні! Але ці праці завжди були ориґінальними, у багатьох випадках учений уперше розглядав їх у національній богословській літературі.

Перша публікація А. Іщака з'являється 1909 р.<sup>6</sup> (дехто вважає, що 1911 р.). Далі автор пише і друкує праці порівняно часто. Вони присвячені різним теологічним питанням, поточним подіям і особам (переважно людям зі сфери науки України). У 1920—1930-х роках А. Іщак багато пише і, на думку деяких спостерігачів, "засипає" богословські часописи Львова

своїми творами. Серед них виділяються журнал "Нива", а з 1924 р. — журнал "Богословія" (почав виходити 1923 р.), у яких друкував наукові розвідки українською, латинською і польською (якщо йдеться переважно про рецензії) мовами здебільшого з історичної, догматичної, схоластичної і патристичної тематик. Згодом з'являються праці на сторінках інших періодичних видань, а саме українському тижневику "Мета" та польському часописі "Oriens". Публікується учений і в "Альманасі українських богословів", а також у "Проповідях" — додатку до згаданого журналу "Нива", ще у "Працях Богословської академії у Львові", журналі "Дзвони", у "Записках Чину св. Василія Великого" та ін. Окремо виходять його монографічні дослідження, підручники.

Зацікавлення А. Іщака теологічними науками та історією Церкви багатогранне. Воно різне щодо форм, але завжди доступно донесене до читача і громадськости. Дослідник обирає, як правило, не вивчені і малодосліджувані теми. Стосовно Біблії пише статтю про "Напис Галліона і нова хронологія подорожей св. Апостола Павла" (1912), інформує в українських виданнях про друковані праці, пов'язані з дослідженням цього великого твору науковцями С. Пфаррером (1925), Л. Гефелі (1927), В. С. Шавфом (1928), А. Вікенгавзеном (1930) та іншими, які тлумачать у своїх працях окремі місця змісту і форми Святого Письма.

Водночас А. Іщак оголошує праці, які стосуються тривалих власних досліджень богослов'я. У своїх розвідках і рецензіях тор-

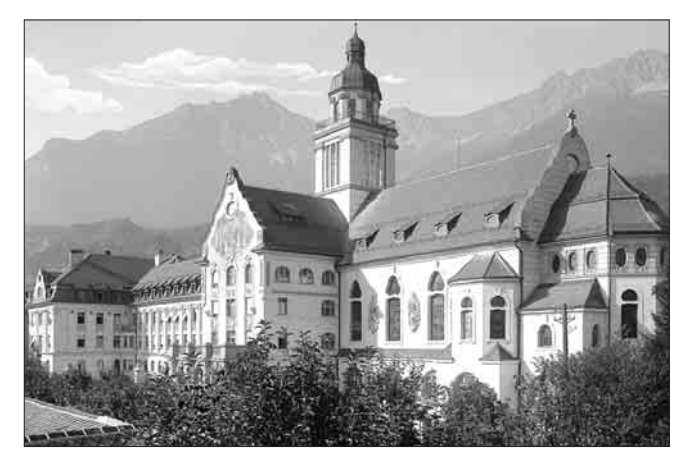

Інсбруцький університет (колегія). Початок XX ст.

кається питань віри і раціоналізму, богохвали і любомудрія. Окремо розглядаються проблеми чуда у житті людини, що таке покаяння, молитва. Пізнавальними є роздуми вченого про християнську справедливість та істини католицького віровизнання. Ряд питань стосується моральної теології у богослов'ї. Він пише про гріхи думок, неправду, спокуси, смислові пристрасті, про гордість і лакомство, про надію

ЦДІА України у Львові, ф. 358, оп. 2, спр. 168, арк. 26.

 $6\phantom{a}$ Іщак А. Дехто з польських славянофілів проти велеградського з'їзду // Нива. - 1909. - Т. 6. - Ч. 24. - $C. 843 - 849.$ 

і любов до Бога, набожність, страх і подяку... Фіґурують у теоретичних працях А. Іщака аналіз "права потреби", "семи гріхів людини

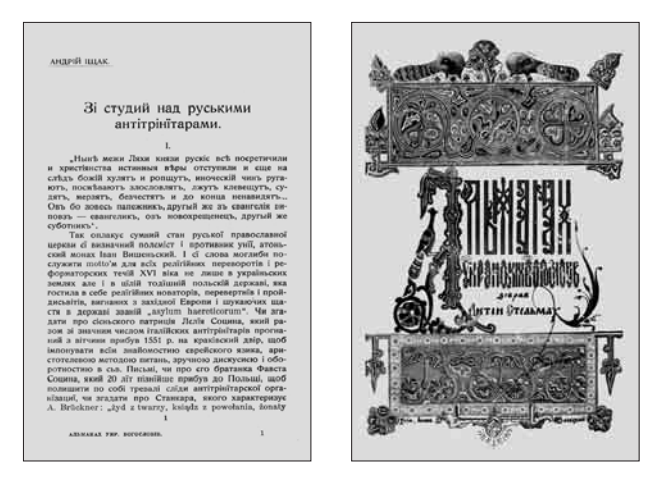

Андрій Іщак. Зі студій над руськими антитрінітарами. 1914 р.

як елементу моральної теології" і роздуми про "християнську справедливість, право власності і його моральне обмеження".

У своїх працях А. Іщак розмірковує про святих і їх життя: "Чи Христос жив?" (1912), "Св. Августин і Схід" (1931) та ін. Пізнавальними під цим оглядом є статті "Спір про епіклезу" (1913), щодо моральної теології — праця "Бойкот і його допустимість" (1918), окремо "Пролог до віри в триєдиного Бога".

На богословську проблематику, поряд із текстовими дослідженнями, оголошує А. Іщак ще 24 рецензії, які присвятив розвитку цієї галузі знань у цивілізаційному поступі людства. Крім досліджень Й. Сліпого, у 1920—1930-х роках А. Іщак рецензує праці італійських, німецьких, польських, французьких і чеських авторів: А. Пальмієрі (1914), А. Буковського (1924), Й. Ернста (1924), Е. Міллера (1925), Ф. Муравського (1925), Е. Вайґля (1925), А. Клавека (1927), Ф. Андерса (1928), Е. Каспара (1928), А. Мальві та М. Віллера (1929), М. Ґрабманна (1930), А. Павловського (дві книги, 1931 і 1935), С. Тишкевича (1931), М. Жужі (чотири книги, 1932-1935), Л. Кестерса (1936), А. Салайки (1937), А.-М. Амманна (1939). Перелічені рецензії і відгуки А. Іщака на праці різних європейських авторів суттєво розширюють і доповнюють пізнання основ науки богослов'я для українського читача

Багато уваги А. Іщак приділяє дослідженням історії Церкви, в тому числі й національної церкви. Вчений згадує про папські енцикліки різного часу, єпископські та митрополичі розпорядження та пастирські послання (пор. окрему публікацію А. Іщака "Два пастирські листи в справі виховання молодіжи" (1916). Водночас обговорює порядок денний Вселенських собо-

рів, Рим і Галицьку Русь, "коли упала давня Галицько-руська митрополія", роль Берестейської унії для України і національної церкви. Відомі у творах А. Іщака згадки про св. Йосафата Кунцевича, єпископа Потія тощо, надрукована стаття під заголовком "В 600-літні роковини канонізації св. Томи з Аквіну" (1924). Окрема сторінка — це священичі конференції, згадки про церкви — церкву св. Варвари у Відні, церкву Різдва Богородиці у селі Мильному, у якій працював 11 років, а також хроніки різних духовних інституцій і грамоти, які надавались різним церквам. На окрему увагу заслуговує реакція А. Іщака на становище Церкви у 1920—1930 рр. у Східній Україні і СРСР: "Сучасне безбожництво" (1935), "Розвал церкви на Радянщині" (1938). Водночас А. Іщак рецензує праці Е. Каспара (1928), В. Заїкина (1930), С. Шурека (1932), Ю. Умінського (1934), присвячені релігійно-духовному життю різних народів, працю М. Грушевського "З історії релігійної думки на Україні" (1925), яка згодом переросла з рецензії в розлогу статтю "Михайло Грушевський і його історія релігійної думки на Україні" за підписом "О[тець] д[октор] А. Іщак", а також дослідження "Погляди В. Липинського на релігію в державнім будівництві" (1932).

Непересічне місце у творчості А. Іщака належить працям про поширення сект і сектантства в Україні. Цій тематиці присвячує дослідник понад десять статей і брошур. Серед них: "Зі студій над руськими антитринітарами" (1914), "Видумки анабаптистів" (1924), "Методисти, їх повстання і розвій" (1925), "Адвентисти" (1925), "Повстання баптистів і їх розвій" (1925), "Наука баптистів" (1925), "Русселіти або дослідники св. Письма" (1926) та ін. Ця тематика обговорюється також у рецензіях на праці В. Пйотровича (1931), М. Вергуна (1934), Г. Дворянина (1935).

Однією з центральних тем, яку опрацьовував вчений, є канонічне право. Иому присвячує статті "Кодифікація церковного права" (1917), "Промульгація нового кодексу церковного права" (1917), окремо — "Новий кодекс церковного права" (1918), а також рецензії на книжки Г. Лакоти (1921), О. Лотоцького (1931). У XV і XVI томах "Праць Греко-католицької Богословської академії у Львові" з'являється розлога робота А. Іщака під заголовком "Догматика нез'єдиненого Сходу" (1936)<sup>7</sup>, тоді ж — книжка "Догматика" як навчальний підручник (Львів, 1936, 284 с.). Канонічне право — один із пріоритетних напрямів наукової праці А. Іщака.

Інший напрям досліджень пов'язаний з питаннями філософії. Прямим свідченням цього є згадана стаття про св. Тому з Аквіну. Водночас дослідник роздумує над правилами мислення і методах християнської любови до мудрости. Тут же неодноразово порушує тему вільно-

Доґматика нез'єдиненого Сходу. Частина загальна // Праці Гр[еко]-кат[олицької] Богословської академії у Львові. - Львів, 1936. — Т. XV—XVI. - 284 с.

думства, дух і матерію та їх значення у житті особи. Ознайомлюючись з працями дослідника, виникає питання — чи існують в А. Іщака праці (незалежно від їх змісту і жанрів досліджень), у яких не було б філософського підтексту? А. Іщак — автор статті "Погляд на дві найстарші томістичні школи" (1925). Йому належать також переклад, відповідно, й оцінка дослідження Ф. Ферстера "Обезцінювання усіх цін" (1914), рецензія на працю Й. Фельдмана "Школа філософії" ("Schule der Philosophie") (1925). 1935 р. разом із Й. Сліпим реферує працю Миколи Конрада "Нарис історії старинної філософії". На основі підсумкових оцінок, які подали рецензенти, проведено габілітацію та іменовано священика М. Конрада надзвичайним професором (до речі, він загинув мученицькою смертю, розстріляний більшовиками у той самий день, що й А. Іщак).

У багатьох працях А. Іщак порушує питання загальної історії. Він друкує, наприклад, рецензії на працю А. Федера (1925), яка присвячена методиці наукової праці в галузі історії, а також перший том "Записок Українського наукового інституту в Берліні" (1929). До сфери наукових зацікавлень А. Іщака належить також релігійна поезія і мова (дослідник бере участь у дискусіях щодо вживання терміна "правовірний" замість "православний", пише статтю "Православний чи правовірний?" (1914), у якій вважає, що це полемічне питання "повинно бути вирішено лише на соборі"; мистецтво і музика (див. рецензію на працю І. Пастора "Сикстинська капелла, стійки і лоджії Ватикану" ("Die sixtinische Kapelle, die Stansen und Loggien des Vatikans", 1925). He сторониться А. Іщак і суспільних наук.

Окрема сторінка у роботах А. Іщака, на яку повинен звернути увагу читач, - священиче життя і соціальна нива греко-католицького духовенства. Як відомо, 1922 р. А. Іщак прийняв презенту від митрополита Андрея Шептиць-

кого на парафію Мильно — одну з найкращих сільських парафій у тодішній Львівській митрополії, залишившись там на довгий термін. Як пишуть дослідники, "парафіяни любили А. Іщака і цінували як справедливу і вимогливу людину". Його душпастирство поширювалось не лише на працю в церкві, але й на громадську діяльність серед селян: він — один із засновників у селі читальні "Просвіти", сприяв появі у селі часописів ("Діло", "Нова Зоря", "Місіонар", "Сільський господар") і, головне,<br>повсюдно допомагав піднесенню культурного рівня, національної свідомости та гідности селян. Отець був ініціатором заснування споживчої кооперативи "Добробут" у Мильному, будівництва "хати-плебанії". Водночас очолював походи селян, організовані церквою під назвою "Українська молодь Христові", працював над історією місцевої святині і села, аналізуючи "акти візитації церкви, богословські записки отців-попередників, метричні книги, грамоти (презенти) митрополитів та князів, що надавалися місцевим священикам"8. А. Іщак перебував на парафії у Мильному до 1934 р.

Тоді і раніше А. Іщак писав і видавав, як ми вже згадували, власні "проповіді" на свята і неділі церковного календаря. Винятковий зміст його проповідей на "Неділю о блуднім сині" (1931), "Неділю о митарі і фарисеї" (1931), "31 неділю по Сошествії (Про терпіння)" (1933).

Низка праць присвячена видатним особам того часу (деякі у формі некрологів), а саме: Й. Клейттенові (1911), А. Пальмієрі (1927), Л. Меглерові (кардинал Бессаріон) (1930), Л. Фонкові (1931), Й. Бідерлякові (1931), Й. Мавсбахові (1931).

Із створенням 1928 р. Богословської академії у Львові А. Іщак "покликаний викладати догматику, а в 1930 році — канонічне право". Підставою для призначення були не лише глибокі знання названих предметів, здобуті в Інсбруку, але й винятковий рівень викладацької

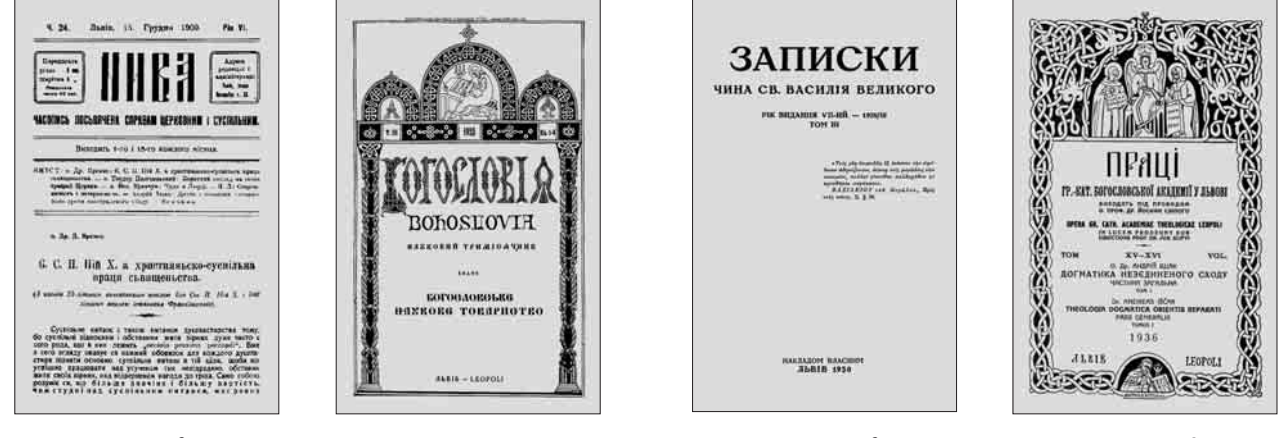

Львів, 1909 р.

Львів, 1925 р.

Львів, 1930 р.

Львів, 1936 р.

Богословські періодичні видання, у яких публікувався Андрій Іщак

Нова I. Отець Андрій Іщак — блаженний, що трагічно загинув за віру // Свобода (Тернопіль) — 2022. 18 трав. [Електронний ресурс]. Режим доступу: https://svoboda.te.ua/otecz-andrij-ishhak-blazhennyj-shhotragichno-zagynuv-za-viru/

майстерности вченого. Свідченням цього є написана праця "Захарій Копистенський та його "Палінодія"..." , згодом опублікована у журналі "Богословія"<sup>9</sup>. Запрошення було повною несподіванкою, водночас і викликом для священика А. Іщака, адже служив далеко від Львова, як ми вже згадували, у с. Мильно на Зборівщині. А. Іщак погодився, що було для нього нелегким рішенням. З початком викладацької праці у Львові, однак, не покидав села і парафії, продовжуючи виконувати священичі обов'язки... Так тривало до 1934 р.

З появою А. Іщака в академії помітно виріс рівень викладання названих предметів (спершу викладали предмети не систематично), водночас і загальний статус навчального закладу в очах західного наукового світу, принаймні слов'янської Європи (не слід забувати, що в академії навчались іноземці). Читав лекції А. Іщак для старших, III—V курсів на богословському і теологічному відділах (виділах) латинською, а з 1934 р. — українською мовами. Яку порушував тематику, як звались лекції А. Іщака? Основну інформацію під цим оглядом подано у збережених програмах занять (викладів) у Богословській академії.

У загальних рисах освітньо-навчальне навантаження А. Іщака виглядало так: у 1928/29-1930/31 навчальних роках читав на IV курсі упродовж зимового семестру курс "Dogmatica orientalis Eccleaiae dissidentis (Introductio generalis)", а у літньому семестpi — курс "De Ecclesia Christi secundum doctrinam Orientalium dissidentium". Упродовж 1931/32-1933/34 навчальних років продовжив у зимовому і літньому семестрах читати для V курсу згадані, хоч і тематично розширені курси, відповідно до предметно-галузевих спеціалізацій: "догматика і апологетика", "історія церкви, патрологія і канонічне право" та "теологія моральна й пасторальна". Їх назви такі:

"Fontes iuris cansonocil Orientalis", "Dogmatica orientalium dissidentium", "Historia dogmatum" "Iuris canonici orientalium quaestiones selectee". Крім того, для III—V курсів А. Іщак також забезпечував вивчення гомілетики: "Homiletica generales)", "Homiletica (regulae specialia". Ha гомілетичному семінарі ("Seminarium homileticum") під його керівництвом читали й обговорювали найкращі взірці проповідей християнських богословів і відомих церковних діячів.

Від 1934 р. частину з перелічених курсів А. Іщак, крім латини, провадив українською мовою. Серед предметів, яких навчав, була також "Катехитика" (теоретична і практична частини). Від того ж року у навчальній програмі академії з'являється також постійний курс "Догматика нез'єдиненого Сходу".

Зауважимо, що в академії А. Іщак починав працювати на посаді заступника професора. 1 жовтня 1932 р. відбулася його габілітація на професора. Підставою для цього стала згадана праця його авторства, De Zacharia Kopystenskyj eiusque "Palinodia"..." (рецензенти Теофіл Спачіль — у минулому проф. Інсбруцького університету, а під час габілітації — Орієнтального інституту в Римі, та Йосиф Сліпий — ректор Богословської академії у Львові). Внаслідок окремого митрополичого розпорядження від 23 вересня 1932 р. о. д-ра Андрія Іщака іменовано надзвичайним професором академії. До того часу належать його наукові відрядження у Рим в Орієнтальний інститут.

Того ж року, очевидно, не без участи вченого, відбуваються кадрові переміщення у відділах (виділах) академії.

У 1930-х роках А. Іщак став членом трьох із шести іспитових комісій академії: догматичної, пасторально-моральної та історично-правничої.

Водночас, крім викладацьких посад і деяких адміністративно-організаційних зобов'язань

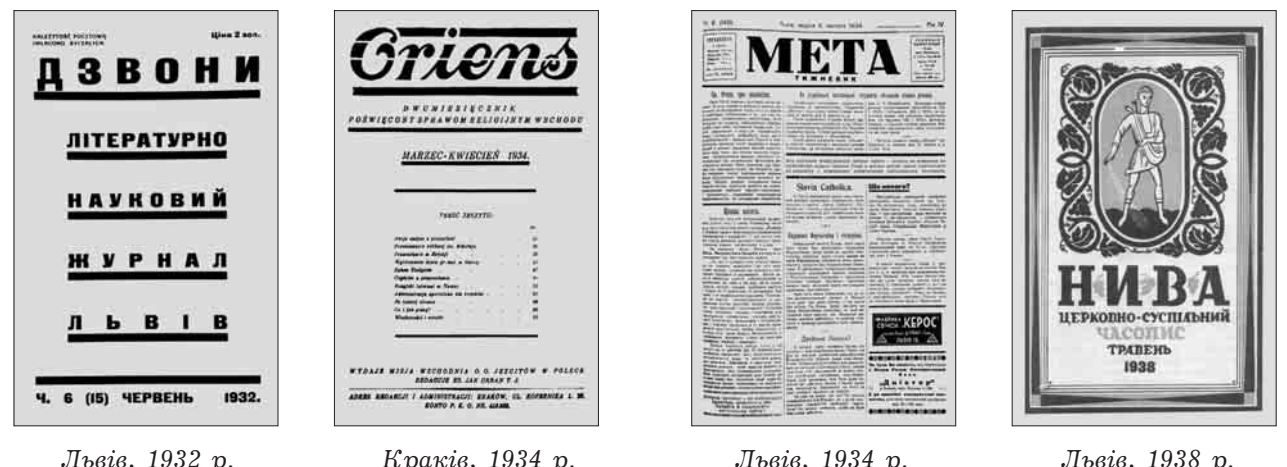

Богословські періодичні видання, у яких публікувався Андрій Іщак

<sup>9</sup> De Zacharia Kopystenskyj eiusque "Palinodia", opere polemico contra primatum R. Pontificis et Unionem confecto (Dissertatio dogmatico-historica) // Богословія.— 1930.— Т. 8.— Ч. 3.—4.— С. 161—196; 1931.— Т. 9.— Ч. 1—2

в академії, А. Іщак додатково бере участь у культурно-просвітньому вихованні студентів-богословів. Прикладом може служити діяльність у "Читальні українських студентів богословії ім. М. Шашкевича", де він традиційно читав лекції на тему бороть би з єресями та інших світоглядних питань, пов'язаних з культурною освіченістю. Він же також частий гість науково-практичних семінарів академії. А їх у 1930-х роках функціонувало в академії десять: догматичний, біблійний, правничий, історії української Церкви, гомілетичний, катехитичний, історії України, історії мистецтва, соціологічний, врешті, церковнослов'янської мови.

Ба більше, у 1933—1934 навчальному році А. Іщак став одним із керівників гомілетичного семінару в академії. І це тривало у 1935—1936 навчальних роках і у подальшому, до самої війни.

Згідно з навчальними планами, участь у згаданому гомілетичному семінарі була обов'язковою для всіх студентів старших курсів<sup>10</sup>. Здобуваючи знання з теорії проповідництва, яке знаходило своє застосування згодом, юні клірики вдосконалювали вміння правильно складати тексти проповідей і вчилися майстерно їх виголошувати. У підсумку студенти-випускники повинні були самостійно підготувати та виголосити хоча б одну проповідь. Зазвичай це відбувалося у присутності керівництва академії, а інколи й запрошених осіб.

А. Іщак скеровував своїх вихованців на те, що вони мають своєю думкою захоплювати і зворушувати слухачів. Крім того, молодим проповідникам слід було добре продумувати, які приклади чи життєві ситуації повчального змісту вони використовуватимуть у своїх проповідях. Одне з головних умінь, яке осягали студенти, стосувалося майстерного подання

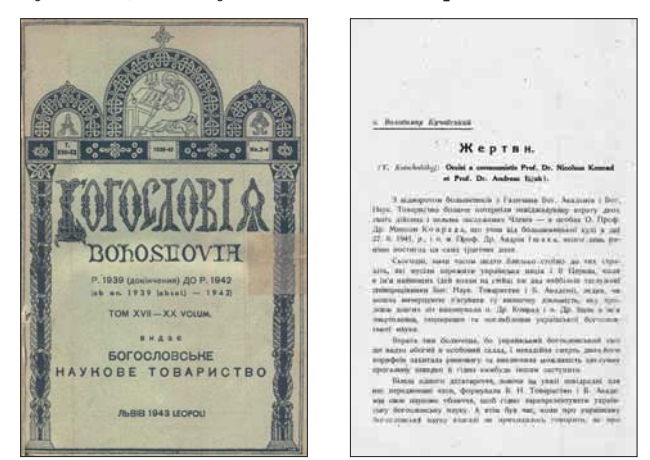

матеріалу. Адже мова оратора повинна бути живою, мелодійною, без напружености голосу, але водночас близькою та зрозумілою аудиторії. Тематику проповідей студенти зазвичай

обирали самостійно, переважали однак ті, які розкривали діяльність Ісуса Христа, св. Йосафата, св. Івана Дамаскина, Томи з Аквіну, митрополита Й.-В. Рутського тощо. У 1937-1939 навчальних роках студенти обирали такі теми, як "Любов до Серця Христового", "Любов ближнього", "Добра преса", "Вічне життя",<br>"Приватна власність", "Існування Бога", "Вдячність", "Гідність матері", "Гордість", "Хрест джерело спасіння", "Довіра у молитві", "Значення обрядів"11.

У той час А. Іщака як члена "Просвіти" нерідко запрошувано виступати з доповідями на богословську тематику перед світською громадськістю Львова та у філіях Товариства по інших західноукраїнських містах.

Будучи дійсним членом історично-правничої секції Богословського наукового товариства, виголошував доповіді на засіданнях своєї секції (зокрема, 21.02.1928 р. — "Погляд на дві томістичні школи"), 16.12.1930 р.— "Ігнатій і Фотій у відношенні до Риму", 28.11.1932 р.— "Справа церковної лучности Риму і Візантії в часі між Фотієм і Керуларієм" та ін.), а також на VI Науковому зборі Товариства 29.05.1938 р. на тему "Процесове і карне право в новій кодифікації Східньої Церкви". Зазначимо, що доповіді, які виголошували члени БНТ, досить часто випереджали їх видання; уможливлюючи обмін думок і внесення деяких коректив перед друком, вони виконували важливу функцію.

Андрій Іщак — співорганізатор З'їзду абсольвентів Богословської академії у грудні 1937 р. (25—30.12.1937 р.), метою якого було "організуватися, щоб протиставитись загрозливим явищам поширення комунізму, безбожництва, радикалізму і сектантства, які загрожували національній єдності нашого народу".

Він став також одним із викладачів (разом із В. Кузьмовичем, М. Чубатим, В. Дурбаком, В. Глібовицьким, М. Гнатишаком та ін.), які провадили кількаденний курс католицьких працівників під час з'їзду.

1969 р. кардинал Йосиф Сліпий відносить Андрія Іщака до "славних будівни- $^{\rm HIX''}$ Богословської академії, "які клали

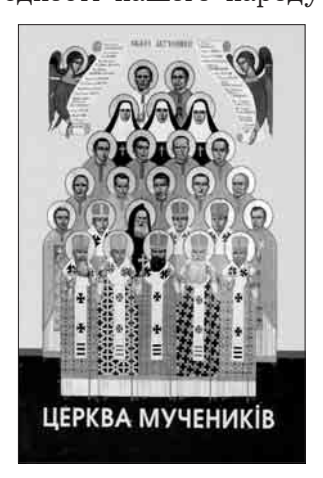

перші основи для цього храму науки. Вони закінчили перший етап пройденого нашого шляху свято, гідно і славно. Вони вложили в

<sup>10</sup> Хоркава I. Наукові семінари як невіддільний складник навчально-виховного процесу у Львівській Богословській академії УГКЦ упродовж 20—30-х рр. XX ст. // Актуальні питання гуманітарних наук (Дрогобич).<br>2018.— Вип. 20.— Т. 3.— С. 12.

<sup>11</sup> Пристай М. Львівська греко-католицька духовна семінарія (1783—1945). - Львів; Рудно, 2003. - С. 301-306.

скарбницю нашої науки свої твори і виховали духовних і світських мужів, що на різних становищах піддержували, і піддержують тепер,

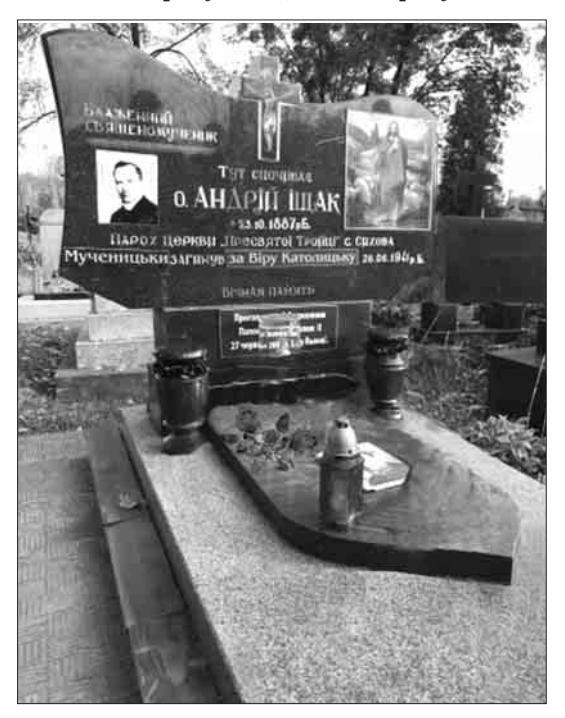

Нагробний пам'ятник Андрію Іщаку на Старосихівському цвинтарі

і Церкву, і нарід на Україні і на поселеннях по цілій землі". Кардинал характеризував його як "дуже діяльного в уніоністичній акції. Належав до тих, що підготовляли екуменізм і полишив багато праць"12.

Розглянуто аж ніяк не всі аспекти творчих зацікавлень нашого мислителя. Це - завдання майбутніх теологів та інших дослідників.

Відомо, що А. Іщак — активний учасник (завжди виступав із доповідями) на багатьох міжнародних наукових конференціях. Він брав

участь у Третьому (27-29.07.1911 р.) і Сьомому  $(15-19.07.1936)$  р.) Велеградських конгресах (Хорватія). Мабуть, реакцією на перебіг справ Другого Велеградського конґресу, який проходив 31.07. - 3.08.1909 р., стало його повідомлення "Дехто з польських словянофілів проти велеградського з'їзду" (1909)<sup>13</sup>. Як репрезентант Богословської академії у Львові разом з іншими священиками А. Іщак — сталий учасник II (1-3.09.1931)<sup>14</sup>, III (30.08.-1.09.1932), IV  $(7-8.09.1933)$ , V  $(5-6.09.1935)$ , VI  $(1-4.09.1937)$ унійних конференцій у Пінську (Білорусь), а також Першого Унійного з'їзду у Львові (22- $25.12.1936$ <sup>15</sup>.

На завершення потрібно сказати, що Богословська академія як єдина на той час українська вища школа в Галичині, поряд з Науковим товариством імені Шевченка, залишалися у міжвоєнний період основними організаторами національної науки. І посіли вони це місце завдяки праці таких і їм подібних науковців, як Андрій Іщак. Збережені в рукописах і публікаціях матеріали, пов'язані з життям і діяльністю ученого, хоч належать переважно до ранішого часу, але не втратили своєї актуальности сьогодні\*.

Багата і різноманітна творчість Андрія Іщака. Вона віддзеркалена у численних аналітичних статтях, книжкових виданнях автора, у викладацькій праці і великій науково-громадській роботі (зокрема, з молоддю).

За змістом полишена спалшина ше чекає свого узагальнення, опрацьованого у формі окремого монографічного дослідження з додатком повної бібліографії праць, у контексті часу, в якому жив і творив мислитель і вчений теологічного світу в Україні, блаженний Андрій Ішак.

Архівні джерела: Державний архів Львівської області, ф. 26 (Університет ім. Яна Казимира у Львові), оп. 8, спр. 15, арк. 74; Львівська національна наукова бібліотека України ім. В. Стефаника, від. рукописів, ф. 29 (Возняк М. С.), спр. 758, арк. 1—3 (машинопис); Центральний державний історичний архів України у Львові, ф. 201 (Греко-католицька митрополича консисторія, м. Львів), оп. 1-в, спр. 362, арк. 1-9; спр. 367, арк. 1-6; оп. 2-а, спр. 1601, арк. 1-107; оп. 5, спр. 330, арк. 5—6; спр. 383, арк. 21—32; ф. 309 (Наукове товариство ім. Шевченка, м. Львів), оп. 1, спр. 391, арк. 127—128 зв.; ф. 358 (Шептицький Андрей), оп. 2, спр. 58, арк. 40, 44, 48—49, 51—52; спр. 168, арк. 1—48; оп. 3, спр. 304, арк. 1—5; ф. 451 (Греко-католицька богословська академія, м. Львів), оп. 1, спр. 121, арк. 3-58; оп. 2, спр. 52, арк. 1-39; ф. 684 (Протоігуменат монастирів чину св. Василія Великого, м. Львів), оп. 1, спр. 1679, арк. 1—10; спр. 1680, арк. 1—5; спр. 1681, арк. 1-15.

<sup>&</sup>lt;sup>12</sup> Налгробне Слово Верх (овного) Арх (испископа) Кир Йосифа 20.XI.1969 в храмі Св. Софії // Світильник істини: Джерела до історії Української Католицької Богословської Академії у Львові 1928—1929—1944 / Матеріали зібрав і опрац. П. Сениця. — Торонто; Чікаго, 1983. — Част. 3. — С. 866—867.<br><sup>13</sup> Нива. — 1909. — Т. 6. — Ч. 24. — С. 843—849.

и Після її завершення друкує статтю: Іщак А. Права целібату у східніх церквах і II Пінська конференція // Там само.— 1932.— Т. 27.— Ч. 2.— С. 66—68.

<sup>15</sup> Твори Кир Йосифа, Верховного Архиєпископа і кардинала / Зібрали І. Хома і Ю. Федорів.— Рим, 1971.— T. V. - C. 91, 100.

За можливість ознайомитися з деякими архівними матеріалами та літературою складаю щиру подяку Оресті Лосик, Богдані Петришак і Андрію Фелонюкові.

Основні праці А. Іщака: Дехто з польських славянофілів проти велеградського з'їзду // Нива (Львів).— 1909.— Т. 6.— Ч. 24.— С. 843—849; Йосип Клейттен (1811—1911) // Там само.— 1999. – 1999. – 1. 0. – 1. 21. – С. 040 – 049, ИСИП КЛЕЙТЕЙ (1011 – 1911) // Там Само.<br>1911. – Т. 8. – Ч. 14 – 15. – С. 442 – 452; Чи Христос жив? // Там само. – 1912. – Т. 9. – Ч. 2. – С. 45 – 48; Ч. 3. – С. 70 – 74; Ч. Там само — 1913.— Т. 10.— Ч. 3.— Ч. 14—15.— С. 393—403; Зі студій над руськими антитрінітарами // Альманах українських богословів / Зібрав А. Стельмах. — Львів, 1914. — С. 1—26; Наука російської церкви про чистилище // Там само.- С. 142-166; Православний чи правопаука росповкої церкви про чистивище // 1 а. в. сила се посудерживних игаристик в приня вірний? // Нива.— 1914.— Т. 11.— Ч. 1—3.— С. 1—7; [Рец.:] Palmieri O. I. A. Aurelius. "Theologia dogmatica orthodoxa, tomus II Prole за полеглих Українських січових стрільців (проповідь) // Там само. - 1916. - Т. 12. - Ч. 3. -С. 297—301; Кодифікація церковного права // Там само.— 1917.— Т. 13.— Ч. 1.— С. 5—7; Про-повідь до жовнірів. Перед відмаршом в поле // Там само.— Ч. 2.— С. 70—72; Промульгація нового кодексу церковного права // Там само. - Ч. 9-10. С. 275-281; Війна і мир // Там само.— Ч. 11.— С. 329—337; 1918.— Т. 14.— Ч. 6—7.— С. 241—250; Бойкот і його допускає-<br>мість // Там само.— 1918.— Т. 14.— Ч. 2.— С. 45—51; Новий кодекс церковного права // Там само. Ч. 3. – С. 89 – 94; Михайло Грушевський і його історія релігійної думки на Україні // Там само. 1925. – Т. 20. – Ч. 9. – С. 293 – 301 (перевид.: Грушевський М. Твори: У 50 т. К., 2015.— Т. 16.— Кн. 2.— С. 127—134); Унійні і автокефальні змагання на українських землях від Данила до Ізидора // Богословія (Львів) — 1923. — Т. 1. — Ч. 1. — С. 17—41; 1924. — Т. 2. — Ч. 4.— С. 297—309; 1927.— Т. 5.— Ч. 1.— С. 30—38; Ч. 2—3.— С. 151—160; Видумки анабаптистів // Там само. 1924. — Т. 2. — Ч. 1. — С. 78 — 81; В 600 — літні роковини канонізації св. Томи з Аквіну // Там само. — 1924. — Т. 2. — Ч. 2. — 3. — С. 241—244; Методисти, їх повстання і розвій // Нива. — 1925. — Т. 20. — Ч. 1. — С. 27—31; Наука баптистів // Богословія. — 1925. — Т. 3. — Ч. 1-2. - С. 149-162; Ч. 3. - С. 252-261; Адвентисти // Нива. - 1925. - Т. 20. - Ч. 2-3. - С. 94-99; Русселіти або дослідники св. Письма // Там само.— 1926.— Т. 21.— Ч. 5.— С. 166—174; Аврелій Пальмієрі († 18. Х. 1926). Посмертна згад[ка] // Богословія.— 1927.— Т. 5.— Ч. 1.— С. 50—52; Погляд на дві найстарші томістичні школи // Там само. - 1928. - Т. 6. - Ч. 1-2. - С. 101-113; [Рец.:] Möhler L. Kardinal Bessarion. Padeborn, 1923 // Записки Чина Св. Василія Великого.— Львів, 1930.— Т. III.— Ч. 3—4.— С. 636—639; Промова на концерті в честь 30-літного ювілею митрополита Андрея // Нива. 1930. – Т. 25. Ч. 12. С. 464 – 470; De Zacharia Kopystenskyj eiusque "Palinodia", opere polemico contra primatum R. Pontificis et Unionem confecto (Dissertatio dogmatico-historica) // Богословія.  $\overline{1930}$ . Т. 8. Ч. 3-4. С. 161-96; 1931. – Т. 9. – Ч. 1 – 2. – С. 64 – 106; Ч. 3. – С. 219 – 234; Ч. 4. – С. 335 – 356; 1932. – Т. 10. – Ч. 1. - С. 7-26; Ч. 2. - С. 101-133; Св. Августин і Схід // Там само. - 1931. - Т. 9. - Ч. 1-2. -С. 49-63; Леопольд Фонк († 19. Х. 1930). Посм[ертна] згадка // Там само. - С. 159-161; Йосиф Бідерляк (27. III. 1845 — 15. XI. 1930) // Там само. С. 161—162; Йосип Мавсбах (Joseph Mausbach) († 31. I. 1931). Посмертна згадка // Там само. - Ч. 3. - С. 274; Неділя о митарі і фарисеї // Проповіди. Додаток до "Ниви". 1931. – Т. 26. – Ч. 1. – С. 8-12; Неділя по Просвіщенію // Там само.— С. 12—16; Неділя о блуднім сині // Там само.— Ч. 2.— С. 17—24; Почитання найсвятішої Євхаристії на Сході. — Львів, 1932. — 35 с.; Погляди В. Липинського на релігію в державнім будівництві // Дзвони (Львів) — 1932 — Ч. 6 (15) — С. 444 — 450 (перевид.: В'ячеслав Липинський та його доба: Книга перша. Наук. видання. Видання друге, доопрацьоване та доповнене / Упоряд. Т. Осташко, Ю. Терещенко. — К., 2010. — С. 313—320); Filioque у Фотія і його наслідників // Pamiętnik III-еј konferencji Kapłańskiej w sprawie Unji Kościelnej w Pińsku (30, 31 sierpnia i 1 września 1932 roku).—Pińsk, 1933.— C. 60—74; Права целібату у східних церквах і II Пінська конференція // Нива (Львів) — 1932. — Т. 27. — Ч. 2. — С. 66—68; 31 неділя по Сошествії (Про терпіння) // Проповіди. Додаток до "Ниви".- 1933.- Т. 28.-Ч. 3.— С. 40—44; Рим і Візантія // Мета (Львів). — 1934. — Ч. 6. — С. 5-7; Українська автокефалія чи синтетичне християнство // Там само. - Ч. 42. - С. 2, Ч. 43. - С. 2, Ч. 45. - С. 2-3; 4. 46.— C. 2—3; 4. 47.— C. 2—3; Wychowanie kleru gr[ecko]-kat[olickiego] w Galicji // Oriens (Kraków) — 1934. — Rocz. 2. — Zesz. 2. — S. 43-47; Сучасне безбожництво // Мета. - 1935. — .<br>Ч. 1.— С. 4—8; Доґматика нез'єдиненого Сходу. Частина загальна // Праці Гр[еко]-кат[олицької] Богословської академії у Львові. - Львів, 1936. - Т. XV—XVI. - 284 с. (Окр. вид.: Догматика (підручник). - Львів, 1936. - 284 с.); Розвал Церкви на Радянщині // Нива. - 1938. - Т. 33.-Ч. 5.— С. 167—174; Ч. 7—8.— С. 245—258; Джерела східного права (Машинопис).

Рецензії А. Іщака див.: Кравчук А. Індекс української греко-католицької періодики Галичини 1871-1942. - Львів, 2000. - 520 с.

Олег КУПЧИНСЬКИЙ

## НАШІ СЛАВНІ НТШівські ЮВІЛЯРИ

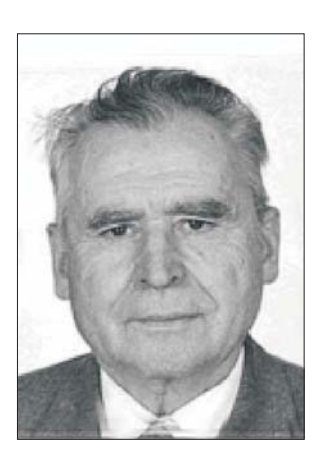

Цьогоріч виповнюється 95 років видатному вченому-хімікові, заслуженому ліячеві науки і техніки України, академіку Української нафтогазової академії, дійсному членові Наукового товариства ім. Шевченка (1992), докторові технічних наук, професорові Шевчуку Василю Устиновичу.

Василь Шевчук народився на Вінниччині в с. Мізякові Калинівського району 13 липня 1928 р. 1935 р. всту-

пив до неповно-середньої школи, а у 1944-1947 роках навчався у Калинівській середній школі. У 1947—1952 роках навчався у Львівському політехнічному інституті, який закінчив з відзнакою за спеціальністю хімічна технологія переробки нафти та газу. Закінчивши інститут, вступив до аспірантури і розпочав роботу над проблемою хімічної переробки природного газу.

1956 р. в Науково-дослідному інституті органічної хімії та технологій розпочалися дослідні роботи щодо процесу отримання ацетилену з природного газу. Міністерство хімічної промисловості запросило В. Шевчука на посаду заступника директора з наукової роботи цього інституту. Молодому науковцю вдалося створити і очолювати великий колектив науковців і інженерів, які займалися проблемами хімії та технології органічних речовин.

Успішний захист кандидатської дисертації В. Шевчука відбувся 1958 р., а докторської -1974 р. Незаловго він отримав вчене звання професора (1977). Такі досягнення дали змогу В. Шевчуку 1978 р. отримати посаду завідувача кафедри аналітичної хімії, а 1984 р. кафедри хімічної технології переробки нафти і газу Львівського політехнічного інституту.

З 1997 р., крім керівництва науково-дослідними роботами у Львівській політехніці, вчений працював провідним спеціалістом відкритого акціонерного товариства "Галол". З 2000 р. В. Шевчук професор кафедри технології переробки нафти та газу Львівської політехніки.

Наукові дослідження вченого-хіміка стосувалися дослідження закономірностей реакцій піролізу, окиснення вуглеводнів та їх галогенопохідних, розробки нових технологічних процесів. Разом з учнями В. Шевчук виконував теоретичні роботи, що стосувалися термодинаміки і кінетики хімічних реакцій і розрахунку ентропій хімічних сполук; фундаментальні дослідження кінетичних закономірностей і механізму високотемпературних гомогенних реакцій окиснення та піролізу вуглеводнів, зокрема, під час протікання їх у зоні го-

ріння; вивчав закономірності фізичних явищ процесу горіння попередньо перемішаних і нагрітих до високих температур вуглеводнево-кисневих сумішей самозапалення, проскоки і закиди полум'я, а також його розповсюдження в турбулентному потоці; встановлював закономірності протікання хімічних реакцій і фізичних явищ процесів неповного горіння вуглеводнів із киснем, що стало підґрунтям створення теоретичних основ і математичної моделі високотемпературних гомогенних процесів отримання ацетилену та етилену з вуглеводневої сировини.

Саме під керівництвом професора В. Шевчука розроблено новий процес отримання ацетилену оксидаційним піролізом природного газу, а сконструйовані промислові реактори піролізу за своєю продуктивністю були потужнішіми вдвічі за закордонні. Ці винаходи запатентовані в Румунії, Англії, Німеччині. Продано також ліцензію Румунiї.

На основі проведених багаторічних досліджень реакції розкладу і окиснення хімічних сполук різних класів розроблено і захищено авторськими свідоцтвами нові методи отримання багатотоннажних продуктів органічного синтезу ціанистоводневої кислоти, фтормономерів, оксиду пропілену й ацетальдегіду, надоцтової кислоти, нижчих карбонових кислот, алкілфенолів, аеросилу. Більша частина цих розроблених процесів пройшла випробування на дослідних установках країни.

На кафедрі ХТНГ Національного університету "Львівська політехніка" під керівництвом професора В. Шевчука проводилися також наукові дослідження щодо розробки технологій каталітичних процесів переробки вуглеводневих газів, щоб отримати ненасичені й ароматичні вуглеводні та високооктанові компоненти бензинових фракцій.

Науково-дослідну працю В. Шевчук поєднував з педагогічною, лекторською та суспільно-громадською діяльністю.

Результати виконаних ювіляром наукових досліджень неодноразово представлялись на міжнародних і вітчизняних конференціях і конгресах. Йому належить понад 300 наукових і методичних праць, 72 винаходи, захищені авторськими свідоцтвами і патентами, в тому числі і патентами зарубіжних країн.

В. Шевчук упродовж багатьох років був головою правління товариства "Знання", заступником<br>голови Спеціалізованої ради в НУ "Львівська політехніка", членом редколегії журналу "Хімічна промисловість". Його науково-педагогічну та громадську діяльність відзначено орденами, медалями та почесними знаками, зокрема, "Відмінник хімічної промисловості".

З нагоди ювілею Хемічна комісія НТШ зичить ювілярові міцного здоров'я та Божої ласки на многії літа.

Хемічна комісія НТШ

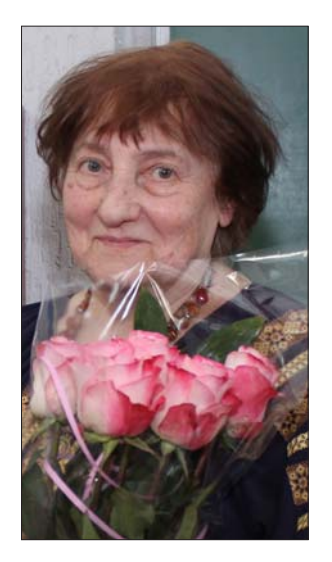

Цьогоріч свій славний 90-річний ювілей зустрічає дійсний член Наукового товариства імені Шевченка (від 9 березня 1995 р.), член "Праць редколегії НТШ", кандидат хімічних наук, доцент, старший науковий співробітник Львівського національного університету імені Івана Франка, відповідальна і принципова, уважна -<br>толерантна, чуйна<br>романтична Ковбуз i. Мирослава Олексіївна.

М. Ковбуз народилася у родині педагогів 23 квітня 1933 р. у Львові. Закінчила хі-

мічний факультет Львівського державного університету з відзнакою 1954 р. і стала аспіранткою кафедри фізичної та колоїдної хімії. Після закінчення аспірантури працювала три роки науковим співробітником НДЧ університету, а з 1960 р.—<br>кафедри технології біологічноактивних сполук Львівського політехнічного інституту. 1962 р. захистила кандидатську дисертацію і отримала вчене звання старшого наукового співробітника (1963). Однак 1965 р. на запрошення свого наукового керівника академіка Романа Кучера повернулася у рідний університет. 1968 р. отримала звання і почала працювати доцентом кафедри фізичної та колоїдної хімії Львівського національного університету імені Івана Франка.

Напрями наукових досліджень М. Ковбуз дуже різноманітні — кінетика та механізм вільнораликальних реакцій окиснення вуглеводнів у гомогенних і гетерогенних системах, електрохімічні дослідження органічних сполук, зокрема пероксидних і гідропероксидних ініціаторів полімеризаційних процесів, дослідження фізико-хімічних властивостей аморфних металевих сплавів.

М. Ковбуз є автором понад 500 наукових праць. тому числі 25 авторських свідоцтв і патентів України на винахід. Керівник понад 90 дипломних робіт, 5 кандидатських дисертацій і науковий консультант ще понад 10 дисертацій.

За сумлінну педагогічну діяльність нагороджена Почесними грамотами та знаками "Відмінник народної освіти" (1983), Соросівський доцент (1995).

М. Ковбуз упродовж багатьох років очолювала хімічне відділення Малої академії наук, була секретарем секції хімії Західного наукового центру, секретарем спеціалізованої Вченої ради. Дійсний член Наукового товариства ім. Шевченка, заступник голови Хемічної комісії, член редколегії наукових праць НТШ, один з ініціаторів та органі-<br>заторів конференцій "Львівські хімічні читання", член Товариства корозіоністів.

Ювілярка захоплює всіх своєю активною життєвою позицією в науковій і педагогічній праці, а також у незгасаючому бажанні творити прекрасні картини на склі.

Дорога і шановна Мирославо Олексіївна! Хемічна комісія Наукового товариства імені Шевченка широ вітає Вас з ювілеєм і бажає Божої ласки, здоров'я, наснаги і весни у душі.

Хемічна комісія НТШ

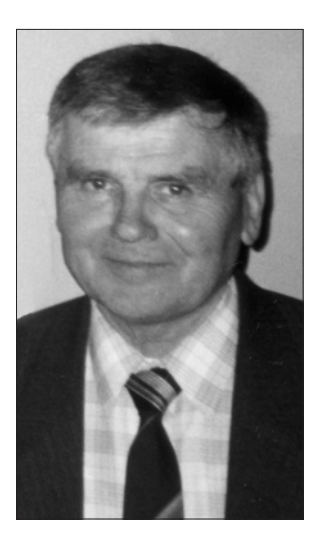

24 листопада 2023 р. виповнюється 90 років від народження Гри-<br>горія Возняка — кандидата педагогічних наук, дійсного члена Наукового товариства імені Шевченка (від 26 листопада 2011 р.), професора кафедри фізики, математики та інформатики Кременецької обласної гуманітарно-педагогічної академії ім. Тараса Шевченка.

Ювіляр родом із с. Розжалова Радехівського р-ну Львівської обл. 1947 р. закінчив Бишівську семирічну

школу, 1952 р. — Сокальське педагогічне училище. У 1952-1957 рр. працював учителем математики і фізики Савчинської, а згодом — Острівської семирічної школи Забузького р-ну Львівської обл. З 1957 по 1976 р. працював учителем математики Корчинської середньої школи Радехівського р-ну Львівської обл. Заочно навчався у Львівському державному університеті ім. Івана Франка на механіко-математичному факультеті, який закінчив 1962 р. за спеціальністю математика.

Працював учителем математики, проводив велику класну і позакласну роботу з обдарованими учнями. На уроках приділяв значну увагу диференційованій та індивідуальній роботі з учнями. Найкращі учні відвідували факультативні заняття, навчалися в республіканській і всесоюзній заочних фізико-математичних школах при Київському і Московському університетах.

Заняття у школі проводив за допомогою методів наукового дослідження та проблемних підходів. Упродовж 1963-1976 рр. його учні були постійними переможцями районних і обласних олімпіад. 19 разів завойовували призові місця на республіканських олімпіадах, тричі здобували призові місця на всесоюзних. Більшість його вихованців ставала студентами вищих навчальних закладів, де були потрібні ґрунтовні математичні знання.

За сумлінну роботу в справі навчання, активну участь у педагогічних конференціях і значний внесок у підготовку школярів до участи в обласних, республіканських і всесоюзних олімпіадах юних математиків Міністерство освіти Української РСР та Український республіканський комітет профспілки працівників освіти, вищої школи і наукових установ неодноразово нагороджували його грамотами (1966—1977). 1968 р. був делегатом Всесоюзного з'їзду вчителів; 1968 р. нагороджений

значком "Відмінник освіти". 1970 р. Міністерство освіти Української РСР надало йому звання "Учитель-методист".

За рекомендаціями професорів О. Дубинчук та I. Тесленка (працівників Українського науково-дослідного інституту педагогіки) 1970 р. був залучений до наукової роботи з методики викладання математики. Як учитель математики неодноразово брав участь у республіканських і всесоюзних науково-педагогічних конференціях (у Львові, Києві, Харкові, Слов'янську, Москві, Казані).

1972 р. склав кандидатські іспити в Київському педагогічному університеті й почав працювати над дисертацією під керівництвом Г. Бевза, згодом -В. Гуссва. 1979 р. у Московському всесоюзному педінституті захистив кандидатську дисертацію на тему "Екстремальні задачі як засіб прикладної орієнтації шкільного курсу математики".

У 1977-1980 рр. працював старшим викладачем кафедри математики Луцького педінституту ім. Лесі Українки. З 1980 по 2006 р. перебував на посаді доцента кафедри математики та методики викладання математики Тернопільського педагогічного університету ім. В. Гнатюка. Від 1 лютого 2007 і до вересня 2015 р. обіймав посаду професора кафедри математики, фізики та інформатики Кременецької обласної гуманітарно-педагогічної академії ім. Т. Шевченка.

Г. Возняк опублікував понад 230 науково-математичних праць, які стосуються питань прикладного спрямування шкільного курсу математики та запобігання прогалин у знаннях учнів. Він — автор шести монографій про наукові дослідження дійсних членів НТШ з актуальних питань математики, а також 79 навчальних посібників із диференційованих дидактичних матеріалів із шкільного курсу математики. Співавтор шкільних підручників з математики для 5—6-х класів і алгебри для  $7-9-x$  класів загальноосвітніх навчальних закладів (1994—2015). Його підручники з математики для 5-6-х класів перевидавали російською, польською, угорською, румунською, кримсько-татарською мовами (1995—2000).

Г. Возняк у своїх науково-методичних посібниках аналізує можливості посилення прикладної спрямованости шкільного курсу математики, розкриває спеціальні математичні та методичні прийоми злійснення взаємозв'язку теорії з практикою на всіх етапах вивчення математики, що ґрунтуються на двох основних прийомах: розв'язування адекватних прикладних задач з різними фабулами і наповнення абстрактної задачі конкретним практичним змістом. Значну увагу приділяє тому, як навчити учнів складати математичні моделі реальних ситуацій, висунути гіпотези, перевіряти їх, робити висновки та узагальнення. Розроблені математичні прийоми опубліковані в його шкільних підручниках і посібниках з математики для 5-9 класів.

У посібниках, у яких приділяється увага прогалинам у знаннях учнів та їх запобіганню, автор Г. Возняк пропонує для вчителя методичні прийоми, які допомагають з'ясувати причини їх виникнення, а також перелбачити і поперелити їх появу.

У серії науково-популярних видань, присвячених математикам - дійсним членам НТШ, висвітлив життєвий і творчий шлях славетних українських математиків М. Кравчука, В. Левицького, М. Зарицького, М. Чайковського, М. Петровича та ін. Видав методичні рекомендації щодо використання цього матеріалу в педагогічній діяльності.

Серед запропонованих математичних задач. присвячених розв'язанню проблем оптимізації навчального процесу, важливе місце займають екстремальні, пов'язані з питаннями "найбільше", "найменше", "найкраще", найбільш вигідне, в тому числі з поняттям "екстремуми". Для розв'язання їх автор розробив спеціальні методи: "метод опорних функцій", "метод оцінки", "метод перебору", "метод геометричного перетворення площини". Беручи до уваги вагоме значення цієї наукової та освітньої роботи, Міжнародний фонд "Відродження" 1998 р. надав Г. Возняку грант МНОП (Міжнародної науково-освітньої програми) для вчених і викладачів.

Г. Возняк - активний учасник і співорганізатор наукових конференцій і зборів Тернопільського осередку НТШ, член редколегій щорічних збірників праць. Ініціатор і організатор всеукраїнських, реґіональних та обласних наукових конференцій, присвячених життю і творчості видатних українських математиків, дійсних членів НТШ: В. Левицького (1997), М. Чайковського (2007), М. Зарицького (2009), М. Кравчука (2002, 2012). Активно популяризує НТІ . 2022 р. був ініціатором проведення Тернопільської обласної конференції, присвяченої 150-річчю від народження професора В. Левицького, і виголосив доповідь на тему "Володимир Левицький — основоположник української математичної культури".

Про наукові здобутки Г. Возняка згадано у багатьох методичних посібниках і наукових статтях. Зокрема, посилання на дослідження вченого подано в посібниках Н. А. Теретина "Прикладна спрямованість шкільного курсу математики" (1990), Л. Філонта, В. Швець "Елементи стереометрії в курсі математики основної школи" (К., 2006). Т. Грицюк "Прикладні задачі як засіб реалізації міжпредметних зв'язків" (2010) та ін. Диференційовані дидактичні матеріали шкільного курсу математики, підготовлені Г. Возняком, містяться у посібнику Т. Корнієнка і В. Фіготіна "Алгебра. Дворівнева методика викладання" (К., 2007) та інших виданнях.

Творчий потенціал Г. Возняка невичерпний, про що яскраво свідчать його три нові монографії: "60 років біля класної дошки. Моя активізація навчально-пізнавальної діяльності учнів" (2018), "Мирон Зарицький: математика — гармонія логічних понять" (2019), "Навчайте учнів думати. З від-<br>стані прожитого" (2022). З грифом НТШ недавно побачили світ навчальні посібники "Застосування векторів при розв'язуванні задач" (2020) і "Геометричне місце точок на площині" (2021).

Попри поважний вік, Г. Возняк працює над узагальненням свого багатого досвіду викладання математики в педагогічному університеті та ліцеї, а також переймається проблемою побудови мінімальної сітки сполучення об'єктів для вдосконалення комунікацій.

Президія Тернопільського осередку НТШ щиро вітає вельмишановного ювіляра зі славним 90-річчям і бажає доброго здоров'я, оптимізму та подальшої реалізації творчих уподобань.

Михайло АНДРЕЙЧИН

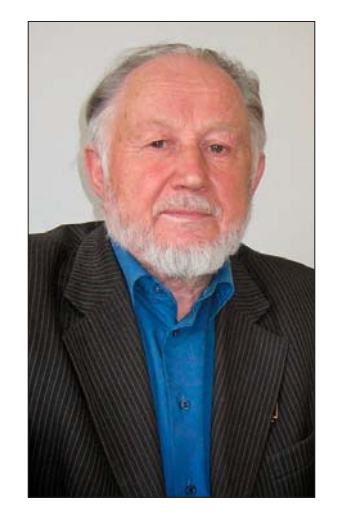

17 січня 2023 р. виповнилося 90 років від народження всесвітньо відомого вченого-астрофізика, професора Івана Антоновича Климишина. Народився I. Климишин на хуторі Кутиська Лановецького ра-Тернопільської йону области. Склавши екстерном іспити за IX-Х класи середньої школи № 8 м. Львова, 1950 р. вступив до Львівського державного університету імені Івана Франка на фізико-математичний

факультет, який успішно закінчив 1955 р. Після закінчення аспірантури у 1958 р. став співробітником Астрономічної обсерваторії того ж університету, де продовжив наукові дослідження, розпочаті під керівництвом Самуїла Каплана ще у студентські роки. Цей період творчого життя<br>І. Климишина особливо багатий науковими здобутками. Він отримав фундаментальні результати в галузі космічної газодинаміки, зокрема, в її важливому розділі — теорії ударних хвиль, що вивчає закономірності надзвукових течій у неоднорідних атмосферах планет, оболонках зір і у міжзоряному середовищі. Це були роки, коли можливу істотну роль ударних хвиль у механізмі перенесення енергії з глибоких надр зорі назовні при спалахах Наднових зір лише починали вивчати. З роками теорію ударних хвиль успішно застосовано, зокрема в роботах I. Климишина, для пояснення особливостей спектрів пульсуючих змінних зір, нагріву сонячної хромосфери й корони, інтерпретації явища Наднової тощо. У наш час розв'язання багатьох задач астрономії — від формування газової оболонки Землі під дією сонячного вітру до пізніх стадій еволюції зір й утворення нейтронних зір — без залучення теорії ударних хвиль узагалі не можна уявити.

1961 р. І. Климишин захистив кандидатську дисертацію "Ударні хвилі і надзвукові течії в оболонках зір", 1972 р. — докторську "Ударні хвилі в зорях". Працював завідувачем відділу змінних зір, заступником директора Астрономічної обсерваторії з наукової роботи, читав лекційні курси з астрономії, керував курсовими і дипломними роботами, підготував чимало учнів. Разом із ними він отримав загальні співвілношення, що виконуються під час проходження ударної хвилі, вивів співвідношення для ударної адіабати і стрибків параметрів на фронті ударної хвилі з урахуванням тиску й густини енергії випромінювання, зробив вагомий внесок у складну й усе ще далеку від розв'язання проблеми розрахунку структури ударних хвиль, розв'язав задачу про ефективну температуру ударної хвилі, що рухається в неоднорідному середовищі, узагальнив аналітичні методи розрахунку параметрів нестаціонарних релятивістський ударних хвиль. Частину цих досліджень він узагальнив у монографії "Ударні хвилі в неоднорідних середовищах", написаній і виданій українською мовою у тодішні "застійні" роки та у монографії "Ударні хвилі в оболонках зір" (1984, "Наука", російською мовою). Іншою важливою складовою його діяльности стала популяризація астрономії. І. Климишин має рідкісний і цінний дар чітко і ясно викладати найскладніші питання сучасної астрономічної науки. Саме у Львові він дебютував своєю науково-популярною книгою "Поговоримо про літочислення" (1965), згодом (1972—1976) були "Цікава астрономія" (у співавторстві з Б. Козаренком та П. Олійником), "Календар природи і людини", "Астрономія вчора і сьогодні". Нині у доробку І. Климишина понад 120 наукових і науково-популярних книжок.

1974 р. І Климишина запрошують на посаду професора в Івано-Франківський педагогічний інститут імені Василя Стефаника (тепер — Прикарпатський національний університет імені Василя Стефаника). Розпочався і триває другий — іванофранківський — період діяльности, пов'язаний із повноцінною педагогічною працею у вищій школі. І. Климишин читає такі фундаментальні дисципліни, як теоретична астрофізика, астрономія, зоряна астрономія, газодинаміка міжзоряного середовища та ін. Його лекції захоплюють студентів і слухачів глибиною і яскравістю думки. багатством ерудиції, високим науковим рівнем, інтеліґентністю. Він також є автором підручника з астрономії для середньої школи, підручника з курсу загальної астрономії для вищих навчальних закладів, який перевидавали кілька разів (1994, 2007, 2019), книги "Історія астрономії". Наукові заслуги І. Климишина відзначені обранням його членом Міжнародного астрономічного союзу, дійсним членом Наукового товариства імені Шевченка, академіком Академії наук вищої школи України; його ім'ям названа мала планета № 3653. І нині І. Климишин продовжує багато уваги приділяти популяризації астрономічної науки. Його непересічний талант у цій сфері діяльности також здобув високу оцінку в Україні та за її межами. Тричі, у 1994, 1995 та 2000 рр., американський Біографічний інститут<br>визнавав його "Людиною року" за досягнення в популяризації астрономії, а 2011 р. вніс його ім'я до списку видатних мислителів початку XXI ст. Головна астрономічна обсерваторія НАН України нагородила I. Климишина Золотою медаллю імені Олександра Орлова.

Серед багатьох чеснот Івана Антоновича чи не найголовнішою є успадкована ним від батьків і непідвладна жодним випробовуванням любов до рідної землі, повага до її традицій і вшанування пам'яти тих, хто віддав своє життя за волю Украї- $H M$ 

Друзі і колеги щиро вітають вельмишановного ювіляра й бажають доброго здоров'я та подальших успіхів у його такій потрібній для всіх нас праці на ниві національного відродження. Рясного врожаю та наснаги на многії літа!

Богдан ГНАТИК, Роман КУШНІР, Богдан НОВОСЯДЛИЙ, Володимир ПЕЛИХ, Олег ПЕТРУК, Роман ПЛЯЦКО, Ярослав ЯЦКІВ

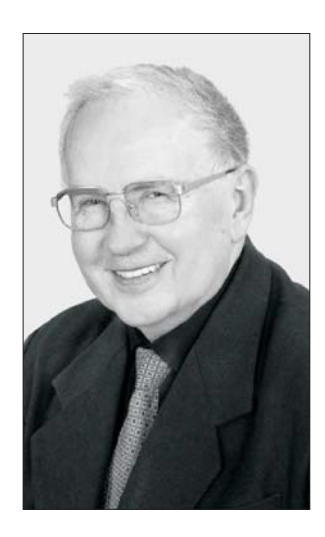

Лікарська комісія НТШ вітає ювіляра професора Бориса Тарасовича Білинського з 90-літтям, який випав на 150-літній ювілей HTIII.

Народився Борис Білинський 16 липня 1933 р. у м. Збаражі Тернопільської области в сім'ї відомого лікаря і громадського діяча Тараса Білинського і був онуком знаного історика, дійсного члена НТШ Мирона Корду- $6M.$ 

Навчався у  $-36a$ ражській школі, 1-й

 $y$ країнський гімназії У Львові, а 1950 р. закінчив<br>Львівську середню школу № 8. Медичну освіту (з відзнакою) здобув на лікувальному факультеті Львівського медичного інституту. Після завершення навчання 1956 р. упродовж трьох років працював лікарем-хірургом і лікарем-онкологом у Бориславській міській лікарні. З 1958 р. працював завідувачем хірургічного відділу Городоцької ЦРЛ Львівської области. У 1959—1963 рр. працював ординатором I хірургічного відділення у Львівській обласній клінічній лікарні. Від 1963 до 1966 р. працював старшим науковим співробітником Львівського науково-дослідного інституту гематології та переливання крові. 1963 р. захистив кандидатську дисертацію на тему "Імплантаційні рецидиви раку молочної залози і їх зв'язок з раковими клітинами в рані при мастектомії", в якій розглядав питання патогенезу рецидивів і метастазів злоякісних процесів. 1966 р. Борис Тарасович стояв біля джерел створення кафедри онкології — першої в Радянському Союзі, став її асистентом і незабаром доцентом. Він одразу проявив себе талановитим педагогом, блискучим лектором, невтомним науковим пошуковцем. 1977 р. стає професором кафедри онкології та радіології. Від 1986 до 2004 р. завідує цією кафедрою, де активно працює професором до сьогодні. Упродовж 10 років (1981—1991) працював проректором із лікувальної, а згодом - і з наукової (1991—2000) роботи Львівського медичного університету. Б. Т. Білинський започаткував кілька наукових напрямів: імунологія пухлин, проблеми хірургії, хіміотерапія і гормонотерапія раку, проблеми раку грудної залози, щитоподібної залози, абдомінальної хірургії тощо. Професор Б. Т. Білинський стає одним із піонерів клінічної імунології в Україні та СРСР. Докторська дисертація "Функціональний стан печінки в динаміці опікової хвороби" (1972) присвячена імунологічним і біохімічним аспектам опікової хвороби. Науковим зацікавленням проф. Б. Білинського є питання гематології та імунології, зокрема онкоімунології, природної резистентности організму. Опрацьовуються підходи до медикаментозного лікування хворих на рак. Професор Б. Т. Білинський був одним з ініціаторів розвитку наукових контактів України з Австрією, завдяки чому вже десятки молодих українських лікарів стажувалися у Відні. Науковий доробок Бориса Тарасовича становить понад 500 наукових праць, серед яких 12 монографій, 14 підручників і навчально-методичних посібників, 5 авторських свідоцтв на винаходи. Професор Б. Білинський підготував 19 кандидатів і 2 докторів наук, створивши потужну онкологічну школу в Україні.

Професор Б. Т. Білинський обраний дійсним членом АН Вищої школи України (1993), дійсним членом Нью-Йоркської АН (1994), дійсним (1992) і<br>почесним (2023) членом НТШ. З 1994 р. — заслужений діяч науки і техніки України, заслужений професор ЛНМУ ім. Данила Галицького.

На найвищу оцінку заслуговує активна громадська діяльність Бориса Тарасовича, його внесок у відродження державности України. Борис Тарасович Білинський був депутатом Львівської обласної ради першого демократичного скликання, членом Краєвої ради Народного рху України, сприяв демократичній перебудові в системі охорони здоров'я Львівщини, заклав основи організації першого в Україні госпісу.

Історія і щоденна діяльність Українського лі-<br>карського товариства, Лікарської комісії НТШ тісно пов'язані з ім'ям професора Бориса Тарасовича Білинського. 2003 р. обраний почесним членом УЛТ у Львові. Працює в редакційній колегії часопису "Лікарський збірник". Ураховуючи фундаментальність наукових досліджень, опублікованих у численних монографіях, їх вагоме значення у розвитку вітчизняної і світової онкології, а також плідну наукову, викладацьку та громадську роботу, Б. Білинський заслужено нагороджений орденами, медалями та іншими відзнаками: орденом "За заслуги" III ступеня, медалями Президента Австрії, Степана Бандери, "Захисник Вітчизни", почесною грамотою Міністерства охорони здоров'я та багатьма іншими.

Його діти продовжують добрі традиції родини й активно працюють на розвиток медицини, науки та НТШ в Україні.

Всі шанують і поважають Бориса Тарасовича Білинського - видатного хірурга, вченого, онколога, учителя, проректора, громадського діяча, патріота, письменника, альпініста і просто людину! Многії літа Вам, Борисе Тарасовичу, в доброму здоров'ї, творчому натхненні для рідної України!

Валентина ЧОП'ЯК

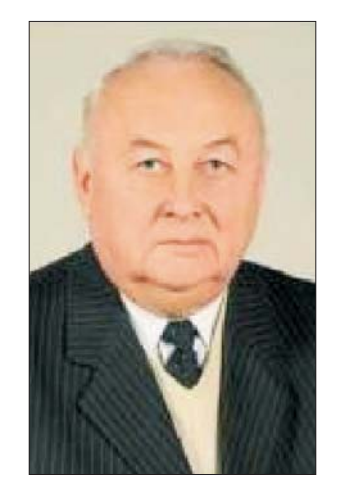

Цього року виповнилося 80 років докторові хімічних наук, професорові кафедри фізичної, аналітичної та загальної хімії. заслуженому ліячеві науки і техніки України, дійсному членові Наукового товариства ім. Шевченка (з 2006 р.), Почесному професорові Львівської політехніки Ятчишину Йосипові Йосиповичу.

Народився ювіляр 1 січня 1943 р. у с. Рогізно Томашівського

повіту Люблінського воєводства (Польща). Вже 1946 р. родину переселили в с. Городище-11 Луцького району Волинської обл. Спершу Й. Ятчишин закінчив Городищенську семирічну школу (1957), а згодом Угринівську середню школу (1960). Закінчивши школу, працював у колгоспі, а згодом у Луцькому територіально-виробничому управлінні сільського господарства. З 1962 по 1967 р. навчався у Львівському політехнічному інституті за спеціальністю технологія основного органічного та нафтохімічного синтезу, після закінчення якого працював на посаді інженера науково-дослідної лабораторії, займаючись проблемами синтезу ненасичених кислот та їх похідних.

Активно займаючись науковими дослідженнями під керівництвом професора Д. Толопка, у 1972 р. Й. Ятчишин захистив кандидатську дисертацію на тему "Дослідження процесу автоокислення а-акролеїнів". Це сприяло отриманню посади старшого наукового співробітника науково-дослідної лабораторії Львівської політехніки. Детальне вивчення разом із групою співробітників кінетичних закономірностей процесу окиснення а-ненасичених альдегілів пероксидними сполуками дало можливість обґрунтувати механізм утворення основних і побічних продуктів під час цих процесів. Отримані кінетичні закономірності окиснення а-алкілакролеїнів пероцтовою кислотою дали змогу вибрати оптимальні умови синтезу а-ненасичених кислот окисненням відповідних альдегідів гідроген пероксидом у присутності селенового каталізатора.

Й. Ятчишин з науковою групою розробив технологію синтезу α-заміщених похідних акрилоїлтретбутилпероксиетану, досягнувши виходу 90 відсотків. Такі пероксиди з кратними зв'язками здатні до реакції співполімеризації з іншими мономерами, що дає полімери, які містять реакційноздатні пероксидні групи. Синтезовано також низку нових пероксидних мономерів, які відрізняються здатністю до гомополімеризації. Одночасно наукова група працювала над проблемами інших синтезів.

Вчений цікавився також поліфункціональними мономерами і модифікувальними добавками, які можуть використовуватись для отримання реакційноздатних полімерів із заданим комплексом властивостей.

1981 р. Й. Ятчишин захистив докторську дисертацію "Дослідження процесу одержання а-алкілакрилових кислот та їх похідних". З 1982 р. він працював професором кафедри технології нафти та нафтохімічного синтезу Львівського політехнічного інституту, а з 1983 р. обраний на посаду завідувача кафедри аналітичної хімії. Вчений працював у галузі синтезу ненасичених кислот, а також реакційноздатних мономерів на їх основі. Під його керівництвом на кафедрі аналітичної хімії було синтезовано і досліджено понад 100 нових поліфункціональних акрилових мономерів: моно(мет)акрилати та диа(мет)акрилати поліоксіалкіленгліколів, N,N-диалкілакриламіди, багато з них використані у фотополімерних композиціях для комп'ютерної, радіотехнічної, лазерної, оптоелектронної, медичної, поліграфічної і нафтохімічної промисловости. В той час кафедра почала активно працювати з НВО "Карат", Українським НДІ поліграфічної промисловості та Українською академією друкарства, Львівським лісотехнічним університетом, Львівським заводом "Реактив", Львівським лакофарбовим заводом, ДП "Аргентум".

Використовуючи державне фінансування, група науковців кафедри під керівництвом И. Ятчишина досліджувала процеси отримання нових плівкових матеріалів для сонячних батарей з використанням методу гідрохімічного осадження. Такі розробки є перспективними щодо керування процесом промислового виробництва елементів для сонячних батарей. Також кафедра під керівництвом професора працювала над міжнародним проєктом "Наука заради миру і безпеки", завдяки якому здійснювали ефективні пошуки способів очищення забруднених військовими діями сільськогосподарських земель.

Професор Й. Ятчишин проводив велику наукову та навчально-методичну роботу, керував нау-<br>ковою роботою аспірантів і студентів, працював над виконанням госпдоговірних і держбюджетних тем. У його науковому доробку понад 400 публікацій і виступів на наукових конференціях і понад 40 патентів та авторських свідоцтв.

У 1990-2001 рр. Й. Ятчишин працював деканом хіміко-технологічного факультету, 2001-2015 рр. — директором Інституту хімії та хімічних технологій Львівської політехніки. Виконуючи важливі обов'язки на таких важливих посадах, багато уваги приділяв вихованню студентської молоді, формуванню її свідомости та національної гілности.

Вчений з 1991 р. - член Наукового товариства ім. Шевченка в Україні. За багаторічну сумлінну роботу нагороджений багатьма почесними грамо--<br>тами та відзнаками. 2005 р. йому надано звання "Заслужений діяч науки та техніки України", а 2010 р. — державну стипендію видатним діячам освіти. З 2018 р. Й. Ятчишин — почесний професор Львівської політехніки.

Хемічна комісія НТШ щиро вітає Йосипа Йосиповича з ювілеєм і бажає йому наснаги, здоров'я та добра.

Хемічна комісія НТШ

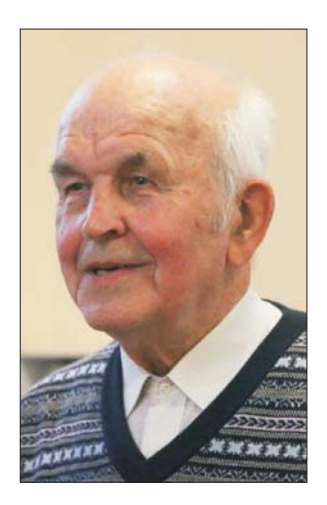

Ярослав Григорович Притула, голова<br>Математичної комісії НТШ, лійсний член НТШ, відомий учений у галузі історії математики, невтомний популяризатор науки, багатолітній заступник декана та декан механіко-математичного факультету, люлина з невичерпним почуттям гумору, чиї жарти передаються з уст в уста багатьма поколіннями математиків, відзначає цього року своє 80-ліття.

Ярослав Григорович народився 4 січня 1943 р. в селі Гійче неподалік Рави-Руської, в родині селян. Його батько був землевпорядником, а з приходом радянської влади — трактористом, мама — колгоспницею. Ярослав має двох молодших братів: Мирослава та Григорія, які також стали математиками.

Перші сім років школи (1949—1956) Ярослав навчався в Гійче, а наступні три роки — в старшій школі в Раві-Руській, де проживав в інтернаті при школі. Ярослав Григорович із теплотою згадує своїх учителів, відзначає високий рівень викладання і в молодшій сільській школі, і у старшій. Класним керівником Ярослава був учитель німецької мови Богдан Куриляк — батько відомого львівського радіофізика Дозислава Куриляка. Рівень навчання у школі був високим, тож майже половина класу вступила у вищі навчальні заклали.

Ярослав був старостою класу, писав нариси до газет, вірші, і після закінчення школи мав рекомендацію на факультет журналістики, проте вибрав механіко-математичний. Закінчив школу на вілмінно, проте золотої мелалі не отримав. бо не був комсомольцем. Тому на останньому іспиті йому поставили четвірку, але дівчата, які переписували оцінки в атестат, помилково вписали оцінку "5".

Щоб вступити на механіко-математичний факультет, потрібно було скласти іспити з математики та фізики (усно і письмово), української мови (письмово) та іноземної мови (усно). Після успішного складання іспитів 1959 р. Я. Притулу зарахували на механіко-математичний факультет Львівського державного університету імені Івана Франка.

На першому курсі Ярослав Григорович захопився книжкою Р. Куранта та Г. Робінса про основи математики, найдужче йому припала до душі теорія множин, що й визначило подальший вибір спеціалізації теорія функцій, хоча більшість одногрупників записувались на модну в той час обчислювальну математику. На напрямку теорії функцій навчання тоді тривало 5,5 років.

Дипломною роботою Ярослава Григоровича керував Іван Миколайович Песін. Крім математичних завдань, наприкінці 5-го курсу він доручив Ярославу підготувати доповідь на семінарі про досягнення львівських математиків до 1939 р. Літні канікули минули над книжками та статтями у бібліотеці, читальний зал якої влітку був по-

рожнім, а на столах стояли перевернуті крісла. Ярослав старанно опрацював знайдену інформацію про З. Янішевського, Ю. Пузину, В. Серпінського, про шо згодом доповів на семінарі. Зацікавлення історією математики спричинилося до того, що Я. Притула став відомим спеціалістом з історії львівської математики, автором близько 100 статей про історію факультету та біографії львівських математиків. Свої багатолітні дослідження з історії львівської математики Ярослав Григорович підсумував у фундаментальній колективній двотомній монографії "Наука у Львові до середини XX століття", виданій у Львові 2020 р. Знання з історії математики допомагали Ярославу Григоровичу формувати і реалізовувати успішну стратегію розвитку механіко-математичного факультету, який він довгий час очолював.

Під час навчання в університеті Я. Притула слухав курс геометрії у В. Рогаченка, курс диференціальних рівнянь і аналіз III — у Я. Лопатинського, математичний аналіз — в О. Кованька, механіку — у Д. Гриліцького. Дипломна робота стосувалась результатів Стефана Банаха про спрямлюваність кривих і квадровність поверхонь у термінах індикатрис Банаха. І. Песін поставив Я. Притулі задачу узагальнити ці результати С. Банаха на континууми (тобто компактні зв'язні підмножини) у просторі. Основним результатом дипломної роботи Я. Притули була побудова прикладу континуума, що мав нескінченну площу, але інтегровну індикатрису. Цим прикладом виявилася "канторова щітка", тобто добуток квадрата множини Кантора на відрізок, в об'єднанні з одиничним квадратом, що містить квадрат множини Кантора (і забезпечує зв'язність канторової щітки). При цьому використовувався факт, що квадрат множини Кантора має нескінченну довжину і нульову площу.

Через свою недугу I. Песін не міг взяти хлопця в аспірантуру, натомість стати науковим наставником Ярослава запропонував Олександр Сергійович Кованько, якого зацікавила його дипломна робота. Так після закінчення університету в грудні 1964 р. Я. Притула вступив в аспірантуру, та вже в січні його призвали в армію, де він служив до серпня 1965 р.

На першому році аспірантури Ярослав Григорович одружився з Ольгою Миколаївною Гнідець, з якою вони вчились у паралельних класах у старшій школі. Після закінчення школи дружина навчалась у медінституті. Виховали трьох дітей: двох доньок - Оксану та Олену, які опанували фах лікаря, та сина Ярослава, який пішов слідами батька - став математиком, а згодом і деканом факультету прикладних наук Українського католицького університету.

Після першого року аспірантури 1966 р. Ярослав почав працювати асистентом на кафедрі математичного аналізу і перейшов у заочну аспірантуру. О. Кованько задач перед учнями не ставив, просто давав список літератури для опрацювання, це були книжки С. Сакса, А. Зиґмунда, А. Лебега. Наукова робота Я. Притули стосувалася збіжности рядів Фур'є періодичних і майже періодичних функцій та оцінок найкращих наближень у термінах констант Джексона. Кандидатську дисертацію "Деякі питання абсолютної збіжності рядів Фур'є майже періодичних функцій однієї і двох змінних" Я. Притула захистив у Львові 1971 р. Опонентами були К. Корнійчук із Дніпропетров-

ська (академік АН УРСР, автор класичних праць з теорії наближень, який першим обчислив точне значення сталої Джексона) та Л. Лісевич, учень О. Кованька. Провідною організацією виступив київський Інститут математики.

На початку 1970-х рр. Ярослав Григорович заснував гурток з топології, засідання якого починалися о восьмій ранку перед парами. Опрацьовували топологію за відомою монографією Джона Келі. Коли через певний час із Міністерства освіти в деканат надіслали нові навчальні плани, в яких фіґурувала й топологія, завідувач кафедри геометрії В. Рогаченко дивувався прозорливості Ярослава Григоровича.

Із березня 1973 по 1995 р. Ярослав Григорович працював заступником декана, з 1995 р. був обраним на посаду декана механіко-математичного факультету, спершу на чотири роки, згодом переобраний на чергові п'ять років. Ярослав Григорович дбав про всебічний розвиток факультету, сприяв поповненню викладацького складу молодими талановитими математиками, запрошував на навчання найкращих випускників, що зробило механіко-математичний факультет ЛНУ одним із найпотужніших в Україні. Враховуючи досвід провідних університетів Західної Європи, Ярослав Григорович впроваджував нові напрями підготовки студентів: фінансова і страхова математика, математична економіка та економетрика. статистика та нові курси: криптологія, математична економіка та ін.

1978 р. Я. Притула започаткував святкування Дня математика, який був приурочений "дню народження" Піфагора. Жоден День математика не

> 2 липня цього року виповнилося 80 років географічних доктору наук, заслуженому професорові Львівського національного університету імені Івана Франка, професорові кафедри ґрунтознавства і географії ґрунтів, академіку АН вищої<br>школи України, голові Львівського відділення Українського товариства ґрунтознавців і агрохіміків, почесному голові Українського географічного товариства, відомому вчено-

му-ґрунтознавцю, географу, засновникові львівської наукової школи генетичного ґрунтознавства, заслуженому ліячеві науки і техніки України Степанові Павловичу Позняку. Професор С. Позняк з 2011 р. є дійсним членом Наукового товариства імені Шевченка.

Народився Степан Павлович у містечку Олесько Золочівської територіальної громади Львівської области. У 1950-1960 рр. навчався в Олеській загальноосвітній школі. У 1960—1961 рр. здобув спе-<br>ціальність токаря з металу у Львівському технічному училищі № 8, після закінчення якого деякий час працював робітником на заводі мотовелосипедів у Львові.

обходився без жартів Ярослава Григоровича. Цей щорічний захід у Львівському університеті відвідували численні делегації студентів із різних міст тодішнього Радянського Союзу.

Також багато сил Ярослав Григорович присвятив роботі з учнівською молоддю, зокрема в Малій академії наук, де він читав лекції, керував науковими роботами, надихав дітей розв'язувати математичні задачі, багато років був головою Секції математики Львівської МАН.

Дослідження Я. Притули з історії математики у Львові є знаковими з точки зору сприйняття Львова як важливого математичного центру та самоусвідомлення львівських математиків як продовжувачів традицій своїх славетних попередників, що творили історію Наукового товариства імені Шевченка та Львівського математичного товариства на зламі XIX та XX ст. За його ініціативи та сприяння на фасаді головного корпусу ЛНУ імені І. Франка 1997 р. відкрито меморіальну дошку трьом видатним українським математикам, дійсним членам НТШ Володимирові Левицькому, Миронові Зарицькому та Миколі Чайковському, а 2021 р. — інформаційну таблицю про львівську математичну школу на будинку легендарної Шотландської кав'ярні у Львові.

Із 2016 р. Ярослав Григорович очолює Математичну комісію НТШ, а 2019 р. був обраний дійсним членом НТШ.

Бажаємо ювіляру здоров'я та творчих сил для реалізації численних проєктів і здійснення важливої місії служіння науці та освіті.

Тарас БАНАХ, Олена ГРИНІВ

1961 р. вступив до Львівського державного університету імені Івана Франка (нині - Львівський національний університет імені Івана Франка) на географічний факультет, де навчався за спеціальністю географія, спеціалізація — географ-геоморфолог. 1966 р. обійняв посаду інженера науководослідного сектору ЛДУ. Продовжував вивчати сучасні геоморфологічні процеси в Карпатах під керівництвом кандидата географічних наук, доцента Я. Кравчука. 1967 р. перейшов на роботу ґрунтознавчої експедиції НДС ЛДУ, брав участь у проведенні великомасштабних ґрунтових обстежень у Північно-Казахстанській і Кокчетавській областях Казахстану.

1969 р. вступив до аспірантури кафедри ґрунтознавства і географії ґрунтів Одеського державного університету імені Іллі Мечникова під науковим керівництвом професора І. Гоголєва. 1969 р. брав участь у проведені великомасштабних ґрунтових обстежень у Читинській області Росії. У 1969—1970 рр. служив у війську у Феодосії. Після демобілізації був поновлений в аспірантурі і розпочав вивчення впливу зрошення на генетичну природу чорноземів Півдня України.

Закінчивши навчання в аспірантурі 1973 р., С. Позняк отримав скерування на посаду молодшого наукового співробітника Проблемної науково-дослідної лабораторії географії ґрунтів і охорони ґрунтового покриву Чорноземної зони кафедри ґрунтознавства і географії ґрунтів ОДУ. Захистив кандидатську дисертацію "Зміна властивостей південних чорноземів Правобережної України під впливом зрошення" і у січні 1975 р. отримав нау-

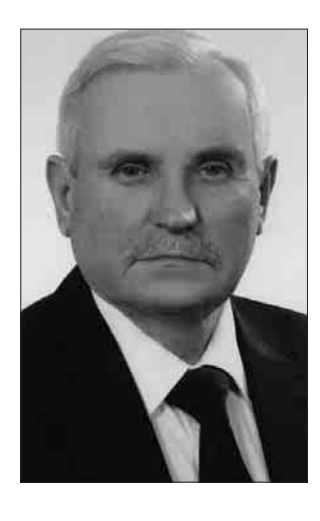

ковий ступінь кандидата географічних наук, а у червні 1978 р. йому було надано вчене звання старшого наукового співробітника за спеціальністю біогеографія і географія ґрунтів. Того ж року Степан Павлович перейшов на посаду доцента кафедри ґрунтознавства і географії ґрунтів Одеського університету. Працюючи на посаді доцента, розробив курси "Ґрунтознавство", спецкурси "Фізика ґрунтів", "Морфологія і діагностика ґрунтів", "Методи ґрунтово-меліоративних досліджень" та ін. Виконував важливі науково-дослідні роботи з держбюджетної та госпдоговірної тематики, пов'язані з вивченням динаміки сучасних ґрунтотворних процесів у чорноземах Півдня України, зумовлених зрошенням і дренажем.

У жовтні 1992 р. у Ґрунтовому інституті ім. В. В. Докучаєва (Москва) С. Позняк успішно захистив докторську дисертацію "Зрошувані чорноземи південного заходу України". 1993 р. йому було надано науковий ступінь доктора географічних наук.

Понад 25 років С. Позняк вивчав динаміку сучасних ґрунтотворних процесів теплої і помірної фацій степової зони України, зумовлених зрошенням слабомінералізованими водами рік Дунаю, Дністра, Інгульця, Дніпра, водами опріснених лиманів (Сасик, Китай, Ялпуг), а також впливом зрошення на склад і властивості темно-каштанових ґрунтів Каховської зрошувальної системи.

Комплексне вивчення линаміки сучасних ґрунтотворних процесів знесолення, декарбонізації, підлуження, осолонцювання, знеструктурювання, ущільнення, оглеєння, іллімеліризації, дезагрегації, внутрішньоґрунтового вивітрювання, гідросегодизації, кіркоутворення засвідчило, що розвиток цих процесів відіграв істотну роль у тотальній деградації речовинного складу і властивостей чорноземів. Причому основна роль у розвитку негативних процесів належить особливостям складу поливних вод.

У вересні 1993 р. С. Позняка обрано завідувачем кафедри географії ґрунтів (з 2002 р. кафедра ґрунтознавства і географії ґрунтів) Львівського національного університету імені Івана Франка. У жовтні 1994 р. йому надано вчене звання професора кафедри.

Наукова діяльність у Львівському університеті спрямована на вивчення ґрунтово-екологічних проблем Західного реґіону України, вирішенні<br>актуальних теоретичних і прикладних шитань ґрунтознавства, географії ґрунтів, екології землевпорядкування, використання, відтворення та охорони ґрунтів.

Дослідження С. Позняка та його учнів зробили вагомий внесок у розвиток генетичного ґрунтознавства, географії, меліорації, екології та класифікації ґрунтів, зокрема з'ясовано географічні закономірності розподілу та просторово-часові зміни головних елементів клімату ґрунтів західних областей України; з'ясовано внутрішньо фаціальну диференціацію чорноземоутворення і властивостей чорноземів; розроблено та обґрунтовано діагностичні критерії елементарних ґрунтотворних процесів у Передкарпатті; встановлено параметри змін властивостей чорноземів помірної та холодної фацій; проведено оцінку сучасного стану меліорованих ґрунтів Малого Полісся; досліджено

антропогенну трансформацію ґрунтів Сокальського Пасма; досліджено характер та оцінено інтенсивність і спрямованість ґрунтотворних процесів у рендзинах Малого Полісся; розроблено нові методологічні підходи до оцінки кислотно-основної буферности буроземів Чорногірського масиву Українських Карпат; досліджено особливості гумусового стану опідзолених ґрунтів Пасмового Побужжя; досліджено фторний режим ґрунтів південного заходу України; з'ясовано структуру ґрунтового покриву Гологоро-Кременецького горбогір'я та Волинської височини; досліджено причини виникнення та розвитку процесів фізичної деградації ґрунтів Передкарпаття; ґрунтовно вивчено буроземи пралісів Українських Карпат; проведено комплексне дослідження алювіальних ґрунтів заплави Західний Буг; досліджено трансформацію природних властивостей дерново-підзолистих ґрунтів легкого гранулометричного складу Західного Полісся; вивчено і систематизовано наукову спадщину ґрунтознавців західних областей України; досліджено ієрархічні рівні структурної організації ґрунтів та їх функціональні особливості в межах Пасмового Побужжя; з'ясовано характерні процеси та ознаки антропогенної трансформації рендзин Подільських Товтр; проведено комплексні дослідження гірсько-лучно-буроземних ґрунтів Свидовецького та Чорногірського масивів Українських Карпат.

У Львові сформувалася наукова школа генетичного ґрунтознавства, пов'язана з науковою діяльністю професора С. Позняка. Професор здійснює керівництво науковою роботою аспірантів і є науковим консультантом докторів наук. Під його керівництвом захищено 9 докторських і 21 кандидатська дисертації.

С. Позняк опублікував 375 наукових праць вітчизняних і зарубіжних виданнях, зокрема 13 монографій у співавторстві із започаткованої ним серії "Грунти України", перший україномовний підручник "Ґрунтознавство і географія ґрунтів" у двох томах, навчальні посібники "Картографія ґрунтового покриву", "Чинники ґрунтотворення", "Соціальне ґрунтознавство", "Господареві про ґрунти і право на них", "Актуальні проблеми ґрунтознавства і географії ґрунтів", "Антропогенні ґрунти".

Піл керівництвом С. Позняка створено цифрову карту ґрунтів України, проведено ґрунтовогеографічне районування України. З ініціативи С. Позняка на географічному факультеті Львівського національного університету імені Івана Франка створено навчально-наукову лабораторію аналізу ґрунтів і природних вод, започаткована серія "Українські ґрунтознавці" і видано дві монографії; створено галерею монолітів різних типів грунтів. Професор С. Позняк є почесним членом Товариства ґрунтознавців Республіки Молдова, нагороджений золотою відзнакою Польського товариства ґрунтознавців, нагороджений знаком "Відмінник освіти України".

У свій ювілей професор Степан Позняк сповнений творчих сил і задумів, з активною позицією щодо напрямів розвитку ґрунтово-географічної науки й освіти.

Іван РОВЕНЧАК

## ОГЛЯДИ НОВИХ КНИЖОК, РЕЦЕНЗІЇ

## Академічна традиція українського зарубіжжя: історія і сучасність. Liber amicorum на пошану президента УВАН у США проф. Альберта Кіпи / Відп. ред. І. Гирич і Л. Рудницький.— Нью-Йорк; Київ: УВАН у США; Вид. дім "Простір", 2021.— 680 с.

Видавничий дім "Простір" (Київ) передав до Львівської обласної універсальної наукової бібліотеки цікавий збірник "Академічна традиція українського зарубіжжя: історія і сучасність" — книгу, видану 2021 р. до 80-ліття проф. Альберта Кіпи, президента УВАН у США. Добір авторів і тематика статей залежали від двох редакторів — Ігоря Гирича (Україна) й Леоніда Рудницького (США). Головним motto збірника є відзначення багатолітньої плідної діяльности професора А. Кіпи на ниві української науки, культури й духовности у США, зокрема в УВАН. Чільними постатями цієї славної установи свого часу були Дмитро Чижевський, Юрій Шевельов, Олександр Оглоблин, Марко Антонович, Омелян Пріцак, Григорій Костюк, Ігор Шевченко, Роман Шпорлюк, Ярослав

Пеленський, Тарас Гунчак.

Збірник відкривають три вступні статті. Життєвий і науковий (а також науково-організаційний) шлях ювіляра стисло виклали Л. Рудницький та І. Гирич. Про українських учених у США і стосунки з ними наших науковців написав акад. М. Жулинський. Біографічні відомості про родину Кіпів, зокрема про Альбертового батька, видатного піаніста й композитора Вадима Кіпу (1912—1968), досить детально викладені в нарисах доньки Алли Кіпи (США) й музиколога А. Житкевича (Канада). Дві останні суттєво доповнює документальноілюстративний розділ (С. 52-80).

Основну частину збірника становлять наукові статті українських учених Д. Буріма, О. Блашків, І. Гирича, О. Яся, Л. Масенко, С. Вакуленка й К. Каруник, Т. Сидорчук, О. Федорука, О. Юркової та В. Пришляка під спільним заголовком "Видатні гуманітарії УВАН у США" (С. 85-370).<br>Вони присвячені діяльності Дмитра Дорошенка, Дмитра Чижевського, Олександра Оглоблина. Юрія Шевельова, Омеляна Пріцака, Володимира Міяковського, Наталії Полонської-Василенко, Василя Дубровського. Розділ доповнюють публікації А. Атаманенко й С. Годжал, а також І. Гирича листування М. Антоновича з Д. Чижевським, О. Оглоблина з В. Омельченком, Ю. Шевельова з О. Оглоблином (С. 373-595). У розділі "Літературознавство" (С. 621-654) подано розвідки українських і американських дослідників С. Романова, Т. Шестопалової та І. Іванкович про творчість Лесі Українки, О. Кобилянської, В. Барки.

Для розуміння політично-наукової ваги збірника досить згадати хоча б статті про великого українця Юрія Шевельова, філолога-славіста світового рівня, автора 872 праць, виданих українською,

АКАЛЕМІЧНА ТРАЛІШИЯ УКРАЇНСЬКОГО ЗАРУЫЖЖЯ: **ІСТОРІЯ LCS ЧАСНІСТЬ** 

англійською, німецькою, російською, польською,<br>французькою мовами (С. 232—233). Ю. Шевельов був президентом УВАН упродовж 1959-1961 і 1981—1986 рр. і так окреслив місію української гуманітарної науки на еміграції: "Наша перша відповідальність перед нашою старою батьківщиною -Україною. Наш обов'язок — говорити тут те, чого там сказати не можна; [...] створити доробок, який перейде в майбутне". Цим доробком Ю. Шевельова стало фундаментальне дослідження про походження української мови. Першою цеглинкою у цьому питанні стала новаторська праця про походження білоруської мови. Вона зруйнувала доти усталену концепцію О. Шахматова про єдину "праруську" мову і показала, що білоруська мова виникла не з

диференціації "праруської" а зі злиття двох різних діалектних одиниць". Стаття Ю Шевельова спричинилася до конфлікту з провідним американським русистом Якобсоном, котрий, як і радянські вчені, обстоював "праруську" мову, а отже, й спільну "колиску" українського, білоруського й російського народів. Саме ця теорія була підставою для російських ідеологів долучати історію Київської Руси до історії Росії, та ще й робити висновок, що один із "братів" був старшим. До наукової полеміки додалися й суто політичні чинники: Якобсона підтримав акад. Білодід, який на замовлення КГБ, звинуватив Ю. Шевельова у ко-

лаборантстві з гітлерівцями в окупованому Харкові (С. 242—243) — публікації низки статей у газеті<br>"Нова Україна" 1941—1942 рр. Проти Ю. Шевельова розгорнулася кампанія як в американській, так і в радянській пресі. Попри моральний тиск, учений опублікував три монографії: "Проблеми походження білоруської мови" (1953) "Передісторія слов'янських мов" (1964), й "Історична фонологія української мови" (1979). Історію нашої мови дослідник виводив з розпаду спільнослов'янської мови в VI-VII ст. Вочевидь, те що зробив Ю. Шевельов у мовознавстві, можна порівняти хіба що з тим, що зробив М. Грушевський в історіографії. Актуальною, як ніколи, залишається й соціолінгвістичне дослідження Ю. Шевельова "Українська мова в першій половині XX століття (1900—1941). Стан і статус". Вивчення мовної політики урядів, що панували на окупованих частинах України в той час, дало змогу вченому зробити логічний висновок: найжорстокішим і найвинахідливішим у дискримінаційній політиці щодо української мови був не царизм, а советський режим, який застосовував не лише зовнішнє втручання, але й практику "внутрішньої" русифікації, скерованої

на максимальне зближення лексичного складу й граматичної будови української мови з російською. Політика СРСР породила потворну теорію "гармонійної" двомовности й благотворного впливу російської мови на українську. Наслідки цього ми відчуваємо й у наш час.

Ю. Шевельов, керуючи УВАН, багато зробив для подолання "провінційности" й "містечковости" української науки на еміґрації, своїм прикладом скеровував інших учених на те, щоб вписувати українські проблеми й питання у загальнослов'янський, загальноєвропейський і світовий контексти. Те саме повною мірою стосується й О. Пріцака, О. Оглоблина, І. Шевченка, Р. Шпорлюка й інших українських науковців у США.

Важливе значення для розуміння особливостей розвитку української гуманітаристики у США має стаття І. Гирича про О. Оглоблина. Вона висвітлює не лише наукову біографію й організаційну діяльність проф. О. Оглобина у США, а й малознані в Україні обставини конфлікту між політично заанґажованим американським НТШ (Р. Смаль-Стоцький) та Українським історичним товариством і УВАН на чолі з О. Оглоблином. Цей конфлікт, виразно відображений на сторінках канадського "Гомону України", вміло роздмухували совєтські спецслужби. Останні робили все для збереження позицій американської русистики, яка "традиційно стояла на великодержавній схемі історії Східної Європи і не визнавала окремого українського історичного процесу" (С. 209). Однак ЎВАН не піддалася на зовнішній тиск, не пішла на співпрацю з російськими (чи проросійськими) колами у СШАй заклала тривкі підвалини для подальшого розвитку незалежної української історичної науки.

З огляду на масштабність постатей, причетних до УВАН, детальний огляд змісту збірника зайняв би кількадесят сторінок і вийшов би далеко за рамки простої рецензії. Скажу лише, що низка розвідок читається з неослабною увагою, відкриваючи безліч малознаних деталей з життя української наукової еліти, котра зуміла "перекинути місток" від козацької епохи до періоду державницьких змагань XX ст. і донести до наших днів незнищенну українську ідею. А листування Марка Антоновича з Дмитром Чижевським варте окремого монографічного дослідження або ж роману чи повісти (паралелі роману Куліша й Марковички зі сюжетом "Отцов и детей" Тургенєва). Особисто мені, як архівістові за фахом, дуже цікаво було читати дослідження О. Юркової про долю багатющого архіву Наталії Полонської-Василенко (дівоче прізвище Меньшова, а третім чоловіком був Олександр Моргун). Дослідниця була вродженою архівісткою, любила й цінувала документи, отож дуже прискіпливо поставилася до місця подальшого зберігання свого особового архіву, який, урешті, опинився в УВАН.

Книгу доповнюють іменний покажчик та відомості про авторів.

Слід відзначити високий поліграфічний рівень видання: крейдяний папір для ілюстративної частини, тонований для текстової, ідеальна якість ілюстрацій, продумане макетування, чіткий друк, тверда, вишукано оформлена обкладинка, прошитий книжковий блок. Усе це становить органічну пілість і довго слугуватиме промовистим свідченням не лише високого розвитку української науки у складних умовах емітраційного життя у Европі й на Американському континенті, а й незнищенности українського духу, який у будь-яких умовах знаходив можливість для утвердження інтелектуальної свободи й незалежности.

Іван СВАРНИК

## Відмінки іменників української мови студії Є. Тимченка 1913—1928 років. Київ: Інститут енциклопедичних досліджень НАН України; Київський осередок НТШ, 2022.— XVI+456 с.

Інститут енциклопедичних досліджень НАН України, що видає щороку знакові для української культури томи Енциклопедії сучасної України (нині їх уже надруковано 24 та оприлюднено на сайті понад 68 тис. статей), продовжив свою практику перевидання важливих пам'яток української мови. Так, у 2008—2009 роках співробітники Інституту надрукували в серії "Із словникової спадщини" десять термінологічних словників, створених на початку XX ст. провідними українськими науковцями, які відчували жагучу потребу вироблення української національної термінології.

Очевидно, саме Інститут енциклопедичних лослілжень НАН України перевидав найбільшу кількість важливих і донині актуальних пам'яток української мови столітньої давнини, що в умовах російсько-української війни набули ще більшої важливости, оскільки є тією платформою в українській терміносистемі, на якій має базуватися вся подальша робота термінологів, спрямована на якнайшвидше та найповніше відмежування від російщини. Це, власне, й робили укладачі словників на початку минулого століття, про що, наприклад, зауважували провідні українські зоологи, апелюючи до "Словника зоологічної номенклатури" 1927-1928 років: "Це єдино можливий відправний пункт для розвитку сучасної української номенклатури і термінології"<sup>1</sup>. "Геть від Москви" — красномовне гасло Миколи Хвильового, яким керувалися українці сто років тому, оскільки розуміли, що органічний розвиток своєї науки, культури, мистецтва не може відбуватися шляхом рабського наслідування сусідської. Це усвідомлювали шістдесятники (згадаймо Івана Дзюбу та його "Інтернаціоналізм чи русифікація") й розуміє нинішня інтеліґенція, викорінюючи все російське зі сучасного українського культурного простору у зв'язку з агресією РФ.

 $^1$ Акімов I. Передмова // Словник зоологічної номенклатури (1927—1928) [факсимільне відтворення видань 1927–1928 років].<br/>— К., 2005.

Надання Інститутом енциклопедичних досліджень НАН України другого життя словникам (до речі, підготовлено до перевидання ще кілька, однак через фінансову скруту їх досі не надруковано; є лише оригінал-макети в мережі інтернет<sup>2</sup>; видання, що у фокусі нашої уваги, так само доступне онлайн<sup>3</sup>) було схвально сприйнято не лише лінгвістами, а й усіма, хто цікавиться термінологічною справою. Ця акція енциклопедичної установи по-

слугувала своєрідним стимулом для групи Ростислава Воронезького, що за підтримки ГО "Ротарі клуб Київ Сіті" впродовж кількох років робить величезну послугу українській науці, перевидаючи низку словників і знакових праць українських мовознав-<br>ців початку XX ст., зокрема праці<br>Олекси Синявського, Сергія Смеричинського тощо.

Рецензовану книгу приурочено 150-річчю Наукового товариства імені Шевченка. Вона унікальна тим, що під однією обкладинкою репрезентує наукові розвідки видатного українського мовознавця, дійсного члена НТШ від 1914 р., члена комітету для організації Української академії наук

1918 р., академіка УАН Євгена Тимченка, присвячені відмінкам української мови. Зібрання, опрацювання та видання текстів першодруків праць Є. Тимченка, що свого часу люб'язно подарувала голові редколегії цього перевидання Миколі Железнякові відома українська перекладачка Ольга Сенюк, здійснили на волонтерських засадах Тетяна Поліщук і Світлана Очеретянко. Це фактично перше перевидання синтаксичної спадщини Є. Тимченка, якщо не зважати на публікацію частини дослідження автора "Номінатив і датив в українській мові", вміщеної у хрестоматії в 3-х книгах "Українська мова" (її також підготував Інститут енциклопедичних досліджень НАН України спільно з Національним педагогічним університетом імені М. П. Драгоманова<sup>4</sup>).

Є. Тимченко був піонером у справі системно-

го опрацювання всіх відмінків української мови: розпочавши 1913 р. вивчення родового відмінка — генітива за міжнародною термінологією, завершив акузативом 1928 р. Ідея зібрати всі його синтаксичні праці в одній книзі є своєрідною реалізацією первісного наміру автора — здійснити цілісне монографічне дослідження відмінкової системи української мови порівняно з іншими слов'янськими мовами. Добре, що укладачі книги

> подали не лише тексти праць Є. Тимченка, а й обкладинки першодруків, це наочно ілюструє географію видань (Варшава; Львів; Київ), установи, під грифом яких вони виходили — Варшавський навчальний округ, Наукове товариство імені Шевченка, Українська академія наук.

> До слова, у вступній статті на сторінці VIII помилково фіґурує Львів як місце видання книги "Льокатив в українській мові (з української складні)", адже на обкладинці (С. 163) чітко зазначено — Київ. Окрім того, цю студію Є. Тимченка було надруковано не 1925 р. Однак саме у Львові 1925 р. в "Ювілейному збірнику Наукового товариства ім. Шевченка

у Львові в п'ятдесятиліття основання (1873—1923)" було надруковано розвідку Є. Тимченка "Льокатив речівниковий в українській мові", вілбиток якої укладачі й помістили в рецензованій книзі  $(C. 219 - 230)$ .

Відрадно, що монографії Є. Тимченка через 100 років знову стали доступними читачам. Зібрання його текстів видано на якісному папері у твердій ошатній обкладинці, повністю збережено особливості першодруків, розміщено їх у порядку виходу у світ. Книга є важливою не лише як пам'ятка української мови, а й своїм практичним значенням вона стане у пригоді всім, хто цікавиться питаннями відмінкової системи української мови.

> Ганна КОЗАЧУК Анатолій ШУШКІВСЬКИЙ

Спогади про Богдана Лепкого / Упорядкування, передмова та примітки Надії Білик. – Тернопіль: ФОП Осадца Ю. В., 2022. – 240 с.: іл.

З проголошенням незалежности України ім'я Богдана Лепкого (1872—1941) було повернуте українському народові, надруковано його твори, які в радянський час були заборонені. Завдяки подвижництву мецената Романа Смика з Чикаго створено музей письменника в Бережанах, до фондів якого було передано частину раритетів з особового архіву Б. Лепкого, вивезеного родиною до США після Другої світової війни. Його твор-

чість стала об'єктом прискіпливого дослідження багатьох учених. Варто зазначити, що саме на Тернопільщині, батьківщині Б. Лепкого, традиційно проводять наукові конференції до ювілею письменника. Зміст опублікованих матеріалів свідчить, що митець, насамперед як поет і прозаїк, заслуговує на увагу широкого кола читачів. Однак твори Б. Лепкого досі не вивчаються в українській школі.

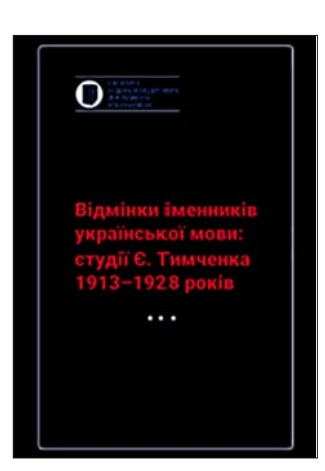

 $^2$ Словники (Серія "Із словникової спадщини").— [Електронний ресурс] // Репозитарій академічних текстів Інституту енциклопедичних досліджень НАН України.— К., 2023.— Режим доступу: https://repository.encyclopedia. kyiv.ua/collections/show/5

<sup>[</sup>Електронний ресурс].— Режим доступу: DOI: https://doi.org/10.37068/b/9789660299610<br>Українська мова. Хрестоматія: В 3 кн. / Ред. М. Железняк, Г. Козачук.— К., 2014.

 $\overline{4}$ 

До 150-ліття від народження Б. Лепкого присвячено видання "Спогади про Богдана Лепкого", які були упорядковані членкинею НТШ, кандидаткою історичних наук, доценткою Надією Білик. Твори подано у хронологічній послідовності життя та багатогранної діяльности Б. Лепкого. Більшість із цих спогадів надруковано в незалежній Україні вперше. Книгу опубліковано під грифом Тернопільського обласного осередку Наукового товариства імені Шевченка. Видання здійснене завдяки фінансовому сприянню Канадського інституту українських студій Альбертського університету (з вічного фонду ім. родини Ремезів).

Під одною палітуркою зібрано тридцять шість мемуарів сучасників про Б. Лепкого. Серед авторів є як відомі люди, так і пересічні українці, яких доля звела з Б. Лепким упродовж життя. У сукупності опубліковані спомини створюють досить цілісну картину уявлення тогочасної української інтеліґенції про віхи особистого життя, культурно-громадську і творчу діяльність цієї дуже обдарованої постати, вагомий внесок письменника, мистця та літературознавця у відродження соборної України. Вони також допоможуть теперішньому поколінню краще осмислити вагоме місце і роль Б. Лепкого в загальноєвропейській культурі.

Спогади реконструюють життя Б. Лепкого впродовж 1886-1941 років. Про митня писали письменники. художники, режисери, політики, дипломати, тому закономірно, що в їхніх розповідях постає погляд на українське культурне середовище, на різні сфери суспільного життя українців. Особливо цікаво читати мемуари діячів українського національного відродження кінця XIX — першої половини XX ст., з якими письменника пов'язували дружні взаємини. Актуальними є роздуми Кирила Трильовського, Василя Сімовича, Григора Лужницького, Левка Лепкого, Миколи Климишина, Зенона Кузелі про

феномен Богдана Лепкого - письменника, митця, літературознавця, викладача університету, декламатора, патріота та державника. Так, Льонгин Цегельський підкреслив виняткову роль митця як "найбільшого з живучих українських поетів", описав маловідомі сторінки участи Б. Лепкого в українському визвольному русі. Петро Карманський наголосив на діяльності Лепкого-промовця і декламатора в Галичині, де діяч був "відомий усім із святкової естради. Ні одне важніше національне свято не обійшлося без його продукції власних творів". Така популярність була зумовлена артистичним талантом Б. Лепкого, не меншу роль у впливі на слухачів відігравала його приваблива зовнішність та інтеліґентність.

У низці спогадів змальовано словесний портрет Б. Лепкого. Наприклад, Роман Купчинський таким запам'ятав письменника: "Високий, стрункий, з гарно різьбленим лицем, з лагідними синіми очима і білим високим чолом. Його голос, м'який, а звучний, мав щось сердечно-теплого в своїй красці [...] це був вимріяний тип поета". П. Карманський залишив свій опис: "Струнка, гарна й певна себе постава, милий, м'який, ліричний голос, пафос, який так легко промовляє до чуття навіть дерев'яних людей — все те зробило Лепкого найбільш популярною постаттю на галицькому ґрунті".

Зі спогадів читач може почерпнути інформацію про взаємини між представниками української еліти початку XX ст., про тодішній побут інтеліґенції. Так, загальний вигляд та інтер'єр житла родини описано у спогадах Остапа Луцького, який назвав дім Лепких у Кракові українською "амбасадою", "тут і зимою на чужині пахло сіно наших полонин, грала подільська сопілка, цвіла вся рідна, далека Україна".

На прикладі родини Лепких можна дослідити особливості життя греко-католицького духовенства в Галичині. Особливо багата на факти, деталі матеріальної культури розповідь Левка Лепкого, який оповідає про молодість Б. Лепкого, змальовує життя старшого брата в його останні роки. Побут письменника в Німеччині, його взаємини з гетьманом Павлом Скоропадським та іншими представниками української еміґрації описано у спогадах сина Лева-Ростислава, двоюрідного брата Зенона Кузелі з дружиною Ольгою. Про релігійність і високу духовність митця написав о Іван Ліщинський. Зазначено, що Б. Лепкий добре знав Святе Письмо, з пошаною ставився до християнських звичаїв і свят, а свій дім перетворив на церковний музей. Мав дружні взаємини з Митрополитом Андреєм Шептицьким — щирим шанувальником

творчости письменника. Найближча родина змалювала постать Б. Лепкого як сина, батька, чоловіка, брата. Тісне знайомство з митцем упродовж багатьох років дало змогу описати творчу майстерню письменника, задокументувати його захоплення музикою та живописом.

Окремо варто виділити спогади, написані колишніми студентами Б. Лепкого в Яґеллонському університеті у Кракові. Вони відкривають нам постать професора як живої людини, яка усвідомлювала непрості обставини життя на чужині. Б. Лепкий підтримував студентів-українців, допомагав їм отримати стипендію, позичав книги для навчання. Моло-

ді люди були частими гостями в домі Лепких. Як викладач історії української літератури Б. Лепкий захоплював своєю фаховістю та ерудицією, прагненням популяризувати культурну спадщину українства.

У нарисі Лева-Ростислава Лепкого, сина письменника, знаходимо насичену цікавими фактами розповідь про генезу знаменитої трилогії "Мазепа". Як дізнаємося, до розкриття цієї історичної теми засобами художнього твору Б. Лепкого спонукав дідусь о. Сильвестр Лепкий. Спершу письменник написав драму, але їй не судилося побачила світ, бо разом з іншими рукописами згоріла в готелі міста Яремче, в якому письменник спинився 1914 р., втікаючи від московської навали. У німецькому таборі для полонених українців російської армії, де Б. Лепкий викладав курс українознавства, у нього остаточно визрів задум написати, замість драми, історичну повість "Мазепа". Зазначено, що батько "хотів блиском гетьманської булави вибити їм (полоненим) з голови почуття меншовартості, а чином великого гетьмана, союзника могутнього володаря Карла XII, розкрити московські звірства". Л.-Р. Лепкому належить також цікава розповідь про батьків вірш "Журавлі", який швидко набрав велику популярність в Україні та серед українських еміґрантів на чужині.

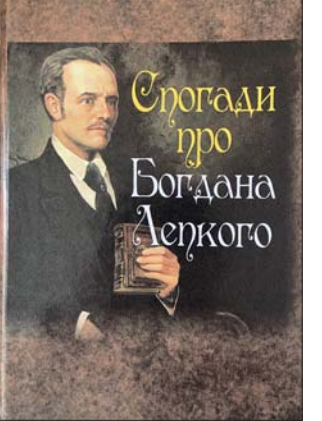

Заслуговує на увагу передмова Надії Білик під назвою "Богдан Лепкий: рецепція постаті в спогадах сучасників". Авторка чотирьох монографій, присвячених Б. Лепкому, підкреслила наукову й пізнавальну цінність надрукованих спогадів у вивченні його біографії в контексті сприйняття тогочасними діячами культури, науки та громадськістю. Адже Б. Лепкий був визначним діячем українського національно-культурного відродження кінця XIX — першої половини XX ст. Також авторка наголосила, що донині частина спогадів сучасників про Б. Лепкого залишається маловідомою для дослідників, про що свідчить брак посилань на них у лепкознавчих працях постмодерної доби. Це зумовило актуальність введення у науковий обіг мемуарів, що хронологічно охоплюють півстоліття.

Більшість мемуарів було опубліковано за життя Б. Лепкого й приурочено ювілеям майстра слова, низку надруковано після його кончини. Спогади друзів і родичів оприлюднено в еміґраційних часописах українців у Німеччині, Польщі, США й

Канаді. Окремі спогади сучасників надруковано на сторінках української преси після проголошення незалежности України. Варто зазначити, що наприкінці збірки подано примітки з бібліографічним описом джерел, з яких узято спогади про Б. Лепкого. На нашу думку, слід було скласти також коротку біографічну довідку про кожного автора споминів. Завершують книгу фотоматеріали з 22 знімків, які зафіксували різні моменти з родинного і громадського життя видатного письменника.

Маємо бути вдячні упорядниці спогадів Н. Білик, лауреатці Всеукраїнської премії імені братів Богдана та Левка Лепких, за можливість ознайомитися з масивом зібраної інформації. Безперечно, ця книга буде цікава для тих, хто захоплюється історією та біографістикою, хто любить читати живі оповіді про видатних людей. Водночас сподіваємося, що збірник спонукатиме до пошуку інших, досі невіднайдених споминів про знаменитого галичанина.

Михайло АНДРЕЙЧИН

## Емерджентні інфекції: Навчальний посібник / М. А. Андрейчин, В. Д. Москалюк, М. М. Корда та ін.; за ред. М. А. Андрейчина та В. Д. Москалюка.— Тернопіль: ТНМУ, 2022.— 296 с.

Людство досягло значних успіхів у боротьбі з інфекційними недугами. Залишилися в минулому спустошливі пандемії чуми, холери та ліквідовано натуральну віспу. Водночас епідемічна ситуація щодо інфекційних хвороб залишається складною, а з низки недуг — ще й погіршується. Відзначається суттєва зміна структури інфекційної захворюваности як у світі, так і в Україні. На зміну минулим прийшли нові пандемії — вірусних гепатитів, ВІЛ-інфекції, каліфорнійського грипу,

COVID-19. Залишається високим рівень захворюваности на туберкульоз, гострі респіраторні, герпесвірусні та кишкові інфекції, з'являються нові, дотепер невідомі людству інфекційні хвороби.

Ускладненню епідемічної ситуації сприяє низка соціальних і природних факторів. Насамперед невпинне збільшення чисельности населення на земній кулі, урбанізація з появою міст-гігантів, інтенсифікація міґраційних процесів, глобальне потепління, неконтрольоване знищення лісів і дикої природи, а також широке, часто неконтрольоване застосування антибіотиків тошо.

Водночас, незважаючи на вагоме

протиепідемічне значення, вчення про так звані емерджентні інфекції досі належно не впроваджено в навчальний процес у медичних університетах. А відтак як у студентів, інтернів, так і лікарів різних фахів, насамперед загальної практики сімейної медицини, немає відповідних знань і насторожености щодо цих недуг, вони недостатньо поінформовані про розмаїття клінічних проявів, можливості сучасних методів діагностики, лікування і профілактики.

З огляду на зазначене, видання першого в Україні посібника, в якому висвітлено найбільш важливі емерджентні інфекції, є потрібним, продиктованим інфекційними викликами сьогодення. Рецензований навчальний посібник написаний відомими фахівцями-інфекціоністами та епідеміологами Тернопільського національного медичного

університету імені І. Я. Горбачевського і Буковинського державного медичного університету МОЗ України. які успішно поєднують науково-дослідну і практичну лікарську роботу з педагогічною діяльністю. Книжка видана під грифом Наукового товариства імені Шевченка.

Навчальний посібник складається з передмови, розділу "Проблема емерджентних інфекцій" і 15 окремих розділів, в яких ретельно висвітлено такі важливі емерджентні інфекції: пандемічний грип A/H1N1/Каліфорнія, пташиний грип, гарячка денге, гарячка Зіка, гарячка Ласса, жовта гарячка, гарячка Марбург, Крим-Конго геморагічна гарячка, Nipah-вірусна

інфекція, гарячка Рифт-Валлі, геморагічна гарячка Ебола, тяжкий гострий респіраторний синдром, близькосхідний респіраторний синдром, COVID-19, віспа мавп. Варто відзначити, що відомості кожного розділу розкриваються конкретно й лаконічно.

У передмові до посібника ретельно висвітлено основні причини виникнення емерджентних інфек-

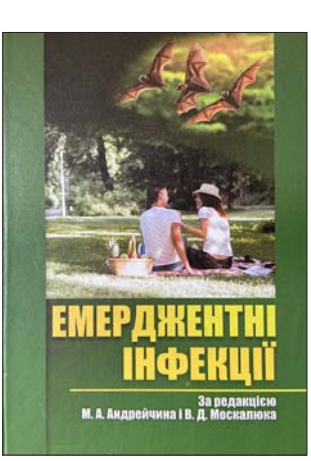

цій і чинники, які цьому сприяють. Наведено їх визначення як інфекційних недуг (від англ. emergency раптовість, непередбачуваність, незвичність), які з'являються вперше у світі або на окремій території і швидко розповсюджуються, загрожуючи здоров'ю людей і тварин. Також відзначено, що здебільшого проти цих інфекцій ще не запроваджено дієвих засобів лікування і профілактики. Тому емерджентні інфекції мають схильність до неконтрольованого поширення, створюють загрозу біобезпеці держав. Більшість з них (до 75 вілсотків) належать до групи зоонозів, багато цих недуг є природно-осередковими. Боротьба з ними важка через надто швидке поширення й атиповий перебіг.

На значну увагу заслуговує розділ "Проблема емерджентних інфекцій". Посилаючись на дані ВООЗ, зазначено, що у світі тепер налічується понад 100 емерджентних інфекцій, і їх кількість невпинно зростає. Окремі емерджентні збудники, відкриті наприкінці XX і на початку XXI ст., представлені у таблиці із зазначенням їх назви, року відкриття, таксономічного положення та хвороби, яку вони спричиняють.

Автори посібника арґументовано зазначають, що боротьба з інфекційними хворобами не може бути успішною без знань про їх походження і умови розповсюдження в людській популяції. Так, більшість емерджентних інфекцій до поширення серед людей були хворобами лише тварин. Нині виліляють п'ять сталій трансформації зоонозного збудника у патоген людини. Для більшого унаочнення і кращого розуміння еволюцію передачі збудників інфекційних хвороб від тварин до людини подано у вигляді ориґінальної схеми.

Проаналізувано чотири групи факторів, що можуть сприяти появі та розповсюдженню емерджентних інфекцій, а саме — біологічні, зоогеографічні, соціально-економічні й штучно сплановані.

Автори посібника зазначають, що в Україні дотепер немає нормативно закріпленої загальнодержавної системи біологічної безпеки і боротьби із сучасними й ймовірними майбутніми біологічними викликами. Тому вони аргументовано перераховують важливі завдання, які потребують невідкладного розв'язання. До них належать організація моніторингу біологічних загроз і специфічної індикації біологічних організмів, визначення кордонів нозоареалів і прогнозування їх змін під впливом чинників мінливого довкілля, якомога швидша розробка програми профілактичних і лікувальних заходів стосовно конкретних емерджентних інфекцій і забезпечення її беззаперечного виконання.

Суттєво полегшує засвоєння матеріалу те, що кожну з 15 описаних емерджентних інфекцій представлено за єдиною схемою. Насамперед наведено чітке визначення недуги із зазначенням збудника, епідеміологічних і клінічних її особливостей. Викликає непересічний інтерес коротка історична довідка щодо відкриття збудника, минулих спалахів, епідемій і пандемій хвороби, що одразу пробуджує у читача зацікавленість до цієї інфекційної недуги. Далі автори розкривають актуальність конкретної емерджентної інфекції у теперішніх історичних умовах, аналізують причини і фактори, які сприяють її поширенню в людській популяції.

Етіологію кожної емерджентної недуги подано на належному науковому рівні. Наведено інформацію про морфологію збудника, його геном і антигенну структуру, біологічні властивості та стійкість у довкіллі. У межах, потрібних для практичного

лікаря, висвітлено епідеміологічні особливості конкретної емерджентної інфекції. Зазначено джерела збудника, основні та допоміжні механізми його передачі, виділено групи підвищеного ризику захворіти з урахуванням гендерних, вікових і професійних особливостей. Заслуговує на увагу, на нашу думку, перелік реґіонів і країн, для яких зазначена інфекція ендемічна та в яких реєстрували лише завізні випадки і спалахи. Вказано ще й сезонність і періодичність захворюваности.

Опис патогенезу містить основні ланки розвитку патологічного процесу, написаний з практичним ухилом, що суттєво полегшує читачеві розуміння виникнення клінічних проявів недуги і дає можливість прогнозувати можливий її перебіг з розвитком невілклалних станів.

Найбільшу увагу автори приділили опису клінічних проявів кожної емерджентної інфекції, варіантам типового й атипового її перебігу. Ретельно висвітлено критерії тяжкости стану хворого, зазначено провісники виникнення ускладнень і можливих несприятливих наслідків.

Значне місце в посібнику відведено діагностиці конкретної хвороби. Наведено епідеміологічні й клінічні критерії, які дають змогу запідозрити ту чи іншу інфекцію, а також сучасні методи специфічної діагностики: вірусологічні, молекулярно-біологічні, імунологічні. Автори посібника не обмежилися лише їх переліком, а й навели інтерпретацію можливих результатів лослідження. Окремо подано диференційну діагностику описаних інфекцій з хворобами, що мають схожі клінічні прояви.

Лікування хворих наведено з переліком сучасних противірусних препаратів, зазначенням схеми їх застосування, а також можливих побічних ефектів. Належним чином висвітлено патогенетичну терапію, раціональне харчування хворих і особливості догляду за ними. Не оминули автори і такі важливі питання, як запобігання виникненню захворювань серед медичного персоналу, внутрішньолікарняних спалахів окремих емерджентних інфекцій.

У посібнику достатньо повно висвітлено профілактику, у тому числі специфічну з використанням вакцин та інших імунних препаратів, і протиепідемічні заходи в осередку виявленої емерджентної нелуги.

Перевірити засвоєні знання з викладеного матеріалу можна завдяки запропонованому тестовому контролю, який містить 165 запитань і ситуаційних задач із варіантами відповідей і ключем до правильних.

На наше переконання, навчальний посібник "Емерджентні інфекції", написаний колективом авторів, за редакцією академіка НАМН України, професора М. А. Андрейчина і професора В. Д. Москалюка, підготовлений на сучасному теоретичному, практичному і методичному рівнях, за своєю структурою, змістом та інформативністю відповідає засадам викладання інфекційних хвороб та епідеміології у закладах вищої медичної освіти. Представлені в ньому матеріали допоможуть студентам медичних університетів, лікарямінтернам і практичним лікарям різних фахів підвищити рівень знань про нові інфекційні хвороби, з якими вони можуть зіткнутись у практичній ліяльності.

Віктор МАРІЄВСЬКИЙ

Георгій Агрікола. Про гірничу справу XII книг (книги VII—XII) / Переклад і редакція В. С. Білецького та Г. І. Гайка. — Львів: Видавництво ПП "Новий Світ-2000", 2023.— 343 с.

Вийшло друком перше українськомовне видання славнозвісної літературно-наукової пам'ятки XVI ст., праці великого німецького вченого Георга Агріколи "Про гірничу справу XII книг" (лат. "De Re Metallica libri XII") [1-2], яка вважається своєрідною "Біблією" гірників і металургів усього світу й найвідомішою книгою в історії цих галузей знань. Упродовж кількох сторіч це був найавторитетніший підручник і практичний посібник для гірників і металургів Європи, іспанської Америки і навіть Китаю, сьогодні — вагома пам'ятка літератури, зріз історії гірничих технологій, органічна система філософських, природничих та інженерних знань епохи Відродження [3-5].

Англійський філософ Френсіс Бекон, посилаю-

чись на працю Г. Агріколи, підкреслював практико-технічну користь науки, обґрунтовував перспективи використання природи людиною. "De re Metallica" була серед найбільш шанованих книг в особистій бібліотеці Ісаака Ньютона. Великий Гете писав про Агріколу: "Він розгадував таємниці гір, володів гірничим мистецтвом, відкривав важливі корисні копалини, вивчав, обробляв і очищав їх, роблячи корисними для людських потреб. Дотепер ми захоплюємось його творами, де сконцентровані усі старі й нові знання з гірництва та металургії. Ці твори залишені нам як чудовий дарунок".

1530 р. у Базелі вийшла перша книга Г. Агріколи з гірничої тематики "Берманнус, або Бесіда

про гірничу справу" (лат. "Bermannus sive de re metallica"), де у літературній формі платонівської школи був виписаний цікавий діалог між знавцем гірничорудної справи Берманнусом і його друзями, міським лікарем Санкт-Йоахімшталя Яном Невієм і міським лікарем Аннаберга Миколою Анконом. Книга розкриває історію становлення потужних видобувних центрів Рудних Гір, закладає основи мінералогії й геології, стисло торкається техніки гірничих підприємств. Тут Г. Агрікола вперше закладає узагальнене бачення опису гірничої справи, в основі якої синтез філософсько-історичних даних, природничих умов і гірничих технологій (репринт німецькомовного видання 1778 р. виходив друком в Україні 2006 р. [6]).

Високо оцінив цю працю Г. Агріколи нідерландський учений, письменник і богослов Еразм Роттердамський, який побачив у ній "новизну предмета" і суспільну користь та написав передмову до книги. Він пророчо передбачав долю автора: "У найближчому майбутньому Агрікола буде на першому місці серед великих учених". Проте успіх "Берманнуса" не міг ввести в оману Г. Агріколу щодо хиб і неповноти його твору, який, по суті, був лише зачином великої праці. У вченого виникає ідея створити ґрунтовну енциклопедичну працю про гірничу справу та металургію, яка ще ніколи й ніким не була написана, попри велику потребу суспільства в таких знаннях (пізнє Середньовіччя — епоха бурхливого розвитку гірничих промислів). 1533 р. Г. Агрікола розпочав роботу над фундаментальною працею "De Re Metallica", яка була завершена 1550 р., але з причини складности й тривалости виготовлення 292 унікальних ілюстрацій, вийшла друком у базельському видавництві "Фробен" лише 1556 р., на жаль, уже після смерти автора.

Підготовка основної праці йшла окремими етапами. Впродовж 17 років було надруковано дев'ять книг Г. Агріколи з царини мінералогії, геології, гірництва, випалу металів, культурно-філософського та історичного осмислення феномена гірничої

справи, які значною мірою були використані при написанні підсумкової праці "De Re Metallica" [7]. Стисло спинимося лише на двох з них.

3a мінералогічну працю "Про природу копалин X книг" ("De natura fossilium libri X", 1546 р.) Г. Агрікола отримав у нащадків титул "батько мінералогії", оскільки ця книга заклала підвалини мінералогічної науки й стала базисною для подальшого наукового розвитку мінералогії. Звичайно, ця робота ще не була мінералогією в сучасному розумінні. Навіть термін "мінера-<br>логія" вперше з'являється в назві праці італійського єзуїта Бернардо Tesi (Bernardo Cesi) "Mineralogia sive naturalis philosophiae thesauri" тільки 1636 р. Проте книга Г. Агрі-

коли дала вичерпний опис і систематичну класифікацію копалин, яка розрізняла мінерали і гірські породи за зовнішніми ознаками на прості й складні речовини. Термін "Fossilium" —<br>"скам'янілості" (буквально "розкопані речі", "копалини" — латинський еквівалент арістотелівського терміна "orykta"), ймовірно, був уперше введений Г. Агріколою та продовжував використовуватись ще у XVIII ст. як збірний термін для мінералів, гірських порід, скам'янілостей та інших речовин, знайдених у землі.

Невеличку книгу "Про старі й нові рудники у двох книгах" ("De veteribus et novis metallis libri duo"), яка також вийшла 1546 р., можна вважати першою спробою написання історії гірництва. Праця значною мірою спиралася на численні свідчення античних авторів. У ній Г. Агрікола переконує в користі й важливості розвитку гірництва. Готуючи майбутню фундаментальну працю, вчений визнавав за потрібне розкрити історію використання металів людиною й показати основні етапи його історичного розвитку. Він вважав історичну, гуманітарну складову потрібною частиною загальної культури будь-якої інженерної діяльности.

Видана латиною 1556 р. фундаментальна праця "De Re Metallica", складалася з 12 основних книг (розділів) і тринадцятої (доданої) — "Книги про

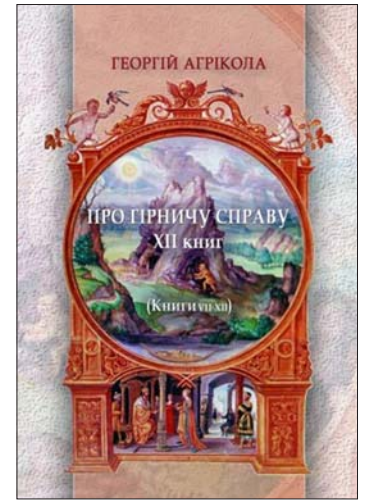
# "Вісник НТШ", число 68

підземні істоти". Перша книга — це міркування про роль металів в історії людства, загострене зіткнення позицій ганьбителів і прихильників гірництва. Друга — характеристика умов, які впливають на успішну розробку родовищ, а також розвідка й пошукові ознаки багатих руд. Третя геологічні знання, опис рудних покладів і властивостей гірських масивів. Четверта — землемірні знання, а також — гірничі посади, звання та відповідні обов'язки. П'ята — основи підземної розробки руд, кріплення виробок, маркшейдерське мистецтво. Шоста — опис знарядь праці, машин і механізмів для руйнування порід, транспорту та підйому руди, водовідливу та вентиляції. Сьома пробірний аналіз руд. Восьма — способи й механізми для збагачення руд. Дев'ята - витоплення металів, металургійні печі та обладнання. Десята й одинадцята - очищення благородних металів від домішок та інших металів. Дванадцята — алхімічні уявлення про солі, бітуми, скло та інші "затужавілі соки" землі, а також технології їх отримання. "Книга про підземні істоти" — опис усіх відомих Г. Агріколі представників фауни, що знаходять захист під землею, причому як тварин реальних, так і міфічних, а також людини як мешканця підземних міст.

Тлумачення назви "De Re Metallica" має дещо дискусійний характер. Саме поняття "metalleo" перекладається з латини як "видобуваю із землі", "metallum" — "шахта, рудник" (що й дало назву металам, тобто копалинам, які походили із землі, з рудників). Перший переклад головної праці Г. Агріколи старою німецькою мовою вийшов 1557 р. під назвою "Vom Bergkwerck", тобто "Про гірничу<br>справу" або "Про гірниче підприємство". Слід зауважити, що в часи Г. Агріколи гірнича справа включала в себе як видобуток, так і повну переробку корисних копалин (тобто металургія була складовою частиною загальної гірничої справи. хоча фахові спеціалізації гірника і металурга були вже відокремлені). Тому немає нічого дивного, що праця Г. Агріколи поєднувала гірничодобувні, збагачувальні та металургійні процеси під суто гірничим титулом. Такі погляди зберігалися ще в XIX ст. (приміром, у "Гірничому журналі", який виходив у Санкт-Петербурзі з 1825 р., друкувалися всі матеріали з гірництва, металургії та хімії), але вже у XX ст. гірництво й металургія втратили колишню внутрішню єдність і стали окремими галузями, спеціалісти яких мають (на жаль) вельми умовні уявлення про діяльність один одного. Це відобразилось і на перекладах титулу "De Re Metallica": німецький переклад 1928 р., а за ним інші переклади європейськими мовами подають назву книги -"Про гірничу справу та металургію". Українські перекладачі повернулися до первісної назви "Про гірничу справу", яка, на їхню думку, більш точно відображає погляди автора на розглянутий предмет як на консолідовану діяльність.

Переклади "De Re Metallica" на національні мови почали здійснювати відразу після виходу книги латиною. Імовірно, що базельське видавництво Ієроніма Фробена ("Froben") первісно планувало цей видавничий проєкт як багатомовний [8]. Перший переклад німецькою мовою був зроблений вже 1557 р. лікарем із Саксонії, а згодом базельським професором Філіпом Бехіусом (Philipp Bechius, нім. — Philipp Bechi). Переклад не повною мірою здолав труднощі термінологічного відтворення тексту (перекладач не був гірником), тексту бракувало чіткости та ясности викладу (тогочасна німецька писемна мова ще поступалася латині в наукових описах<sup>1</sup>). Розходилась німецькомовна "Vom Bergkwerck" важко (на відміну від успішного видання латиною), що можна пояснити як вадами перекладу, так і загальною складністю книги Г. Агріколи для простих гірників. Саме тому Йоганн Maresiyc (Johannes Mathesius) видав у Нюрнберзі в 1562 р. німецькомовну гірничу книгу спрощеного практичного змісту, яка значною мірою базувалась на праці Г. Агріколи (наочний приклад епігонства).

Перекладачем "De Re Metallica" на італійську мову був Мікеланджело Флоріо (Michelangelo Florio). Він починав монахом-францисканцем і отримав добру освіту в найбільших культурних осередках Італії, але підпав під вплив ідей Реформації й був змушений шукати притулку в протестантській Англії. Він першим переклав протестантський катехізис з латини на "lingua Thoscana" і надрукував його. Давав уроки італійської мови леді Джейн Грей (майбутній англійській "королеві дев'яти днів"), а після її страти втік на материк. Тривалий час був пастором у Швейцарії, у с. Сольо (італ. Soglio, кантон Граубюнден) і одночасно впливовим дипломатом. Імовірно, переклад ..De Re Metallica" був завершений М. Флоріо 1561 р. Далі розпочався пошук адресата присвяти книги (й можливого мецената видання). Послання-присвята англійській королеві Єлизаветі І було датоване 12 березня 1563 р., того ж року книга італійською мовою побачила світ у видавництві "Froben" і урочисто була передана королеві Англії. Цікаво, що син Мікеланджело — Джон Флоріо, став славетним англійським перекладачем ("Проби" Монтеня та ін.). був приятелем і авторитетом для Вільяма Шекспіра (його риси дослідники знаходять у багатьох шекспірівських персонажах). Апологети "шекспірівського питання" (щодо сумнівів належности творів В. Шекспіру) висувають серед інших Джона Флоріо як справжнього автора шекспірівських шедеврів.

З бухгалтерських книг видавництва "Froben" можна простежити підготовку перекладу "De Re Metallica" французькою мовою. Цей переклад здійснив французький учений-чернець Урцеріус (Urcerius) 1559 р. Імовірно, якість перекладу не задовольнила видавців і інший французький монах, релігійний втікач із Франції Леже Грімульт (Leger Grimoult) 1560 р. провів доопрацювання перекладу. На жаль, книга французькою мовою не побачила світ. Імовірно, тривалий час не вдавалося знайти мецената (це був початок релігійних війн у Франції), 1563 р. помер власник видавництва Ієронім Фробен, можливо, інші підстави спричинили згортання видавничого проєкту. Проте це не зупинило<br>нових передруків книги Г. Агріколи латиною та німецькою в XVI—XVII ст.

Цікавим феноменом цивілізаційного культурного обміну став переклад "De Re Metallica" китайською мовою, здійснений у XVII ст. Ки-<br>тайський уряд правлячої династії Мін замовив переклад місіонерові-єзуїту Адамові Шалль фон Беллю (Johann Adam Schall von Bell), який з 1622

<sup>1</sup> Канцелярська мова маркграфства Майсен (Саксонія) стала "писемною німецькою" значною мірою завдяки перекладу нею Мартіном Лютером Нового Завіту (1522). Вона формувалась як загальновизнана мова високого літературного й наукового рівня для всього німецькомовного простору впродовж століть.

по 1666 р. жив і проповідував у Китаї (китайське ім'я німецького ченця — Tang Ruowang). Цей проєкт мав на меті стимулювати розвиток гірничодобувної промисловости та металургії для забезпечення династії Мін виробничими й дорогоцінними металами. Переклад успішно завершено 1640 р. Китайська назва книги - "Кунью гечжі" (Kunvu gezhi, 坤 輿 格 致) — "Дослідження надр Землі". Достеменно не відомо, який вплив мала китайська "De Re Metallica" на розвиток гірництва у Східній Азії. Навесні 1644 р. китайська династія була повалена повстанцями Лі Цзичена та загарбниками з Маньчжурії (імператор і його двір втекли до Південного Китаю і правили звідти ще 1641 р.). І хоча Адам Шалль фон Белль знайшов "спільну мову" з правителями нової династії Цін, війни й політичні зміни не сприяли копіткому впровадженню західного технічного досвіду в промисловість Китаю. Тривалий час китайський переклад "De Re Metallica" вважався втраченим. Лише 2015 р. вдалося відшукати один із примірників рукопису книги в бібліотеці Нанкіна. Дослідження цієї пам'ятки синологами Тюбінгенського університету (Німеччина), а також політичних, соціальних, економічних і культурних обставин цієї міжцивілізаційної зустрічі відкрило нову сторінку історії відносин Європи та Китаю [9].

 Слід зазначити, що досить тривала у часі практична затребуваність книги Г. Агріколи пов'язана із стійкою незмінністю гірничої техніки та технологій, заснованих на рушійній силі людини, худоби, води та вітру. Із застосуванням сили пари виникає нова гірнича техніка (саме для неї створювали перші парові машини) і "De Re Metallica" втрачає актуальність практичного гірничого посібника та порадника. Проте у XX ст. відбувається справжній ренесанс цієї книги вже як науковолітературної й історичної пам'ятки, яка набуває широкої популярности не тільки у світовому інженерному, але і в культурному, гуманітарному середовищах.

Зачин цього небуденного явища стався у Галичині, коли 1903 р. натхненний дослідник історії гірництва, директор Гірничої школи та організатор Музею солі у Величці Фелікс Пєстрак (Feliks Piestrak) опублікував у Львові польською мовою скорочений переказ перших шести книг (розділів) "De Re Metallica" [10]. Праця обсягом 48 сторінок містила стислий опис змісту перших (суто гірничодобувних) розділів, наводила численні цитати, давала пояснення найбільш важливим положенням зі сучасних для укладача позицій, уміщувала окремі ілюстрації, але ще не була справжнім перекладом (перший повний переклад польською мовою з'явився лише 2000 р. [11]). Як зазначав сам Фелікс Пєстрак, він спирався на подібне базельське видання латиною Емануела Кьоніга 1657 р. і ставив за мету широке ознайомлення і популяризацію в інженерному та культурному середовищах вже майже забутої й дуже рідкісної (останнє видання — майже 250 років до праці Пєстрака) літературної пам'ятки, яка мала непересічне значення для сучасників, насамперед — гірників. Невеличка книжечка Пестрака була помічена й мала певний вплив в Австро-Угорщині та в Російській імперії, але не вона "відкрила" Г. Агріколу сучасному світу.

Найбільше значення для ренесансу "De Re Metallica" мав перший англійський переклад, виданий 1912 р. в Лондоні за підпискою "Гірничого журналу" [12-13]. Перекладачами були Герберт Гувер, гірничий інженер, а згодом — президент Сполучених Штатів, і його дружина Лу Генрі Гувер, геолог і латиніст. Переклад вирізняється не лише ясністю мови, але й вагомим науковим супроводом (численними примітками), які детально описують класичні посилання на гірничу справу та метали. Подальші переклади на інші мови, включаючи німецьку, багато в чому зобов'язані англійському перекладу Гуверів, оскільки їхні примітки детально описують труднощі, пов'язані з винаходом Г. Агріколою кількох сотень латинських виразів для охоплення середньовічних німецьких термінів гірничої справи, збагачувальних і металургійних процесів, які були невідомі класичній латині. Прикметною є відповідь президента США Герберта Гувера (вже поза каденцією) на запитання журналістки "Що найважливіше він зробив у житті?" Хвилину подумавши, Г. Гувер відповів: "Зробив переклад "De Re Metallica".

Найвагомішим перекладом (поза англійською) був новий переклад німецькою мовою (перекладачі Карл Шіфнер і Ернст Дармштадтер, за ініціативи Оскара фон Міллера), опублікований Німецьким музеєм у Мюнхені 1928 р. [14]. Він мав кілька пе-<br>ревидань — 1953, 1961, 1978 рр. Серед перекладів слов'янськими мовами слід зазначити чеське видання 1933 р. (переклад Богуслав Єжек і Йозеф Гумель, перевидання 1976, 2001) [14] і російське видання 1962 р. (переклад В. Гальмінаса та А. Дробінського за редакцією С. Шухардіна, перевидання 1986, 2008, 2019) [15]. На сьогодні відомі переклади "De Re Metallica" (у хронологічному порядку) латиною, німецькою, італійською, китайською, англійською, чеською, російською, японською, іспанською, угорською, французькою, польською і українською мовами.

Український переклад "De Re Metallica" створювався як частина більш масштабного проєкту "Гірнича енциклопедія", який включав "Гірничий тлумачний словник" (1998), "Гірничий енциклопедичний словник" (2001, 2002, 2004), "Малу гірничу енциклопедію" (2004, 2007, 2013) та ряд фундаментальних видань з окремих підгалузей гірництва. Переклад "De Re Metallica" потребував відповідної методики (обрано порівняльний переклад з ряду мов) і співпраці фахівців-гірників, які, будучи питомими носіями української мови, певний час мешкали і спілкувалися у іншомовних середовищах, де раніше переклад "De Re Metallica" вже був виконаний. Такими українськими фахівцями з гірництва стали проф. Донецького національного технічного університету Володимир Білецький (два роки життя у Німеччині) і проф. Донбаського державного технічного університету м. Алчевськ Геннадій Гайко (рік стажування у Польщі). Власне перекладу передував певний підготовчий період від 2006 до 2008 р. (в рамах проєкту "Гірнича енциклопедія").

Політичні й військові події на Донбасі 2014 р. критично ускладнили підготовку книги до друку, а пробний наклад (50 примірників лише перших шести книг гірничодобувного циклу) вивозився вже з окупованого Донецька з певними ризиками. Найімовірніше, праця Г. Агріколи "Про гірничу справу XII книг (книги I-VI)<sup>"</sup> [1] була останньою українськомовною книгою, виданою в Донецьку з  $2014$  p.

Незважаючи на досить складний життєвий період перекладачів у 2014—2021 роках, ідея завершити переклад (книги VII—XII) зберігалася й навіть опрацьовувались певні фраґменти перекладу. Підтримка ідеї українськомовного видання "De Re

Metallica" Вищою технічною школою Георга Агріколи<sup>2</sup> (Бохум, Німеччина) сприяла систематизації цієї роботи в 2022—2023 роках, які також припали на воєнний період і вимагали, по можливості, швидкого видання [2].

Переклад здійснювався порівняльним шляхом: були залучені зазначені російське [15], англійське [13], німецьке [14] й польське [11] видання, а також раритетний першодрук праці Г. Агріколи "De Re Metallica" (латиною) для уточнення оригінальної структури книги, форми й місця подання ілюстрацій тощо (перекладачі висловлюють щиру подяку бібліотеці Варшавського університету та Касі Мяновського за можливість роботи з цією культурною пам'яткою). Такий підхід дав змогу уточнити деякі смислові деталі тексту й застосовані терміни, внести окремі доповнення, яких з різних причин немає в тих чи інших виданнях. Перекладачі зробили все можливе для збереження ориґінального мовного стилю автора, наскільки його відчули й зрозуміли, проте надали окремим термінам і фаховим назвам сучасного звучання. Цьому сприяв багаторічний досвід роботи з українською гірничою термінологією (перекладачі є членами основного авторського колективу Малої гірничої енциклопедії [16]). Наукове редагування, примітки й коментар базувалися на багаторічних дослідженнях перекладачів світової історії гірни-

цтва, зокрема в країнах Середньої Європи, США та Китаї (понад 100 публікацій, зокрема підсумкова робота [5]).

Нині готується друге українськомовне видання "Про гірничу справу XII книг" (в одному томі). Перекладачами будуть враховані окремі зауваження та поради читачів першого (двотомного) видання, буде відтворений коментар до послання-присвяти (своєрідної передмови книги), який було загублено 2014 р., та поглиблені інші посилання й коментарі в окремих книгах. Готується переклад з латини вірша-присвяти Георгу Агріколі (його друкували лише в окремих пізніших виданнях і тільки латиною), а також зроблено переклад з німецької мови "Книги про підземні істоти" (переклад Наталії Лубенської), тринадцятий (ненумерований) розділ праці раніше виходив лише латиною та німецькою. Крім того, планується наблизити до першого видання й дизайн книги (оформлення сторінок, розміщення ілюстрацій, використання шрифту Рутенія).

Це видання "Про гірничу справу XII книг" перекладачі (дійсні члени НТШ) присвячують знаковій події в житті української науки — 150-річному ювілею Наукового товариства ім. Шевченка.

> Геннадій ГАЙКО, Володимир БІЛЕЦЬКИЙ Наталія ЛУБЕНСЬКА

#### *J*ireparvpa:

1. Агрікола Г. Про гірничу справу в дванадцяти книгах (книги I—VI) / Пер. і ред. В. Білецького, Г. Гайка.— Донецьк, 2014. - 234 с.

2. Агрікола Г. Про гірничу справу в дванадцяти книгах (книги VII—XII) / Пер. і ред. В. Білецького, Г. Гайка. — Львів, 2023. — 343 с.

3. Naumann F. Georgius Agricola — Berggelehrter, Naturforscher, Humanist. - Erfurt, 2007.

4. Шухардин С. В. Георгий Агрикола. - Москва, 1955. - 208 с.

5. Гайко Г. І., Білецький В. С. Гірництво в історії цивілізації. - К., 2016. - 486 с.

6. Agrikola G. Gesprach vom bergwesen (Бесіда про гірничу справу): Пам'ятки історії гірництва та металургії / Вст. ст. і відп. за вип. В. С. Білецький. Факс. вид. 1778 р.— Донецьк, 2006.— 180 с.

7. Білецький В. С., Гайко Г. І. Засновник мінералогії та гірничої науки Георг Агрікола і його книги // Вісник Харківського національного університету ім. В. Н. Каразіна. Сер.: Геологія. Географія. Екологія. - Харків, 2014. -Вип. 41. - № 1128. - С. 160-164.

8. Jenny Beat R. Die Uebersetzungen von Agricolas "De re metallica" als Beispiel für die Verbreitung wissenschaftlicher Texte in den Landessprachen des 16. Jahrhunderts. Posted at edoc.— University of Basel, 1995.— [Електронний ресурс].— Режим доступу: Official URL: http://edoc.unibas.ch/dok/A1112463

9. Vogel H. U. Das wird gewiss die Staatskasse füllen! Johann Adam Schall von Bells chinesische Übertragung von Agricolas De re metallica libri XII im Jahre 1640. 27. Rundbrief: Agricola-Forschungszentrum.— Chemnitz, 2019.–  $S, 55-82$ 

10. Piestrak F. Jerzego Agricoli "De re metallica".— Lwów, 1903.— 48 s.

11. Agricola J. O gyrnictwie i hutnictwie: dwanaście ksiąg / Z czes. przetł. K. Kurková.— Jelenia Góra, 2000.— 528 s.

12. Agricola G. De Re Metallica / Translated by H. C. Hoover and L. H. Hoover / 1st English ed.— London, 1912. 13. Agricola G. De Re Metallica / Translated by H. C. Hoover and L. H. Hoover.- New York, 1950. (Reprint of the 1912 edition).

14. Agricola G. Zwölf Bücher vom Berg- und Hüttenwesen / Deutsche Übersetzung C. Schiffner zusammen mit E. Darmstaedter u. a. - München, 1928.

14. Agricola G. Jiřího Agricoly dvanáct knih o hornictví a hutnictví / Překlad B. Ježek, J. Hummel.- Praha,  $1933 - 504$  s.

15. Агрикола Г. О горном деле и металлургии/ Ред. С. В. Шухардина, пер. В. А. Гальминаса и А. И. Дробинского. Москва, 1962. - 602 с.

16. Мала гірнича енциклопедія / За ред. В. С. Білецького: У 3 т. — Донецьк, 2004, 2007. — Т. 1, 2. — 640+670 с.; Донецьк, 2013.— Т. 3.— 644 с.

<sup>&</sup>lt;sup>2</sup> Перекладачі вдячні віцепрезиденту з досліджень, розвитку і передачі знань і наук ВТШ Георга Агріколи професору Міхаелю Пранге за підтримку їх роботи.

# КОНФЕРЕНЦІЇ, СИМПОЗІЮМИ, АКАДЕМІЇ

14—15 гоудня 2022 р. на геологічному факультеті Львівського напіонального університету (ЛНУ) імені Івана Франка проведено XII наукові читання імені академіка Євгена Лазаренка на тему "Мінералогія України: сучасний стан і перспективи", присвячені 110-річчю ученого — одного з видатних діячів<br>XX ст., почесного члена НТШ. Організатори читань: Львівський національний університет (ЛНУ) імені Івана Франка, Інститут геології і геохімії горючих копалин (ІГГГК) та Інститут геохімії, мінералогії та рудоутворення ім. М. П. Семененка НАН України, Українське мінералогічне товариство, Наукове товариство імені Шевченка (НТШ). Програмою передбачалося проведення трьох засідань, на яких планували заслухати й обговорити 21 усну і 9 стендових доповідей.

У зв'язку з періодичними відключеннями електроенергії 14 грудня 2022 р. провели одне розширене пленарне засідання у змішаному пленарно-дистанційному форматі, в якому взяло участь понад 50 учасників. Науковий форум відкрив декан геологічного факультету ЛНУ імені Івана Франка, дійсний член НТШ, професор Микола Павлунь, з привітанням від ректорату університету звернувся проректор з наукової роботи, академік НАН України, дійсний член НТШ, професор Роман Гладишевський, які зазначили, що академік Євген Лазаренко 25 років працював у Львівському університеті, з них 12 років ректором, зробив надзвичайно багато для розвитку науки і освіти у ньому, його українському національному відродженні і відзначенні 300-літнього ювілею. Як видатний український учений-мінералог світового рівня і класик мінералогії XX ст., він створив сучасну мінералогічну школу, яка нині знана у всьому світі й досі плідно працює. Завідувач відділу ІГГГК НАН України, член-кореспондент НАН України, дійсний член НТШ, професор Ігор Наумко наголосив на діяльності Є. Лазаренка на посаді завідувача одного з наукових відділів Інституту і водночас— кафедри мінералогії університету, який одним із перших оцінив значущість мінералогічних досліджень для нафтогазової геології, що було знаковим не лише для Інституту, але й для університету і всієї України, стверджуючи плідність взаємодії університетської та академічної науки.

Заслухані доповіді на пленарному засіданні, головно, належать членам НТШ. Перші три з них мали презентаційний характер.

Зокрема, доповідь О. Матковського стосувалася презентації книги "Вшанування пам'яті академіка Євгена Лазаренка" (автори: О. Матковський, Є. Сливко, 2022), яку присвячено 110-річчю від народження Є. Лазаренка, 150-річчю НТШ і 170-річчю Мінералогічного музею імені академіка Євгена Лазаренка. Вона включає передмову, п'ять розділів, післямову, літературу і фотоальбом. У двох перших розділах охарактеризовано життєвий і творчий шлях, громадсько-політичну діяльність і найвагоміші науковопедагогічні здобутки. Наступні три розділи стосуються презентації книги "Академік Євген Лазаренко. Нарис про життєвий і творчий шлях, спогади, фотоальбом" (автори нарису і упорядники О. Матковський, П. Білоніжка, В. Павлишин, 2005) і "круглих столів", присвячених пам'яті Є. Лазаренка з нагоди відзначення 350-річчя університету; урочистих заходів до столітнього ювілею Є. Лазаренка (видання книги "Євген Лазаренко — видатна постать XX століття" (2012), проведення двох наукових форумів і<br>двох урочистих академій); вшанування пам'яті Є. Лазаренка в українській мінералогічній науці.

Друга доповідь, виголошена В. Павлишиним, присвячена презентації книги "Історія мінералогії в Україні від 90-х років XX ст. донині" (автори: В. Павлишин, О. Матковський, С. Довгий, 2022), яка логічно продовжує працю "Історія мінералогії в Україні. Від глибокої давнини до 90-х років XX ст." (2019). Книга містить передмову, три наступні розділи (6-8), висновки, літературу і додаток — словник мінералів України та іменний покажчик. У шостому розділі охарактеризовано діяльність чотирьох мінералогічних наукових шкіл. Найбільший за обсягом сьомий розділ присвячено сучасному стану розвитку мінералогії в Україні, зародженню наномінералогії, а у восьмому розділі проаналізовано шляхи розвитку та долю мінералогії України у кризових умовах.

Третя доповідь Г. Кульчицької "Євген Лазаренко — творець мови мінералогії" завершилася демонстрацією монографії "Номенклатура мінералів України" за редакцією академіка О. Пономаренка (автори: Г. Кульчицька, Д. Черниш, Л. Сстая, 2022). Вона містить інформацію про 5780 мінеральних видів, відомих станом на 2021 р., та відомості про назву виду українською, англійською і російською мовами, кристалохімічну формулу, сингонію, затвердження або незатвердження і походження назви.

Четверта доповідь Н. Бацевич (автори: Н. Бацевич, І. Наумко, Ю. Федоришин) була присвячена внеску Є. Лазаренка у мінералогію вивержених комплексів Західної Волині. Авторами, за даними петрохімічних і термобарогеохімічних досліджень, запропоновано нову модель походження мідного зруденіння, пов'язаного з вулканітами трапової формації едіакарію Волині.

Дуже показовою і такою, що вразила, була доповідь М. Ковальчука (Київ) про геологічний музей, відкритий у вересні 2022 р. на факультеті природничо-географічної освіти та екології Національного педагогічного університету імені М. Драгоманова, виголошена в онлайн-форматі, яку, на жаль, уже на завершенні не вдалося дослухати у зв'язку з відімкненням світла.

З огляду на це та знаючи про можливе знеструмлення корпусу геологічного факультету 15 грудня, вирішено розпочати обговорення опублікованих матеріалів з важливих питань мінералогії та наукової спадщини академіка Є. Лазаренка, а також подальшого розвитку та впровадження в життя напрацювань великого ученого і завершити читання. З першою доповіддю на тему "Графіт із колекції Мінералогічного музею імені Євгена Лазаренка" (автори: О. Цільмак, А. Бучинська, К. Бурбан, Т. Дворжак) виступила А. Бучинська, яка в контесті викладеного матеріалу, зокрема, наголосила на важливості і перспективності вивчення колекційних і фондових матеріалів музею. Другим доповідав В. Дяків, який фактично виклав стислий зміст позапрограмної доповіді, що заторкує дуже важливу в наш час проблему солевидобутку в Карпатському реґіоні з огляду на фактичне знищення державного підприємства світового значення "Артемсіль" на Донбасі в період воєнних дій російсько-української війни (з 24 лютого 2022 р.).

# "Вісник НТШ", число 68

Матеріали читань опубліковано окремим виданням (Мінералогія України: сучасний стан і перспективи: Дванадцяті наукові читання імені академіка Євгена Лазаренка: Матеріали / Відп. ред. О. Матковський. — Львів: Видав. центр ЛНУ імені Івана Франка, 2022. — 122 с.). Тематика надрукованих статей досить різноманітна й охопила проблеми історії мінералогії, теоретичної, реґіональної, тенетичної, космічної мінералогії, мінералогічної кристалографії, фізики мінералів, кристалохімії, учення про родовища корисних копалин, літогенезу і геохімії осадових товщ, музейної справи тощо. Особливу увагу також було звернуто на зниження пріоритету геологічної освіти й науки, кадровий вакуум, брак сучасного обладнання для проведення досліджень на належному рівні.

Успішне проведення XII наукових читань з нагоди відзначення 110-х роковин від народження академіка Євгена Лазаренка перманентно засвідчило, що справа, якій видатний діяч науки, просвіти та громадсько-політичного життя України XX ст., почесний член НТШ присвятив своє життя, має послідовників і продовжує розвиватися.

#### Петро БІЛОНІЖКА, Ігор НАУМКО

31 січня 2023 р. у Львівському обласному Будинку вчителя (вул. Коперника, 42) Комісія тіловиховання і спорту імені Івана Боберського Наукового товариства імені Шевченка у межах науково-методичного лекторію "Українське тіловиховання: історія та сучасність" провела у змішаній формі (наживо та онлайн) семінар для заступників директорів з навчально-виховної роботи, голів методичних об'єднань, вчителів і викладачів історії, предмета "Захист України", фізичного виховання освітніх закладів Львова та Львів-<br>щини. Тема семінару — "Степан Гайдучок (1890—1976) — знаний професор українського тіловиховання".

У вступному слові завідувач музейного відділу ЛОБУ Віра Романчак зазначила, що такі заходи призначені для вивчення та популяризації досвіду галицьких педагогів, що є яскравою сторінкою в історії всієї української педагогіки.

Далі виступив доктор історичних наук, доцент кафедри олімпійської освіти Львівського державного університету фізичної культури імені Івана Боберського, дійсний член та голова Комісії тіловиховання і спорту імені Івана Боберського Наукового товариства імені Шевченка Андрій Сова. У доповіді "Педагогічна праця Степана Гайдучка у царині українського тіловиховання" він висвітлив основні віхи життя та діяльности С. Гайдучка (13 березня 1890 р., с. Підтемне — 16 березня 1976 р., м. Львів), ґрунтовно проаналізував його педагогічну працю у Львові упродовж 1911—1953 рр., зокрема у приватній учительській жіночій семінарії, дівочій школі імені Шевченка, гімназії сс. василіянок, Філії Академічної гімназії, І-й державній гімназії, Львівському державному медичному інституті. Окремо приділено увагу діяльності С. Гайдучка у Товаристві прихильників музею Наукового товариства імені Шевченка. Також наголошено на тому, що він — збирач документів, матеріалів і укладач унікального фотоархіву з детальними описами, які ілюструють історію українського гімнастично-спортивного руху Галичини, участь українців у складі австро-угорської армії в Першій світовій війні та подіях Української національної революції 1917—1923 рр.; громадське, культурно-просвітнє та економічне життя українців в окупованій Польщі тощо.

Учасникам семінару було також презентовано нещодавно видану книгу про Степана Гайдучка -Сова А. Степан Гайдучок (1890—1976): діяльність знаного українського педагога. Львів: Простір-М, 2022.— 56 с. У пропонованому виданні на основі незнаних раніше документів і матеріалів висвітлюється педагогічна праця С. Гайдучка — видатного українського педагога, професора українського тіловиховання, журналіста, громадського та культурно-просвітнього діяча, лікаря, вояка Галицької армії, одного з організаторів і активних діячів руханкових і спортивних товариств, учня і послідовника "Батька українського тіловиховання" Івана Боберського, поціновувача української старовини. Книга розрахована на фахівців українського тіловиховання та всіх, хто цікавиться історією та культурою України кінця XIX — XX ст. Після обговорення всі присутні отримали відповідні сертифікати.

#### Андрій СОВА

Хемічна комісія НТШ 16 березня провела традиційне березневе засідання. Засідання було проведено на хемічному факультеті Львівського національного університету ім. Івана Франка. Засідання було присвячене 100-річчю від народження видатного українського кристалохіміка Петра-Богдана Крип'якевича. З ґрунтовною широкою доповіддю про наукову діяльність П.-Б. Крип'якевича виступив академік НАН, професор, доктор хімічних наук, дійсний член НТШ Роман Гладишевський. У своєму повідомленні Р. Гладишевський дав характеристику наукових здобутків П.-Б. Крип'якевича і відзначив, що бага-<br>то ідей і відкриттів не втратили своєї актуальности і сьогодні. У світі відомий феномен Ярмолюка— Крип'якевича одне з відомих відкриттів у сучасній кристалохемії. Фундаментальні монографії та наукові статті П.-Б. Крип'якевича широко цитуються у сучасній літературі. З повідомленням про життєвий шлях П.-Б. Крип'якевича виступила членкиня Хемічної комісії НТШ Світлана Пукас. Народився П. Крип'якевич у родині відомого історика, активного діяча НТШ Івана Крип'якевича. У молоді роки П.-Б. Крип'якевич захворів тяжкою хворобою, яка прив'язала його до інвалідного крісла. Незважаючи на тяжку недугу, юнак активно включився в наукову та навчальну роботу. Під керівництвом П.-Б. Крип'якевича захищено ряд дисертаційних робіт, розвинуто цікаві наукові концепції у галузі кристалохімії. З розповіддю про П.-Б. Крип'якевич виступила його родичка Леся.

З доповіддю про першого декана хемічного факультету Федора Деркача виступив дійсний член НТШ, професор Онуфрій Банах. Доповідач відзначив велику роботу першого декана хемічного факультету з організації навчання та наукових досліджень. До заслуг Ф. Деркача слід віднести розбудову хемічного факультету та збільшення площ аудиторій і лабораторій.

З науковою доповіддю "Структурна хімія <del>о</del>-координаційних сполук купруму (I) з алільними похідними N-вмісних гетероциклів" виступив доктор хемічних наук Юрій Сливка. У своєму повідомленні доповідач сконцентрував увагу присутніх на нових результатах у кристалохемічному дослідженні ω-координаційних сполук.

В обговоренні доповідей виступили дійсний член НТШ Йосип Опейда, декан хімічного факультету член НТШ Григорій Дмитрів, дійсний член НТШ Володимир Дутка, заступниця голови НТШ Лідія Бойчишин. На завершення засідання Л. Бойчишин і Р. Гладишевський вручили диплом дійсного члена НТШ Олені Аксіментьєвій. У засіланні Хемічної комісії НТШ узяли участь 62 члени НТШ і мололі науковці та студенти факультету. Частина зацікавлених членів під'єднувались до засідання дистанційно.

#### Володимир ДУТКА

16 березня 2023 р. у рамках XXXIV Наукової сесії НТШ відбулося засідання Комісії всесвітньої літератури та міжкультурної комунікації імені Миколи Лукаша під головування дійсного члена НТШ Тараса Шмігера.

Засідання розпочалося з доповіді Сергія Лучканина про римовані переклади і переспіви з давньоримської лірики Ольги Страшенко (1950—2015) порівняно з еталонними перекладами Григорія Кочура й Андрія Содомори. Сергій Лучканин зазначив, що римовані переклади з латинської також мають право на існування, процитувавши О. Страшенко: "поезія без рими - неможлива". Для підтвердження цієї думки С. Лучканин обрав для аналізу переклад О. Страшенко Х елегії третьої книги "Сумних елегій" Овідія. Цей розбір дав змогу зрозуміти слухачам, що віршовані переклади О. Страшенко впливають на читача естетично, оскільки виконані в реалістичній манері адекватности з одночасним прагненням відтворити українською мовою дух першотвору, а не його букву. Паратекстуальним вимірам українських перекладів Біблії присвятила свою доповідь Оксана Дзера, яка зосередилась на паратекстах українських перекладів Біблії XX ст. і розглянула переклад Святого Письма пера П. Куліша, І. Пулюя та І. Нечуя-Левицького (1903), Івана Огієнка (1962), на примітках якого доповідач зробила особливий акцент, та Івана Хоменка (1963). Алла Татаренко у своїй доповіді звернулась до особливостей рецепції літератури Боснії й Герцеговини в Україні XXI ст., зазначивши, що для повного сприйняття боснійсько-герцеговинської літератури потрібно знати центральні теми літератури цієї нації — війна й проблема ідентичности — питання, які актуальні й для українського народу. Богдан Шуневич виголосив доповідь на тему аналізу перекладу українських власних назв англійською мовою у статтях львівських фахових видань і розглянув різні випадки написання власних назв, виділивши кілька головних правил і порад щодо вирішення цих питань, зокрема переклад назв українських вишів англійською мовою, написання імен і прізвищ згідно з правописом 2019 р. та ін.

Окремау частину засідання присвячено презентації-обговоренню видань членів Комісії. Надія Андрейчук презентувала свою книгу "Виміри семіозису", у якій намагалась дати відповідь, що вивчає семіотика. Олександр Кальниченко анонсував вихід 5-го тому перекладної Енциклопедії перекладознавства та розмірковував над книгою "Translation under communism". Алла Татаренко ознайомила членів Комісії з авторським перекладом книги "Боснійські драми" Слободана Шнайдера українською про війну у Боснії, Другу світову війну та хрестові походи, зі спільним перекладом сербською мовою з Міланою Іванович книги Юрія Андруховича "Моя остання територія", що знайомить балканських читачів з Україною, і<br>власним перекладом хорватською книги "Україна 2022: поетичний літопис війни". Завершив засідання Тарас Шмігер, презентувавши книгу Роксолани Зорівчак "З любов'ю до науки та життя", що містить її статті, інтерв'ю та спогади про неї, і власний посібник "A history of Ukrainian translation studies", де коротко викладено історію перекладознавства від X до XXI ст. і додано тексти для читання студентами, а також анонсував вихід хронології біблійного і літургійного перекладу, над яким працював з О. Дзерою.

#### Богдан ПІПКА

У березні 2023 р. під час XXXIV Наукової сесії НТШ Історична комісія провела п'ять засідань. Вони відбулися у приміщенні Музею історії Львівського національного університету імені Івана Франка (вул. Університетська, 1, ауд. 221), частина учасників змогла взяти участь онлайн.

2 березня 2023 р. науковий семінар "Епізоди з історії Галицько-Волинської держави доби короля Данила Романовича (пам'яті Леонтія Войтовича)". З доповідями виступили Володимир Александрович ("Чеський похід короля Данила Ро справа та озброєння доби короля Данила Романовича").

9 березня 2023 р. науковий семінар "Джерела до історії Церкви XVII—XVIII ст." Мирон Капраль говорив на тему, Усні джерела до "Історії Львівської архидієцезії" Яна Томаша Юзефовича", а Михайло Тупиця — "Протоколи візитацій Мукачівської єпархії у XVIII ст.: джерелознавча характеристика та змістовний потенціял".

17 березня 2023 р. науковий семінар "Весна народів" 1848 року в Галичині у світлі нових досліджень". Тема виступу Мар'яна Мудрого — "Руський собор 1848 року в термінах і поняттях національної історії". Натомість Олександр Седляр зосередив увагу на ідеї просвіти народу 1848 р. та заснуванні товариства "Галицько-руська матиця".

23 березня 2023 р. науковий семінар "Історія України-Руси" Михайла Грушевського (1898—1936 рр.):<br>125 років національного ґранд-наративу". Головним прелегентом заходу була Світлана Панькова, яка<br>виступила на тему "Проєкт " виступила на тему "проект "ветори скраини туси михаизм трушевського в щоденникових потатках<br>автора". Також відбулася презентація шостого тому "Історії України-Руси", перевиданого у Зібранні тво-<br>рів М. Грушевського: Груше Презентували книгу редакторка видавництва "Світ" Лілія Веремієнко, упорядники та автори передмови Мирон Капраль і Андрій Фелонюк. Участь в обговоренні взяли Ігор Гирич, Мирон Капраль, Микола Литвин, Володимир Пришляк, Андрій Фелонюк, Олексій Ясь та ін. Насамкінець наукового семінару, користуючись нагодою, голова НТШ акад. НАН України Роман Кушнір вручив С. Паньковій диплом дійсного члена НТШ, адже 7 жовтня 2022 р. знану дослідницю життя і творчої спадщини М. Грушевського удостоєно цього почесного звання.

30 березня 2023 р. науковий семінар "Призабуті постаті українського сходознавства першої половини ХХ ст. Роман Лах виголосив доповідь "Інтелектуальна біографія Степана Левинського (1897—1946)" а Андрій Фелонюк — "Євген Завалинський (1911—1993) та його творча спадщина". У рамках заходу

відбулася презентація книги: Євген Завалинський. Тюркологічні студії. Листування. Матеріали / Упоряд. А. Фелонюк. – Львів, 2022. – 384 с., іл.

Поза Науковою сесією НТШ управа Історичної комісії організувала онлайн два наукові форуми:

26 квітня 2023 р. науковий семінар "Тернопільщина у першій половині XX ст.: нації, релігії, топоніміка". З доповідями виступили Ігор Мрака ("Національна політика Польщі у міжвоєнний період: фактор переписів (на прикладі Тернопільського воєводства)") та Богдан Смерека ("Кампанія перейменувань населених пунктів Тернопільської області в 1946 році").

26 травня 2023 р. науковий семінар "Львівська земля і Жидачівський повіт XV—XVIII століть: нові перспективи досліджень". Ігор Смуток говорив про перспективи історико-генеалогічних досліджень руської шляхти Львівської землі та Жидачівського повіту. Натомість Ярослав Лисейко загострив увагу на дослідницькій проблемі селянських заворушень у Жидачівському повіті восени 1648 — на початку 1649 рр. у світлі жидачівських ґродських актів.

Усі наукові семінари Історичної комісії НТШ викликали жваву реакцію їх учасників, відбувся плідний обмін думками шодо важливих дослідницьких проблем.

#### Андрій ФЕЛОНЮК

21 червня 2023 р. в Головному читальному залі Наукової бібліотеки Львівського національного університету ім. І. Франка відбулася Академія з нагоди вшанування пам'яти одного з видатних представників львівської гуманітаристики, великого патріота України, невтомного трудівника Богдана Якимовича. Він прожив лише 70 років, та за життя зробив стільки, скільки не зробило й десятеро інших учених. З його непересічною постаттю пов'язані чималі здобутки історичної та філологічної науки, франкознавства і книгознавства.

Богдан Зиновійович Якимович народився 29 січня 1952 р. в с. Серафинцях Городенківського району (нині — Коломийський район) Івано-Франківської области. У 1998—2007 роках-- директор Наукової бібліотеки Львівського університету. Доктор історичних наук (2009), професор (2012) кафедри історичного краєзнавства історичного факультету та кафедри бібліотекознавства і бібліографії факультету культури і мистецтв Львівського національного університету ім. І. Франка, старший науковий співробітник Інституту українознавства ім. І. Крип'якевича НАН України, старший науковий співробітник Академії сухопутних військ ім. гетьмана Петра Сагайдачного, старший науковий співробітник відділу бібліотекознавства Львівської національної наукової бібліотеки України ім. В. Стефаника. Заслужений працівник культури України (2006). Дійсний член Наукового товариства імені Шевченка (2017).

Понад 40 років Б. Якимович займався науковою працею. У доробку вченого — чотири монографії, илимови талимови пауковое працего. С дереоку в спото тотири мого радии, майже 500 наукових і науково-популярних праць, статей, есеїв, рецензій; він упорядкував і видав понад 60 книжок і низку брошур. Широке коло його науко символіку, книгознавство, вексилологію, біобібліографію, краєзнавство, лексикографію та інші напрями.

Автор монографій: "Книга, просвіта, нація: Видавнича діяльність Івана Франка у 70—80-х роках XIX ст." (1996), "Збройні сили України: нарис історії" (1996), "Іван Франко — видавець: книгознавчі та джерелознавчі аспекти" (2006), "Україна та українці. Події далекі і близькі. Вибрані праці" (2014; 2017) та ін. Керував роботою колективів, які створили "Російсько-український словник для військовиків" (1995), українську редакцію загальновійськових статутів Збройних Сил України.

Пам'ятну академію організувала кафедра історичного краєзнавства ЛНУ ім. І. Франка, співробітником якої професор Б. Якимович був понад десять років. У заході взяли участь науковці історичного та філологічного факультетів Львівського університету, представники установ, де працював учений, друзі, знайомі, учні та родичі. Зі вступним словом виступив модератор заходу професор, завідувач кафедри історичного краєзнавства Віктор Голубко, який насамперед підкреслив непересічність і багатогранність особистости професора Б. Якимовича, що "був людиною-імпульсом, допитливим та енергійним, завжди використовував можливість висловити свою думку, залюбки ділився знаннями і працював задля України".

Основні віхи життя і творчости Б. Якимовича охарактеризував його колега та багаторічний друг, професор, завідувач кафедри теорії літератури та порівняльного літературознавства Михайло Гнатюк. На початку виступу він зауважив, що Пам'ятна академія символічно відбувається власне у Науковій бібліотеці Львівського університету, де свого часу працював учений і проводив багато наукових заходів. У доповіді М. Гнатюк розповів про знайомство з Богданом Зиновійовичем, його трудовий досвід і пояснив, чому після успішного закінчення Львівської політехніки й освоєння фаху інженера він присвятив себе ски, допології та громадській діяльності. Доповідач виділив провідну тему у доробку вченого — франкознавство, яка охоплює майже 200 наукових публікацій. З постаттю Каменяра пов'язані і кандидатська, і докторська дисертаці які стали унікальними у франкознавстві студіями.

Відзначив М. Гнатюк вагомі здобутки Б. Якимовича у видавничій діяльності — з його ініціативи було здійснене репринтне видання збірки І. Франка "З вершин і низин" (2004), "Листування І. Франка з М. Драгомановим" (2006). За місяць до відходу Б. Якимовича зі земного життя вийшло друком репринтне видання збірки В. Стефаника "Твори" (1933), яке він упорядкував і написав до нього ґрунтовну післямову. У виступі доповідач наголосив, що без належного вшанування, завдяки вченому, не залишився ніхто — від Григорія Сковороди до Івана Драча, над меморіяльним комплексом якого, попри недугу, працював Богдан Зиновійович, підкреслив позитивні людські риси та організаційний талант професора, безкомпромісність і жагу до знань, любов до України та своєї роботи, повагу до національної культури і її творців: "Він завжди намагався будь-що дошукатися до істини і якщо запалився ідеєю, то його уже ніхто не міг відрадити". Наостанок М. Гнатюк зазначив, що до останніх днів життя Б. Якимович залишався оптимістом, будував широкі творчі плани та вірив у нашу перемогу.

Зі словом на пошану професора Б. Якимовича виступив доцент кафедри археології та спеціальних галузей історичної науки, заступник декана історичного факультету з навчально-методичної роботи

Віктор Гуменний, який наголосив на особливій місії багатьох видатних постатей, чиї імена навічно вписані в історію Університету, зауважив, що інтелектуальне середовище Львова втратило, без сумніву, талановитого науковця, харизматичного та "живого", а спогади про нього назавжди залишаться у пам'яті рідних, друзів, знайомих, колег, учнів, котрі, в міру своїх сил і можливостей, продовжують започатковані професором дослідження у галузі історії та книгознавства.

Про Б. Якимовича як історика-краєзнавця, культуролога, активного громадського діяча і наставника розповіла доцентка кафедри історичного краєзнавства Алла Середяк, представивши добірку світлин з життя професора. Доповідачка насамперед відзначила його енергійність і працелюбність, бажання і запал до пізнання нового. "Якимовича було багато всюди. Він заповнював собою простір, емоції, був учасником всього, що будь-де відбувалося [...] Він щодня мав нові ідеї, плани, проєкти, до яких нас усіх долучав", зауважила А. Середяк. Вона підкреслила фанатичну любов ученого до книги, про що свідчить його особиста книгозбірня з низкою раритетних видань, яких немає навіть у фондах національних бібліотек України. Як професор історичного факультету Львівського університету він був багатолітнім головним редактором "Наукових зошитів", а з нагоди 70-річчя від народження Б. Якимовича вийшов друком ювілейний випуск цього збірника (2022, вип. 23), який посмертно презентували на Пам'ятній академії. Детальніше А. Середяк охарактеризувала громадську діяльність ученого, зокрема як голови ЛОВ Товариства "Україна—Світ", яке очолював від 1990 р. до останніх днів життя. З великою приємністю доповідачка пригадала свою участь в одній із трьох всеукраїнських науково-пошукових та агітаційних експедицій на Сіверщину, Полтавщину, Черкащину, Київщину, організованих з ініціативи Б. Якимовича спільно із ЛНУ ім. І. Франка: "Від Карпат до Путивля" (2017), "Шевченкове Лівобережжя" (2018), "Шевченкове Правобережжя-2019" (присвячена 205-й річниці від народження Кобзаря).

Спогадами про довгі роки дружби та роботи з Б. Якимовичем поділився професор, видатний перекладач, письменник, популяризатор античности Андрій Содомора. Доповідач відзначив патріотичність поглядів ученого, його неабияку любов до України, рідного краю та віру в перемогу: "Він жив українством [...]<br>Він прагнув відновлювати все українське..." Б. Якимович був і залишиться зразком незвичайного оптимізму, зразком поєднання наукової праці з громадською активністю. Він поважав античність, адже знав, що це — підґрунтя до сьогоднішнього життя. У виступі А. Содомора пригадав спільні видавничі та культурні проєкти, захоплення ученого фотографією та день їхньої останньої зустрічі біля Франкового університету, за якийсь десяток днів перед відходом професора у вічність, де вони відчитували рукописи листів Василя Стефаника.

Слова пошани і вдячности Б. Якимовичу висловив професор, завідувач Центру дослідження українсько-польських відносин Інституту українознавства ім. І. Крип'якевича НАН України Микола Литвин, який коротко окреслив основні напрями роботи вченого, детальніше спинившись на військовоісторичній тематиці та книговидавничій діяльності. "Для Богдана, наголосив М. Литвин, важливо було показати не лише силу слова, а силу зброї. Він вважав, що силою слова можна дискутувати з колегами, опонентами, але зброя — це той чин, яким можна побороти ворогів (східного сусіда)". Доповідач зауважив, що Б. Якимович був подвижником українізації Збройних Сил України і на цю тему написав понад 50 наукових праць, актуальних донині, згадав про вагомий внесок ученого в українську біографістику та шашкевичезнавство (цінні біографічні нариси про письменника Андрія Чайковського, генерала Мирона Тарнавського, правознавця Теофіла Окуневського, військовиків з родини Шашкевичів та багато інших). Наостанок М. Литвин звернув увагу, що Б. Якимович народився 29 січня — день битви під Крутами, важливий для української історії день і підкреслив потребу реалізувати низку наукових і видавничих проєктів, які професор не встиг втілити в реальність (завершити роботу над збірниками "Шашкевичіяна", упорядкувати Українську військову енциклопедію).

Теплими спогадами про добру дружбу і спільну роботу з Б. Якимовичем поділився полковник у запасі, голова Львівської обласної організації Спілки офіцерів України Петро Костюк, який охарактеризував внесок професора у військову та воєнну історію України, відродження національної символіки та української військової терміносистеми. "Богдан Зиновійович був багатогранною особистістю і щоразу поставав у різних іпостасях [...] Він був державотворцем, бо вся його діяльність, у будь-якій галузі, все воно працювало на українську державу. Щодня він працював на українське громадянське суспільство, задля утвердження української ідентичности. Україноцентричний і патріот - Богдан Зиновійович свени утосрежении упратесью воспитательна. Спратоцентрачная с наприот — воссан дановаювач<br>був як Каменяр, який невтомно "лупав скалу" і добував усе українське. Саме на таких людях, як Богдан<br>Зиновійович, і тримається наша малоформатних ("захалявних") книжок з української історії, літератури та культури для сучасних Збройних Сил України, які передавали на фронт військовим, зокрема "Співаник українського вояка" (2019). Насамкінець виступу він зазначив, що за вагомий внесок у розбудову рідного краю, Української держави Б. Якимович нагороджений нагрудним знаком "Знак пошани" Міністра оборони України (2021), відзнакою "Слава Україні" (до 30-річчя заснування Спілки офіцерів України) (2021).

Вшанувати професора на Пам'ятній академії прийшло чимало вдячних учнів і послідовників. З великою симпатією про наставництво Б. Якимовича, його високі професійні стандарти та невтомну енергійність розповіла професорка кафедри історії України та археології Волинського національного університету ім. Лесі Українки Оксана Калішук. Доповідачка зазначила, що, попри свій авторитет науковця і громадського діяча, Б. Якимович залишався доступним і скромним старшим колегою, допомагав тим, хто проявляв інтерес до історії і фаху історика й водночас залишався непримиренним до будь-якої безвілповілальности.

Роки дружби та співпраці з Б. Якимовичем пригадав директор Львівської обласної універсальної наукової бібліотеки Іван Сварник. У виступі доповідач коротко окреслив творчий доробок професора зі широкого спектра проблем, початок його наукових пошуків і громадської діяльности. Він акцентував внесок Б. Якимовича у вексилологію, зокрема у відродження української національної символіки, а його ґрунтовна стаття "До питання про українську національну символіку" (1989) відіграла вирішальну роль у подальшому утвердженні синьо-жовтої колористики державного прапора України 1992 р. Також, пригадав доповідач, на початку 1990-х років Б. Якимович був заступником голови експертної комісії

Львівської міської ради з упорядкування назв вулиць і площ м. Львова. Завдяки його ініціативам у місті з'явилися вулиці українських державних і політичних діячів, військовиків,

Ще один вихованець професора, директор Наукової бібліотеки ЛНУ ім. Івана Франка Олександр Седляр у виступі зосередив увагу присутніх на періоді діяльности Б. Якимовича саме у Науковій бібліотеці, яку він очолював від 1998 до 2007 р. Доповідач зазначив, що під керівництвом ученого в інституції розпочався процес активізувалася науково-бібліографічна та видавнича діяльність — розпочато систематичний випуск<br>серійних видань, зокрема "Українська біобібліографія", "Каталоги книгозбірні", "Мемуари і документи" (спільно з Інститутом літературознавчих студій), "Дрібненька бібліотека" (заснована за аналогією до Франкової "Дрібної бібліотеки"), а також створено меморіальну читальну залу Івана Франка з унікальним вітражем до його поеми "Мойсей".

До слів на пошану Б. Якимовича долучився також заступник директора з наукової роботи Бережанського краєзнавчого музею Микола Проців, куди досить часто навідувався професор.

Культурна програма Пам'ятної акалемії перелбачала оглял книжкової виставки, яка презентувала коло наукових інтересів Б. Якимовича.

#### Марія ПІРКО

22 червня 2023 р. Комісія тіловиховання і спорту імені Івана Боберського Наукового товариства імені Шевченка у Львівському обласному Будинку вчителя (вул. Коперника, 42) у змішаній формі (наживо та онлайн) провела наукову конференцію "Ярослав Благітка — видатний український спортовець, педагог та громадський діяч". Захід приурочено 115-річчю від народження Ярослава Благітки.

 $\bar{y}$  першій частині конференції з науковими доповідями виступили кандидат історичних наук, старший науковий співробітник відділу наукової бібліографії Львівської національної наукової бібліотеки України імені Василя Стефаника Маріанна Мовна ("Ярослав Благітка — теоретик та практик українського тіловиховання"), донька Ярослава Благітки Марта Благітка ("Подебради: шлях Ярослава Благітки до сокільства") та доктор історичних наук, доцент кафедри олімпійської освіти Львівського державного університету фізичної культури імені Івана Боберського, дійсний член і голова Комісії тіловиховання і спорту імені Івана Боберського Наукового товариства імені Шевченка Андрій Сова ("Іван Боберський та Ярослав Благітка: до історії взаємин").

М. Мовна пролила світло на діяльність Ярослава Василя Благітки (1908—1965), який став помітною постаттю українського сокільського руху, взірцем наслідування для молоді, організатором її виховання не лише ву спортивному, але й у здоровому національному дусі. Доповідачка розкрила його видавничу<br>діяльність як засновника книжкової серії "Сокільська Бібліотека", що виходила впродовж 1936—1939 рр. та випустила у світ понад двадцять видань із спортивної тематики.

Ориґінальністю відзначилася доповідь М. Благітки. На основі приватного родинного архіву, де збереглися документи і світлини 1927—1933 рр., вона детально висвітлила роки навчання Я. Благітки у Подебрадах, його громадську діяльність і тіловиховну практику.

Андрій Сова, зважаючи на 150-річчя від народження Івана Боберського, дослідив стосунки Івана Боберського та Ярослава Благітки у міжвоєнний період. Зокрема, через їхнє листування, періодику та різні документи звернув увагу на видавничу діяльність "Сокола-Батька" у Львові та безпосередньо участь у цьому Я. Благітки. Окремо у доповіді розглянуто творчу спадщину Я. Благітки, події Другої світової війни, зокрема розвиток тіловиховних товариств у Галичині, відзначення Року Івана Боберського 1943 р. та участь у цих процесах Я. Благітки.

У другій частині наукової конференції відбулася презентація документів і світлин з життя та діяльности Я. Благітки з приватного архіву М. Благітки, які є унікальними пам'ятками тієї доби.

Конференція викликала жваве обговорення. Вже давно на часі видання монографічної праці про Ярослава Благітку, його дружину Анну, а також їхній творчий доробок у царині українського тіловиховання.

Андрій СОВА

Упродовж 30 червня - 2 липня 2023 р. в мальовничому гостинному містечку Косові на Гуцульщині відбувався триденний Всеукраїнський симпозіум-пленер "Творець нового культурного українства", приурочений 170-річчю від народження Михайла Павлика (1853—1915).

Михайло Павлик — відомий письменник, публіцист, перекладач, етнограф, громадський діяч, політик, журналіст, редактор, видавець, дійсний член Наукового товариства імені Шевченка і багатолітній його бібліотекар, засновник і провідник Русько-української радикальної партії, яка відіграла визначну роль в історії тодішньої галицько-української політики, у боротьбі за народну мову і власну державу.

Довкола непересічної постати ювіляра ця наукова подія об'єднала інтелектуальну спільноту України. Учасниками симпозіуму стали відомі вчені з Києва, Львова, Бердянська, Дрогобича, Луцька, Острога, чернівців, Івано-Франківська, Косова, Коломиї, Снятина.<br>Ювілейне вшанування М. Павлика відповідно до Постанови Верховної Ради України відбувалося

на державному рівні під патронатом начальниці Івано-Франківської обласної військової адміністрації Світлани Онищук і начальника Львівської обласної військової адміністрації Максима Козицького.

Співорганізаторами заходу виступили Інститут Івана Франка НАН України, департаменти освіти і науки Львівської та Івано-Франківської обласних військових адміністрацій, Управління культури Івано-Франківської обласної військової адміністрації, відділ культури та туризму Косівської міської ради та Всеукраїнська громадська організація "Союз українок".

Науковий симпозіум розпочали з урочистого покладання квітів до погруддя М. Павлика у Косові. Вітальна і пленарна частина пленеру відбувалася в Косівському музеї народної творчості (колекції) Михайла Струтинського, а також у віддаленому форматі.

Науковою координаторкою і модераторкою конференції була заступниця директора з наукової роботи Інституту Івана Франка НАНУ д. філол. н. Алла Швець. У своєму привітальному слові вона зазначила, що якщо намагатися створити цілісний образ Павликової життєтворчости, то разом із його біографією

можна паралельно описати всю тогочасну історію нашої суспільности. Позаяк усе, що в ній здійснювалося на ниві народного поступу, безпосередньо пов'язане із 40-літньою подвижницькою працею М. Павлика.

Учасників конференції через відеозв'язок привітав уповноважений із захисту державної мови Тарас Кремінь, який закликав академічну спільноту та представників місцевої влади ініціювати підготування повного видання праць українського письменника-інтелектуала, зокрема, його епістолярного, публіцистичного та наукового доробків. Уповноважений також відзначив лідерську позицію Інституту Івана Франка НАНУ у справі вшанування важливих історичних постатей, подякував за ефективну культурну та мовну політику, яку впроваджує наукова установа.

Директор Інституту Івана Франка, член-кореспондент НАН України, д. філол. н., дійсний член НТШ Євген Нахлік у вітальному виступі наголосив на актуальності спадщини М. Павлика: "Як і сто років тому, так і тепер, актуальними є Павликове викриття московського деспотизму та Павликова патетика визвольного чину та здобуття української державности".

На відкритті симпозіуму вітальні промови також виголосили в. о. начальниці управління культури, національностей та релігій Івано-Франківської обласної державної адміністрації Тетяна Лапка, голова Косівської районної державної адміністрації Наталія Кучма, заступник Косівського міського голови Володимир Петричук, Почесна голова ВГО "Союз українок", спеціаліст департаменту освіти і науки<br>Львівської ОДА Ореслава Хомик, доктор філологічних наук, професор, завідувач кафедри теорії літератури та порівняльного літературознавства Львівського національного університету імені Івана Франка Михайло Гнатюк.

Наукова частина конференції включала пленарні доповіді та засідання секцій. На пленарному засіданні симпозіуму виступили Є. Нахлік з доповіддю "Михайло Павлик: еволюція кабінетного ідеолога" та професорка Дрогобицького державного педагогічного університету імені Івана Франка Галина Сабат з доповіддю "Михайло Павлик — Іван Франко — Михайло Драгоманов: теорія "громадівства".

Далі наукова робота симпозіуму продовжилася в чотирьох секціях: Секція І: "Михайло Павлик публіцист, бібліограф, державник" (модератор — к. філол. н., доцент кафедри теорії та історії української літератури Дрогобицького державного педагогічного університету імені Івана Франка Олег Баган); Секція ІІ: "Інтелектуальне оточення Михайла Павлика" (модератор — д. філол. н., професор, завідувач кафедри теорії літератури та зарубіжної літератури Волинського національного університету імені Лесі Українки Сергій Романов); Секція III: "Фольклорні традиції та краєзнавство Гуцульщини. Геопоетика гір в українській літературі" (модераторка — д. філол. н., завідувачка кафедри фольклористики Інституту філології Київського національного університету імені Тараса Шевченка Олеся Наумовська); Секція IV: ,Творча своєрідність Михайла Павлика-письменника на тлі літературного процесу другої половини XIX ст. льор и своериднеть нименого письменства" (модераторка — к. філол. н., доцентка кафедри української літератури Чернівецького національного університету імені Юрія Федьковича Світлана Кирилюк).

У різнопланових виступах науковці ґрунтовно осмислили професійні, творчі іпостасі М. Павлика, окреслили основні віхи життєтворчости ювіляра, зосередились довкола публіцистичної, державницької, фольклористичної та письменницької діяльности М. Павлика, його листування та особистого контактування зі знаними інтелектуалами того часу - І. Франком, М. Драгомановим, Лесею Українкою, П. Кулішем, І. Пулюєм. Доповідачі проаналізували Павликів літературний доробок, епістолярій, педагогічні, державницькі погляди, національні концепти, розкрили постать ученого крізь призму мемуаристики. Також частина доповідей стосувалася окремих аспектів сучасного літературознавства, зокрема теми геопоетики гір у творах Романа Іваничука, Марка Черемшини, Василя Портяка, а також у біографічних романах про художника Олексу Новаківського. Цей вимір поетики надзвичайно гармоніював з реальним гірським топосом Косова та загалом Гуцульщини.

На основі виголошених доповідей відбулись жваве обговорення, цікава дискусія. Водночас триденна програма симпозіуму, окрім основної наукової частини, включала також надзвичайно розмаїту і пізнавальну мистецько-культурну й екскурсійну частину. Учасники симпозіуму здійснили мандрівку в гори, ознайомилися з історико-культурною спадщиною Косова. Під час сходження на Сокільський хребет зі с. Яворова на гірській вершині відбулася поетична презентація волинської письменниці, доцентки кафедри теорії літератури та зарубіжної літератури Волинського національного університету імені Лесі Українки Олени Кицан, яку модерував Сергій Романов. Далі маршрут пролягав до Музею гуцульських старожитностей Богдана Петричука у с. Бабин, де відомий колекціонер і майстер автентичних вишиванок провів екскурсію й ознайомив зі справжніми витворами старовинного українського мистецтва. Власник колекції автентичних гуцульських строїв розповів про корені свого захоплення, складні техніки вишивки, значення і роль вишиванок для пересічного гуцула, регіональні типи етнічного одягу. Інші учасники<br>симпозіуму відвідали Тернашорську Ладу в урочищі Тернашори с. Яворів, дегустацію у сироварні та майстерню виготовлення ліжників. Помилувалися косівськими околами з оглядового майданчика на горі Острий (м. Косів).

На третій день культурне дозвілля продовжилося відвідинами Косівського музею народного мистецтва і побуту Гуцульщини, де завідувачка Вікторія Яремин провела екскурсію виставковими залами і представила взірці автентичного вбрання, кераміки, предметів побуту гуцулів, ознайомила з цінними старовинними надбаннями Косівщини. Всіх відвідувачів вразила сучасна поліфункціональна інтерактивна зала музею. Наступним в екскурсійному маршруті науковців був Центр карпатської культури, зокрема новостворений у ньому простір ГО "Фонд Вільні", в якому представлено сучасну ужиткову колекцію гуцульської кераміки.

Цей триденний захід залишив учасникам та організаторам безмір незабутніх спогадів і вражень, насолоду від щирого товариського й наукового спілкування, обміну думками, захват від краси гірської природи мальовничої Косівщини та самобутньої, неповторної косівської кераміки й інших автентичних народних промислів.

За матеріалами наукового симпозіуму заплановано видання колективної монографії про Михайла Павлика.

10 жовтня 2023 р. у Львівському палаці мистецтв (вул. Коперника, 17) відбулися Перші наукові читання імені Івана Боберського. Подія підготовлена з нагоди 150-річчя від народження Івана Боберського (1873-1947) у співпраці Комісії тіловиховання і спорту імені Івана Боберського Наукового товариства імені Шевченка, Львівського державного університету фізичної культури імені Івана Боберського, Українського фотографічного товариства (УФОТО), Львівського фотомузею та Львівського палацу мистецтв. На захід прибуло понад 80 зацікавлених осіб не тільки зі Львова, а й з "малої батьківщини" Івана Боберського.

Модератори заходу: Андрій Сова — доктор історичних наук, професор, доцент кафедри олімпійської освіти ЛДУФК імені Івана Боберського, дійсний член і голова Комісії тіловиховання і спорту імені Івана Боберського НТШ і Роман Метельський — директор Львівського фотомузею.

Лектор: Ігор Смуток — доктор історичних наук, професор кафедри всесвітньої історії та спеціальних історичних дисциплін Дрогобицького державного педагогічного університету імені Івана Франка. Тема доповіді: "Чи був Іван Боберський шляхтичем? Минуле родини Боберських у контексті історії нобілітету Галичини (17—19 ст.)"

У вступному слові Роман Метельський відзначив, що це перший захід на новій локації Львівського фотомузею у Львівському палаці мистецтв. Символічно, що першою темою, яка обговорюється, є Іван Боберський — знакова постать української історії першої половини XX ст.

А. Сова як автор проєкту та ідейний натхненник Перших наукових читань імені Івана Боберського розповів про концепцію та ключові акценти цього наукового заходу. З-поміж іншого він зазначив, що впродовж XVI—XXI ст. рід Боберських збагатив українську провідну верству священниками, педагогами, науковцями, військовими, громадськими й культурно-просвітніми діячами. Одним із його яскравих представників став Іван Боберський (1873—1947) — український націстворець: державний, військовополітичний і громадський діяч, педагог, організатор, основоположник українського тіловиховання, спортсмен, філолог, журналіст, редактор, видавець, перекладач, архівіст, фотограф, меценат. 14 серпня 2023 р. виповнилося 150 років від його народження. У незалежній Україні ім'я Івана Боберського було повернено із забуття. Однак, попри появу багатьох розвідок про його життя та діяльність, немає грунтовних досліджень про рід Боберських та окремих його представників. З огляду на це започатковано наукові читання імені Івана Боберського, на яких будуть з-поміж іншого розглядатися ці маловідомі або й узагалі незнані сторінки української історії. Також чимало уваги потрібно звернути на добу, в якій жив, працював і творив І. Боберський, застосувавши міждисциплінарний підхід. Адже, розглядаючи, наприклад, спортивну термінологію початку XX ст. у Галичині, не можна обійтися без досліджень філологів, істориків, етнографів, філософів. А. Сова також наголосив, що для ґрунтовного осмислення конкретних наукових проблем будуть запрошуватися одночасно, як правило, один-два лектори. Такі заходи проводитимуться з певною періодичністю. Матеріали друкуватимуться, зокрема й у науковому збірнику "Українська тіловиховна традиція".

Далі виступив Ігор Смуток. Він зазначив про те, що на теренах Прикарпаття з часів середньовіччя існувала доволі чисельна група української шляхти. Широкому загалові відомі такі прізвища, як Кульчицькі, Чайківські, Яворські, Бачинські, Ільницькі та ін. Боберські до певної міри також належали до цієї спільноти, однак з певною специфікою. У період австрійського панування вони влилися до австрійського нобілітету. Іван Боберський (1873—1947) міг претендувати на цій підставі на шляхетство й віднайдені документи засвідчують, що ця тема була йому не байдужа. 1909 р. у справі шляхетства до Краєвого відділу у Львові звернувся й І. Боберський. Оригінал листа не зберігся, натомість є перекладена з української на польську копія цього листа. З його змісту дізнаємося, про те, що І. Боберський не знав достовірно, хто з його предків і за яких обставин підтверджував шляхетство. Свої міркування про належність до нобілітованого стану він обґрунтовував записом про своє народження. У ньому зазначено, що його дід Йоан був шляхтичем з Лопушанки Лехнової ("R[e]v[erendus] Nicolaus de Boberski, administrator loc, filius Joannis nobilis in Łopuszanka Lechnowa et Barbara ex Boberski"). Відповідь не забарилася, і за кілька днів 26 жовтня 1909 р. 4 департамент Краєвого відділу надіслав відповідь. Перерахувавши всі випадки підтвердження Боберськими шляхетства та видачі у різний час легітимації та трьох сертифікатів шляхетства, зазначалося, що ні батько, ні дід Івана серед отримувачів вказаних документів відсутні. Поданий I. Боберським витяг з метричних книг Доброгостова про його народження не містив інформації, котра б дала змогу прив'язати його предків до котроїсь з гілок Боберських, що підтвердили шляхетство. Для цього слід було додатково пред'явити метричні записи про народження його батька або й діда або свідоцтво про шлюб його батька чи ліла. Зрештою, та обставина, що І. Боберський полицив цю справу й не вдавався до спроб отримати вказані витяги з парохії у Лопушанці Лехновій може свідчити про те, що отримання інформації про шляхетство не було для нього нагальним питанням. Вочевидь, ним керувала звичайна зацікавленість до історії своєї родини, а не якісь практичні міркування за будь-яку ціну отримати докази свого шляхетства.

В обговоренні чимало було сказано про українську шляхту Перемишльської землі, славний рід Боберських та й самого I. Боберського. Багато запитань засвідчили про значний інтерес до обговорюваної теми.

У межах Перших наукових читань імені Івана Боберського всі охочі змогли ознайомитися з виданнями I. Смутка про українську шляхту Перемишльської землі та літературою, виданою Комісією тіловиховання і спорту імені Івана Боберського НТШ і ЛДУФК імені Івана Боберського. До та після лекції гостинно пригощала "Кава старого Львова".

Андрій СОВА

# НАШІ ВТРАТИ

#### У ВІНОК ШАНИ РОМАНА ЯРЕМІЙЧУКА

27 грудня 2022 р. перестало битися серце Романа Яремійчука, відомого вченого у галузі техніки і технології буріння свердловин, дійсного члена Науковогоо товариства ім. Шевченка (2002), професора, доктора технічних наук, заслуженого діяча науки і техніки Української РСР (1988), лауреата Державної премії України в галузі науки і техніки (2008).

Р. Яремійчук народився 19 листопада 1936 р. у с. Зібранівка Снятинського району Івано-Франківської области в родині хліборобів. Після закінчення семирічної школи юнак навчався у Дрогобицькому нафтовому технікумі (1950—1954), а згодом, у 1954—1959 рр. — на нафтовому (гірничо-промисловому) факультеті Львівської політехніки. І там, і там Роман отримав дипломи з відзнакою.

Після закінчення Львівської політехніки від літа 1959 до грудня 1966 р. Роман Семенович працював у системі нафтової і газової промисловости на посадах помічника бурильника, виконроба вишкомонтажного цеху, інженера, старшого інженера, начальника дільниці буріння, начальника виробничо-технічного відділу та заступника директора Бориславської контори розвідувального буріння у тресті "Західбурнафтогаз" (м. Борислав).

Від грудня 1966 до червня 1969 р. Р. Яремійчук навчався в аспірантурі Всесоюзного науково-дослідного інституту бурової техніки в Москві, де під

керівництвом професора М. Тимофеєва захистив кандидатську дисертацію. Після присудження наукового ступеня кандидата технічних наук був призначений керівником відділу промислових випробувань того ж інституту в Івано-Франківську, який очолював сім років.

1976 р. Романа Семеновича запросили до Івано-Франківського інституту нафти і газу (нині - Івано-Франківський національний технічний університет нафти і газу) на посаду проректора з наукової роботи (1976—1986). Упродовж наступних років до 2010 р. працював деканом двох факультетів і завідувачем двох кафедр. 1993 р. ініціював створення кафедри морських нафтогазових споруд, а 2002 р. стильно з Національною академією природоохоронного та курортного будівництва був організатором і першим деканом спільного з ІФНТУНГ факультету морських нафтогазових технологій. Упродовж цих років Р. Яремійчук — член двох спеціалізованих рад із захисту кандидатських і докторських дисертацій, входив до складу Президії колегії Державної комісії з корисних копалин України, призначався членом експертної ради ВАК України.

Науковець був одним із провідних учених України в галузі техніки і технології буріння свердловин. У його доробку 65 книг, що друкувалися в Україні, Росії, Польщі, США та Китаї, понад 300 наукових статей та близько 100 публікацій у газетах і журналах України. Йому належить 167 винаходів, підтверджених авторськими свідоцтвами СРСР та патентами України, Росії, Аргентини і Болгарії. Професор Р. Яремійчук був членом редакційних рад та колегій п'яти науково-технічних журналів в Україні, журналів "Coeltubing Times" (Велика Британія) та "Азербайджанское нефтяное хозяйство" (Азербайджан).

Його найбільш важливі роботи присвячені міцності та деформуванню стінок свердловин, технології освоєння свердловин зі створенням багаторазових миттєвих депресій і репресій на пласт за допомогою струминних апаратів.

Своє перше авторське свідоцтво на винахід (спільно з інженером Е. Узумовим) на пристрій для очищення вибою свердловини від металевого скрапу, основою якого був рідинний ежектор, Р. Яремійчук<br>отримав 1962 р. Близько 50 авторських свідоцтв Р. Яремійчук отримав у 1970—1980-х роках. Більшість із цих винаходів були основані на конструкціях струминних апаратів (ежекторних пристроїв) для створення миттєвих депресій і репресій із метою очищення пристовбурної зони пласта-колектора під час освоєння свердловин. Співавторами їх були Ю. Качмар, Г. Семак, Б. Кифор, В. Лотовський, В. Возний, А. Абдулзаде, а співавторами поєднання цих пристроїв із перфорацією свердловин — С. Гошовський, В. Клібанець, Е. Піддубний.

Частина авторських свідоцтв отримана на буровий інструмент (розширювачі зі змінними шарошками (спільно з Г. Семаком), каверноміри для вимірювання зміщення вісі свердловини при переході долота з породи певної міцности до іншої міцности). Останні з винаходів Р. Яремійчука стосуються використання енергії лускання кавітаційних бульбашок при бурінні свердловин долотами (спільно з Я. Фем'яком).

1997 р. Роман Яремійчук отримав патент (спільно з О. Твердушко) на "Насос для піднімання зі свердловини високов'язкої нафти", основою якого був ежектор із роздільним вхідним потоком та зі створенням на прийомі насоса кавітаційної пульсації. Цей насос був успішно випробуваний в Охтирському НГВУ. Згодом спільно з Я. Якимечком і В. Возним було отримано ще декілька патентів України на ту ж тему. Загалом із 1998 р. отримано понад 30 патентів, де основою є кавітаційна камера, у якій формуються гідравлічні імпульси різної частоти та амплітуди (спільно з Я. Фем'яком, Я. Якимечком і В. Возним).

Значним є внесок науковця у створенні української термінології у нафтопромисловій справі. У його доробку "Довідник з нафтогазової справи" (1996), "Енциклопедичний словник морських нафтогазових технологій" (2003), чотири томи довідника "Буріння свердловин" (2002 — 2004), "Англо-український/ українсько-англійський нафтогазовий словник" (2008).

Професор Р. Яремійчук написав п'ять мемуарно-публіцистичних книг: "Дорога крізь життя" (2005), Минуле — уже не наша власність" (2010), "Минуле не зникає" (2015), "Розхристані багаторічні записи" (2019), "Крок за кроком — життя продовжується..." (2022).

Науковець обирався співголовою Івано-Франківського осередку Наукового товариства ім. Шевченка (лютий 2000 — лютий 2004 р.), заступником голови Кримського осередку НТШ (з 2005 р.). З листопада 2002 р. — дійсний член НТШ.

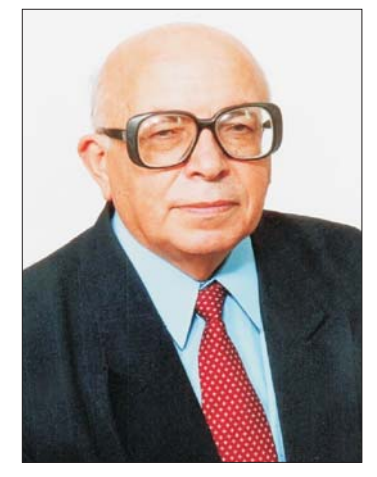

Учений — дійсний член ГО "Українська нафтогазова академія", член Російської академії природничих наук ім. В. Вернадського, дійсний член Білоруської гірничої академії.

Роман Яремійчук з 1978 по 2003 р. очолював президію науково-технічних товариств Івано-Франківської области, обирався головою опікунської ради української гімназії в Івано-Франківську (1991—2003). нагороджений Російською академією природничих наук почесною срібною медаллю ім. В. Вернадського,<br>орденом "За заслуги" III ступеня. У 1981—1982 роках став лауреатом премій Мінвузу СРСР та Мінвузу УРСР за наукові роботи та цикл монографій, лауреат конкурсу ім. Е. В. Чекалюка Української нафтогазової академії за цикл підручників українською мовою. ВДНГ СРСР нагороджувало Р. Яремійчука 13 золотими, срібними та бронзовими медалями за представлені експонати нової техніки, а ВДНГ УРСР-7 дипломами I та II ступенів за експонати та демонстрування їх на виставці. Мав також галузеві нагороди НАК "Нафтогаз України", ВАТ "Укрнафта", ДАТ "Чорноморнафтогаз" за внесок у розвиток техніки та технології буріння свердловин. 1986 р. нагороджений Міністерством нафтової промисловості медаллю "Заслужений нафтовик СРСР".

Впродовж усього життя Р. Яремійчук з особливою повагою і вдячністю згадував своїх учителів. Відтепер світлу пам'ять про Романа Семеновича зберігатимуть його учні, колеги, всі, кого він навчав і з ким спілкувався.

Василь МОЙСИШИН

## ОЛЕГ ШАБЛІЙ

14 січня 2023 р. на 88 році життя відійшов у вічність відомий український учений-географ і картограф, доктор географічних наук, дійсний член НТШ, заслужений діяч науки і техніки України, заслужений професор Львівського національного університету імені Івана Франка, лауреат Міжнародної премії імені Івана Франка, почесний член Українського географічного товариства, академік Академії наук вищої школи та Української екологічної академії Олег Іванович Шаблій.

Вчений був завідувачем кафедри економічної і соціальної географії Львівського національного університету імені Івана Франка (1990—2022), заступником голови Наукового товариства імені Шевченка (з 2002 р.), головою Географічної комісії НТШ (1990—2023).

Народився О. Шаблій 14 листопада 1935 р. у хліборобській родині (с. Курівці тепер Зборівського району) на Тернопільщині. У рідному селі закінчив початкову школу (1947), а в сусідньому - Великому Глибочку, тоді районному центрі — семирічку (1950). 1950 р. він вступив до Бережанського педагогічного училища, яке закінчив 1954 р. з відзнакою і фахом учителя початкової школи з правом викладати математику у семирічці.

Майже сімдесят років (з 1954 р.) О. Шаблій пов'язав своє життя з Львівським університетом. До 1959 р. він як студент спеціалізувався на катедрі

економічної географії, а після закінчення працював старшим лаборантом, викладачем (з 1962 р.), доцентом (1968), професором (1988), завідувачем катедри (1990). Незважаючи на перепони, що ставили на його шляху партійні і державні органи, О. Шаблій захистив кандидатську (1966), а через дванадцять років (1978) — докторську дисертації. Перепони були зумовлені тим, що О. Шаблій походив з родини репресованих, учений і не приховував (навіть на лекціях!) своєї національної позиції.

Проф. О. Шаблія характеризував широкий спектр наукової діяльности. Він опублікував приблизно 900 наукових праць і розвідок у вітчизняних і зарубіжних виданнях, що охоплюють такі теми і проблеми: 1) загальні проблеми суспільної географії, теорії районування і соціяльно-економічного комплексування, законів і закономірностей територіяльної організації суспільства та ін.; 2) дослідження конкретних міжгалузевих комплексів і систем Західного регіону України; 3) сутність і структура екологічної<br>них міжгалузевих комплексів і систем Західного регіону України; 3) сутність і структура екологічної<br>науки і місце у ній г напрями розвитку ("точки зростання") соціяльно-економічної географії; 6) картографічне моделювання територіяльних систем розселення і господарства; 7) математичні методи і моделі в суспільній географії; 8) історія географії загалом та української зокрема.

В останній темі він дослідив, зокрема, творчість дійсного члена НТШ Степана Рудницького (1877— 1937) і обґрунтував його роль як зачинателя української національної географії та картографії. Також вивчав творчість дійсного члена та голови НТШ Володимира Кубійовича, гідного продовжувача справи Я. Рудницького, творця ""Атлясу України й сумежних країв" (1937) — першого національного атласу України. О. Шаблій був членом редколегій низки наукових видань у Львові та Києві, організатором і шеф-редактором часопису "Історія української географії", що видавався у 2000—2017 рр. під егідою<br>Географічної комісії НТШ у Тернополі.

Впродовж 2015—2021 рр. під назвою "Суспільна географія" О. Шаблій опублікував п'ятитомник своїх вибраних праць.

Ще у 1994 р. вчений обґрунтував принцип україноцентризму у дослідженнях і викладанні суспільної географії. У наступні роки він виступив з науковими доповідями, у пресі із заявами про потребу декомунізації географічної науки, зокрема усунення з карт України назв, що відображають її колишній колоніяльний статус.

Яскравою сторінкою громадської, наукової та культурної діяльности О. Шаблія є його праця в Науковому товаристві ім. Шевченка. Вчений був у складі перших докторів наук, які 21 жовтня далекого 1989 р. брали участь у роботі Установчих (відновлювальних) зборів НТШ у Львові. У січні 1990 р. за ініціативи О. Шаблія відновлено Географічну комісію НТШ, засновану Оленою Степанів та Володимиром Кубійовичем 1929 р.

О. Шаблій 15 грудня 1992 р. став дійсним членом Наукового товариства ім. Шевченка у числі найбільш відомих та заслужених діячів науки, що працюють в орбіті Товариства. Він належить до 32 нау-

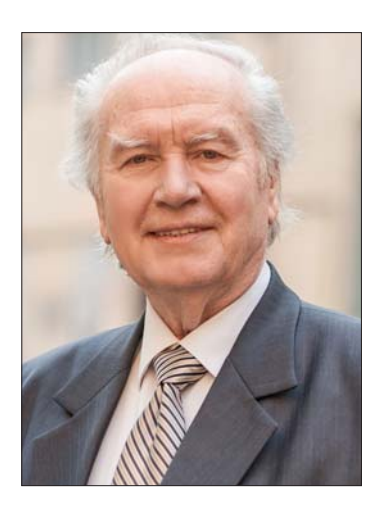

ковців першого корпусу дійсних членів НТШ, які були обрані того ж року, що і члени-засновники НТШ. 2017 р. авторитетне міжнародне журі удостоїло О. Шаблія престижної Міжнародної премії імені Івана Франка в номінації "За вагомі досягнення в галузі соціяльно-гуманітарних наук" (це була друга

номінація після кардинала Любомира Гузара). 2020 р. О. Шаблія обрано Почесним членом Наукового товариства імені Шевченка. Вчений — другий географ, удостоєний такої високої чести. Перший — Володимир Кубійович, його обрано Почесним членом НТШ 1982 р.

Світла пам'ять про відомого українського вченого-географа Олега Шаблія — людину, мистця, патріота назавжди збережеться у наших серцях.

Іван РОВЕНЧАК

#### ДМИТРО ПАВЛИЧКО: IN MEMORIAM

29 січня 2023 р. завершив свій земний шлях Дмитро Павличко, український поет, перекладач, літературознавень, політик, липломат, співавтор Лекларанії про державний

суверенітет України (1990), співзасновник Народного руху України та Демократичної партії України, Герой України (2004), лауреат Шевченківської премії, перший голова Товариства української мови імені Шевченка, дійсний член HTIII, доктор honoris causa Львівського національного університету імені Івана Франка.

Належав до покоління шістдесятників, сформованого політичною "хрущовською" відлигою після смерти Й. Сталіна й офіційного розвінчання його культу на з'їзді КПРС 1956 р., яке у власній творчості утверджувало гуманістичні цінності.

В есеях "Про себе" та "В останню четвертину життя" Д. Павличко власний початок означує координатою дому, родини у селі Стопчатів на Косівщині і власного роду, де заснувалися червоні і чорні нитки його життя з 29 вересня 1929 р. Адже вдома відчув подих історії, в життєписі батька, учасника Першої світової війни, брата-упівця, загибель якого хотів пімстити власною участю у сотні Спартана, та низку інших життєвих правд і кривд. Тоді хотів "жити і за себе і за брата", і діяти так само.

Можна зауважити, що із 1940-х років, часу українського Резистансу, Д. Павличко веде відлік власного поетичного життєпису, хоч перша координата літературного проявлення — це поезія "Дві ялинки", надрукована в

періодичному виданні Львівського університету 1951 р.<sup>1</sup> Саме Львів постав важливою життєвою координатою у кристалізації Д. Павличка-митця і шістдесятника: "Саме Дмитро Павличко 1962 року ініціював у Львівському університеті унікальну для тогочасного періоду національно-патріотичну подію — творчу зустріч із Іваном Дзюбою, Іваном Драчем та Миколою Вінграновським. Завдяки підтримці видатного ректора університету Євгена Лазаренка зустріч стала символом українського національного відродження й утвердила не лише поміж її учасників тверде переконання — Україна відбудеться як незалежна Держава!" В університеті Дмитро Павличко також навчався і в аспірантурі, однак через промову на захист української мови був змушений покинути навчання.

У спадщині Д. Павличка є поезії, які належать добі тоталітаризму, є ті, що належать Вічності. Серед них і поезії-пісні "Два кольори", "Явір і яворина", і філософський та любовний сонетарій "Сонети по-<br>дільської осені" (1973), "Таємниця твого обличчя" (1974, 1979) та багато-багато інших.

У його сонеті "Коли помер кривавий Торквемада", уміщеному у другій книзі віршів "Правда кличе" (Львів, 1958), не лише публічно підважено культ вождя, але і передчуто тимчасовість політичної весни: "[...] здох тиран, але стоїть тюрма!" Цей твір спонукав І. Дзюбу означити цей твір як передчуття незабарної появи феномену українського дисидентства.

Перекладачеві Дмитрові Павличкові українська культура завдячує вихід антологій світового сонетарію (1983), словацької (1997), польської (2000) хорватської (2008), східної поезії, окремо варто відзначити появу шеститомного видання творчости В. Шекспіра українською мовою.

Літературознавчі пошуки Д. Павличка вдало відтінюють його захоплення поета і перекладача, увиразнюючи сильвети тих, про кого пише як творчо зацікавлений сучасник і нащадок: Миколи Зерова, Максима Рильського, Василя Симоненка, Василя Чумака, Василя Земляка, Богдана-Ігоря Антонича, Івана Франка, Тараса Шевченка... Окремі літературознавчі портрети — як спалахи-осяяння великої правди життя інших, як, наприклад, "чесне безсмертя" Василя Симоненка<sup>3</sup>, а чи "формула" Івана Франка: "Він — гігантська майстерня літературної творчості"<sup>4</sup>. Тут віднайдемо і ключі до власної мистецької робітні, до видимих і невидимих рушіїв творчости: натхнення, праці, версифікаційної дисципліни, емоціо в поєднанні з раціо.

З останнього, чим клопотався, а про це ішлося на зустрічі з громадою Львова у Львівському університеті, — встановленням пам'ятника Іванові Франкові у Києві. Був ентузіастично налаштований на успіх справи, невтомний, наче і не мав тих літ за плечима.

Щирі співчуття родині і близьким Дмитра Павличка. Вічная пам'ять...

Ірина РОЗДОЛЬСЬКА

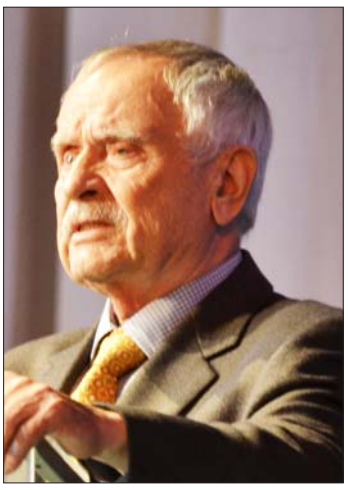

Мельник В. Відійшов у вічність почесний доктор Львівського університету Дмитро Павличко. - [Електронний ресурс].— Режим доступу: // https://lnu.edu.ua/vidiyshov-u-vichnist-pochesnyy-doktor-lvivskoho-universytetu-<br>dmytro-pavlychko/?fbclid=IwAR08m5E3cUWns1Fw9mIvQkJLOoxwcdm7wjwaCpKPyN6yTv8fkNaa3AUVfTQ Там само.

 $\overline{3}$  $^3$  Павличко Д. Василь Симоненко // Павличко Д. Літературознавство. Критика: У 2-х т.— К., 2007.— Т. 1: Українська література.— С. 390.

Павличко Д. Наш Каменяр // Там само.- С. 127.

## ЛЕОНТІЙ ВОЙТОВИЧ

7 лютого 2023 р. на 72 році життя від важкої недуги помер дійсний член НТШ (Історична комісія), відомий історик, доктор історичних наук, професор, завідувач кафедри історії середніх віків і візантиністики ЛНУ ім. І. Франка, старший науковий співробітник Інституту українознавства ім. І. Крип'якевича НАН України, автор багатьох публікацій у виданнях Товариства та його щирий прихильник Леонтій Войтович.

Народився 16 травня 1951 р. в місті Єманжелінську Челябінської области у родині, висланій сюди разом з тисячами українців, яких прагнули позбутися "визволителі". Тут, серед бараків, пройшло його дитинство. 1956 р. родина повернулася в Україну і осіла в Миколаєві-над-Дністром, де 1967 р. Л. Войтович закінчив середню школу. Після школи навчався на механікомашинобудівному факультеті Львівської політехніки, де отримав диплом за спеціальністю динаміка і міцність машин (кваліфікація - інженер механік-дослідник). Працював у Берегівському філіалі Всесоюзного науководослідного інституту ремонту та експлуатації, служив офіцером у війську.

Маючи потяг до історії, у квітні 1985 р. Л. Войтович познайомився з Ярославом Ісаєвичем, що кардинально змінило вектор його життя. Повернувшись 1994 р. до рідного Миколаєва, тривало працював на адміністративній роботі в районних органах влади.

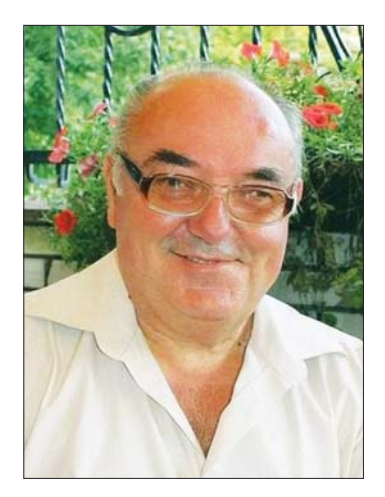

З 1995 р. Л. Войтович розпочав роботу за сумісництвом старшим науковим спіробітником відділу історії середніх віків Інституту українознавства, з 2001 р. розпочав викладацьку діяльність на кафедрі давньої історії України ЛНУ ім. І. Франка (з 2006 р.— завідувач кафедри історії середніх віків і ві-<br>зантиністики). Ру присвячені досі моловивченим проблемам історії давньоукраїнських князівств і генеалогії династій Рюриковичів і Гелиміновичів, керівником їх був всесвітньо віломий учений Я. Ісаєвич.

нения с одинивать на уперативно по удали в страните содини у танно на стать и последнить. го фаху), воно виявилося для Л. Войтовича (і національної історичної науки) вкрай цікавим і плідним. Так, у бібліографії наукових праць, підсумованій 2021 р. у зв'язку з 70-річчям ученого, обліковано 27 одноосібних і колективних монографій, п'ять підручників, 513 статей і рецензій, 95 видань за його редагуванням та рецензуванням (усього — 641 позиція, включно з найважливішими публіцистичними повідомленнями).

Про Леонтія Войтовича як вченого написано у збірнику до його 60-ліття "Actes testantibus" (2011), до свого 70-річчя він видав книгу "Княжа доба на Русі (837—1492)". Т. 1: Становлення імперії Русь (837-1054)" (2021), яка значною мірою є підсумком його багаторічних досліджень доби українського середньовіччя. Про вченого нагромадилась велика біобібліографічна література, серед якої викоремлюються аналітичні статті Миколи Литвина, Ольги Щодри, Іллі Паршина, Олександра Головка та багатьох інших.

Прикметно, що чимало робіт Л. Войтовича були видані за кордоном польською, англійською, хорватською, угорською та іншими мовами, що є показником міжнародного резонансу його досліджень. Він узяв участь у понад 200 наукових конференціях.

Проблематика досліджень Л. Войтовича є, з одного боку, досить профільною, з другого, вона є свідченням різнобічности його наукових зацікавлень. Як зазначила О. Щодра, Л. Войтович є сьогодні одним із найбільш цитованих українських істориків. Розпочавши своє студії над генеалогією княжої доби, він усвідомлював, що ця галузь у радянський період майже не розвивалася. Відтак його перша монографія 1990 р. стала однією з перших в українській історіографії. Його наступна монографія "Генеалогія династії Рюриковичів і Гедиміновичів" (1992) мала майже вичерпний, узагальнювальний характер. І впродовж наступних років дослідник постійно звертався до цієї теми. Основну частину його досліджень становили, крім усього, понад чотирьох тисяч біограм усіх гілок Рюриковичів, Гедиміновичів, литовських династій, князів невстановленого й ординського походження. Генеалогічні проблеми дослідник розглядав на широкому тлі взаємин князівської верстви і соціуму в період Княжої доби. Так, він повер-<br>нувся до теми в монографії "Княжа доба на Русі: портрети еліт" (2006). У співавторстві з Олександром Целуйком Л. Войтович видав перший в Україні генеалогічний довідник "Правлячі династії Європи" (2008). Важливе місце в його працях посідає середьовічна військова історія. Він зарекомендував себе і як лослілник Галинько-Волинської лержави, князя Романа Мстиславича, короля Ланила Романовича та князя Лева Даниловича. Чимало його поглядів викликали дискусію в науковому середовищі. Як дослідник літописів, Л. Войтович був включений до зарубіжного проєкту з коментованого видання "Літопису руського".

Варті уваги праці Л. Войтовича в ділянці історичного краєзнавства, зокрема, його рідної Миколаївщини.

Незавдовго перед смертю вийшло ще декілька праць ученого, зокрема, монографічні нариси "Велика Північна війна (1700—1721)" (Львів, 2022). В останні роки життя вчений займався також історією украінського козантва

Дослідницька праця Л. Войтовича та його внесок до національної науки отримали визнання на державному рівні. Так, він був нагороджений Премією імені Михайла Грушевського Президії НАН України (2002) та Державною премією України в галузі науки і техніки (2014).

Несподіваний відхід Леонтія Войтовича у кращий світ є непоправною втратою для української історичної науки. З цього приводу сумує його родина, освітні та наукові осередки, колеги-нтшівці, з якими він пов'язав своє життя, громада рідного Миколаєва. Вочевидь, невипадково його поховали на центральній алеї міського цвинтаря, де лежать тіла видатних людей цього краю. Царство небесне і вічна пам'ять!

Леонід ТИМОШЕНКО

#### ОРЕСТ ПОПОВИЧ

14 березня 2023 р. на 91-му році життя відійшов у вічність американський учений українського походження, професор хемії Бруклінського коледжу Міського університету Нью-Йорку, шахіст, журналіст, перекладач, редактор, педагогічний і громадський діяч, Президент Наукового товариства ім. Шевченка в Америці (2006—2012) Орест Попович.

Народився у Львові 18 січня 1933 р. в сім'ї колишнього старшини Української галицької армії, інженера-агронома за освітою, підприємця, діяча Союзу українських купців та підприємців. Його родина належала до патріотичної верстви освіченої частини галицького українства. З боку матері він походив зі славного роду отця Миколи Кисілевського, шістнадцять дітей якого започаткували кілька відомих родів, до яких належали церковні, політичні, військові та наукові діячі. Найпомітніші з них — Льонґин Цегельський та Євген Петрушевич.

Під час Другої світової війни 1944 р. вимушено залишає рідний край. Виїзд зі Львова, спершу до Словаччини, згодом до Німеччини, а 1949 р.— до США, поламав не тільки звичне життя, але також і родинне, бо мандрував одинадцятилітній Орест на Захід з батьком і мачухою. Він належав до покоління, яке формувалося в умовах чужини, але зберегло мову, традиції і велику любов до покинутої Вітчизни.

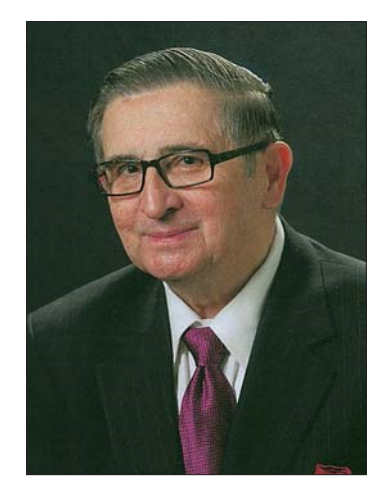

1955 р. з відзнакою закінчив хемічний факультет Ратґерського університету (шт. Нью-Джерсі). У Массачусетському технологічному інституті захистив дисертацію та отримав ступінь доктора філософії в ділянці аналітичної хемії (1959). У 1959—1963 роках працював хеміком у Дослідному центрі нафтової компанії "Ессо" (англ. "Esso") в м. Ліндені, шт. Нью-Джерсі. У 1963—1993 роках викладав на хемічному факультеті Бруклінського коледжу Міського університету Нью-Йорка (англ. Brooklyn College of the City University of New York), де 1971 р. йому надано звання професора.

Хоча його ділянка — хемія, він неодноразово розповідав, що у нього в молодості було три шляхи до вибору — точні науки, журналістика і музика. Він успішно закінчив музичні студії і навіть здобув перемогу на конкурсі молодих виконавців, а любов до слова він проніс упродовж усього життя, пишучи наукові праці, журналістські репортажі та перекладаючи поезію з української на англійську мову.

Була ще одна пристрать — це шахи. Організатор, учасник і керівник українських шахових турнірів Північної Америки. Перемагав в американських і міжнародних турнірах із шахів. Здобув титули американського шахового майстра (1957), сеньйор-майстра (1971), майстра на життя (англ. Life Master; 1974), майстра Міжнародної шахової федерації ФІДЕ (1980). Дворазовий чемпіон із шахів Нової Англії (1957, 1958), чотириразовий — штату Нью-Джерсі (1959, 1961, 1985 і 2000), віцечемпіон Відкритого чемпіонату Канади (1968), переможець регіональних турнірів "Атлантик Опен", "Національний шаховий конгрес" (обидва 1971), віцечемпіон нью-йоркських шахових клубів ім. Маршала (1965 і 1971) і Мангеттена (1971). Дев'ять разів виграв чемпіонат шахістів-українців Північної Америки. 1966 р. заснував Ланку шахів при Украперскій спортовій централі Америки й Канади (УСЦАК) та близько 40 років очолював її в Українському спортивно-виховному товаристві (УСВТ) "Чорноморська Січ" у м. Ньюарку, штату Нью-Джерсі. Всі ці події

описані у його книжці "Партії та розповіді шахіста з Америки", яка вийшла друком у Львові 1996 р.<br>Він був членом американських наукових товариств, зокрема "Фі Бета Каппа", "Фі Лямбда Упсилон" "Cirma Xi", Американського хемічного товариства. Автор наукових праць "Nonaqueous Solution Chemistry, (Хемія неводних розчинів) у співавторстві з Р. Томкінс (1981), "Tetraphenylborates" (Тетрафенілборат) (1981), наукових статей, а також книг спортивної тематики "Партії та розповіді шахіста з Америки" (1996), "Ukrainian Sitch — А History" — англомовна історія Українського спортивно-виховного товариства "Чорноморська Січ" (1999). Збірка 33 його перекладів з української мови на англійську поезії Василя Махна була опублікована як частина двомовного видання під назвою "Thread and Selected New York Poems" (2009), за яку автор був нагороджений Американською асоціяцією українських досліджень (2010) як найкращий перекладач з української на англійську мову. Опубліковано ще дві збірки поезій Василя Махна, що їх О. Попович переклав англійською мовою: "Winter Letters and Other Poems" (2011) і "Jerusalem Poems" (2016).

Багато років життя Орест Попович присвятив Науковому товариству ім. Шевченка, дійсним членом якого був обраний 1978 р. від Хемічно-біологічно-медичної секції НТШ. Крім того, у 2000—2003 рр. був головою Комісії преси НТШ, 2003—2006 рр.— заступником президента Наукового товариства ім. Шевченка в Америці, а у 2006—2012 рр. очолив Товариство. Саме 2006 р. заснував Фонд ім. Ореста Поповича, з якого тільки відсотки будуть використовуватися на стипендії і ґранти для дослідження і публікацій в галузі української наукової термінології та українського правопису. Понад десять років праці присвятив роботі та виданню першого тому "Енциклопедії Української Діяспори. Сполучені Штати Америки" у трьох книгах (1—2 книги — член видавничого комітету, а 3 книги — головний редактор).

Редактор збірника англомовних публікацій "Shevchenko Scientific Society, USA, Activities and Press Гедактор борники англюмовиих пуслицари "Элеменско Беснике Боссету, ОБИ, Исимиев ана Гевя.<br>Reports 2000—2008" (2009) та ін. Редактор "Бюлетенів НТШ-А" (з 2000 р.), постійний дописувач до газет<br>"Свобода", "Америка", понад 4 НТШ-А, українського спорту і шахів.

спорту від Української спортової централі Америки й Канади (1997); від Львівського державного інституту фізичної культури (2001; тепер Львівський державний університет фізичної культури імені Івана Боберського); Почесною грамотою Верховної Ради України "За особливі заслуги перед українським народом" (2003) та ін. О. Попович є Почесним членом Зали спортивної слави УСВТ "Чорноморська Січ" (2014) і Зали слави Музею українського спорту (2016).

Мир Вашій душі, Оресте!

#### ВИДАТНИЙ МИТЕЦЬ І НАУКОВЕЦЬ ОЛЕКСАНДР КОЗАРЕНКО

21 березня ц. р. в реанімації Івано-Франківської лікарні на 60-му році життя відійшов від нас Олександр Козаренко. Важко повірити, що вже серед нас немає цієї унікальної творчої особистости. Завжди був веселим, випромінював добро і щирий оптимізм, великий патріот нашої держави і народу, і то не на словах, а в потужній праці як виконавець-піаніст з цілеспрямованим українським репертуаром, як велетенської творчої сили композитором, який у своїх творах міцно тримався національного музичного вислову, як унікальний музикознавць, який спрямовував свої наукові інтенції на цілісне осмислення історії української музики з виразним виокремленням Миколи Лисенка. Був улюбленцем концертової публіки, його любили і поважали у середовищі музикантів-професіоналів і заанґажованих любителів музики, був чудовим мовцем на наукових конференціях, науково-творчих дискусіях, був ініціятором і творцем багатьох музичних фестивалів, концертів, наукових конференцій і творчих дискусій, творцем і діяльним працівником багатьох творчих і наукових структур. Понад 20 літ очолював Музикознавчу комісію НТШ, де організовував і проводив цілий ряд пам'ятних конференцій, передусім Лисенківських у час Березневих наукових сесій НТШ, до 150-ліття від народження Бортнянського, ювілей Бориса Лятошинського, 100-ліття Вищого музичного інституту ім. Лисенка, проводив спільні конференції з польськими музикознавцями,

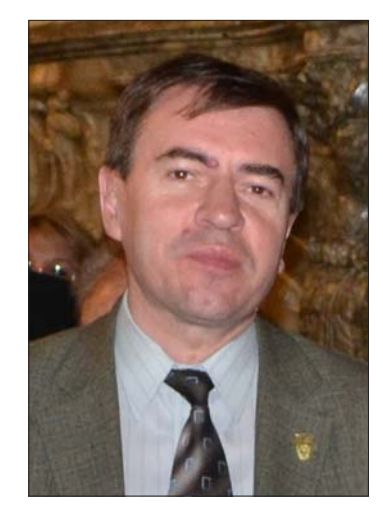

колегами консерваторій України. І всі вони супроводжувалися чудово організованими концертними програмами, в центрі яких були його власні виступи як піаніста, композитора і музикознавця.

Унікальне суцвітття його талантів іскрилося широкою палітрою найяскравіших фарб, він щедро обдаровував своїми талантами людей, близьких йому і цілком незнаних, молодих і поважних музикантів і науковців, які не переставали дивуватися його нестримній творчій енергії. Серед широкого кола його шанувальників і старших колег передусім варто згадати такі імена як музиканти і музикологи Олег Криштальський, Марія Крушельницька, Марія Байко, Ігор Соневицький, Георгій Павлій, Стефанія Павлишин, Олександра Цалай-Якименко, Марія Загайкевич, Софія Грица, Алла Терещенко, Єжи Станкевич, Всеволод Задерацький, майстри слова та гуманітарії Андрій Содомора, Олег Романів, Ярослав Ісаєвич, Іван Вакарчук, владика Борис Ґудзяк і отець Петро Ґаладза, ректорка УВУ Марія Пришляк, німецькі славісти Крістіян Ганнік і Дітер Ґец.

Народився Олександр Козаренко 24 серпня 1963 р. у місті Коломиї на Покутті. Його мати Ольга Григорівна була вчителькою початкових класів і походила з великого лемківського роду Трохановських. Батько Володимир Іванович був талановитим інженером, рід якого виводився з Житомирського Полісся. Нестримна тяга до музики й музикування проявилася в нього вже в дитячому віці і батьки віддали його на навчання до музичної школи. Перші два роки навчався у Романни Клапоущак.

Згодом навчався у Львівському музичному училищі (1978—1982) у класі талановитої піаністки Євгенії Агроскіної, яка розвинувала його таланти і виховала зрілого музиканта. Ще студентом першого курсу О. Козаренко дебютував на сцені Львівської філармонії, де з оркестром під батутою Дем'яна Пелехатого виконнав Рапсодію в блюзових тонах американського композитора Джорджа Гершвіна.

Водночас вже з першого курсу в училищі навчався композиції у класі Михайла Лемішка, який заклав міцні основи композиторської техніки у юного музиканта. Наприкінці четвертого курсу відбувся його перший авторський концерт як композитора, який пройшов з великими успіхом і засвідчив потужне композиторське обдарування.

Наступний етап професійного зростання молодого музиканта продовжився у Київській консерваторії, де навчався у класі видатного педагога Всеволода Воробйова (1925—2010). Згодом навчається композиції у Мирослава Скорика, розпочинає музикознавчі студії під кермою Івана Ляшенка, який спрямував його дослідницьку працю у русло історії української музики у широкому естетико-філософському контексті.

.<br>У Києві молодий студент-музикант одразу ж потрапив у яскраве і багате середовище музикантів, митців і науковців.

У Київській консерваторії з великим успіхом завершує навчання як піаніст (1986), композитор (1989) і музикознавець, захистивши кандидатську дисертацію "Микола Віталійович Лисенко як основоположник української національної музичної мови (1993)<sup>1</sup>, а згодом і докторську "Феномен української національної музичної мови: Ґенеза, та сучасні тенденції розвитку" (2001), монографію якої опублікувало НТШ під назвою "Феномен української національної музичної мови" (2000).

1993 р. розпочалася майже тридцятилітня львівська сторінка життя і творчости О. Козаренка. На запрошення тодішньої ректорки Львівської консерваторії Марії Крушельницької починає педагогічну діяльність і швидко пройшов шлях від викладача до професора. Викладав на кафедрі композиції, згодом став проректором з наукової роботи (1999—2001) і на цій посаді проявив себе як блискучий організатор науково-творчого життя консерваторії. За його енергічним зусиллям була створена кафедра музичної медієвістики та україністики, на якій багато років з блиском викладав історію української музики. 2005 р. його запрошують до праці в Міністерство культури, де очолив відділ міжнародної співпраці, але після двох місяців покинув цю посаду й повернувся до Львова. 2006 р. очолює кафедру теорії музики в консерваторії.

Останні понад десять літ його творче і наукове життя було пов'язане з Львівським національним університетом ім. І. Франка, куди на посаду декана факультету культури і мистецтв його запросив ректор Іван Вакарчук.

У вигляді монографії праця вийшла друком за кілька днів до смерті автора у Коломиї.

Неймовірна творча енергія і глибока науково-дослідницька думка охопили три найважливіші форми ліяльности — виконавська піаністика, композиторська і музизнавчі стулії. Сюли варто лолати також його викладацьку працю, якій також віддавався з усією повною своєї енергії — клас композиції, курси інструментознавства і оркестрування, історії української музики у консерваторії, а в університеті курс філософії музики і фортепіанне виконавство. Понад десять літ викладав історію української музики у мюнхенському УВУ. Впродовж 20 літ тісно співпрацював з Інститутом літургійних наук / церковної музики Українського католицького університету, де постійно брав участь у наукових конференціях і семінарах, публікував свої розвідки у видання Інситуту, користав з матеріялів церковної музики для створення своїх знакових композицій, а 2001 р. тут видав свій "Острозький триптих" для мішаного хору a cappella.

Понад 25 літ надзвичайний творчий успіх мав ансамбль скрипальки Лідії Шутко і піаніста Олександра Козаренка.

Важливою сторінкою його творчости стала музика, пов'язана з літургійними жанрами: дві Літургії (Кафолічна, Різдвяна), Острозький триптих (псалом Блажен Муж, кондак Пресв. Богордиці Возбранной воєводі, задостойник О Тебі радується), ораторія Страсті, Псалом Давида, кантата українським новомученикам Вінець нетлінний, Український реквієм, Величання князю Володимиру, задостойник О Тебі радується. У більшості цих творів спирався на давні церковні мелоді, з яких черпав велике творче натхнення та особливості музичної мови. Всі ці твори отримали визнання в церковних колах і широкої слухацької авдиторії, зокрема, на різних зібрання НТШ, і майже всі вони були записані на CD Фундацією Андрей під кермою Михайла Перуна.

Як науковець О. Козаренко стрімко ввійшов у музикознавчий простір ще на початку 1990-х років, обравши пріоритетною темою постать Миколи Лисенка. І це не випадково, оскільки Лисенкова фортеліанна музика вже давніше привернула його увагу як виконавця. Проте не пішов традиційним шляхом для нашого музикознавства як "життя і творчість", а одразу ж заповзявся досліджувати головний первень українського класика —

З легкої руки О. Козаренка в український науковий дискурс міцно закорінилися такі поняття, як український бідермаєр, гуцульська сецесія та ін.

О. Козаренко проявляв блискучі організаторські здібності, зосібна у проведенні Музичного фестивалю ім. Анатолія Кос-Анатольського в Коломиї. Його невсипуча енергія долала найрізноманітніші перепони і труднощі і так рік за роком, починаючи з 1987 р., наприкінці листопада і на початку грудня у Коломиї відбувався Музичний фестиваль, присвячений народженому в Коломиї видатному українському композиторові Анатолію Кос-Анатольському. Завдяки своєму авторитетові та винятковій наполегливості у прекрасному виконанні на фестивалі звучала українська музика, зосібна твори патрона фестивалю, і світова класика.

Таланти й геніальність О. Козаренка були настільки потужними, що вирували в усіх формах його творчої і наукової діяльности, яскраво іскрилися у його слові, виступах, дискусіях. Тому хочеться завершити розповідь його словами про М. Лисенка з нагоди 160-літнього ювілею композитора, які варто сприймати сьогодні як заповіт усім нам сущим про пам'ять Великих, у тому й про самого Олександра Козаренка.

"Ювілей видатної особистості як той камертон задає необхідну частоту пульсації (звучання, думання, існування), за якою звіряємо і наш рівень буття. Крізь пам'ятні дати Геній вривається у звичний плин життя, збурює рутинну течію, освітлює всі закутки народної душі — і цим увиразнює здобутки і втрати, скріплюючи звитяжців і ганьблячи відступників самим фактом свого існування. Героям людського духа завжди не просто — ні за життя, ні по смерті. Бо дорога їх вузька, і не кожному під силу простувати за ним. Значно легше не помічати Великих, своєї малості поруч з ними, а якщо вдасться — нейтралізувати силу їх впливу, і то байдуже як: чи бездумною надмірною глорифікацією, чи замовчуванням, чи примітивною обмовою (у марній надії на безкарність). Та Великі в урочі пам'ятні дні немов переступають поріг часу, знову стають нашими сучасниками і сила їх життєвого подвигу взиває до кожного з нас".

### Юрій ЯСІНОВСЬКИЙ

### ПРОФЕСОР ОРЕСТ МАТКОВСЬКИЙ

23 березня 2023 р. на 94-му році життя відійшов у засвіти дійсний член і голова Геологічної комісії Наукового товариства імені Шевченка, видатний український учений і педагог, доктор геолого-мінералогічних наук, професор Орест Іллярович Матковський - багаторічний завідувач кафедри мінералогії і декан геологічного факультету Львівського національного університету імені Івана Франка, заслужений професор імені Івана Франка, лауреат Державної премії України в галузі науки і техніки, перший лауреат премії імені Є. К. Лазаренка НАН України за видатні результати в галузі мінералогії, кристалографії і петрографії, академік Академії наук вищої школи України, віцепрезидент Українського мінералогічного товариства (УМТ) і керівник Львівського відділення УМТ, до останніх хвилин життя професор-консультант кафелри мінералогії ЛНУ імені Івана Франка. Невблаганна смерть забрала талановитого науковця, мудрого вчителя і наставника студентської молоді, який упродовж 70 років наполегливо й сумлінно займався благородною справою підготовки геологічних кадрів нести фахові знання і формувати високу національну свідомість молодого покоління.

Життєва дорога О. Матковського розпочалася 17 листопада 1929 р. на Тернопільщині в с. Терпилівка нині Підволочиського району, а далі простягнулася до древнього Львова. Тут він прожив щасливе сімейне життя з

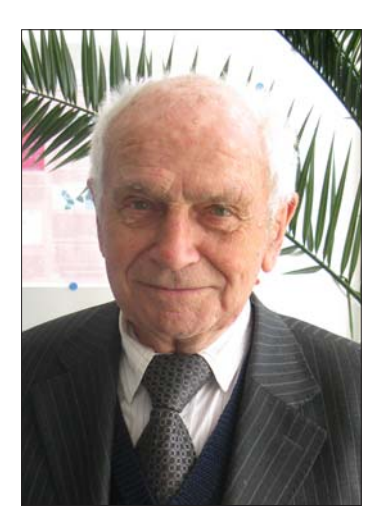

# "Вісник НТШ", число 68

Ганною Олексіївною Сивою (Матковською), тут народилися його сини Юрко і Андрій та донька Наталка й онуки Орест та Анастасія, тут перегорнув трагічні сторінки життя, передчасно провівши в останню путь обидвох синів, тут, від часу навчання на геологічному факультеті Львівського університету (1948— 1953) й до останніх днів, він досягнув вершин життєвої і наукової мудрости, віддав багато років інтелектуальній праці на професорсько-викладацьких посадах. Його наукова і педагогічна діяльність розпочалася з навчання в аспірантурі (1953—1956) за керівництва ректора університету, члена-кореспондента АН УРСР, професора Євгена Лазаренка і захисту кандидатської дисертації на тему "Минералогия Осницкого комплекса Волыни" (1957), яку рекомендували для демонстрації на міжнародній виставці найкращих наукових праць молодих вчених у Брюсселі. Докторську дисертацію на тему "Минералогия и условия образования древних эндогенных комплексов Мармарошского массива (Восточные Карпаты)" він захистив 1975 р. Вчене звання доцента йому надали 1962 р., професора — 1977 р.

Величезний науковий спадок професора О. Матковського становлять, головно, праці фундаментального і прикладного спрямування в галузях генетичної, реґіональної, пошукової і прикладної мінералогії, типоморфізму мінералів роловиш корисних копалин України, зокрема в Українському шиті та Українських Карпатах. У полі зору вченого постійно перебували й важливі загальномінералогічні проблеми: основні поняття, стан і перспективи розвитку мінералогії, мінералогічна кристалографія і типоморфізм мінералів, класифікація і термінологія окремих груп мінералів, взаємозв'язок конституції і властивостей мінералів, дискусійні поняття мінералогії тощо. Ориґінальністю вирізнялися його підходи до кількісної оцінки термодинамічних параметрів фацій метаморфізму, комп'ютерного моделювання процесів мінералогенезу. Також значне місце займало висвітлення творчости видатних учених В. Вернадського, М. Белова, Є. Лазаренка, О. Поваренних, В. Соболєва, Д. Григор'єва, І. Шафрановського, галицького природодослідника І. Верхратського, історії та шляхів і перспектив розвитку мінералогії й кристалографії в Україні, геологічних наук загалом та, зокрема мінералогії, у Львівському університеті.

Його перу належить понад 600 наукових праць (це — понад 20 монографій, 3 підручники, 2 навчальні посібники, 4 курси лекцій, 2 словники, 3 довідково-інформаційні і 2 літературно-публіцистичні видання, сотні статей, багато з яких опубліковано за рубежем, рецензії, нариси з історії науки), Серед них перелічимо насамперед фундаментальні видання останніх років, як-от п'ятитомне видання "Минералы Украинских Карпат<sup>и</sup> ("Мінерали Українських Карпат") ("Простые вещества, теллуриды и сульфиды" (1990); "Оксиды, гидроксиды, хлориды, йодиды, фториды" (1995); "Борати, арсенати, фосфати, молібдати, сульфати, карбонати, органічні мінерали і мінералоїди" (2003), "Силікати" (2011), "Процеси міне-<br>ралоутворення" (2014)), "Генезис мінералів" (В. Павлишин, О. Матковський, С. Довгий, 2003, 2007, 2021); "Основи мінералогії України" (О. Матковський, В. Павлишин, Є. Сливко, 2009), "Євген Лазаренко — ви-<br>датна постать XX століття" (О. Матковський, П. Білоніжка, В. Павлишин, 2012); "Здобутки мінералогії в Україні. До 100-річчя Геологічної служби України та Національної академії наук України" (В. Павлипин, О. Матковський, С. Довгий, 2018), "Історія мінералогії в Україні. Від глибокої давнини до 90-х років XX ст. (В. Павлишин, О. Матковський, С. Довгий, 2018), "Історія мінералогії в Україні. Від глибокої давнини до 90-х ному університеті імені Івана Франка" (2021), "Історія мінералогії в Україні від 90-х років XX ст. донині" (В. Павлишин, О. Матковський, С. Довгий, 2022), "Вшанування пам'яті академіка Євгена Лазаренка" (О. Матковський, Є. Сливко, 2022).

Багатогранну наукову діяльність професора О. Матковського відзначали новизна й актуальність ідей, глибина їх обґрунтування і розробки, широта поглядів і нестандартний підхід до розв'язання проблем, вона стала зразком самовідданого служіння геологічній науці і державі, зміцненню їхнього авторитету, іміджу і майбуття. Його натхненна праця, відданість улюбленій справі, сумлінне ставлення до громадянського обов'язку — зразок для прийдешніх поколінь, наукові здобутки істотно збагатили геологію і привертали та привертають увагу міжнародної наукової спільноти, що так важливо за умов становлення сучасної української науки.

Світлі спомини про Ореста Ілляровича Матковського назавжди залишиться у наших душах і серцях, збережуться у пам'яті нтшівської спільноти України.

> Петро БІЛОНІЖКА, Ігор БУБНЯК, Ігор НАУМКО, Микола ПАВЛУНЬ

#### ВОЛОДИМИР ПАНАСЮК

17 липня 2023 р. на 98-му році пішов із життя дійсний (1992) і почесний (2017) член НТШ Володимир Васильович Панасюк — відомий учений у галузі механіки руйнування і міцности матеріалів, теорії руйнування тіл із тріщинами та фізико-хімічної механіки матеріалів, почесний директор Фізико-механічного інституту ім. Г. В. Карпенка НАН України, академік НАН України.

Народився Володимир Васильович 27 лютого 1926 р. у с. Красне на Холмщині (нині — Республіка Польща). Закінчив Львівський державний університет імені Івана Франка (1951). Наукову діяльність розпочав в Інституті машинознавства та автоматики АН України (тепер Фізикомеханічний інститут ім. Г. В. Карпенка НАН України) (з 1962 р.— завідувач відділу, у 1971—2014 рр.— директор, від 2014 р.— почесний директор). Упродовж 1972—2006 рр. був заступником голови Західного наукового центру НАН України та МОН України.

Наукова діяльність присвячена розв'язанню задач фізики і механіки руйнування та міцности матеріалів, розробці теорії руйнування тіл з тріщинами, контактним задачам теорії пружності, фізико-хімічної механіки матеріалів тощо. Він запропонував нові ориґінальні теоретичні концепції та моделі для вирішення питань граничної рівноваги пружно-пластич-

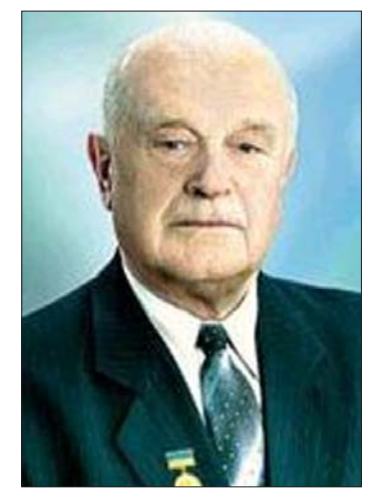

них деформівних тіл з тріщинами, нові підходи до розв'язання задач математичної теорії тріщин для багатозв'язних областей, сформулював принципово нову модель впливу корозивного середовища на ріст тріщин у металах, а також під впливом водню, розробив експериментальні методи встановлення характеристик тріщиностійкости матеріалів. З його участю вперше в СРСР підготовлено відповідні стандарти для визначення тріщиностійкости матеріалів.

Доктор технічних наук (1965), професор (1968), член-кореспондент (1972), академік НАН України (1978), лауреат Державної премії УРСР в галузі науки і техніки (1977), Державної премії СРСР в галузі науки і техніки (1986), Державної премії України в галузі науки і техніки (1995), заслужений діяч науки силует в сентем (1999), Державно премителерание налуон науки в сентем (1999), II ст. (2001), I ст. (2006) та орденами колишнього СРСР. Лауреат премий мені О. М. Динника АН УРСР (1974), імені Є. О. Патона НАН України (1994) та імені Г. В. Карпенка НАН України (2002). Нагороджений медаллю Гріффітса найвищою відзнакою Європейського товариства цілісності конструкцій (ESIS).

1998), Національного університету "Львівська політехніка" (2007), Луцького національного технічного університету (2007), Івано-Франківського національного технічного університету нафти і газу та Ужгородського національного університету.

Член Нью-Йоркської академії наук (1994), член ради Європейського товариства з механіки руйнування та цілісності конструкцій ESIS (з 1992 р.), віцепрезидент Міжнародного конгресу з руйнування (1993—1997), голова Українського товариства з механіки руйнування і цілісності конструкцій (з 1992 р.).

Висловлюємо щиросердечні співчуття колективу Фізико-механічного інституту ім. Г. В. Карпенка НАН України, колегам, рідним і близьким покійного. Світла пам'ять про Володимира Панасюка назавжди залишиться у серцях членів нтшівської спільноти.

РЕДАКШЯ

### ЯРЕМА ТОМАШЕВСЬКИЙ

12 серпня 2023 р. пішов з життя заслужений професор Львівського національного медичного університету імені Данила Галицького Ярема Ілліч Томашевський. Народився 3 грудня 1929 р. на Покутті, у селі Стецева теперішньої Івано-Франківської области. Навчався в Коломийській українській гімназії та Снятинській середній школі. 1953 р. з відзнакою закінчив Львівський медичний інститут, а 1955 р.— клінічну ординатуру з внутрішніх хвороб. Упродовж наступних трьох років працював завідувачем терапевтичних відділів Кам'янко-Бузької районної лікарні й 4-ї лікарні міста львова. Науково-педагогічну працю у Львівському медичному інституті розпочав 1958 р. на посаді асистента, згодом доцента терапевтичних ка-тедр. Заснував катедру ендокринології та клінічної фармакології, завідувачем якої працював понад 20 років — з 1978 по 1999 р., а завершив працю на катедрі 2022 р. на посаді професора. Ярема Ілліч брав участь у створенні львівської ендокринологічної школи, організації обласного ендокринологічного диспансеру, очолював обласне науково-практичне товариство ендокринологів. 1985 р. професора Я. Томашевського нагороджено значком "Відмінник охорони здоров'я".

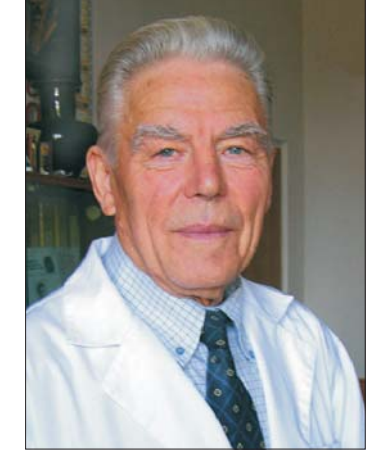

У царині науково-дослідницької діяльности Ярема Ілліч працював над проблемами гастроентерології, кардіології, ревматології, клінічної вітамі-

нології, курортології, ендокринології. Особливу увагу приділяв профілактичній медицині, очолював засновану ним Академію профілактичної медицини при Науковому товаристві імені Шевченка. Опрацював і впроваджував у практику програми профілактики йододефіцитних хвороб, ранньої діагностики цукрового діабету. Професор Я. Томашевський є автором і співавтором понад 350 друкованих праць, зокрема 7 монографій і навчальних посібників. Під його керівництвом захищено 2 докторські й 15 кандидатських дисертацій.<br>Професор Я. Томашевський був членом Всеукраїнського лікарського товариства, Європейської асо-

ціації з вивчення діабету, редакційних колегій кількох фахових медичних журналів, членом правління Українського наукового товариства ендокринологів, дійсним членом Наукового товариства імені Шевченка, очолював Лікарську комісію НТШ. Як науковця його знали й поважали в медичній науковій спільноті України.

Професор Я. Томашевський був чудовим викладачем і лектором, якого любили студенти, тішився повагою своїх колег і пацієнтів, був чуйним і уважним лікарем, шанованим громадянином. Професор прожив гідне життя, наповнене невтомною працею, турботою про рідних і колег, був люблячим і любленим. Виховав двох дочок, які також обрали шлях лікаря і науковця. Завжди був активним і життералісним, усміхненим і доброзичливим. Його улюблені вислови — заповілі античного світу, яких він дотримувався і пропагував: Поспішай робити добро, бо життя людське коротке; Пізнай самого себе; Не набувай нічого зайвого; Чини все в міру; Ніколи не гнівайся; Ні за кого не ручайся; У світі зло переважає, проте добро перемагає.

Нехай спочиває з Богом! Вічна й світла пам'ять!

Валентина ЧОП'ЯК

# СВІТЛІЙ ПАМ'ЯТІ МАЙЇ ГАРБУЗЮК

14 серпня 2023 р. на 59-му році життя відійшла у вічність визначна українська театро-, мистецтво- і культурознавиця, дійсна членкиня НТШ, докторка мистецтвознавства, професорка кафедри театрознавства та акторської майстерності, в. о. декана факультету культури і мистецтв Львівського національного університету імені Івана Франка Майя Володимирівна Гарбузюк.

# "Вісник НТШ", число 68

Народилася Майя Гарбузюк у Львові 6 травня 1965 р. Закінчила Івано-Франківську середню школу (1972—1980; смт Івано-Франкове, Яворівський р-н Львівської обл.), Львівське державне музичне училище (1980—1984; клас фортепіано; тепер Львівський музичний фаховий коледж імені С. П. Людкевича), Київський державний інститут театрального та кіномистецтва імені І. К. Карпенка-Карого (від 1985 р. заочне відділення; 1988—1991 рр. стаціонарна форма навчання; театрознавство), навчалася в аспірантурі того ж Інституту (2000—2004, заочно; тепер Київський наці-<br>ональний університет театру, кіно і телебачення імені І. К. Карпенка-Карого). Захистила кандидатську дисертацію "Сценічні прочитання трагедії "Гамлет" В. Шекспіра у львівських театрах (1796—1997 рр.)" (2007; науковий керівник — академік НАМ України, дійсний член НТШ, професор Р. Пилипчук) і докторську дисертацію "Образ України у польському театрі XIX століття: імагологічний аспект" (2020).

Працювала редактором літературної частини Львівського академічного українського драматичного театру імені Марії Заньковецької (1991—2001; тепер Національний академічний український драматичний театр імені Марії Заньковецької).

Стала однією із засновників і перших викладачів кафедри театрознавства та акторської майстерності на філологічному факультеті Львівського національного університету імені Івана Франка (1999 р.; від 2004 р.— на

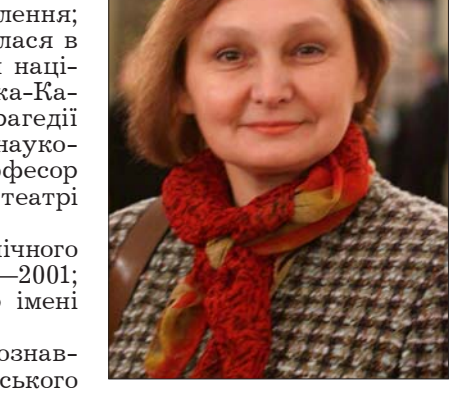

новоутвореному факультеті культури і мистецтв). Виховала не одне покоління театрознавців й акторів театру та кіно, під її керівництвом захищені кандидатські дисертації у галузі мистецтвознавства.

Також викладала на кафедрі культурології на гуманітарному факультеті в Українському католицькому університеті (від 2019 р.), читаючи курси "Театр і перформативне мистецтво", "Театральна культура і критика" та ін. Була однією із засновників і фактично головною рушійною силою театрознавчого журналу "Просценіум" (2001—2016 рр.— відповідальний редактор; від 2016 р.— головний редактор). Завдяки її редакторській праці та згуртованих навколо неї дослідників підготовлено й опубліковано низку наукових, науково-популярних і навчально-методичних видань кафедри театрознавства та акторської майстерності Львівського національного університету імені Івана Франка, Національного академічного українського драматичного театру імені Марії Заньковецької та ін. Крім того, була членкинею редколегій театральних видань: "Вісник Львівського університету. Серія мистецтвознавство", журнал "Ратієпій театральних видань: "Вісник Львівського університету. Серія мистецтвознавство", журнал Між" (Польща) та ін.

Є авторкою монографії "Образ України у польському театральному дискурсі XIX століття: стратегії та форми репрезентації" (Львів, 2018), численних розділів у колективних монографіях і проєктах ("Історія Львова" (Львів, 2007, т. 3), "Український театр XX ст. Антологія вистав" (Київ, 2012), "Нариси з історії інонаціонального театру в Україні XX — початку XXI ст." (Київ, 2017), "Європейські цінності в українській освіті: виклики та перспективи" (Львів; Торунь, 2021) та ін.), а також понад 200 окремих публікацій на тему історії, теорії та практики сучасного театру.

Як членкиня експертної ради/журі брала участь у роботі всеукраїнських і міжнародних театральних фестивалів і премій: "Всеукраїнський фестиваль молодої української режисури імені Леся Кур-баса" (Київ), "Січеславна" (реґіон Подніпров'я), "Тернопільські театральні вечори", "Театрон" (Харків), "Діалог. Вроцлав" (Польща), "Дивень" (Хмельницький), "Курбалесія" (Харків), "Мрій-Дім" (Прилуки),<br>"Час театру" (Івано-Франківськ), "Прем'єри сезону" (Хмельницький), фестиваль-премія "GRA", Театральні програми Британської ради в Україні та ін.

Також була членкинею Комітету Національної премії України імені Тараса Шевченка (2018—2023), Міжнародної премії імені Івана Франка (2020—2021), експерткою Українського культурного фонду (2018—2023), членкинею експертної ради Премії "Women in Arts" (2023), науково-методичної ради МОН з розробки освітніх програм (026 сценічне мистецтво) та ін.

Керувала Всеукраїнським конкурсом студентських наукових робіт з галузей знань і спеціальностей - зі "Сценічного мистецтва" (2022—2023), який МОН проводить на базі Львівського національного університету імені Івана Франка. Запрошували її членкинею журі Всеукраїнського шекспірівського конкурсу студентських дослідницьких і креативних проєктів імені Віталія Кейса тощо.

Ініціювала та реалізувала важливі громадські ініціативи, зокрема, у перші місяці російського повномасштабного вторгнення в Україну стала співорганізаторкою та модераторкою дистанційного Всеукраїнського семінару-практикуму "Мистецтво. Війна. Ми" на факультеті культури і мистецтв ЛНУ імені Івана Франка (квітень—травень 2022 р., 6 зустрічей), "круглого столу" "Театр. Війна. Ми" (6 травня 2022 р.) та ін.

Завдяки послідовному дослідницькому інтересові до постколоніальних і шекспірознавчих студій налагодила тісну співпрацю кафедри театрознавства та акторської майстерності з академічним і театральним середовищем Європи і США. Її роль не лише як представника Львівського національного університету імені Івана Франка, а як амбасадора української культури на світовій арені підтверджено виступом у парламенті Великобританії 26 червня 2023 р.— під час першого в історії засідання Шекспірівської групи Британського парламенту.

Була членкинею низки професійних організацій: Національної спілки театральних діячів України (від 2000 р.), Українського національного центру міжнародної спілки діячів театру ляльок "УНІМА-<br>УКРАЇНА", почесною старшою науковою співробітницею Шекспірівського інституту (Стретфорд-на-Ейвоні, Великобританія, від 2023 р.) та ін.

Нагороджена премією Національної спілки театральних діячів України в галузі театрознавства та театральної критики (2007), срібною медаллю Національної академії мистецтв України за значні наукові та творчі досягнення в галузі художньої культури, вагомий внесок у розвиток національного мистецтва  $(2015).$ 

Попри неймовірну зайнятість у професійній сфері, знаходила час на хобі — туристично-краєзнавчі сплави на байларках річками та озерами України (спільно з чоловіком Володимиром Гарбузюком (пом. 2021 р.) курувала товариство-турклуб "Братство Ріки").

У Науковому товаристві імені Шевченка — від 1998 р.: активно брала участь у роботі Театрознавчої комісії НТШ (очолюючи її від 2007 р.), 2022 р. стала дійсним членом НТШ. Публікувала статті у "Віснику НТШ" і "Записках НТШ. Праці Театрознавчої комісії" (членкиня редколегії), організовувала щорічну наукову конференцію у рамках Наукової сесії НТШ та ін. До 150-річчя НТШ готувала низку заходів, серед яких наймасштабніший, - Віртуальна виставка до 80-річчя від першопрочитання трагедії "Гамлет" В. Шекспіра на українській сцені (1943), яку створили Театрознавча комісія НТШ та Украінський міжуніверситетський піекспірівський центр Запорізького національного університету спільно з Шекспірівським інститутом Бірмінгемського університету (Великобританія).

глеліти світло навіть у найбільшій темряві. У нашій пам'яті вона назавжли залишиться життєралісною і теплою людиною, непересічною і яскравою жінкою, творчою і романтичною особистістю, яка вірила у добро, творила добро і втілювала добро.

Роман ЛАВРЕНТІЙ

## СТЕПАН КУЗИК

17 серпня 2023 р. на 78 році життя відійшов у вічність колишній доцент кафедри економічної і соціальної географії імені професора Олега Шаблія Львівського національного університету імені Івана Франка, кандидат економічних наук, дійсний член Українського географічного товариства, Наукового товариства ім. Шевченка (2019) Степан Петрович Кузик.

Степан Кузик народився 23 травня 1946 р. в містечку Княгиничі Рогатинського району Івано-Франківської области, якому з великою любов'ю до рідного Опілля присвятив наукову монографію "Княгиничі: краєзнавчі студії" (2002). Синівський дар батьківській Рогатинській землі виявлявся також в організації науково-краєзнавчих конференцій.

Освітній і науковий шлях С. Кузика пов'язаний із Львівським державним університетом імені Івана Франка, який він закінчив 1969 р. Львівським відділом Ради з вивчення продуктивних сил УРСР АН УРСР (1969—1984), Львівським відділенням Інституту економіки (1984—1987), Львівським торговельно-економічним інститутом (1987—1992), а з 1992 р.-Львівським національним університетом імені Івана Франка.

Степан Петрович — автор понад 200 наукових, науково-популярних і навчально-методичних праць. Найважливіші наукові напрацювання автора пов'язані з дослідженням соціально-економічних проблем розвитку туризму, туристичних ресурсів. Зокрема, ним розроблено й опубліковано

методичну оцінку історико-культурних туристичних ресурсів, обґрунтовано варіанти перспектив розвитку туризму в Карпатських областях України, визначено закономірності розвитку туризму як галузі сфери послуг, а також досліджено суспільно-географічні проблеми зарубіжних країн; опубліковано навчальні посібники; запропоновано новий методологічний підхід до виділення суспільно-географічних макрореґіонів Європи.

На географічному факультеті Львівського університету викладав такі навчальні дисципліни: "Perioнальна економічна і соціальна географія", "Рекреаційна географія", "Географія міжнародного туризму "Географія міжнародних відносин", "Основи маркетингу", "Основи менеджменту", "Транскордонне співробітництво", "Географія світового господарства".

Пам'ятатимемо Степана Петровича як добру, світлу людину, небайдужу до всіх і усього, вірного товариша, активного виховника молоді, громадського і профепілкового діяча, а ще — захопливого учасника ансамблю пісні і танцю "Черемош", церковного хориста. Степан Кузик залишиться у наших споминах взірцем справжнього УКРАЇНЦЯ.

Вічна пам'ять! Висловлюємо співчуття рідним і близьким!

Колектив географічного факультету ЛНУ імені Івана Франка

## ТАРАС САЛИГА

26 серпня 2023 р. на 82-му році життя відійшов у вічність дійсний член Товариства (1998) Тарас Юрійович Салига, доктор філологічних наук (1996), професор кафедри української літератури ім. акад. М. Возняка Львівського національного університету імені Івана Франка (1994—2023), її завідувач (1991—2021), декан філологічного факультету (1995—2004), заслужений професор Львівського університету (2016), професор Українського вільного університету у Мюнхені, доктор філософії УВУ (Мюнхен, 1992), член Національної спілки письменників України та член її правління, заслужений діяч науки і техніки України (2002), лицар ордена Ярослава Мудрого (2017), ордена "За заслуги" III ст. (2011) провідний літературознавець, публіцист, громадський діяч України, розвідки якого суттєво приклалися до виходу української гуманітаристики з колоніального радянського простору.

Пишався тим, що "селянський син", зі с. Викторів Галицького району Івано-Франківської области, що походив із патріотичної селянської родини Юрія Салиги, який прихистив М. Січинського після втечі із Станіславської тюрми 1911 р. Батькові завдячує свій рух до філології, до вчительства, адже той відчитав життєве покликання сина, його конструктивну "одержимість філологією".

У житті Т. Салиги спершу був філологічний факультет Львівського університету (1964—1969), згодом робота на вчительській і репортерській нивах (1969—1971). Перші спроби у царині літературної критики

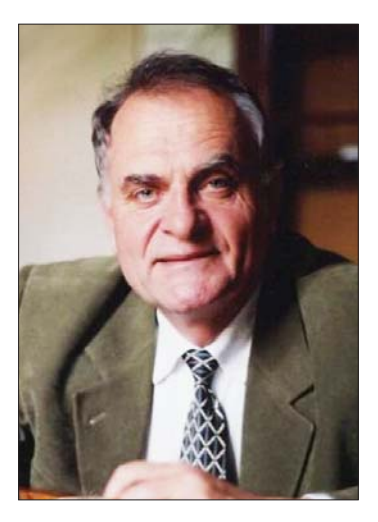

(1968) представили Т. Салигу як філолога, який обстоює чіткі національноестетичні пріоритети у науці. Робота у віллілі української літератури та відділі історії України Інституту суспільних наук з 1972 р. сприяла фокусуванню на науково-пошуковому ракурсі філологічної діяльности, згодом постала кандидатська дисертація, присвячена типологічним особливостям східнослов'янської балади (1978). Набуттям навчально-методичного досвіду вищої освіти характеризується викладацька діяльність у Львівській політехніці.

З 1990 р. у життєписі Т. Салиги бере початок важливий і щасливий етап, сповнений копіткої філологічної праці у Львівському університеті. Початок державного відродження України повернули високій школі національні пріоритети виховання та навчання, які потрібно було закріплювати на якісно іншому матеріалі. В той час проявляться таланти Т. Салиги як невтомного пошуковня і замовчуваних в епоху тоталітаризму імен-"білих плям" рідної культури, і нових імен національної літературної сучасности. Він - новатор у введенні літературних творів, постатей у літературознавчий обіг і у навчальний дискурс курсів історії української літератури.

Иого наукова літературознавча спадщина полемічно, пристрасно, мис-

тецьки окреслювала літературознав на сладитна польскі под пристрасць, плев при пецьки окреслювала літературознавчі обрії незалежної України. Непро-<br>минальними для філології залишаться розвідки "Продовження" (Львів, 1991) пречистим" (Львів, 2004), "Петро Скунць: Всесвіт, гори і він" (Ужгород), "Франко — каменяр" (Ужгород, 2007), "Воздвиження храму" (Львів, 2008), "Екслібриси Евтерпи" (2010).

Відповідно до власного методологічного концепту державницького імперативу у суголоссі з актуальним національним "тут і тепер" звертав насамперед увагу на ті "білі плями" українського літературознавства, які мали прямий стосунок до української державницької лінії у письменстві:<br>Свген Маланюк, поети Празької школи, Українські Січові Стрільці, автори-повстанці, митці-дисиденти, шістдесятники. Розбудував українське маланюкознавство працями "Вогнем пречистим" (Львів, 2004), "І той вогонь, що не згаса" (2013), "Вогонь, що не згаса..." (2017), "Маланюк Євген. Повернення" (Львів, 2005).

Саме Т. Салига актуалізував проблему стрілецької літературної творчости антологією "Стрілецька Голгофа" (Львів, 1992), перевиданням трилогії Р. Купчинського "Заметіль" (Львів, 1991) і численними публікаціями про стрілецьких авторів у науково-популярній та академічній періодиці.

У полі зору науковця — десятки заборонених постатей Б. Кравціва, С. Гординського, В. Лесича, В. Хмелюка, М. Осадчого, В. Барки, В. Яніва, Н. Лівицької-Холодної, Г. Мазуренко, М. Ситника. У докторській дисертації Т. Салиги "Стильова диференціація в західноукраїнському та українському еміграційному поетичному процесі міжвоєнного періоду (1914—1941)" (УВУ, 1993) було підсумовано стильове осмислення українського письменства. Релігійний модус українського письменства було представлено в антології "Слово Благовісту" (1999).<br>Як декан філологічного факультету за підтримки ректорату університету Тарас Юрійович розбу-

довував структуру і колектив філологічного факультету, укріпивши управлінську ланку, ініціювавши збільшення складу кафедр філологічного факультету, утворення кафедр теорії літератури та порівняльного літературознавства, бібліографії та бібліотекознавства, сходознавства, польської філології,<br>прикладного мовознавства, інституту літературознавчих студій, кабінету та бібліотеки української діаспори, які дотепер є окрасою університету. Згодом кафедра бібліографії та бібліотекознавства стала основою окремого факультету культури і мистецтв. На кафедрі української фольклористики, заснованої 1990 р., 1995 р. також було відкрито спеціальність фольклористика. До творчої, навчальної та наукової співпраці із факультетом, його викладачами та студентами залучав провідні мистецькі сили Львова та України, завдяки чому академічна молодь мала змогу оглядати лице в лице при живому спілкуванні і митців-шістдесятників, і українських науковців діаспори. Професор Т. Салига — науковий керівник і консультант десятка кандидатських і докторських дисертаційних досліджень, опонент дисертацій і рецензент монографій до друку, голова спеціалізованої вченої ради філологічного факультету із захисту кандидатських і докторських дисертацій.

Тарас Юрійович завжди був сповнений творчих ідей — і щодо подальшого історико-літературного окреслення кола українських шістдесятників, і спогадів про колег-науковців, друзів, як це є у книгах про Степана Пушика. Петра Скунця...

Поділяємо велике горе родини і близьких Тараса Юрійовича Салиги, сумуємо разом із вами... Вічная пам'ять!

Ірина РОЗДОЛЬСЬКА

#### МИКОЛА КРИКУН

26 листопада 2023 р. на 92-му році життя відійшов у вічність відомий український учений-історик і педагог, доктор історичних наук, заслужений професор Львівського національного університету імені Івана Франка, дійсний (2002) і почесний (2023) член Наукового товариства імені Шевченка. Почесний громадянин м. Винниця, почесний доктор Університету імені М. Кюрі-Склодовської в Любліні (Республіка Польща) Микола Григорович Крикун.

Усе життя вченого було сповнене драматичних подій. Народився М. Крикун 9 травня 1932 р. на Житомирщині у рік українського Голодомору і найбільшого розгулу репресій тоталітарного комуністичного режиму в Україні. Своїх батьків не знав, зростав у дитячому будинку для повних сиріт. Упродовж усіх років був змушений самостійно вирішувати свою долю, опиняючись у драматичних ситуаціях, які виробили в ньому тверду волю і прагнення до самоствердження власними силами. Особливо тяжкі

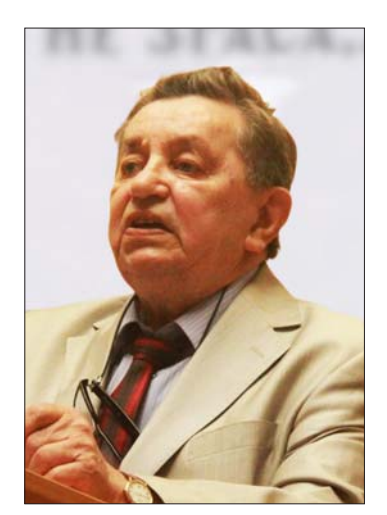

випробування чекали його під час Другої світової війни, коли разом із сиротинцем опинився у Росії, а згодом у далекому Узбекистані, де ледве вижив. Після закінчення війни доля закинула юнака до дитячого будинку в західноукраїнському м. Стрий. Тут він закінчив Стрийську середню школу № 5 і після певних роздумів й коливань 1952 р. вступив на історичний факультет Львівського державного університету імені Івана Франка. З цим вишем він пов'язав усе своє життя аж до виходу на пенсію 2012 р.

В університеті вчителем і наставником молодого історика став відомий український історик, дослідник історії України та Східної Європи ранньомодерного часу професор Дмитро Леонідович Похилевич (1897—1974). Під його керівництвом М. Крикун увійшов у світ наукової історіографії, зосередивши свою увагу на малодосліджених, а часом і грубо фальсифікованих російською та радянською історіографіями питаннях минулого українських земель XV—XVIII ст. від демографічних і соціально-економічних студій до проблем українського козацтва і джерелознавства.

На історичному факультеті Львівського університету М. Крикун пройшов усі стадії кар'єрного зростання — від старшого лаборанта кафедри історії південних і західних слов'ян (1958—1960), асистента (1960—1970), доцента (1971—1984), завідувача кафедри (1984—1992), згодом професора (1993—2012); 2010 р. кафедра змінила назву на кафедру історії Центральної та Східної Європи. Микола Григорович стояв біля початків Інституту

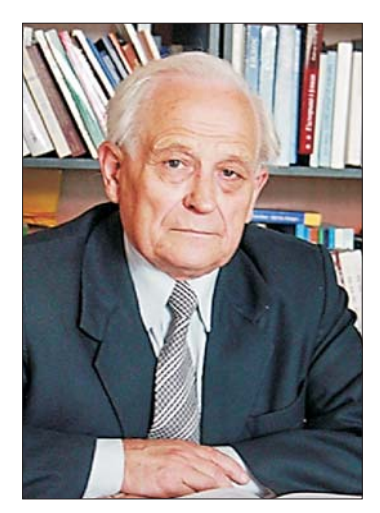

історичних досліджень Львівського університету, був першим редактором його періодичного видання<br>"Україна Модерна". Тільки в незалежній Україні Микола Григорович зміг приєднатись до діяльности Наукового товариства імені Шевченка.

Тримаючи в полі зору насамперед історію українських земель, учений і педагог прагнув дивитися на ці питання ширше — з позицій реґіону Центральної та Східної Європи, світового історичного процесу. Він збирав матеріали в історичних архівах і рукописних відділах бібліотек України, Росії, Білоруси, Литви, Польщі, що дало йому змогу вивчати широкий спектр суспільного життя в українських землях XV-XVIII ст. Можна сміливо стверджувати, що всі його дослідження ґрунтуються на фундаментальній документальній базі, а сам він належить до нечисленного грона найкращих знавців історичних джерел до історії України вказаного періоду.

Часи радянської доби не сприяли науковому вивченню питань історії України, а документальна база значною мірою зберігалася в польських і московських архівах. Скрупульозно розшукуючи документи до історії українських земель ранньомодерної доби, він громадив архів, який дочекався найкращих часів — проголошення незалежности України 1991 р. Тільки тоді йому вдалося запрацювати на повну потужність і оприлюднити величезний документальний матеріал для громадськости. Його перу належить понад 250 монографій, збірників документів, статей, нарисів і рецензій.

Науковий доробок М. Крикуна вміщує великі документальні публікації з історії Правобережної України, дослідження адміністративно-територіального устрою України, локалізації населених пунктів України, згонів населення України, козацьких гетьманів, історії Польщі та ін. Вийшовши на пенсію 2012 р., Учений не припинив наукової роботи і рік за роком продовжував готувати до друку нові збірки документів, аналітичні статті, огляди. Всі вони засвідчують велику ерудицію і працездатність дослідника, який залишив для наступних поколінь студії з історичної демографії, історичної географії, статистики, джерелознавства та історіографії.

Численні наукові зв'язки і співпраця поєднували М. Крикуна із зарубіжними вченими. Особливо розгалуженими і плідними були стосунки з польськими істориками, що не дивно, оскільки інтереси дослідника збігалися з вивченням багатого історичного спадку Речі Посполитої.

Багаторічна самовіддана наукова і педагогічна діяльність професора, його наукові здобутки дочекалися відзначення. 2007 р. нагороджений почесним званням "Заслужений професор Львівського національного університету імені Івана Франка". 2003 р. отримав нагороду авторитетного польського історичного часопису "Przegląd Wschodni" за краще закордонне видання з історії Польщі, а 2012 р. був обраний почесним доктором (doctor honoris causa) Університету Марії Кюрі-Склодовської в Любліні (Польща) (до речі, як другий український історик після надання цього почесного звання його учителю Д. Похилевичу 1970 р.). 2021 р. став Почесним громадянином м. Вінниці (за сукупністю документальних і дослідницьких публікацій з історії Поділля).

За багатолітню наукову працю та значні заслуги в НТШ 23 листопада 2002 р. вченого обрано дійсним членом (Комісія спеціальних (допоміжних) історичних дисциплін), а 6 березня 2023 р.— почесним членом Товариства.

Незважаючи на значне послаблення зору і сил, М. Крикун до останнього дня працював над підготовкою кількох томів документів з історії Брацлавського воєводства. Ще 6 січня 2023 р. в рамках звітної наукової конференції Львівського національного університету імені Івана Франка відбулася презентація нової книги, підготовленої професором М. Крикуном у співпраці з іншими колегами-істориками, збірника документів "Документи Брацлавського воєводства 1607—1845 рр." (Львів, 2022, 1200 с.). Учений збирався готувати до друку ще один том документів. Але не встиг.

М. Крикун народився у лиху годину українського Голодомору, а відійшов у вічність, коли московські орди намагаються знищити Україну. Иого останні слова, сказані колегам, звучали так: "Українці не мають права занапастити той історичний шанс, який випав їм у XXI столітті. Іншого такого шансу може не бути".

Доробок історика і громадянина Миколи Крикуна має довгострокове значення, оскільки завдяки його невтомній праці збережено і оприлюднено величезний документальний матеріал, а наукові студії залишатимуться взірнем сумлінної праці історика.

# **TIME**

# Відозви. Заяви. Звернення

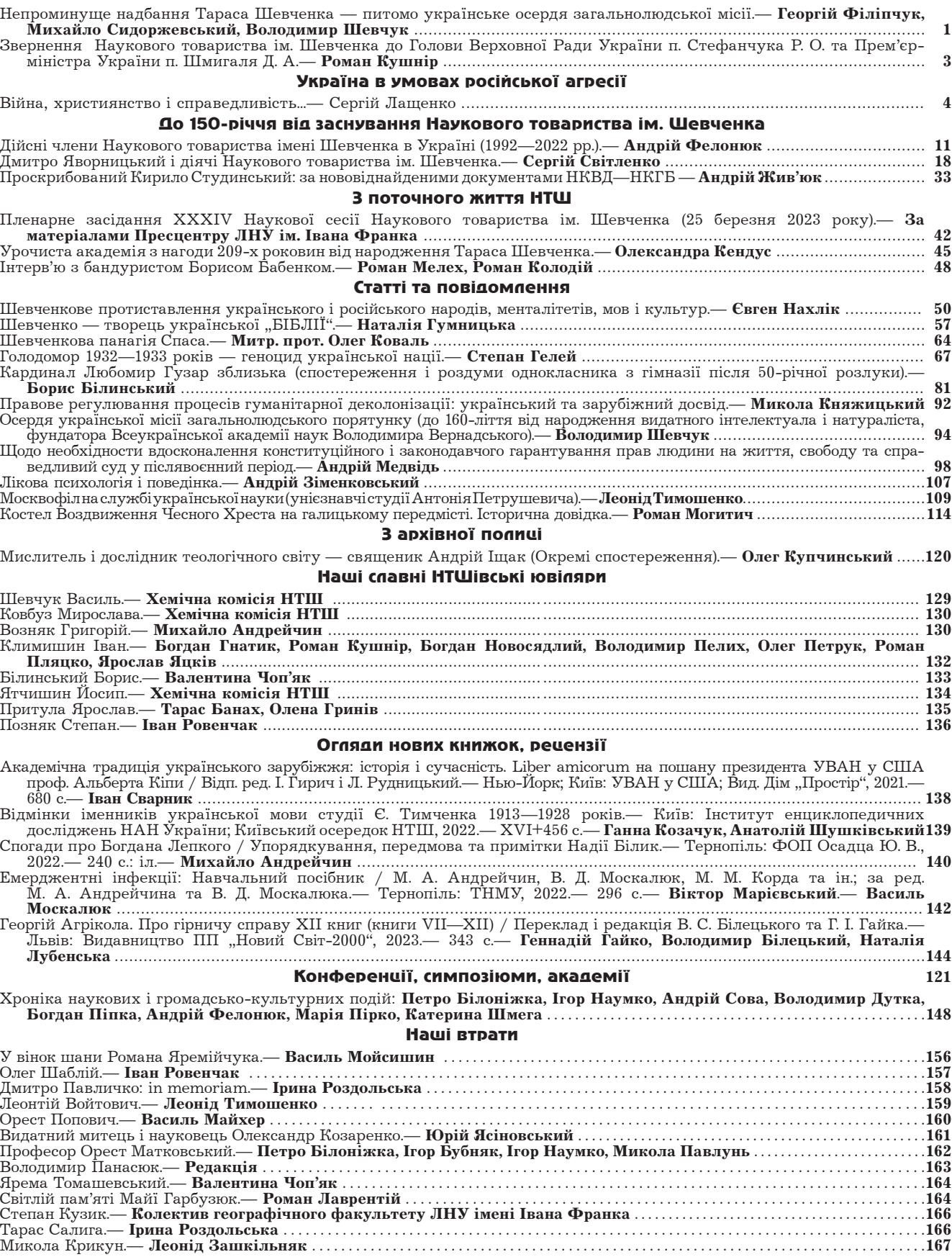

 $\overline{\phantom{a}}$ 

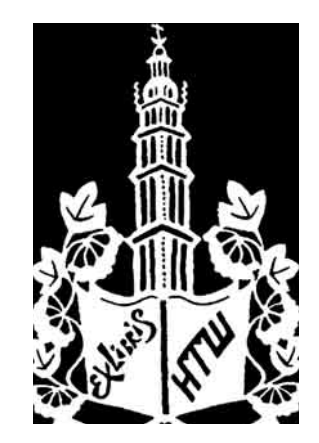

# "BICHUK HTU

Інформаційне видання Світової ради Наукових товариств ім. Шевченка. Інформує про життя Товариства в Україні та діяспорі. Попиляризиє здобитки незалежної икраїнської наики. Змагає до відновлення історичної пам'яти, акумульованої в творчості національної еліти минулих поколінь. Виступає речником духовного відродження Галичини та усієї України, розбудови інтелектуальних сил українського народу в дусі  $mpaduuii$ , яка плекалася в Товаристві упродовж XIX і XX століть.

Часопис засновано в березні 1991 р.

Реєстраційне свідоцтво: ЛВ № 089 від 28 лютого 1994 р.

## Відповідальний редактор: Степан ГЕЛЕЙ

### Редакційна колегія:

Борис БІЛИНСЬКИЙ, Михайло ГЛУШКО, Галина ГРИНЬ, Юрій ДИБА, Микола ЖЕЛЕЗНЯК, Анатолій КАРАСЬ, Олег КУПЧИНСЬКИЙ, Роман КУШНІР, Микола ЛИТВИН, Роман ПЛЯЦКО, Леонід РУДНИЦЬКИЙ, Ростислав СТОЙКА, Андрій ФЕЛОНЮК

> Мовний редактор: Галина ОСТЮК Технічний редактор: Владислав БАРТОШЕВСЬКИЙ Комп'ютерна коректура: Надія ОЛІЙНИК

> > Адреса редакції: 79013, Львів, вул. Ген. Чупринки, 21

Адреса для листування: 79005. Львів. вул. Винниченка. 24 Телефони: (032) 276-51-55, (032) 276-04-97 e-mail: ntshoffice@gmail.com http://www.ntsh.org

Підписано до друку 12.12.2023. Формат 60 х 84<sup>1</sup>/<sub>8</sub>. Умов. друк. арк. 16,74. Тираж 100 прим. Ціна договірна